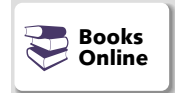

# **WinRunner®** *TSL Reference Guide* Version 7.01

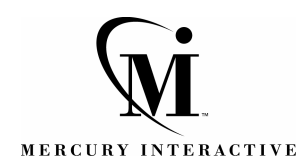

TSL Reference Guide, Version 7.01

© Copyright 1994 - 2001 by Mercury Interactive Corporation

All rights reserved. All text and figures included in this publication are the exclusive property of Mercury Interactive Corporation, and may not be copied, reproduced, or used in any way without the express permission in writing of Mercury Interactive. Information in this document is subject to change without notice and does not represent a commitment on the part of Mercury Interactive.

Mercury Interactive may have patents or pending patent applications covering subject matter in this document. The furnishing of this document does not give you any license to these patents except as expressly provided in any written license agreement from Mercury Interactive.

WinRunner, XRunner, LoadRunner, TestDirector, TestSuite, WebTest, and Astra are registered trademarks of Mercury Interactive Corporation in the United States and/or other countries. Astra SiteManager, Astra SiteTest, Astra QuickTest, Astra LoadTest, Topaz, RapidTest, QuickTest, Visual Testing, Action Tracker, Link Doctor, Change Viewer, Dynamic Scan, Fast Scan, and Visual Web Display are trademarks of Mercury Interactive Corporation in the United States and/or other countries.

This document also contains registered trademarks, trademarks and service marks that are owned by their respective companies or organizations. Mercury Interactive Corporation disclaims any responsibility for specifying which marks are owned by which companies or organizations.

If you have any comments or suggestions regarding this document, please send them via e-mail to documentation@mercury.co.il.

Mercury Interactive Corporation 1325 Borregas Avenue Sunnyvale, CA 94089 USA

WRTSLREF7.01/01

# **Table of Contents**

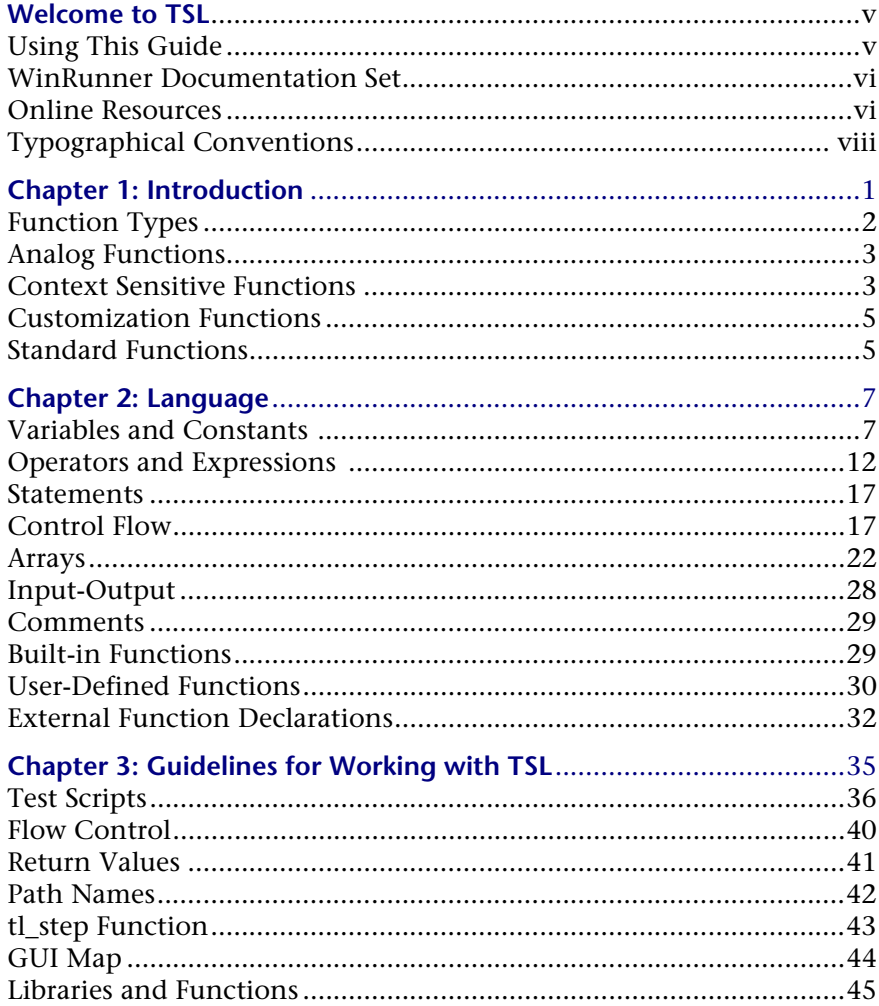

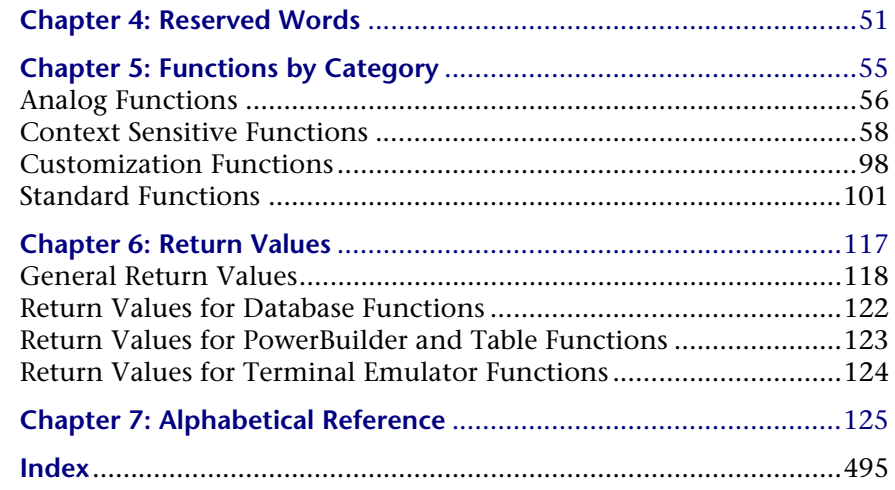

# <span id="page-4-0"></span>**Welcome to TSL**

Welcome to TSL, Mercury Interactive's Test Script Language (TSL).

### <span id="page-4-1"></span>**Using This Guide**

This book is a comprehensive guide to Mercury Interactive's Test Script Language (TSL). It provides a detailed description of TSL and how to use it in your test scripts. It lists all TSL functions alphabetically and by category, and describes the parameters, return values, and availability for each function. This book assumes that you are already familiar with WinRunner. For information on using WinRunner, see the *WinRunner User's Guide.*

This book contains the following chapters:

#### **Introduction**

Provides an overview of TSL and the different types of TSL functions. Read this section to learn which groups of TSL functions are relevant for your product.

#### **Language**

Describes the basic elements of the TSL programming language, such as: constants and variables, operators and expressions, statements, control-flow, arrays, input/output.

#### **Guidelinesfor Working with TSL**

Provides guidelines to assist you in creating intuitive and readable test scripts and libraries.

#### **Functions by Category**

Provides a list of TSL functions grouped according to the type of tasks they perform. Functions are arranged alphabetically within each category, and a brief description of each function is included.

#### **Alphabetical Reference**

Lists all TSL functions alphabetically. The name of each function is listed along with the type and the category to which it belongs. A description and complete syntax are provided. The definition of the function's parameters and its return values and availability are also described.

### <span id="page-5-0"></span>**WinRunner Documentation Set**

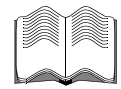

In addition to this guide, WinRunner comes with a complete set of documentation:

**WinRunner Installation Guide** describes how to install WinRunner on a single computer or a network.

**WinRunner Tutorial** teaches you basic WinRunner skills and shows you how to start testing your application.

**WinRunner User's Guide** explains how to use WinRunner to meet the special testing requirements of your application.

**WinRunner Customization Guide** explains how to customize WinRunner to meet the special testing requirements of your application.

### <span id="page-5-1"></span>**Online Resources**

WinRunner includes the following online resources:

**Read Me First** provides last-minute news and information about WinRunner.

**What's New in WinRunner** describes the newest features in the latest versions of WinRunner.

**Books Online** displays the complete documentation set in PDF format. Online books can be read and printed using Adobe Acrobat Reader 4.0, which is included in the installation package. Check Mercury Interactive's Customer Support web site for updates to WinRunner online books.

**WinRunner Context-Sensitive Help** provides immediate answers to questions that arise as you work with WinRunner. It describes menu commands and dialog boxes, and shows you how to perform WinRunner tasks. Check Mercury Interactive's Customer Support Web site for updates to WinRunner help files.

**TSL Online Reference** provides additional information on each function and examples of usage. You can open the *TSL Online Reference* from the WinRunner group in the Start menu or from WinRunner's Help menu. To open the online reference to a specific function, click the context-sensitive Help button and then click a TSL statement in your test script, or place your cursor on a TSL statement in your test script and then press the F1 key. Check Mercury Interactive's Customer Support Web site for updates to the *TSL Online Reference*.

**WinRunner Sample Tests** includes utilities and sample tests with accompanying explanations. Check Mercury Interactive's Customer Support Web site for updates to WinRunner sample tests.

**Technical Support Online** uses your default Web browser to open Mercury Interactive's Customer Support Web site.

**Support Information** presents Mercury Interactive's home page, its Customer Support web site, and a list of Mercury Interactive's offices around the world.

**Mercury Interactive on the Web** uses your default web browser to open Mercury Interactive's home page. This site provides you with the most upto-date information on Mercury Interactive, its products and services. This includes new software releases, seminars and trade shows, customer support, training, and more.

## <span id="page-7-0"></span>**Typographical Conventions**

This book uses the following typographical conventions:

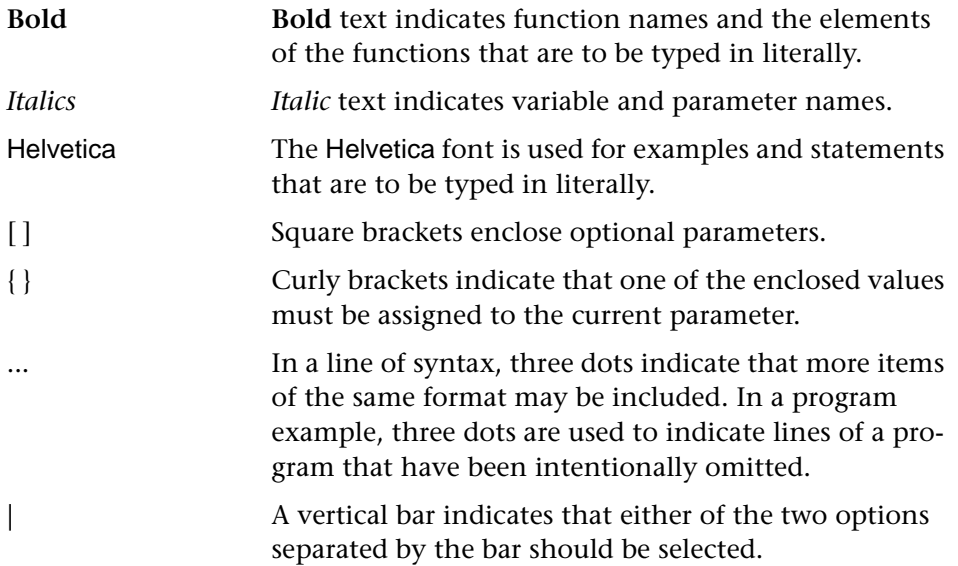

**1**

# <span id="page-8-0"></span>**Introduction**

The scripts you create with Mercury Interactive systems are written in Test Script Language (TSL). TSL is an enhanced, C-like programming language designed for testing. At the heart of Mercury Interactive's integrated testing environment, TSL is high-level and easy to use. It combines the power and flexibility of conventional programming languages with functions specifically developed for use with Mercury Interactive's products. This enables you to modify recorded material or to program sophisticated test suites.

This reference manual is intended to help you read, edit, and write TSL scripts. It contains a description of the programming language capabilities of TSL and a list of TSL functions.

This chapter provides overviews about:

- ▶ [Function Types](#page-9-0)
- ➤ [Analog Functions](#page-10-0)
- ➤ [Context Sensitive Functions](#page-10-1)
- ➤ [Customization Functions](#page-12-0)
- ➤ [Standard Functions](#page-12-1)

### <span id="page-9-0"></span>**Function Types**

There are four types of TSL functions. Each type of function addresses a different requirement.

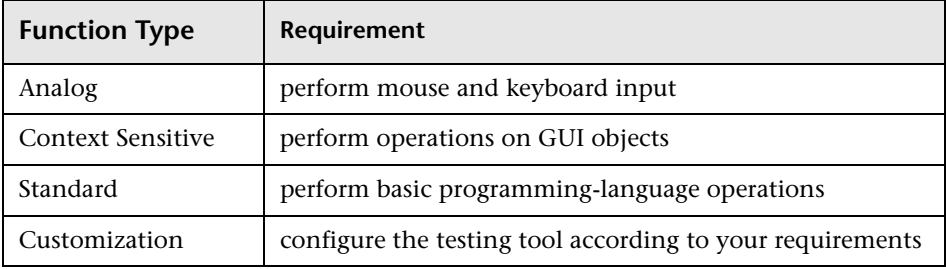

The functions that are available depend on which testing product you are using.

**WinRunner:** If you work with WinRunner, you can use functions from all of the categories. Some functions are supported only when working with applications developed in a specific environment such as PowerBuilder or Visual Basic. To check the availability of a specific function, click the Availability button at the top of the Help screen for that function.

**LoadRunner GUI Vusers on PC platforms:** This type of GUI Vuser uses WinRunner to create system load. For this reason, you can use functions from any of the categories. You can also use the LoadRunner functions described in the "GUI Vuser Scripts" section of the *LoadRunner Creating Virtual User Scripts User's Guide for Windows and UNIX Platforms*.

**LoadRunner Scenarios:** In LoadRunner scenario scripts (UNIX only), you can use standard functions in addition to the LoadRunner functions described in the *LoadRunner Controller User's Guide.*

**Note for XRunner users:** Many TSL functions are supported for both WinRunner and XRunner. For a list of these functions, refer to the *TSL Online Reference*.

### <span id="page-10-0"></span>**Analog Functions**

*Analog functions* record and execute operations at specified screen coordinates. When you record in Analog mode, these functions are used to depict mouse clicks, keyboard input, and the exact coordinates traveled by the mouse. When you run a test, Analog functions retrace the mouse tracks and exactly resubmit the input you recorded. Analog functions also support different test operations such as synchronization, verification, and text manipulation.

Analog functions are available for:

- ➤ WinRunner
- ➤ LoadRunner GUI Vusers on PC Platforms

### **Coordinate and Numbering Conventions**

Many of the Analog functions refer to screen coordinates. In the system of coordinates used by Mercury Interactive's products, the origin (0,0 coordinate) is located in the upper left corner of the screen. The maximum value of *x* is the width of the screen, in pixels, minus one. The maximum value of *y* is the height of the screen, in pixels, minus one.

### <span id="page-10-1"></span>**Context Sensitive Functions**

*Context Sensitive functions* depict actions on the application under test in terms of GUI objects (such as windows, lists, and buttons), ignoring the physical location of an object on the screen. In Context Sensitive mode, each time you record an operation on the application under test (AUT), a TSL statement is generated in the test script which describes the object selected and the action performed.

Context Sensitive functions are available for:

- ➤ WinRunner
- ➤ LoadRunner GUI Vusers on PC Platforms

### **Context Sensitive Object Naming Conventions**

Most Context Sensitive functions include parameters which refer to an object's logical name.

Note that you can replace the logical name of the object with the physical description. During recording, the logical name is automatically used by the system. However, the function will also work with the physical description of the object.

For example, the syntax of **button\_press** function is:

**button\_press (** button **[,** mouse\_button **]** );

The *button* parameter may be the logical name of the button—for example:

button\_press("OK");

But it can also be the physical description—for instance:

button\_press("{class:push\_button, label:\"OK\"}");

### **Numbering Conventions**

Numbering for most Context Sensitive functions starts from 0. For example, the function **list\_get\_item** returns 0 for the first item of the given list.

Position coordinates for the "edit" Context Sensitive functions, such as **edit get info**, are denoted by row and column. The first row is numbered "0." Columns are denoted by insertion position, not by character index. In other words, the position before the first character in any line is "0", the position between the first and second characters is "1", and so on.

### <span id="page-12-0"></span>**Customization Functions**

*Customization functions* allow you to enhance your testing tool so that it better supports your specific needs. For example, you can add functions to the Function Generator, or create custom GUI checkpoints.

Customization functions are available for WinRunner.

### <span id="page-12-1"></span>**Standard Functions**

*Standard functions* include the general elements of a programming language, such as basic input and output, control-flow, mathematical, and array functions. By combining these elements with Analog and Context Sensitive functions, you can transform a simple test into an advanced testing program.

Standard functions are available for all Mercury Interactive products.

TSL Reference Guide

**2**

## <span id="page-14-0"></span>**Language**

This chapter describes the basic elements of the TSL programming language, including:

- ➤ [Variables and Constants](#page-14-1)
- ➤ [Operators and Expressions](#page-19-0)
- ➤ [Statements](#page-24-0)
- ➤ [Control Flow](#page-24-1)
- ➤ [Arrays](#page-29-0)
- ▶ [Input-Output](#page-35-0)
- ➤ [Comments](#page-36-0)
- ➤ [Built-in Functions](#page-36-1)
- ➤ [User-Defined Functions](#page-37-0)
- ➤ [External Function Declarations](#page-39-0)

### <span id="page-14-1"></span>**Variables and Constants**

Variables and constants may be either strings or numbers. Declaration is optional; if variables are not declared, their type is determined at run time according to their context.

Variable names can include English-language letters (a-z and A-Z), digits, and underscores ( $\cdot$ ). The first character must be a letter or an underscore. TSL is case-sensitive; *y* and *Y* are therefore two different characters. Note that names of built-in functions and keywords (such as if, while, switch) cannot be used as variable names.

### **Types of Variables and Constants**

TSL supports two types of constants and variables: *numbers* and *strings.* Numbers may be either integer or floating point, and exponential notation is also acceptable. For example, -17, .05, -3e2, and 3E-2 are all legal values.

Strings consist of a sequence of zero or more characters enclosed within double quotes. When a backslash  $(\cdot)$  or double-quote (") character appears within a string, it must be preceded by a backslash. Special characters can be incorporated in a string using the appropriate representation:

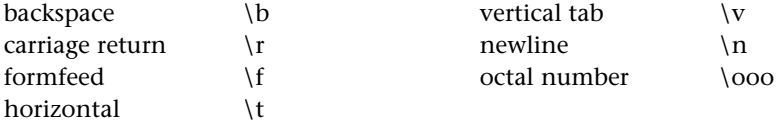

In the case of octal numbers, the zeroes represent the ASCII code of a character. For example, " $126$ " is equivalent to the letter "v."

For example, to represent the string "The values are: 12 14 16", type:

"\"The values are:\t12\t14\t16\""

At a given moment, the value of a constant or variable can be either a string or a number. The TSL interpreter determines the type according to the operation performed. For example:

 $x = 123$ ;  $s = x \& \n\text{"Hello":}$  $y = x + 1$ ;

Variable *x* is assigned the value *123*. In the second statement, because the operation is concatenation  $(\&)$ , *x* is treated as a string. The interpreted value of *s* is therefore *123Hello*. In the third line, because the operation is addition, *x* is treated as a number. Variable *y* is therefore assigned the value *124.*

In the case of an expression where a mathematical operation is performed on a string, such as

"6RED87" + 0

the numeric value of the string is the first part of the string that can be evaluated to a number. Here, the numeric value of the expression is 6.

Since relational operators are valid for both strings and numbers, a numeric comparison is always performed if both operands can be evaluated to a number. For instance, in the relational expression below,

"0.01" == "1e-2"

although both constants are written like strings (enclosed within quotation marks), both expressions are also valid numbers so a numeric comparison is performed. But in the next expression,

"0.01" == "1f-2"

the second expression is not a number, so a string comparison is performed.

#### **Undeclared Variables**

If a variable is not declared, it is created implicitly when it is assigned or used in an expression. If a variable is not initialized, it is given the string value "" (null) at run time.

All undeclared variables are global, unless they are on the formal Parameter List of a called test. For more information on parameters, see the *WinRunner User's Guide*.

#### **Variable Declarations**

Note that while constant and variable declarations are optional in tests, they are required in user-defined functions. Variable declarations have the following syntax:

```
class variable [ = init_expression ];
```
The *init\_expression* assigned to a declared variable can be any valid expression. If an *init expression* is not set, the variable is assigned an empty string. The variable *class* can be any one of the following:

**auto**: An auto variable can only be declared within a function and is local to that function. It exists only while the function is running. A new copy of the variable is created each time the function is called.

**static***:* A static variable is local to the function, test, or compiled module in which it is declared. The variable retains its value until the test is terminated by a Stop command.

**public***:* A public variable can only be declared within a test or module, and is available for all functions, tests, and compiled modules.

**extern***:* An extern declaration indicates a reference to a public variable declared outside of the current test or module.

With the exception of the auto variable, all variables continue to exist until the Stop command is executed. For example, the statement

```
static a=175, b=get_time(, c = 2.235;
```
defines three variables (a, b, and c), and assigns each an initial value. This value is retained between invocations of the test. The following script segment demonstrates how a static variable can be used so that a message is printed only the first time that the test, T\_2, is called.

```
static first = 1;
   pause ("first = " & first);
   if (first == 1) {
   first = 0;
   report_msg ("Test T_2 was called.");
}
```
The following table summarizes the scope, lifetime, and location of the variable declarations for each class:

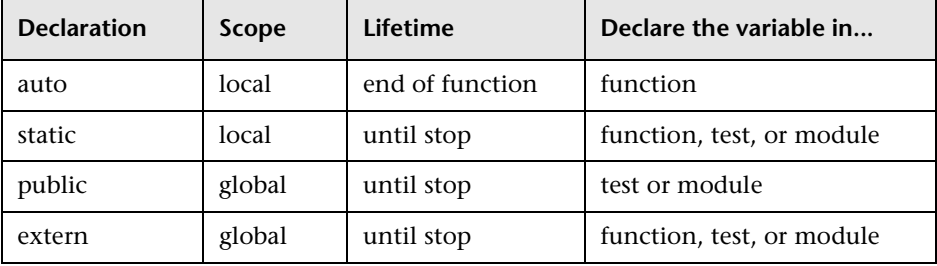

### **Constant Declarations**

The **const** specifier indicates that the declared value cannot be modified. The syntax of this declaration is:

```
[ class ] const name [ = expression ];
```
The *class* of a constant may be either public or static. (If no class is explicitly declared, the constant is assigned the default class public.) Once a constant is defined, it remains in existence until the Stop command is executed.

For example, defining the constant TMP\_DIR using the declaration:

const TMP  $DIR = "/tmp";$ 

means that the assigned value /tmp cannot be modified. (This value can be changed only by explicitly making a new constant declaration for TMP\_DIR.)

### <span id="page-19-0"></span>**Operators and Expressions**

TSL supports six types of operators: arithmetical, concatenation, relational, logical, conditional, and assignment. Operators are used to create expressions by combining basic elements. In TSL, expressions can consist of constants, variables, function calls, and other expressions.

#### **Arithmetical Operators**

TSL supports the following arithmetical operators:

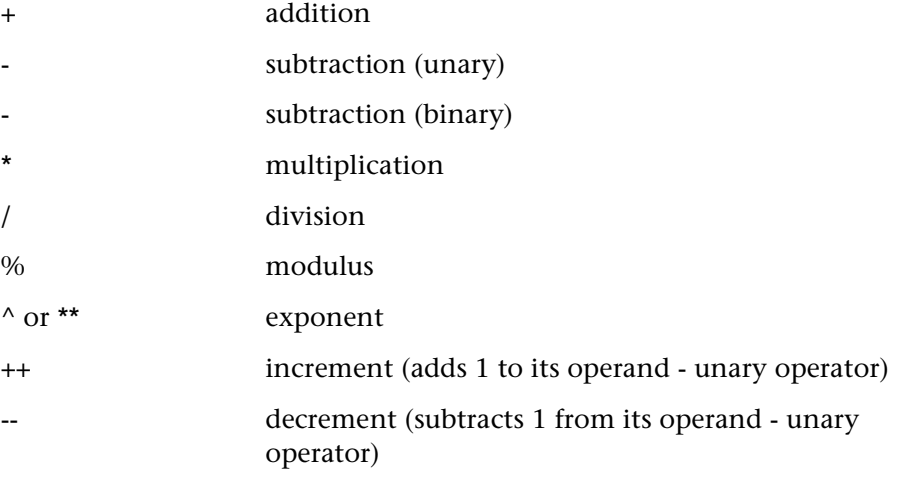

The result of the modulus operation is assigned the sign of the dividend. For example:

 $7 \% -4 = 3$  $-4.5 \% 4 = -0.5$ 

The increment and decrement operators may be placed before the variable (++*n*), or after (*n*++). As a result, the variable is incremented either before or after the value is used. For example:

 $i = 5$ ;  $j = i++;$  $k = ++i;$ print(i & j & k); prints the values 7, 5, 7. Note that the increment and decrement operators may be applied only to variables, and not to expressions, such as  $(a + b)$ .

### **Concatenation Operator**

The ampersand (&) character is used to concatenate strings. For example, the statement

 $x = "ab"$  &  $"cd"$ ;

assigns the string value *abcd* to variable *x*.

### **Relational Operators**

The relational operators used in TSL are:

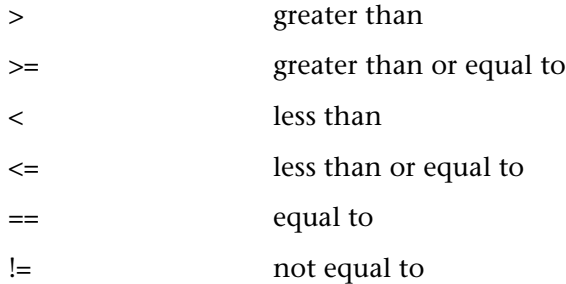

Relational expressions are evaluated to the value 1 if true, and 0 if false. When the value of an expression is null or zero, it is considered false. All other values are considered true.

Strings are compared character by character according to their ASCII value. Letter strings are evaluated in terms of alphabetical order; the string which comes first alphabetically is considered smaller. For instance, "galactic" < "galaxy".

### **Logical Operators**

Logical operators are used to create logical expressions by combining two or more basic expressions. TSL supports the following logical operators:

&& and  $\|$  or ! not (unary)

Logical expressions are assigned the value 1 if true, and 0 if false. When the value of an expression is null or zero, it is considered false. All other values are considered true. Logical expressions are evaluated from left to right, and as soon as the value of an expression is determined, interpretation stops. For example, in the expression

 $(g != 0)$  &&  $(d/g > 17)$ 

if the first expression is false, then the second expression is not evaluated.

### **Conditional Operator**

The conditional operator is the ? (question mark) character. Conditional expressions have the format:

expression1 **?** expression2 **:** expression3

*expression1* is evaluated first; if it is true, expression2 is evaluated and becomes the value of the expression. If expression1 is false (zero or null), then *expression3* is executed and becomes the value of the expression. In the following statement,

 $(q := 0)$  ? 17 : 18;

if the first expression is true (*g* is not equal to zero), then the value of the conditional expression is 17. If the first expression is false, then the value of the conditional expression is 18.

For more information, see ["Control Flow" on page 17.](#page-24-1)

### **Assignment Operators**

Assignment operators are used to assign values to variables and arrays. All of the binary arithmetical operators have corresponding assignment operators:

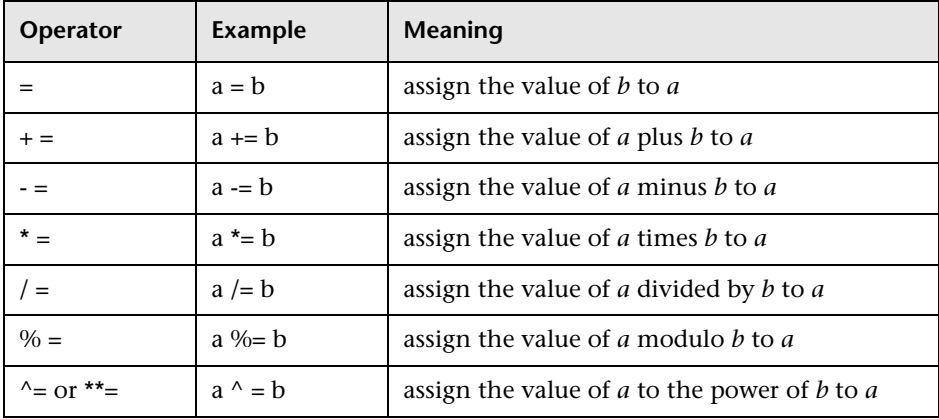

For example, in the following segment of a test script,

for (i=0; i<200; i+=20) move\_locator\_abs(i,i);

the value of *i* is incremented by 20 after each repetition of the loop. The mouse pointer is then moved to the new position defined by *i*. For more information about for loops see ["Control Flow" on page 17.](#page-24-1)

### **Precedence and Associativity of Operators**

The rules of precedence and associativity determine the order in which operations are performed when more than one operator appears in an expression. Operators with higher precedence are interpreted before operators with lower precedence. For example, multiplication is performed before addition.

When more than one operator of the same level of precedence appears in an expression, the associativity indicates the order in which they are interpreted. For example, in

 $x / 2 + i - q$ 

division is performed first. Addition is performed before subtraction because the associativity of these operators, which have the same level of precedence, is left to right.

The following table lists the precedence, in descending order, and the associativity of operators:

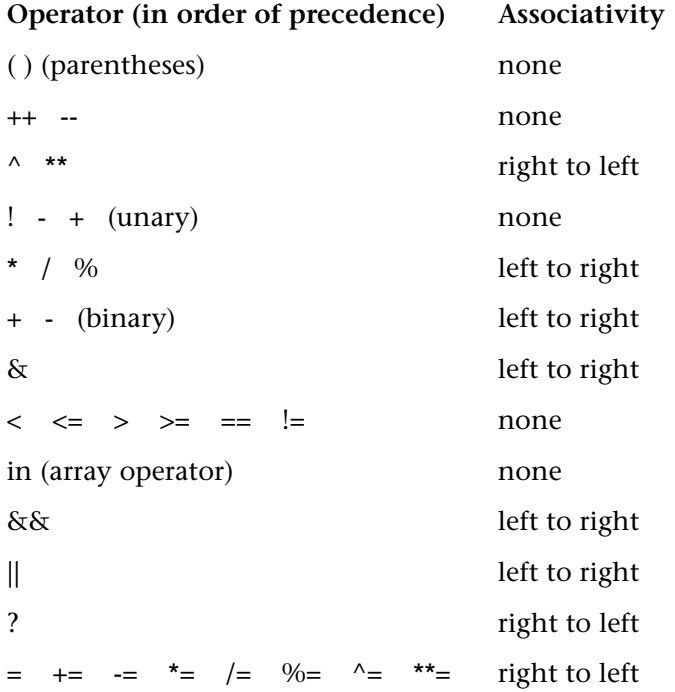

### <span id="page-24-0"></span>**Statements**

Any expression followed by a semicolon is a statement. A statement can continue beyond one line.

In a control-flow structure, a single statement can be replaced by a group of statements, or block. Statements are grouped by enclosing them within curly brackets { }. Each individual statement within brackets is followed by a semicolon, but the brackets themselves are not. This is illustrated below:

```
for (i = 0; i < 10; i++) {
   st = "Iteration number " \&i;type (st);
}
```
### <span id="page-24-1"></span>**Control Flow**

TSL control-flow statements include:

- ➤ *if/else* and *switch* for decision-making
- ➤ *while*, *for*, and *do* for looping
- ➤ *break* and *continue* for loop modification

#### **If/Else Statement**

TSL provides an *if/else* statement for decision-making. The *else* clause is optional. The syntax of this statement is:

```
if ( expression )
   statement1
[ else
   statement2 ]
```
The *expression* is evaluated; if the value of the *expression* is true (nonzero or non-null), *statement1* is executed; if the value is false (zero or null), and the [else *statement2*] clause is included, *statement2* is executed.

When if statements are nested, the TSL interpreter associates each *else* with the if that appears closest to it. For example, a statement such as:

```
if (b1) if (b2) s1; else s2;
```
is interpreted as follows:

```
if (b1) {
   if (b2)
       s1;
   else
       s2;
}
```
The following example shows how to use an if/else statement with multiple TSL statements:

```
if ( win_exists(...) == E_OK)
{
   win_activate(...);
   set_window(...);
}
else
   invoke_application(...);
```
#### **Switch Statement**

The *switch* statement provides the mechanism for a multi-way decision. The syntax of this structure is:

```
switch ( expression ) 
{
   case case_expr1:
      statement(s)
   case case_expr2:
      statement(s)
   case case_exprn:
      statement(s)
[ default: statement(s) ]
}
```
The *switch* statement consecutively evaluates each of the enumerated case expressions (*case\_expr1, case\_expr2,.... case\_exprn*), until one is found that equals the initial *expression.* If no case expression is equal to the specified *expression*, then the optional default statements are executed.

Note that the first time a case expression is found to be equal to the specified initial *expression*, no further case expressions are evaluated. However, all subsequent statements enumerated by these cases are executed, unless you use a *break* statement within a case to end the loop. For example:

```
switch (a) {
case"xyz":
   b = a 8 "tw";
   break;
case"uv":
   pause ("hello");
   x = a:
   break;
default:
   x = a;
}
```
Note that while the initial expression can be any regular expression, case expressions can only be constants or variables.

#### **Looping Statements**

TSL provides several statements that enable looping.

```
while ( expression )
   statement
```
While the *expression* is true, the *statement* is repeatedly executed. At the start of each repetition of the loop, the *expression* is evaluated; if it is true (nonzero or non-null), the *statement* is executed, and the *expression* is reevaluated. The loop ends when the value of the *expression* is false. For example,

```
i = 1;
while (i < 21)type (i++);
```
types the value of *i* 20 times.

```
for ( [ expression1 ]; [ expression2 ]; [ expression3 ]; ) 
   statement
```
First, *expression1* is implemented as the starting condition. While *expression2* is true, the *statement* is executed, and *expression3* is evaluated. The loop repeats until *expression2* is found to be false. This statement is equivalent to:

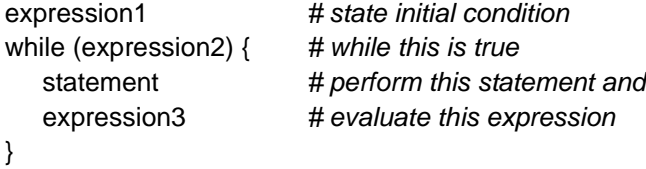

For example, the *for* loop below performs the same function as the *while* loop above.

for  $(i=1; i<21; i++)$ type (i);

Note that if *expression2* is missing, it is always considered true, so that

for  $(i=1;i++)$ type (i);

is an infinite loop.

do statement while ( expression );

The *statement* is executed and then the *expression* is evaluated. If the *expression* is true, then the cycle is repeated. This statement differs from the *while* and *for* statements in that the *expression* is evaluated at the end. Therefore, the loop is always executed at least once. For example, in the following statement,

 $i = 20$ : do type  $(i++)$ ; while  $(i < 17)$ ;

the structure of the loop ensures that the value of *i* is typed at least once.

### **Loop Modification**

The following statements can be used to exit a loop or to jump to the next iteration.

#### **break;**

The *break* statement causes an exit from within a loop. If loops are nested, *break* affects the innermost *for*, *while*, or *do* loop that encloses it.

For example, a *for* loop where *expression2* is undefined can be terminated using *break*:

```
for (i = 1;; i++) {
   type (i);
   if (i > 29)
       break;
}
continue;
```
The *continue* statement causes the next cycle of the loop to begin. In a *do/while* loop, execution resumes with the test expression. In a *for* loop, execution resumes with *expression3*. For example:

```
for (i = 1; i < = 300; i++) {
   if (i % 3! = 0) {
      continue; # to next number
   }
   ... # long processing
   type(i & "<kReturn>");
}
```
Here, a certain process should only be performed on every third number. Therefore, if *i* cannot be divided equally by three, execution continues with the next iteration of the loop.

### <span id="page-29-0"></span>**Arrays**

TSL supports associative arrays. Arrays in TSL are unique in that:

- ➤ Array declaration and initialization are optional.
- ➤ Each element has a user-defined string subscript.

Rather than arrays of fixed length with numeric subscripts, TSL arrays contain an undefined number of elements, each with a user-defined string subscript.

For example, the statement

```
capitals["Ohio"] = "Columbus";
```
assigns the value "Columbus" to the element with subscript "Ohio" in the array *capitals*. If array elements are not declared, they are created the first time they are mentioned and the order of the elements in the array is not defined. Any uninitialized array element has the numeric value zero and the string value null ("").

Arrays can be used to store both numbers and strings. In the following test script, an array is used to store a series of dates and times:

```
for (i=0; i<5; i++) {
   date = time str();
   date_array[i] = date;wait(5);
}
```
Here, each array element includes the date and time of the call to the **time\_str** function. The subscript of the array element is the value of *i*.

### **Array Declaration**

Array declaration is optional within a test but required within user-defined functions (initialization is optional). Using the following syntax, you can define the class and/or the initial expression of an array. Array size need not be defined in TSL.

```
class array_name [ ] [ =init_expression ]
```
The array *class* may be any of the classes listed under Variable Declarations. The init expression can take one of two formats: C language syntax, or a string subscript for each element.

An array can be initialized using the C language syntax. For example:

```
public hosts [ ] = {"lithium", "silver", "bronze";
```
This statement creates an array with the following elements:

```
hosts[0]="lithium"
hosts[1]="silver"
hosts[2]="bronze"
```
Note that, as in C, arrays with the class *auto* cannot be initialized.

In addition, an array can be initialized using a string subscript for each element. The string subscript may be any legal TSL expression. Its value is evaluated during interpretation or compilation. For example:

```
static gui_item [ ]={
  "class"="push_button",
  "label"="OK",
  "X_class"="XmPushButtonGadget",
  "X"=10,
  "Y"=60
  };
```
creates the following array elements:

gui\_item ["class"]="push\_button" gui\_item ["label"]="OK" gui\_item ["X\_class"]="XmPushButtonGadget" gui\_item ["X"]=10 gui\_item ["Y"]=60

### **Array Initialization**

Arrays are initialized once during a test run. The TSL interpreter maintains the original initialization values throughout the test run. If you edit an array's initialization values, the new values will not be reflected during test execution. To reset the array with new initialization values, perform one of the following:

- ➤ stop/abort the test run
- ➤ define the array elements explicitly

When you stop the test run, all of the script's variables are destroyed. The next time you execute the script, the array is initialized with the new values.

Alternatively, you can explicitly define an array's elements. When you assign a value to each array element, you ensure that the array is updated with the new values for each test run. In the following example, the regular array initialization is replaced with explicit definitions:

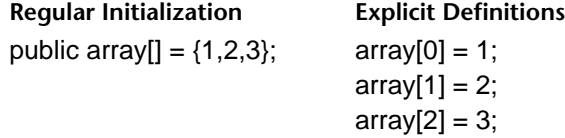

### **Multidimensional Arrays**

TSL supports multidimensional arrays such as a[i,j,k]. Multidimensional arrays can be used like records or structures in other languages. For example, the following script uses a multidimensional array to store the date and time:

```
for (i = 0; i < 10; i++) {
   date=time_str();
   split(date,array," ");
   multi_array[i, "day"] = \arctan(1);
   multi_array[i, "time"] = array[4];
   wait(5);
```
}

TSL simulates multidimensional arrays using one-dimensional arrays. The element multi  $\arctan[i_1, i_2,...i_n]$  is stored in the one-dimensional array called multi array, in the element  $[i_1 \& SUBSEP & i_2 \& SUBSEP... & i_n]$ . (The variable SUBSEP has the initial value " $\034$ ," but this value may be changed.)

Multidimensional arrays can also be declared and initialized, as described above. For example, a multidimensional array could be initialized as follows:

```
static rectangles [ ] = \{ {153, 212, 214, 437},
    {72, 112, 88, 126},
    {351, 312, 399, 356}
   }
```
### **The in Operator**

The *in* operator is used to determine if a subscript exists in an array.

subscript **in** array;

returns the value 1 if the subscript exists, and 0 if it does not. It can be used in a conditional statement, like the one below which checks whether the element with the subscript *new* exists in the array *menu\_array:*

```
if ("new" in menu_array)
```
The operator *in* should be used rather than the following statement:

```
if (menu_array["new"] != "")...
```
because this statement causes the element to be created, if it does not already exist. (Recall that array elements are created the first time they are mentioned.)

The *in* operator can also be used for multidimensional arrays. The subscript of the element is enclosed in parentheses, as in the following statement:

if (("new.doc", 12) in multi  $arrow$ )... for ( element in array ) statement

causes the *element* to be set to the subscript of each element in the *array*. The statement is executed once for each element of the array, and the loop is terminated when all elements have been considered. The order in which the subscripts are read is undefined. The sample script below reads an array for which each element is a date and time string. A *for* loop is used to print to the screen each of the elements of the array.

```
for (i in date_array)
   print ("the date was " & date_array[i]);
```
### **Specifying a Starting Subscript**

TSL allows you to assign values to array elements starting from a specific subscript number. You specify the starting subscript in the array initialization. Remember that the array subscripts are zero-based—the first subscript number is 0.

abc[] = {starting subscript = value1, value2, value3... }

For example, if the array size is ten, you can assign values to the last five elements of the array:

public abc[ ] =  ${5 = 100, 101, 102, 103, 104}$ 

As a result, the abc array receives the following values:

abc[5]=100 abc[6]=101 abc[7]=102 abc[8]=103 abc[9]=104

### **Array Functions**

TSL provides two array functions: **delete** and **split**. The **delete** function removes an element from an array; **split** splits a string into fields and stores the fields in an array. Note that since TSL arrays are associative, deleting one element does not affect any other element. For instance, if you delete the element a[2] from an array with three elements, a[1] and a[3] will not be affected. For details, see the alphabetical reference.

### <span id="page-35-0"></span>**Input-Output**

TSL provides a number of built-in functions that allow you to read and write to files or to the screen.

For UNIX products, the **sprintf** function returns a formatted string to a variable.

For WinRunner and other PC products, use the **file\_open** function to open a file for reading and writing. The **file\_printf** function writes to a file, and **file\_getline** reads from a file. The **file\_close** function closes a file that you opened with **file\_open**.

There are two functions that generate output within the testing environment. The **report\_msg** function prints a user-defined string expression to the test run report. The **pause** function stops the test run and displays a string expression in a message box on the screen.

For more information on any of the TSL built-in functions, refer to the *TSL Online Reference*.
## **Comments**

A number sign (#) indicates that all text from this point to the end of the line is a comment. Comments can appear within statements that extend beyond one line, or can stand alone on a line of test script. The TSL interpreter does not process comments. For example,

```
# Type the date
i=1while (i<=31)# number of days in month
   type ("The date is January " & i++ & ", 1994");
```
Note that a number sign (#) that appears within a string constant is not considered a comment; for instance, a="#3".

## **Built-in Functions**

TSL provides numerous built-in functions that perform a range of tasks. To call a built-in function from within a test script, use the following syntax:

```
function ( [ parameters ] );
```
Most built-in functions return a value. This value can be assigned to a variable. For example,

 $x = int(12.42);$ 

The **int** function returns the integer portion of a positive, real number. Here, x is equal to 12.

The return value of a built-in function can also become part of an expression. When a function returns the value 0, the value of the expression is considered false. When it returns any other value, it is considered true. For example,

```
while (getline address < "clients.doc")
   type (address "<kReturn>");
```
The **getline** function returns the value 1 if it succeeds, and 0 at the end of the file. Therefore, the *while* loop above continues until the end of the file is reached (the function returns the value 0).

For detailed information on each of the TSL functions, refer to the *TSL Online Reference*.

## **User-Defined Functions**

In addition to the built-in functions it offers, TSL allows you to design and implement your own functions in test scripts. A user-defined function has the following structure:

```
[class] function name ( [mode] parameter... )
{
declarations;
statements;
}
```
#### **Class**

The class of a function may be either public or static. If no class is explicitly declared, the function is assigned the default class public. A public function is available to all tests; a static function is available only to the test or compiled module within which the function was defined.

#### **Parameters**

Function parameters can be of mode *in*, *out*, or *inout*. For all non-array parameters, the default mode is in*.* The significance of each parameter type is as follows:

**in:** A parameter which is assigned a value from outside the function.

**out:** A parameter which passes a value from inside the function.

**inout***:* A parameter which can be assigned a value from outside the function as well as pass on a value to the outside.

A parameter designated as *out* or *inout* must be a variable name, not an expression. Only a variable can be assigned a value in a function call, not an expression. For example, consider a function defined in the following manner:

```
function my func (out p) \{... \}
```
Proper usage of the function call is: my\_func (var\_1); Illegal usage of the function call is: my\_func (arr[i] ); my\_func (a+b); because arr[i] and a+b are expressions.

Array parameters are designated by square brackets. For example, the following parameter list indicates that parameter *a* is an array:

```
function my func (a[], b, c)\{
```

```
...
}
```
Array parameters can be either *out* or *inout*. If no class is specified, the default *inout* is assumed.

While variables used within a function must be explicitly declared, this is not the case for parameters.

#### **Declarations**

Variables used by a function must be declared. The declaration for such a variable can be within the function itself, or anywhere else within the test or module. For syntax, see ["Variable Declarations" on page 9](#page-16-0) in this chapter.

#### **Return Statement**

Any valid statement used within a TSL test script can be used within a function. In addition, the *return* statement is used exclusively in functions.

**return** [ expression ]**;**

This statement halts execution of the called function and passes control back to the calling function or test. It also returns the value of the evaluated expression to the calling function or test. (If no expression is attached to the return statement, an empty string is returned.) For additional information on functions, refer to the *TSL Online Reference*.

## **External Function Declarations**

The extern function declaration is used to declare functions that are not part of TSL, but reside in external C libraries. For more information on using C functions stored in external dlls, refer to your *User's Guide*.

The extern declaration must appear before the function can be called. The syntax of the extern function declaration is:

**extern** type function\_name **(** param1, param2,...**);**

The *type* refers to the return value of the function. Type can be one of the following:

- ➤ *char* (signed and unsigned)*float*
- ➤ *short* (signed and unsigned)*double*
- ➤ *int* (signed and unsigned)*string* (equivalent to C char\*)
- ➤ *long* (signed and unsigned)

Each parameter must include the following information:

 $[model type [name] < size >]$ 

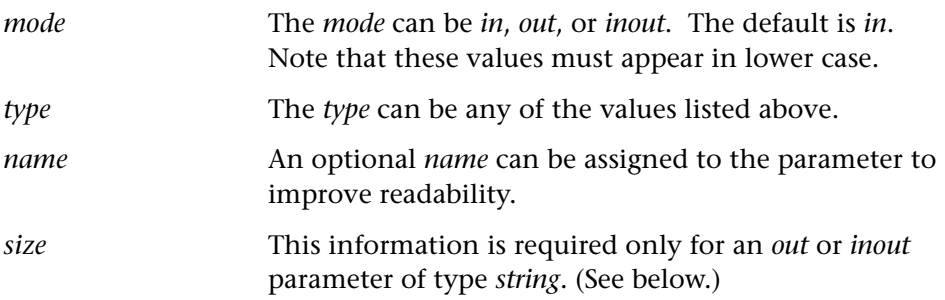

For example, to declare a function named set clock that sets the time in a clock application, you write the following:

extern int set\_clock ( string name, int time );

The set clock function accepts two parameters. Since they are both input parameters, no mode is specified. The first parameter, a string, is the name of the clock window. The second parameter specifies the time to be set on the clock. The function returns an integer that indicates whether the operation was successful.

Once the extern declaration is interpreted, you can call the set\_clock function the same way you call a TSL built-in function:

```
result = set_clock ( "clock v. 3.0", 3);
```
If an extern declaration includes an *out* or *inout* parameter of type *string*, you must budget the maximum possible string size by specifying an integer *size* after the parameter *type* or (optional) *name*. For example, the statement below declares the function get\_clock\_string. It returns the time displayed in a clock application as a string value in the format "The time is..."

extern int get clock string ( string clock, out string time <20> ); The *size* should be large enough to avoid an overflow. If no value is specified for *size*, the default is 127. There is no maximum size.

TSL identifies the function in your C code by its name only. You must pass the correct parameter information from TSL to the C function. TSL does not check parameters: if the information is incorrect, the operation fails.

In addition, your C function must adhere to the following conventions:

- ➤ Any parameter designated as a *string* in TSL must be associated with a parameter of type *char\** in C.
- ➤ Any parameter of mode *out* or *inout* in TSL must be associated with a pointer in C. For instance, a parameter *out int* in TSL must be associated with a parameter *int\** in the C function.
- ➤ For WinRunner the external function must observe the standard Pascal calling convention *export far Pascal*.

For example, the following declaration in TSL:

extern int set\_clock (string name, inout int time);

```
must appear as follows in C:
```

```
int _far _pascal _export [_loads] set_clock (
      char* name,
      int* time
)
```
# **Guidelines for Working with TSL**

This chapter provides guidelines to assist you in creating intuitive and readable test scripts and libraries. There are several advantages to using these guidelines:

- ➤ Uniformity Shorter learning curve for new test engineers.
- ➤ Clarity Scripts and functions are easier to read, maintain, and debug.
- ➤ Customer Support Mercury CSO engineers can easily understand scripts, which results in faster support.

The following guidelines are offered as suggestions. There is an infinite number of styles for creating a test. If you are partial to another style, use the style with which you are most comfortable.

This chapter provides guidelines for working with TSL in the following areas:

- ▶ [Test Scripts](#page-43-0)
- ▶ [Flow Control](#page-47-0)
- ➤ [Return Values](#page-48-0)
- ➤ [Path Names](#page-49-0)
- ► [tl\\_step Function](#page-50-0)
- ➤ [GUI Map](#page-51-0)
- ➤ [Libraries and Functions](#page-52-0)

## <span id="page-43-0"></span>**Test Scripts**

#### **Test Header**

The test header is inserted at the top of the test script, enclosed with the # symbol. It contains necessary information about the test:

- ➤ Test Name
- ➤ Subject
- ▶ Test Creator
- ➤ Date of creation/Date of revision
- ➤ Purpose of the test
- ➤ Vital information (for example, initial conditions, variable information, state of AUT, and so on.)

The following is an example of a test header:

```
###############################################################
# TEST NAME: Open Order
# DATE: 12/12/95
# DATE OF LAST REVISION: 2/14/96
# CREATED BY: John Smith
# 
# PURPOSE: Verify that the correct orders are retrieved from the database
# INITIAL STATE: Application's main window is open, all others are closed.
# PARAMETERS: None
###############################################################
```
#### **Constant Declaration**

Constants (const) should be defined at the top of the test. When defining a constant in a particular test, the syntax is as follows:

```
static const <CONST_NAME> = <const_value>;
```
Constant name should be in capital letters and underscores; spaces are not allowed. For example:

static const NUMBER OF FILES = 3; static const PATH\_OF\_FILES = "C:\\TESTS\\FILES";

You should not define a constant as public in a test, since a constant defined in one test might subsequently be used in another test as a different value. A constant declared as public should be defined in a library or an initialization test, where it can be used by all tests within a testing session or batch run.

#### <span id="page-44-0"></span>**Variable Declaration**

Variables used in a test should be declared below the constant declarations and test header. Because TSL is an interpretive language, variables are automatically defined when they are assigned. Therefore, variable declaration should be used for the purpose of holding information that the tester might have to change in order to ensure a successful test run.

When defining a variable, the syntax is as follows:

 $[static/public]$  <variable\_name> =  $[$ <variable\_value>];

Variable names can include letters, underscores, and digits. For example:

```
public my_first_variable = 7;
public MyFirstVariable; 
static myFirstVariable = "Hello World!";
```
You should not mix underscores and upper case letters.

There are two ways to initialize a variable:

- $\blacktriangleright$  [static/public]  $x = 1$ ;
- ➤ [static/public] x;  $x = 1$ :

Functionally, the two choices are the same. The difference is that the variable *x* cannot be reinitialized by the technique in example 1 (all on one line). To ensure that a variable can be reinitialized, use the technique in example 2. For example:

```
Test A: 
public x = 1;
x = 5 + y;
...
Test B:
call A();
call A();
```
When you run test B, the second call to test A will not reinitialize x. Use the technique in example 2.

Note the way that the test initializes variables. In a batch run, separate tests might have the same variable names. It is important to ensure that they are reinitialized for each test; otherwise a test might not replay correctly.

#### **Array Declaration**

Array declarations should occur with variable declarations. Because TSL is an interpretive language, array declaration is optional. Arrays should be declared when they store information that the tester might change from one test run to another.

When declaring a standard array whose indices are: 0,1,2...,n; the syntax is as follows:

```
[static/public] <array_name> [0]= <value_0>;
\langle \text{array\_name>[1]} = \langle \text{value\_1>} \rangle...
\langle \text{array\_name>}[n] = \langle \text{value\_n>} \rangleFor example:
public capital[0] = "Sacramento";
capital[1] = "Austin";
```
capital[2] = "Albany";

Declaring associative arrays follows the same syntax:

 $[static/public]$  <array\_name> $['string_1"]$  = <value 1>;

```
<array_name>["string_n"] = <value_2>;
```
For example:

...

```
public capital["California"] = "Sacramento";
capital["Texas"] = "Austin";
capital["New York"] = "Albany";
```
#### **User-Defined Functions**

User-defined functions should be defined after the variable declarations. Functions should be declared as static. They can be accessed only by the test in which they reside. Functions declared as public should be placed in a function library. For further information, see ["Libraries and Functions" on](#page-52-0)  [page 45](#page-52-0).

#### **Comments**

Comments are essential for clear and intuitive test scripts. A number sign (#) indicates that the text from this point to the end of the line is a comment. Comments can appear within statements that extend beyond one line, or they can stand alone on a line of a test script. They should always begin in the same column as the lines of the script on which they are commenting. When you run a test, the TSL interpreter does not process comments. For example:

# This is a comment set\_window ("Window\_Name"); button\_press ("Button\_Name");

# This is also a comment. Checks if window exists if (win\_exists ("Window\_Name") == E\_OK) { activate\_window ("WinName");

## <span id="page-47-0"></span>**Flow Control**

Flow control statements should be indented one tab length for easier readability.

#### **If / Else**

TSL provides an *if/else* statement for decision-making. The *else* clause is optional. The syntax is as follows:

```
if (<condition>) {
   statement_1;
   ...
   statement_n;
      }
else {
   statement_1;
   ...
   statement_n;
      }
```
#### **For Loops**

*For* loop syntax is as follows:

```
for (<initial condition>; <end condition>, <index increment/decrement>) {
   statement_1;
   statement_n;
   }
```
#### **While Loops**

*While* loop syntax is as follows:

```
while (<condition>) {
   statement_1;
   ...
   statement_n;
   }
```
#### **Do Loops**

*Do* loop is executed at least once. Syntax is as follows:

```
do {
   statement_1;
   ...
   statement_n;
   }
while (<condition>)
```
## <span id="page-48-0"></span>**Return Values**

#### **Error Codes**

...

...

Every TSL statement generates a *return value*. Statements within a test script can be checked for specific error codes to indicate whether the statements were executed successfully. You can branch your test according to the return value.

When checking return values, you should use the name instead of the numeric value.

The following bits of script all have the same functionality:

```
a) if (win_exists ("Window_Name") == 0) {
  set_window ("Window_Name");
   ...
```
- b) **if** (!win\_exists ("Window\_Name")) { set\_window ("Window\_Name");
- c) **if** (win\_exists ("Window\_Name") == E\_OK) { set\_window ("Window\_Name");

The win\_exists() statement returns the value 0 when executed successfully. For readability purposes, example c is recommended. The return value checked is the constant E\_OK, whose value is equal to 0.

There is a complete list of generated return values in [Chapter 6, "Return](#page-124-0)  [Values."](#page-124-0) In addition, TSL enables you to create your own error codes. Use the following conventions:

- ➤ Error codes should be in capital letters.
- ➤ Error codes should begin with the letter "E" followed by an underscore (for example, E\_MY\_ERROR).
- ➤ Error code numbers should include a dash "-" followed by a five digit value (for example, *-31001*).
- ➤ Error codes should be defined as public in a library or initialization test (for example, **public** const E\_MY\_ERROR = -31001).

#### **Return Codes**

The variable **rc** is used for checking return codes from a TSL statement. For example:

**rc** = activate\_window ("Window Name"); if ( $rc!=E$  OK) report message ("Could not activate Window Name");

The above example verifies that the activate\_window() function is successful by checking the return code. The return value is E\_OK.

## <span id="page-49-0"></span>**Path Names**

The rule regarding path names is simple: do not use absolute (hardcoded) path names. Because pathnames are so dynamic, you should always to use variables that hold the name of the path in a test script. For example, the line:

GUI\_load ("c:\\files\\my\_file.gui");

should be replaced with:

path =  $C:\left\{\frac{1}{2}\right\}$ GUI\_load (path & "my\_file.gui");

In the case where path names are not parameters, substituting a variable involves a bit more work. For example:

```
call "c:\\tests\\my_test" ();
```
contains a path name that is not a parameter. To replace a hardcoded path name with variables, an *eval* statement must be used. For example:

```
pathname = "\"c:\\\\tmp\\\\";
eval ("call " & pathname & "my_test\" ();");
```
## <span id="page-50-0"></span>**tl\_step Function**

The **tl** step is an extremely useful function for two reasons:

- ➤ It enables you to enhance a test report by naming a step, giving it a *pass* or *fail* status. It provides additional information as to why a step passed or failed.
- ➤ It can give the entire test a *fail* status without the use of *check\_gui* or *check\_window*.

You should use the **tl\_step** function after every verification point in a test script. In addition, a test that contains a **tl\_step** can be imported into the TestDirector test set immediately.

The recommended construction of a **tl\_step** statement is as follows:

```
rc = check gui (5, "Open Order", "list1.ckl", "gui 1");#verification point
if (rc != E_OK) {
   tl_step ("Init state", 1, "Initial state of Open Order window was incorrect");
   }
else {
   tl step ("Init state", 0, "Initial state of Open Order window was correct");
   }
```
In the above example, the **tl\_step** statement is used twice: once for failure, and once for success. You should use this construction for readable and informative test reports.

## <span id="page-51-0"></span>**GUI Map**

A script generated by WinRunner in Context Sensitive mode is relatively intuitive. However, you can make the test even more intuitive using your GUI map.

You can modify the logical names for objects, as they appear in a test script, for further clarity. For instance, when recording a script in WinRunner, a statement such as the following might be generated:

```
button_press ("ThunderSSCommand_0");
```
You can modify the statement as follows:

```
button_press ("NewOrder");
```
Now you can see what button was pushed after that statement was executed. This new logical name is much more readable and intuitive. To ensure that a readable and logical name is recorded in your script, remember to create the GUI map before recording. Modify logical names as you proceed, wherever necessary.

Note that creating and editing the GUI map before any script has been created will save you having to modify an existing script.

## <span id="page-52-0"></span>**Libraries and Functions**

A library is a test consisting of constant declarations and user-defined function declarations. Once the test is completed, it is converted into a module where it can be compiled and loaded into memory, allowing all tests public access to the declarations and functions inside.

#### **Library Header**

The format for the header is much like the header for a test script. It is enclosed by the "#" symbol and contains the following information:

- ➤ Library Name
- $\blacktriangleright$  List of functions

For example:

```
###############################################################
# COMPLIED MODULE: flt_lib
# 
# FUNCTION:
# -STATIC
# - get_flight_from_table()
# - set_table_fields ()
# - set_working_dir ()
#
# -PUBLIC
# - open_order ()
# - delete_order ()
# - insert_order ()
###############################################################
```
#### **Constants**

Constants declarations should follow the Library Header. Constants should always be declared as public when defined in a library. For example:

```
public const <CONST_NAME> = <const_value>;
```
Constants declared as public can be used by any test.

#### **Function Header**

The function header is placed above a user defined function. Like the Test Header, the function header is enclosed by the "#" symbol and stores information about the function:

- ➤ Function Name
- ➤ Description or purpose of the function
- ➤ Input parameters
- ➤ Output parameters
- ➤ Return Values

For example:

################################################################ # FUNCTION: get\_flight\_from\_table # PURPOSE: This function is static only to this file. It selects a flight from the # flight table using a given flight number. Also uses split() function to access the # flight number from the table. # # INPUT PARAMS: flight\_num The flight number to be selected. # OUTPUT PARAMS: none # RETURN VALUES: Standard return values. ###############################################################

static function get\_flight\_from\_table (in flight\_num){...

#### **User-Defined Functions**

The user-defined function follows immediately after the function header. When declaring a function, the function starts with the function heading. The function heading has the following format:

[class] **function** <function\_name> ([mode] <parameter\_list>)

A function can be one of two classes:

➤ *Static* - Available only to the current module; not accessible outside the module. A function should be declared as static if it is used only by other functions *within* the library.

➤ *Public* (default) - Available to all tests and functions *outside* the library. Most functions in a library are declared as public.

The class of the function is followed by the reserved word *function* followed by the function name.

The name of the function should be intuitively meaningful, such as "insert order". The first character of a function name can be a letter or an underscore.

A parameter can be one of three modes:

- ➤ *In* (default) Assigned a value from *outside* the function
- ➤ *Out* Assigned a value from *inside* the function
- ➤ *Inout* Can be assigned a value from outside the function *and* pass a value to the outside.

Array parameters are designated by square brackets and can be declared only as out or inout (the default).

The function body follows the function heading as follows:

```
[class] function <function name> ([mode] <parameter list>)
   {
declarations;
statement 1;
statement_n;
   }
```
The function body is enclosed by curly brackets. The open curly bracket  $(\})$ is aligned with the first column of the heading. The close curly bracket  $( )$ is aligned in the same column as the open curly bracket.

In test scripts, variable declaration is optional (see ["Variable Declaration" on](#page-44-0)  [page 37](#page-44-0)). In functions, however, variables, constants, and arrays all must be declared. A variable can be one of two types:

➤ *Static* - Limited in scope to the function, test, or module within which it is running.

➤ *Auto* (default) - Short for "automatic" (a C language convention). When in doubt, declare the variable as *auto*. Once a variable is declared as auto, it is local in scope and exists only for the duration of the function's execution.

```
For example:
public function issue_report_line (in line_to_print)
   {
static internal_line_count;
auto tmp_line;
tmp_line = internal_line_count & ":" line_to_print;
report_msg (line_to_print);
internal_line_count++;
   }
```
Note that the variable *internal\_line\_count* retains its value even after control is passed from the function body. It holds the value representing the number of lines reported throughout the test run. It will retain its value as long as the function remains in memory. However, the value of *tmp\_line* will be redefined every time *issue\_report\_line* is called, losing its value from the last call.

The statements in a user-defined function follow the declarations in the function body. A statement can be any valid TSL statement. Statements should be indented one tab length for better readability.

All functions should return a standard return value such as E\_OK or E\_GENERAL\_ERROR. To return error codes, use the **return** statement. It returns a value and passes control back to the calling test or function. For example:

```
public function open_order (in OrderNum)
   {
set_window ("Open Order");
button_set ("Order Num:", ON);
edit_set ("Order Num:", OrderNum);
button_press ("OK");
if (win_exists ("Flight Reservation System") == E_OK)
   {
set_window ("Flight Reservation System");
button_press ("OK");
return (E_COULD_NOT_OPEN);
  }
# end if
else
return (E_OK); 
# Function executed successfully
  }
```
Note that the function *open\_order* returns E\_COULD\_NOT\_OPEN when the order does not exist and E\_OK when the function is executed successfully. A function should return an error code, rather than the error code's value.

TSL Reference Guide

**4**

## **Reserved Words**

WinRunner contains reserved words. In addition to the words listed below, all TSL functions and statements are reserved words in WinRunner.

Note that you can change the color and appearance of reserved words in WinRunner's script editor. For more information, refer to the "Customizing the Test Script Editor" chapter in the *WinRunner User's Guide*.

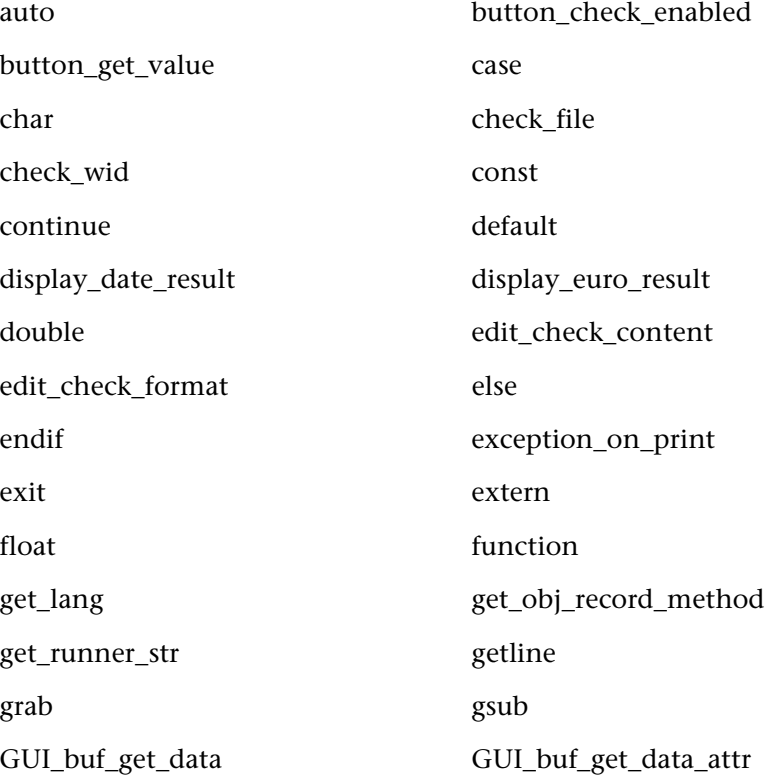

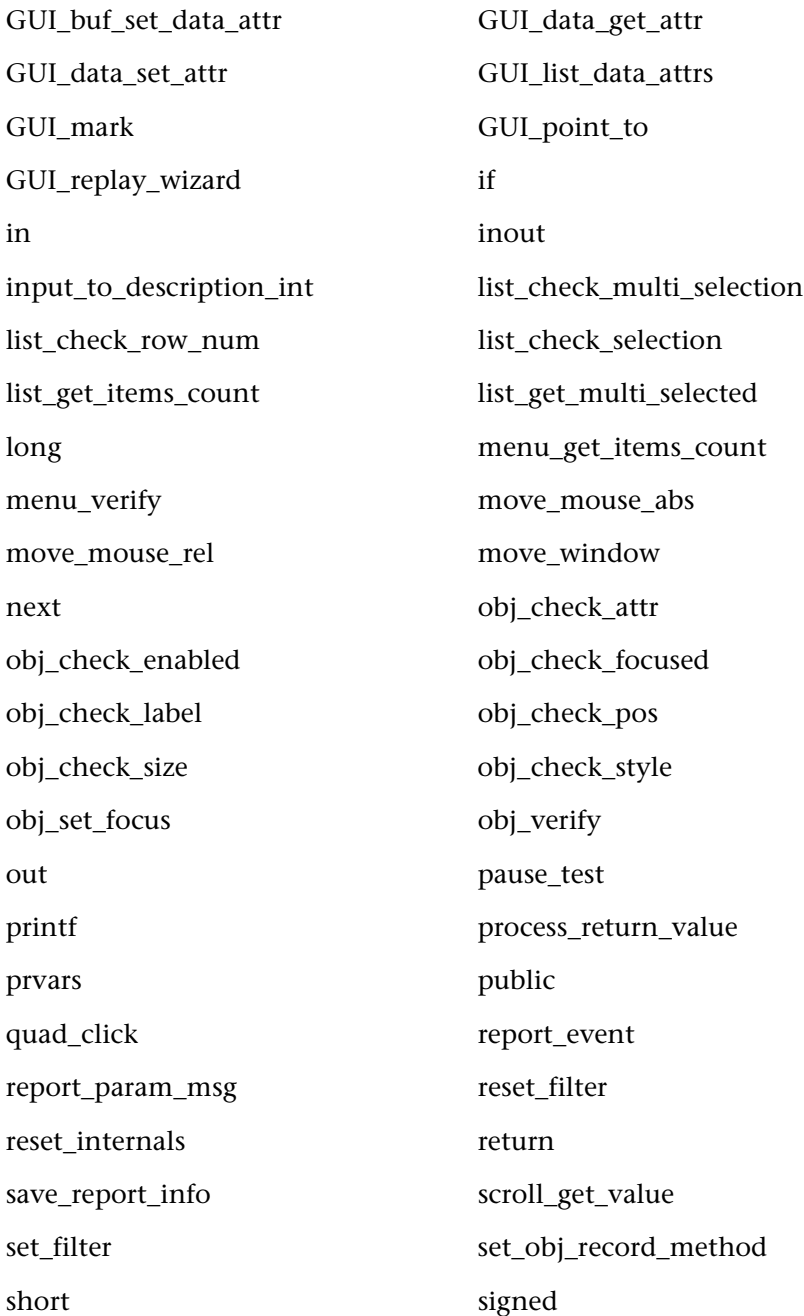

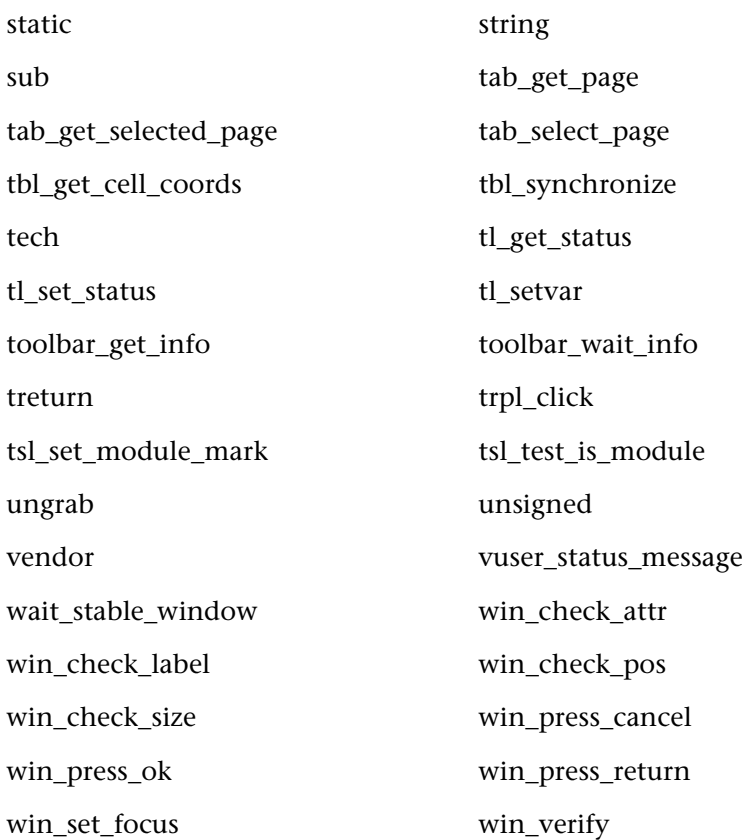

TSL Reference Guide

**5**

# **Functions by Category**

This section lists all TSL functions according to the type of tasks they perform. Functions are arranged alphabetically within each category, and a very brief description of each function is included. Where appropriate, functions appear in more than one category.

There are four types of functions:

- ▶ [Analog Functions](#page-63-0)
- ➤ [Context Sensitive Functions](#page-65-0)
- ➤ [Customization Functions](#page-105-0)
- ➤ [Standard Functions](#page-108-0)

## <span id="page-63-0"></span>**Analog Functions**

Analog functions record and run operations at specified screen coordinates. When you record in Analog mode, these functions are used to depict mouse clicks, keyboard input, and the exact coordinates traveled by the mouse. When you run a test, Analog functions retrace the mouse tracks and exactly resubmit the input you recorded. Analog functions also support test operations such as synchronization, verification, and text manipulation.

Analog functions are divided into the following categories:

- ➤ [Bitmap Checkpoint Function](#page-63-1)
- ➤ [Input Device Functions](#page-64-0)
- ➤ [Synchronization Function](#page-64-1)
- ➤ [Table Functions](#page-64-2)
- <span id="page-63-1"></span>▶ Text Checkpoint Functions

#### **Bitmap Checkpoint Function**

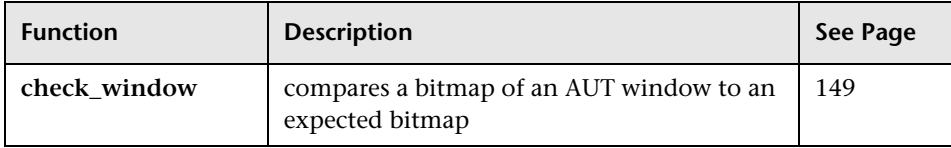

## <span id="page-64-0"></span>**Input Device Functions**

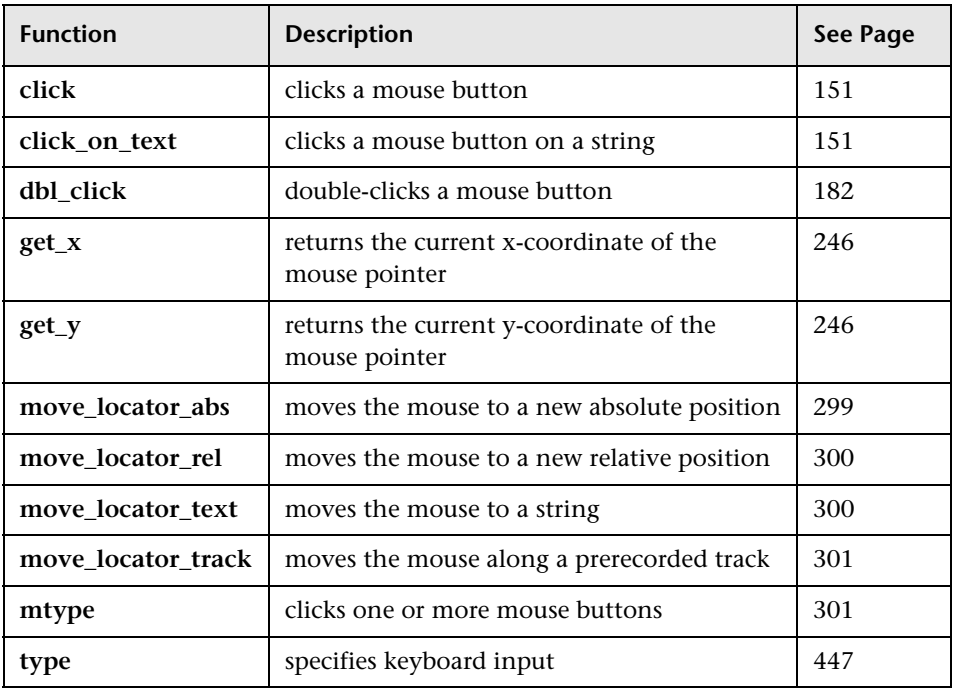

## <span id="page-64-1"></span>**Synchronization Function**

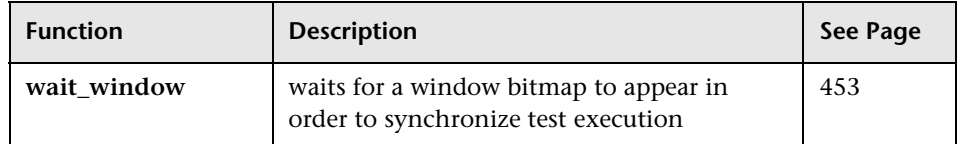

#### <span id="page-64-2"></span>**Table Functions**

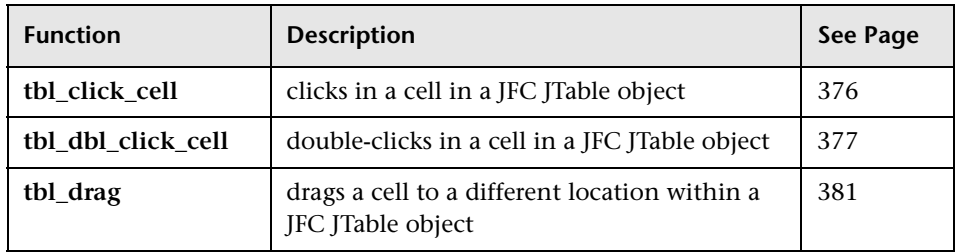

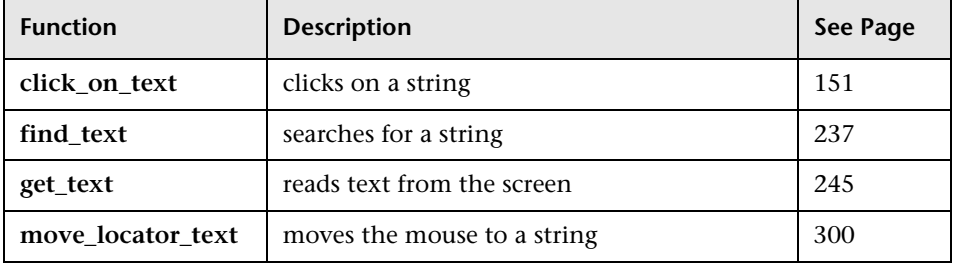

#### <span id="page-65-1"></span>**Text Checkpoint Functions**

## <span id="page-65-0"></span>**Context Sensitive Functions**

Context Sensitive functions depict actions on the application under test in terms of GUI objects, ignoring the physical location of an object on the screen. When you record in Context Sensitive mode, a TSL statement, which describes the object selected and the action performed, is generated in the test script.

Context Sensitive functions are divided into the following categories:

- ▶ [ActiveBar Functions](#page-67-0)
- ➤ [ActiveX/Visual Basic Functions](#page-67-1)
- ➤ [Bitmap Checkpoint Functions](#page-68-0)
- ➤ [Button Object Functions](#page-68-1)
- ➤ [Calendar Functions](#page-69-0)
- ▶ [Database Functions](#page-69-1)
- ➤ [Data-Driven Test Functions](#page-71-0)
- ➤ [Date Operation Functions](#page-72-0)
- ▶ [Delphi Functions](#page-74-0)
- ► [Edit Object Functions](#page-75-0)
- ➤ [EURO Functions](#page-76-0)
- ▶ [GUI Checkpoint Functions](#page-78-0)
- ➤ [GUI Map Configuration Functions](#page-78-1)
- ➤ [GUI Map Editor Functions](#page-79-0)
- ▶ [Icon Object Functions](#page-81-0)
- ▶ [Java Functions](#page-81-1)
- ➤ [List Object Functions](#page-82-0)
- ▶ [Menu Object Functions](#page-84-0)
- ➤ [Object Functions](#page-84-1)
- ➤ [Oracle Functions](#page-85-0)
- ➤ [PowerBuilder Functions](#page-86-0)
- ▶ [Scroll Object Functions](#page-86-1)
- ➤ [Siebel Functions](#page-88-0)
- ➤ [Spin Object Functions](#page-90-0)
- ➤ [Static Text Object Functions](#page-90-1)
- ➤ [Statusbar Functions](#page-91-0)
- ➤ [Synchronization Functions](#page-91-1)
- ➤ [Tab Object Functions](#page-92-0)
- ➤ [Table Functions](#page-92-1)
- ➤ [Terminal Emulator Functions](#page-94-0)
- ➤ [Text Checkpoint Functions](#page-98-0)
- ➤ [Toolbar Object Functions](#page-98-1)
- ➤ [WAP Functions](#page-99-0)
- ➤ [Web Functions](#page-100-0)
- ➤ [Table Functions for WebTest](#page-103-1)
- ➤ [Window Object Functions](#page-103-0)

## <span id="page-67-0"></span>**ActiveBar Functions**

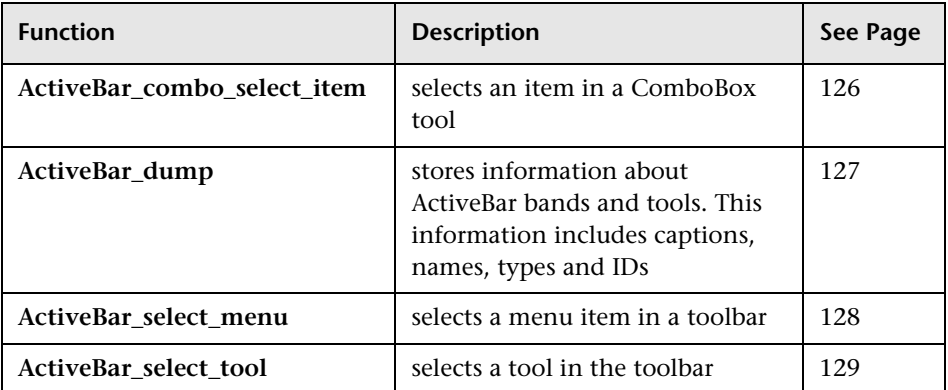

### <span id="page-67-1"></span>**ActiveX/Visual Basic Functions**

The following functions are available only when the ActiveX or the Visual Basic Add-in is installed and loaded:

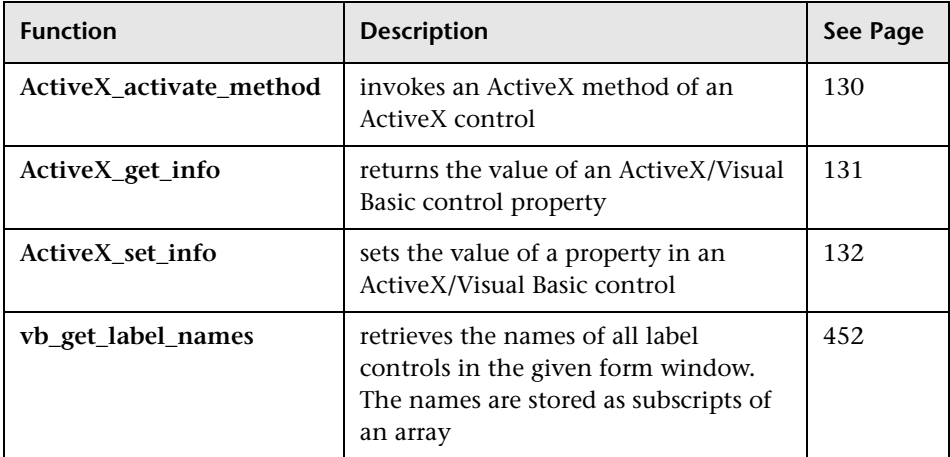

## <span id="page-68-0"></span>**Bitmap Checkpoint Functions**

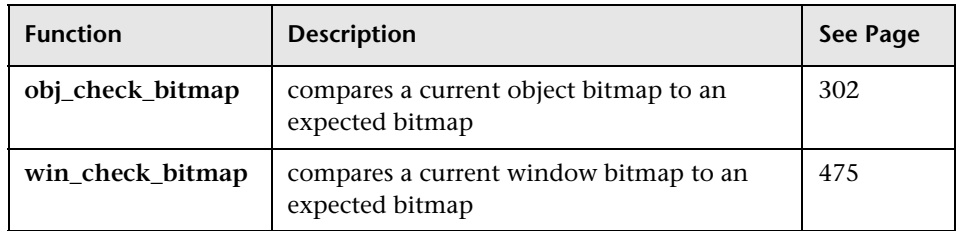

## <span id="page-68-1"></span>**Button Object Functions**

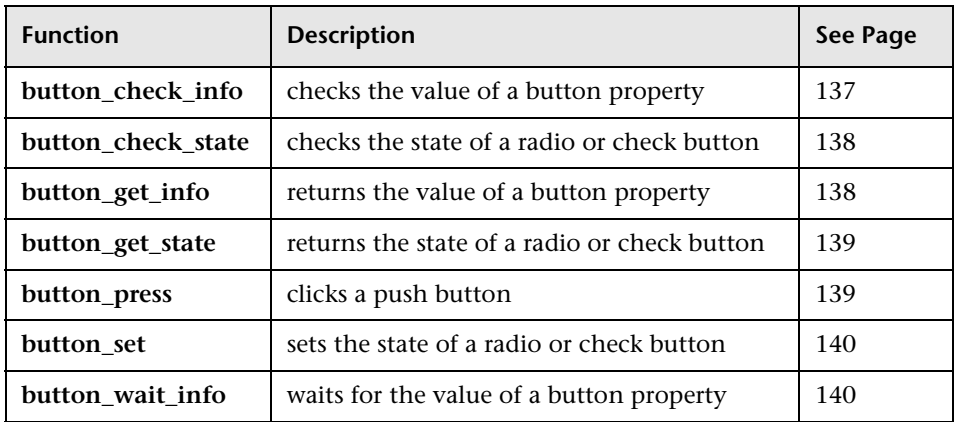

## <span id="page-69-0"></span>**Calendar Functions**

The following functions are available for calendars included in Visual Studio Version 6 and higher and in Internet Explorer Active Desktop Version 4 and higher:

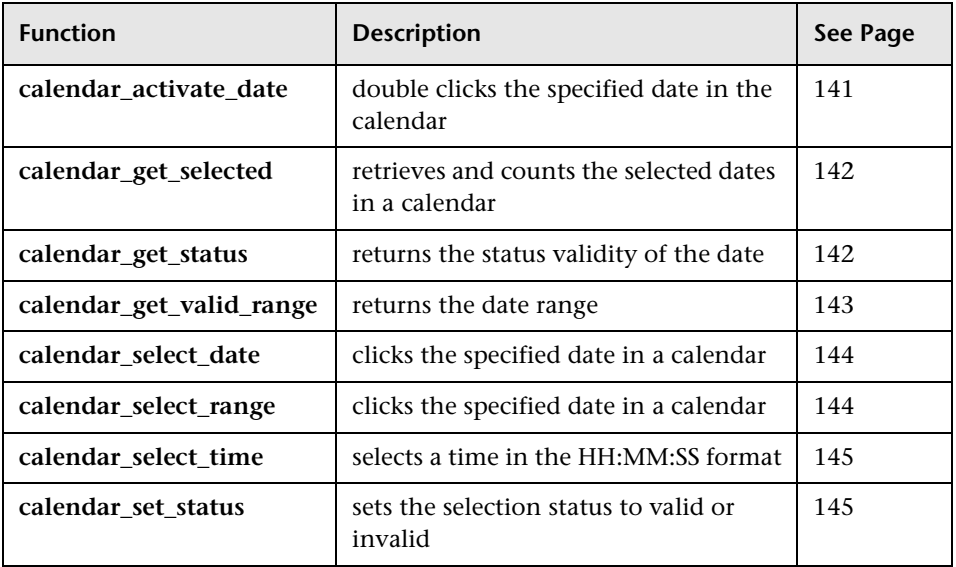

### <span id="page-69-1"></span>**Database Functions**

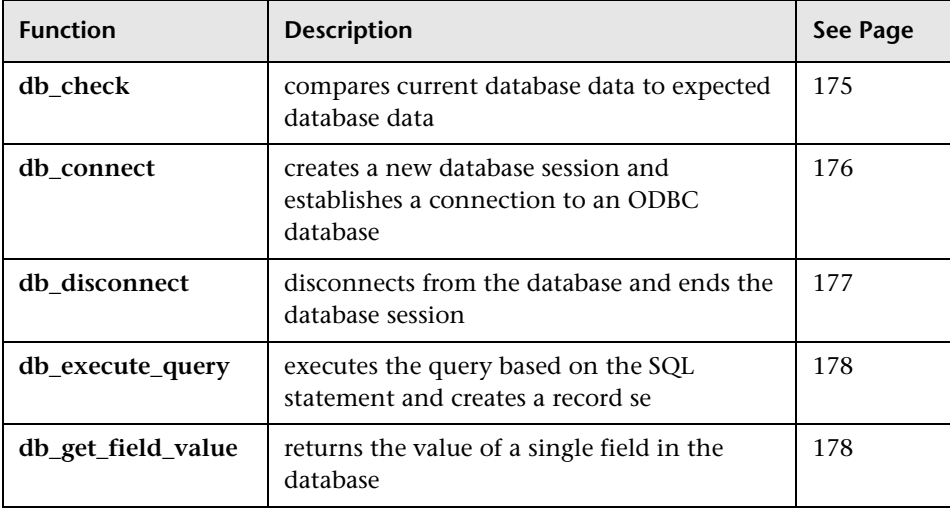

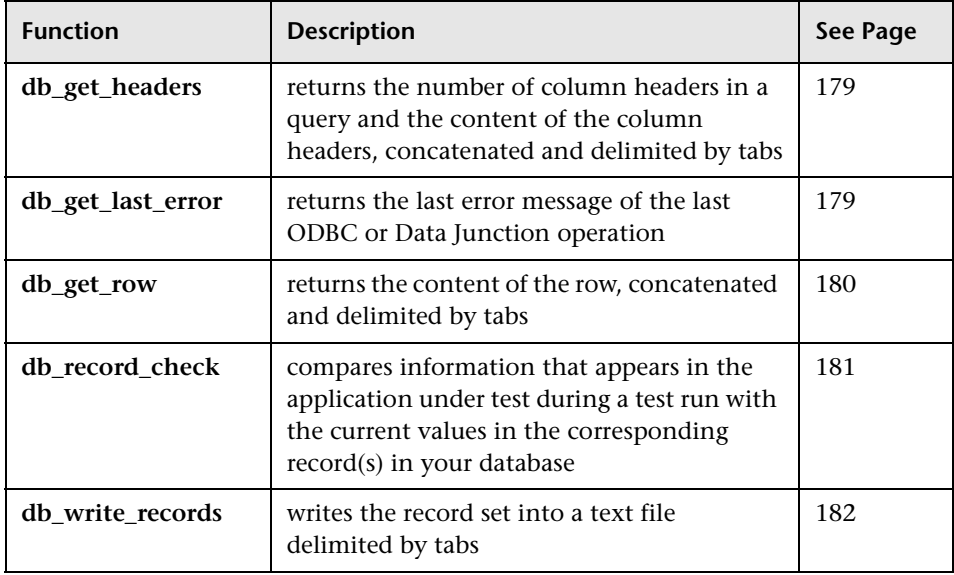

## **Database Function for Working with Data Junction**

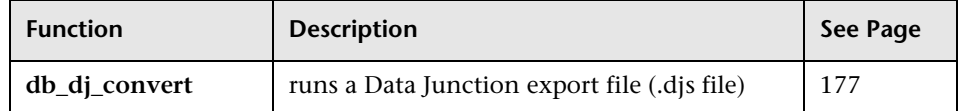

## <span id="page-71-0"></span>**Data-Driven Test Functions**

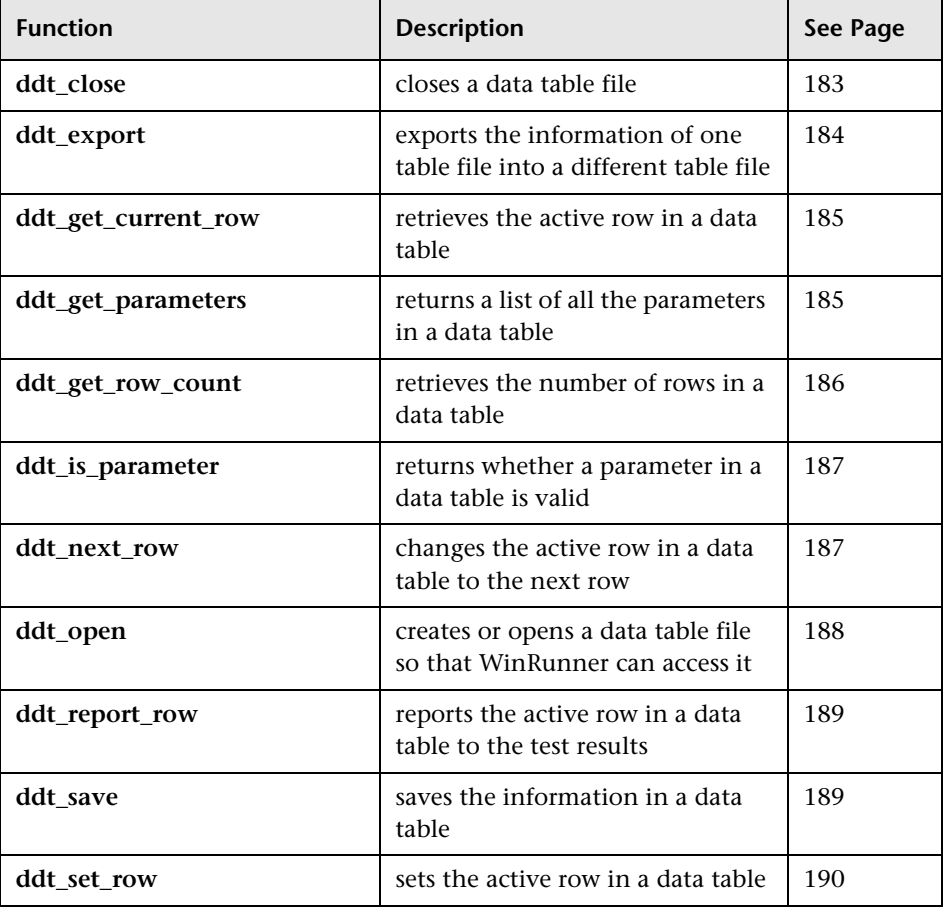
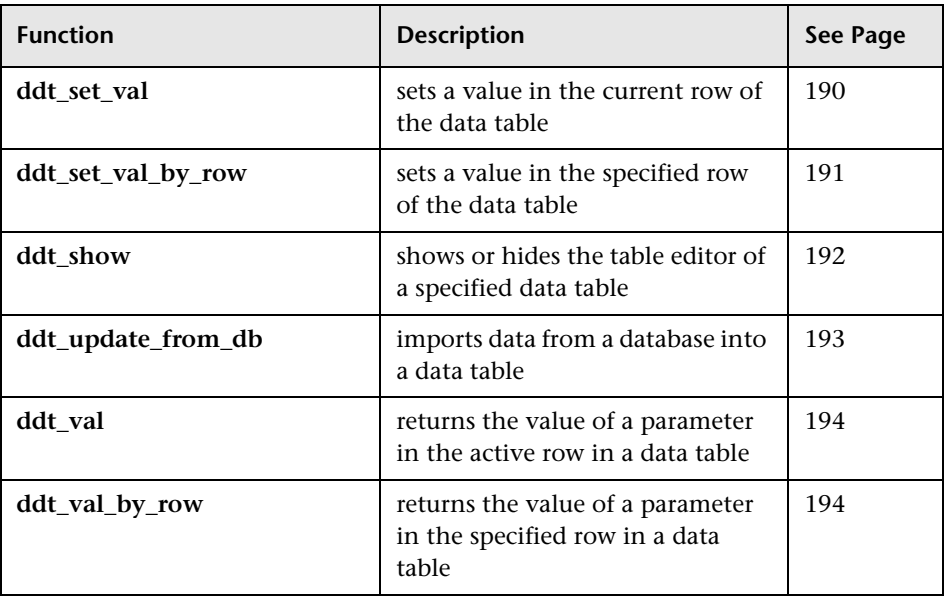

# **Date Operation Functions**

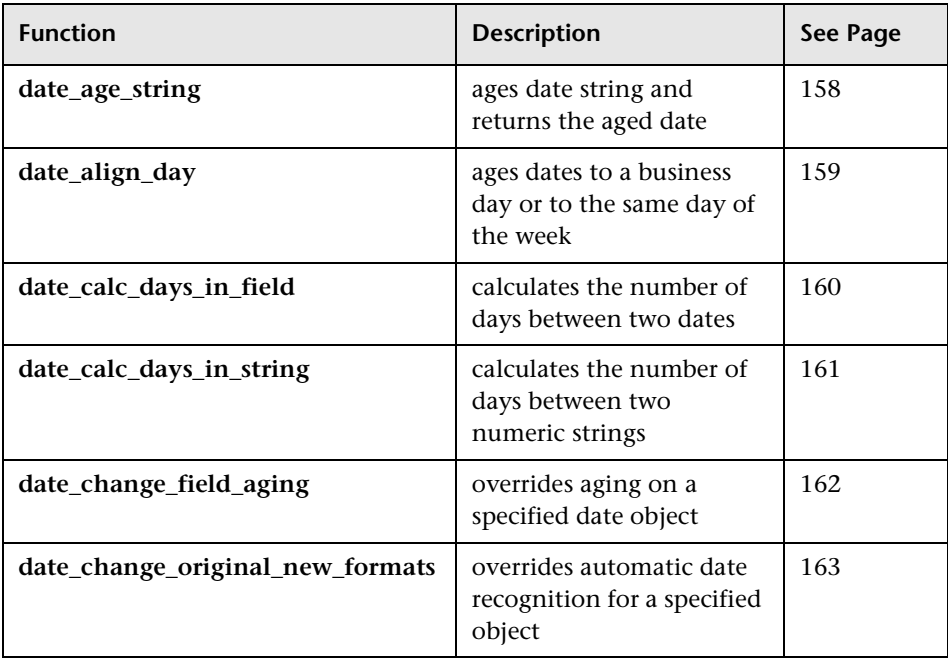

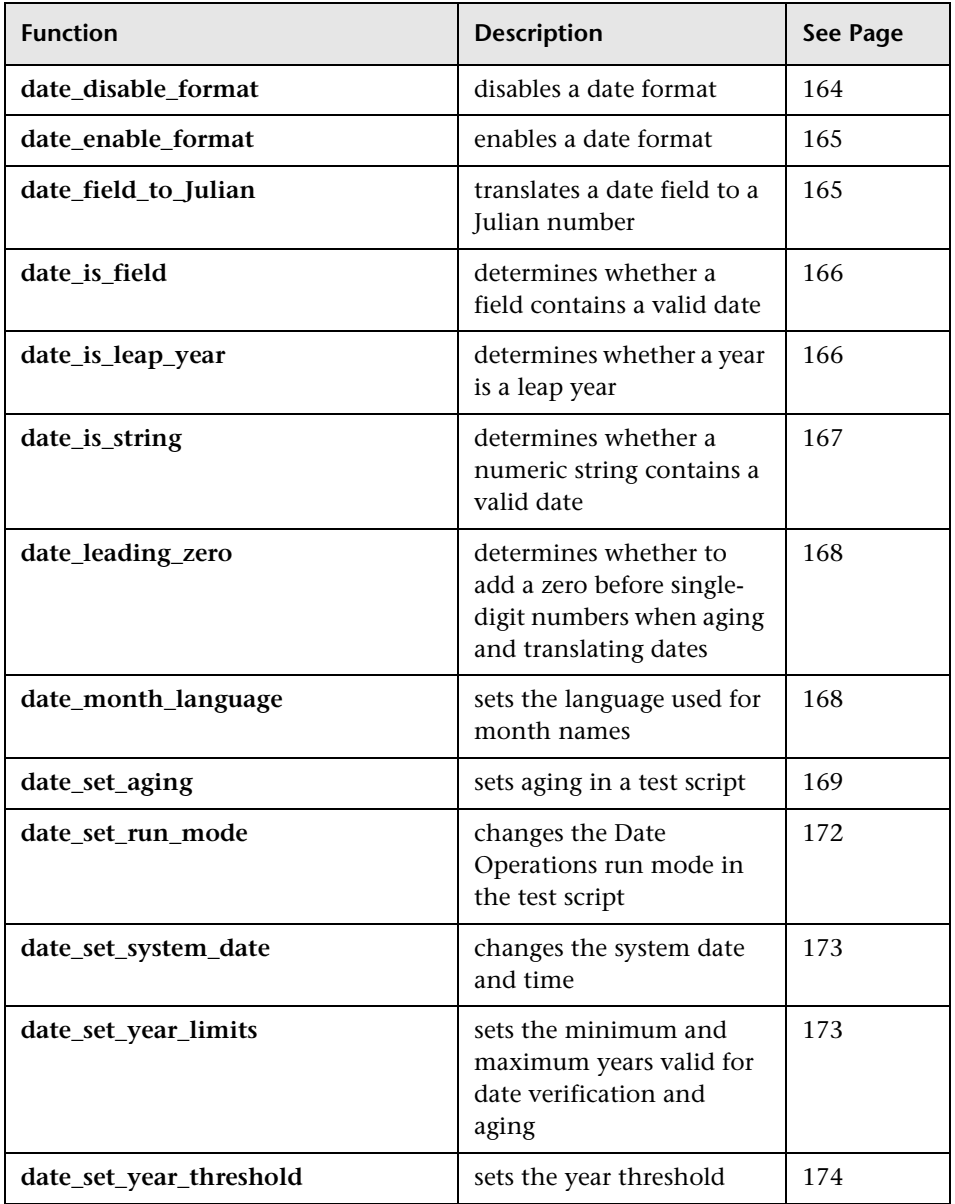

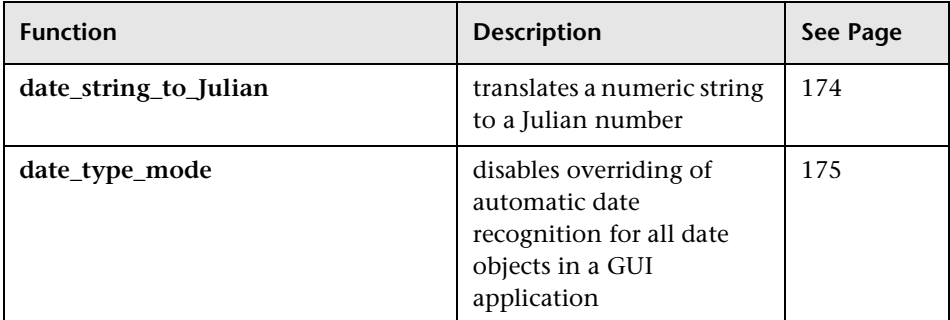

#### **Delphi Functions**

The following functions are available only when WinRunner support for Delphi is installed and loaded:

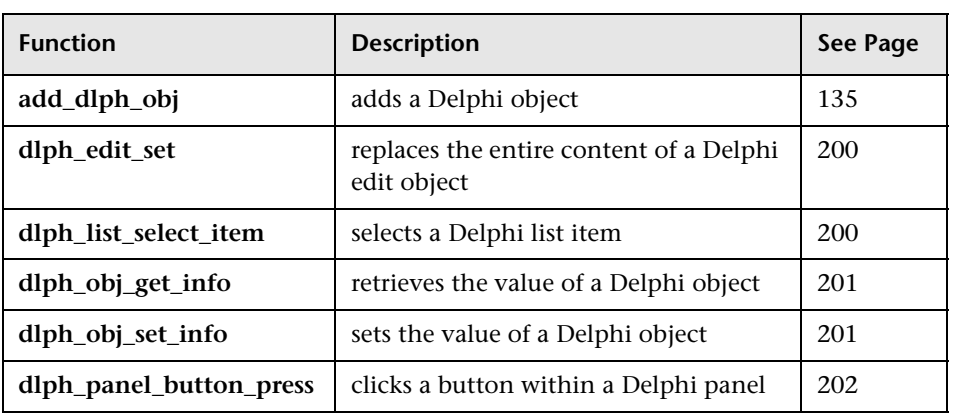

## **Edit Object Functions**

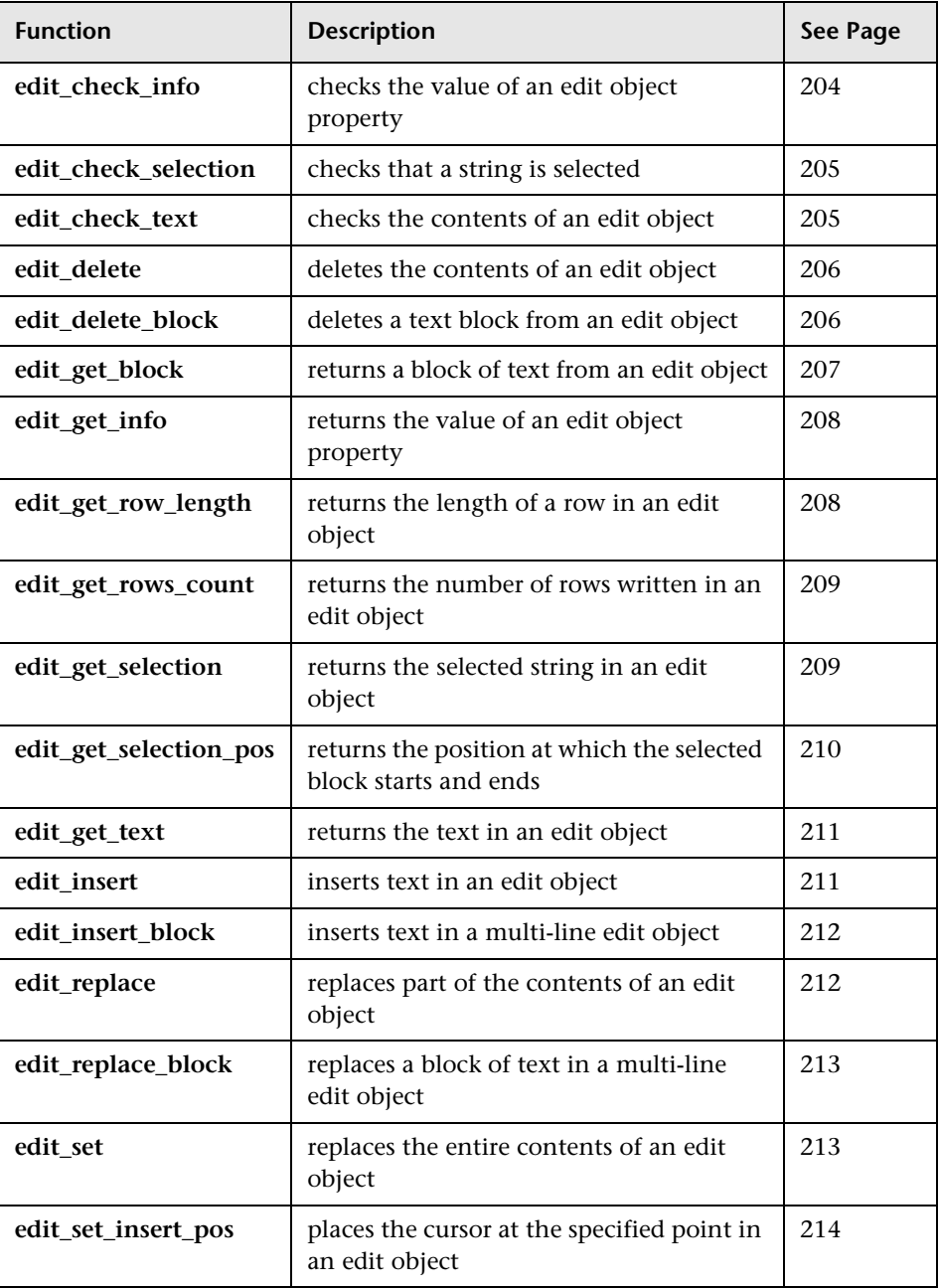

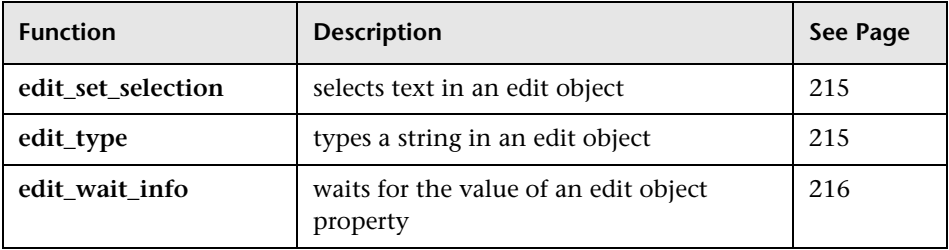

# **EURO Functions**

The following functions are available for WinRunner EURO users only:

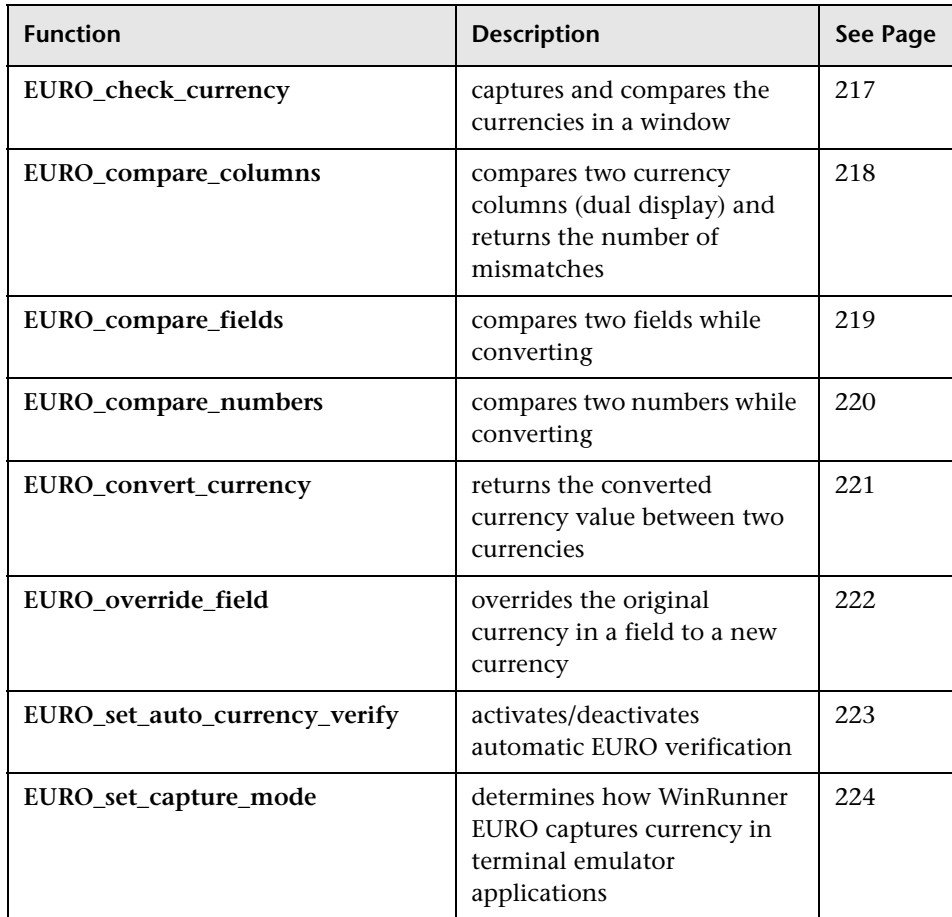

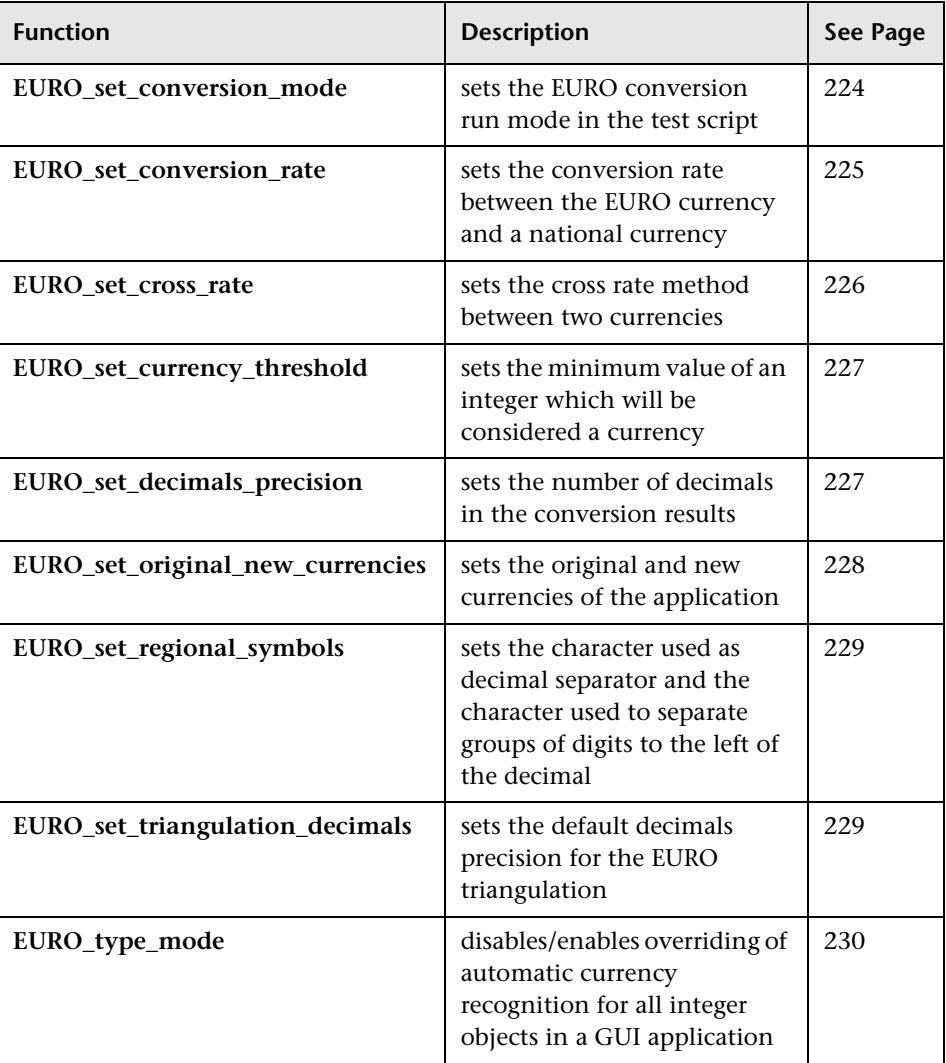

# **GUI Checkpoint Functions**

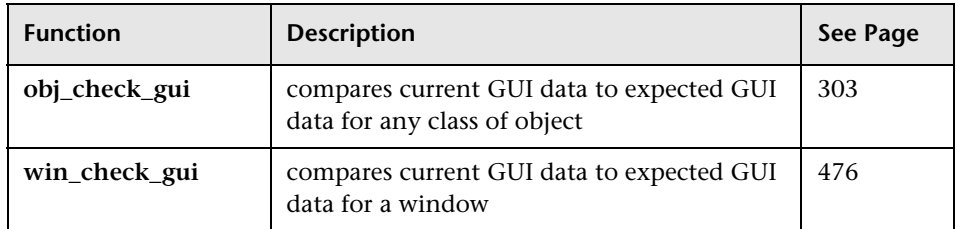

### **GUI Map Configuration Functions**

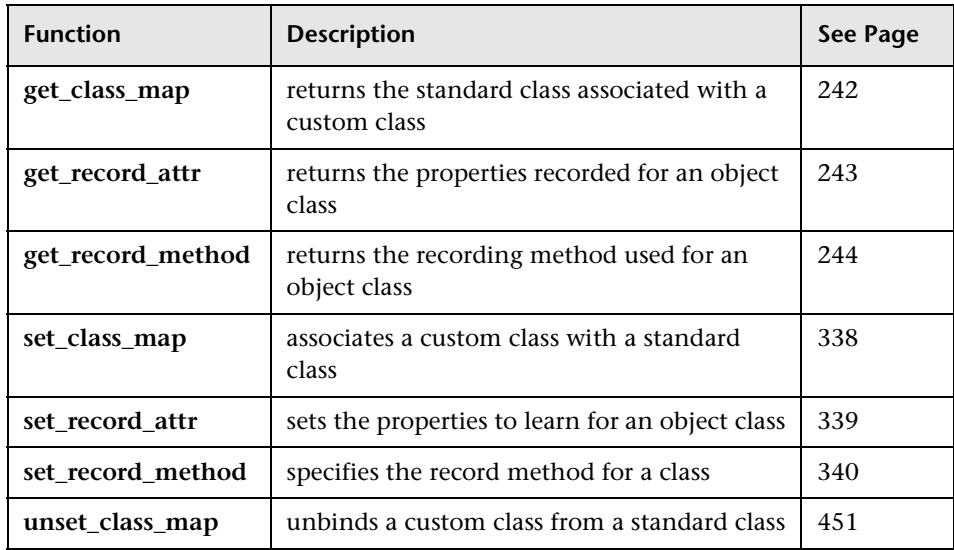

# **GUI Map Editor Functions**

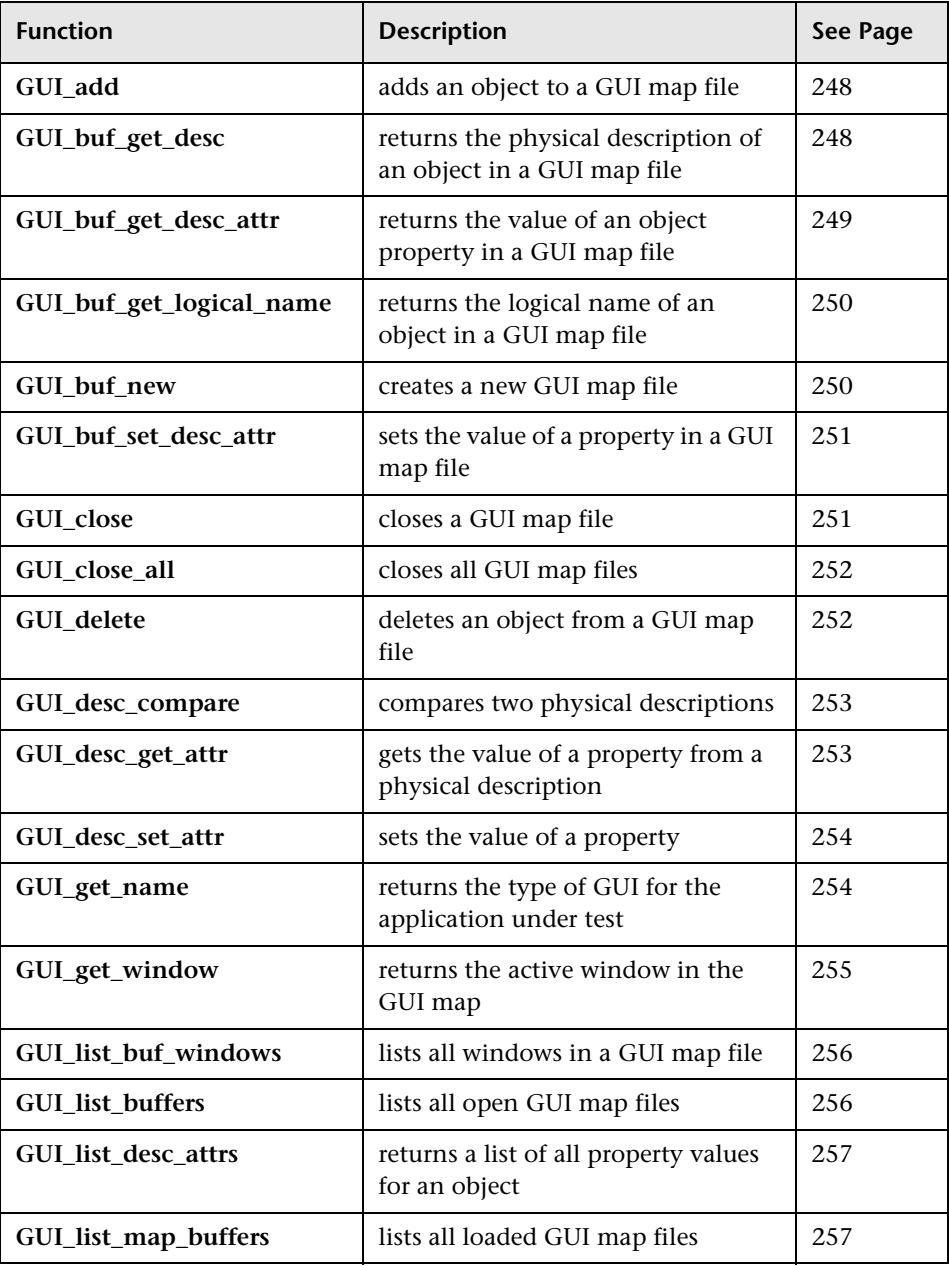

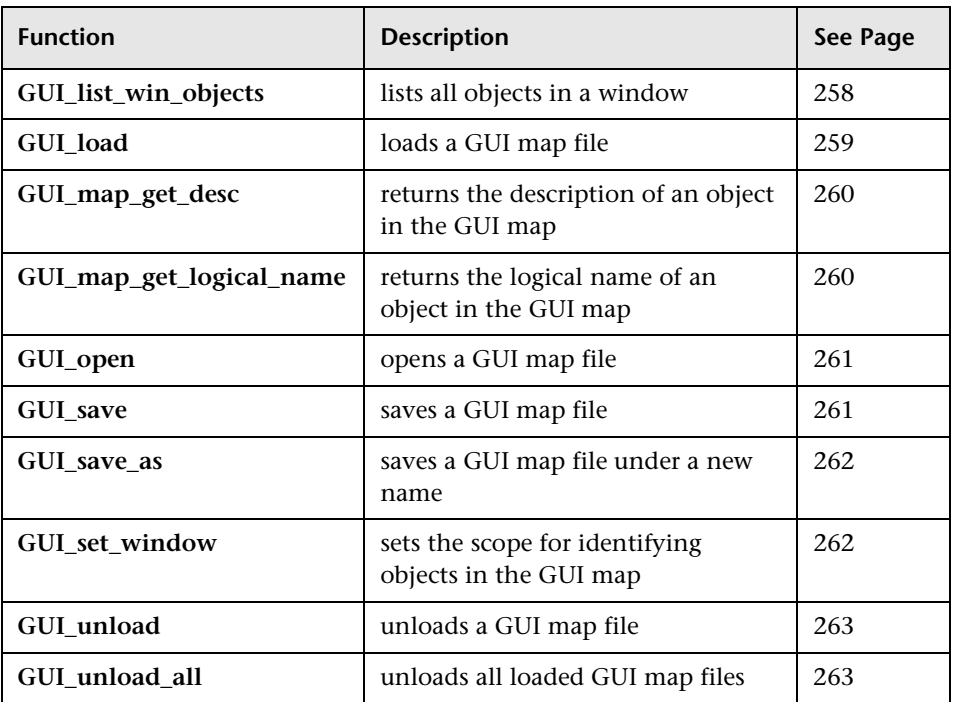

#### **Icon Object Functions**

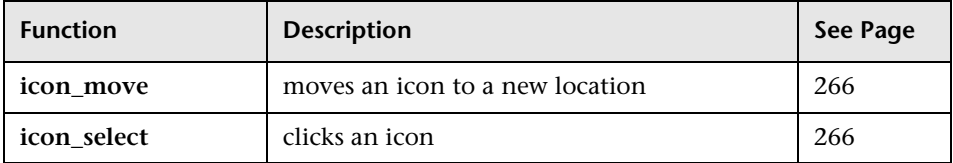

#### **Java Functions**

The following functions are available only when WinRunner support for Java is installed and loaded:

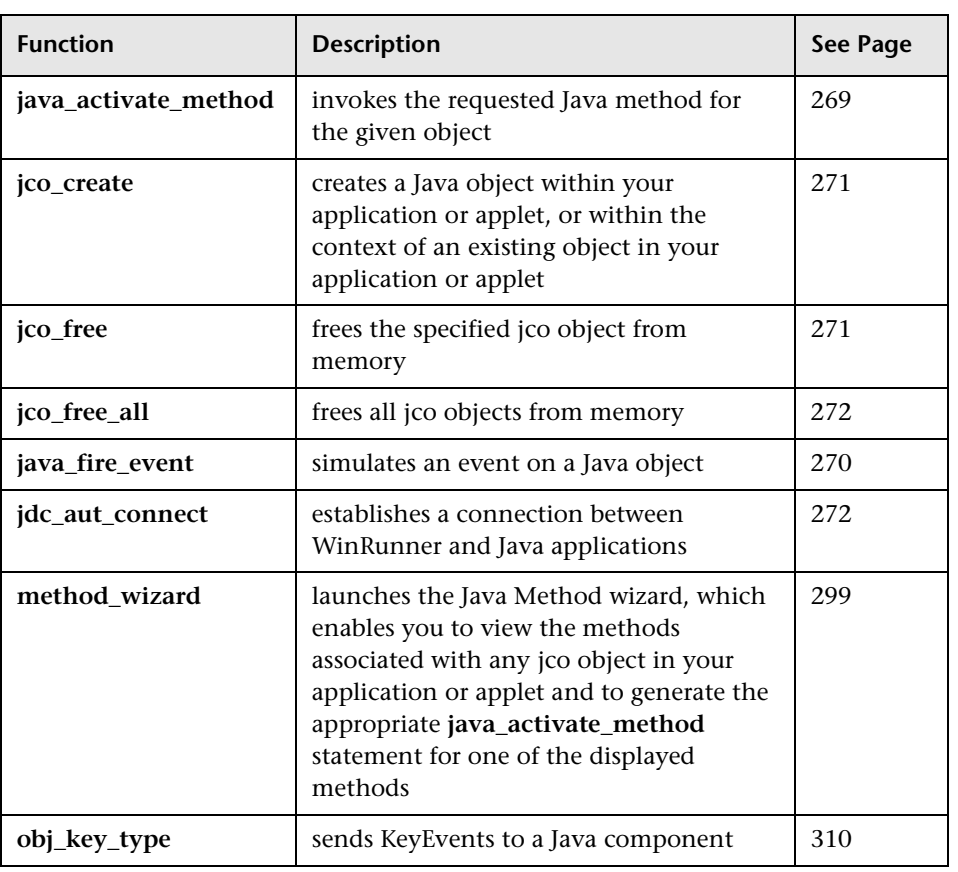

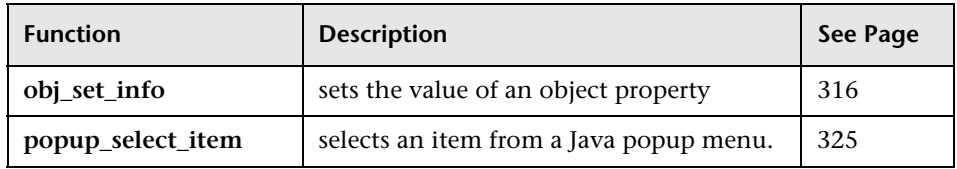

### **List Object Functions**

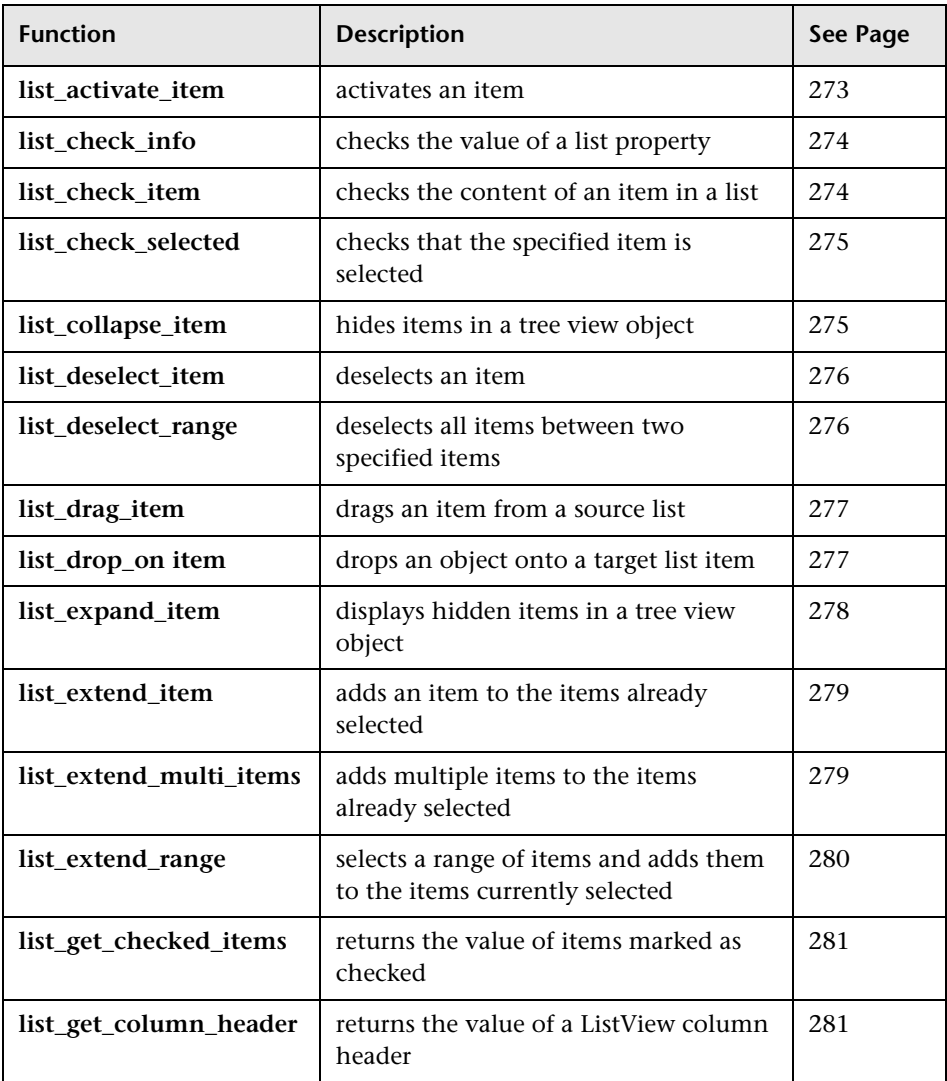

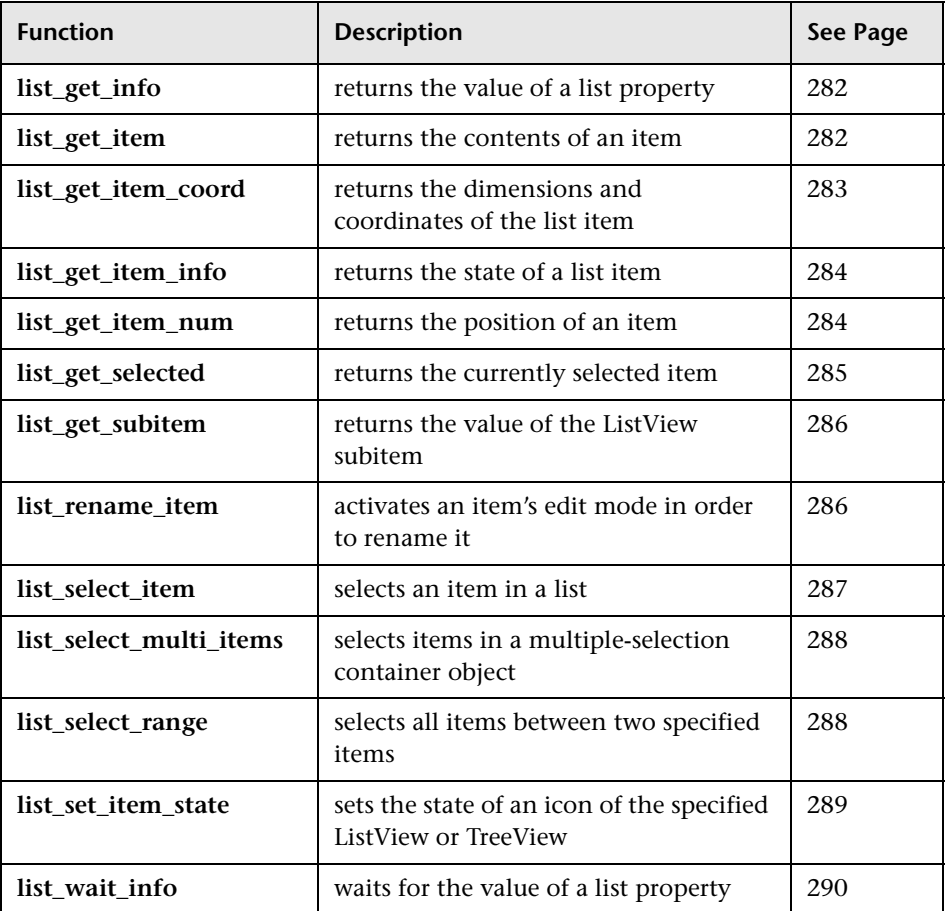

# **Menu Object Functions**

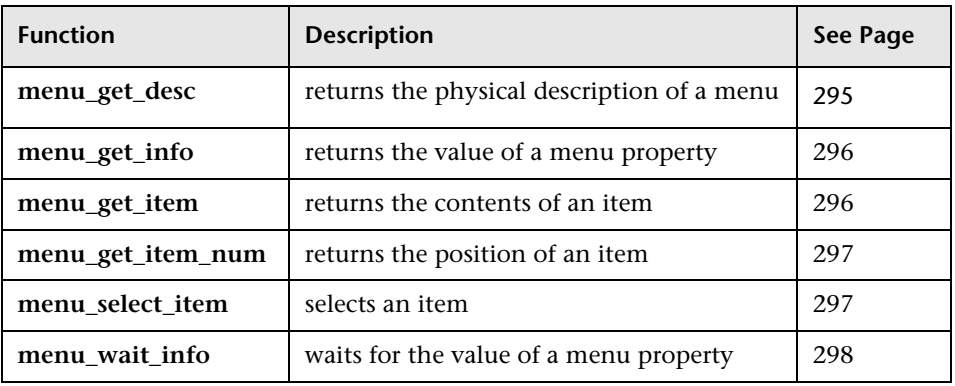

# **Object Functions**

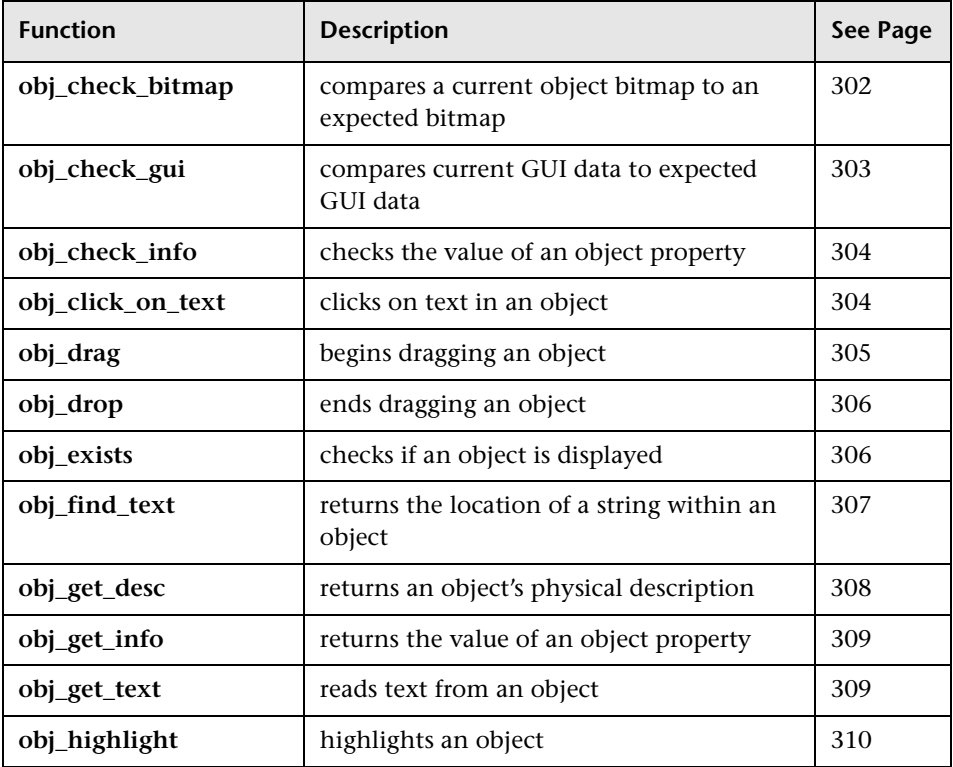

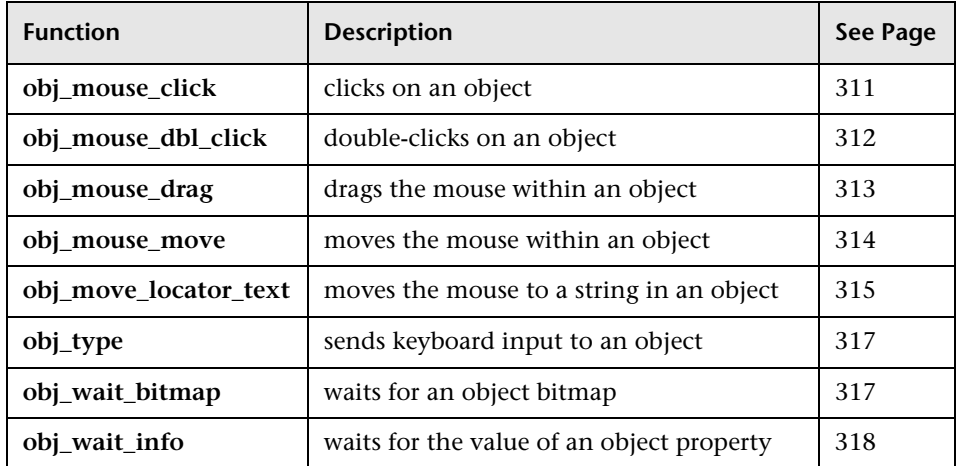

#### **Oracle Functions**

The following functions are available only when WinRunner support for Oracle is installed and loaded:

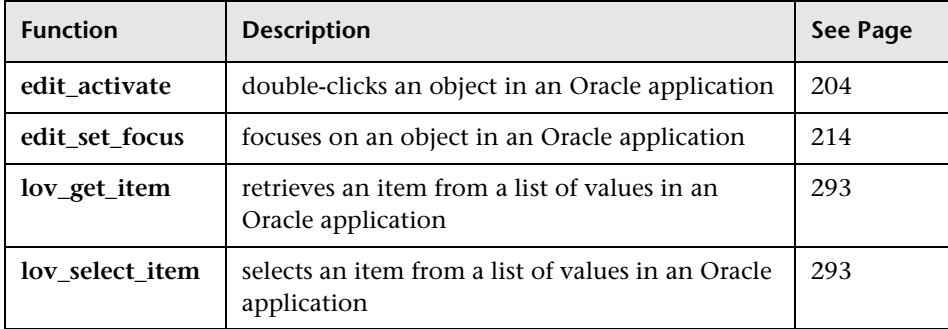

#### **PowerBuilder Functions**

The following functions are available only when WinRunner support for PowerBuilder is installed and loaded:

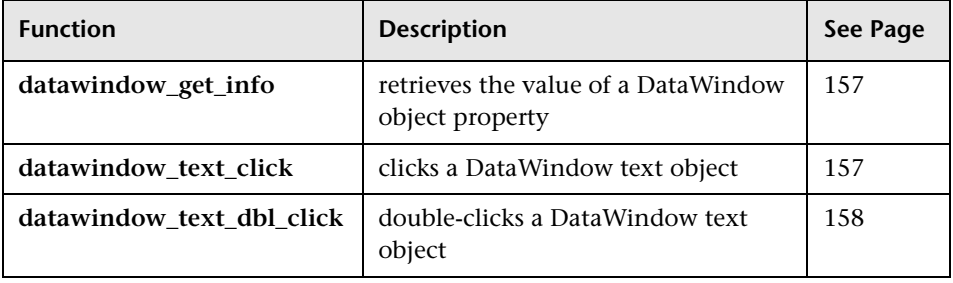

#### **Scroll Object Functions**

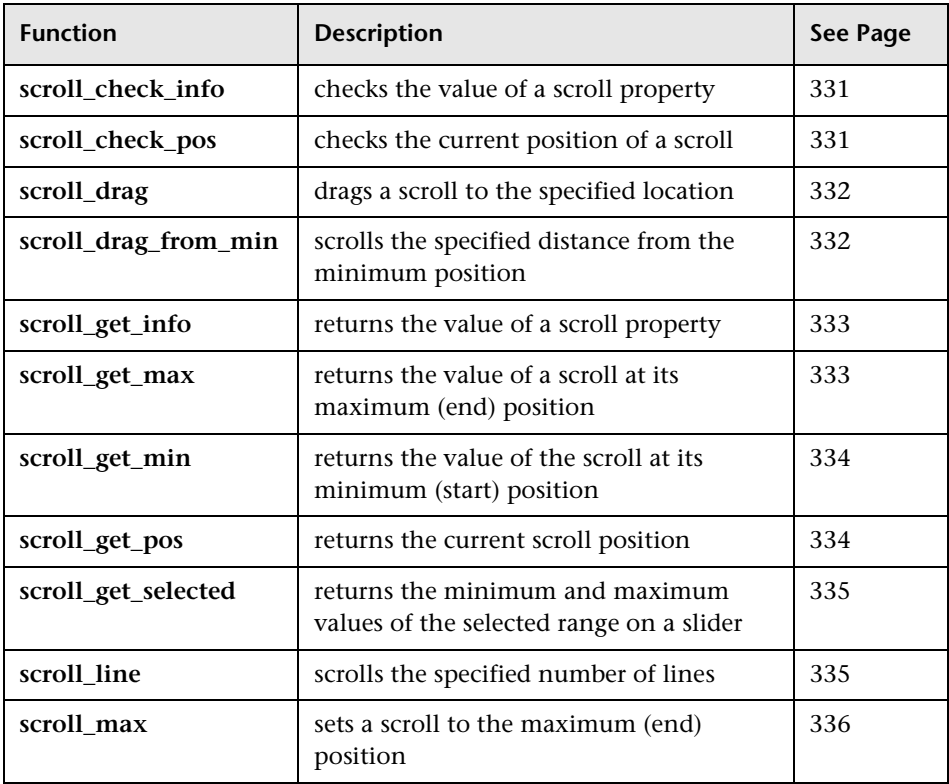

#### TSL Reference Guide

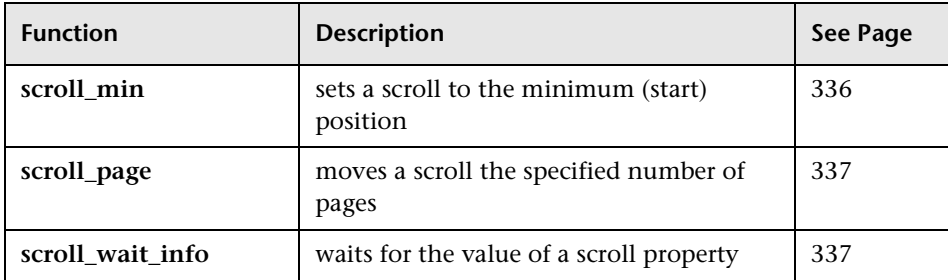

# **Siebel Functions**

The following functions are available only when WinRunner support for Siebel is installed and loaded:

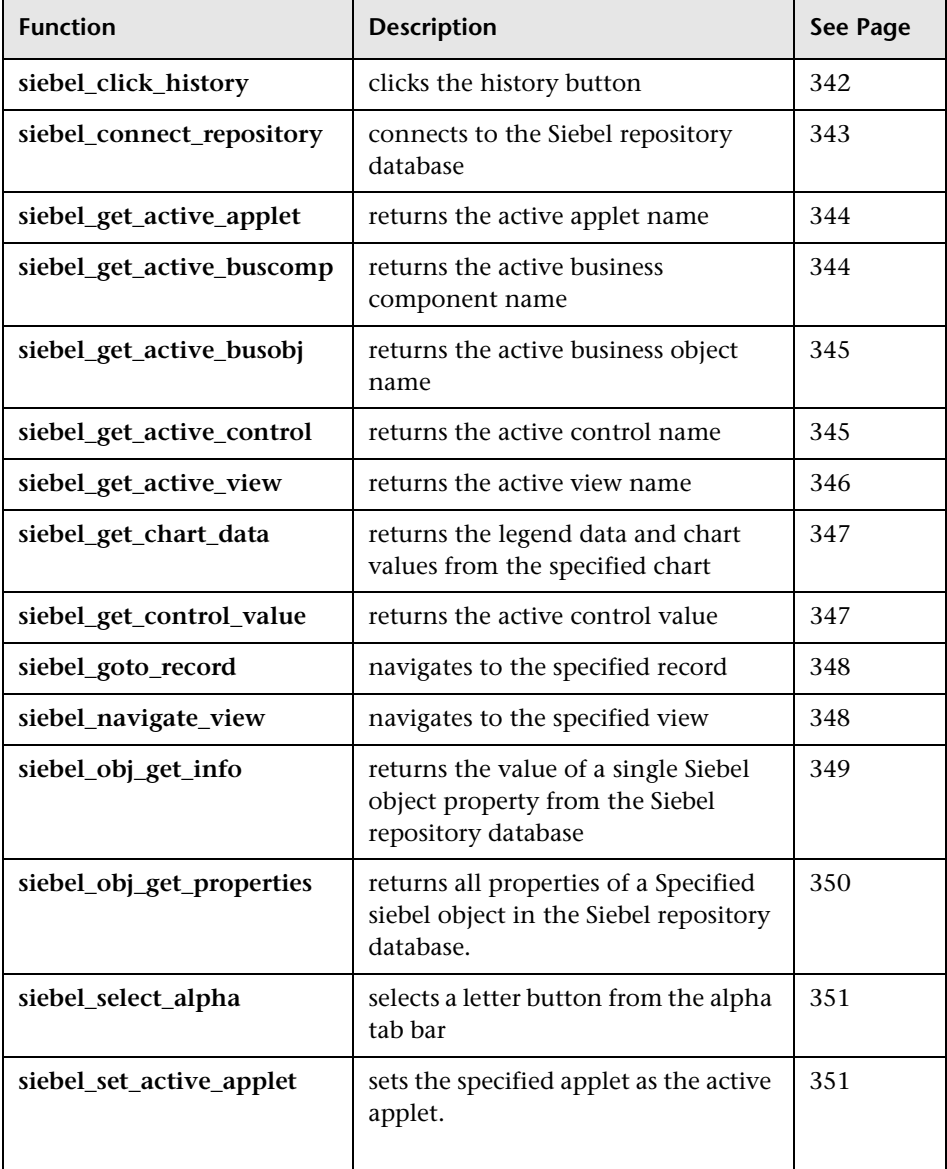

#### TSL Reference Guide

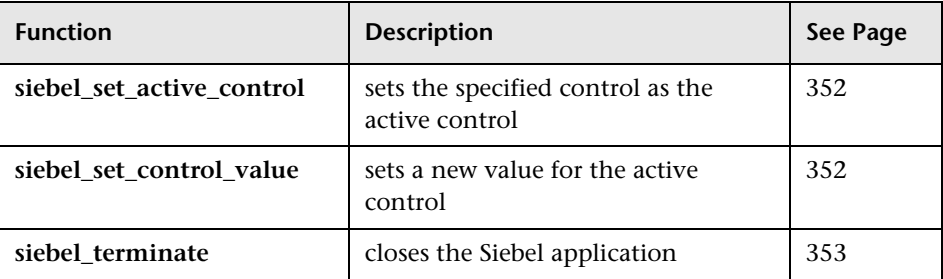

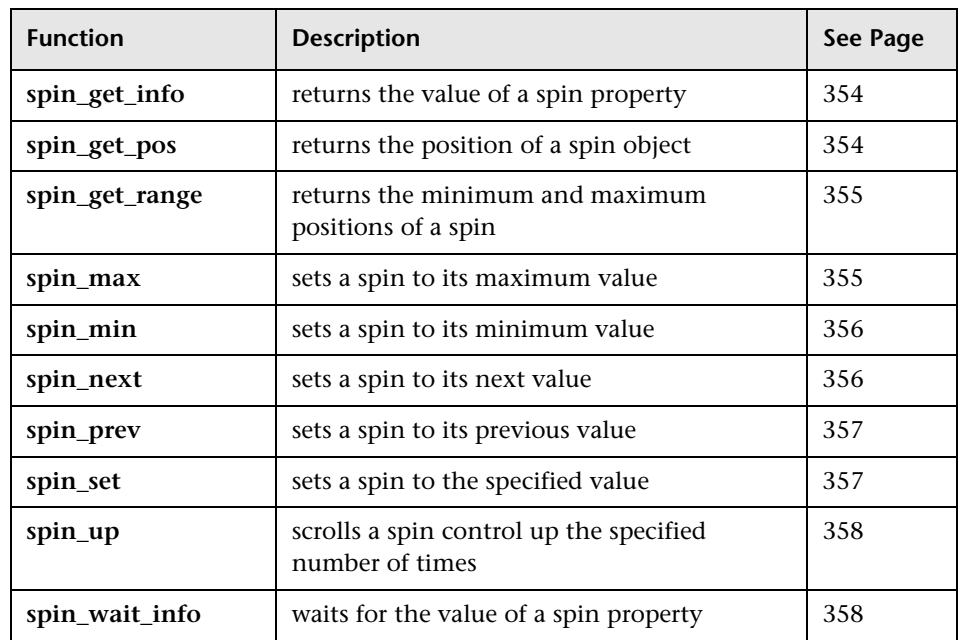

# **Spin Object Functions**

### **Static Text Object Functions**

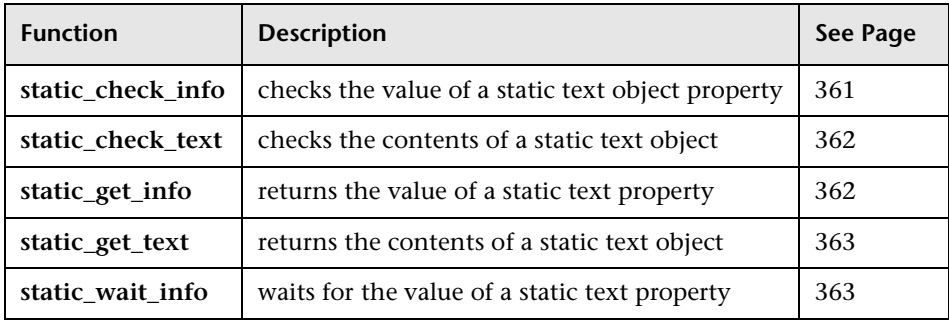

## **Statusbar Functions**

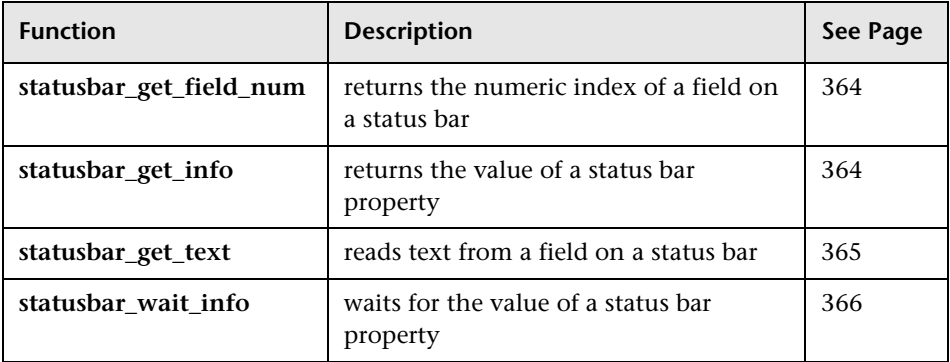

### **Synchronization Functions**

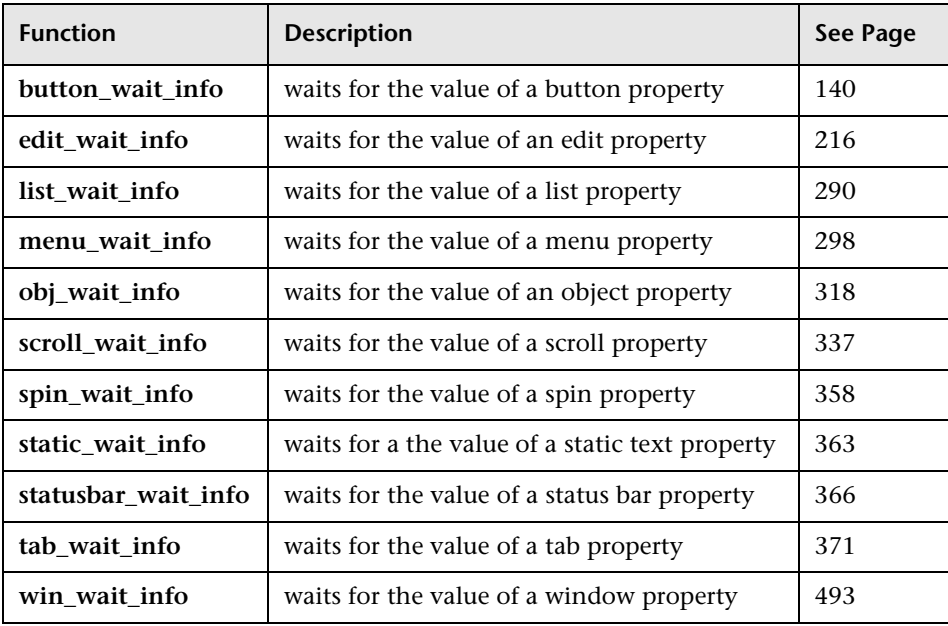

# **Tab Object Functions**

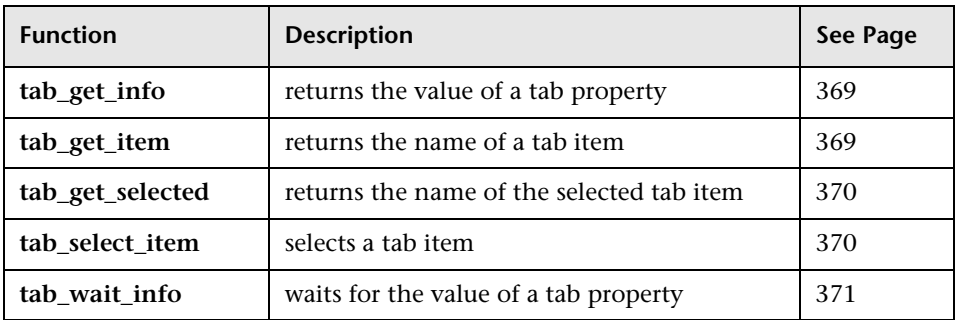

# **Table Functions**

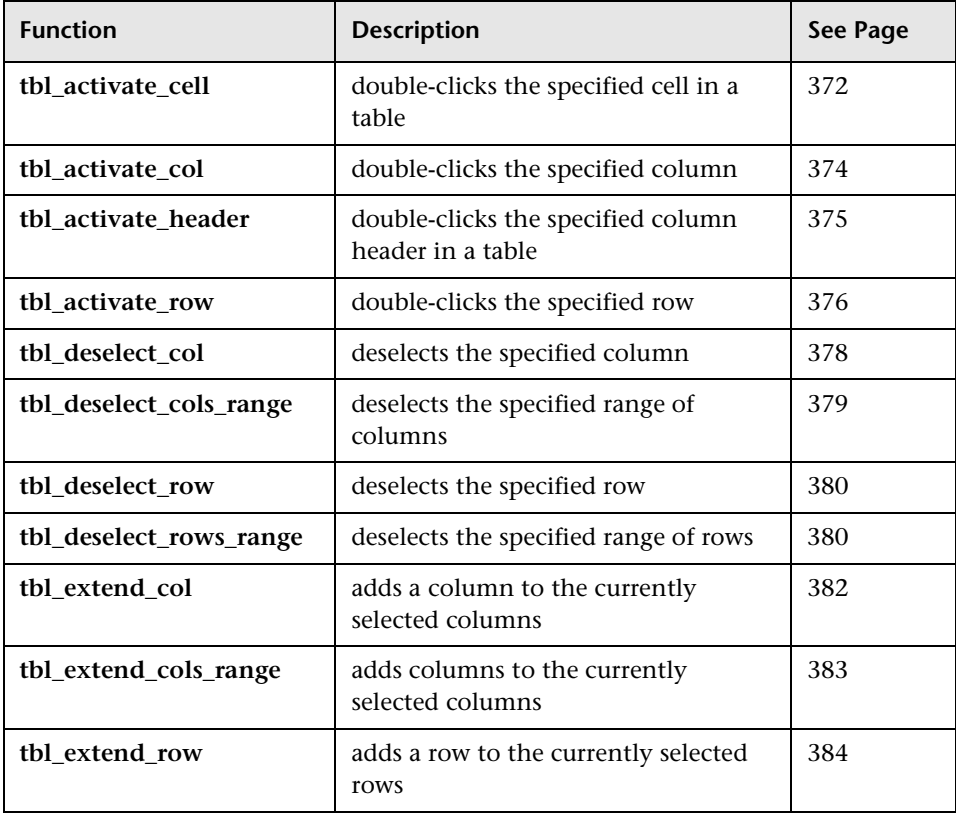

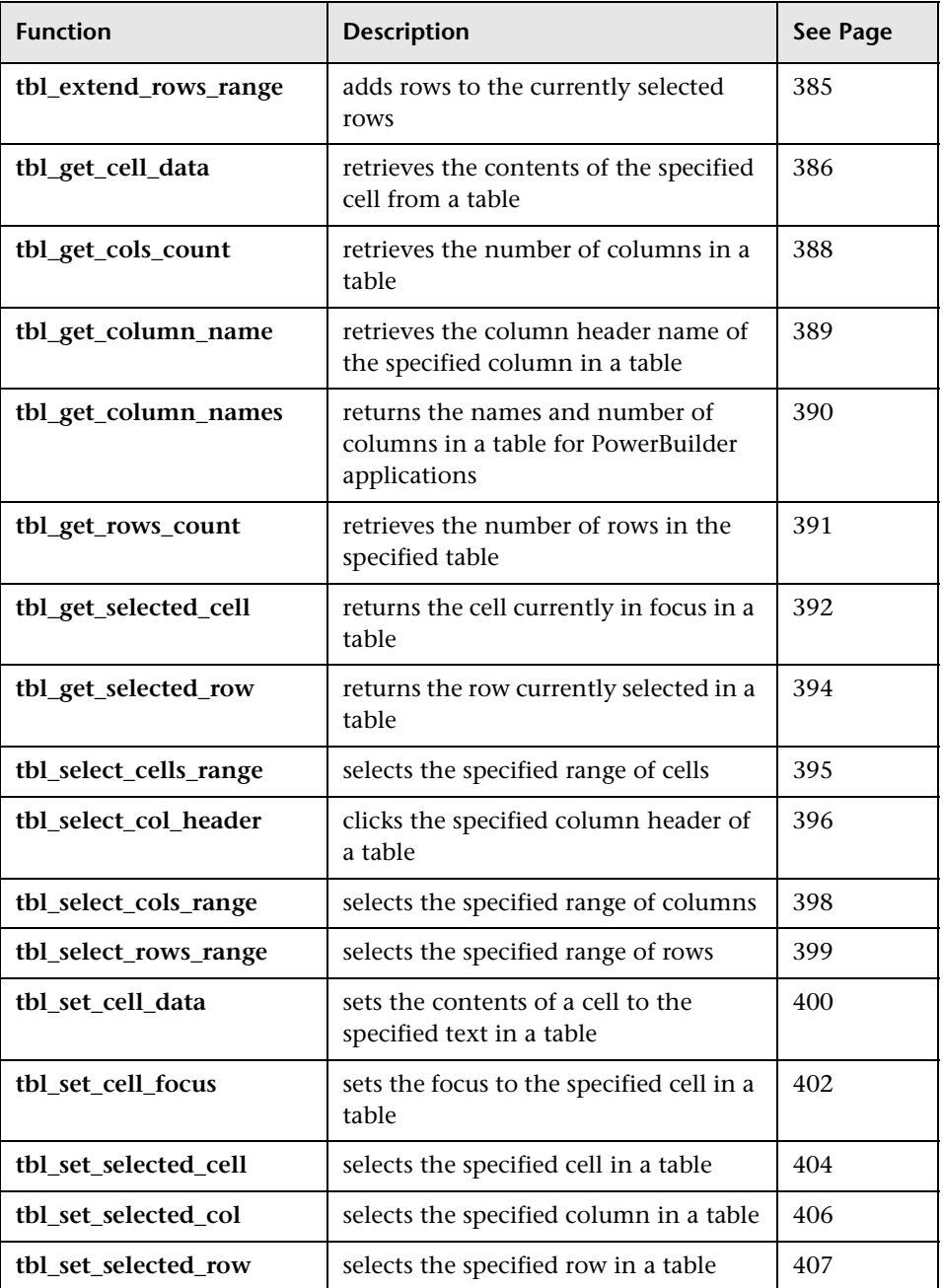

#### **Terminal Emulator Functions**

The following functions are available only when WinRunner support for Terminal Emulators is installed and loaded:

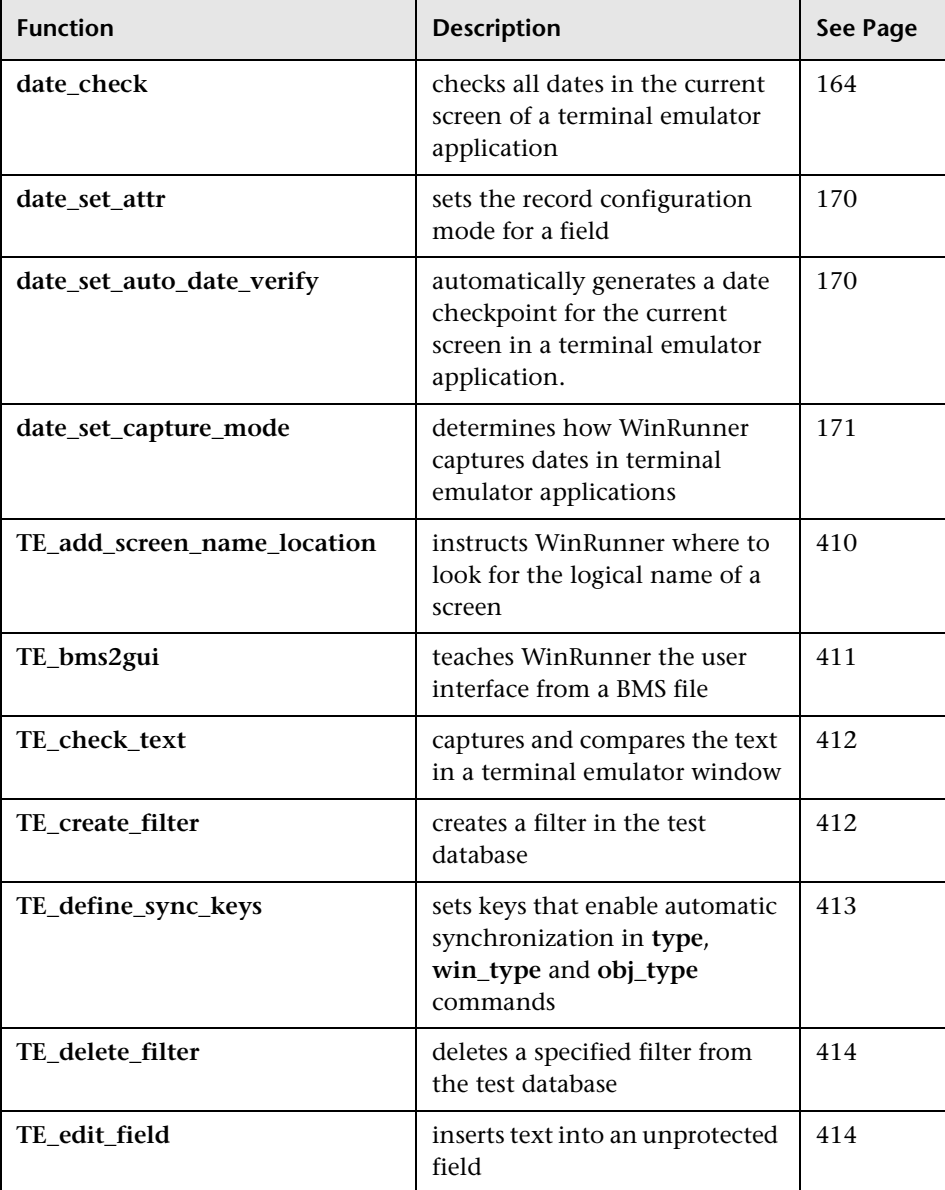

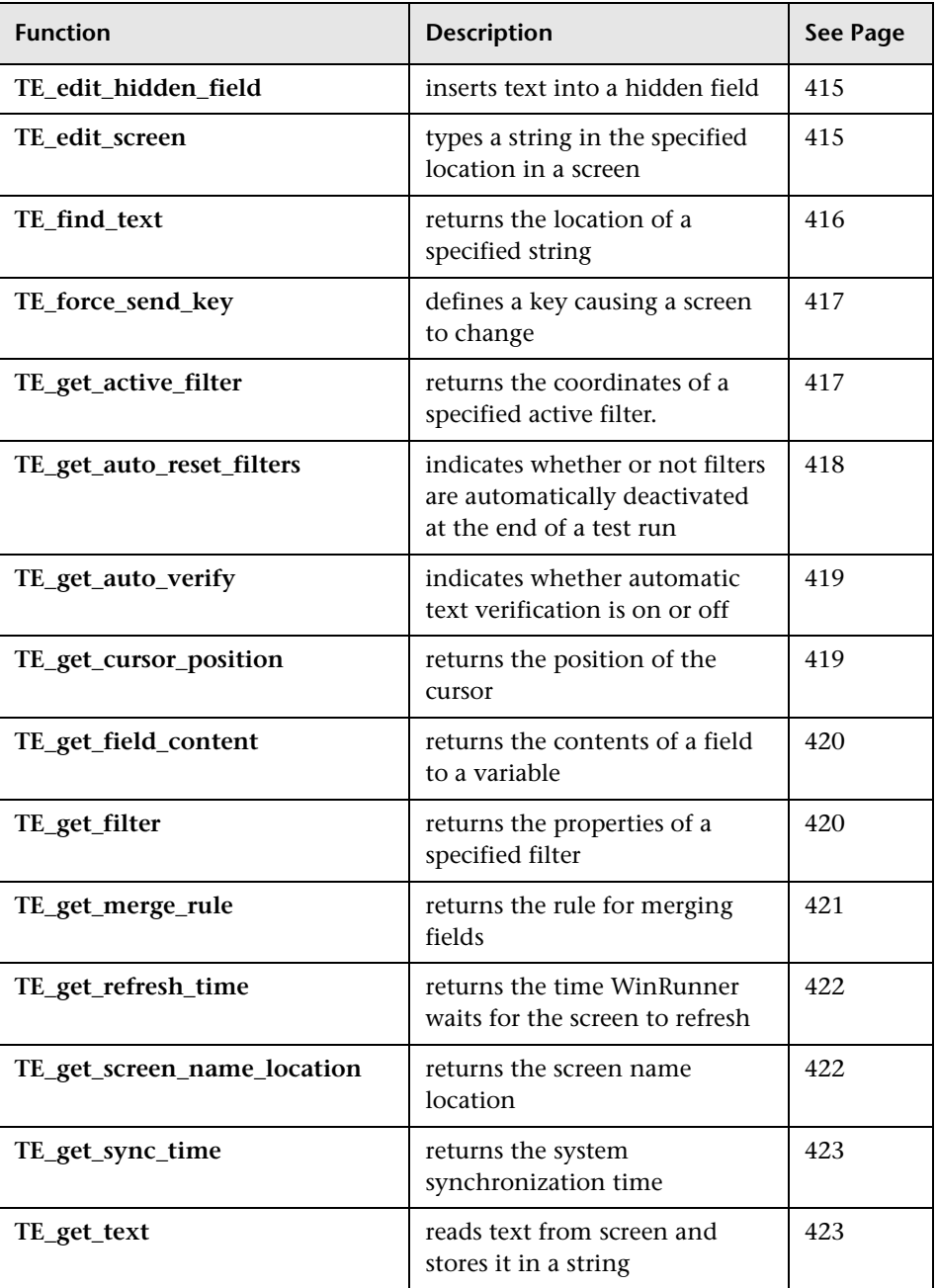

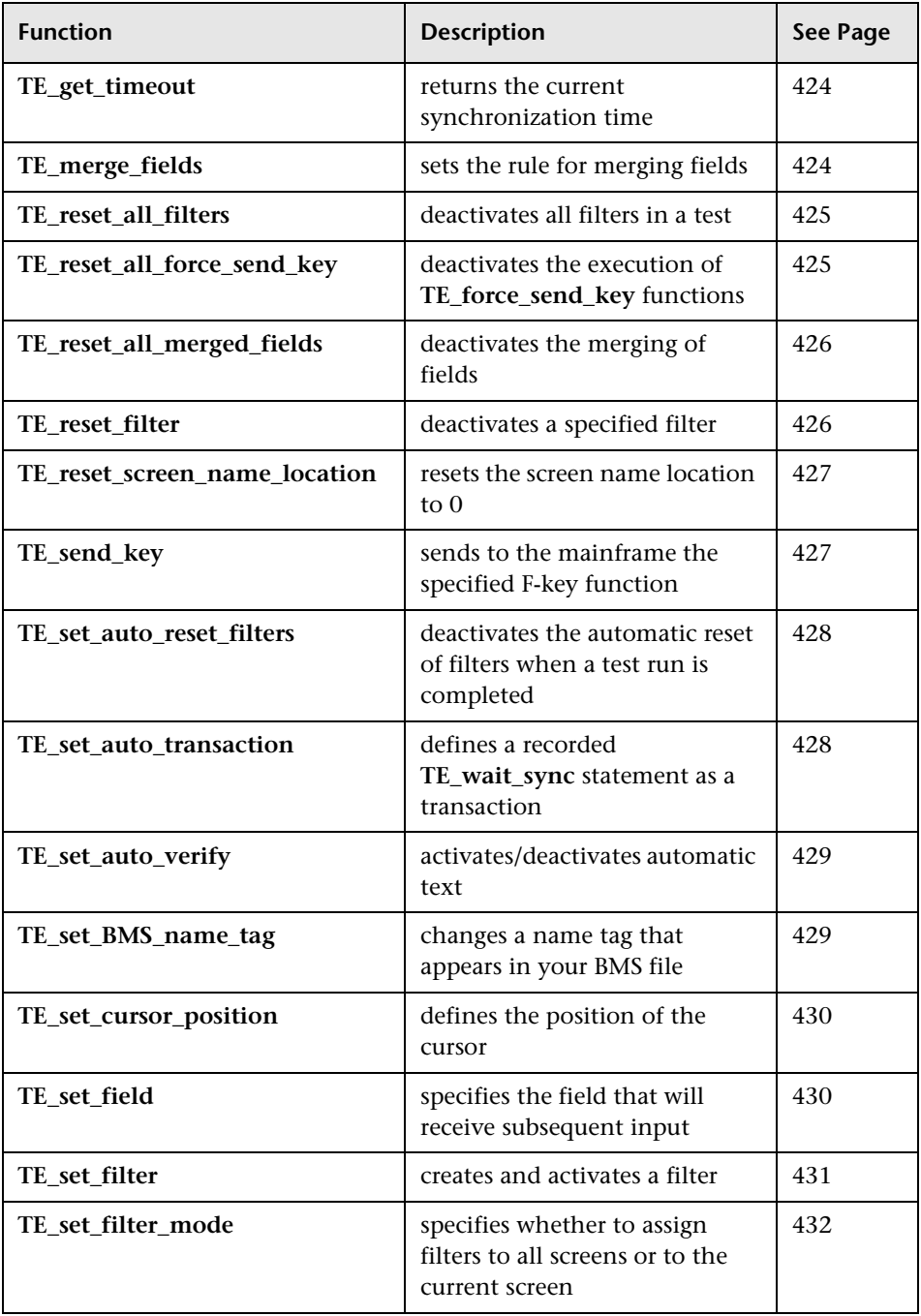

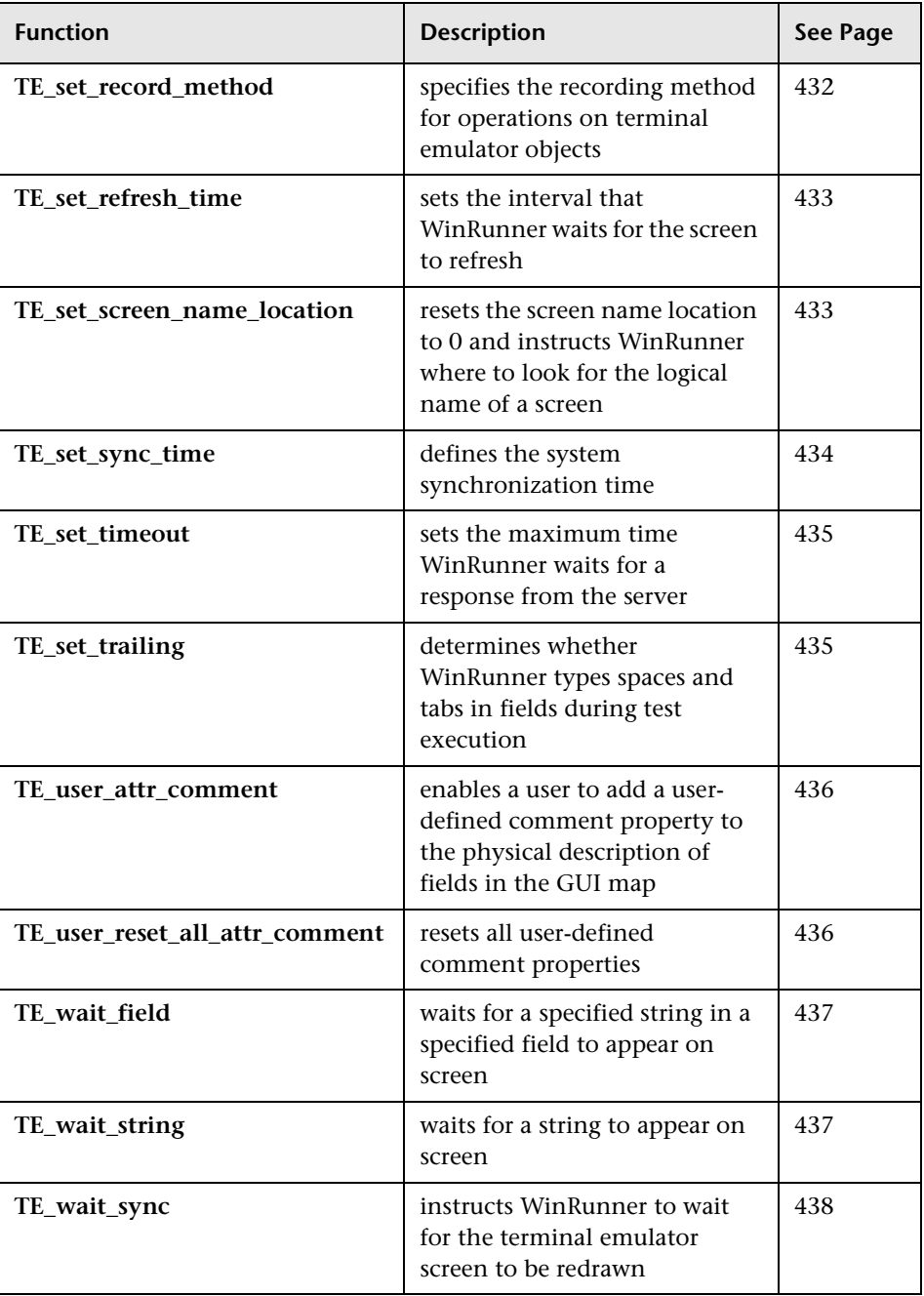

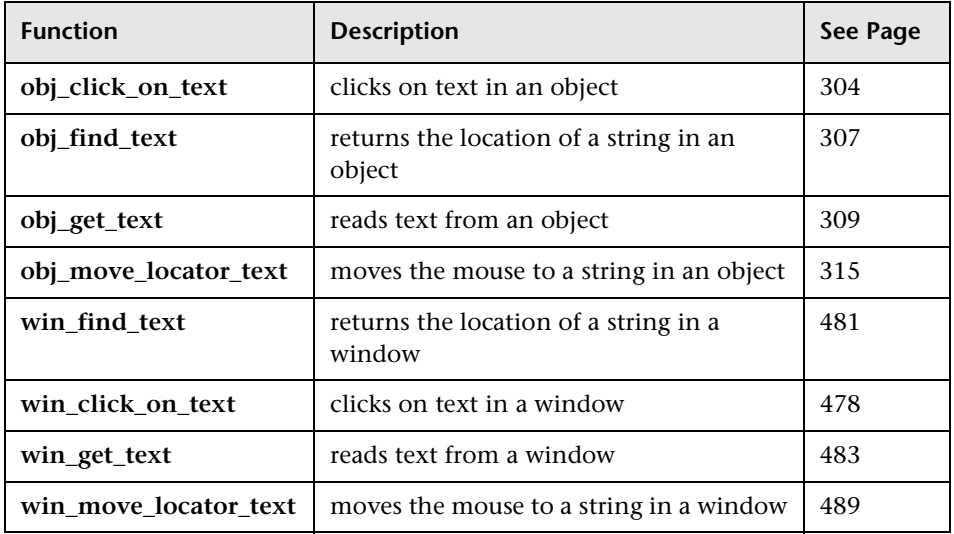

# **Text Checkpoint Functions**

# **Toolbar Object Functions**

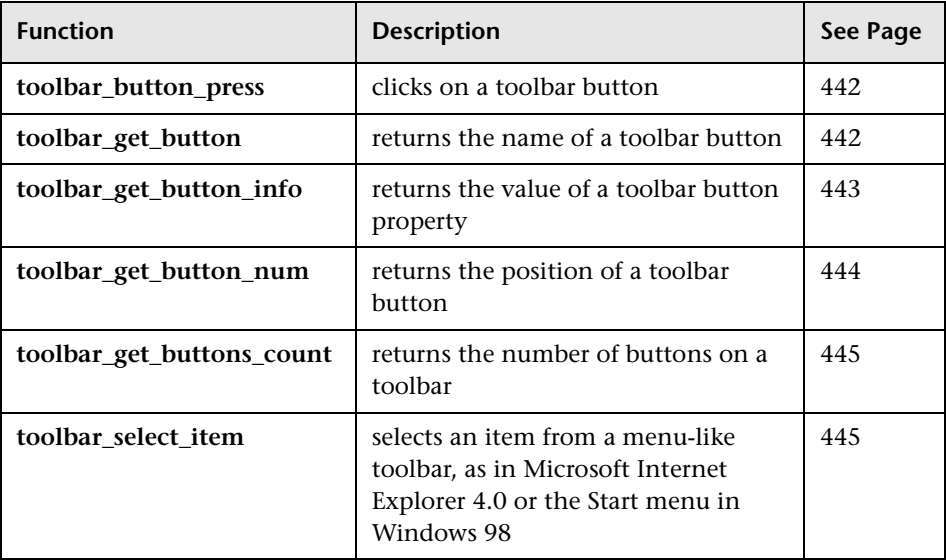

#### **WAP Functions**

The following functions are available only when WinRunner support for WAP applications is installed and loaded:

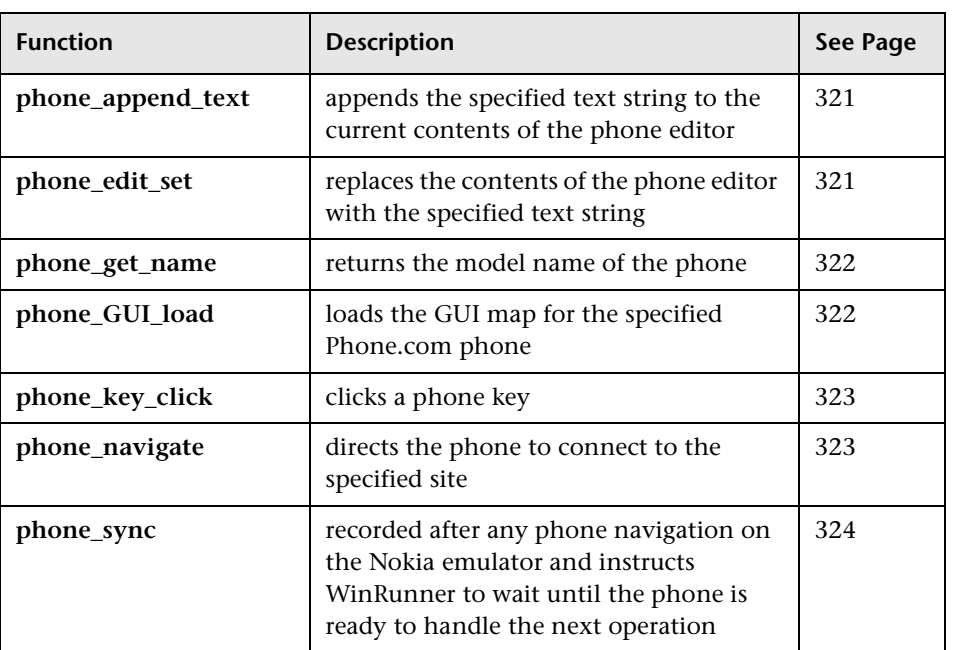

### **Web Functions**

The following functions are available only when the WebTest add-in is installed and loaded:

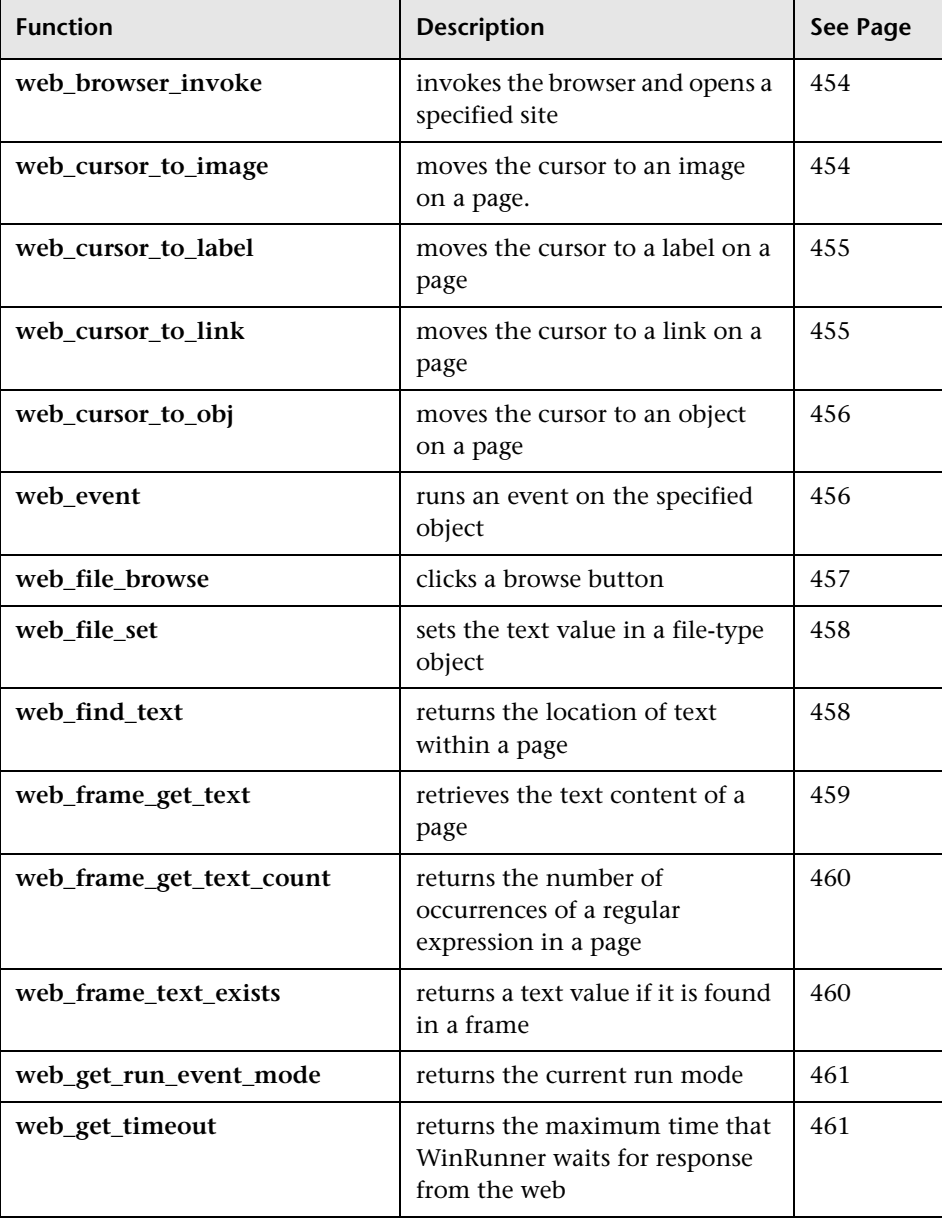

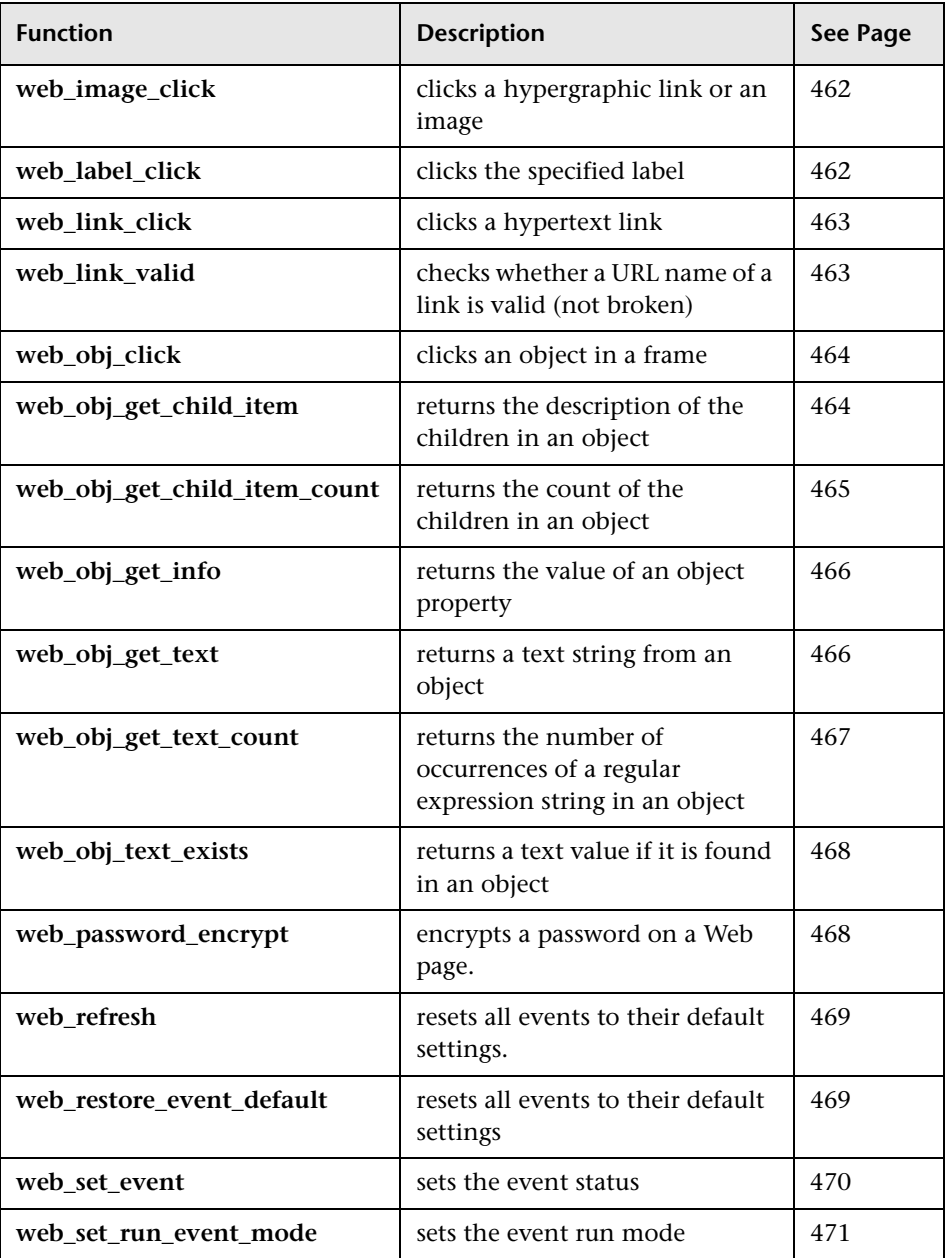

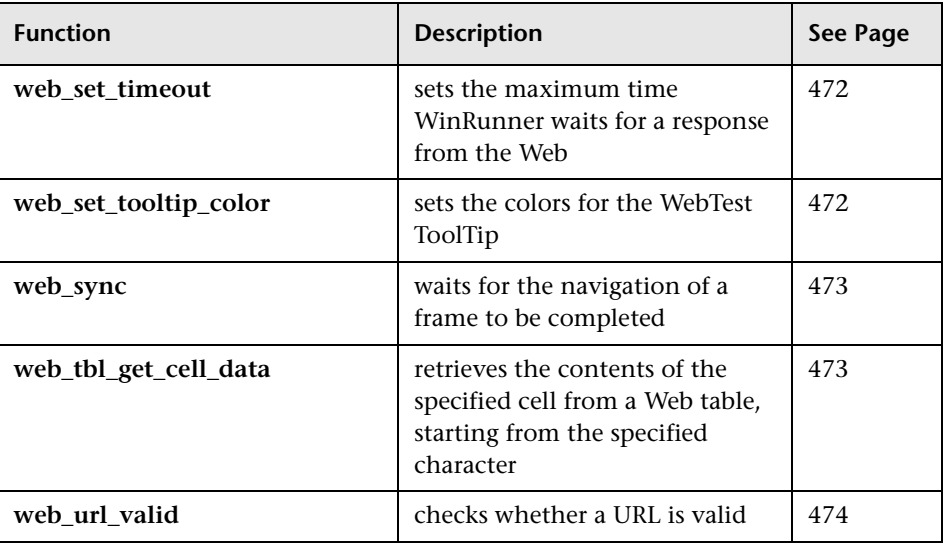

# **Table Functions for WebTest**

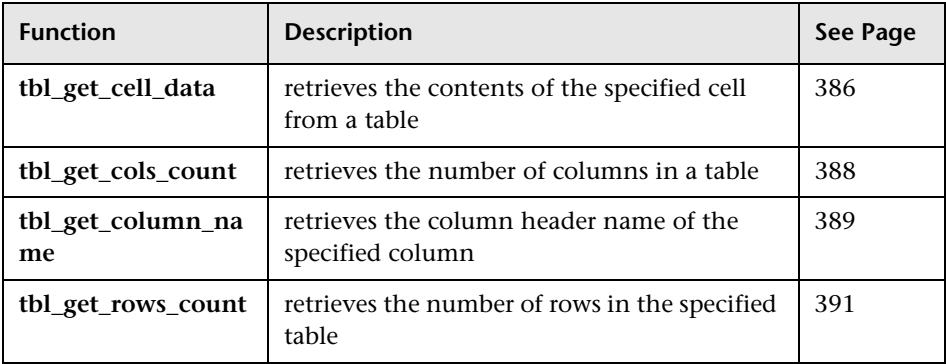

### **Window Object Functions**

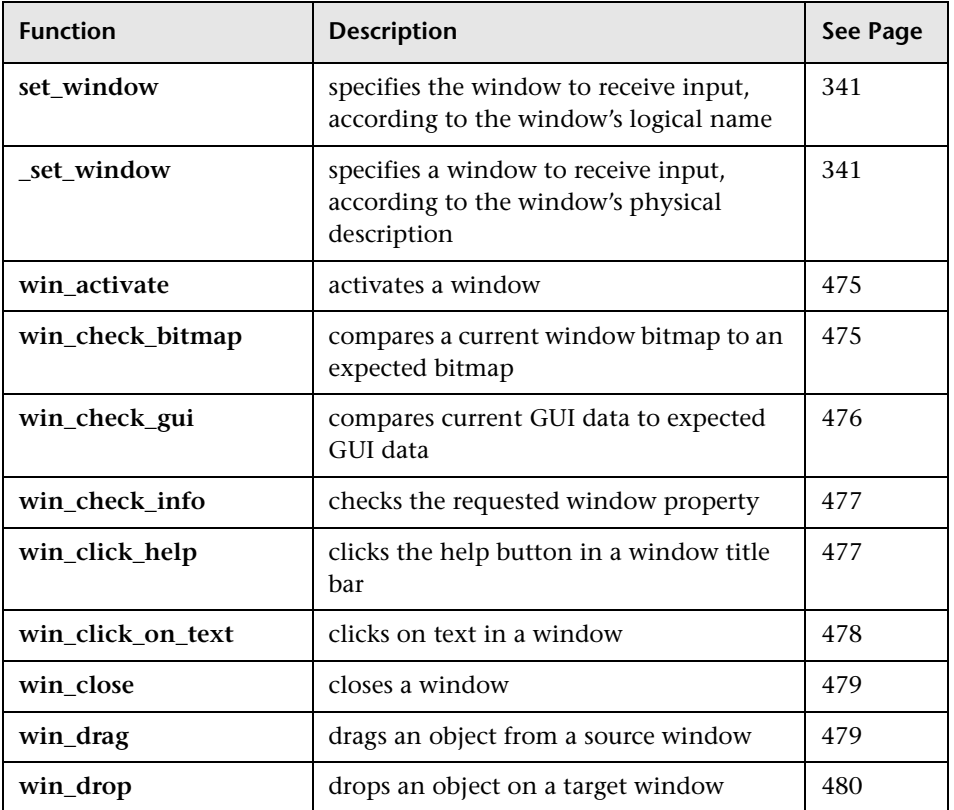

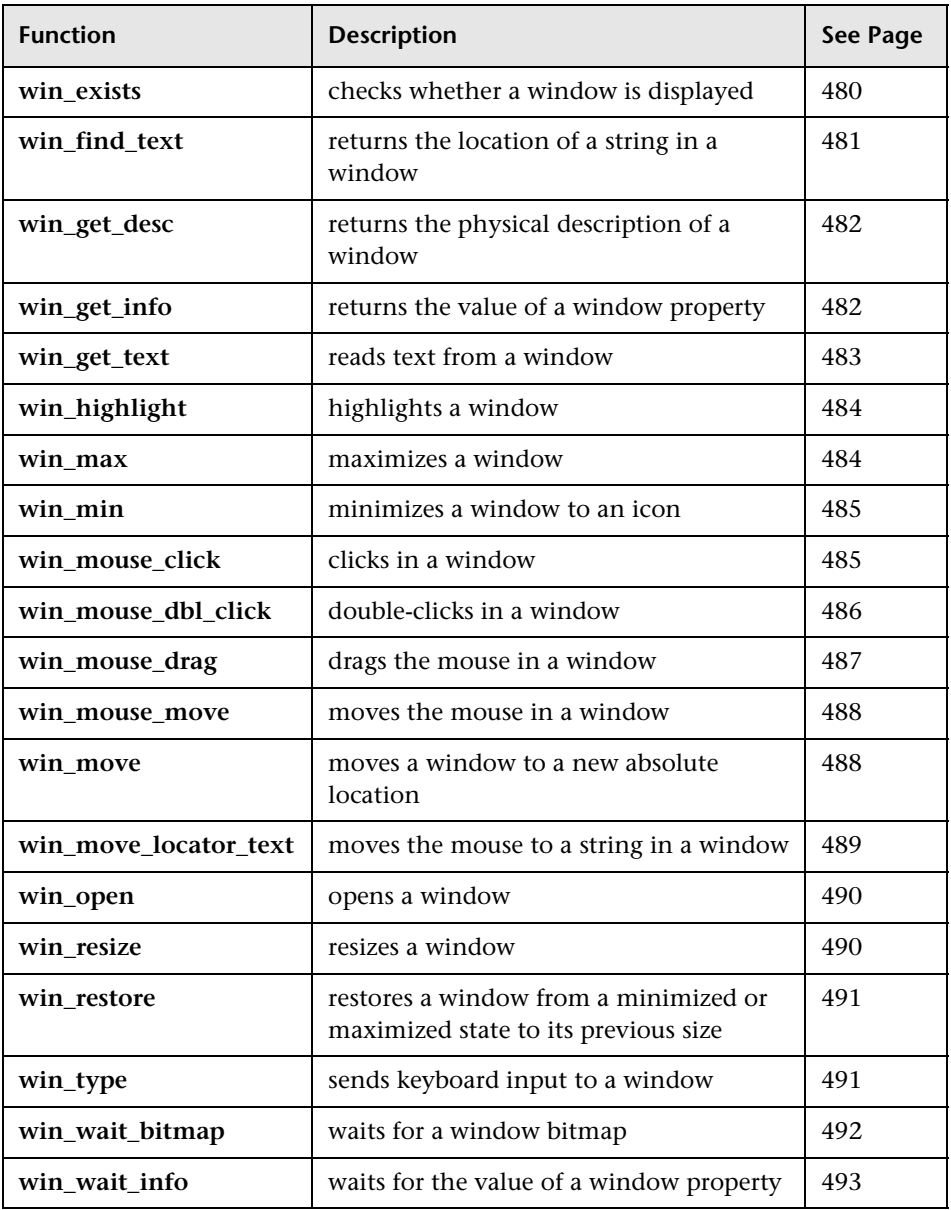

# **Customization Functions**

Customization functions let you enhance your testing tool for your own needs. For example, you can add functions to the Function Generator or create custom GUI checkpoints.

Customization functions are divided into the following categories:

- ➤ [Custom Record Functions](#page-106-0)
- ➤ [Custom User Interface Functions](#page-106-2)
- ➤ [Function Generator Functions](#page-106-1)
- ➤ [GUI Checkpoint Functions](#page-107-0)

# <span id="page-106-0"></span>**Custom Record Functions**

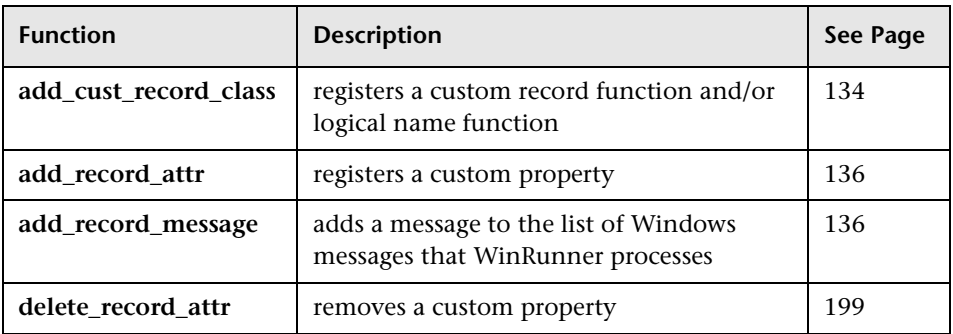

## <span id="page-106-2"></span>**Custom User Interface Functions**

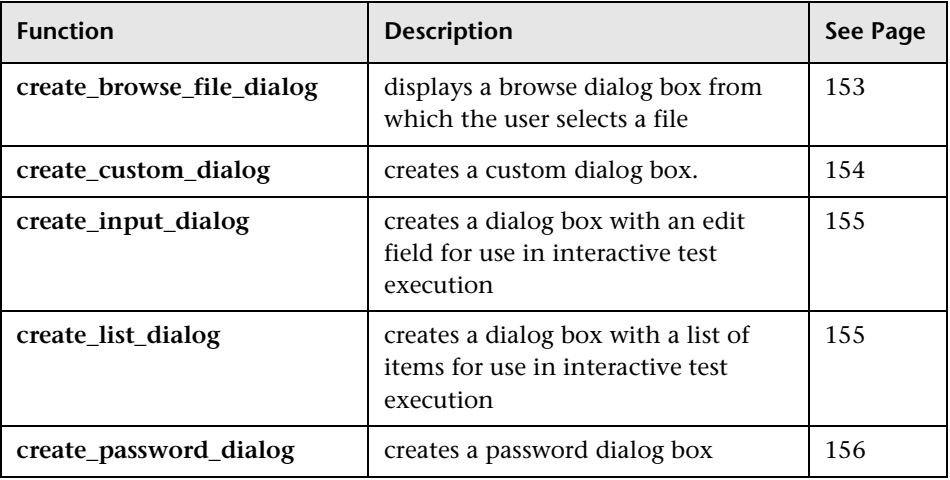

### <span id="page-106-1"></span>**Function Generator Functions**

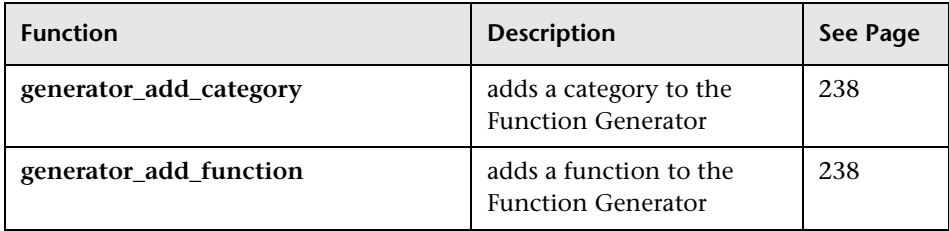

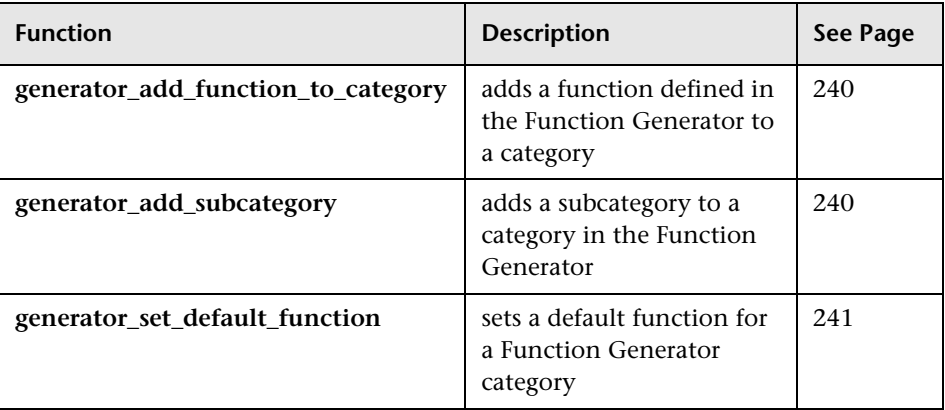

# <span id="page-107-0"></span>**GUI Checkpoint Functions**

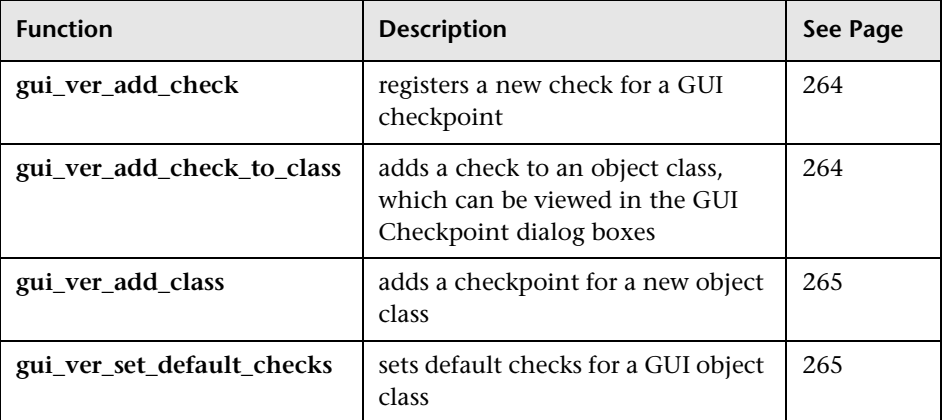
# **Standard Functions**

Standard functions include all the general elements of a programming language, such as basic input and output, control-flow, mathematical, and array functions.

Standard functions are divided into the following categories:

- ➤ [Arithmetic Functions](#page-109-0)
- ▶ [Array Functions](#page-109-1)
- ➤ [Call Statements](#page-110-0)
- ➤ [Compiled Module Functions](#page-110-1)
- ➤ [Exception Handling Functions](#page-111-0)
- ➤ [I/O Functions](#page-111-1)
- ➤ [Load Testing Functions](#page-112-0)
- ➤ [Miscellaneous Functions](#page-113-0)
- ➤ [Operating System Functions](#page-113-1)
- ➤ [Password Functions](#page-114-0)
- ➤ [QuickTest 2000 Functions](#page-114-1)
- ➤ [String Functions](#page-115-0)
- ➤ [TDAPI Functions](#page-116-0)
- ➤ [Testing Option Functions](#page-122-0)
- ▶ [TestDirector Functions](#page-122-1)
- ➤ [Time-Related Functions](#page-123-0)

# <span id="page-109-0"></span>**Arithmetic Functions**

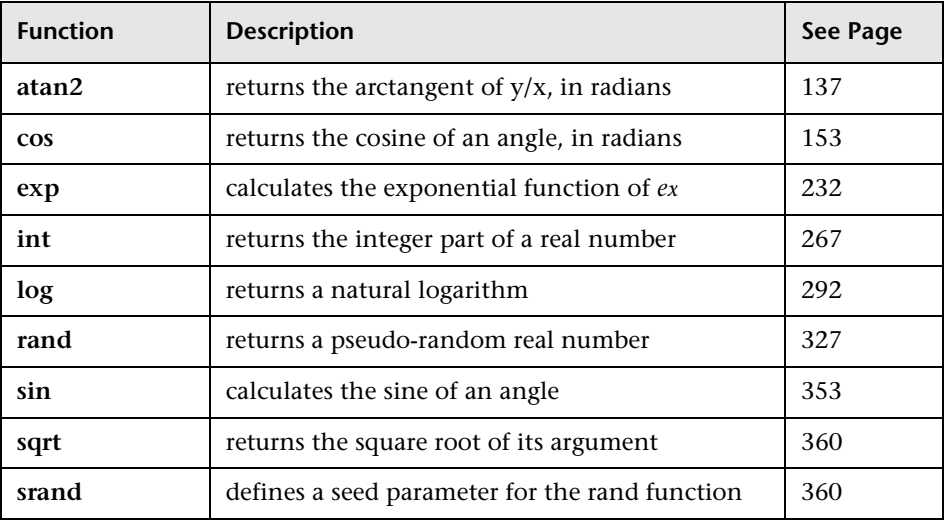

# <span id="page-109-1"></span>**Array Functions**

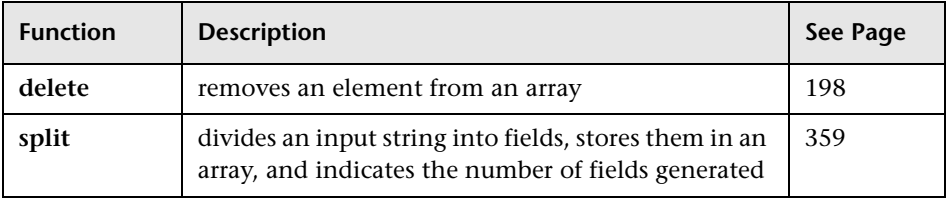

# <span id="page-110-0"></span>**Call Statements**

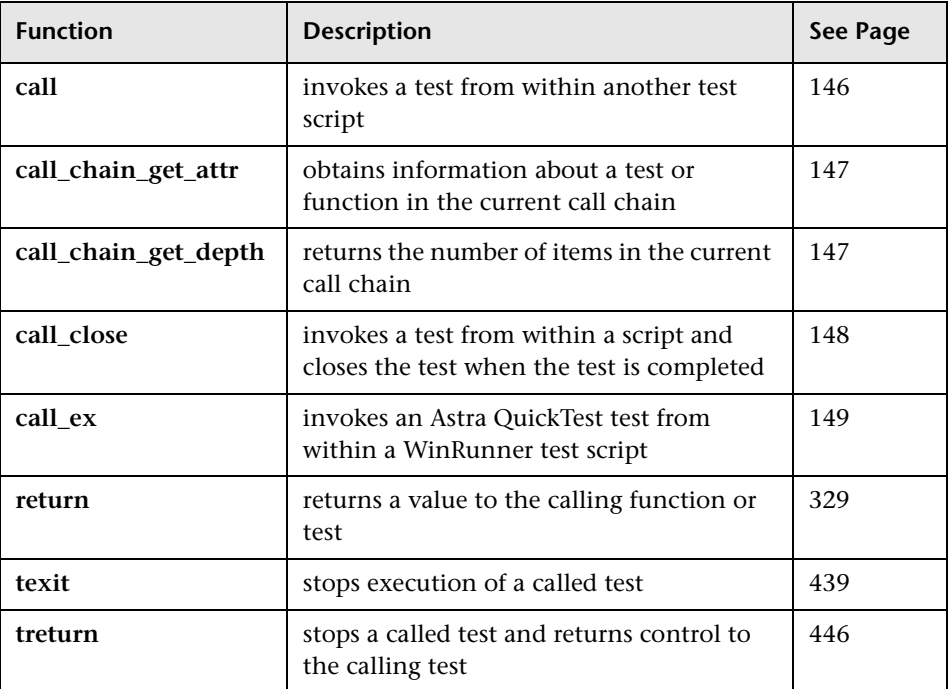

# <span id="page-110-1"></span>**Compiled Module Functions**

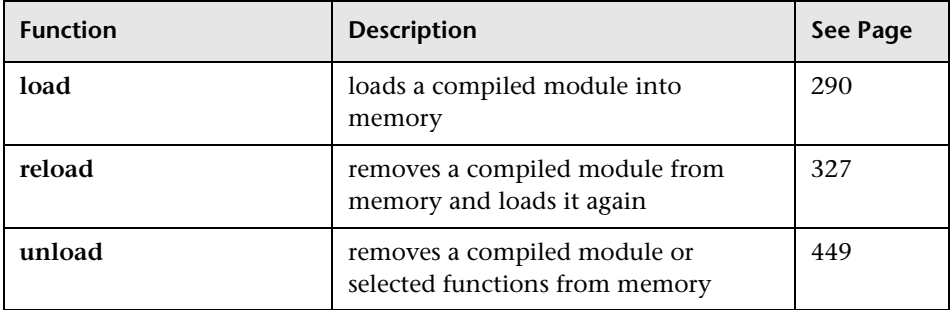

# <span id="page-111-0"></span>**Exception Handling Functions**

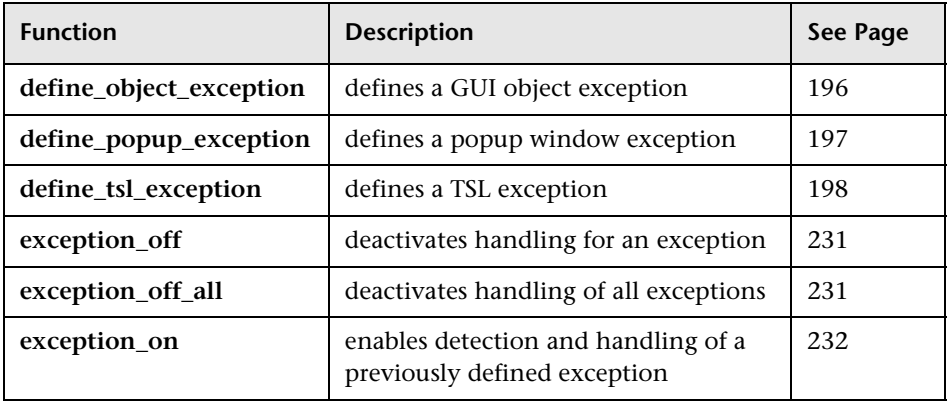

## <span id="page-111-1"></span>**I/O Functions**

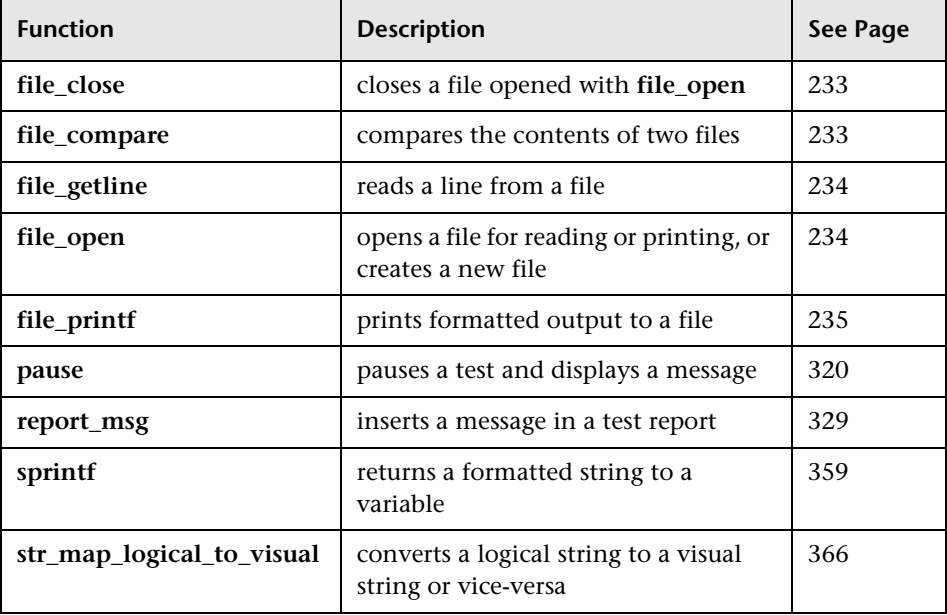

# <span id="page-112-0"></span>**Load Testing Functions**

The following functions are available for LoadRunner GUI Vusers only:

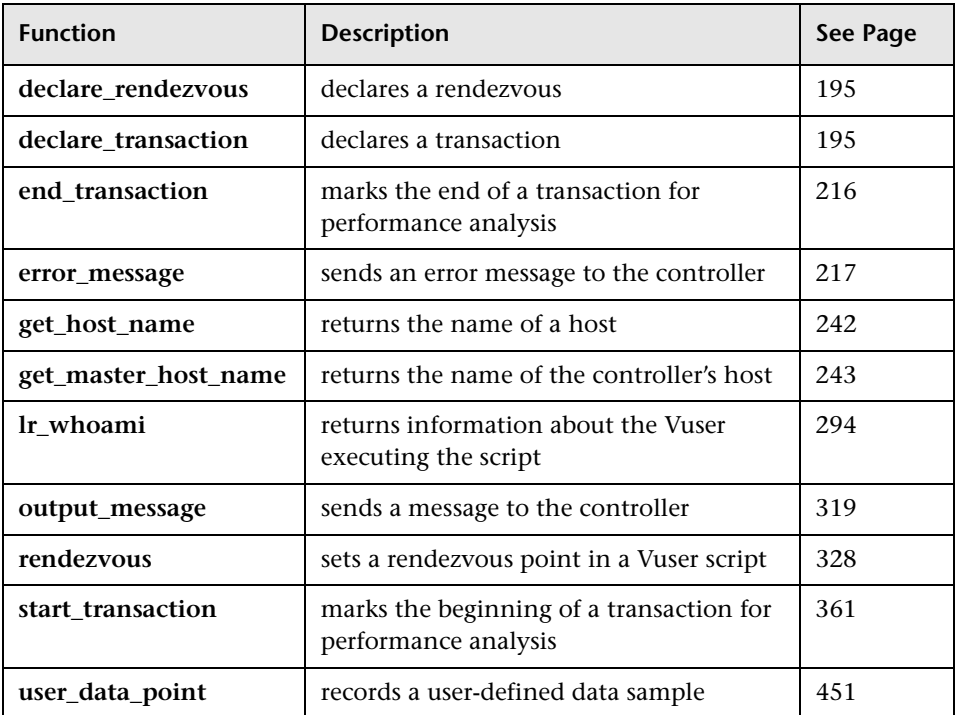

# <span id="page-113-0"></span>**Miscellaneous Functions**

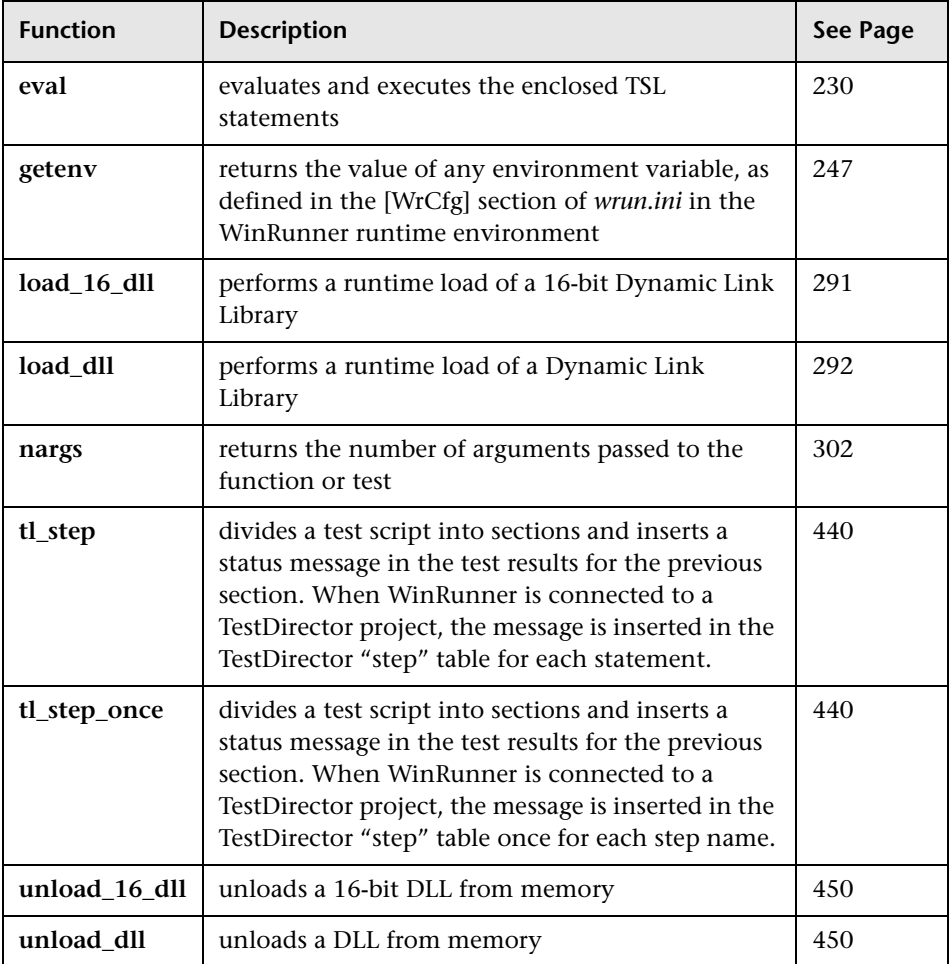

# <span id="page-113-1"></span>**Operating System Functions**

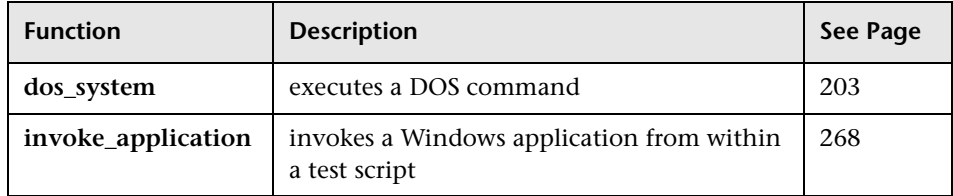

# <span id="page-114-0"></span>**Password Functions**

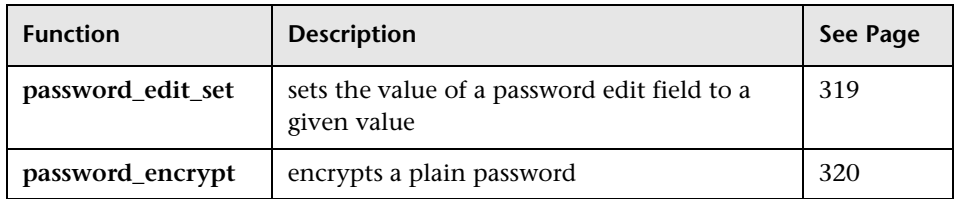

## <span id="page-114-1"></span>**QuickTest 2000 Functions**

The following functions are available for QuickTest 2000 users only:

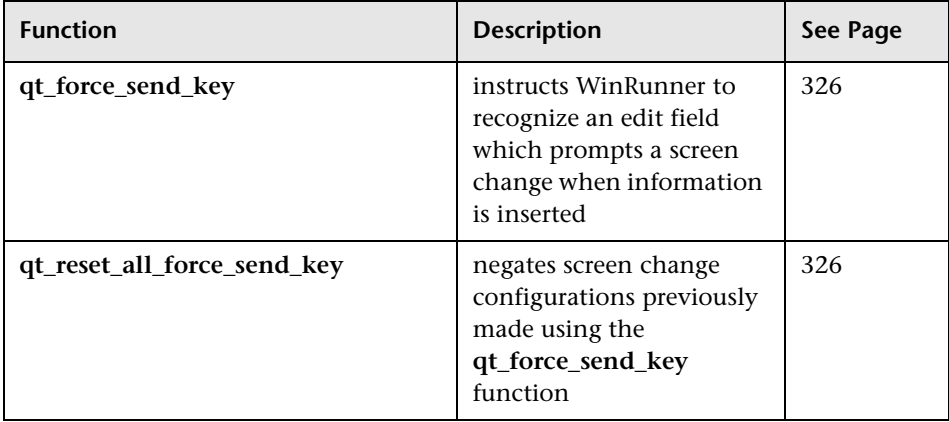

# <span id="page-115-0"></span>**String Functions**

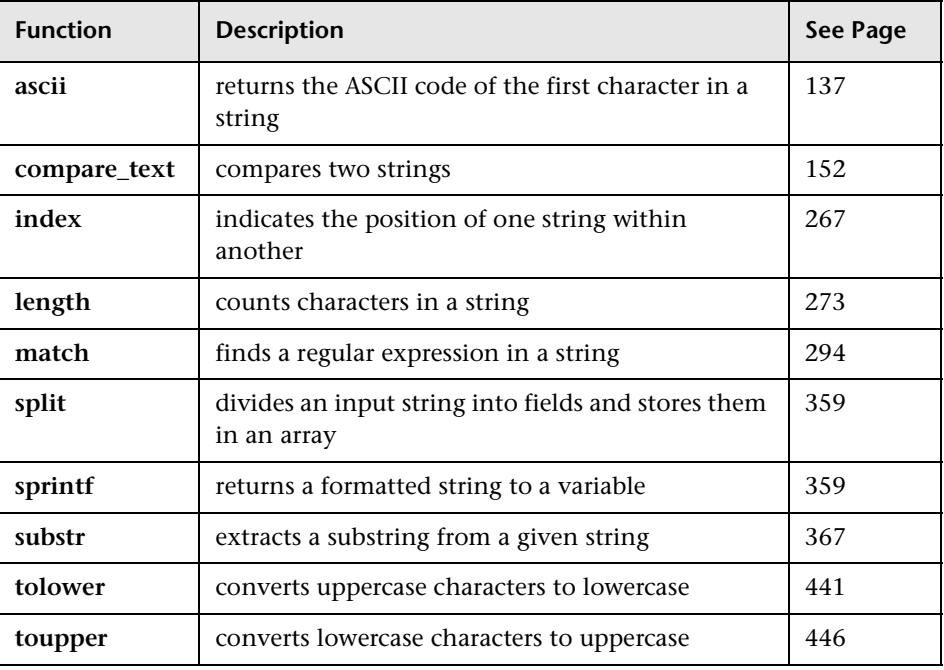

## <span id="page-116-0"></span>**TDAPI Functions**

To add the TDAPI functions to WinRunner's Function Generator, run the *tdapi* test in the *lib* folder of your WinRunner installation directory.

For explanations and examples of all TDAPI functions, refer to the *TestDirector Open Test Architecture Guide*.

### **Project Connection Functions**

Project connection functions let you select the TestDirector remote agent and project to which you want to connect. The TDAPI includes the following project connection functions:

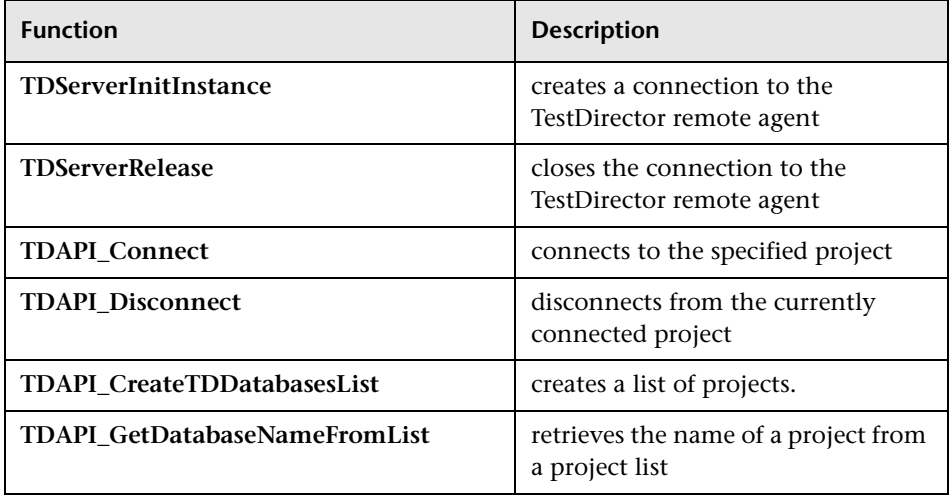

#### **Test Functions**

Test functions let you retrieve information relating to the tests stored in TestDirector's test repository. The TDAPI contains the following test functions:

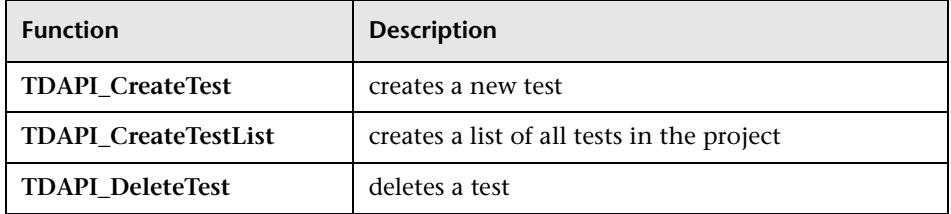

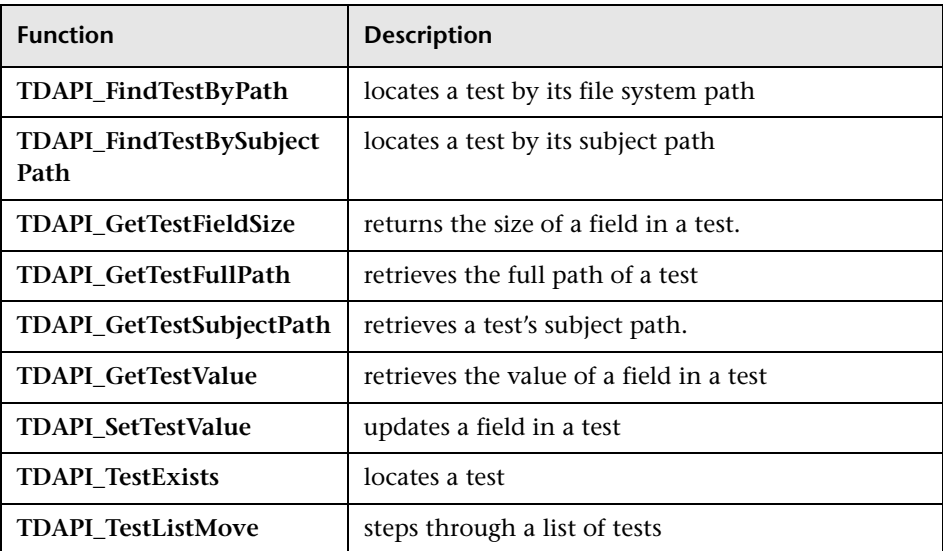

### **Design Steps Functions**

TestDirector tests are divided into design steps. These are detailed step-by-step instructions that describe the actions the tester (manual tests) or testing tool (automated tests) should perform as the test is executed. The TDAPI contains the following design steps functions:

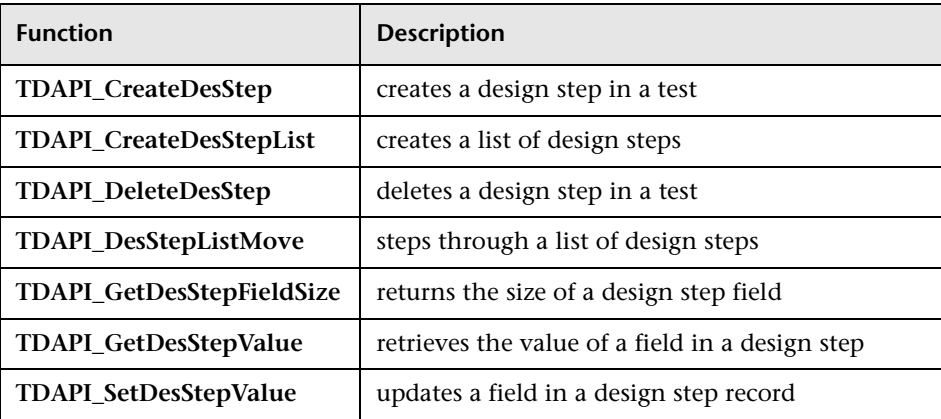

### **Defect Tracking Functions**

Defect records contain errors discovered during test execution. Defect tracking functions let you add, locate, update defect information in your project. The TDAPI contains the following defect tracking functions:

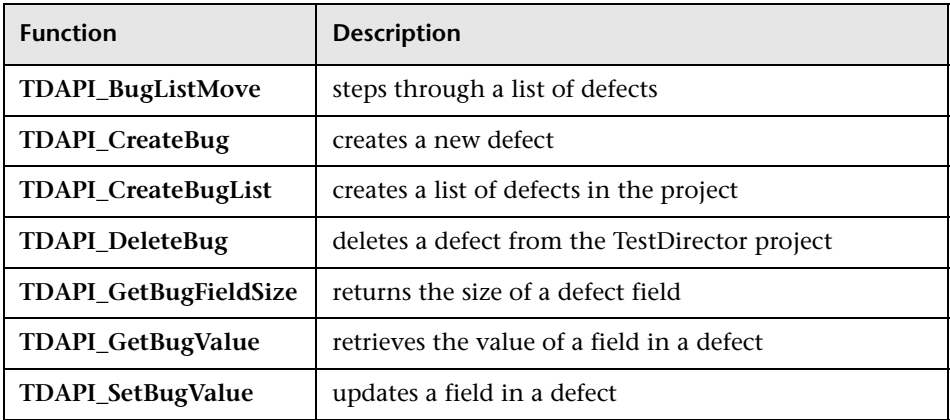

#### **Test Set Functions**

A test set is a group of tests designed to meet a specific testing goal. For example, to verify that the application under test is functional and stable, you create a sanity test set that checks the application's basic features. The TDAPI contains the following functions to help you build and maintain test sets:

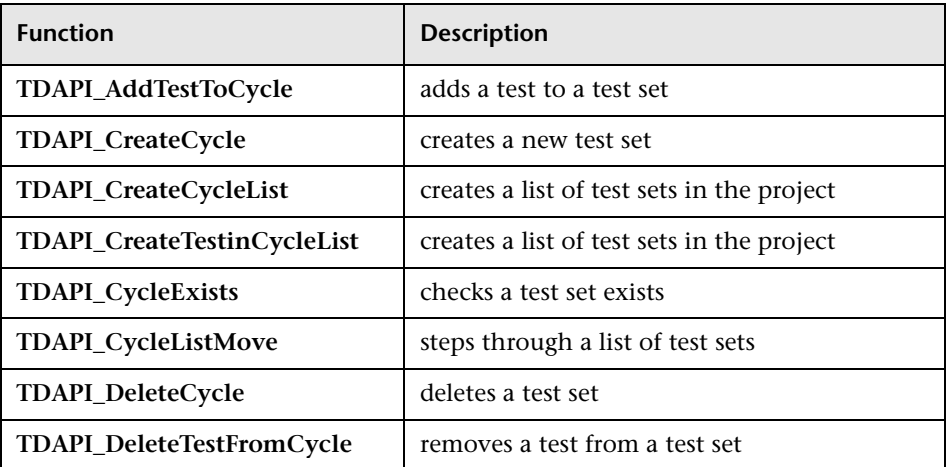

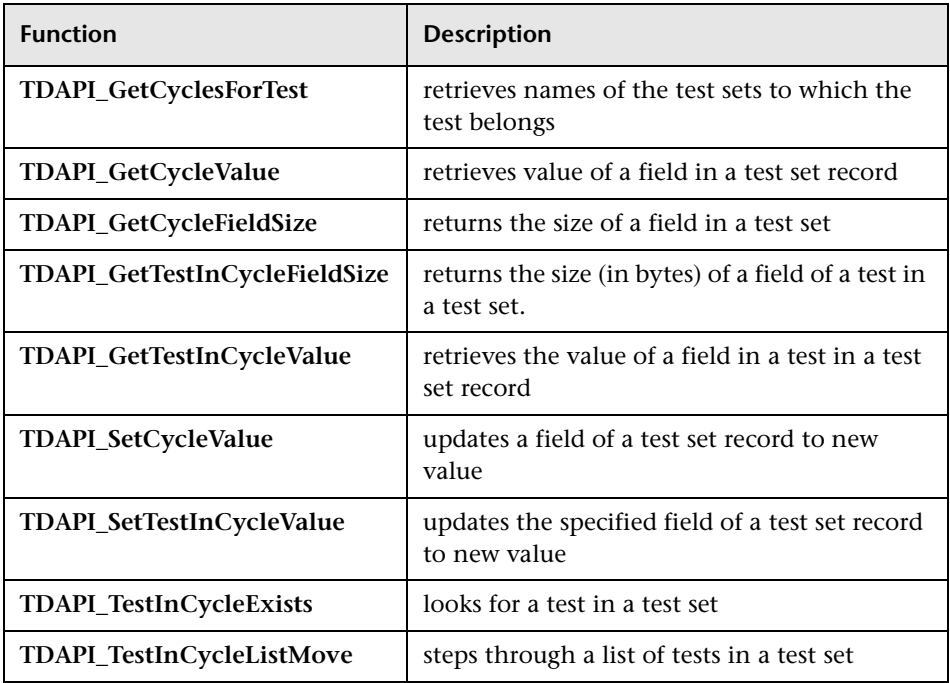

### **Test Run Functions**

A test run stores information about how each test performs during test execution. The TDAPI includes the following functions to let you create and manage test runs:

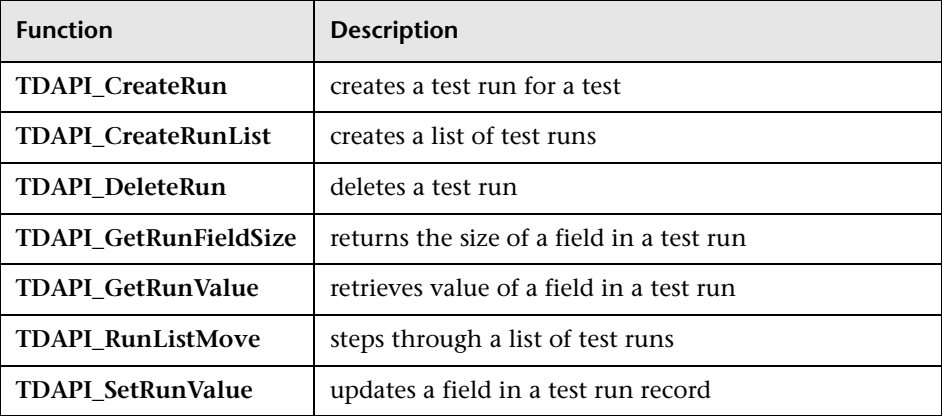

### **Test Step Functions**

Test steps record the performance of each test step during a test run. Each test step contains detailed information on what actions were performed during each test run. These include the IDs of the test and test run, the name of the step, the status of the step, and the line number of where the step will appear within the test script. The TDAPI contains the following functions to help you create and manage test runs:

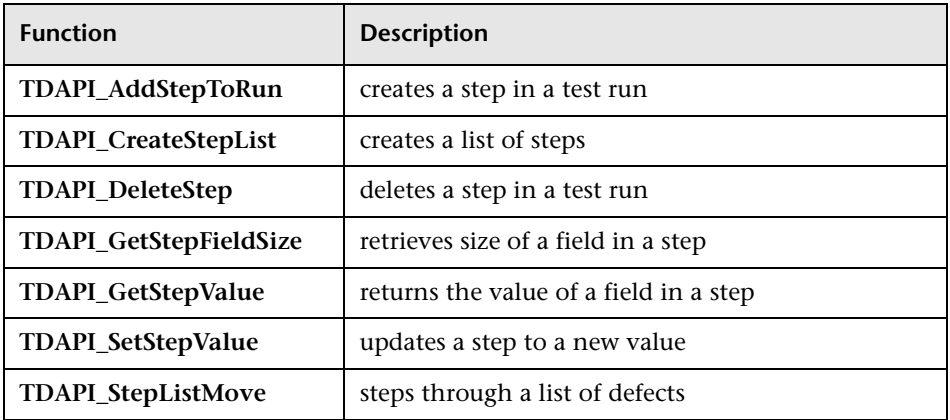

### **Test Plan Tree Functions**

The test plan tree is a representation of how information is stored within your project. When you access the project, you use the tree to locate information in the project. The TDAPI contains the following functions to help you create and manage test plan trees:

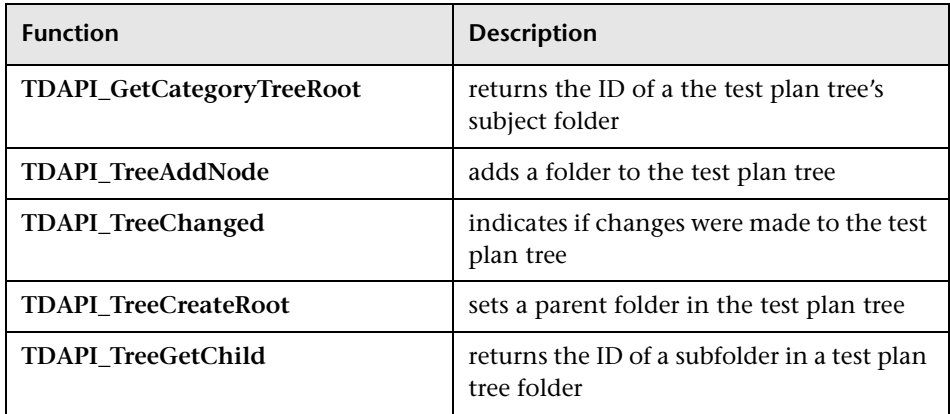

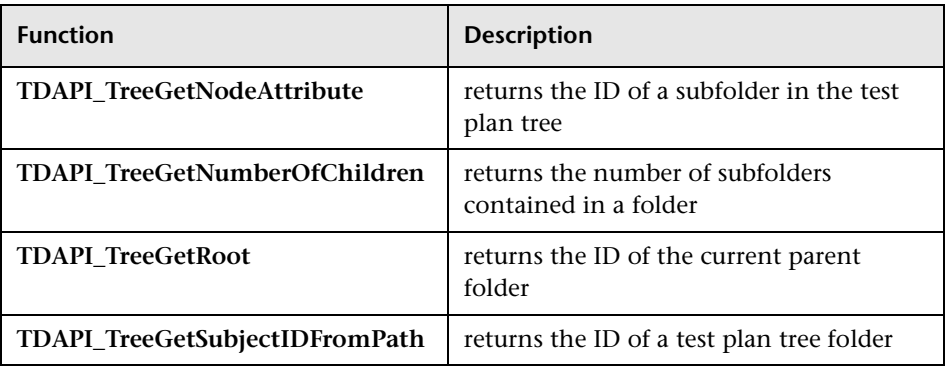

### **Project Administration Functions**

Project administration functions let you create and manage project users, return internal project error information, and view project statistics. The TDAPI includes the following project administration functions:

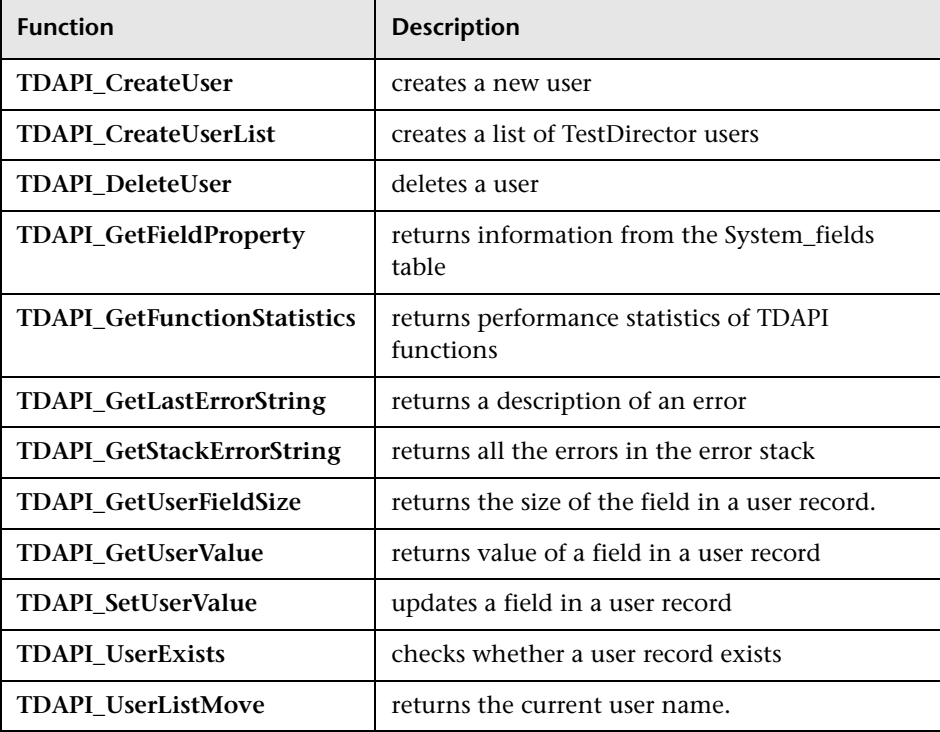

# <span id="page-122-0"></span>**Testing Option Functions**

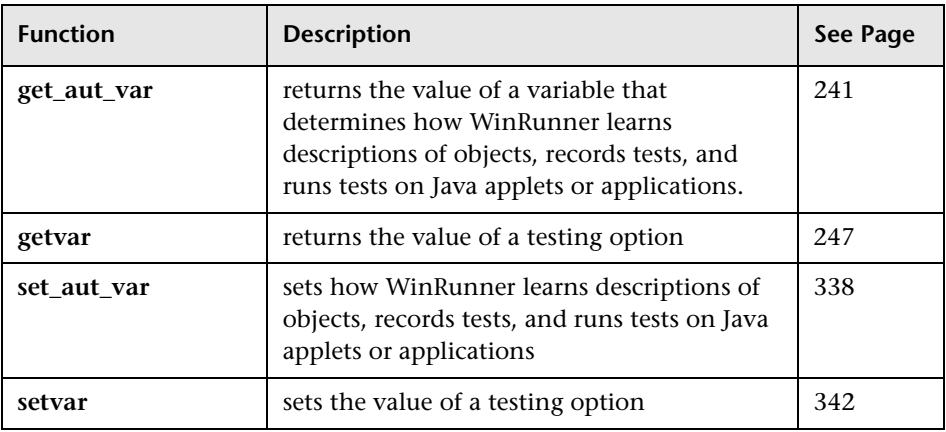

# <span id="page-122-1"></span>**TestDirector Functions**

The following functions are only available when working with TestDirector:

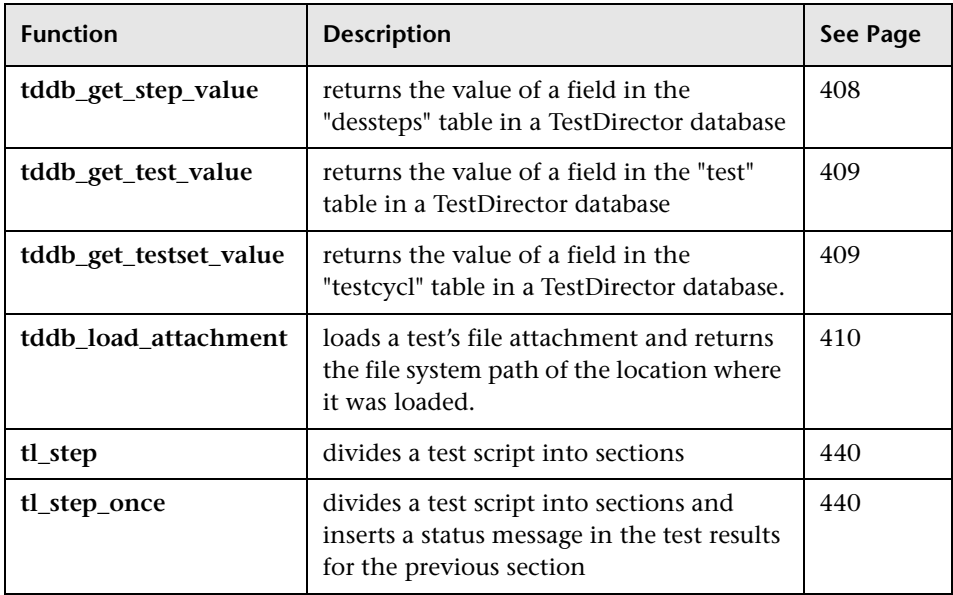

# <span id="page-123-0"></span>**Time-Related Functions**

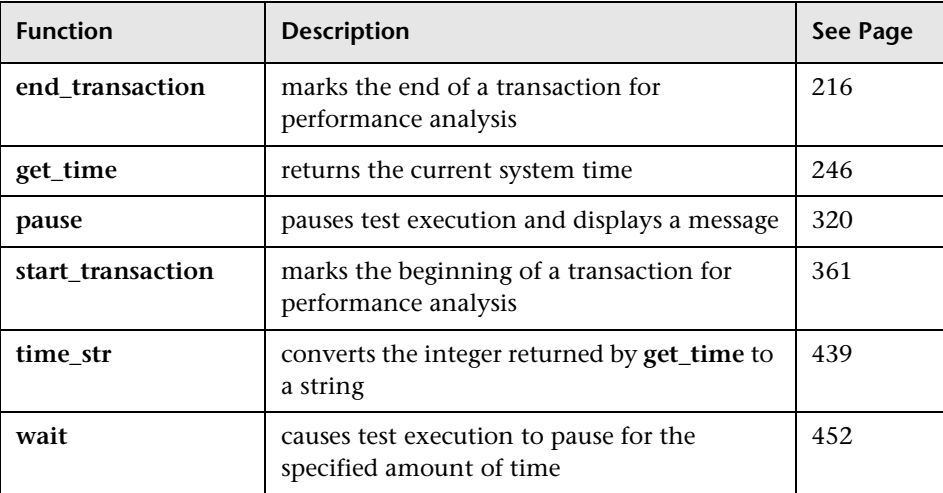

**6**

# **Return Values**

Unless otherwise specified, functions may return one of the general return values listed below. This function returns one of the return values listed in ["General Return Values," on page 118.](#page-125-0)

In addition, some functions may return specialized return values.

- ➤ For database functions (**db\_**), see also["Return Values for PowerBuilder and](#page-130-0)  [Table Functions," on page 123](#page-130-0).
- ➤ For table and PowerBuilder functions (**tbl\_** and **datawindow\_**), see also ["Return Values for Database Functions," on page 122](#page-129-0).
- ➤ For Terminal Emulator functions (**TE\_**), see also ["Return Values for Terminal](#page-131-0)  [Emulator Functions," on page 124.](#page-131-0)

# <span id="page-125-1"></span><span id="page-125-0"></span>**General Return Values**

Unless otherwise specified, all functions may return one of the general return values listed below.

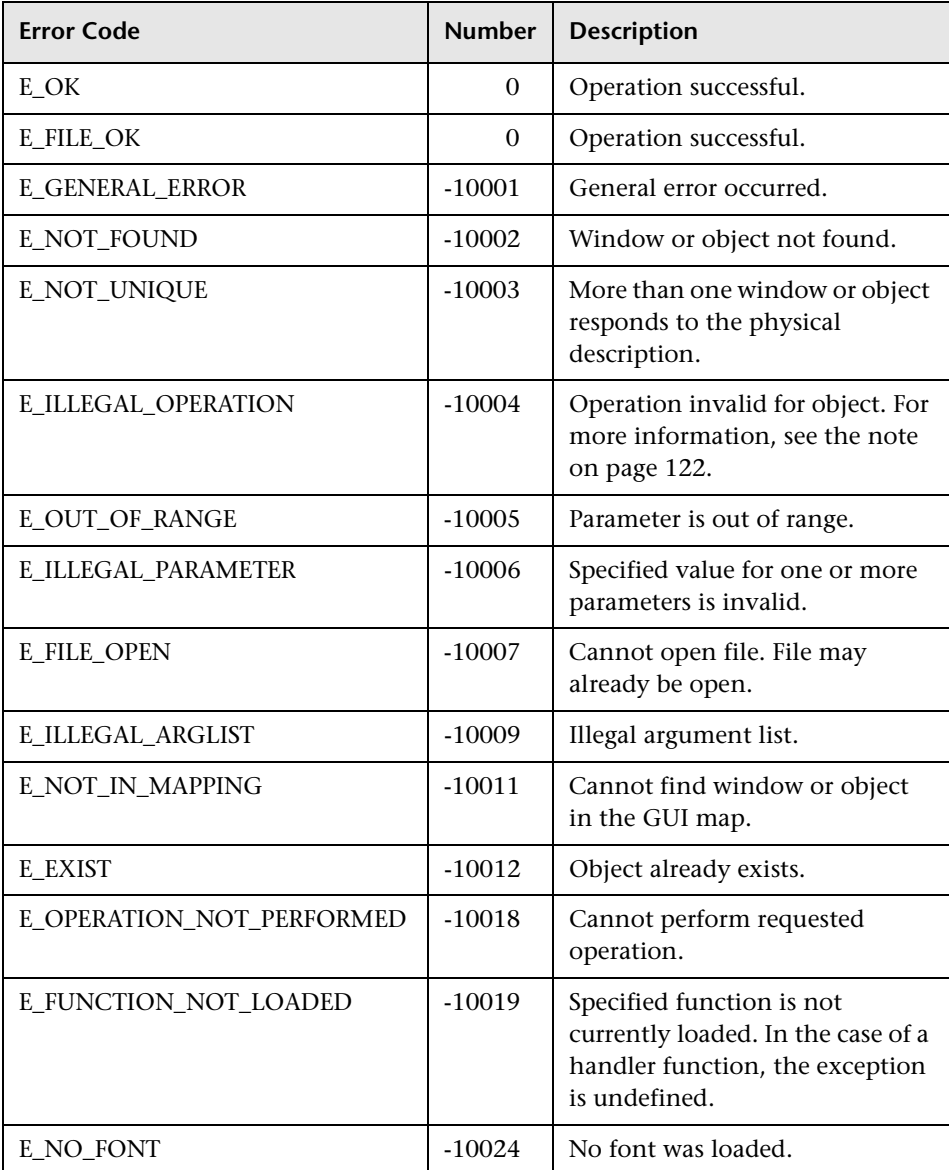

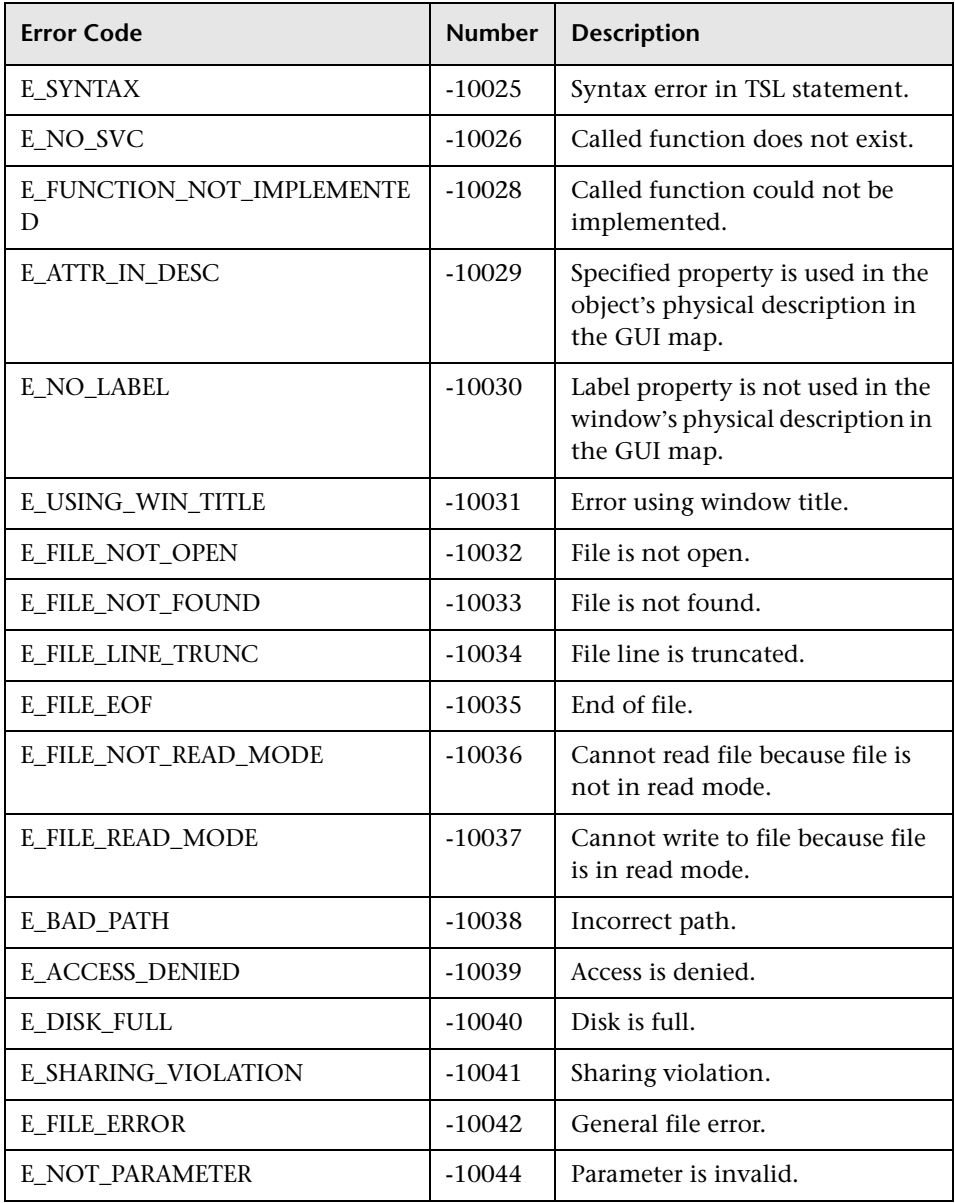

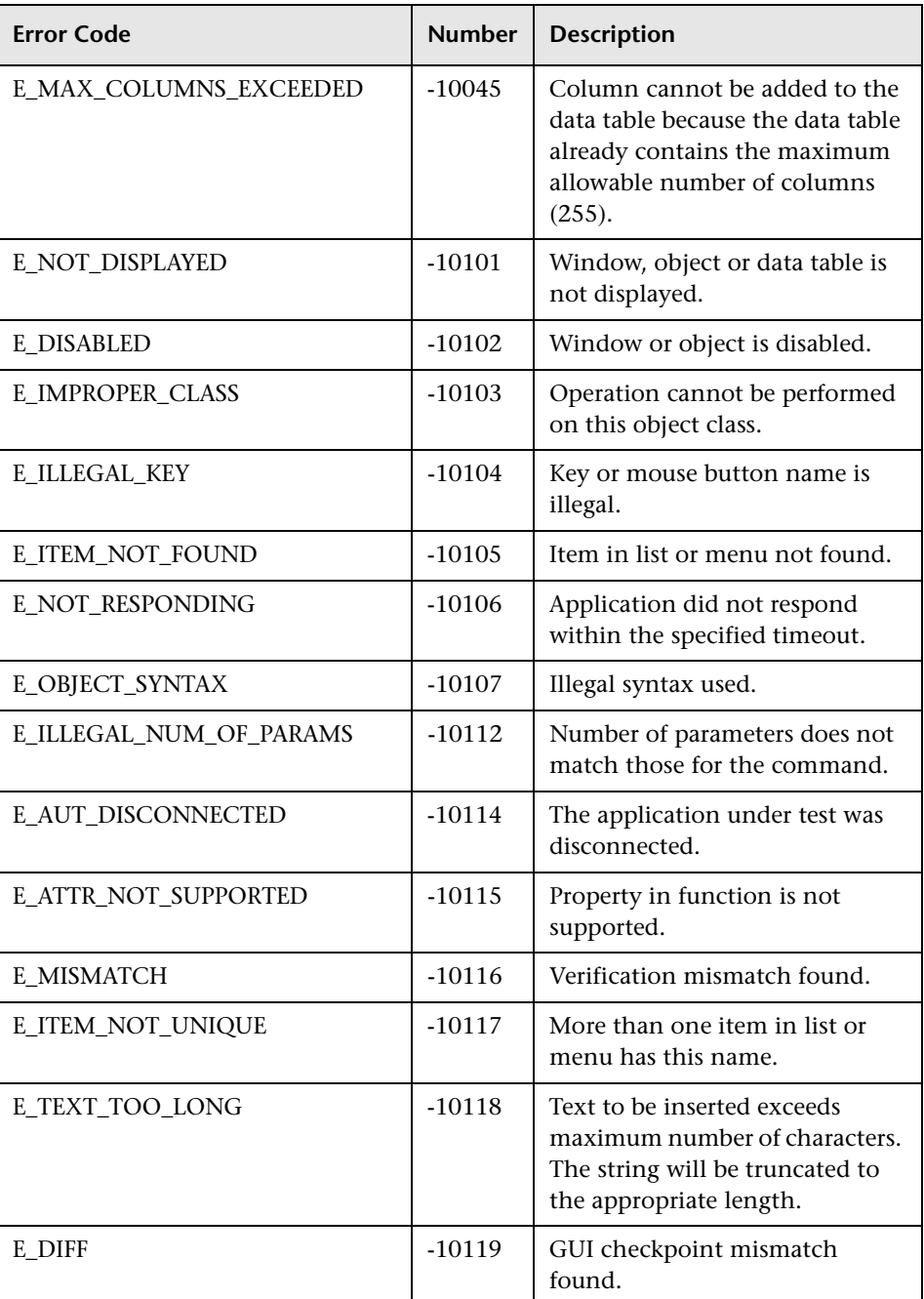

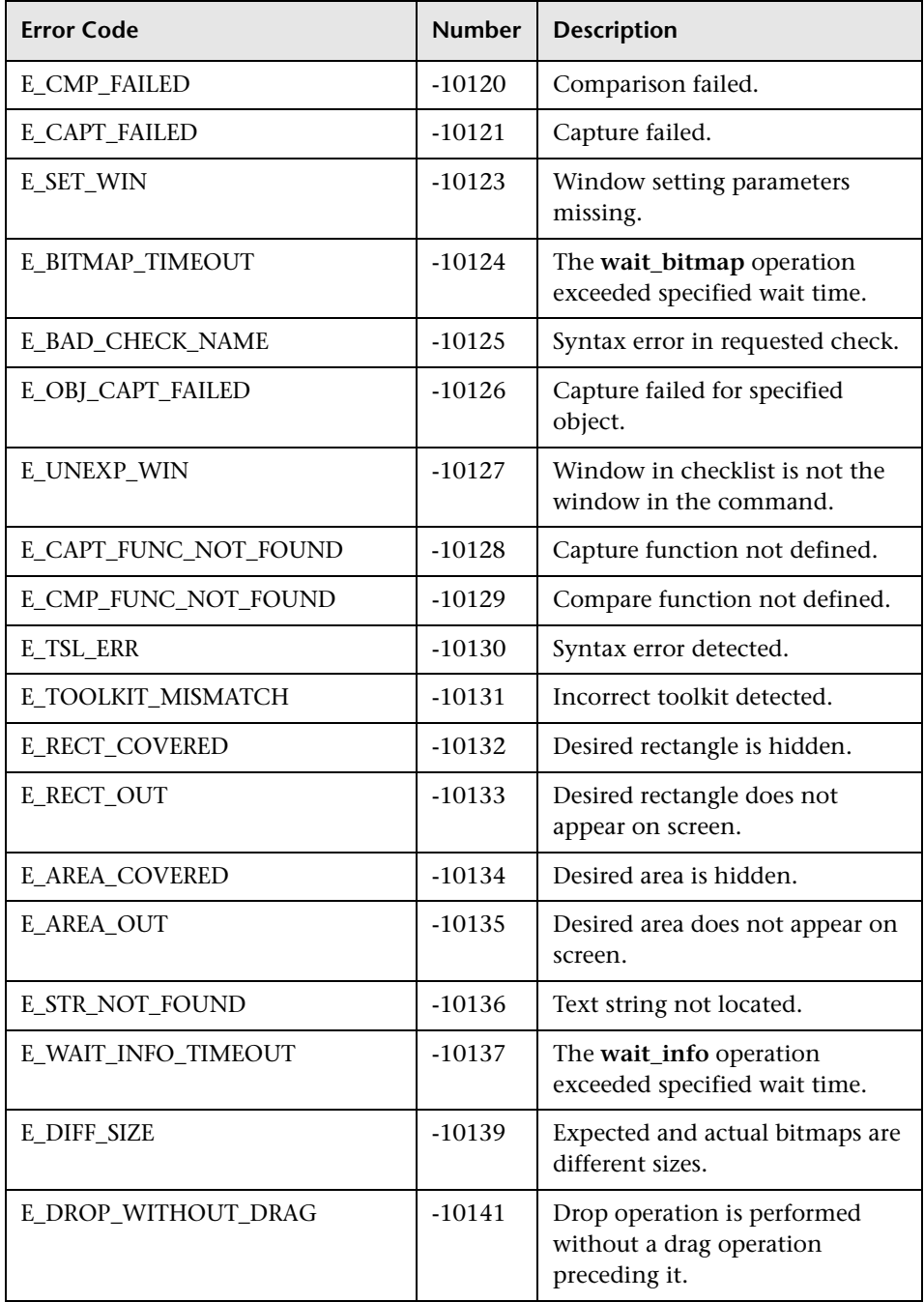

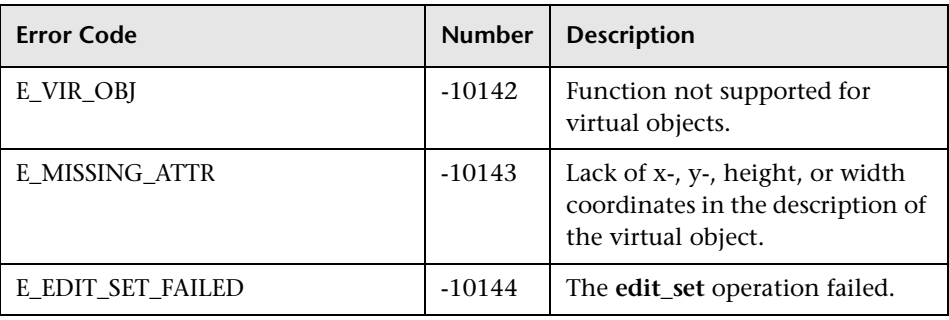

<span id="page-129-1"></span>**Note about E\_ILLEGAL\_OPERATION:** A function may fail if the method does not exist, the parameter number is wrong, the parameter types are wrong, etc. For more information regarding a failure, insert the following statement and then rerun the function. This will provide you with more details.

set\_aut\_var("DEBUG\_GCALL", ON);

# <span id="page-129-0"></span>**Return Values for Database Functions**

Unless otherwise specified in the function description, database functions (**db\_**) may return one of the following return values in addition to the regular return values.

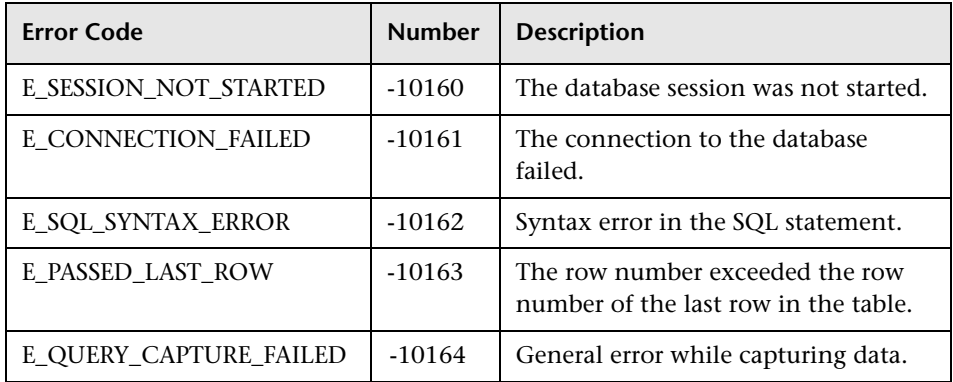

# <span id="page-130-0"></span>**Return Values for PowerBuilder and Table Functions**

Unless otherwise specified, table and PowerBuilder functions (**tbl\_** and **datawindow\_**) may return one of the following return values in addition to the regular return values.

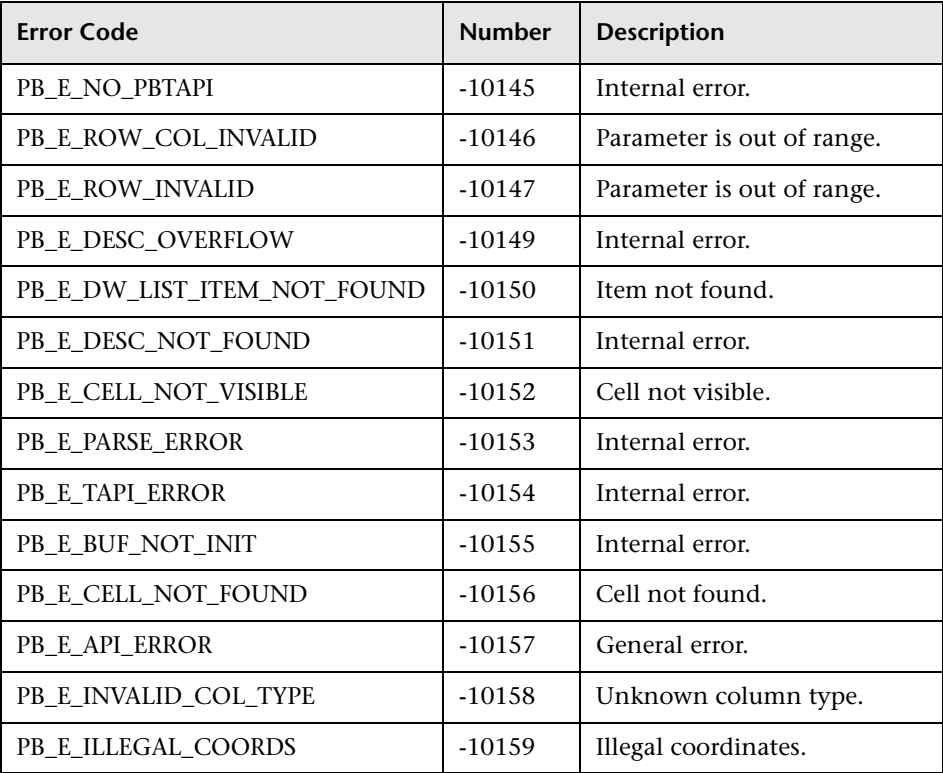

# <span id="page-131-0"></span>**Return Values for Terminal Emulator Functions**

Unless otherwise specified in the function description, terminal emulator functions (**TE\_**) may return one of the following return values in addition to the regular return values.

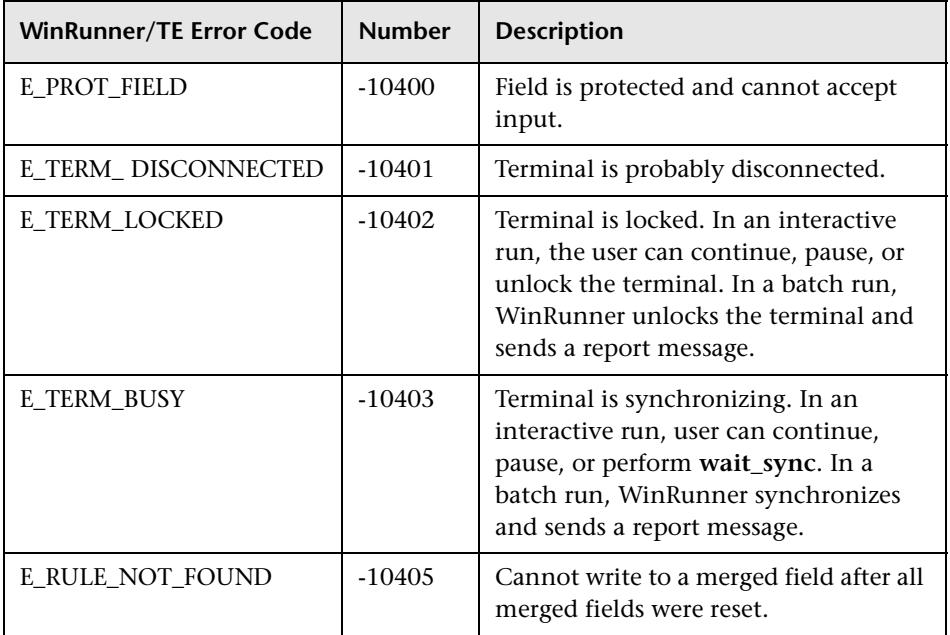

**7**

# **Alphabetical Reference**

This chapter contains an alphabetical reference of all TSL functions in WinRunner. The name of each function appears, along with the type and the category to which the function belongs. The following additional information is provided for each function:

- ▶ description
- ➤ complete syntax
- ➤ parameter definitions
- ➤ return values
- ➤ availability

For additional information and examples of usage, refer to the *TSL Online Reference*. You can open the *TSL Online Reference* from the WinRunner group in the Start menu or from WinRunner's Help menu. To open the online reference to a specific function, click the context-sensitive Help button and then click a TSL statement in your test script, or place your cursor on a TSL statement in your test script and then press the F1 key. Check Mercury Interactive's Customer Support Web site for updates to the *TSL Online Reference*.

# ActiveBar\_combo\_select\_item **Context Sensitive • Active Bar**

selects an item in a ComboBox tool.

### **ActiveBar\_combo\_select\_item (** *band\_tool* **,** *item\_name* **)**;

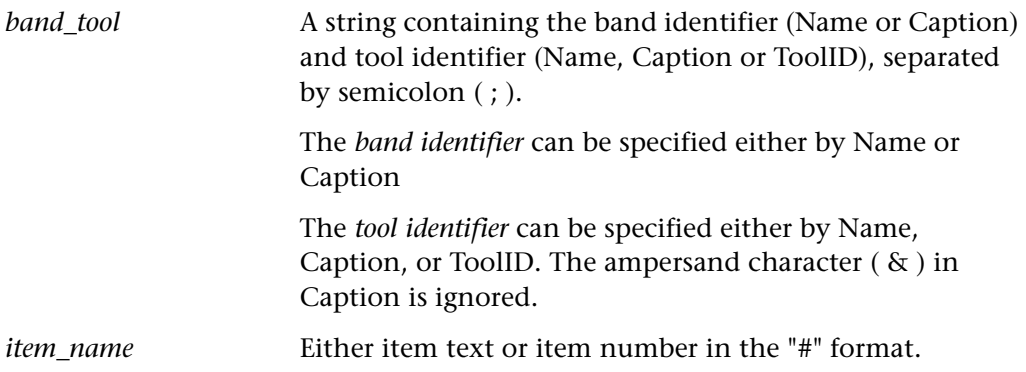

### **Return Values**

This function returns one of a list of return values. For more information, see ["General Return Values," on page 118](#page-125-1).

#### **Availability**

This function is supported for DataDynamics ActiveBar 1.0.

**Note:** This function is not recordable.

# **ActiveBar\_dump Context Sensitive • Active Bar**

stores information about ActiveBar bands and tools. This information includes captions, names, types and IDs.

#### **ActiveBar\_dump (** *file\_name* **);**

*file\_name* The file pathname in which the ActiveBar information will be dumped.

#### **Return Values**

This function returns one of a list of return values. For more information, see ["General Return Values," on page 118](#page-125-1).

#### **Availability**

This function is supported for DataDynamics ActiveBar 1.0 and Sheridan ActiveToolbars 1.01.

**Note:** This function is not recordable.

# **ActiveBar select menu Context Sensitive • Active Bar**

selects a menu item in a toolbar.

### **ActiveBar\_select\_menu (** *band\_tool* **[ ,** *events\_only* **] );**

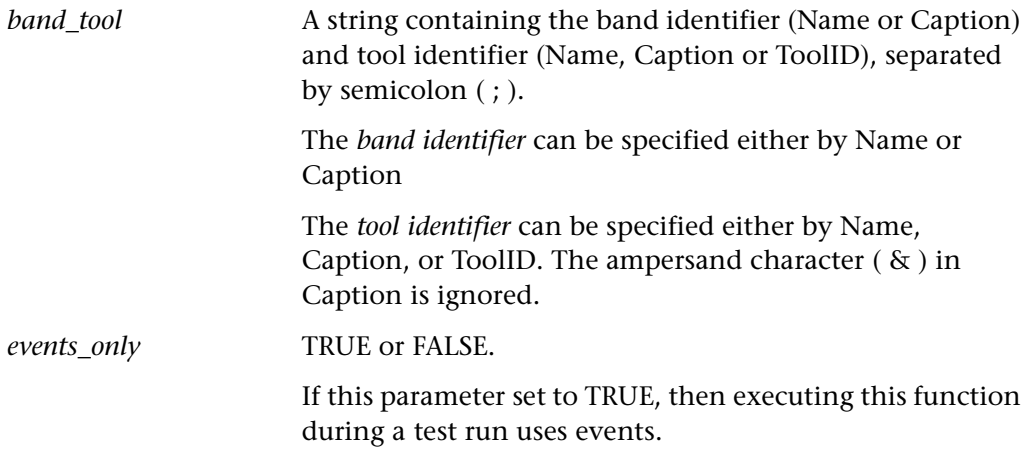

#### **Return Values**

This function returns one of a list of return values. For more information, see ["General Return Values," on page 118](#page-125-1).

#### **Availability**

This function is supported for DataDynamics ActiveBar 1.0 and Sheridan ActiveToolbars 1.01.

**Note:** The *events\_only* parameter is supported only for the DataDynamics ActiveBar.

# ActiveBar\_select\_tool **Context Sensitive • Active Bar**

selects a tool in the toolbar.

### **ActiveBar\_select\_tool (** *band\_tool* **[ ,** *events\_only* **] );**

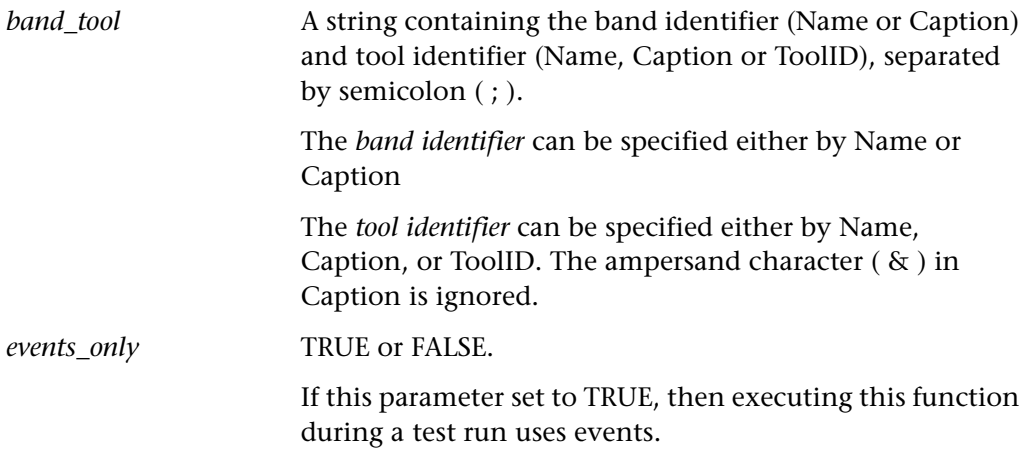

#### **Return Values**

This function returns one of a list of return values. For more information, see ["General Return Values," on page 118](#page-125-1).

#### **Availability**

This function is supported for DataDynamics ActiveBar 1.0 and Sheridan ActiveToolbars 1.01.

**Note:** The *events\_only* parameter is supported only for the DataDynamics ActiveBar.

# **ActiveX\_activate\_method Context Sensitive • ActiveX/VIsual Basic**

invokes an ActiveX method of an ActiveX control.

**ActiveX\_activate\_method (** *object***,** *ActiveX\_method***,** *return\_value*   $[$ ,*param*<sub>4</sub>,...,*param*<sub>8</sub>] );

*object* The name of the object.

*ActiveX\_method* The ActiveX control method to be invoked.

**Tip:** You can use the ActiveX tab in the GUI Spy to view the methods of an ActiveX control.

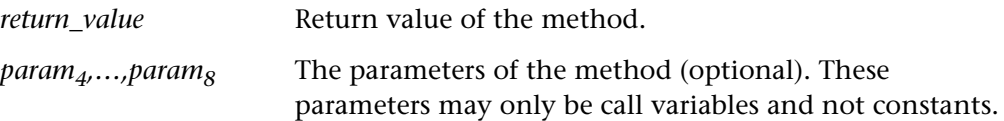

#### **Return Values**

This function returns one of a list of return values. For more information, see ["General Return Values," on page 118](#page-125-1).

#### **Availability**

This function is available only for the following add-ins: ActiveX, PowerBuilder, Visual Basic, or WebTest.

# ActiveX\_get\_info **Context Sensitive • ActiveX/VIsual Basic**

returns the value of an ActiveX/Visual Basic control property. The property can have no parameters or a one or two-dimensional array. Properties can also be nested.

For an ActiveX property without parameters, the syntax is as follows:

**ActiveX\_get\_info (** *ObjectName***,** *PropertyName***,** *OutValue* **[ ,** *IsWindow* **] );**

For an ActiveX property that is a one-dimensional array, the syntax is as follows:

**ActiveX\_get\_info (** *ObjectName***,** *PropertyName* **(** *X* **) ,** *OutValue* **[ ,** *IsWindow* **] );**

For an ActiveX property that is a two-dimensional array, the syntax is as follows:

**ActiveX\_get\_info (** *ObjectName***,** *PropertyName* **(** *X* **,** *Y* **) ,** *OutValue* **[ ,** *IsWindow* **] );**

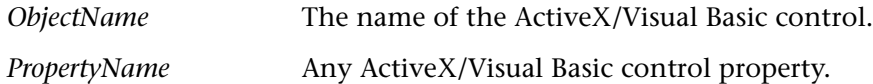

**Tip:** You can use the ActiveX tab in the GUI Spy to view the properties of an ActiveX control.

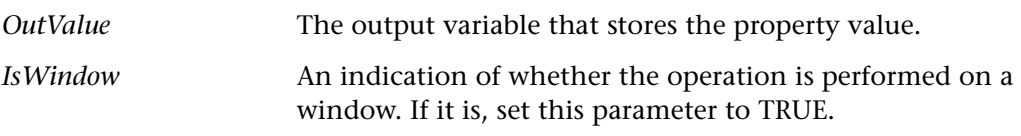

**Note:** The *IsWindow* parameter should be used only when this function is applied to a Visual Basic form to get its property or a property of its sub-object. In order to get a property of a label control you should set this parameter to TRUE.

**Note:** To get the value of nested properties, you can use any combination of indexed or non-indexed properties separated by a dot. For example:

ActiveX\_get\_info("Grid", "Cell(10,14).Text", Text);

#### **Return Values**

This function returns one of a list of return values. For more information, see ["General Return Values," on page 118](#page-125-1).

#### **Availability**

This function is available only for the following add-ins: ActiveX, PowerBuilder, Visual Basic, or WebTest.

# **ActiveX\_set\_info Context Sensitive • ActiveX/VIsual Basic**

sets the value of an ActiveX/Visual Basic control property. The property can have no parameters or a one or two-dimensional array. Properties can also be nested.

For an ActiveX property without parameters, the syntax is as follows:

**ActiveX\_set\_info (** *ObjectName, PropertyName, Value* **[ ,** *Type* **[ ,** *IsWindow* **] ] );**

For an ActiveX property that is a one-dimensional array, the syntax is as follows:

**ActiveX\_set\_info (** *ObjectName***,** *PropertyName* **(** *X* **) ,** *Value* **[ ,** *Type* **[ ,** *IsWindow* **] ] );**

For an ActiveX property that is a two-dimensional array, the syntax is as follows:

**ActiveX\_set\_info (** *ObjectName***,** *PropertyName* **(** *X* **,** *Y* **) ,** *Value* **[ ,** *Type* **[ ,** *IsWindow* **] ] );**

*ObjectName* The name of the ActiveX/Visual Basic control.

*PropertyName* Any ActiveX/Visual Basic control property.

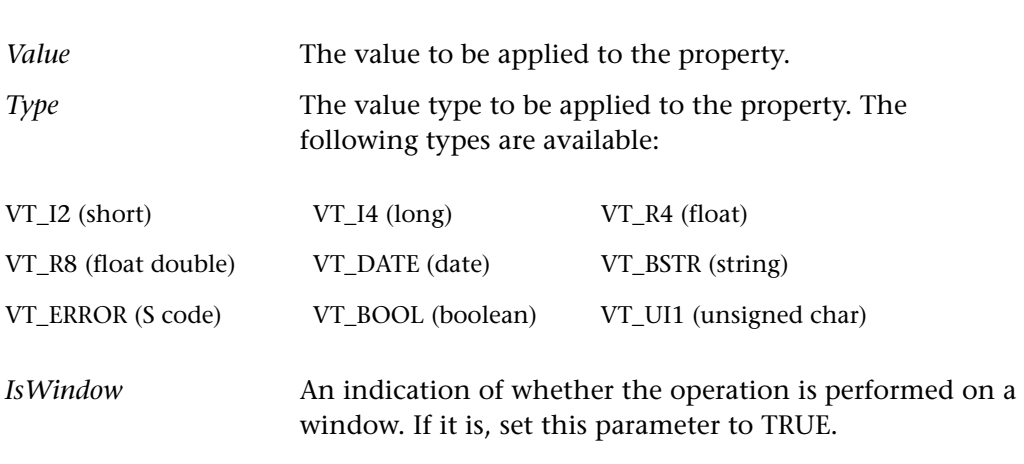

**Tip:** You can use the ActiveX tab in the GUI Spy to view the properties of an ActiveX control.

**Note:** The *IsWindow* parameter should be used only when this function is applied to a Visual Basic form to set its property or a property of its sub-object. In order to get a property of a label control you should set this parameter to TRUE.

**Note:** To set the value of nested properties, you can use any combination of indexed or non-indexed properties separated by a dot. For example:

ActiveX\_set\_info("Book", "Chapter(7).Page(2).Caption", "SomeText");

#### TSL Reference Guide

#### **Return Values**

This function returns one of a list of return values. For more information, see ["General Return Values," on page 118](#page-125-1).

#### **Availability**

This function is available only for the following add-ins: ActiveX, PowerBuilder, Visual Basic, or WebTest.

# **add\_cust\_record\_class Customization • Custom Record**

associates a custom record function or a logical name function with a custom class.

**add\_cust\_record\_class (** *MSW\_class***,** *dll\_name* **[ ,** *rec\_func* **[ ,** *log\_name\_func* **] ] );**

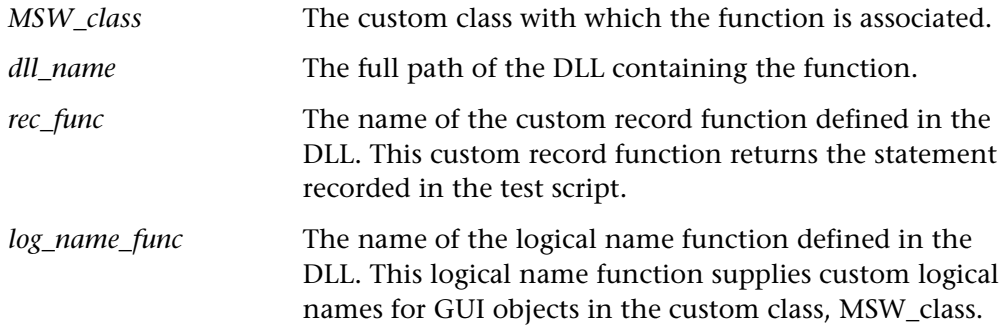

#### **Return Values**

This function returns one of a list of return values. For more information, see ["General Return Values," on page 118](#page-125-1).

#### **Availability**

This function is always available.

# **add\_dlph\_obj Context Sensitive • Delphi**

adds a Delphi object.

**add\_dlph\_obj (** *MSW\_class***,** *class***,** *oblig\_attr***,** *optional\_attr***,** *default \_check\_prop***,** *item* **);**

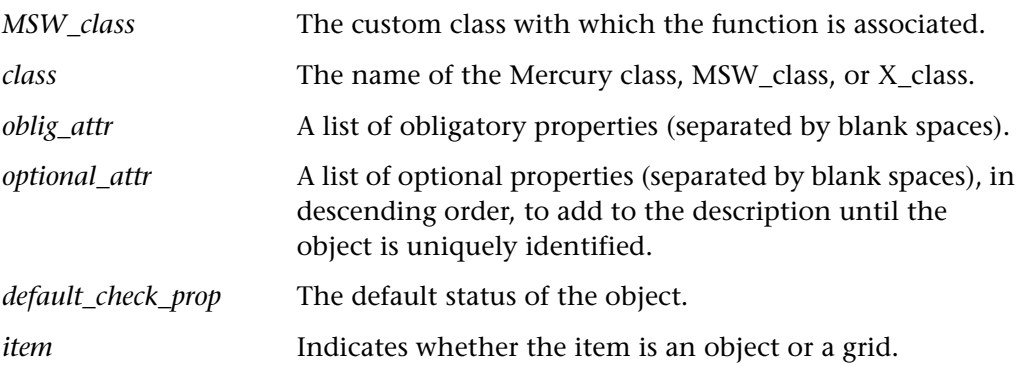

### **Return Values**

This function returns one of a list of return values. For more information, see ["General Return Values," on page 118](#page-125-1).

### **Availability**

This function is available only for WinRunner with Delphi support.

# **add\_record\_attr Customization • Custom Record**

registers a custom property.

**add\_record\_attr (** *attr\_name***,** *dll\_name***,** *query\_func\_name***,** *verify\_func\_name* **);**

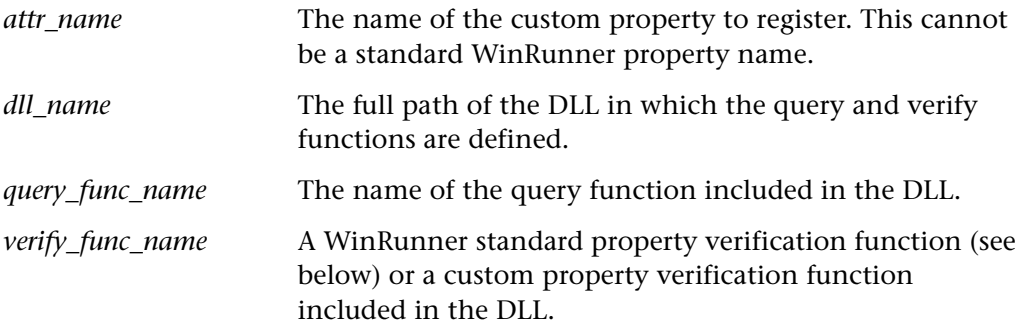

#### **Return Values**

This function returns one of a list of return values. For more information, see ["General Return Values," on page 118](#page-125-1).

#### **Availability**

This function is always available.

# **add\_record\_message Customization • Custom Record**

adds a message to the list of Windows messages.

#### **add\_record\_message (** *message\_number* **);**

*message\_number* The number or identifier of the Windows message.

#### **Return Values**

This function returns one of a list of return values. For more information, see ["General Return Values," on page 118](#page-125-1).

#### **Availability**

This function is always available.
# **ascii Standard • String**

returns the ASCII code of the first character in a string.

**ascii (** *string* **);**

*string* A string expression.

# **Return Values**

This function returns the ASCII code of the first character in the string.

# **Availability**

This function is always available.

# **atan2 Standard • Arithmetic**

returns the arctangent of y/x.

**atan2 (** *y***,** *x* **);**

## **Return Values**

This function returns a real number.

# **Availability**

This function is always available.

# **button\_check\_info Context Sensitive • Button Object**

checks the value of a button property.

## **button\_check\_info (** *button***,** *property***,** *property\_value* **);**

*button* The logical name of the button.

*property* The property to check.

*property\_value* The property value.

#### TSL Reference Guide

### **Return Values**

This function returns one of a list of return values. For more information, see ["General Return Values," on page 118](#page-125-0).

## **Availability**

This function is always available.

# **button\_check\_state Context Sensitive • Button Object**

checks the state of a radio or check button.

# **button\_check\_state (** *button***,** *state* **);**

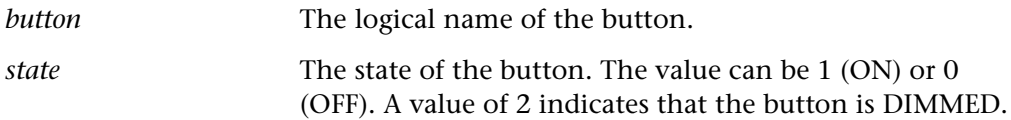

#### **Return Values**

This function returns one of a list of return values. For more information, see ["General Return Values," on page 118](#page-125-0).

## **Availability**

This function is always available.

# **button\_get\_info Context Sensitive • Button Object**

returns the value of a button property.

## **button\_get\_info (** *button***,** *property***,** *out\_value* **);**

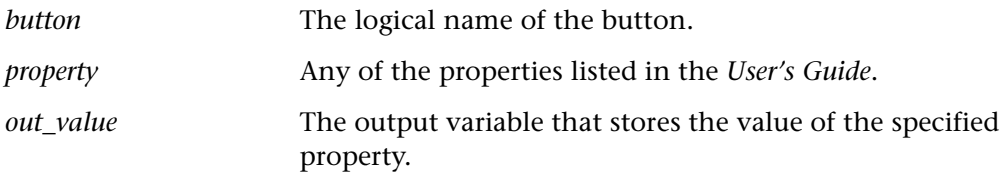

This function returns one of a list of return values. For more information, see ["General Return Values," on page 118](#page-125-0).

### **Availability**

This function is always available.

# **button\_get\_state Context Sensitive • Button Object**

returns the state of a radio or check button.

### **button\_get\_state (** *button***,** *out\_state* **);**

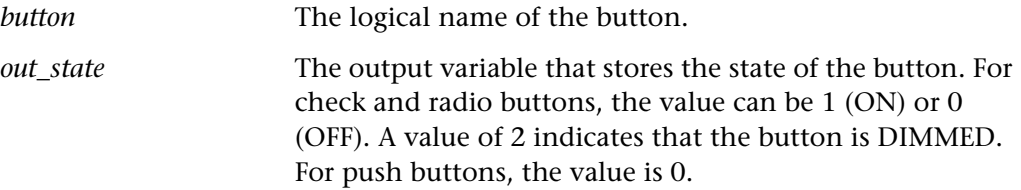

### **Return Values**

This function returns one of a list of return values. For more information, see ["General Return Values," on page 118](#page-125-0).

## **Availability**

This function is always available.

# **button\_press Context Sensitive • Button Object**

clicks on a push button.

### **button\_press (** *button* **);**

*button* The logical name of the button.

### **Return Values**

This function returns one of a list of return values. For more information, see ["General Return Values," on page 118](#page-125-0).

### **Availability**

This function is always available.

**button\_set Context Sensitive • Button Object** 

sets the state of a radio or check button.

## **button\_set (** *button***,** *state* **);**

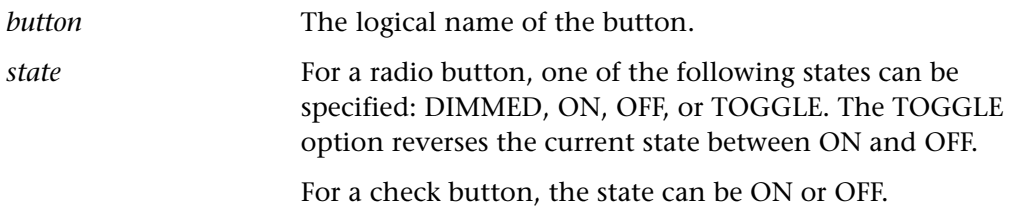

## **Return Values**

This function returns one of a list of return values. For more information, see ["General Return Values," on page 118](#page-125-0).

## **Availability**

This function is always available.

# **button\_wait\_info Context Sensitive • Button Object**

waits for the value of a button property.

# **button\_wait\_info (** *button***,** *property***,** *value***,** *time* **);**

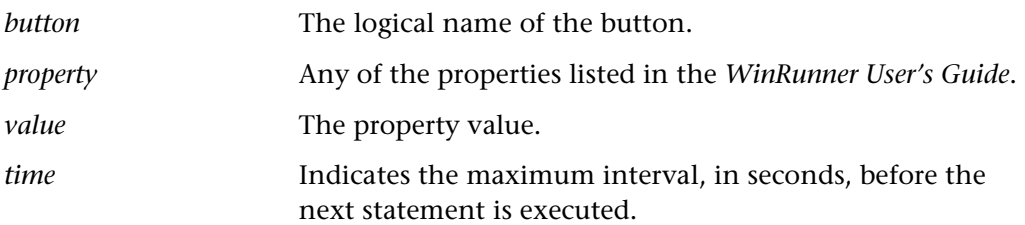

This function returns one of a list of return values. For more information, see ["General Return Values," on page 118](#page-125-0).

## **Availability**

This function is always available.

# **calendar activate date Context Sensitive • Calendar**

double-clicks the specified date in a calendar.

**calendar\_activate\_date (** *calendar***,** *date* **);**

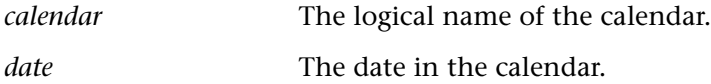

#### **Return Values**

This function returns one of a list of return values. For more information, see ["General Return Values," on page 118](#page-125-0).

### **Availability**

This function is supported for ActiveX controls.

This function is available for calendars included in Visual Studio version 6 and higher and in Internet Explorer Active Desktop version 4 and higher.

# **calendar\_get\_selected Context Sensitive • Calendar**

retrieves and counts the selected dates in a calendar.

**calendar\_get\_selected (** *calendar***,** *selected\_dates***,** *selected\_dates\_count*  **[ ,** *selected\_time* **] );**

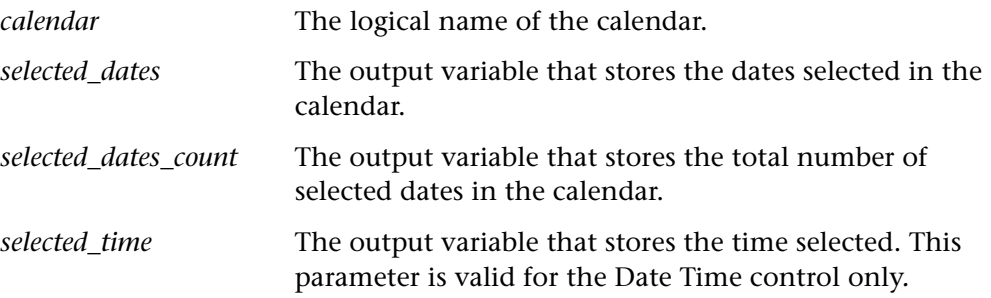

### **Return Values**

This function returns a string representing the date and an integer representing the number of dates chosen.

## **Availability**

This function is supported for ActiveX controls.

This function is available for calendars included in Visual Studio version 6 and higher and in Internet Explorer Active Desktop version 4 and higher.

# **calendar\_get\_status Context Sensitive • Calendar**

retrieves the selection status.

**calendar\_get\_status (** *calendar***,** *selection\_status* **);**

*calendar* The logical name of the calendar.

*selection\_status* The status of the date; it may either be valid or invalid.

Based on the validity of the date, **calendar\_get\_status** retrieves the integer 1 (valid) or 0 (invalid).

This function returns an integer, 1 or 0, based on whether or not the status is valid or invalid.

### **Availability**

This function is supported for the Date Time control only.

This function is available for calendars included in Visual Studio version 6 and higher and in Internet Explorer Active Desktop version 4 and higher.

# **calendar\_get\_valid\_range Context Sensitive • Calendar**

retrieves the range of allowed values for a calendar control.

**calendar\_get\_valid\_range (** *calendar***,** *in\_range\_type***,** *allowed\_min\_time***,**  *allowed\_max\_time* **);**

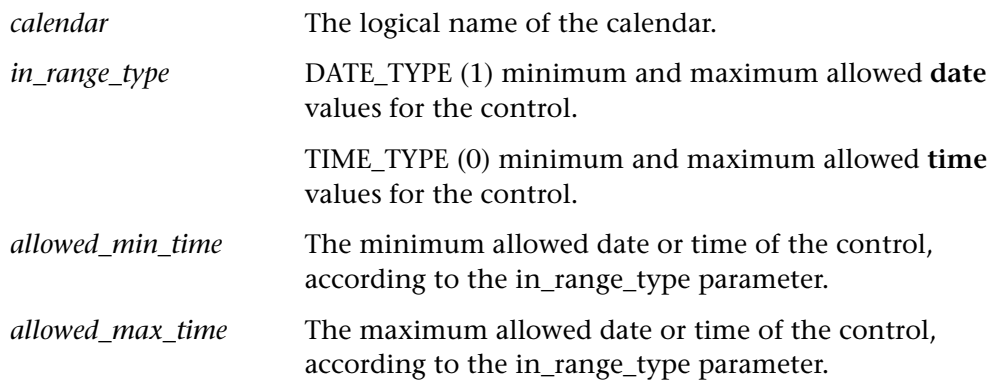

### **Return Values**

This function returns two strings representing the minimum and maximum dates allowed.

#### **Availability**

This function is available for the Date Time and Month Calendar controls only.

This function is available for calendars included in Visual Studio version 6 and higher and in Internet Explorer Active Desktop version 4 and higher.

# **calendar select date Context Sensitive • Calendar**

clicks the specified date in a calendar.

**calendar\_select\_date (** *calendar***,** *date* **);**

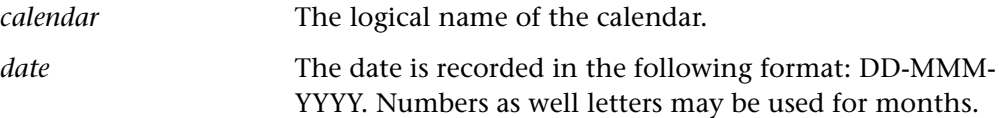

### **Return Values**

This function returns one of a list of return values. For more information, see ["General Return Values," on page 118](#page-125-0).

# **Availability**

This function is supported for ActiveX controls only.

This function is available for calendars included in Visual Studio version 6 and higher and in Internet Explorer Active Desktop version 4 and higher.

# **calendar\_select\_range CONTER CONTERNATE CONTEXT** Context Sensitive • Calendar

selects a range of dates in the DD-MM-YYYY date format.

**calendar\_select\_range (** *calendar***,** *start\_date***,** *end\_date* **);**

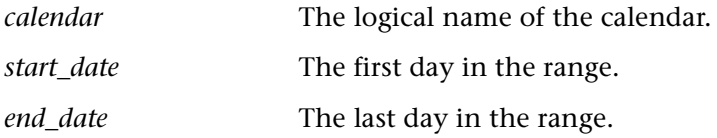

### **Return Values**

This function returns one of a list of return values. For more information, see ["General Return Values," on page 118](#page-125-0).

#### **Availability**

This function is available for the Month Calendar control with the multiple selection policy only.

This function is available for calendars included in Visual Studio version 6 and higher and in Internet Explorer Active Desktop version 4 and higher.

# **calendar\_select\_time Context Sensitive • Calendar**

when a date is recorded with a time, WinRunner records the time using this function in the HH:MM:SS time format.

### **calendar\_select\_time (** *calendar***,** *time* **);**

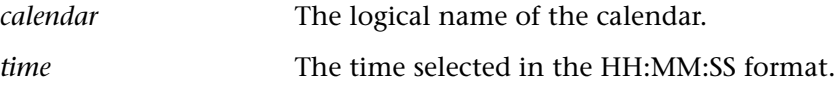

### **Return Values**

This function returns one of a list of return values. For more information, see ["General Return Values," on page 118](#page-125-0).

### **Availability**

This function is valid for the Date Time control only.

This function is available for calendars included in Visual Studio version 6 and higher and in Internet Explorer Active Desktop version 4 and higher.

# **calendar set status Context Sensitive • Calendar**

sets the selection status.

## **calendar\_set\_status (** *calendar***,** *selection\_status* **);**

*calendar* The logical name of the calendar. *selection\_status* The status of the date may be valid (1) or invalid (2). The valid selection status selects the check box and the invalid

selection clears the check box.

#### TSL Reference Guide

#### **Return Values**

This function returns one of a list of return values. For more information, see ["General Return Values," on page 118](#page-125-0).

#### **Availability**

This function is valid for the Date Time control only.

This function is available for calendars included in Visual Studio version 6 and higher and in Internet Explorer Active Desktop version 4 and higher.

**call Standard • Call Statements**

invokes a test from within a test script.

**call**  $test\_name$  (  $[parameter_1, parameter_2, ..., parameter_n]$  );

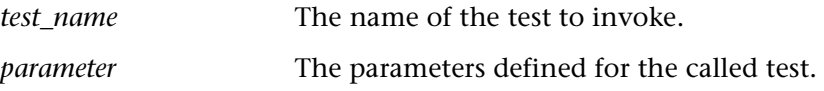

**Note:** You can parameterize a **call** statement using the **eval** function in order to call several tests and the relevant parameters for each within a single **call** loop. For more information, see **eval** on page [230.](#page-237-0)

#### **Return Values**

The **call** statement returns an empty string, unless the called test returns an expression using **treturn** or **texit**.

#### **Availability**

This function is always available.

**Note:** The **call** statement is not a function. Therefore, it does not appear in the Function Generator.

# **call\_chain\_get\_attr Standard • Call Statements**

returns information about a test or function in the call chain.

# **call\_chain\_get\_attr (** *property***,** *level***,** *out\_value* **);**

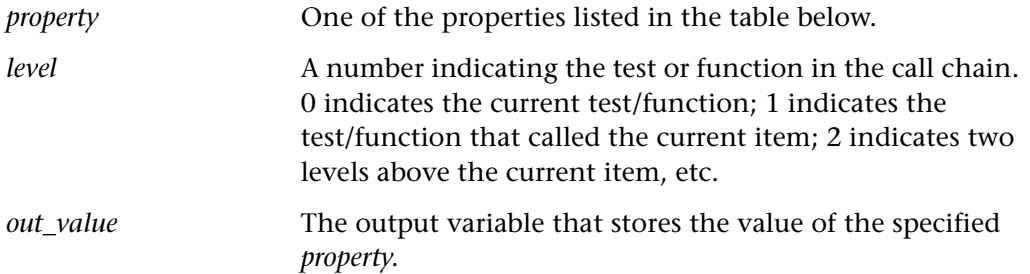

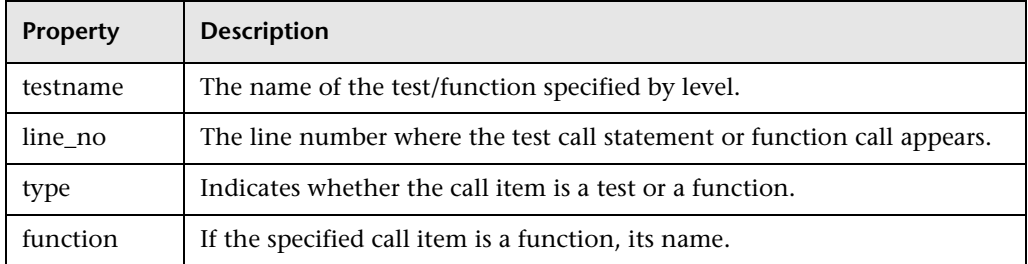

### **Return Values**

This statement returns one of a list of return values. For more information, see ["General Return Values," on page 118](#page-125-0).

## **Availability**

This function is always available.

# **call\_chain\_get\_depth Standard • Call Statements**

returns the number of items in the call chain.

# **call\_chain\_get\_depth ( );**

The **call\_chain\_get\_depth** statement returns the number of tests or functions in the current call chain.

This statement returns the number of items in the call chain, or 0 when the call chain is empty.

## **Availability**

This function is always available.

# **call\_close Standard • Call Statements**

invokes a test from within a script and closes the test when the test is completed.

**call\_close** *test\_name* ( $\lceil$  *parameter<sub>1</sub>, parameter<sub>2</sub>, ... parameter<sub>n</sub> ]);* 

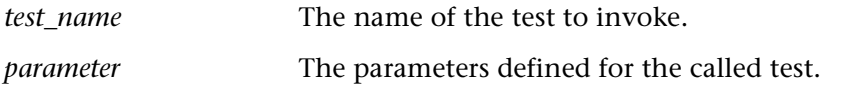

**Note:** You can parameterize a **call\_close** statement using the **eval** function in order to call several tests and the relevant parameters for each within a single **call\_close** loop. For more information, see **eval** on page [230](#page-237-0).

### **Return Values**

The **call\_close** statement returns an empty string, unless the called test returns an expression using **treturn** or **texit**.

### **Availability**

This statement is always available.

**Note:** The **call\_close** statement is not a function. Therefore, it does not appear in the Function Generator.

# **call ex Standard • Call Statements**

invokes an Astra QuickTest test from within a WinRunner test script.

**call\_ex (** *Astra\_test\_path* **);**

*Astra\_test\_path* The full pathname of the Astra QuickTest test in quotation marks. Alternatively you may enter a variable that has previously been defined with the full pathname of the test.

The **call\_ex** statement invokes an Astra test from with a WinRunner test script. If Astra QuickTest is not installed on the computer running the calling test, the statement returns a "General Error" result.

If the statement does not return a "pass" return value, the calling test fails.

Note that since WinRunner and Astra QuickTest use similar technologies to run tests, not all environments are fully supported when running Astra QuickTest tests from within WinRunner.

## **Return Values**

The **call\_ex** statement returns 1 if the Astra test runs completely and passes, or 0 for any other result.

# **Availability**

This function is always available. If Astra QuickTest is not installed on the computer running the calling test, however, the statement returns a "General Error" result.

# **check\_window Analog • Bitmap Checkpoint**

compares a bitmap of a window to an expected bitmap.

**Note:** This function is provided for backward compatibility only. You should use the corresponding Context Sensitive **win\_check\_bitmap** and **obj\_check\_bitmap** functions.

**check\_window** (*time, bitmap, window, width, height, x, y* [, relx<sub>1</sub>, rely<sub>1</sub>, relx<sub>2</sub>, rely<sub>2</sub>]);

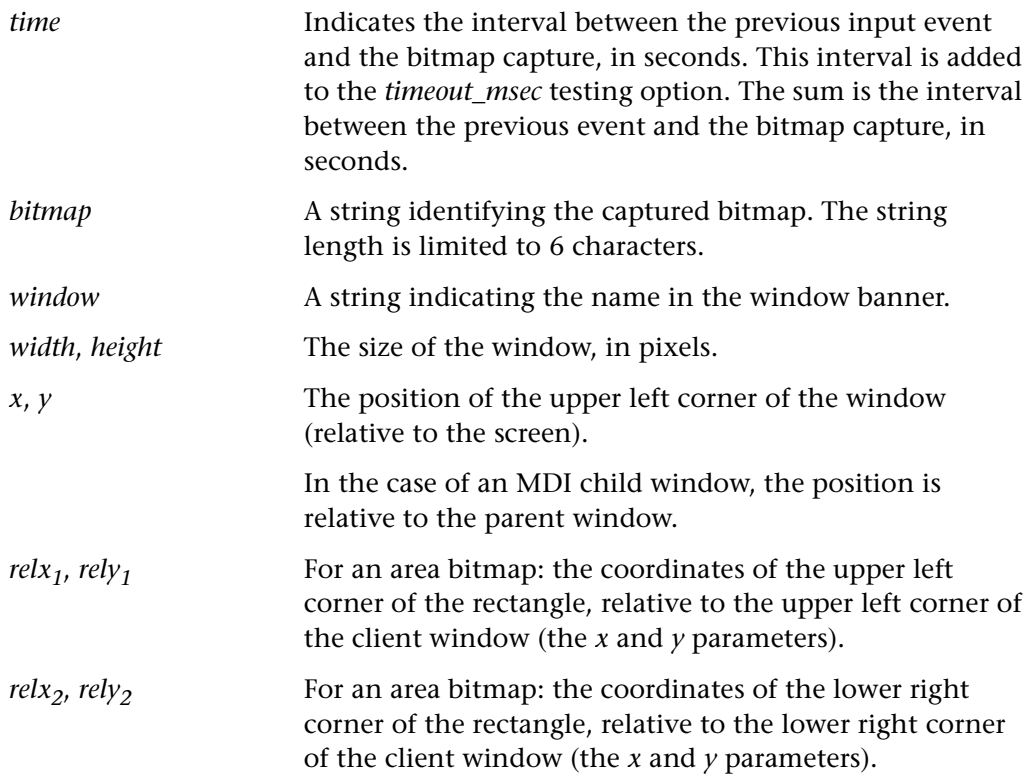

### **Return Values**

This function returns one of a list of return values. For more information, see ["General Return Values," on page 118](#page-125-0).

### **Availability**

The **check\_window** function is not available for LoadRunner GUI Vusers running on UNIX platforms. In this case, **check\_window** statements are treated as **wait\_window** statements.

# **click Analog • Input Device**

inputs a mouse button click.

**click (** *mouse\_button* **[ ,** *time* **] );**

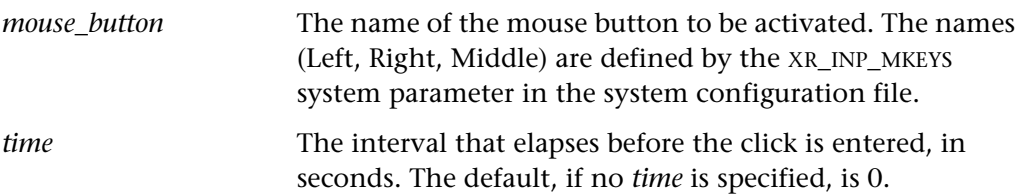

## **Return Values**

The return value of the function is always 0.

### **Availability**

This function is always available.

# **click\_on\_text Analog•** Input Device

clicks on a string.

**Note:** This function is provided for backward compatibility only. You should use the corresponding Context Sensitive **obj\_click\_on\_text** and **win\_click\_on\_text** functions.

**click\_on\_text (** *string***,** *x1***,** *y1***,***x2***,** *y2* **[ ,** *click\_sequence* **] );**

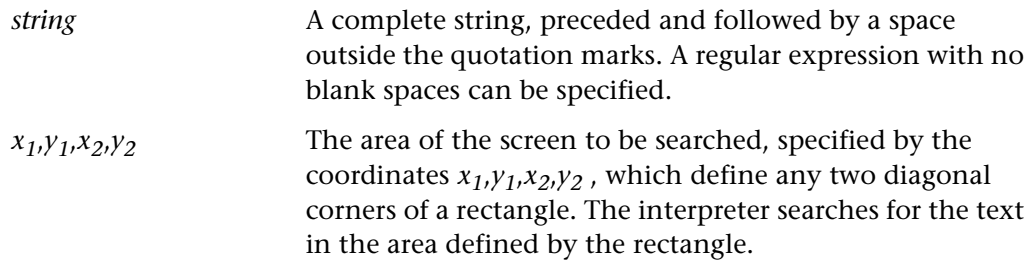

*click\_sequence* The mouse button clicks that are part of the string's input. The mouse button input is evaluated to a string using the conventions of the click function. (For further details, see the description under click.) The default, if no *click\_sequence* is specified, is a single click of the left mouse button.

### **Return Values**

This function returns 0 if the text is located. If the text is not found, the function returns 1.

#### **Availability**

This function is always available.

# **compare\_text Standard • String**

compares two strings.

```
compare_text ( str_1, str_2 [ , char_1, char_2 ] );
```
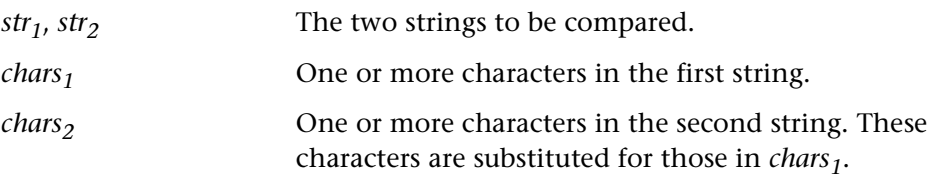

### **Return Values**

This function returns the value 1 when the two strings are the same, and 0 when they are different.

## **Availability**

#### **cos Standard • Arithmetic COS**

calculates the cosine of an angle.

**cos (** *x* **);**

*x* Specifies an angle, expressed in radians.

# **Return Values**

This function returns a real number.

# **Availability**

This function is always available.

# **create\_browse\_file\_dialog** Customization • Custom User Interface

displays a browse dialog box from which the user selects a file.

**create\_browse\_file\_dialog (**  $filter_1$  [;  $filter_2$ ;  $filter_3$ ; ... $filter_n$  ]);

*filter* Sets one or more filters for the files to display in the browse dialog box. You must use wildcards to display all files (*\*.\**) or only selected files (*\*.exe* or *\*.txt*, etc.), even if an exact match exists. Multiple files are separated by semicolons and all the filters together are considered a single string.

## **Return Values**

This function returns a string representing the label of the selected file.

## **Availability**

# **create\_custom\_dialog Customization • Custom User Interface**

creates a custom dialog box.

**create\_custom\_dialog (** *function\_name***,** *title***,** *button\_name***,** *edit\_name1* **[ ,** *edit\_name2***,**  $check_name_1$  [,  $check_name_2$  ] ] );

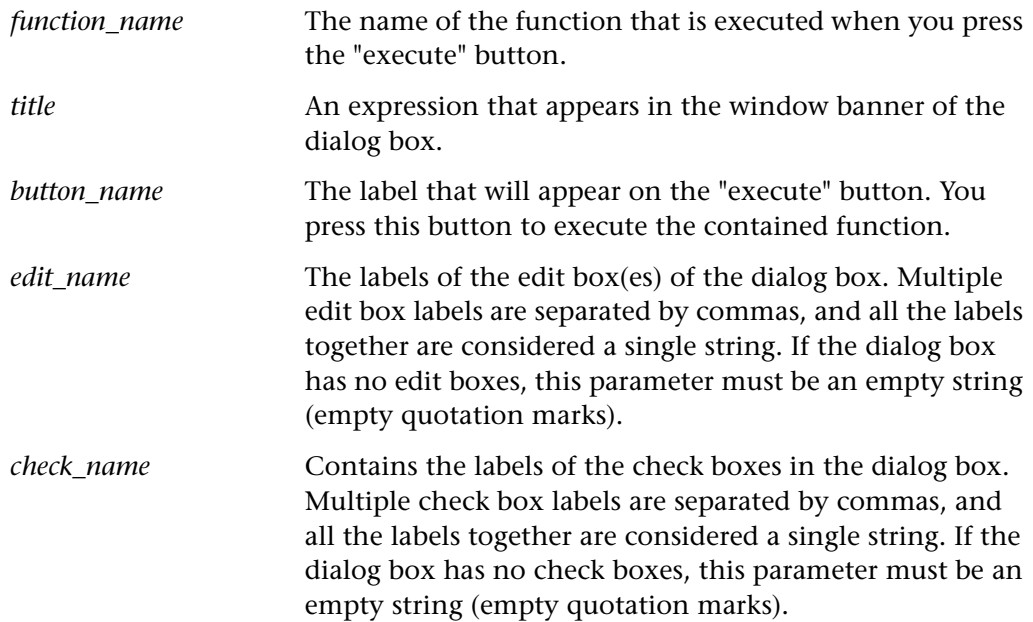

#### **Return Values**

This function returns a string representing the return value of the function executed when the **Execute** button is clicked and an empty string is returned when the **Cancel** button is clicked.

### **Availability**

# **create\_input\_dialog Customization • Custom User Interface**

creates a dialog box with an edit box.

## **create\_input\_dialog (** *message* **);**

*message* Any expression. This expression will appear in the dialog box as a single line.

### **Return Values**

This function returns a string. If no string is found or if the Cancel button is pressed within the dialog box, then the function returns NULL.

### **Availability**

This function is always available.

**create\_list\_dialog Customization • Custom User Interface**

creates a dialog box with a list of items.

# **create\_list\_dialog (** *titl*e**,** *message***,** *item\_list* **);**

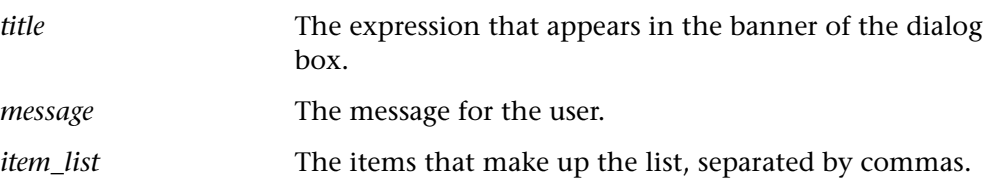

### **Return Values**

This function returns a string. If no string is found or if the Cancel button is pressed within the dialog box, then this function returns NULL.

### **Availability**

# **create\_password\_dialog Customization • Custom User Interface**

creates a password dialog box.

# **create\_password\_dialog (** *login***,** *password***,** *login\_out***,** *password\_out*  **[ ,** *encrypt\_password* **] );**

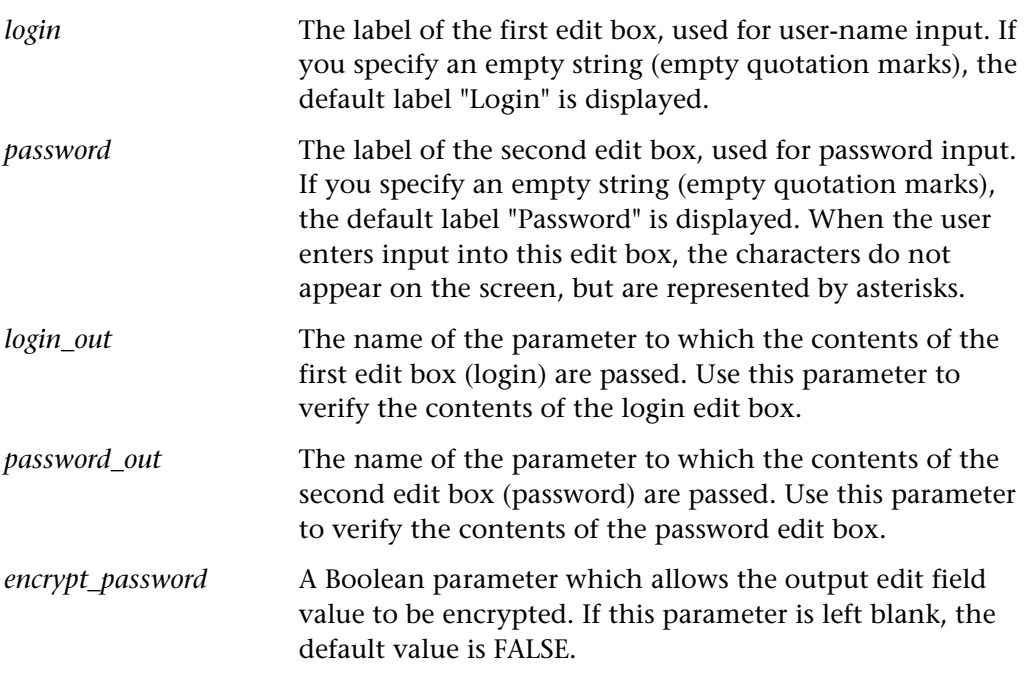

## **Return Values**

This function returns the number "1" if the **OK** button is pressed and "0" if the **Cancel** button is pressed.

## **Availability**

# **datawindow\_get\_info** Context Sensitive • PowerBuilder

retrieves the value of a DataWindow object property.

**datawindow\_get\_info (** *DataWindow\_object***,** *property***,** *out\_value* **);**

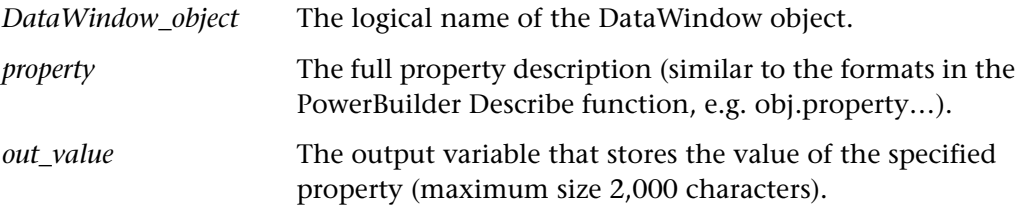

## **Return Values**

This function returns one of a list of return values. For more information, see ["General Return Values," on page 118](#page-125-0) and ["Return Values for PowerBuilder and](#page-130-0)  [Table Functions," on page 123.](#page-130-0)

# **Availability**

This function is available whenever the PowerBuilder add-in is loaded.

# **datawindow text click Context Sensitive • PowerBuilder**

clicks a DataWindow text object.

**datawindow\_text\_click (** *DataWindow\_object***,** *DataWindow\_text\_object* **);**

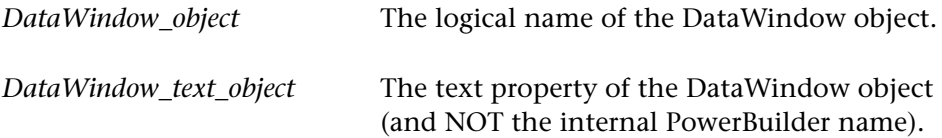

# **Return Values**

This function returns one of a list of return values. For more information, see ["General Return Values," on page 118](#page-125-0) and ["Return Values for PowerBuilder and](#page-130-0)  [Table Functions," on page 123.](#page-130-0)

## **Availability**

This function is available whenever the PowerBuilder add-in is loaded.

# **datawindow text dbl click Context Sensitive • PowerBuilder**

double-clicks a DataWindow text object.

**datawindow\_text\_dbl\_click (** *DataWindow\_object***,** *DataWindow\_text\_object* **);**

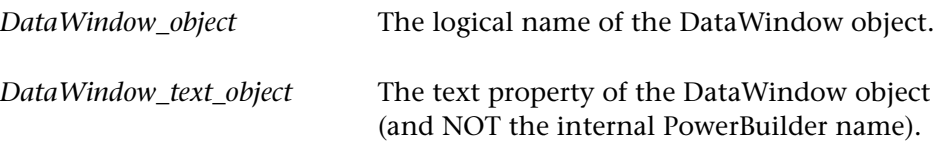

### **Return Values**

This function returns one of a list of return values. For more information, see ["General Return Values," on page 118](#page-125-0) and ["Return Values for PowerBuilder and](#page-130-0)  [Table Functions," on page 123.](#page-130-0)

## **Availability**

This function is available whenever the PowerBuilder add-in is loaded.

**date\_age\_string Context Sensitive • Date Operations** 

(formerly **Y2K\_age\_string**)

ages a date string and returns the aged date.

**date\_age\_string (** *date***,** *years***,** *month***,** *days***,** *new\_date* **);**

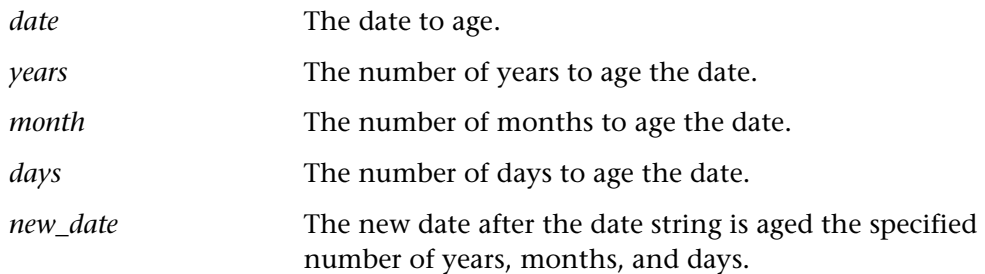

This function returns 0 if it succeeds; -1 if it fails.

### **Availability**

This function is always available.

# **date\_align\_day Context Sensitive • Date Operations**

(formerly **Y2K\_align\_day**)

ages dates to a specified day of the week or type of day.

**date\_align\_day (** *align\_mode***,** *day\_in\_week* **);**

*align\_mode* You can select one of the following modes:

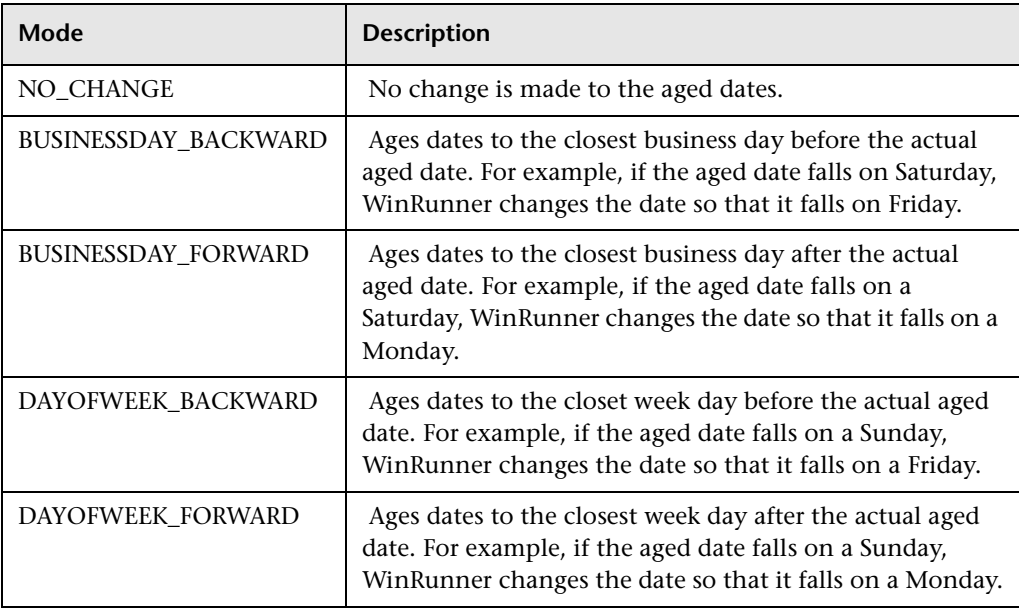

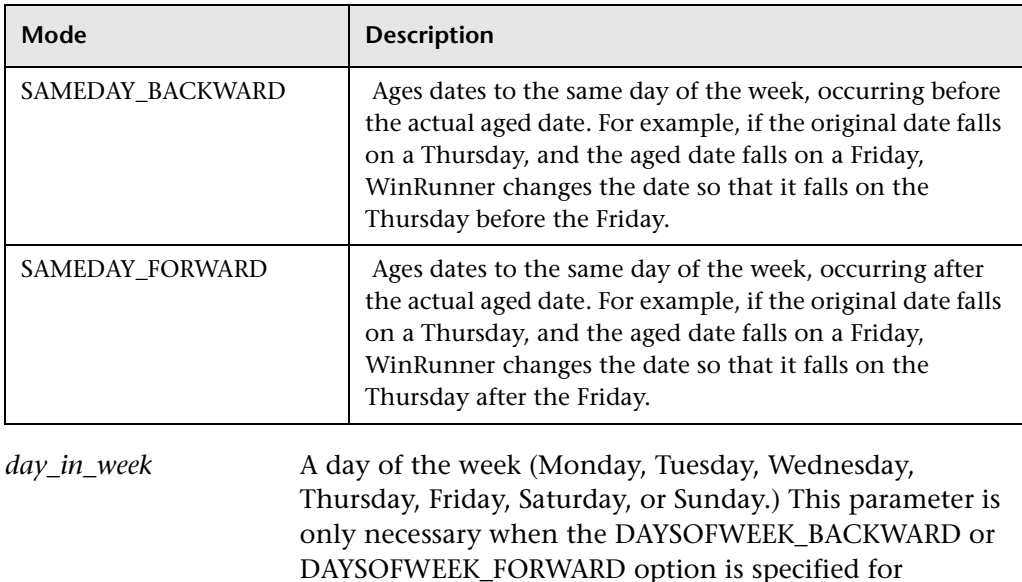

This function returns one of a list of return values. For more information, see ["General Return Values," on page 118](#page-125-0).

*align\_mode*.

### **Availability**

This function is always available.

# **date\_calc\_days\_in\_field Context Sensitive • Date Operations**

(formerly **Y2K\_calc\_days\_in\_field**)

calculates the number of days between two date fields.

**date\_calc\_days\_in\_field (** *field\_name1***,** *field\_name2* **);**

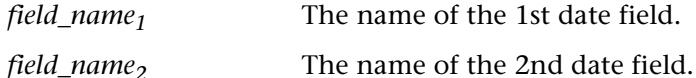

This function returns one of a list of return values. For more information, see ["General Return Values," on page 118](#page-125-0).

# **Availability**

This function is always available.

# **date\_calc\_days\_in\_string Context Sensitive • Date Operations**

(formerly **Y2K\_calc\_days\_in\_string**)

calculates the number of days between two numeric strings.

date\_calc\_days\_in\_string ( $string_1$ ,  $string_2$ );

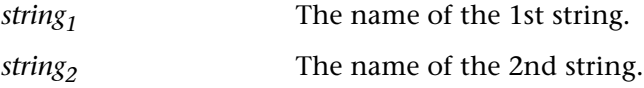

#### **Return Values**

This function returns 0 if it succeeds; -1 if it fails.

### **Availability**

# **date\_change\_field\_aging Context Sensitive • Date Operations**

(formerly **Y2K\_change\_field\_aging**)

overrides the aging on a specified date object.

**date\_change\_field\_aging (** *field\_name***,** *aging\_type***,** *days***,** *months***,** *years* **);**

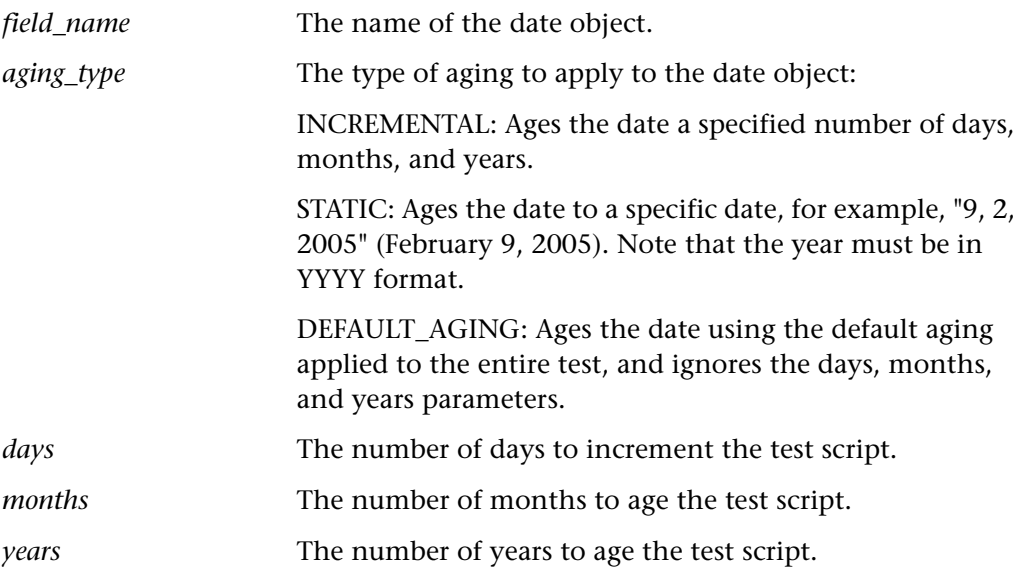

# **Return Values**

This function returns one of a list of return values. For more information, see ["General Return Values," on page 118](#page-125-0).

# **date\_change\_original\_new\_formats Context Sensitive • Date Operations**

(formerly **Y2K\_change\_original\_new\_formats**)

overrides the automatic date format for an object.

# **date\_change\_original\_new\_formats (** *object\_name***,** *original\_format***,** *new\_format* **[ ,** TRUE|FALSE **] );**

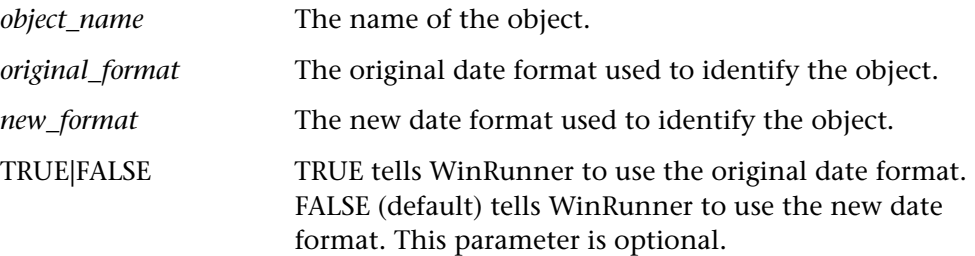

#### **Return Values**

This function returns one of a list of return values. For more information, see ["General Return Values," on page 118](#page-125-0).

## **Availability**

# **date\_check Context Sensitive • Terminal Emulator**

(formerly **Y2K\_check\_date**)

checks all dates in the current screen of a terminal emulator application.

**date\_check (** *filename* **[ ,** *start\_column***,** *start\_row***,** *end\_column***,** *end\_row* **] );**

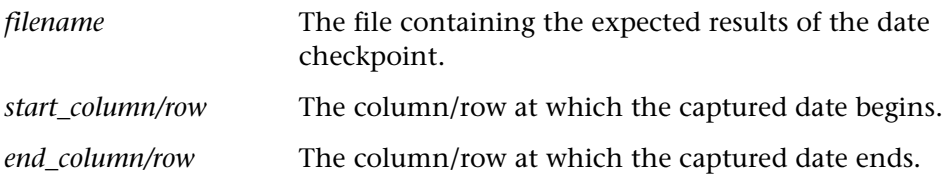

### **Return Values**

This function return 0 if it succeeds or 1 if it fails.

### **Availability**

This function is supported only for WinRunner7.01 and higher with Terminal Emulator Add-in support.

# **date\_disable\_format Context Sensitive • Date Operations**

(formerly **Y2K\_disable\_format**)

disables a date format.

## **date\_disable\_format (** *format* **);**

*format* The name of a date format or "ALL" to choose all formats.

### **Return Values**

This function returns one of a list of return values. For more information, see ["General Return Values," on page 118](#page-125-0).

## **Availability**

# **date\_enable\_format Context Sensitive • Date Operations**

(formerly **Y2K\_enable\_format**)

enables a date format.

## **date\_enable\_format (** *format* **);**

*format* The name of a date format.

### **Return Values**

This function returns one of a list of return values. For more information, see ["General Return Values," on page 118](#page-125-0).

### **Availability**

This function is always available.

# **date\_field\_to\_Julian Context Sensitive • Date Operations**

(formerly **Y2K\_field\_to\_Julian**)

translates a date field to a Julian number.

# **date\_field\_to\_Julian (** *date\_field* **);**

*date field* The name of the date field.

## **Return Values**

This function returns one of a list of return values. For more information, see ["General Return Values," on page 118](#page-125-0).

## **Availability**

# **date is field Context Sensitive • Date Operations**

(formerly **Y2K\_is\_date\_field**)

determines whether a field contains a valid date.

**date\_is\_field (** *field\_name***,** *min\_year***,** *max\_year* **);**

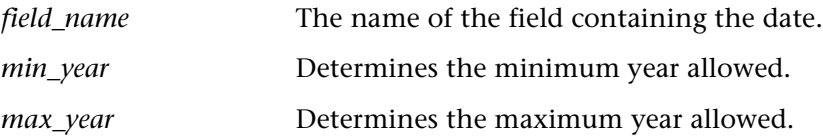

#### **Return Values**

This function returns 1 if the field contains a valid date and 0 if the field does not contain a valid date.

## **Availability**

This function is always available.

# **date\_is\_leap\_year Context Sensitive • Date Operations**

(formerly **Y2K\_is\_leap\_year**)

determines whether a year is a leap year.

### **date\_is\_leap\_year (** *year* **);**

*year* A year, for example "1998".

## **Return Values**

This function returns 1 if a year is a leap year, or 0 if it is not.

## **Availability**

# **date\_is\_string Context Sensitive • Date Operations**

(formerly **Y2K\_is\_date\_string**)

determines whether a string contains a valid date.

# **date\_is\_string (** *string***,** *min\_year***,** *max\_year* **);**

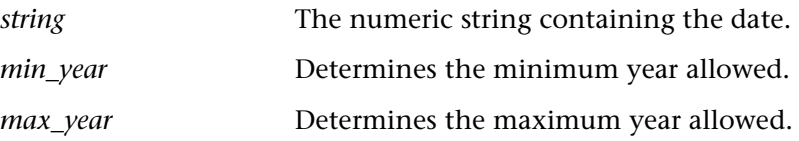

# **Return Values**

This function returns 1 if the string contains a valid date and 0 if the string does not contain a valid date.

## **Availability**

# **date\_leading\_zero Context Sensitive • Date Operations**

(formerly **Y2K\_leading\_zero**)

determines whether to add a zero before single-digit numbers when aging and translating dates.

## **date\_leading\_zero (** *mode* **);**

*mode* One of two modes can be specified: ON or OFF.

## **Return Values**

This function returns one of a list of return values. For more information, see ["General Return Values," on page 118](#page-125-0).

# **Availability**

This function is always available.

# **date\_month\_language Context Sensitive • Date Operations**

(formerly **Y2K\_month\_language**)

sets the language used for month names.

# **date\_month\_language (** *language* **);**

*language* The language used for month names.

## **Return Values**

This function returns one of a list of return values. For more information, see ["General Return Values," on page 118](#page-125-0).

## **Availability**

# **date\_set\_aging Context Sensitive • Date Operations**

(formerly **Y2K\_set\_aging**)

sets aging in the test script.

# **date\_set\_aging (** *format***,** *type***,** *days***,** *months***,** *years* **);**

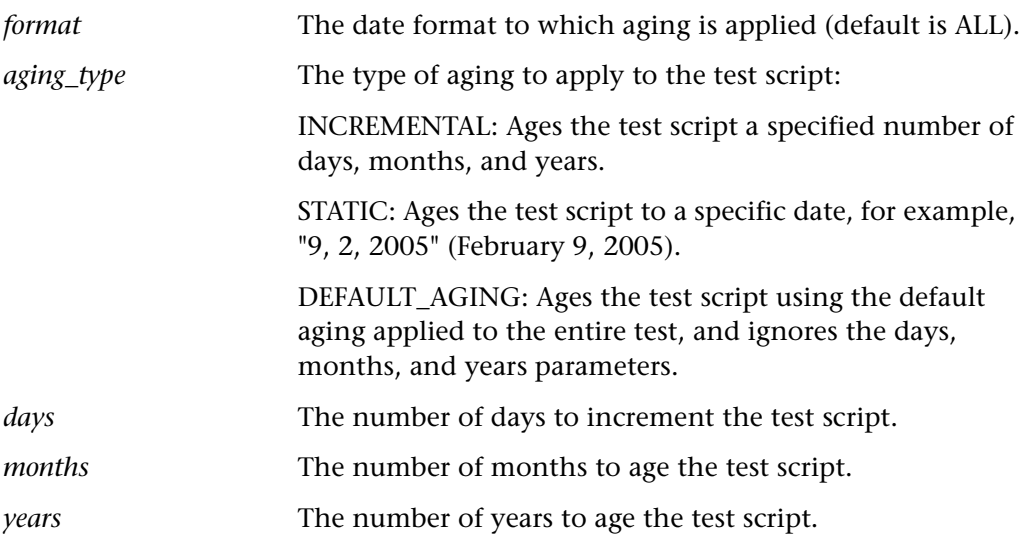

## **Return Values**

This function returns one of a list of return values. For more information, see ["General Return Values," on page 118](#page-125-0).

# **Availability**

**date set attr Context Sensitive • Terminal Emulator** 

(formerly **Y2K\_set\_attr**)

sets the record configuration mode for a field.

**date\_set\_attr (** *index* **);**

*index* The record configuration mode (INDEX or ATTACHED TEXT).

## **Return Values**

This function returns one of a list of return values. For more information, see ["General Return Values," on page 118](#page-125-0).

# **Availability**

This function is supported only for WinRunner 7.01 and higher with Terminal Emulator Add-in support.

# **date\_set\_auto\_date\_verify Context Sensitive • Terminal Emulator**

(formerly **Y2K\_set\_auto\_date\_verify**)

automatically generates a date checkpoint for the current screen in a terminal emulator application.

# **date\_set\_auto\_date\_verify (** ON|OFF **);**

ON|OFF If ON, WinRunner automatically generates a date checkpoint for the current screen.

The **date set auto date verify** function automatically captures all date information in a screen of a terminal emulator window and inserts a date checkpoint in the test script.

This function returns one of a list of return values. For more information, see ["General Return Values," on page 118](#page-125-0).

## **Availability**

This function is supported only for WinRunner 7.01 and higher with Terminal Emulator Add-in support.

# **date\_set\_capture\_mode Context Sensitive • Terminal Emulator**

(formerly **Y2K\_set\_capture\_mode**)

determines how WinRunner captures dates in terminal emulator applications.

# **date\_set\_capture\_mode (** *mode* **);**

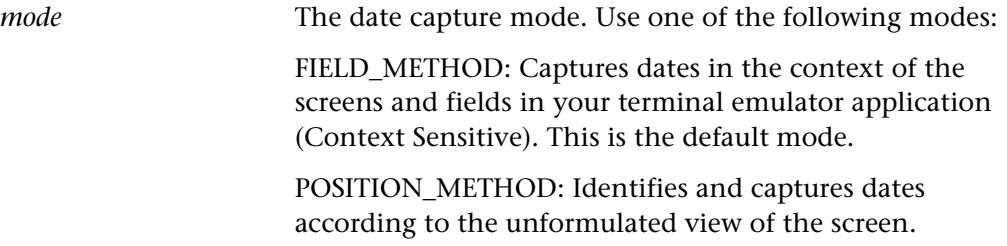

## **Return Values**

This function returns one of a list of return values. For more information, see ["General Return Values," on page 118](#page-125-0).

## **Availability**

This function is supported only for WinRunner 7.01 and higher with Terminal Emulator Add-in support.

# **date\_set\_run\_mode Context Sensitive • Date Operations**

(formerly **Y2K\_set\_replay\_mode**)

sets the Date Operations run mode in the test script.

## **date\_set\_run\_mode (** *mode* **);**

*mode* The Date Operations run mode. Use one of the following modes:

> NO\_CHANGE: No change is made to objects containing dates during the test run.

AGE: Performs aging during the test run.

TRANSLATE: Translates dates to the new date format.

TRANSLATE\_AND\_AGE: Translates date formats and performs aging.

### **Return Values**

This function returns one of a list of return values. For more information, see ["General Return Values," on page 118](#page-125-0).

# **Availability**
## **date\_set\_system\_date Context Sensitive • Date Operations**

(formerly **Y2K\_set\_system\_date**)

sets the system date and time.

**date\_set\_system\_date (** *year***,** *month***,** *day* **[ ,** *hour***,** *minute***,** *second* **] );**

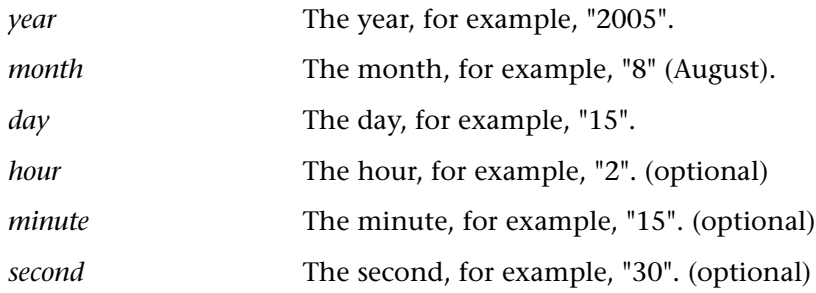

### **Return Values**

This function always returns 0.

# **date\_set\_year\_limits Context Sensitive • Date Operations**

(formerly **Y2K\_set\_year\_limits**)

sets the minimum and maximum years valid for date verification and aging.

**date\_set\_year\_limits (** *min\_year, max\_year* **);**

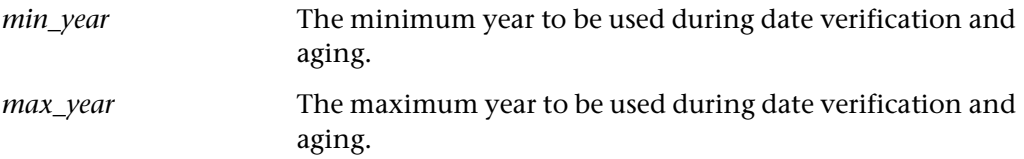

### **Return Values**

This function returns one of a list of return values. For more information, see ["General Return Values," on page 118](#page-125-0).

### **Availability**

# **date\_set\_year\_threshold Context Sensitive • Date Operations**

(formerly **Y2K\_set\_year\_threshold**)

sets the year threshold.

**date\_set\_year\_threshold (** *number* **);**

*number* The threshold number.

### **Return Values**

This function returns one of a list of return values. For more information, see ["General Return Values," on page 118](#page-125-0).

### **Availability**

This function is always available.

# **date\_string\_to\_Julian Context Sensitive • Date Operations**

(formerly **Y2K\_string\_to\_Julian**)

translates a string to a Julian number.

### **date\_string\_to\_Julian (** *string* **);**

*string* The numeric date string.

### **Return Values**

This function returns one of a list of return values. For more information, see ["General Return Values," on page 118](#page-125-0).

### **Availability**

## **date\_type\_mode Context Sensitive • Date Operations**

(formerly **Y2K\_type\_mode**)

disables overriding of automatic date recognition for all date objects in a GUI application.

### **date\_type\_mode (** *mode* **);**

*mode* The type mode. Use one of the following modes: DISABLE\_OVERRIDE: Disables all overrides on date objects.

ENABLE\_OVERRIDE: Enables all overrides on date objects.

### **Return Values**

This function returns one of a list of return values. For more information, see ["General Return Values," on page 118](#page-125-0).

### **Availability**

This function is always available.

## **db\_check Context Sensitive • Database**

compares current database data to expected database data.

**db\_check (** *checklist***,** *expected\_results\_file* **[ ,** *max\_rows* **[ ,** *paramater\_array* **] ] );**

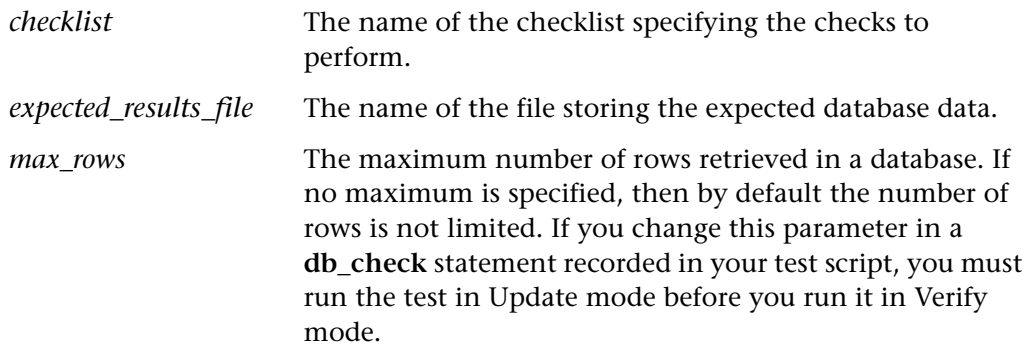

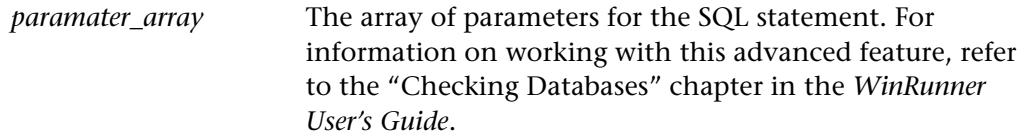

### **Return Values**

This function returns 1 for a successful bitmap capture or comparison. Otherwise, this function returns 0. For more information, see ["General Return Values," on](#page-125-0)  [page 118](#page-125-0) and ["Return Values for Database Functions," on page 122](#page-129-0).

### **Availability**

This function is always available.

## **db\_connect Context Sensitive • Database**

creates a new database session and establishes a connection to an ODBC database.

**db\_connect (** *session\_name***,** *connection\_string* **);**

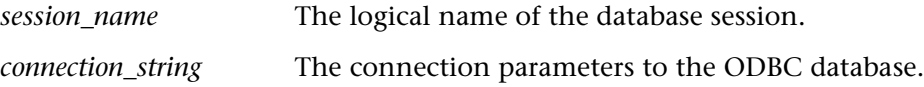

### **Return Values**

This function returns one of a list of return values. For more information, see ["General Return Values," on page 118](#page-125-0) and ["Return Values for Database](#page-129-0)  [Functions," on page 122.](#page-129-0)

### **Availability**

# **db\_disconnect Context Sensitive • Database**

disconnects from the database and ends the database session.

**db\_disconnect (** *session\_name* **);**

*session\_name* The logical name of the database session.

### **Return Values**

This function returns one of a list of return values. For more information, see ["General Return Values," on page 118](#page-125-0) and ["Return Values for Database](#page-129-0)  [Functions," on page 122.](#page-129-0)

### **Availability**

This function is always available.

# **db\_dj\_convert Context Sensitive • Database**

runs a Data Junction export file (*\*.djs* file).

**db\_dj\_convert (** *djs\_file* **[ ,** *output\_file* **[ ,** *headers* **[ ,** *record\_limit* **] ] ] );**

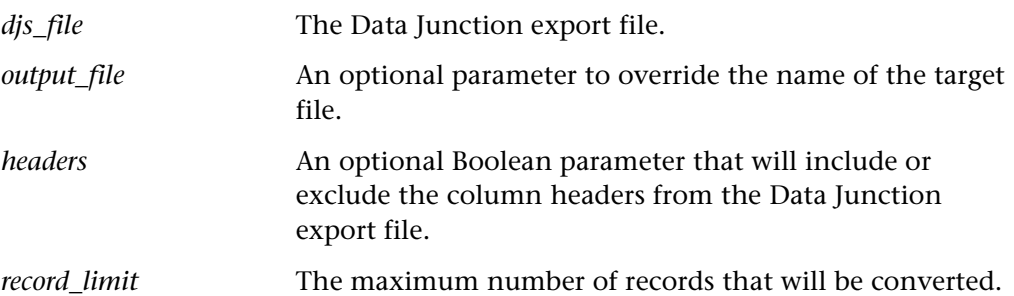

### **Return Values**

This function returns one of a list of return values. For more information, see ["General Return Values," on page 118](#page-125-0) and ["Return Values for Database](#page-129-0)  [Functions," on page 122.](#page-129-0)

### **Availability**

This function is only available for users working with Data Junction.

# **db\_execute\_query Context Sensitive • Database**

executes the query based on the SQL statement and creates a record set.

## **db\_execute\_query (** *session\_name***,** *SQL***,** *record\_number* **);**

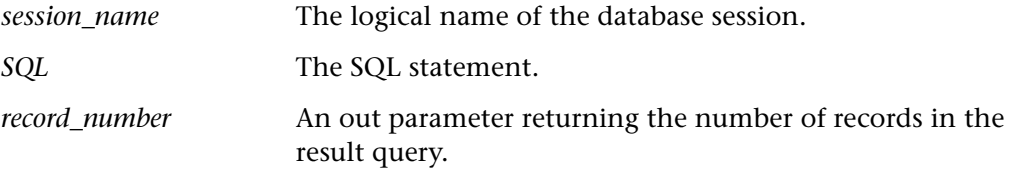

For information on this advanced feature, refer to the "Checking Databases" chapter in the *WinRunner User's Guide*.

### **Return Values**

This function returns one of a list of return values. For more information, see ["General Return Values," on page 118](#page-125-0) and ["Return Values for Database](#page-129-0)  [Functions," on page 122.](#page-129-0)

### **Availability**

This function is always available.

# **db\_get\_field\_value Context Sensitive • Database**

## returns the value of a single field in the database.

### **db\_get\_field\_value (** *session\_name***,** *row\_index***,** *column* **);**

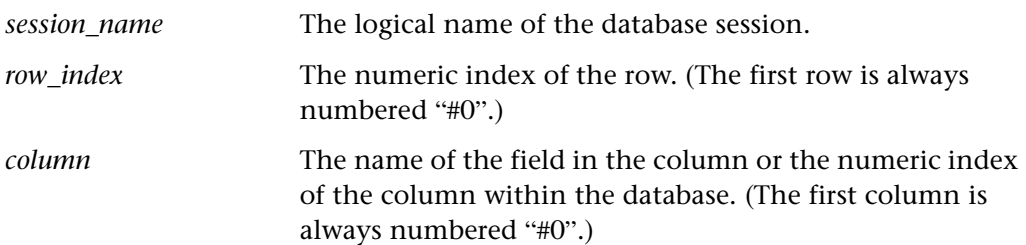

### **Return Values**

In case of an error, an empty string will be returned. For more information, see ["General Return Values," on page 118](#page-125-0) and ["Return Values for Database](#page-129-0)  [Functions," on page 122.](#page-129-0)

### **Availability**

This function is always available.

# **db\_get\_headers Context Sensitive • Database**

returns the number of column headers in a query and the content of the column headers, concatenated and delimited by tabs.

**db\_get\_headers (** *session\_name***,** *header\_count***,** *header\_content* **);**

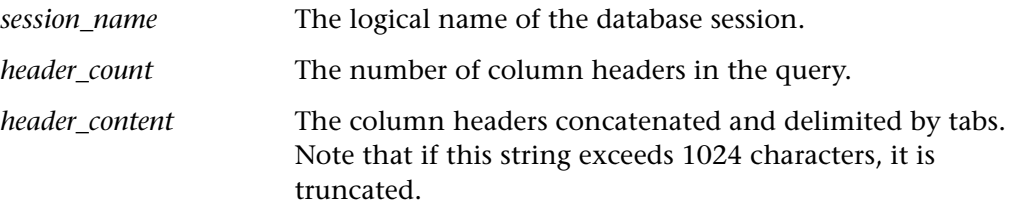

### **Return Values**

This function returns one of a list of return values. For more information, see ["General Return Values," on page 118](#page-125-0) and ["Return Values for Database](#page-129-0)  [Functions," on page 122.](#page-129-0)

### **Availability**

This function is always available.

# **db\_get\_last\_error Context Sensitive • Database**

returns the last error message of the last ODBC or Data Junction operation.

**db\_get\_last\_error (** *session\_name***,** *error* **);**

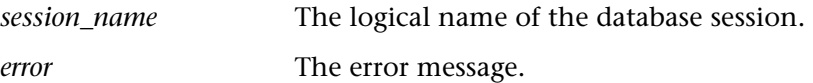

**Note:** When working with Data Junction, the *session\_name* parameter is ignored.

### **Return Values**

If there is no error message, an empty string will be returned.

### **Availability**

This function is always available.

## **db\_get\_row Context Sensitive • Database**

returns the content of the row, concatenated and delimited by tabs.

### **db\_get\_row (** *session\_name***,** *row\_index***,** *row\_content* **);**

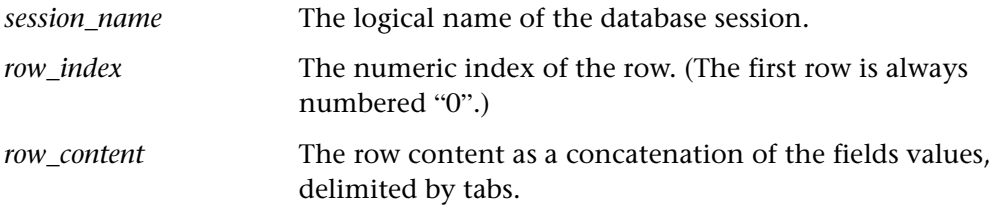

### **Return Values**

This function returns one of a list of return values. For more information, see ["General Return Values," on page 118](#page-125-0) and ["Return Values for Database](#page-129-0)  [Functions," on page 122.](#page-129-0)

### **Availability**

# **db\_record\_check Context Sensitive • Database**

compares information that appears in the application under test during a test run with the current values in the corresponding record(s) in your database. You insert **db\_record\_check** statements by using the Runtime Record Verification wizard. For more information, refer to the *WinRunner User's Guide*.

**db\_record\_check (** *ChecklistFileName , SuccessConditions, RecordNumber* **);**

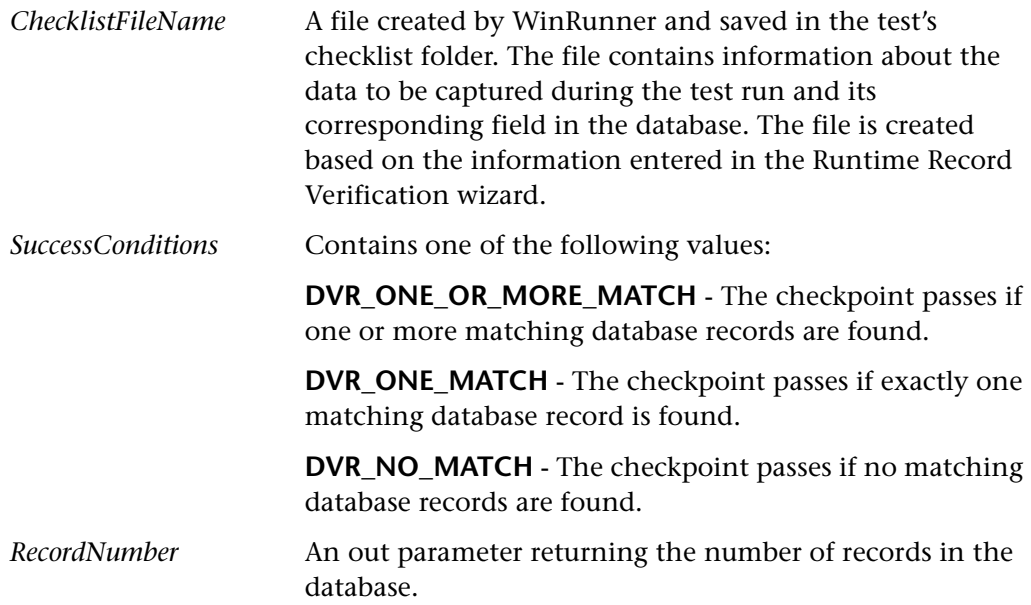

### **Return Values**

This function returns one of a list of return values. For more information, see ["General Return Values," on page 118](#page-125-0) and ["Return Values for Database](#page-129-0)  [Functions," on page 122.](#page-129-0)

### **Availability**

# **db\_write\_records Context Sensitive • Database**

writes the record set into a text file delimited by tabs.

**db\_write\_records (** *session\_name***,** *output\_file* **[ ,** *headers* **[ ,** *record\_limit* **] ] );**

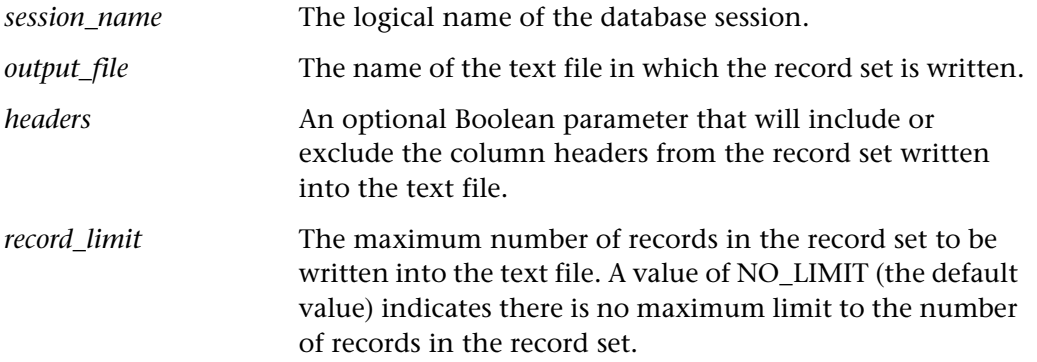

### **Return Values**

This function returns one of a list of return values. For more information, see ["General Return Values," on page 118](#page-125-0) and ["Return Values for Database](#page-129-0)  [Functions," on page 122.](#page-129-0)

### **Availability**

This function is always available.

**dbl\_click Analog • Input Device** 

double-clicks a mouse button.

## **dbl\_click (** *mouse\_button* **[ ,** *time* **] );**

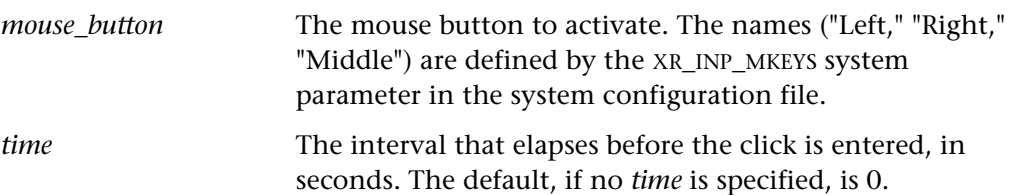

### **Return Values**

This function always returns 0.

### **Availability**

This function is always available.

**ddt\_close Context Sensitive • Data-Driven Test** 

closes a data table file.

**ddt\_close (** *data\_table\_name* **);**

*data table name* The name of the data table. The name may be the table variable name, the Microsoft Excel file or a tabbed text file name, or the full path and file name of the table. The first row in the file contains the names of the parameters.

**Note: ddt\_close** does NOT save changes to the data table. If you make any changes to the data table, you must use the **ddt\_save** function to save your changes before using **ddt\_close** to close the table.

### **Return Values**

This function returns one of a list of return values. For more information, see ["General Return Values," on page 118](#page-125-0).

### **Availability**

# **ddt close all tables Context Sensitive • Data-Driven Test**

closes all open tables in all open tests.

**ddt\_close\_all\_tables();**

**Note:** This close function includes any tables that are open in the table editor, tables that were opened using the **ddt\_open** or **ddt\_show** functions or using the DataDriven Tests Wizard.

### **Return Values**

This function returns one of a list of return values. For more information, see ["General Return Values," on page 118](#page-125-0).

### **Availability**

This function is always available.

## **ddt\_export Context Sensitive • Data-Driven Test**

exports the information of one data table file into a different data table file.

**ddt\_export (** *data\_table\_filename1***,** *data\_table\_filename2* **);**

*data\_table\_filename1* The source data table filename.

*data\_table\_filename<sub>2</sub>* The destination data table filename.

**Note:** You must use a **ddt\_open** statement to open the source data table before you can use any other **ddt\_** functions.

### **Return Values**

This function returns one of a list of return values. For more information, see ["General Return Values," on page 118](#page-125-0).

### **Availability**

This function is always available.

# **ddt\_get\_current\_row Context Sensitive • Data-Driven Test**

retrieves the active row of a data table.

### **ddt\_get\_current\_row (** *data\_table\_name***,** *out\_row* **);**

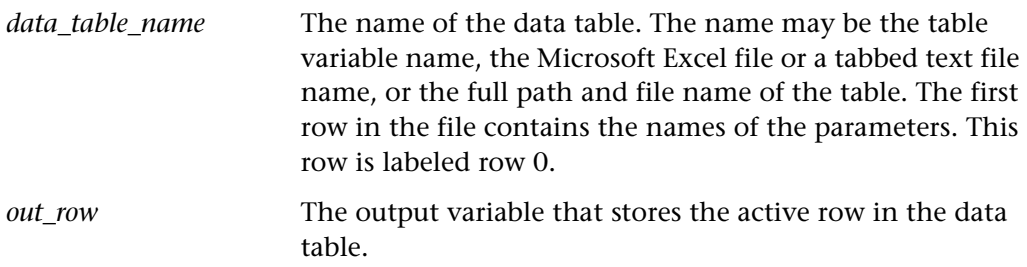

### **Return Values**

This function returns one of a list of return values. For more information, see ["General Return Values," on page 118](#page-125-0).

### **Availability**

This function is always available.

# **ddt\_get\_parameters Context Sensitive • Data-Driven Test**

returns a list of all parameters in a data table.

## **ddt\_get\_parameters (** *table***,** *params\_list***,** *params\_num* **);**

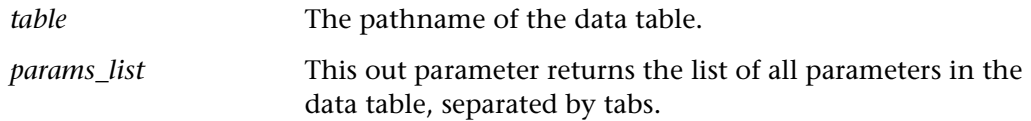

*params\_num* This out parameter returns the number of parameters in params\_list.

### **Return Values**

This function returns one of a list of return values. For more information, see ["General Return Values," on page 118](#page-125-0).

### **Availability**

This function is always available.

# **ddt\_get\_row\_count Context Sensitive • Data-Driven Test**

retrieves the number of rows in a data table.

**ddt\_get\_row\_count (** *data\_table\_name***,** *out\_rows\_count* **);**

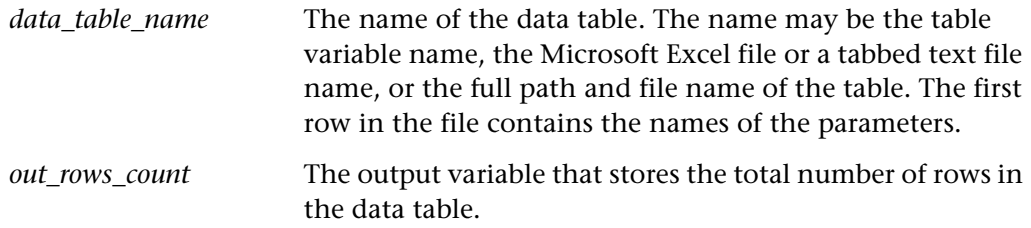

### **Return Values**

This function returns one of a list of return values. For more information, see ["General Return Values," on page 118](#page-125-0).

### **Availability**

## **ddt\_is\_parameter Context Sensitive • Data-Driven Test**

returns whether a parameter in a data table is valid.

### **ddt\_is\_parameter (** *data\_table\_name***,** *parameter* **);**

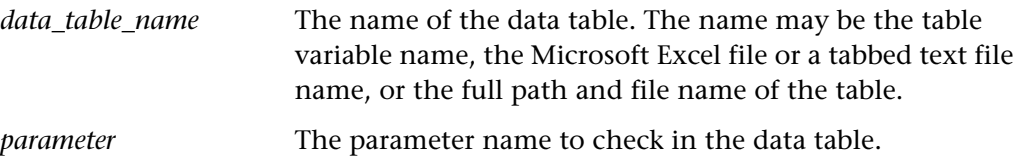

### **Return Values**

This functions returns TRUE when rc=0. The function returns FALSE in all other cases.

### **Availability**

This function is always available.

**ddt\_next\_row Context Sensitive • Data-Driven Test** 

changes the active row in a data table to the next row.

### **ddt\_next\_row (** *data\_table\_name* **);**

data table name The name of the data table. The name may be the table variable name, the Microsoft Excel file or a tabbed text file name, or the full path and file name of the table. The first row in the file contains the names of the parameters.

### **Return Values**

If the active row is the last row in a data table, then the E\_OUT\_OF\_RANGE value is returned.

### **Availability**

## **ddt\_open Context Sensitive • Data-Driven Test**

creates or opens a data table file so that WinRunner can access it.

**ddt\_open (** *data\_table\_name* **[ ,** *mode* **] );**

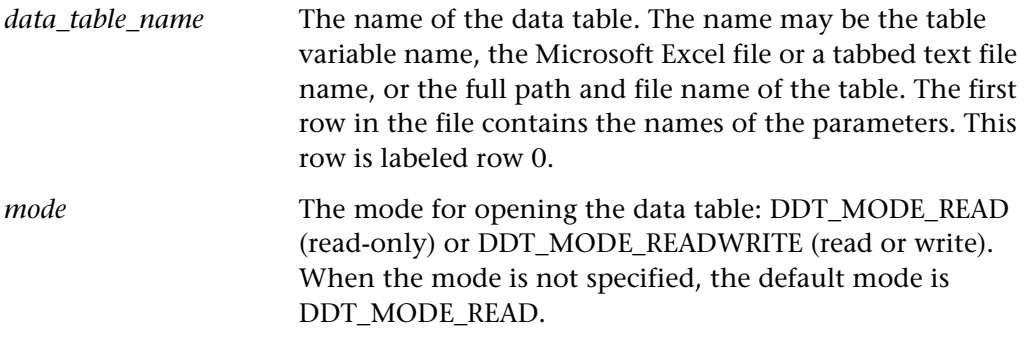

**Note:** If you make any changes to the data table, you must use the **ddt\_save** function to save your changes before using **ddt\_close** to close the table.

### **Return Values**

This function returns one of a list of return values. For more information, see ["General Return Values," on page 118](#page-125-0).

### **Availability**

## **ddt\_report\_row Context Sensitive • Data-Driven Test**

reports the active row in a data table to the test results.

### **ddt\_report\_row (** *data\_table\_name* **);**

*data\_table\_name* The name of the data table. The name may be the table variable name, the Microsoft Excel file or a tabbed text file name, or the full path and file name of the table. The first row in the file contains the names of the parameters. This row is labeled row 0.

### **Return Values**

This function returns one of a list of return values. For more information, see ["General Return Values," on page 118](#page-125-0).

### **Availability**

This function is always available.

**ddt\_save Context Sensitive • Data-Driven Test**

saves the information in a data table.

**ddt\_save (** *data\_table\_name* **);**

*data table name* The name of the data table. The name may be the table variable name, the Microsoft Excel file or a tabbed text file name, or the full path and file name of the table.

### **Return Values**

This function returns one of a list of return values. For more information, see ["General Return Values," on page 118](#page-125-0).

### **Availability**

## **ddt\_set\_row Context Sensitive • Data-Driven Test**

sets the active row in a data table.

**ddt\_set\_row (** *data\_table\_name***,** *row* **);**

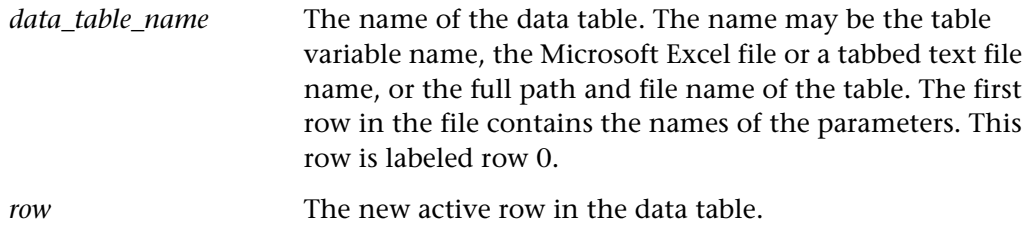

### **Return Values**

This function returns one of a list of return values. For more information, see ["General Return Values," on page 118](#page-125-0).

### **Availability**

This function is always available.

# **ddt\_set\_val Context Sensitive • Data-Driven Test**

sets a value in the current row of the data table.

**ddt\_set\_val (** *data\_table\_name***,** *parameter***,** *value* **);**

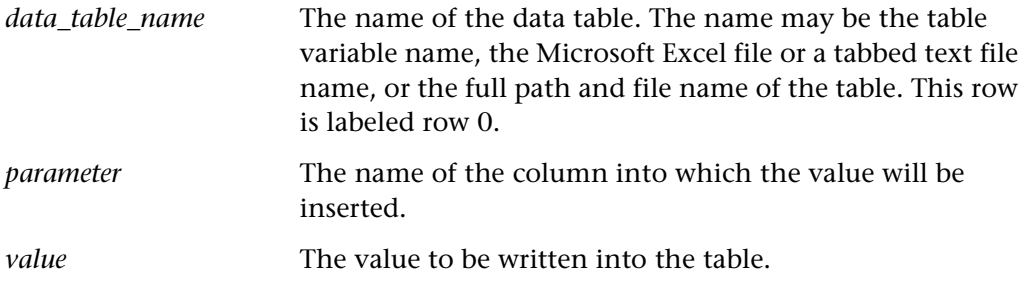

### **Notes:**

You can only use this function if the data table was opened in DDT\_MODE\_READWRITE (read or write mode).

To save the new or modified contents of the table, add a **ddt\_save** statement after the **ddt\_set\_val** statement. At the end of your test, use a **ddt\_close** statement to close the table.

### **Return Values**

This function returns one of a list of return values. For more information, see ["General Return Values," on page 118](#page-125-0).

### **Availability**

This function is always available.

# **ddt\_set\_val\_by\_row Context Sensitive • Data-Driven Test**

sets a value in a specified row of the data table.

**ddt\_set\_val\_by\_row (** *data*\_*table\_name***,** *row***,** *parameter***,** *value* **);**

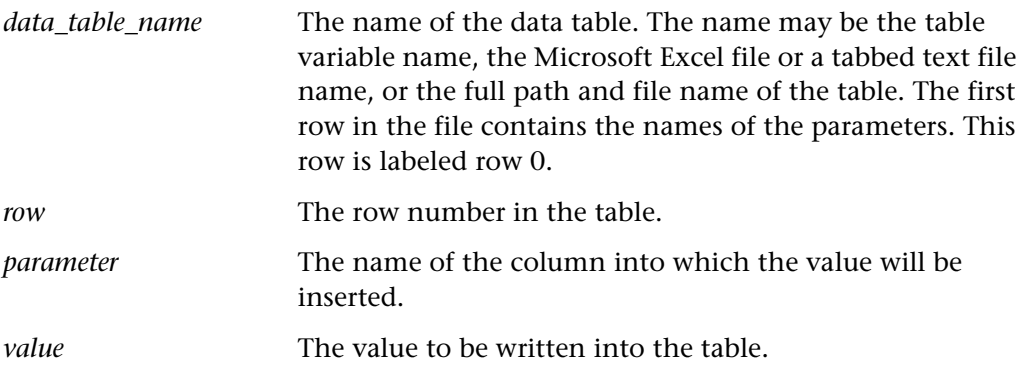

### **Notes:**

You can only use this function if the data table was opened in DDT\_MODE\_READWRITE (read or write mode).

To save the new or modified contents of the table, add a **ddt\_save** statement after the **ddt\_set\_val** statement. At the end of your test, use a **ddt\_close** statement to close the table.

### **Return Values**

This function returns one of a list of return values. For more information, see ["General Return Values," on page 118](#page-125-0).

### **Availability**

This function is always available.

**ddt\_show Context Sensitive • Data-Driven Test**

shows or hides the table editor of a specified data table.

**ddt\_show (** *data\_table\_name***,** *show\_flag* **);**

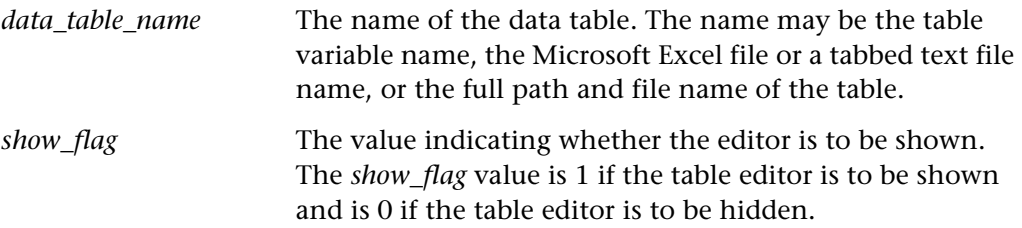

### **Return Values**

This function returns one of a list of return values. For more information, see ["General Return Values," on page 118](#page-125-0).

### **Availability**

# **ddt\_update\_from\_db Context Sensitive • Data-Driven Test**

imports data from a database into a data table.

**ddt\_update\_from\_db (** *data\_table\_name***,** *file, out\_row\_count* **[ ,** *max\_rows* **] );**

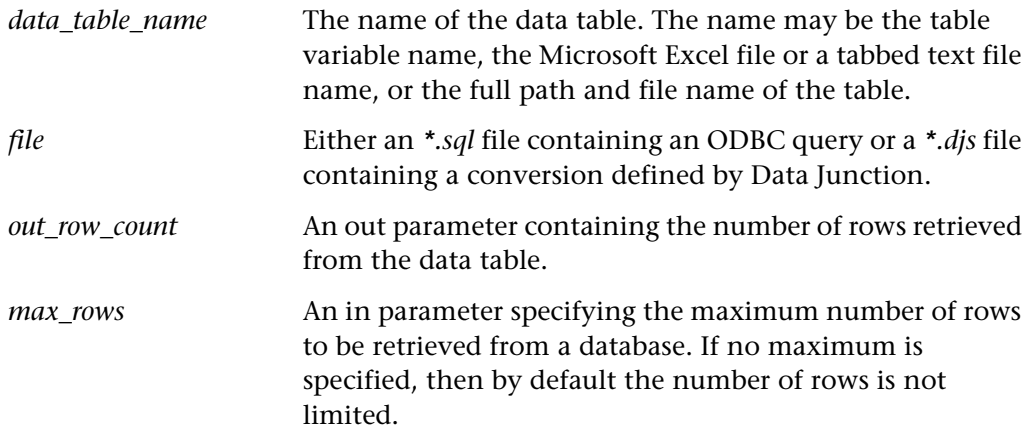

**Note:** You must use a **ddt\_open** statement to open the data table in READWRITE mode before you can use this function.

### **Return Values**

This function returns one of a list of return values. For more information, see ["General Return Values," on page 118](#page-125-0).

### **Availability**

## **ddt\_val Context Sensitive • Data-Driven Test**

returns the value of a parameter in the active row in a data table.

**ddt\_val (** *data\_table\_name***,** *parameter* **);**

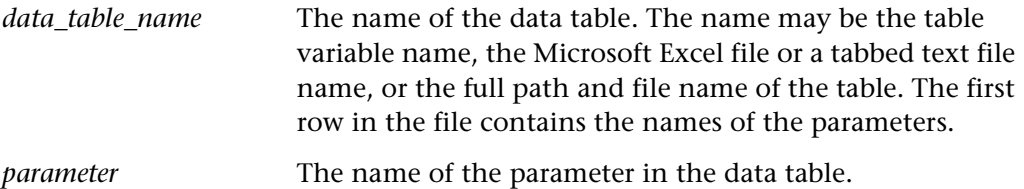

### **Return Values**

This functions returns the value of a parameter in the active row in a data table.

In the case of an error, this function returns an empty string.

### **Availability**

This function is always available.

## **ddt\_val\_by\_row Context Sensitive • Data-Driven Test**

returns the value of a parameter in the specified row in a data table.

**ddt\_val\_by\_row (** *data\_table\_name***,** *row\_number***,** *parameter* **);**

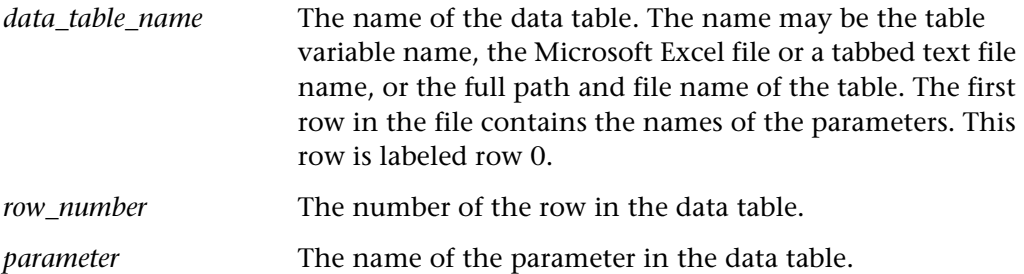

### **Return Values**

This function returns one of a list of return values. For more information, see ["General Return Values," on page 118](#page-125-0).

### **Availability**

This function is always available.

# **declare\_rendezvous Standard • Load Testing**

declares a rendezvous.

**declare\_rendezvous (** *rendezvous\_name* **);**

*rendezvous\_name* The name of the rendezvous. This must be a string constant and not a variable or an expression. The *rendezvous\_name* can be a maximum of 128 characters. It cannot contain any spaces.

### **Return Values**

This function returns one of a list of return values. For more information, see ["General Return Values," on page 118](#page-125-0).

### **Availability**

This function is available for LoadRunner GUI Vusers only.

# **declare transaction Standard • Load Testing**

declares a transaction.

## **declare\_transaction (** *transaction\_name* **);**

*transaction\_name* The name of the transaction. This must be a string constant and not a variable or an expression. The *transaction\_name* can be a maximum of 128 characters. It cannot contain any spaces. The first character cannot be number.

### TSL Reference Guide

### **Return Values**

This function returns one of a list of return values. For more information, see ["General Return Values," on page 118](#page-125-0).

### **Availability**

This function is available for LoadRunner GUI Vusers only.

# **define\_object\_exception Standard • Exception Handling**

defines an object exception.

**define\_object\_exception (** *exception\_name***,** *handler***,** *window***,** *object***,** *property* **[ ,** *value* **] );**

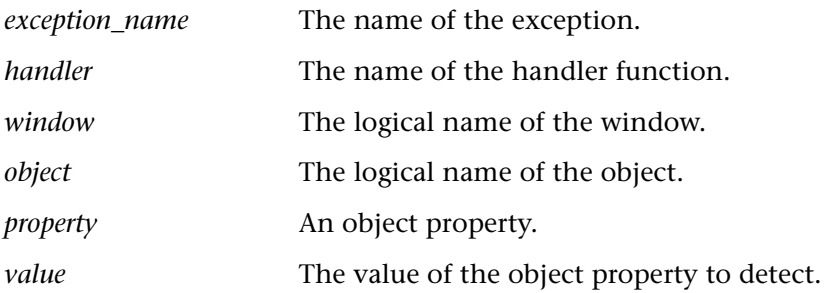

### **Return Values**

This function returns one of a list of return values. For more information, see ["General Return Values," on page 118](#page-125-0).

### **Availability**

# **define\_popup\_exception Standard • Exception Handling**

defines a popup exception.

**define\_popup\_exception (** *exception\_name***,** *handler***,** *window* **);**

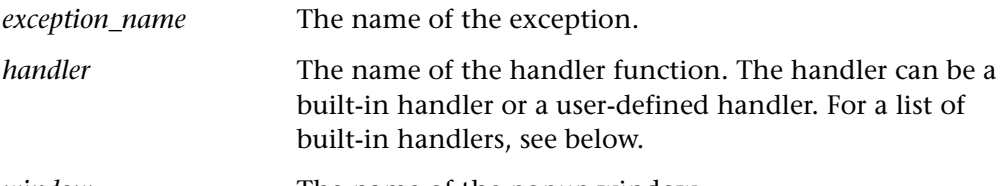

*window* The name of the popup window.

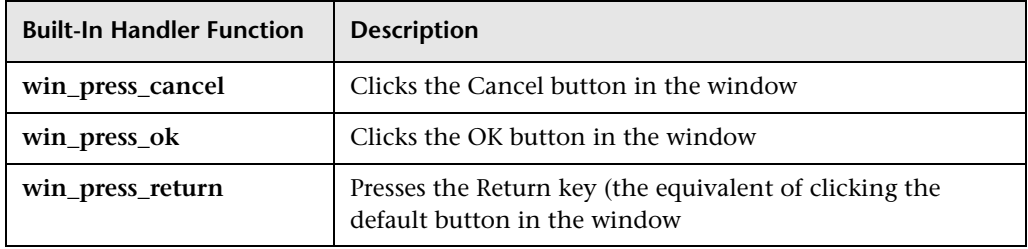

### **Return Values**

This function returns one of a list of return values. For more information, see ["General Return Values," on page 118](#page-125-0).

## **Availability**

# **define\_tsl\_exception Standard • Exception Handling**

defines a TSL exception.

**define\_tsl\_exception (** *exception\_name***,** *handler***,** *return\_code* **[ ,** *function* **] );**

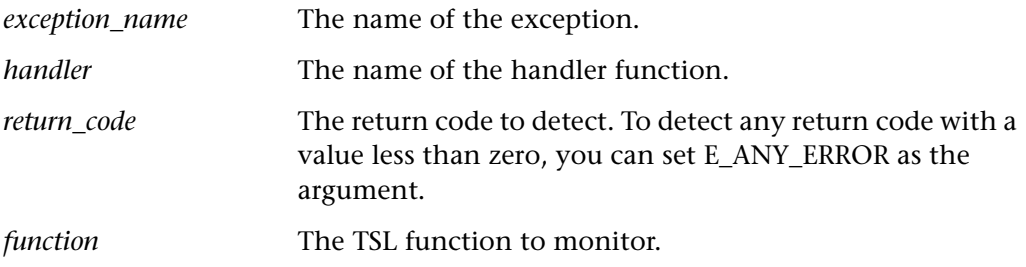

### **Return Values**

This function returns one of a list of return values. For more information, see ["General Return Values," on page 118](#page-125-0).

### **Availability**

This function is always available.

**delete Standard • Array** 

removes an element from an array.

**delete** *array* **[** *subscript* **];**

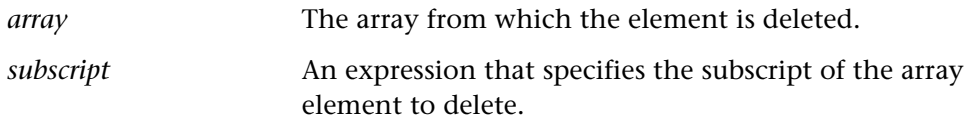

### **Return Values**

This function always returns an empty string.

### **Availability**

# **delete\_record\_attr Customization • Custom Record**

removes a custom property that was registered using **add\_record\_attr**.

**delete\_record\_attr (** *attr\_name* **[ ,** *dll\_name***,** *query\_func\_name***,** *verify\_func\_nam* **] );**

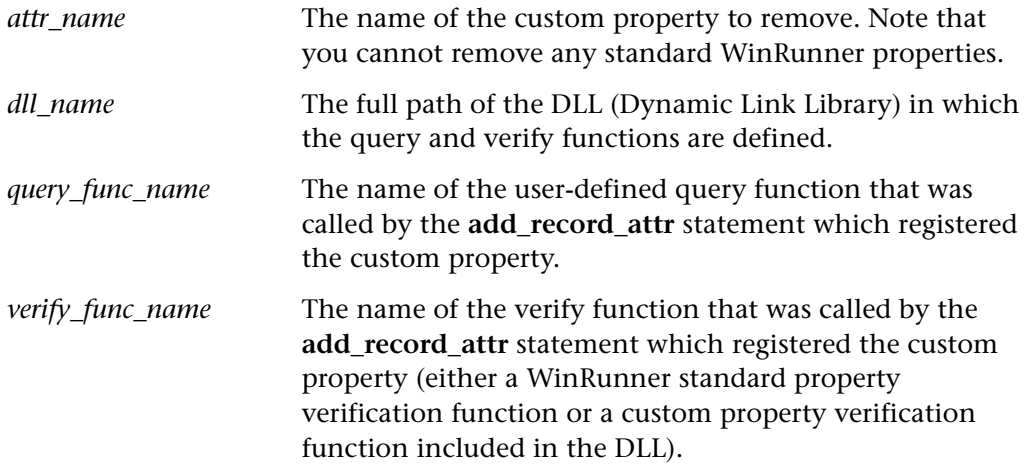

### **Return Values**

This function returns one of a list of return values. For more information, see ["General Return Values," on page 118](#page-125-0).

### **Availability**

# **dlph\_edit\_set Context Sensitive • Delphi**

replaces the entire contents of a Delphi edit object.

### **dlph\_edit\_set (** *edit***,** *text* **);**

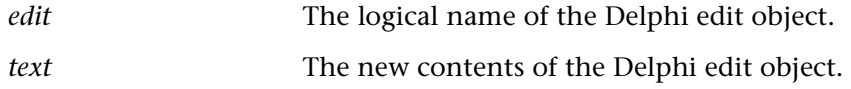

### **Return Values**

This function returns one of a list of return values. For more information, see ["General Return Values," on page 118](#page-125-0).

### **Availability**

This function is available only for WinRunner with Delphi support.

# **dlph\_list\_select\_item Context Sensitive • Delphi**

selects a Delphi list item.

## **dlph\_list\_select\_item (** *list***,** *item* **);**

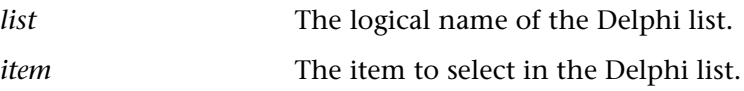

### **Return Values**

This function returns one of a list of return values. For more information, see ["General Return Values," on page 118](#page-125-0).

### **Availability**

This function is available only for WinRunner with Delphi support.

# **dlph\_obj\_get\_info Context Sensitive • Delphi**

retrieves the value of a Delphi object.

**dlph\_obj\_get\_info (** *name***,** *property***,** *out\_value* **);**

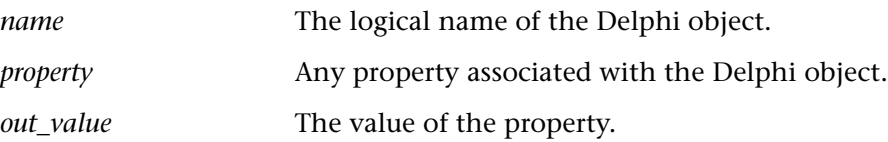

### **Return Values**

This function returns one of a list of return values. For more information, see ["General Return Values," on page 118](#page-125-0).

### **Availability**

This function is available only for WinRunner with Delphi support.

# **dlph\_obj\_set\_info Context Sensitive • Delphi**

sets the value of a Delphi object.

**dlph\_obj\_set\_info (** *name***,** *property***,** *in\_value* **);**

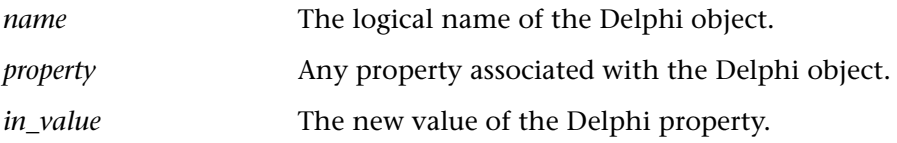

### **Return Values**

This function returns one of a list of return values. For more information, see ["General Return Values," on page 118](#page-125-0).

### **Availability**

This function is available only for WinRunner with Delphi support.

# **dlph\_panel\_button\_press Context Sensitive • Delphi**

clicks a button within a Delphi panel.

**dlph\_panel\_button\_press (** *panel***,** *button, x, y* **);**

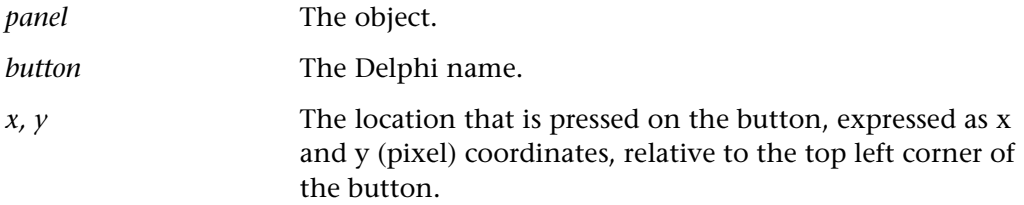

### **Return Values**

This function returns one of a list of return values. For more information, see ["General Return Values," on page 118](#page-125-0).

### **Availability**

This function is available only for WinRunner with Delphi support.

## **dos\_system Standard • Operating System**

executes a DOS system command from within a WinRunner test script.

### **dos\_system (** *expression* **);**

*expression* A string expression specifying the system command to be executed.

**Note:** When using MS-DOS Prompt (Windows 95/98), or command.com (Windows NT), then the expression in dos\_system is limited to 127 characters. When using Command Prompt (Windows NT), the expression can hold more characters.

If the limitation is problematic, try to use shorter commands and split long commands into shorter ones. For example, if you want to copy file1 to file2 and both files have very long names, instead of using dos\_system("copy file1 file2") use a third file with a shorter name (e.g. tmpfile) in the following commands:

dos\_system("copy file1 tmpfile") ; dos\_system("copy tmpfile file2") ;

### **Return Values**

The return value of the function is the return value of the DOS system command that was executed.

### **Availability**

This function is available for WinRunner and LoadRunner GUI Vusers running on PC platforms only. To execute Windows executables, use **invoke\_application**. To execute UNIX system commands, use **system**. To execute OS2 commands, use **os2\_system**.

# **edit\_activate Context Sensitive • Oracle**

double-clicks an object in an Oracle or Java application.

### **edit\_activate (** *object* **);**

*object* The logical name of the object.

### **Return Values**

This function returns one of a list of return values. For more information, see ["General Return Values," on page 118](#page-125-0).

### **Availability**

This function is available for WinRunner with Oracle or Java Add-in support.

# **edit\_check\_info Context Sensitive • Edit Object**

checks the value of an edit object property.

**edit\_check\_info (** *edit***,** *property***,** *property\_value* **);**

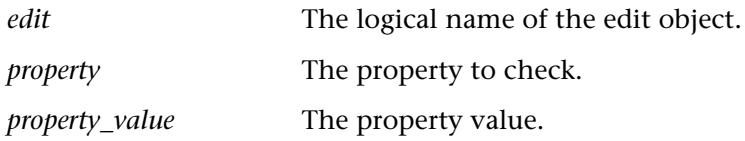

### **Return Values**

This function returns one of a list of return values. For more information, see ["General Return Values," on page 118](#page-125-0).

## **Availability**

# **edit\_check\_selection Context Sensitive • Edit Object**

checks that a string is selected.

## **edit\_check\_selection (** *edit***,** *selected\_string* **);**

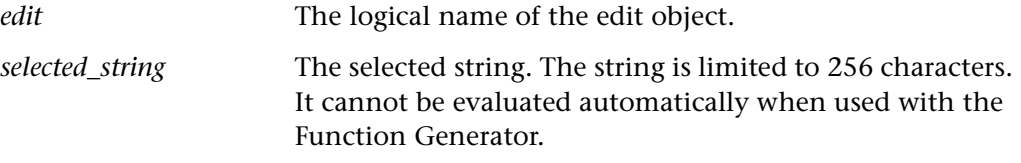

### **Return Values**

This function returns one of a list of return values. For more information, see ["General Return Values," on page 118](#page-125-0).

### **Availability**

This function is always available.

# **edit check text Context Sensitive • Edit Object**

checks the contents of an edit object.

### **edit\_check\_text (** *edit***,** *text***,** *case\_sensitive* **);**

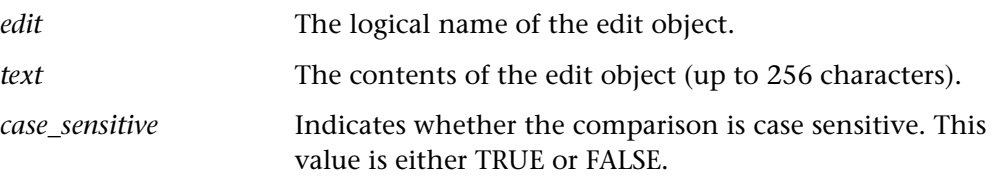

### **Return Values**

This function returns one of a list of return values. For more information, see ["General Return Values," on page 118](#page-125-0).

### **Availability**

# **edit\_delete Context Sensitive • Edit Object**

deletes the contents of an edit object.

**edit\_delete (** *edit***,** *start\_column***,** *end\_column* **);**

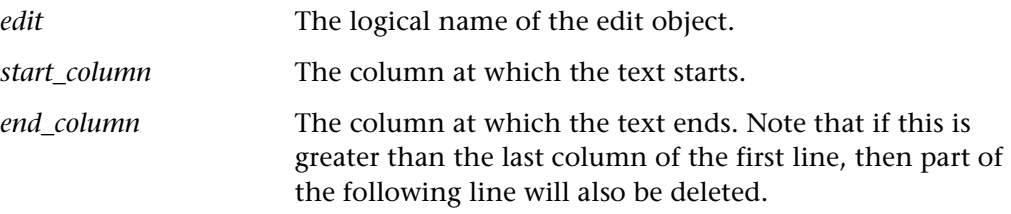

### **Return Values**

This function returns one of a list of return values. For more information, see ["General Return Values," on page 118](#page-125-0).

### **Availability**

This function is always available.

# **edit delete block Context Sensitive • Edit Object**

deletes a text block from an edit object.

**edit\_delete\_block (** *edit***,** *start\_row***,** *start\_column***,** *end\_row***,** *end\_column* **);**

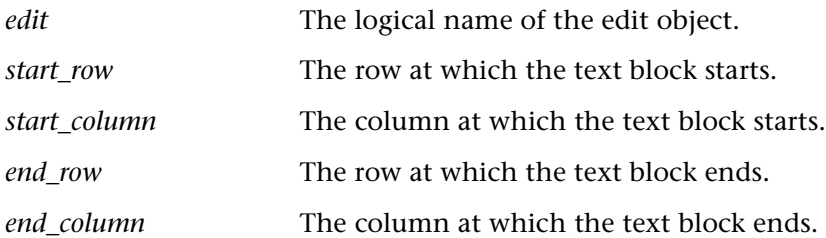

### **Return Values**

This function returns one of a list of return values. For more information, see ["General Return Values," on page 118](#page-125-0).

### **Availability**

This function is always available.

## **edit\_get\_block Context Sensitive • Edit Object**

returns block of text in an edit object.

**edit\_get\_block (** *edit***,** *start\_row***,** *start\_column***,** *end\_row***,** *end\_column***,** *out\_string* **);**

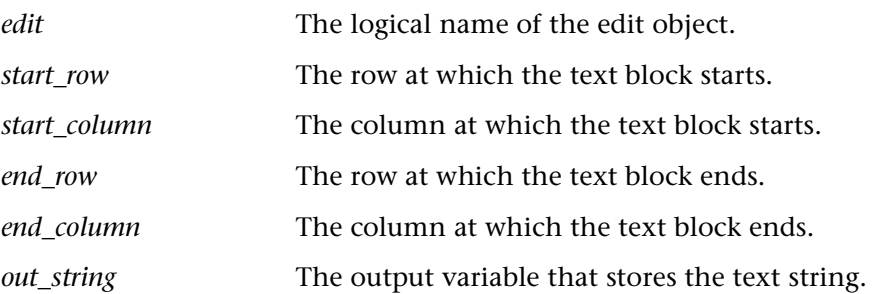

### **Return Values**

This function returns one of a list of return values. For more information, see ["General Return Values," on page 118](#page-125-0).

### **Availability**

## **edit\_get\_info Context Sensitive • Edit Object**

returns the value of an edit object property.

**edit\_get\_info (** *edit***,** *property***,** *out\_value* **);**

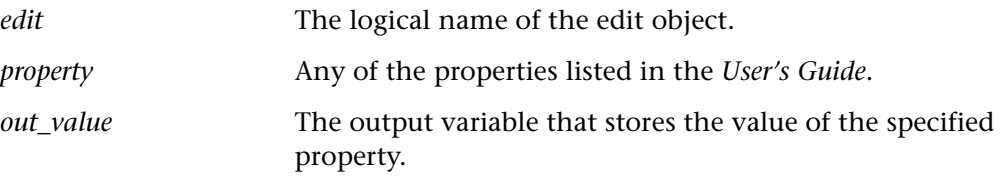

### **Return Values**

This function returns one of a list of return values. For more information, see ["General Return Values," on page 118](#page-125-0).

### **Availability**

This function is always available.

# **edit\_get\_row\_length Context Sensitive • Edit Object**

returns the length of a row in an edit object.

## **edit\_get\_row\_length (** *edit***,** *row***,** *out\_length* **);**

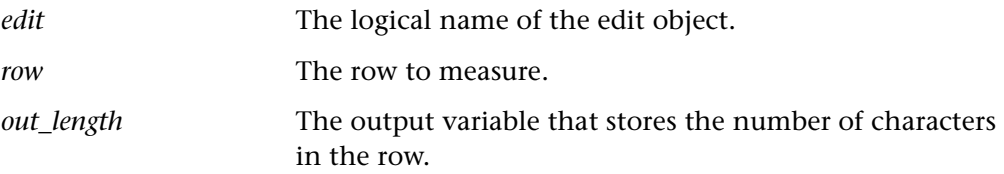

### **Return Values**

This function returns one of a list of return values. For more information, see ["General Return Values," on page 118](#page-125-0).

### **Availability**
## **edit\_get\_rows\_count Context Sensitive • Edit Object**

returns the number of rows written in an edit object.

### **edit\_get\_rows\_count (** *edit***,** *out\_number* **);**

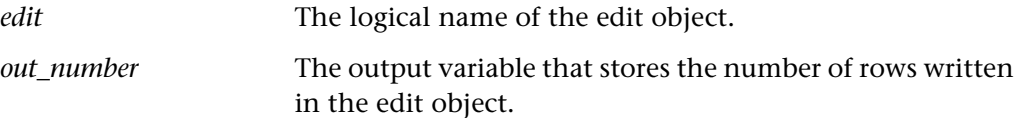

#### **Return Values**

This function returns one of a list of return values. For more information, see ["General Return Values," on page 118](#page-125-0).

### **Availability**

This function is always available.

# **edit get selection Context Sensitive • Edit Object**

returns the selected string in an edit object.

### **edit\_get\_selection (** *edit***,** *out\_string* **);**

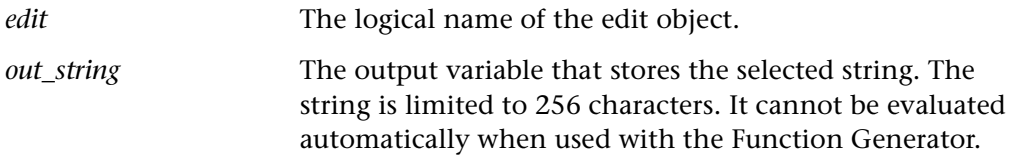

#### **Return Values**

This function returns one of a list of return values. For more information, see ["General Return Values," on page 118](#page-125-0).

### **Availability**

# **edit\_get\_selection\_pos Context Sensitive• Edit Object**

returns the position at which the selected block starts and ends.

**edit\_get\_selection\_pos (** *edit***,** *out\_start\_row***,** *out\_start\_column***,** *out\_end\_row***,**  *out\_end\_column* **);**

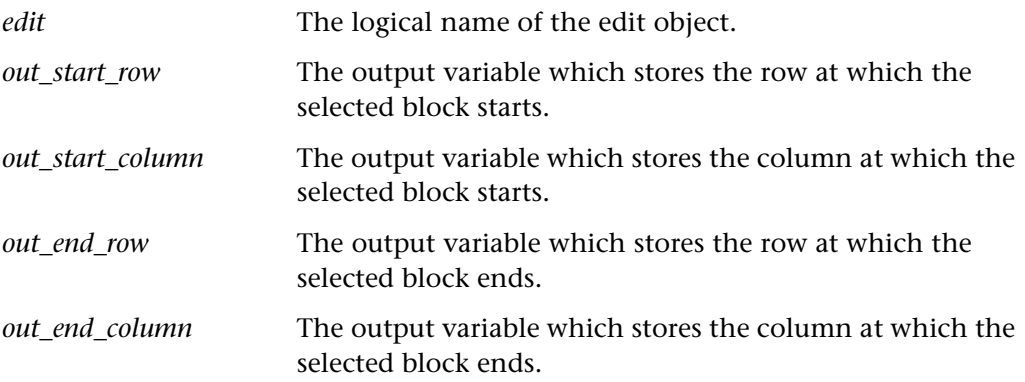

#### **Return Values**

This function returns one of a list of return values. For more information, see ["General Return Values," on page 118](#page-125-0).

### **Availability**

## **edit\_get\_text Context Sensitive • Edit Object**

returns the text in an edit object.

## **edit\_get\_text (** *edit***,** *out\_string* **);**

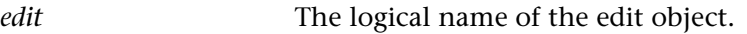

*out\_string* The output variable that stores the string found in the edit object.

### **Return Values**

This function returns one of a list of return values. For more information, see ["General Return Values," on page 118](#page-125-0).

### **Availability**

This function is always available.

## **edit\_insert Context Sensitive • Edit Object**

inserts text in the first line of an edit object.

## **edit\_insert (** *edit***,** *text***,** *column* **);**

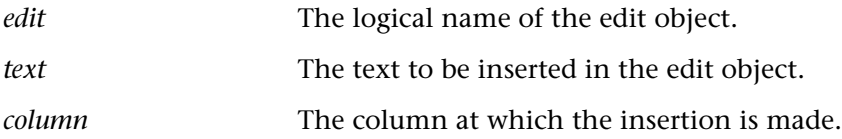

### **Return Values**

This function returns one of a list of return values. For more information, see ["General Return Values," on page 118](#page-125-0).

### **Availability**

## **edit\_insert\_block Context Sensitive • Edit Object**

inserts text in a multi-line edit object.

**edit\_insert\_block (** *edit***,** *text***,** *row***,** *column* **);**

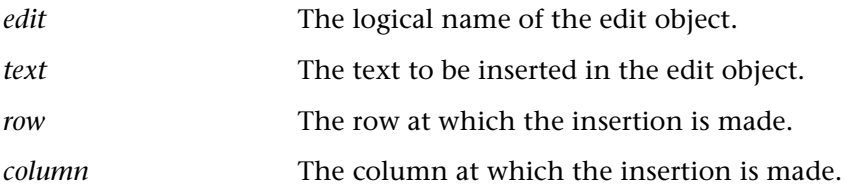

#### **Return Values**

This function returns one of a list of return values. For more information, see ["General Return Values," on page 118](#page-125-0).

#### **Availability**

This function is always available.

## **edit\_replace Context Sensitive • Edit Object**

replaces the contents of an edit object.

**edit\_replace (** *edit***,** *text***,** *start\_column***,** *end\_column* **);**

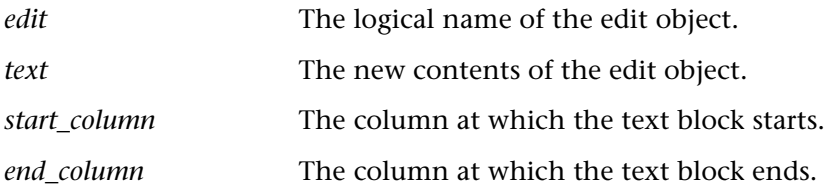

#### **Return Values**

This function returns one of a list of return values. For more information, see ["General Return Values," on page 118](#page-125-0).

### **Availability**

# **edit\_replace\_block Context Sensitive • Edit Object**

replaces a block of text in an edit object.

**edit\_replace\_block (** *edit***,** *text***,** *start\_row***,** *start\_column***,** *end\_row***,** *end\_column* **);**

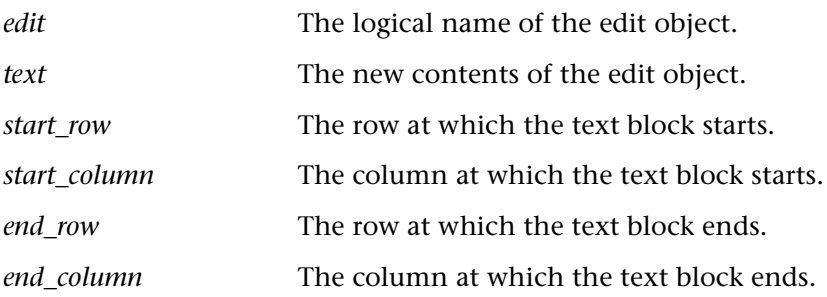

### **Return Values**

This function returns one of a list of return values. For more information, see ["General Return Values," on page 118](#page-125-0).

### **Availability**

This function is always available.

## **edit\_set Context Sensitive • Edit Object**

replaces the entire contents of an edit object.

**edit\_set (** *edit***,** *text* **);**

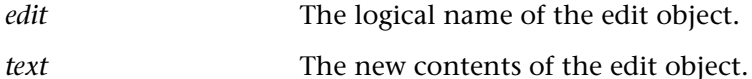

#### **Return Values**

This function returns one of a list of return values. For more information, see ["General Return Values," on page 118](#page-125-0).

### **Availability**

## **edit\_set\_focus Context Sensitive • Edit Object**

focuses on an object in an Oracle application.

## **edit\_set\_focus (** *object* **);**

*object* The logical name of the object.

### **Return Values**

This function returns one of a list of return values. For more information, see ["General Return Values," on page 118](#page-125-0).

### **Availability**

This function is always available.

# **edit\_set\_insert\_pos Context Sensitive • Edit Object**

places the cursor at a specified point in an edit object.

**edit\_set\_insert\_pos (** *edit***,** *row***,** *column* **);**

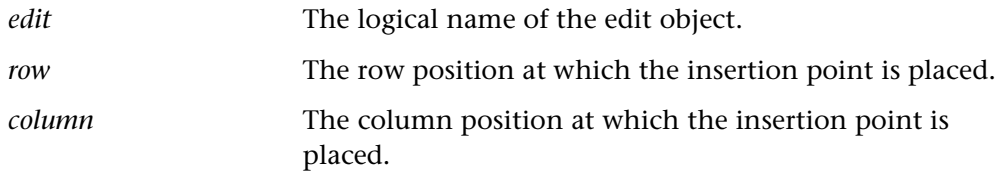

#### **Return Values**

This function returns one of a list of return values. For more information, see ["General Return Values," on page 118](#page-125-0).

### **Availability**

# **edit\_set\_selection Context Sensitive • Edit Object**

selects text in an edit object.

**edit\_set\_selection (** *edit***,** *start\_row***,** *start\_column***,** *end\_row***,** *end\_column* **);**

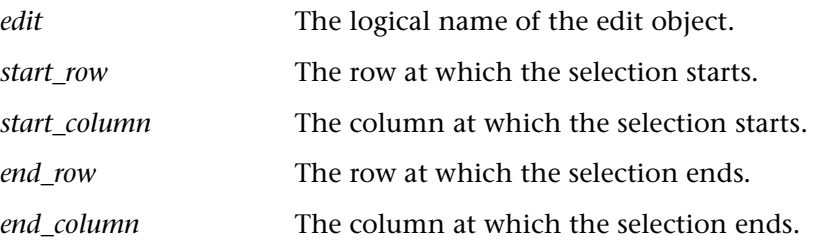

#### **Return Values**

This function returns one of a list of return values. For more information, see ["General Return Values," on page 118](#page-125-0).

### **Availability**

This function is always available.

**edit\_type Context Sensitive • Edit Object** 

types a string in an edit object.

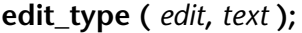

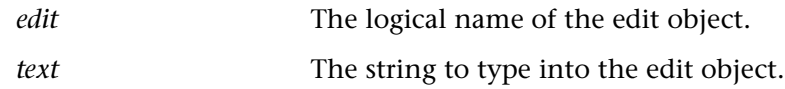

### **Return Values**

This function returns one of a list of return values. For more information, see ["General Return Values," on page 118](#page-125-0).

### **Availability**

## **edit\_wait\_info Context Sensitive • Edit Object**

waits for the value of an edit object property.

**edit\_wait\_info (** *edit***,** *property***,** *value***,** *time* **);**

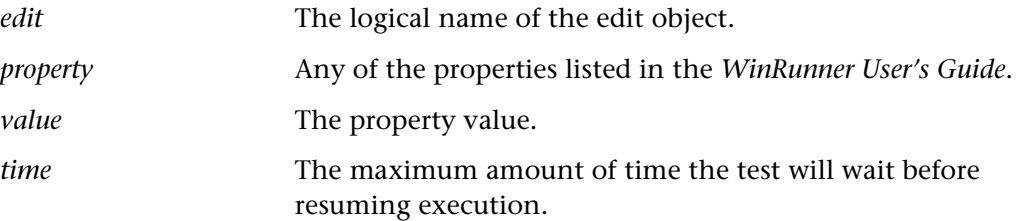

#### **Return Values**

This function returns one of a list of return values. For more information, see ["General Return Values," on page 118](#page-125-0).

### **Availability**

This function is always available.

# **end\_transaction Standard • Load Testing**

marks the end of a transaction for performance analysis.

## **end\_transaction (** *transaction* **[ ,** *status* **] );**

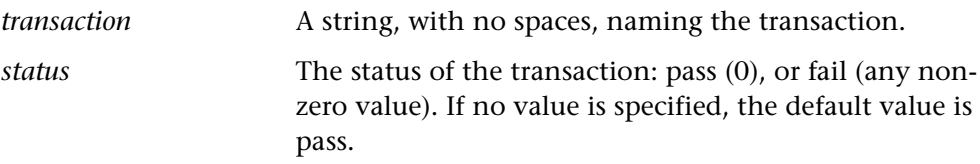

#### **Return Values**

This function returns one of a list of return values. For more information, see ["General Return Values," on page 118](#page-125-0).

#### **Availability**

This function is available for LoadRunner GUI Vusers only.

**error\_message Standard • Load Testing**

sends an error message to the controller.

**error\_message (** *message* **);**

*message* Any string.

#### **Return Values**

This function returns one of a list of return values. For more information, see ["General Return Values," on page 118](#page-125-0).

### **Availability**

This function is available for LoadRunner GUI Vusers only.

# **EURO\_check\_currency CONTERNAL CONTERNAL CONTERNAL CONTERNAL CONTERNAL CONTERNAL CONTERNAL CONTERNAL CONTERNAL CONTERNAL CONTERNAL CONTERNAL CONTERNAL CONTERNAL CONTERNAL CONTERNAL CONTERNAL CONTERNAL CONTERNAL CONTERNAL**

captures and compares the currencies in a window.

## **EURO\_check\_currency (** *file\_name***,** *x1***,** *y1***,** *x2***,** *y2* **);**

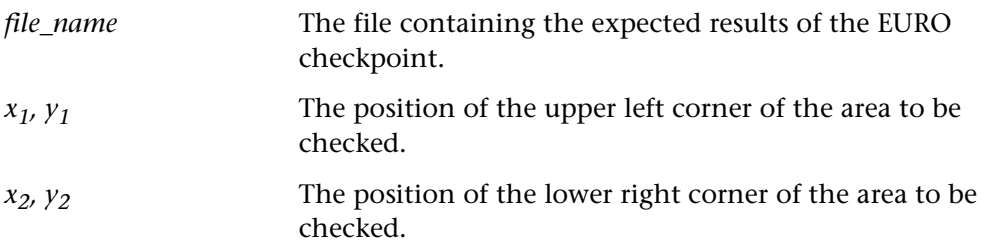

### **Return Values**

This function returns one of a list of return values. For more information, see ["General Return Values," on page 118](#page-125-0).

### **Availability**

# **EURO\_compare\_columns Context Sensitive • EURO**

compares two currency columns (dual display) and returns the number of mismatches.

**EURO\_compare\_columns (** *check\_name, column<sub>1</sub>\_field<sub>1</sub>, column<sub>1</sub>\_field<sub>n</sub>, <i>column<sub>2</sub>\_field*<sub>1</sub>, column<sub>2</sub>\_field<sub>n</sub>);

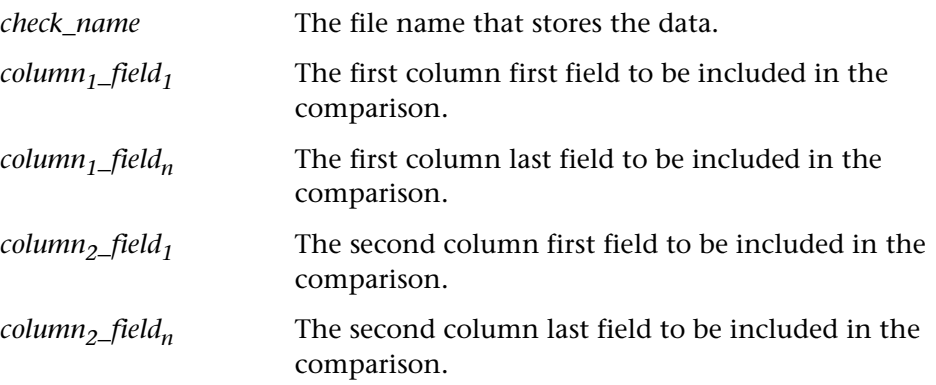

#### **Return Values**

This function returns one of a list of return values. For more information, see ["General Return Values," on page 118](#page-125-0).

#### **Availability**

# **EURO\_compare\_fields CONTERNAL CONTERNAL CONTEXT**

compares two fields while converting.

**EURO\_compare\_fields (**  $field_1$ ,  $field_2$ ,  $curve_1$ ,  $curve_2$ ,  $curve_2$ ,  $align\_mode$ ,  $align\_value$  );

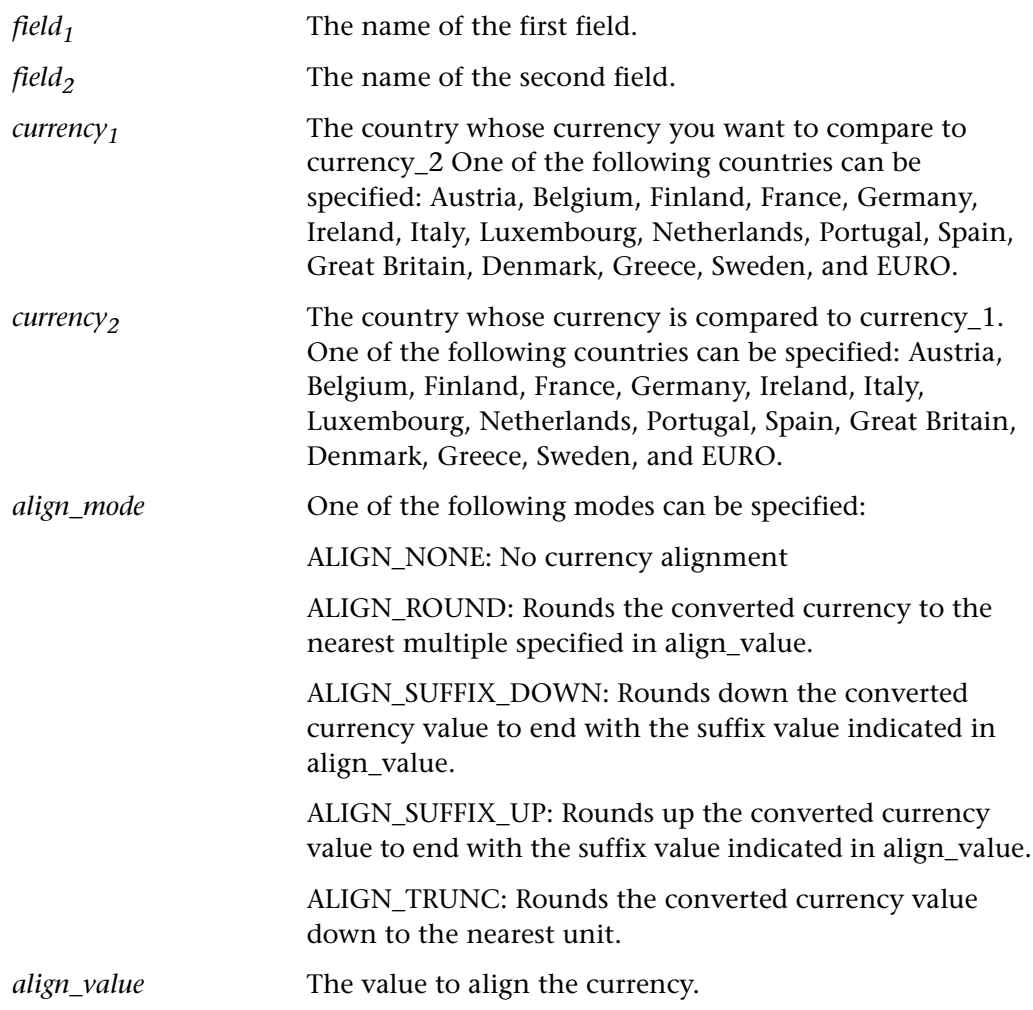

TSL Reference Guide

### **Return Values**

The **EURO\_compare\_fields** function returns E\_OK or E\_DIFF.

### **Availability**

This function is available for WinRunner EURO only.

# **EURO\_compare\_numbers CONTERNATION CONTERNATION**

compares two numbers while converting.

## **EURO\_compare\_numbers (** *number<sub>1</sub>, number<sub>2</sub>, currency<sub>1</sub>, currency<sub>2</sub>, align\_mode, align\_value* **);**

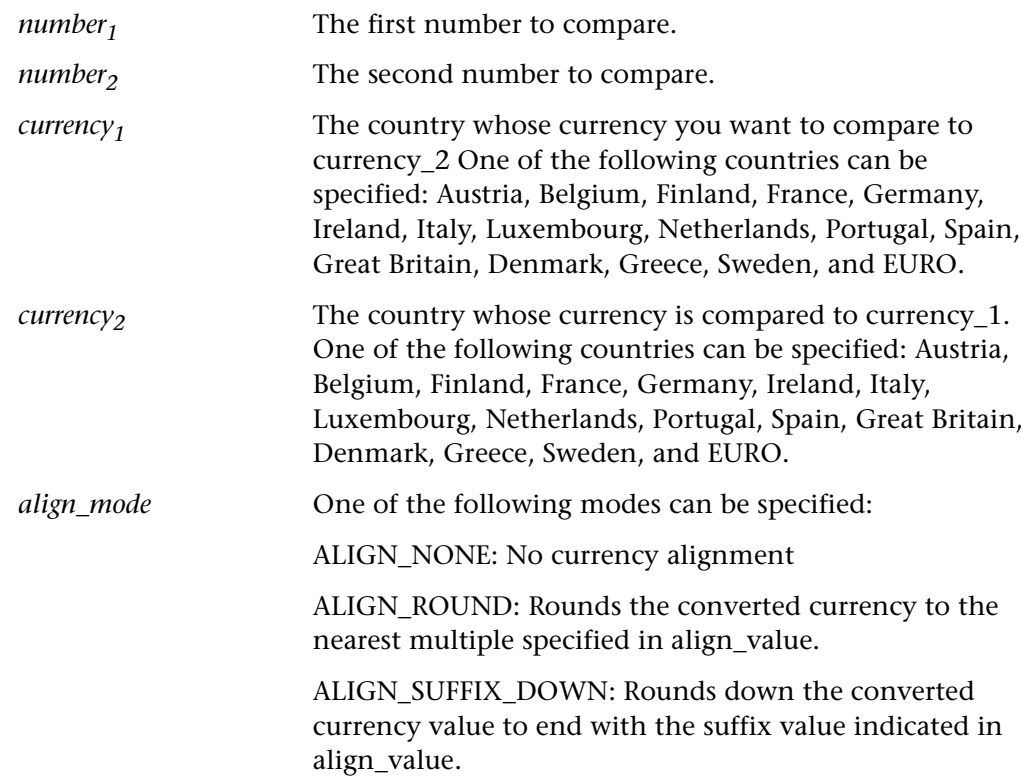

ALIGN\_SUFFIX\_UP: Rounds up the converted currency value to end with the suffix value indicated in align\_value. ALIGN\_TRUNC: Rounds the converted currency value down to the nearest unit. *align\_value* The value to align the currency.

#### **Return Values**

The **EURO\_compare\_numbers** function returns E\_OK or E\_DIFF.

#### **Availability**

This function is available for WinRunner EURO only.

# **EURO\_convert\_currency CONTERNAL CONTERNAL CONTERNAL CONTERNAL CONTERNAL CONTERNAL CONTERNAL CONTERNAL CONTERNAL CONTERNAL CONTERNAL CONTERNAL CONTERNAL CONTERNAL CONTERNAL CONTERNAL CONTERNAL CONTE**

returns the converted currency value between two currencies.

## **EURO\_convert\_currency (** *number***,** *original\_currency***,** *new\_currency***,** *align\_mode***,** *align\_value* **);**

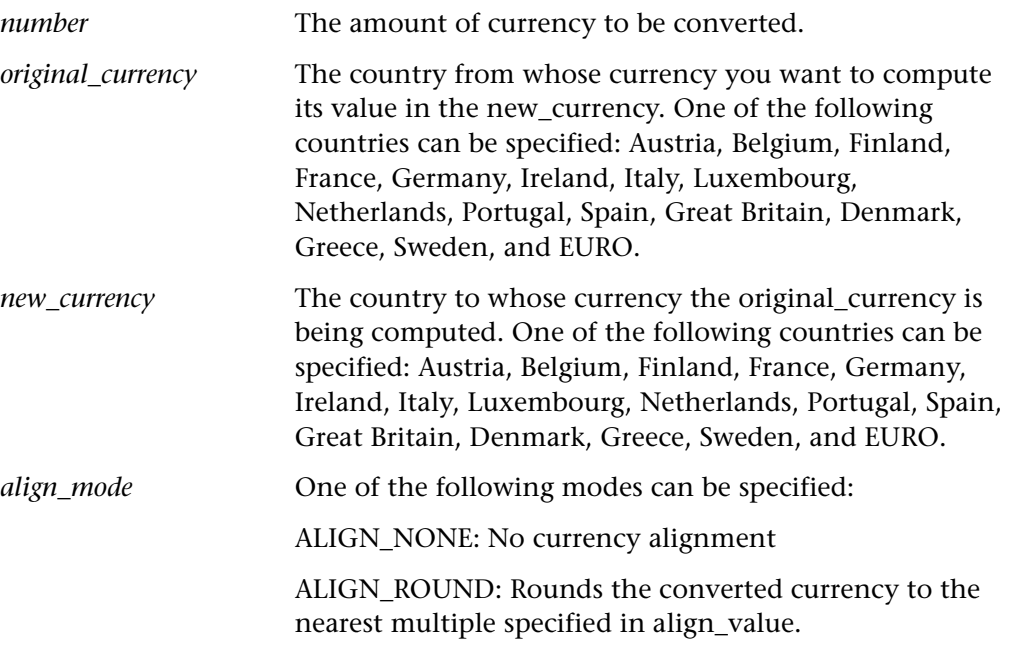

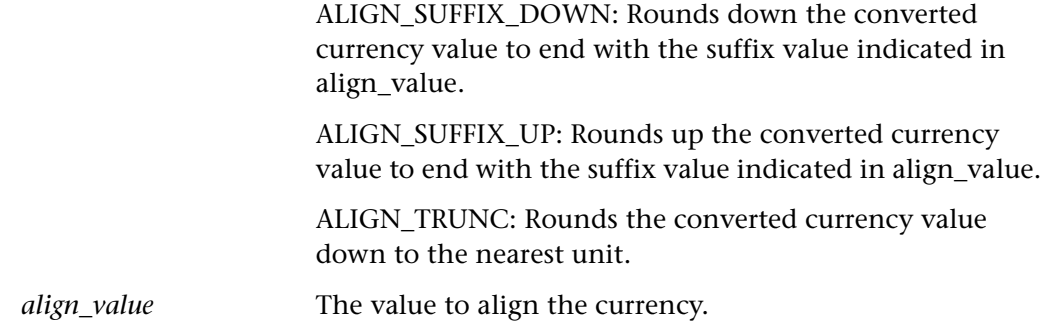

#### **Return Values**

This function returns one of a list of return values. For more information, see ["General Return Values," on page 118](#page-125-0).

#### **Availability**

This function is available for WinRunner EURO only.

# **EURO\_override\_field CONTERNAL SERVICE SERVICE SERVICE SERVICE SERVICE SERVICE SERVICE SERVICE SERVICE SERVICE SERVICE SERVICE SERVICE SERVICE SERVICE SERVICE SERVICE SERVICE SERVICE SERVICE SERVICE SERVICE SERVICE SERVI**

overrides the original currency in a field to a new currency.

## **EURO\_override\_field (** *field\_name***,** *original\_currency***,** *new\_currency***,** *align\_mode***,** *align\_value* **);**

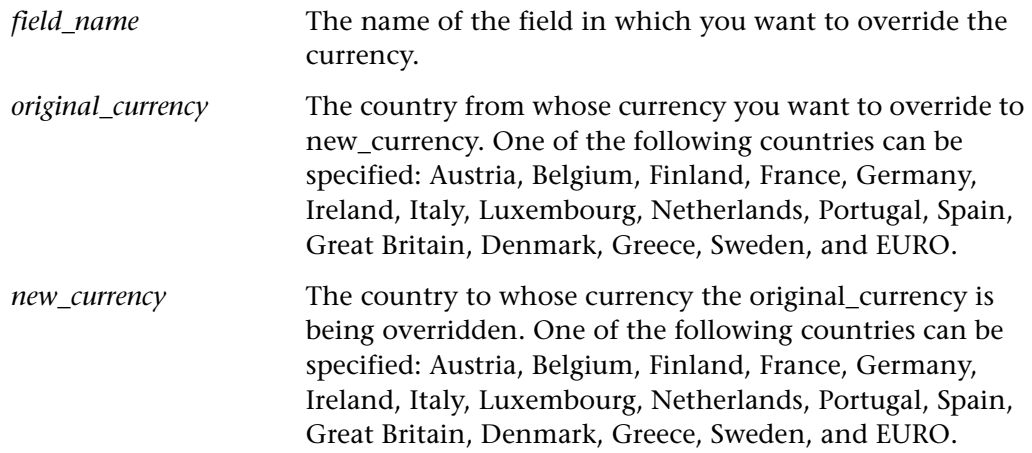

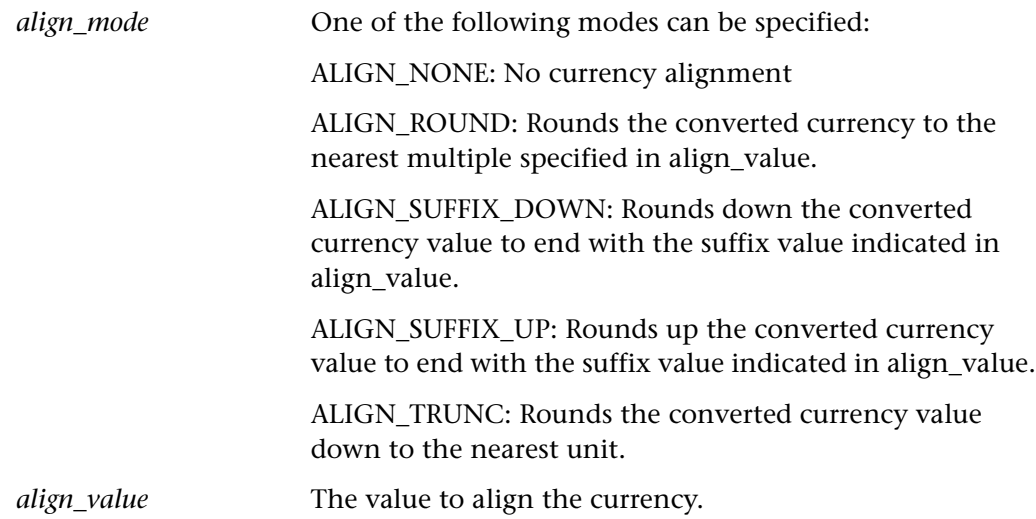

#### **Return Values**

This function returns one of a list of return values. For more information, see ["General Return Values," on page 118](#page-125-0).

### **Availability**

This function is available for WinRunner EURO only.

# **EURO\_set\_auto\_currency\_verify CONTER CONTERNATION**

activates/deactivates automatic EURO verification.

### **EURO\_set\_auto\_currency\_verify (** *mode* **);**

*mode* The mode can be set to ON or OFF.

#### **Return Values**

This function returns one of a list of return values. For more information, see ["General Return Values," on page 118](#page-125-0).

### **Availability**

## **EURO\_set\_capture\_mode CONTERNATION** Context Sensitive • EURO

determines how WinRunner EURO captures currency in terminal emulator applications.

## **EURO\_set\_capture\_mode (** *capture\_mode* **);**

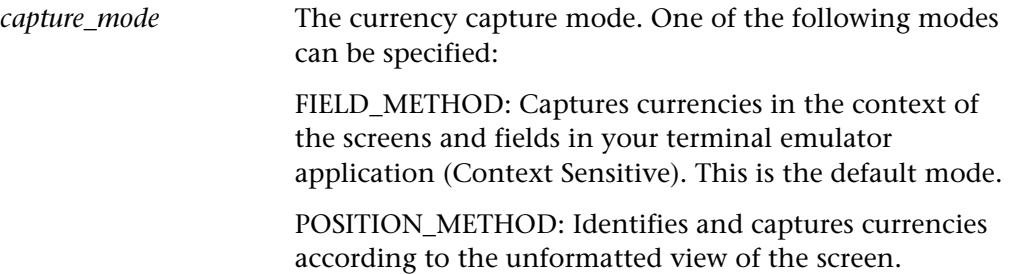

#### **Return Values**

This function returns one of a list of return values. For more information, see ["General Return Values," on page 118](#page-125-0).

#### **Availability**

This function is available for WinRunner EURO only.

# **EURO** set conversion mode **CONTER CONTER CONTER CONTER CONTER CONTER CONTER CONTER CONTER CONTER CONTER CONTER CONTER CONTER CONTER CONTE**

sets the EURO conversion run mode in the test script.

## **EURO\_set\_conversion\_mode (** conversion\_mode **);**

conversion*\_mode* The EURO conversion run mode. One of the following modes can be specified:

> NO\_CHANGE: No change is made to objects containing numeric values during the test run.

CONVERT: Performs EURO conversion during the test run.

#### **Return Values**

This function returns one of a list of return values. For more information, see ["General Return Values," on page 118](#page-125-0).

#### **Availability**

This function is available for WinRunner EURO only.

## **EURO** set conversion rate **CONTER CONTERNATION** Context Sensitive • EURO

sets the conversion rate between the EURO currency and a national currency.

### **EURO\_set\_conversion\_rate (** *currency***,** *rate* **);**

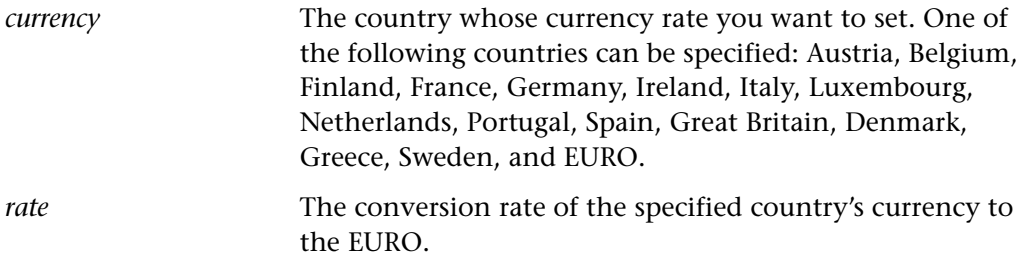

#### **Return Values**

This function returns one of a list of return values. For more information, see ["General Return Values," on page 118](#page-125-0).

#### **Availability**

# **EURO\_set\_cross\_rate CONTERNATION** Context Sensitive • EURO

sets the cross rate method between two currencies.

## **EURO\_set\_cross\_rate (** *currency<sub>1</sub>*, *currency<sub>2</sub>*, *conversion\_mode*, *decimal*, *direct\_rate* );

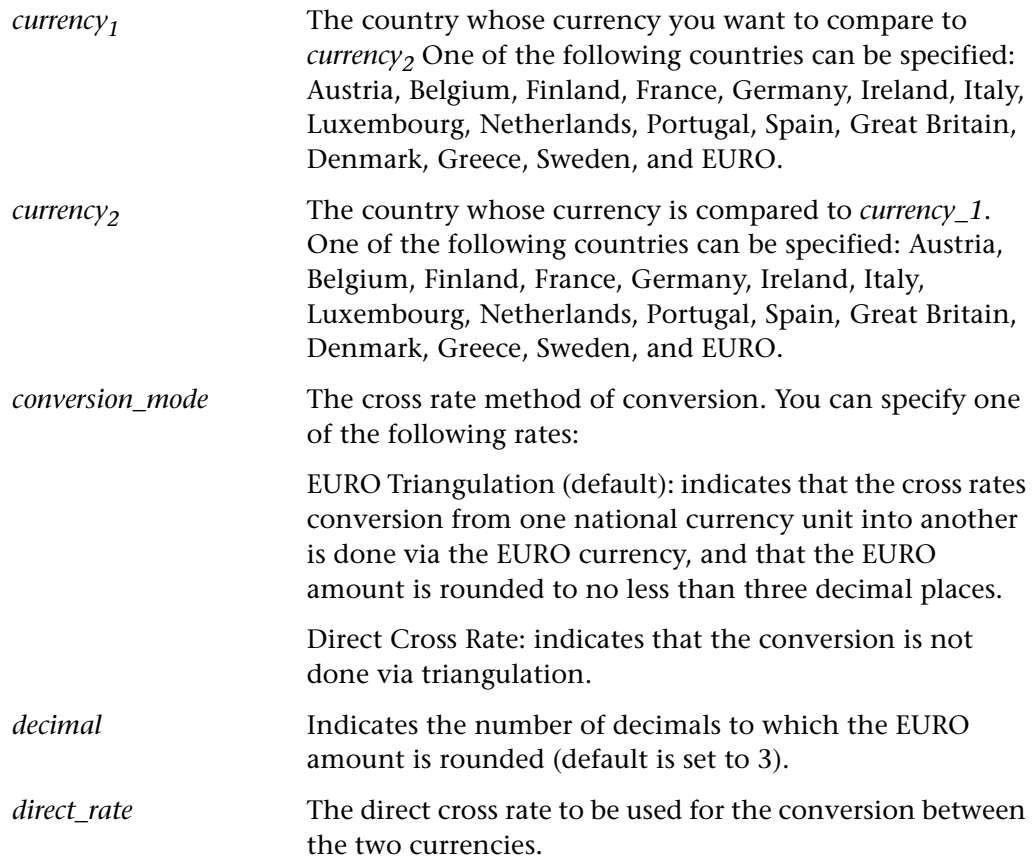

#### **Return Values**

This function returns one of a list of return values. For more information, see ["General Return Values," on page 118](#page-125-0).

### **Availability**

# **EURO\_set\_currency\_threshold Context Sensitive • EURO**

sets the minimum value of an integer which will be considered a currency.

**EURO\_set\_currency\_threshold (** *threshold* **);**

*threshold* The minimum value.

#### **Return Values**

This function returns one of a list of return values. For more information, see ["General Return Values," on page 118](#page-125-0).

### **Availability**

This function is available for WinRunner EURO only.

# **EURO\_set\_decimals\_precision Context Sensitive • EURO**

sets the number of decimals in the conversion results.

## **EURO\_set\_decimals\_precision (** *decimals* **);**

*decimals* Indicates the number of decimals to be displayed in the results (STANDARD, 0, 1, 2, 3, 4, 5, 6, 7, 8, 9, 10, 11, 12, 13, 14, 15).

### **Return Values**

This function returns one of a list of return values. For more information, see ["General Return Values," on page 118](#page-125-0).

### **Availability**

# **EURO\_set\_original\_new\_currencies Context Sensitive • EURO**

sets the original and new currencies of the application.

## **EURO\_set\_original\_new\_currencies (** *original\_currency***,** *new\_currency***,** *align\_mode***,** *align\_value* **);**

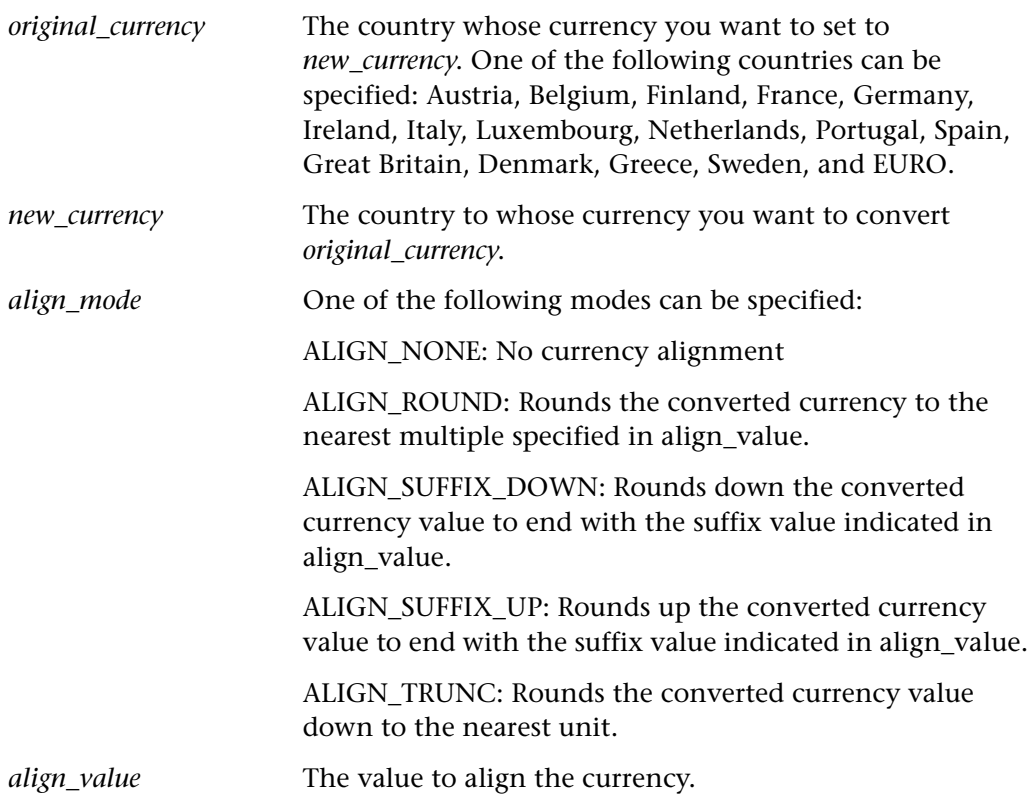

### **Return Values**

This function returns one of a list of return values. For more information, see ["General Return Values," on page 118](#page-125-0).

### **Availability**

# **EURO\_set\_regional\_symbols Context Sensitive • EURO**

sets the character used as decimal separator and the character used to separate groups of digits to the left of the decimal.

**EURO\_set\_regional\_symbols (** *decimal\_symbol***,** *grouping\_symbol* **);**

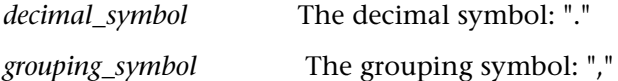

#### **Return Values**

This function returns one of a list of return values. For more information, see ["General Return Values," on page 118](#page-125-0).

### **Availability**

This function is available for WinRunner EURO only.

# **EURO\_set\_triangulation\_decimals Context Sensitive • EURO**

sets the default decimals precision for the EUR triangulation.

## **EURO\_set\_triangulation\_decimals (** *decimals* **);**

*decimals* The number of decimals to which the EURO amount is rounded. (The default is set to 3.)

### **Return Values**

This function returns one of a list of return values. For more information, see ["General Return Values," on page 118](#page-125-0).

### **Availability**

# **EURO\_type\_mode CONTERNATION CONTERNATION CONTERNATION**

disables/enables overriding of automatic currency recognition for all integer objects in a GUI application.

## **EURO\_type\_mode (** *mode* **);**

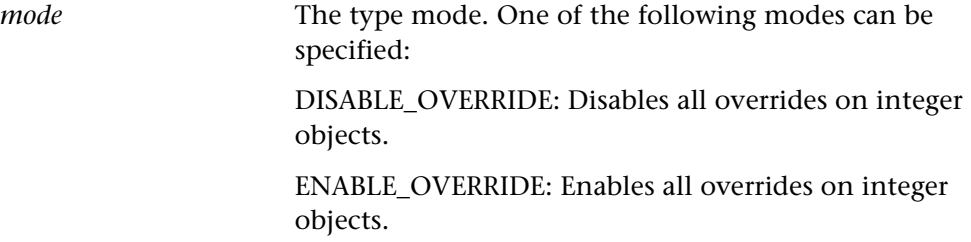

#### **Return Values**

This function returns one of a list of return values. For more information, see ["General Return Values," on page 118](#page-125-0).

#### **Availability**

This function is available for WinRunner EURO only.

## **eval Standard • Miscellaneous**

evaluates and executes the enclosed TSL statements.

**eval (** *statement*<sub>1</sub> [ ; *statement*<sub>2</sub>; ... *statement*<sub>n</sub>; ] );

*statement* Can be composed of one or more TSL statements.

#### **Return Values**

This function normally returns an empty string. For the **treturn** statement, **eval**  returns the value of the enclosed parameter.

#### **Availability**

# **exception\_off Standard • Exception Handling**

disables exception handling.

**exception\_off (** *exception\_name* **);**

*exception\_name* The name of the exception.

### **Return Values**

This function returns one of a list of return values. For more information, see ["General Return Values," on page 118](#page-125-0).

## **Availability**

This function is always available.

# **exception\_off\_all Standard • Exception Handling**

disables handling of all exceptions.

```
exception_off_all ( );
```
## **Return Values**

This function has no return value.

## **Availability**

## **exception\_on Standard • Exception Handling**

enables exception handling.

**exception\_on (** *exception* **);**

exception A string expression that names the exception. The string cannot contain any spaces.

### **Return Values**

This function returns one of a list of return values. For more information, see ["General Return Values," on page 118](#page-125-0).

## **Availability**

This function is always available.

### **exp Standard • Arithmetic**

calculates the exponential function,  $e^x$ , where  $e$  is the natural logarithm base and "x" is the exponent.

**exp (** *x* **);**

### **Return Values**

This function returns a real number.

### **Availability**

# **file close Standard • I/O**

closes a file that was opened with **file\_open**.

**file\_close (** *file\_name* **);**

*file\_name* The name of the file to close.

### **Return Values**

This function returns one of a list of return values. For more information, see ["General Return Values," on page 118](#page-125-0).

## **Availability**

This function is always available.

# **file\_compare Standard • I/O**

compares the contents of two files.

## **file\_compare (**  $file_1$ ,  $file_2$  [,  $save\_file$  ] );

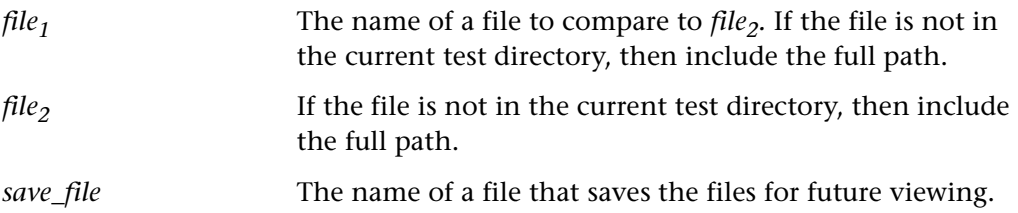

### **Return Values**

This function returns one of a list of return values. For more information, see ["General Return Values," on page 118](#page-125-0).

## **Availability**

# **file\_getline Standard • I/O**

reads the next line from a file and assigns it to a variable.

**file\_getline (** *file\_name***,** *out\_line* **);**

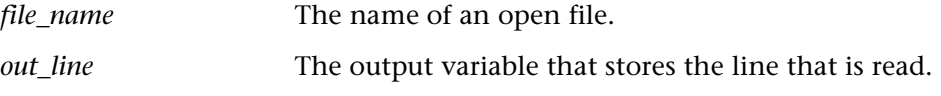

### **Return Values**

This function returns one of a list of return values. For more information, see ["General Return Values," on page 118](#page-125-0).

### **Availability**

This function is always available.

# **file\_open Standard • I/O**

opens a file or creates a new file.

**file\_open (** *file\_name***,** *mode* **);**

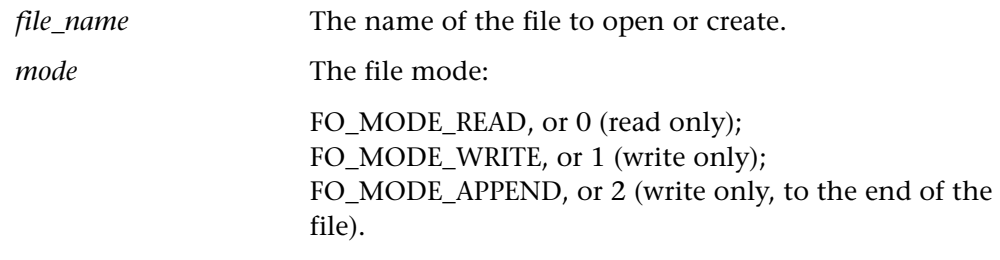

## **Return Values**

This function returns one of a list of return values. For more information, see ["General Return Values," on page 118](#page-125-0).

### **Availability**

# **file\_printf Standard • I/O**

prints formatted output to an open file.

**file\_printf (**  $file\_name$ ,  $format$ ,  $exp_1$  [,  $exp_2$ , ...  $exp_{30}$  ] );

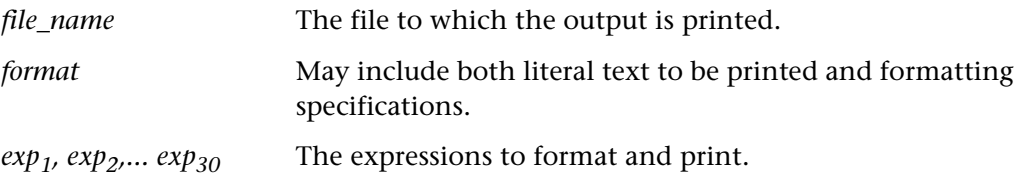

## **Formatting Specifications**

The first character of the format argument is always a percent sign (%). The last character of format is a letter code that determines the type of formatting. One or more format modifiers can appear between the first and last character of the format argument (see below). The possible letter codes are as follows:

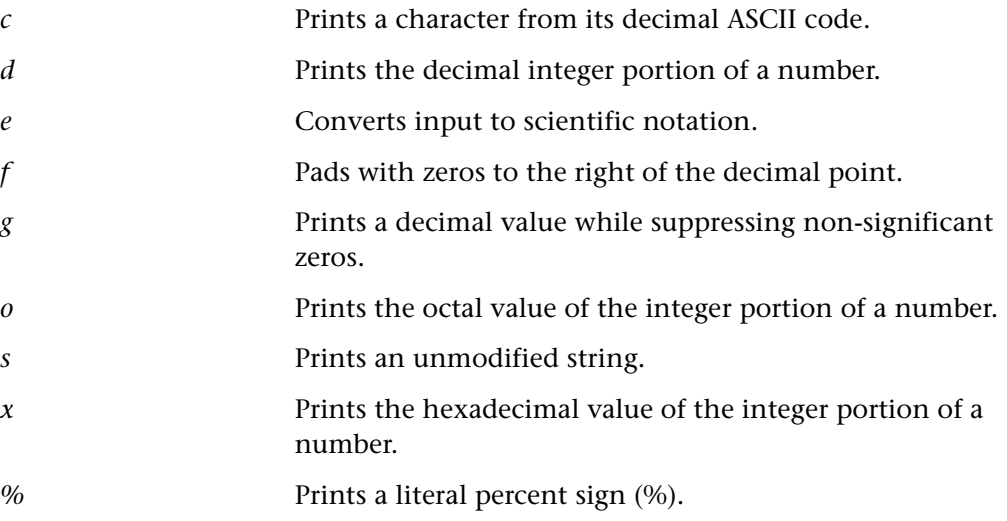

## **Modifying Formats**

The output generated by a particular formatting code can be modified. Three types of modifiers can appear between the percent sign (%) and the format code character:

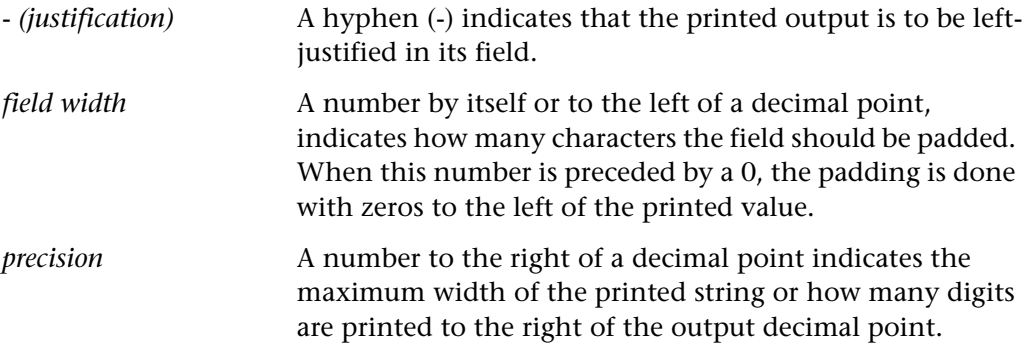

### **Return Values**

This function returns one of a list of return values. For more information, see ["General Return Values," on page 118](#page-125-0).

### **Availability**

# **find\_text Analog • I/O**

searches for a string in an area of the screen.

**Note:** This function is provided for backward compatibility only. You should use the corresponding Context Sensitive **win\_find\_text** and **obj\_find\_text** functions.

**find\_text (** *string***,** *out\_coord\_array***,** *search\_area* **[ ,** *string\_def* **] );**

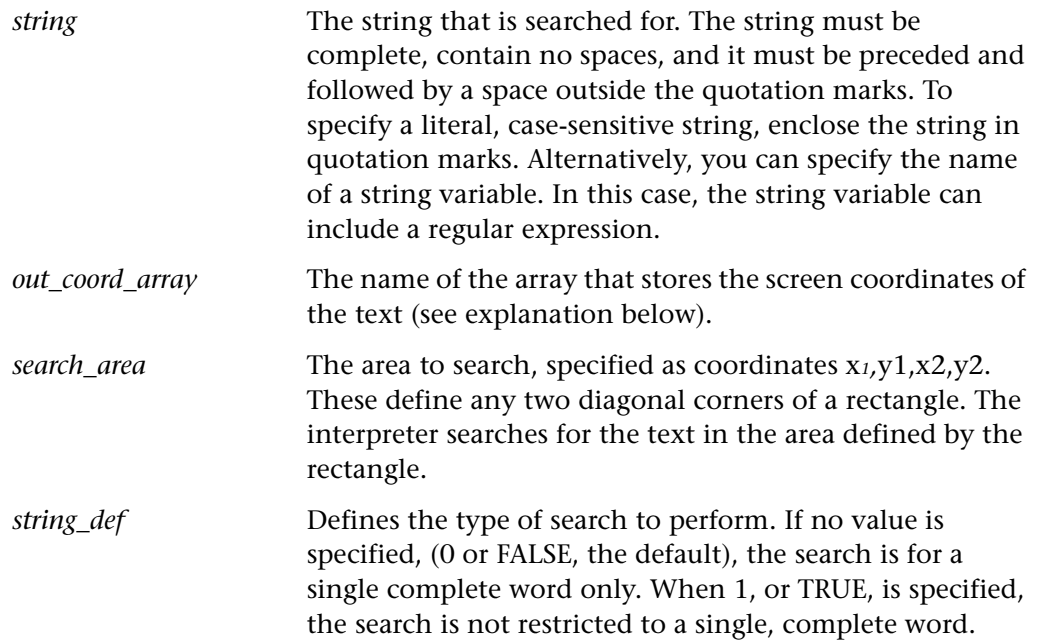

### **Return Values**

If the text is located, this function returns 0. If the text is not found, this function returns 1.

### **Availability**

# **generator\_add\_category Customization • Function Generator**

adds a category to the Function Generator.

**generator\_add\_category (** *category\_name* **);**

*category\_name* The name of the category to add.

#### **Return Values**

This function returns one of a list of return values. For more information, see ["General Return Values," on page 118](#page-125-0).

### **Availability**

This function is always available.

# **generator\_add\_function Customization • Function Generator**

adds a TSL function to the Function Generator.

**generator\_add\_function (** *function\_name***,** *description***,** *arg\_number***,** *arg\_name1***,** *arg\_type1***,** *default\_value1* **[ ,** ... *arg\_namen***,** *arg\_typen***,** *default\_valuen* **] );** 

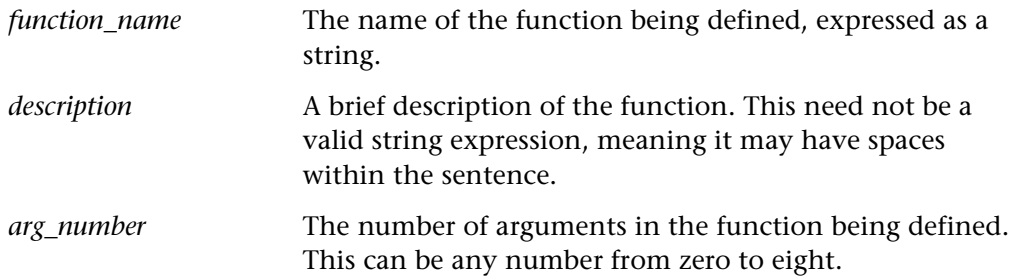

For each argument in the function being defined, repeat each of the parameters below; **generator\_add\_function** can be used to define a function with up to eight arguments.

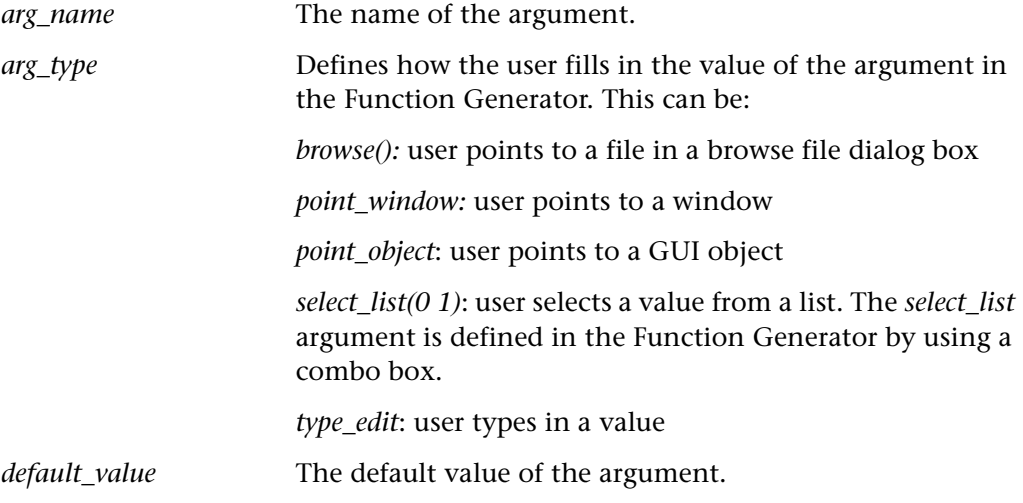

#### **Return Values**

This function returns one of a list of return values. For more information, see ["General Return Values," on page 118](#page-125-0).

#### **Availability**

# **generator\_add\_function\_to\_category Customization • Function Generator**

adds a function in the Function Generator to a category.

**generator\_add\_function\_to\_category (** *category\_name***,** *function\_name* **);**

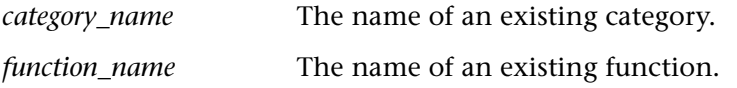

#### **Return Values**

This function returns one of a list of return values. For more information, see ["General Return Values," on page 118](#page-125-0).

#### **Availability**

This function is always available.

## **generator\_add\_subcategory Customization • Function Generator**

adds a subcategory to a category in the Function Generator.

**generator\_add\_subcategory (** *category\_name***,** *sub\_category\_name* **);**

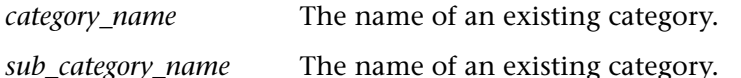

#### **Return Values**

This function returns one of a list of return values. For more information, see ["General Return Values," on page 118](#page-125-0).

#### **Availability**

# **generator\_set\_default\_function Customization • Function Generator**

sets a default function for a category in the Function Generator.

**generator\_set\_default\_function (** *category\_name***,** *function\_name* **);**

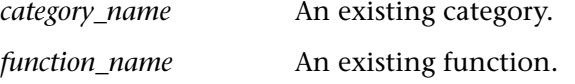

#### **Return Values**

This function returns one of a list of return values. For more information, see ["General Return Values," on page 118](#page-125-0).

#### **Availability**

This function is always available.

## **get\_aut\_var Standard • Testing Option**

returns the value of a variable that determines how WinRunner learns descriptions of objects, records tests, and runs tests on Java applets or applications.

### **get\_aut\_var (** *variable***,** *value* **);**

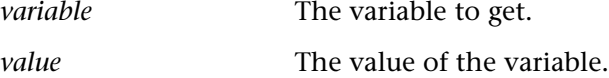

#### **Return Values**

This function returns one of a list of return values. For more information, see ["General Return Values," on page 118](#page-125-0).

#### **Availability**

This function is available only for WinRunner with Java support.

## **get\_class\_map Context Sensitive • GUI Map Configuration**

returns the standard class associated with a custom class.

**get\_class\_map (** *custom\_class***,** *out\_standard\_class* **);**

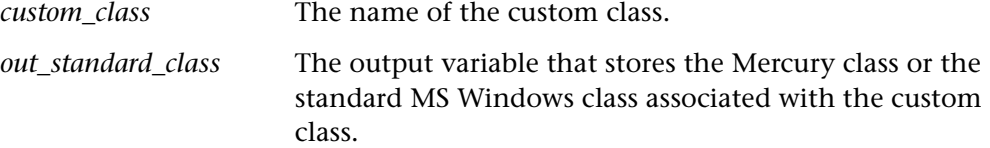

### **Return Values**

This function returns one of a list of return values. For more information, see ["General Return Values," on page 118](#page-125-0).

#### **Availability**

This function is available for WinRunner and LoadRunner GUI Vusers on PC platforms only.

# **get\_host\_name Standard • Load Testing**

returns the name of a host.

**get\_host\_name ( );**

#### **Return Value**

This function returns the host name if the operation is successful or null if the operation fails.

#### **Availability**

This function is available for LoadRunner GUI Vusers only.

# **get\_master\_host\_name Standard • Load Testing**

returns the name of the controller's host.

**get\_master\_host\_name** ( );

#### **Return Values**

This function returns one of a list of return values. For more information, see ["General Return Values," on page 118](#page-125-0).

### **Availability**

This function is available for LoadRunner GUI Vusers only.

## **get\_record\_attr Context Sensitive • GUI Map Configuration**

returns the properties learned for an object class.

**get\_record\_attr (** *class***,** *out\_obligatory***,** *out\_optional***,** *out\_selector* **);**

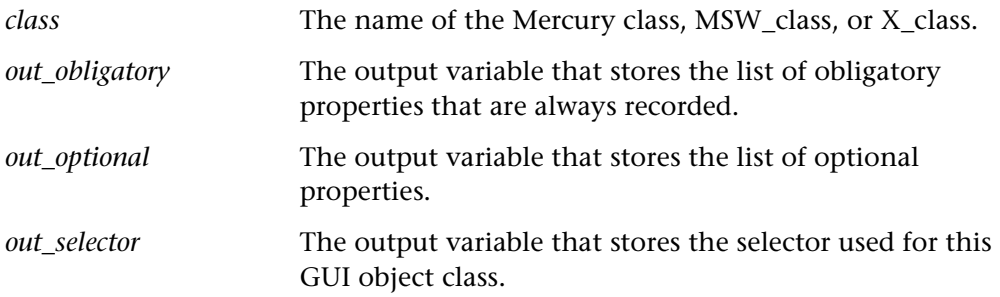

#### **Return Values**

This function returns one of a list of return values. For more information, see ["General Return Values," on page 118](#page-125-0).

### **Availability**

# **get\_record\_method Context Sensitive • GUI Map Configuration**

returns the record method used for an object class.

## **get\_record\_method (** *class***,** *out\_method* **);**

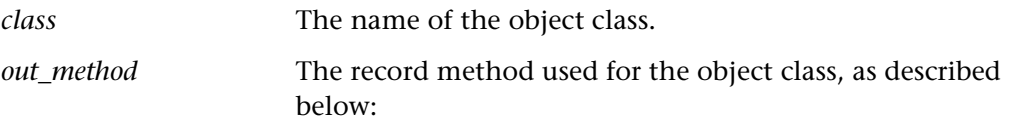

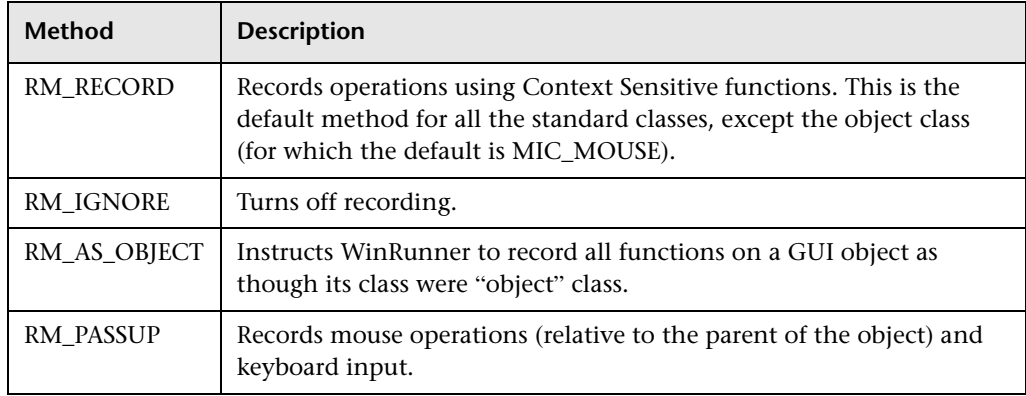

### **Return Values**

This function returns one of a list of return values. For more information, see ["General Return Values," on page 118](#page-125-0).

### **Availability**
# **get\_text Analog • Text Checkpoint**

reads text from the screen.

**Note:** This function is provided for backward compatibility only. You should use the corresponding Context Sensitive **win\_get\_text** and **obj\_get\_text** functions. When working with RTL-style windows, use the **str\_map\_logical\_to\_visual** function.

## **get\_text (** *location* **);**

The **get\_text** function reads text from the area of the screen indicated by *location*. The *location* can be any one of the following:

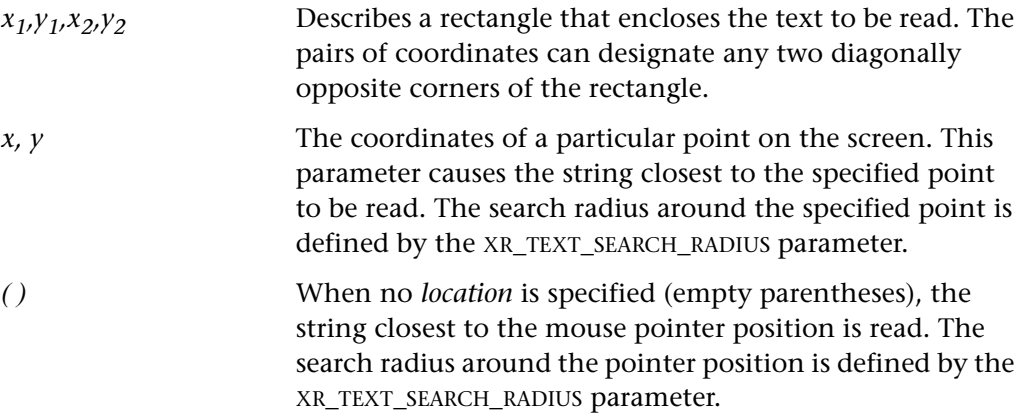

## **Return Values**

This function returns a string. By default, the returned string does not include blanks at the beginning or end of the string. (This is determined by the XR\_TEXT\_REMOVE\_BLANKS parameter in the *wrun.ini* file). If no string is found, an empty string is returned.

### **Availability**

# **get\_time Standard • Time-Related**

returns the current system time, expressed in terms of the number of seconds that have elapsed since 00:00 GMT, January 1, 1970.

# **get\_time ( );**

## **Return Values**

This function returns an integer.

## **Availability**

This function is always available.

# **get\_x Analog • Input Device**

returns the x-coordinate of the current position of the mouse pointer.

# **get\_x ( );**

## **Return Values**

This function returns an integer.

# **Availability**

This function is always available.

**get\_y Analog • Input Device**

returns the y-coordinate of the current position of the mouse pointer.

**get\_y ( );**

## **Return Values**

This function returns an integer.

## **Availability**

# **getenv Standard • Miscellaneous**

returns the value of any environment variable, as defined in the [WrCfg] section of *wrun.ini* or in the WinRunner runtime environment.

**getenv (** *environment\_variable* **);**

*environment\_variable* A variable chosen from the environment variable list in the [WrCfg] section of the *wrun.ini* file.

### **Return Values**

This function returns the value of the specified environment variable.

### **Availability**

This function is always available.

**getvar Standard • Testing Option** 

returns the value of a testing option.

**getvar (** *option* **);**

*option* A testing option.

The **getvar** function reads the current value of a testing option. For a list and an in-depth explanation of **getvar** options, refer to the "Setting Testing Options from a Test Script" chapter in the *WinRunner User's Guide*.

## **Return Values**

This function returns the value of the specified testing option.

## **Availability**

# **GUI\_add Context Sensitive • GUI Map Editor**

adds an object to a GUI map file.

**GUI\_add (** *file path***,** *window***,** *object***,** *physical\_desc* **);**

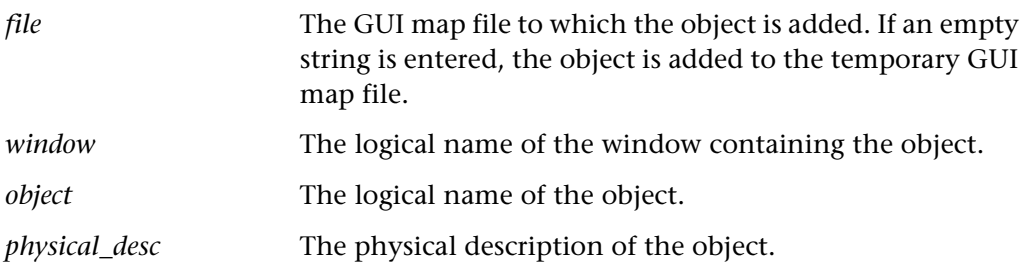

### **Return Values**

This function returns one of a list of return values. For more information, see ["General Return Values," on page 118](#page-125-0).

## **Availability**

This function is always available.

# **GUI\_buf\_get\_desc CONTER 1999 Context Sensitive • GUI Map Editor**

returns the physical description of an object in a GUI map file.

**GUI\_buf\_get\_desc (** *file***,** *window***,** *object***,** *out\_desc* **);**

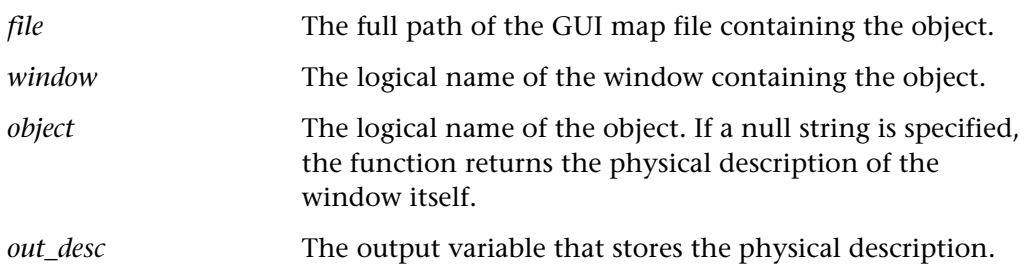

### **Return Values**

This function returns one of a list of return values. For more information, see ["General Return Values," on page 118](#page-125-0).

## **Availability**

This function is always available.

# **GUI buf get desc attr Context Sensitive • GUI Map Editor**

returns the value of a GUI object property in a GUI map file.

**GUI\_buf\_get\_desc\_attr (** *file***,** *window***,** *object***,** *property***,** *out\_prop\_value* **);**

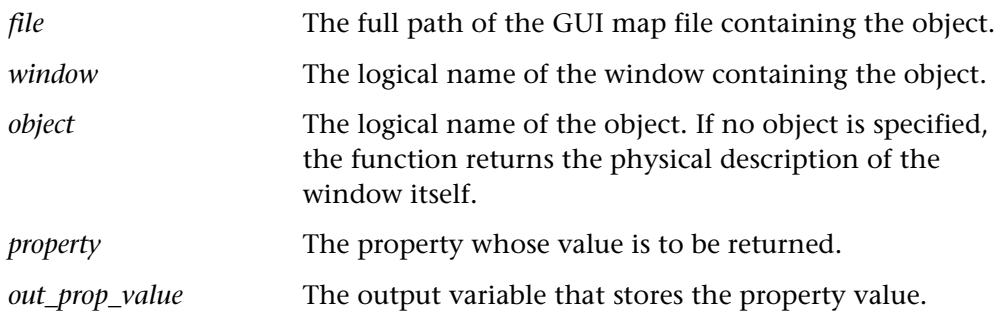

### **Return Values**

This function returns one of a list of return values. For more information, see ["General Return Values," on page 118](#page-125-0).

### **Availability**

# **GUI\_buf\_get\_logical\_name Context Sensitive • GUI Map Editor**

returns the logical name of an object in a GUI map file.

**GUI\_buf\_get\_logical\_name (** *file***,** *physical\_desc***,** *window***,** *out\_name* **);**

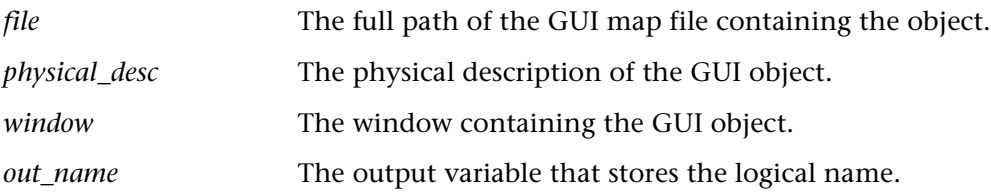

### **Return Values**

This function returns one of a list of return values. For more information, see ["General Return Values," on page 118](#page-125-0).

### **Availability**

This function is always available.

**GUI buf new CONTERN CONTERNATION CONTERNATION CONTERNATION CONTERNATION CONTERNATION** 

creates a new GUI map file.

**GUI\_buf\_new (** *file* **);**

*file* The GUI map file to create.

## **Return Values**

This function returns one of a list of return values. For more information, see ["General Return Values," on page 118](#page-125-0).

## **Availability**

# **GUI buf set desc attr Context Sensitive • GUI Map Editor**

sets the value of a property for an object in a GUI map file.

**GUI\_buf\_set\_desc\_attr (** *file***,** *window***,** *object***,** *property***,** *value* **);**

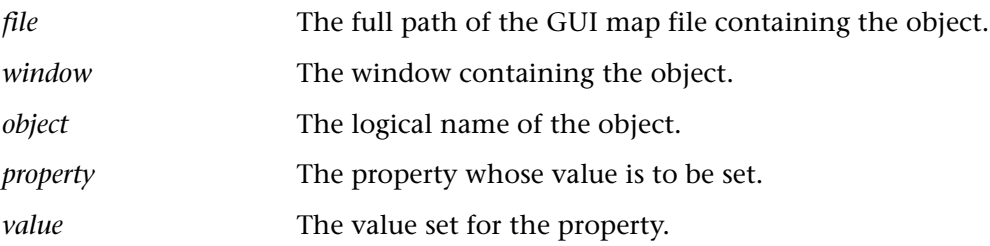

### **Return Values**

This function returns one of a list of return values. For more information, see ["General Return Values," on page 118](#page-125-0).

## **Availability**

This function is always available.

**GUI\_close Context Sensitive • GUI Map Editor**

closes a GUI map file.

**GUI\_close (** *file* **);**

*file* The full path of the GUI map file to be closed.

## **Return Values**

This function returns one of a list of return values. For more information, see ["General Return Values," on page 118](#page-125-0).

## **Availability**

# **GUI\_close\_all CONTERNATION** Context Sensitive • GUI Map Editor

closes all GUI map files except the temporary GUI map file. To close the temporary GUI map file, use the **GUI\_close** function.

## GUI close all ( );

The **GUI\_close\_all** function closes all GUI map files that are currently loaded or open.

### **Return Values**

This function returns one of a list of return values. For more information, see ["General Return Values," on page 118](#page-125-0).

## **Availability**

This function is always available.

# **GUI\_delete Context Sensitive • GUI Map Editor**

deletes an object from a GUI map file.

## **GUI\_delete (** *file***,** *window***,** *obj* **);**

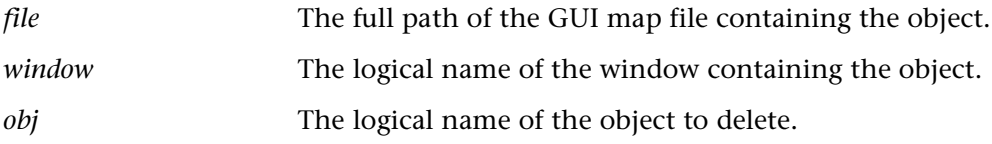

## **Return Values**

This function returns one of a list of return values. For more information, see ["General Return Values," on page 118](#page-125-0).

## **Availability**

# **GUI\_desc\_compare Context Sensitive • GUI Map Editor**

compares two physical descriptions.

**GUI\_desc\_compare (**  $desc<sub>1</sub>$ ,  $desc<sub>2</sub>$  );

 $desc_1, desc_2$  The physical descriptions to compare.

### **Return Value**

This function returns 1 when the comparison fails and returns 0 when it succeeds.

## **Availability**

This function is always available.

# **GUI\_desc\_get\_attr CONTER 6 CONTERNATION** Context Sensitive • GUI Map Editor

gets the value of a property from a physical description.

**GUI\_desc\_get\_attr (** *physical\_desc***,** *property***,** *out\_property\_value* **);**

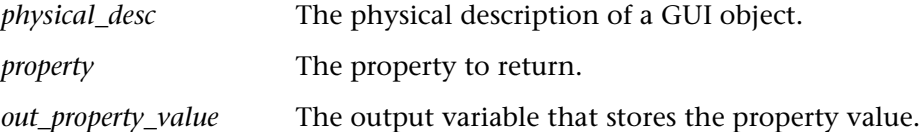

### **Return Values**

This function returns one of a list of return values. For more information, see ["General Return Values," on page 118](#page-125-0).

## **Availability**

# **GUI\_desc\_set\_attr COUI** Context Sensitive • GUI Map

sets the value of a property.

**GUI\_desc\_set\_attr (** *physical\_desc***,** *property***,** *value* **);**

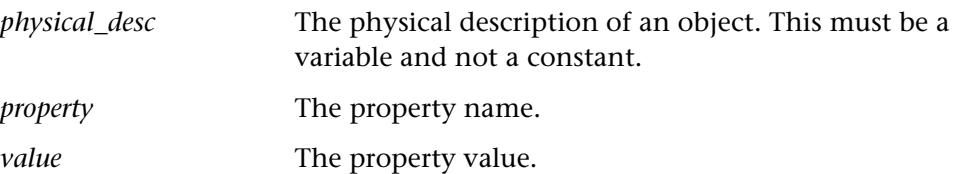

### **Return Values**

This function returns one of a list of return values. For more information, see ["General Return Values," on page 118](#page-125-0).

## **Availability**

This function is always available.

**GUI\_get\_name Context Sensitive • GUI Map Editor**

returns the type of GUI for the application under test.

# **GUI\_get\_name (** *out\_name***,** *out\_version* **);**

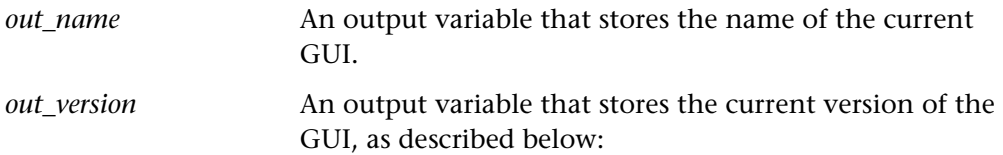

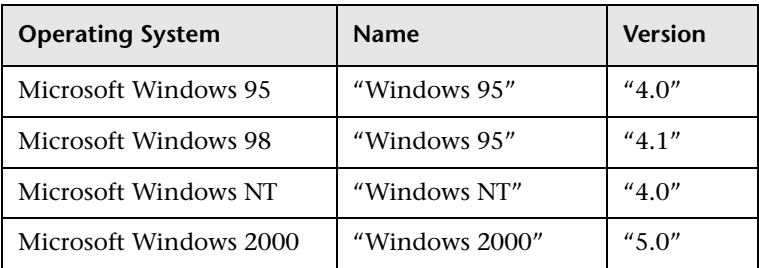

**Note:** Windows 98 is called Windows 95 for purposes of backward compatibility. The major version number for both operating systems is 4. The minor version number is 0 for Windows 95 or 1 for Windows 98.

### **Return Values**

This function returns one of a list of return values. For more information, see ["General Return Values," on page 118](#page-125-0).

### **Availability**

This function is always available.

# **GUI\_get\_window Context Sensitive • GUI Map Editor**

returns the active window in the GUI map.

**GUI\_get\_window ( );**

### **Return Values**

This function returns the name of the active window if it succeeds, or an empty string if it fails.

### **Availability**

# **GUI\_list\_buf\_windows Context Sensitive • GUI Map Editor**

lists all windows in a GUI map file.

**GUI\_list\_buf\_windows (** *file***,** *out\_windows***,** *out\_number* **);**

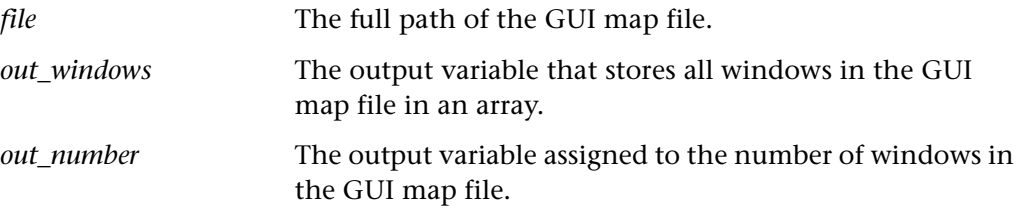

## **Return Values**

This function returns one of a list of return values. For more information, see ["General Return Values," on page 118](#page-125-0).

### **Availability**

This function is always available.

**GUI list buffers CONTER 1999 Context Sensitive • GUI Map Editor** 

lists all open GUI map files.

**GUI\_list\_buffers (** *out\_files***,** *out\_number* **);**

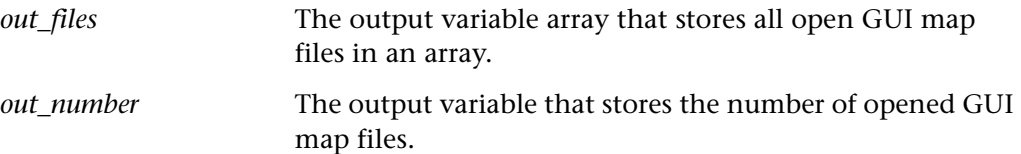

## **Return Values**

This function returns one of a list of return values. For more information, see ["General Return Values," on page 118](#page-125-0).

## **Availability**

# **GUI\_list\_desc\_attrs Context Sensitive • GUI Map Editor**

lists property values for a GUI object.

# **GUI\_list\_desc\_attrs (** *physical\_desc***,** *out\_array* **);**

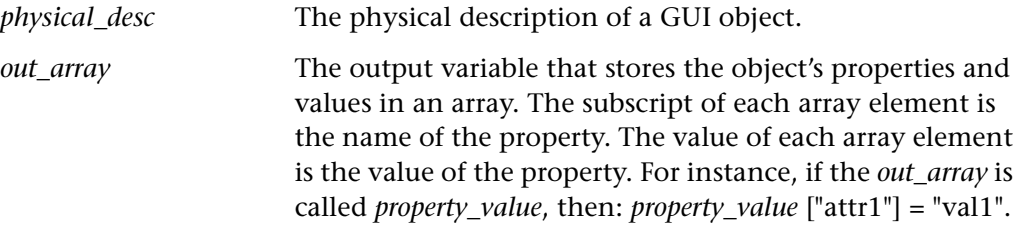

## **Return Values**

This function returns one of a list of return values. For more information, see ["General Return Values," on page 118](#page-125-0).

## **Availability**

This function is always available.

# **GUI\_list\_map\_buffers CONTER CONTERN EQUI Map Editor**

lists all loaded GUI map files.

# **GUI\_list\_map\_buffers (** *out\_file***,** *out\_number* **);**

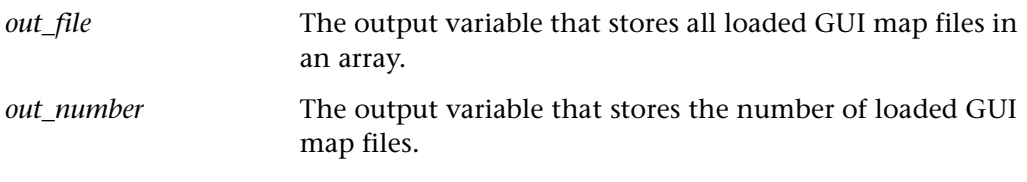

**Note:** The GUI map files must be loaded and not simply open.

### TSL Reference Guide

### **Return Values**

This function returns one of a list of return values. For more information, see ["General Return Values," on page 118](#page-125-0).

# **Availability**

This function is always available.

# **GUI\_list\_win\_objects Context Sensitive • GUI Map Editor**

lists all objects in a window.

**GUI\_list\_win\_objects (** *file***,** *window***,** *out\_objects***,** *out\_number* **);**

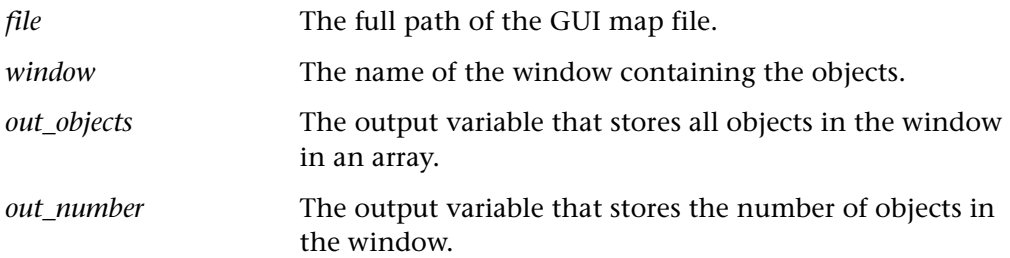

### **Return Values**

This function returns one of a list of return values. For more information, see ["General Return Values," on page 118](#page-125-0).

## **Availability**

**GUI\_load Context Sensitive • GUI Map Editor**

loads a GUI map file.

**GUI\_load (** *file\_name* **);**

*file\_name* The full path of the GUI map.

**Note:** If you do not specify a full path, then WinRunner searches for the GUI map relative to the current file system directory. Therefore, you must always specify a full path to ensure that WinRunner will find the GUI map.

**Note:** If you are working in the *GUI Map File per Test* mode, you should not manually load or unload GUI map files.

## **Return Values**

This function always returns 0.

# **Availability**

# **GUI\_map\_get\_desc Context Sensitive • GUI Map Editor**

returns the description of an object in the GUI map.

**GUI\_map\_get\_desc (** *window***,** *object***,** *out\_desc***,** *out\_file* **);**

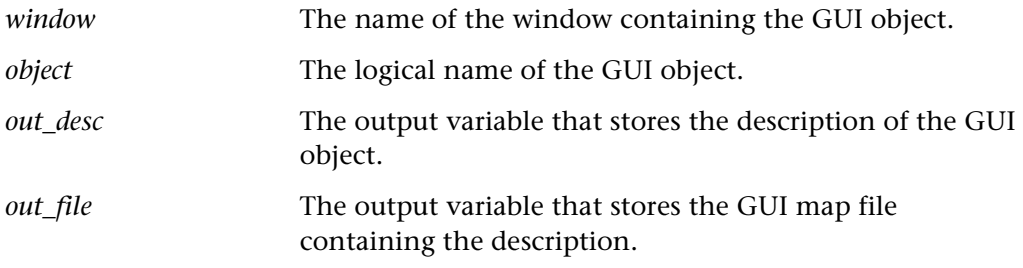

### **Return Values**

This function returns one of a list of return values. For more information, see ["General Return Values," on page 118](#page-125-0).

## **Availability**

This function is always available.

# **GUI\_map\_get\_logical\_name Context Sensitive • GUI Map Editor**

returns the logical name of an object in the GUI map.

# **GUI\_map\_get\_logical\_name (** *physical\_desc***,** *window***,** *out\_obj***,** *out\_file* **);**

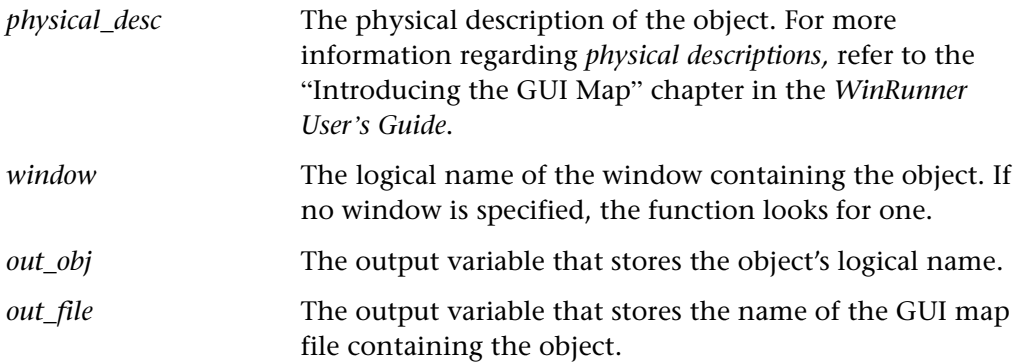

### **Return Values**

This function returns one of a list of return values. For more information, see ["General Return Values," on page 118](#page-125-0).

### **Availability**

This function is always available.

**GUI\_open Context Sensitive • GUI Map Editor**

opens a GUI map file.

**GUI\_open (** *file\_name* **);**

*file\_name* The full path of the GUI map file to open.

### **Return Values**

This function returns one of a list of return values. For more information, see ["General Return Values," on page 118](#page-125-0).

### **Availability**

This function is always available.

**GUI SAVE CONTEXT CONTEXT CONTEXT CONTEXT CONTEXT CONTEXT CONTEXT CONTEXT CONTEXT CONTEXT CONTEXT CONTEXT CONTEXT CONTEXT CONTEXT CONTEXT CONTEXT CONTEXT CONTEXT CONTEXT CONTEXT**

saves a GUI map file.

**GUI\_save (** *file\_name* **);**

*file\_name* The full path of the GUI map file to save.

## **Return Values**

This function returns one of a list of return values. For more information, see ["General Return Values," on page 118](#page-125-0).

### **Availability**

**GUI\_Save\_as Context Sensitive • GUI Map Editor** 

saves a GUI map file under a new name.

**GUI\_save\_as (** *current\_file\_name***,** *new\_file\_name* **);**

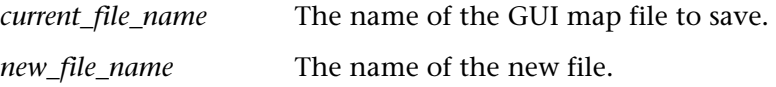

**Note:** When you save the temporary GUI map file, which doesn't have a *current\_file\_name*, the statement should have the following syntax:

```
GUI_save_as ( "", "new_file_name" );
```
### **Return Values**

This function returns one of a list of return values. For more information, see ["General Return Values," on page 118](#page-125-0).

## **Availability**

This function is always available.

# **GUI\_Set\_window Context Sensitive • GUI Map Editor**

sets the scope for GUI object identification within the GUI map.

**GUI\_set\_window (** *window\_name* **);**

*window name* The name of the window to be activated.

### **Return Values**

This function returns one of a list of return values. For more information, see ["General Return Values," on page 118](#page-125-0).

### **Availability**

# **GUI\_unload Context Sensitive • GUI Map Editor**

unloads a GUI map file.

## **GUI\_unload (** *file* **);**

*file* The full path of the GUI map file to unload.

### **Return Values**

This function always returns 0.

## **Availability**

This function is always available.

**Note:** If you are working in the *GUI Map File per Test* mode, you should not manually load or unload GUI map files.

**GUI\_unload\_all Context Sensitive • GUI Map Editor**

unloads all loaded GUI map files.

**GUI\_unload\_all ( );**

## **Return Values**

The return value of this function is always 0 and is returned when all the GUI map files have been unloaded.

## **Availability**

This function is always available.

**Note:** If you are working in the *GUI Map File per Test* mode, you should not manually load or unload GUI map files.

# **gui\_ver\_add\_check Customization • GUI Checkpoint**

registers a new GUI check.

**gui\_ver\_add\_check (** *check\_name***,** *capture\_function***,** *comparison\_function* **[ ,** *display\_function* **[ ,** *type* **] ] );**

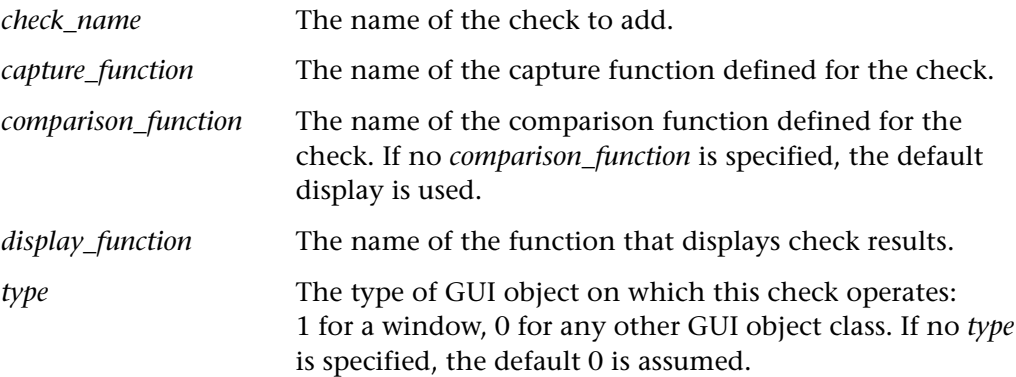

### **Return Values**

This function returns one of a list of return values. For more information, see ["General Return Values," on page 118](#page-125-0).

### **Availability**

This function is always available.

# **gui\_ver\_add\_check\_to\_class Customization • GUI Checkpoint**

adds a check to an object class, which can be viewed in the GUI Checkpoint dialog boxes.

**gui\_ver\_add\_check\_to\_class (** *class***,** *check\_name* **);**

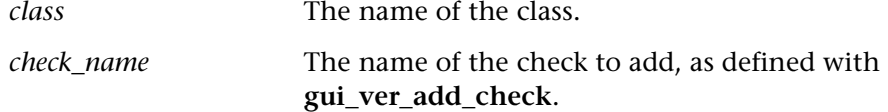

# **Return Values**

This function returns one of a list of return values. For more information, see ["General Return Values," on page 118](#page-125-0).

# **Availability**

This function is always available.

# **gui** ver add class **Customization • GUI Checkpoint**

Creates a GUI checkpoint for a new class.

**gui\_ver\_add\_class (** *TOOLKIT\_class* **[ ,** *ui\_function* **[ ,** *default\_check\_function* **] ] );**

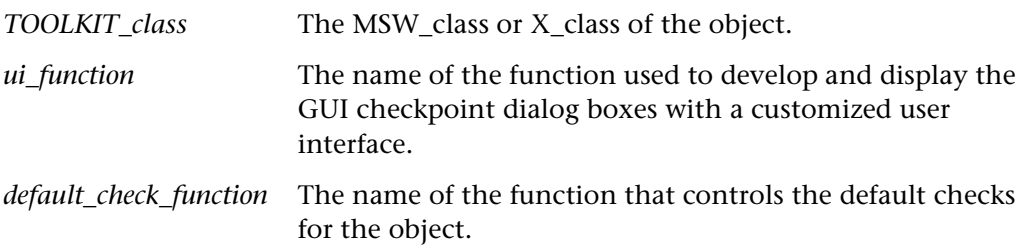

# **Return Values**

This function returns one of a list of return values. For more information, see ["General Return Values," on page 118](#page-125-0).

# **Availability**

This function is always available.

# **gui ver set default checks Customization • GUI Checkpoint**

sets the default GUI checks for an object class.

# **gui\_ver\_set\_default\_checks (** *class***,** *check\_names* **);**

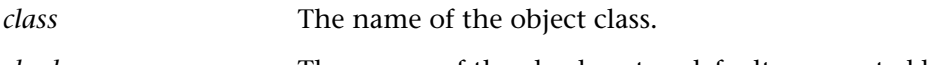

*check\_names* The names of the checks set as defaults, separated by spaces.

### TSL Reference Guide

### **Return Values**

This function returns one of a list of return values. For more information, see ["General Return Values," on page 118](#page-125-0).

### **Availability**

This function is always available.

# **icon move Context Sensitive • Icon Object**

moves an icon to a new location on the screen.

**icon\_move (** *icon***,** *x***,** *y* **);**

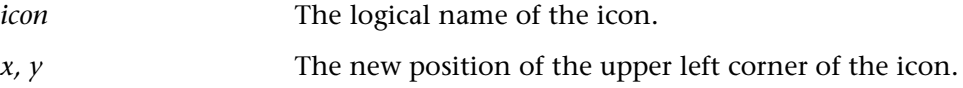

### **Return Values**

This function returns one of a list of return values. For more information, see ["General Return Values," on page 118](#page-125-0).

### **Availability**

This function is available for WinRunner and LoadRunner GUI Vusers running on PC platforms only.

# **icon\_select Context Sensitive • Icon Object**

selects an icon with a mouse click.

## **icon\_select (** *icon* **);**

*icon* The logical name of the icon.

### **Return Values**

This function returns one of a list of return values. For more information, see ["General Return Values," on page 118](#page-125-0).

## **Availability**

This function is available for WinRunner and LoadRunner GUI Vusers running on PC platforms only.

# **index Standard • String**

indicates the position of one string within another.

 $index (string<sub>1</sub>, string<sub>2</sub>)$ ;

*string<sub>1</sub>*, *string<sub>2</sub>* Two string expressions.

## **Return Values**

The return value indicates the position of the string. The value 0 is returned if the string does not exist.

## **Availability**

This function is always available.

**int Standard • Arithmetic** 

returns the integer portion of a positive real number.

**int (** *x* **);**

# **Return Values**

This function returns an integer.

## **Availability**

# **invoke\_application Standard • Operating System**

invokes a Windows application from within a test script.

**invoke\_application (** *file***,** *command\_option***,** *working\_dir***,** *show* **);**

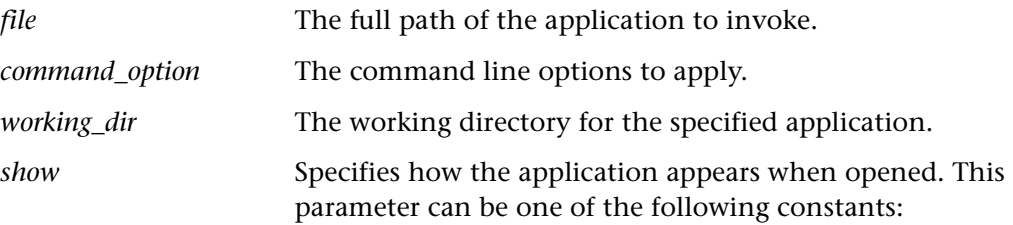

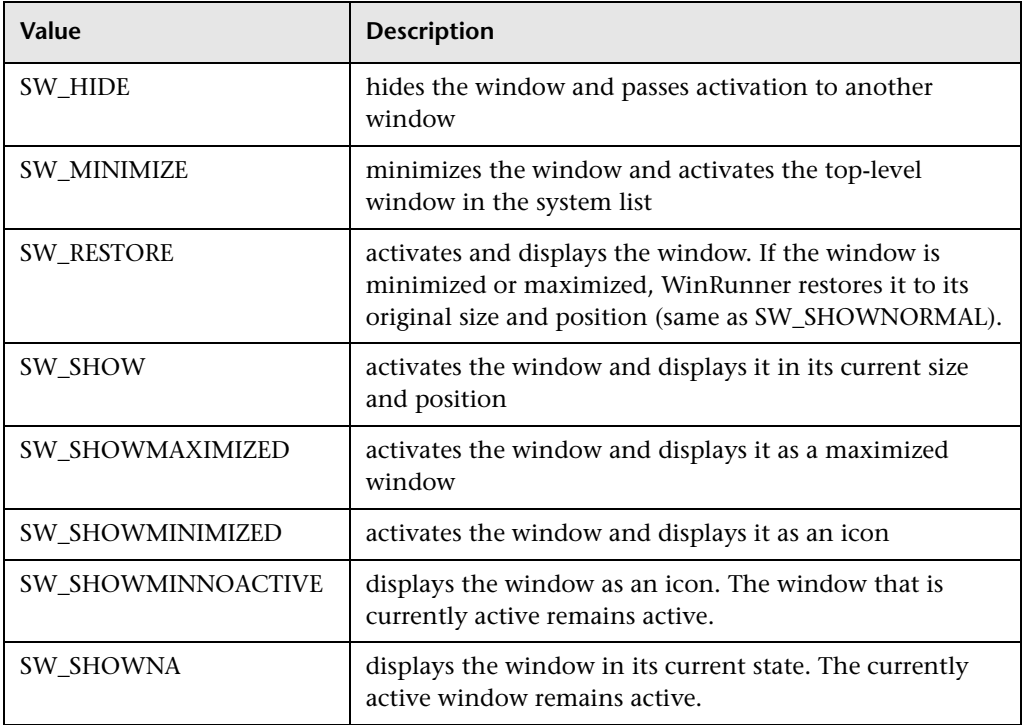

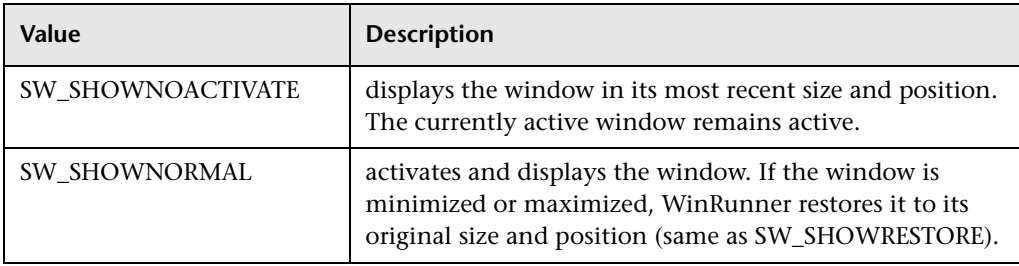

### **Return Values**

This function returns one of a list of return values. For more information, see ["General Return Values," on page 118](#page-125-0).

## **Availability**

This function is available for WinRunner and LoadRunner GUI Vusers running on PC platforms only.

# **java\_activate\_method Context Sensitive • Java**

invokes the requested Java method for the given object.

int java\_activate\_method ( *object, method, retval* [ , param<sub>1</sub>, ... param<sub>8</sub> ] );

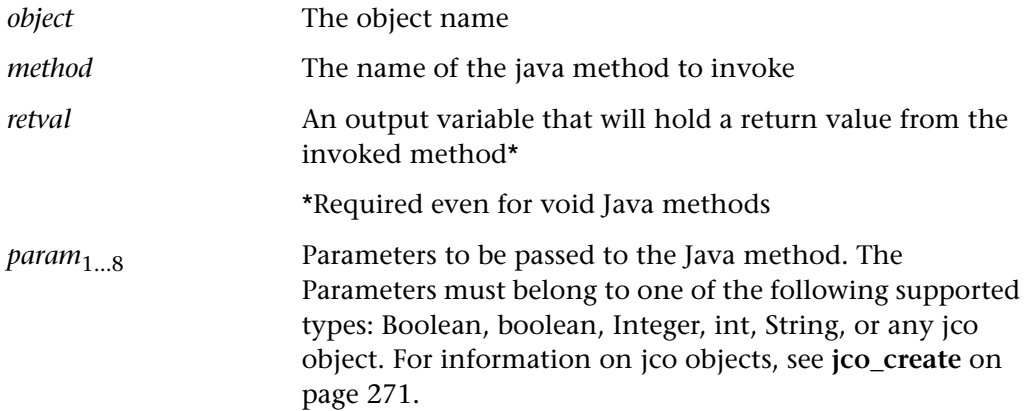

### TSL Reference Guide

### **Return Values**

This function returns one of a list of return values. For more information, see ["General Return Values," on page 118](#page-125-0).

### **Availability**

This function is available for WinRunner with Java support only.

# **java\_fire\_event Context Sensitive • Java**

Simulates an event on a Java object.

**java\_fire\_event (** *object* , *class* [ , *constructor\_param<sub>1</sub>,..., constructor\_param<sub>X</sub>* ] );

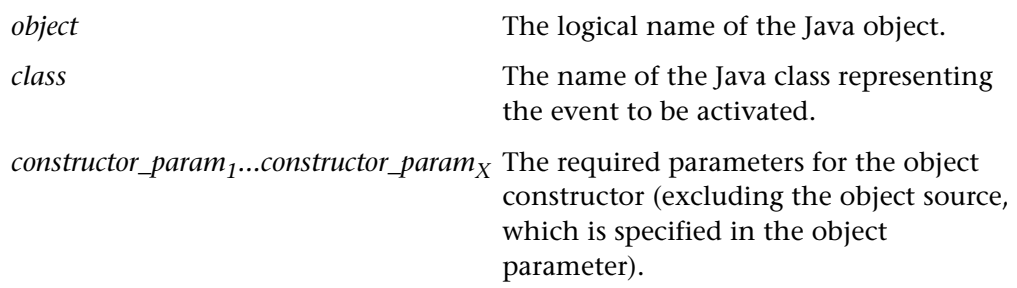

### **Return Values**

This function returns one of a list of return values. For more information, see ["General Return Values," on page 118](#page-125-0).

## **Availability**

This function is available for WinRunner with Java support only.

# <span id="page-278-0"></span>**jco\_create Context Sensitive • Java**

Creates a Java object within your application or applet, or within the context of an existing object in your application or applet.

**jco\_create (** *object* , *jco* , *class* [ , *constructor param<sub>1</sub> , ... , constructor param<sub>8</sub> ]* )

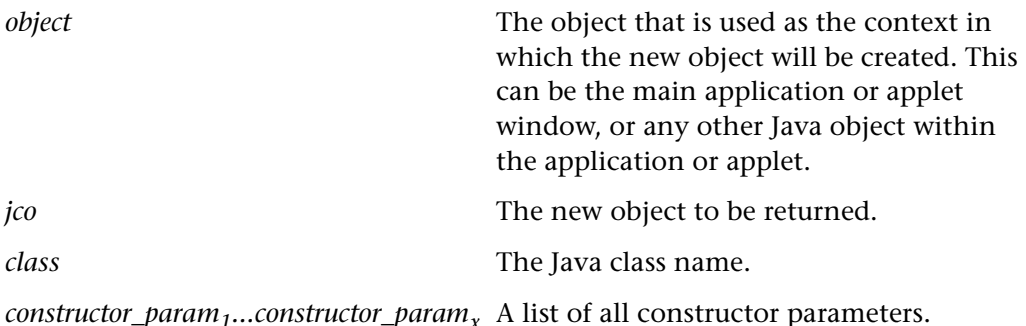

### **Return Values**

This function returns one of a list of return values. For more information, see ["General Return Values," on page 118](#page-125-0).

# **Availability**

This function is available for WinRunner with Java support only.

**jco\_free Context Sensitive • Java** 

frees the specified jco object from memory.

**jco\_free (** *object\_name* **);**

*object\_name* The name of the jco object to be freed.

# **Return Values**

This function returns one of a list of return values. For more information, see ["General Return Values," on page 118](#page-125-0).

# **Availability**

This function is available for WinRunner with Java support only.

# **jco\_free\_all Context Sensitive • Java**

frees all jco objects from memory.

**jco\_free\_all();**

## **Return Values**

This function returns one of a list of return values. For more information, see ["General Return Values," on page 118](#page-125-0).

# **Availability**

This function is available for WinRunner with Java support only.

# **jdc\_aut\_connect Context Sensitive • Java**

establishes a connection between WinRunner and Java applications.

```
jdc_aut_connect ( in_timeout );
```
*timeout* Time (in seconds) that is added to the regular **timeout for checkpoints and CS statements** (**Settings > General Options > Run Tab**), resulting in the maximum interval before the next statement is executed.

# **Return Values**

This function returns one of a list of return values. For more information, see ["General Return Values," on page 118](#page-125-0).

# **Availability**

This function is available for WinRunner with Java support only.

**length Standard • String Standard • String** 

counts the number of characters in a string.

**length (** *string* **);**

*string* A valid string expression.

## **Return Values**

The return value of the function indicates the number of characters in the argument string. If no string is included, **length** returns the value 0.

# **Availability**

This function is always available.

# **list\_activate\_item Context Sensitive • List Object**

activates an item in a list.

# **list\_activate\_item (** *list***,** *item* **[ ,** *offset* **] );**

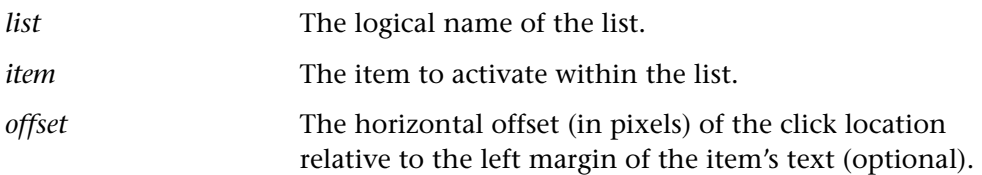

## **Return Values**

This function returns one of a list of return values. For more information, see ["General Return Values," on page 118](#page-125-0).

# **Availability**

# **list\_check\_info Context Sensitive • List Object**

checks the value of a list property.

**list\_check\_info (** *list***,** *property***,** *property\_value* **);**

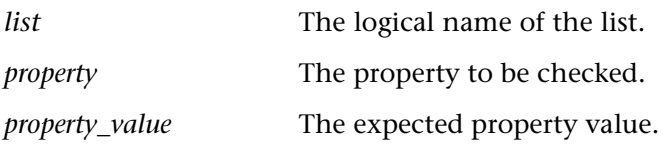

### **Return Values**

This function returns one of a list of return values. For more information, see ["General Return Values," on page 118](#page-125-0).

## **Availability**

This function is always available.

# **list\_check\_item Context Sensitive • List Object**

checks the content of an item in a list.

**list\_check\_item (** *list***,** *item\_num***,** *item\_content* **);**

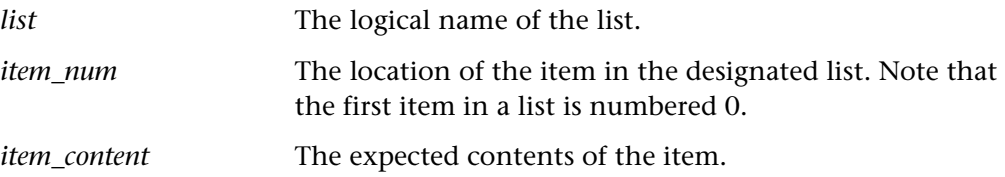

### **Return Values**

This function returns one of a list of return values. For more information, see ["General Return Values," on page 118](#page-125-0).

## **Availability**

# **list\_check\_selected Context Sensitive • List Object**

checks that the specified item is selected.

## **list\_check\_selected (** *list***,** *selected\_items* **);**

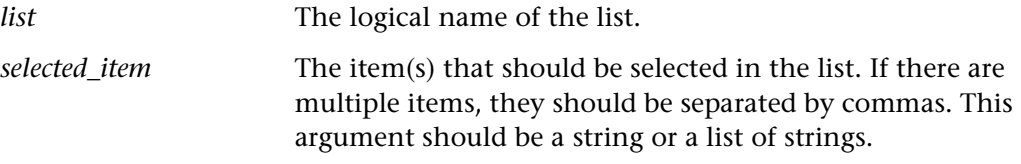

### **Return Values**

This function returns one of a list of return values. For more information, see ["General Return Values," on page 118](#page-125-0).

### **Availability**

This function is always available.

# **list\_collapse\_item Context Sensitive • List Object**

hides items in a TreeView object.

# **list\_collapse\_item (** *list***,** *item* **[ ,** *mouse\_button* **] );**

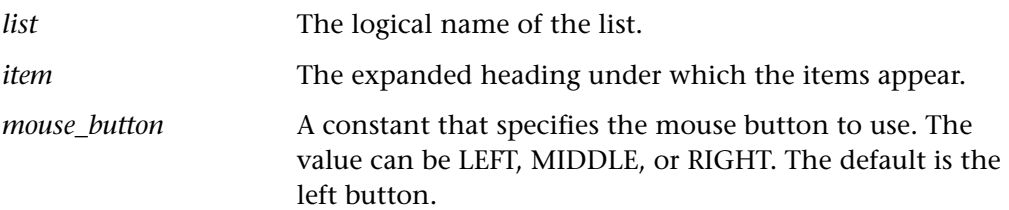

### **Return Values**

This function returns one of a list of return values. For more information, see ["General Return Values," on page 118](#page-125-0).

### **Availability**

This function is supported for TreeView objects only.

# **list\_deselect\_item Context Sensitive • List Object**

deselects an item in a list.

**list\_deselect\_item (** *list***,** *item* **[ ,** *mouse\_button* **[ ,** *offset* **] ] );**

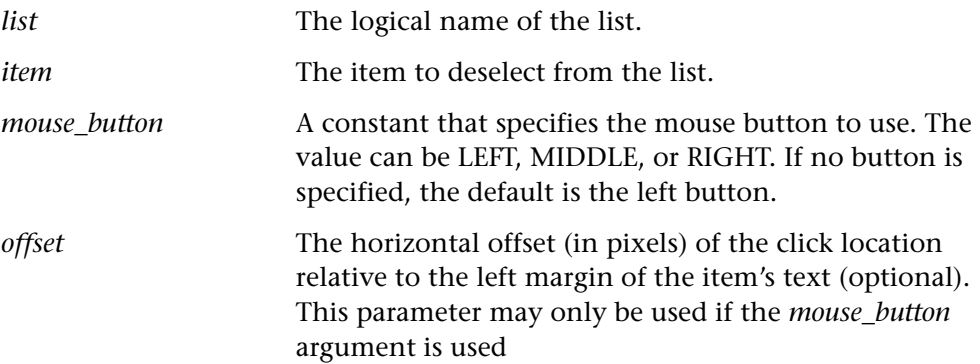

## **Return Values**

This function returns one of a list of return values. For more information, see ["General Return Values," on page 118](#page-125-0).

### **Availability**

This function is always available.

# **list\_deselect\_range Context Sensitive • List Object**

deselects all items between two specified items.

# **list\_deselect\_range (** list, item<sub>1</sub>, item<sub>2</sub> [, offset ] );

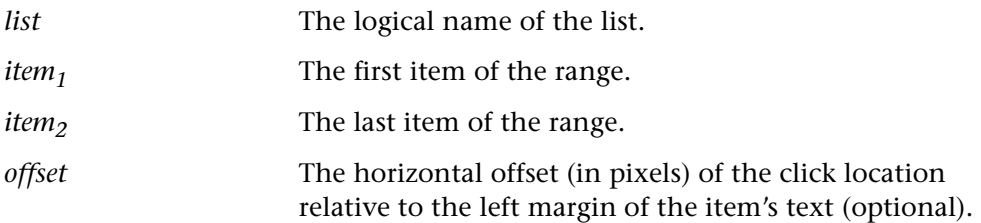

### **Return Values**

This function returns one of a list of return values. For more information, see ["General Return Values," on page 118](#page-125-0).

### **Availability**

This function is always available.

# **list\_drag\_item Context Sensitive • List Object**

drags an item from a source list.

**list\_drag\_item (** *source\_list, item* **[ ,** *mouse\_button* **] );**

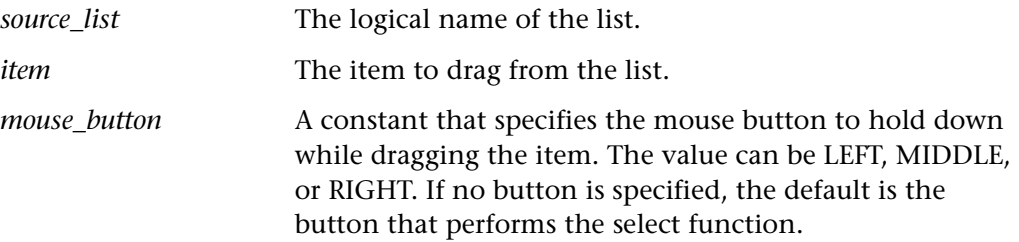

### **Return Values**

This function returns one of a list of return values. For more information, see ["General Return Values," on page 118](#page-125-0).

## **Availability**

This function is not supported for ListBox objects.

# **list\_drop\_on\_item Context Sensitive • List Object**

drops an object onto a target list item.

## **list\_drop\_on\_item (** *target\_list***,** *target\_item* **);**

*target list* The logical name of the list. *target\_item* The list item on which to drop the source object.

### TSL Reference Guide

### **Return Values**

This function returns one of a list of return values. For more information, see ["General Return Values," on page 118](#page-125-0).

## **Availability**

This function is not supported for ListBox objects.

# **list\_expand\_item Context Sensitive • List Object**

displays hidden items in a TreeView object.

**list\_expand\_item (** *list***,** *item* **[ ,** *mouse\_button* **] );**

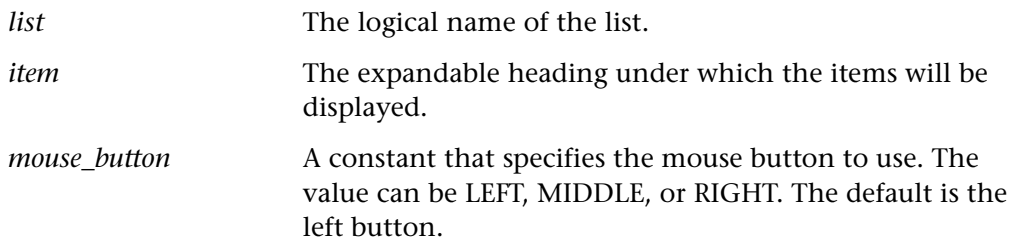

### **Return Values**

This function returns one of a list of return values. For more information, see ["General Return Values," on page 118](#page-125-0).

### **Availability**

This function is supported for TreeView objects only.

# **list\_extend\_item Context Sensitive • List Object**

adds an item to a list of selected items.

# **list\_extend\_item (** *list***,** *item* **[ ,** *button* **[ ,** *offset* **] ] );**

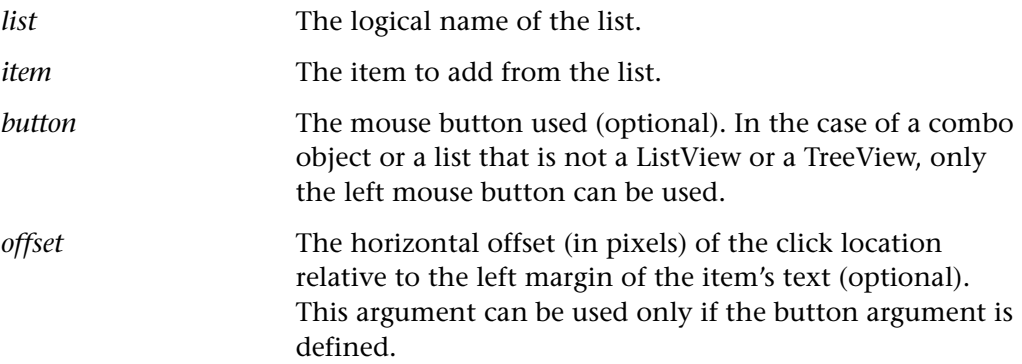

### **Return Values**

This function returns one of a list of return values. For more information, see ["General Return Values," on page 118](#page-125-0).

## **Availability**

This function is always available.

# **list\_extend\_multi\_items Context Sensitive • List Object**

adds multiple items to the items already selected in a list.

# **list\_extend\_multi\_items (** *list***,** *item\_list***, [ ,** *mouse\_button* **[ ,** *offset* **] ] );**

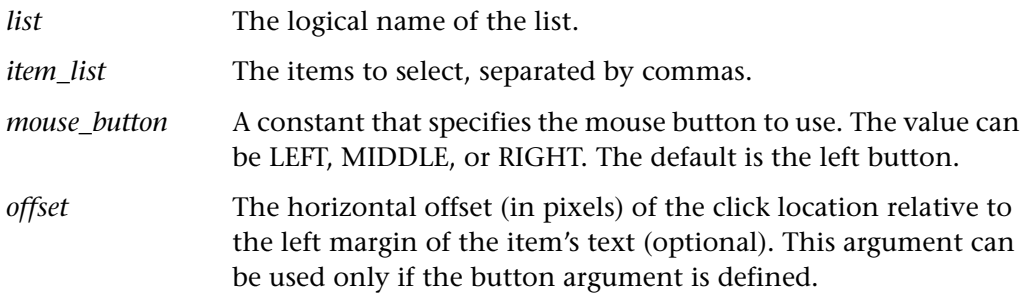

### TSL Reference Guide

### **Return Values**

This function returns one of a list of return values. For more information, see ["General Return Values," on page 118](#page-125-0).

# **Availability**

This function is always available.

# **list\_extend\_range Context Sensitive • List Object**

selects a range of items and adds them to the current selection.

**list\_extend\_range (** list, item<sub>1</sub>, item<sub>2</sub> [, button [, offset ] ] );

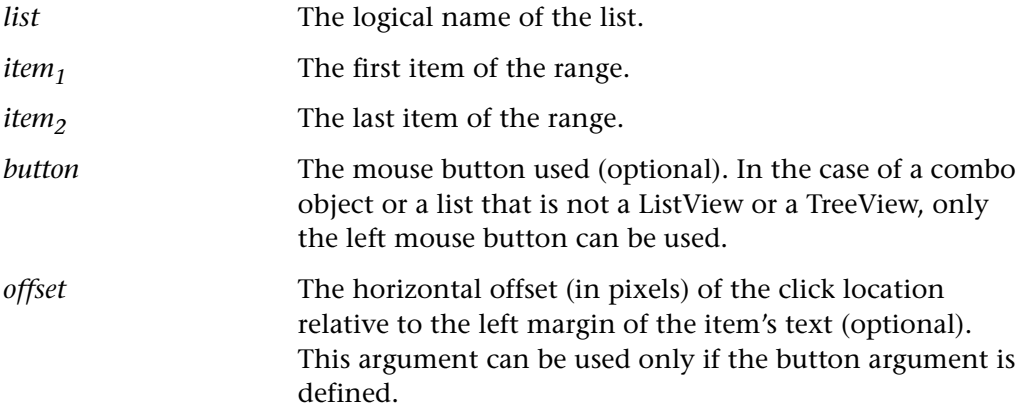

## **Return Values**

This function returns one of a list of return values. For more information, see ["General Return Values," on page 118](#page-125-0).

## **Availability**
# **list\_get\_checked\_items Context Sensitive • List Object**

retrieves the number and the value of items marked as checked.

### **list\_get\_checked\_items (** *list***,** *items***,** *number* **);**

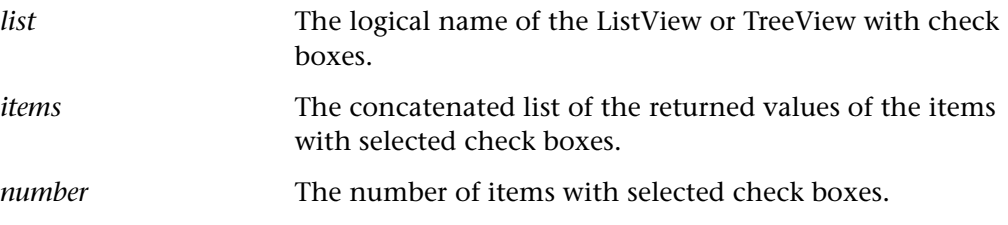

### **Return Values**

This function returns one of a list of return values. For more information, see ["General Return Values," on page 118](#page-125-0).

### **Availability**

This function is always available.

# **list get column header Context Sensitive • List Object**

returns the value of a ListView column header.

**list\_get\_column\_header (** *listview\_object***,** *in\_column\_index***,** *out\_header\_value* **);**

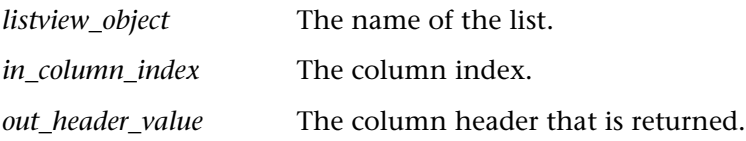

**Note:** The **list\_get\_column\_header** function is effective for ListView objects having a report view (style) only.

#### **Return Values**

This function returns one of a list of return values. For more information, see ["General Return Values," on page 118](#page-125-0).

### **Availability**

The **list** get column header function is effective for ListView objects having a report view (style) only.

## **list\_get\_info Context Sensitive • List Object**

returns the value of a list property.

**list\_get\_info (** *list***,** *property***,** *out\_value* **);**

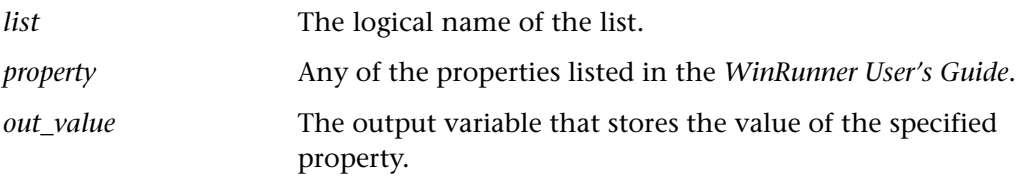

#### **Return Values**

This function returns one of a list of return values. For more information, see ["General Return Values," on page 118](#page-125-0).

#### **Availability**

This function is always available.

# **list\_get\_item Context Sensitive • List Object**

returns the contents of a list item.

### **list\_get\_item (** *list***,** *item\_num***,** *out\_value* **);**

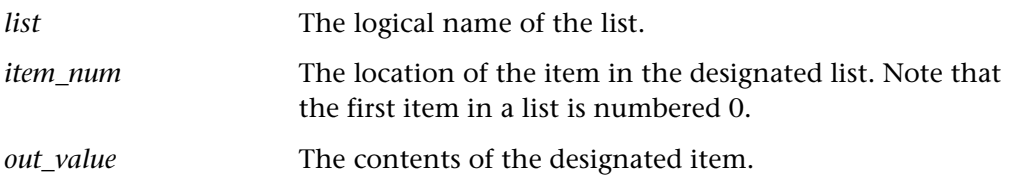

This function returns one of a list of return values. For more information, see ["General Return Values," on page 118](#page-125-0).

### **Availability**

This function is always available.

# **list\_get\_item\_coord Context Sensitive • List Object**

returns the dimensions and coordinates of the list item.

**list\_get\_item\_coord (** *list***,** *item***,** *out\_x***,** *out\_y***,** *out\_width***,** *out\_height* **);**

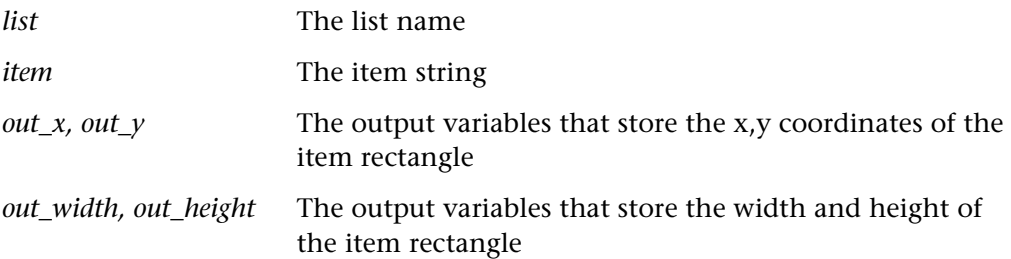

### **Return Values**

This function returns one of a list of return values. For more information, see ["General Return Values," on page 118](#page-125-0).

#### **Availability**

This function is available only for list and tree objects in JFC.

# **list\_get\_item\_info Context Sensitive • List Object**

returns the state of a list item.

**list\_get\_item\_info (** *list***,** *item***,** *state***,** *out\_value* **);**

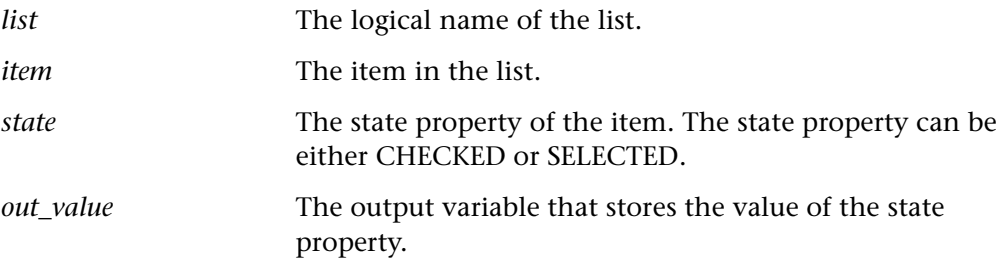

#### **Return Values**

This function returns one of a list of return values. For more information, see ["General Return Values," on page 118](#page-125-0).

### **Availability**

This function is always available.

# **list\_get\_item\_num Context Sensitive • List Object**

returns the position of a list item.

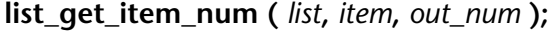

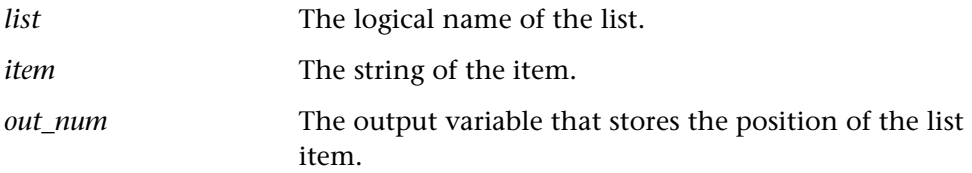

### **Return Values**

This function returns one of a list of return values. For more information, see ["General Return Values," on page 118](#page-125-0).

### **Availability**

# **list\_get\_selected Context Sensitive • List Object**

returns the numeric and string values of the selected item in a list.

### **list\_get\_selected (** *list***,** *out\_item***,** *out\_num* **);**

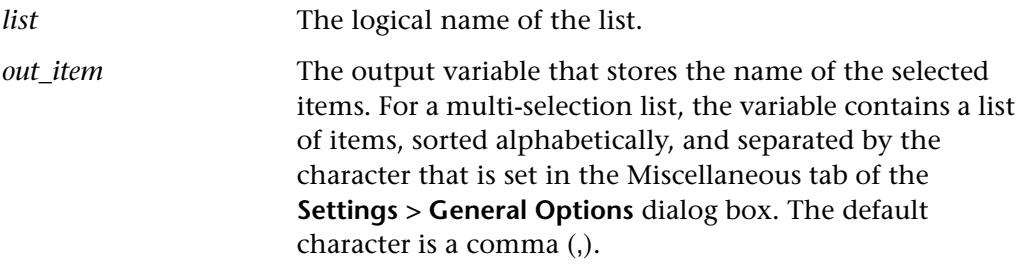

**Note:** When using this function with the Java Add-in, always use special character ASCII 24 (thick vertical bar) as the separator, and not the character set in the Miscellaneous tab as described above.

*out\_num* The output variable that stores the items. Note that the first item in a list is numbered 0. For a standard list, stores the index of the selected item. For a multi-selection list, stores the number of selected items.

### **Return Values**

This function returns one of a list of return values. For more information, see ["General Return Values," on page 118](#page-125-0).

### **Availability**

# **list\_get\_subitem Context Sensitive • List Object**

returns the value of a ListView subitem.

**list\_get\_subitem (** *list***,** *item***,** *subitem\_index***,** *subitem* **);**

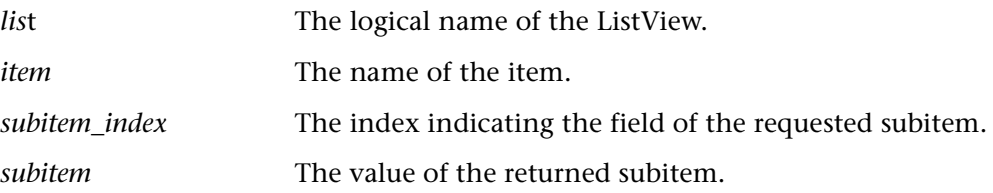

#### **Return Values**

This function returns one of a list of return values. For more information, see ["General Return Values," on page 118](#page-125-0).

#### **Availability**

This function is always available.

# **list\_rename\_item Context Sensitive • List Object**

activates the edit mode on the label of a ListView or a TreeView item in order to rename it.

**list\_rename\_item (** *list***,** *item* **);**

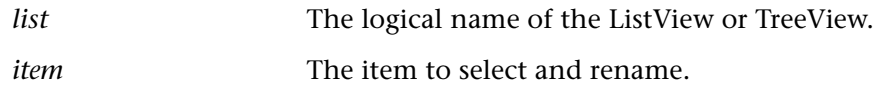

**Note:** A **list\_rename\_item** statement must be followed by a type statement in order to rename the item. The item can be denoted by its logical name or numeric index.

This function returns one of a list of return values. For more information, see ["General Return Values," on page 118](#page-125-0).

## **Availability**

This function is always available.

# **list\_select\_item Context Sensitive • List Object**

selects a list item.

## **list\_select\_item (** *list***,** *item* **[ ,***button* **[ ,** *offset* **] ] );**

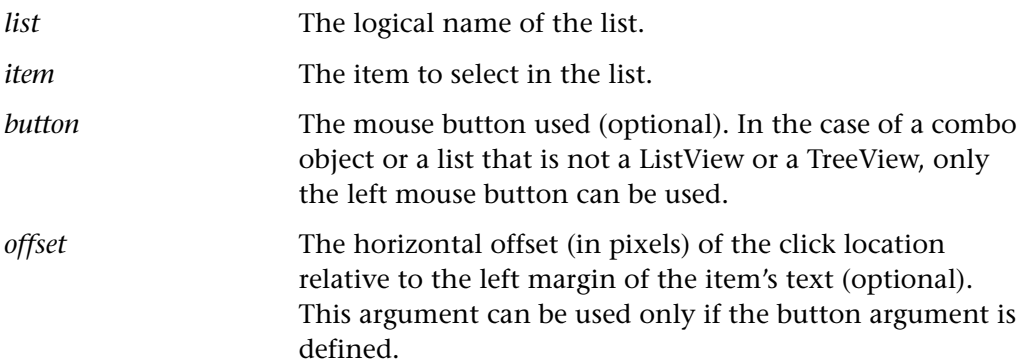

#### **Return Values**

This function returns one of a list of return values. For more information, see ["General Return Values," on page 118](#page-125-0).

### **Availability**

# **list\_select\_multi\_items Context Sensitive • List Object**

selects multiple items in a list.

## **list\_select\_multi\_items (** *list***,** *item\_list* **[ ,** *mouse\_button* **[ ,** *offset* **] ] );**

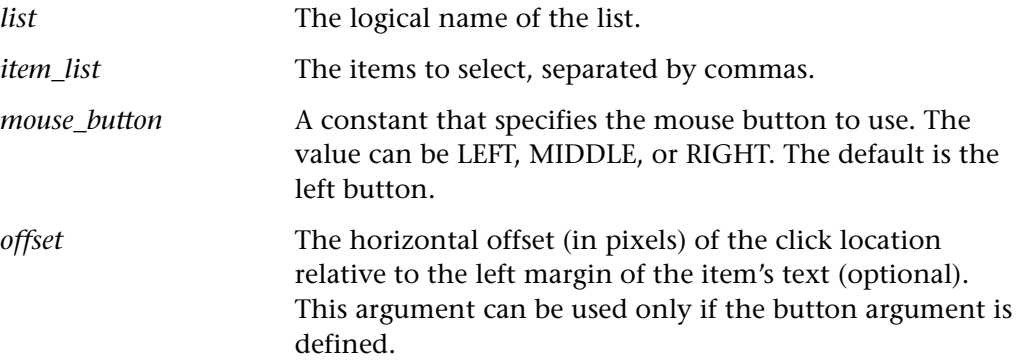

### **Return Values**

This function returns one of a list of return values. For more information, see ["General Return Values," on page 118](#page-125-0).

#### **Availability**

This function is always available.

# **list\_select\_range Context Sensitive • List Object**

selects all items between two specified items.

## **list\_select\_range (** list, item<sub>1</sub>, item<sub>2</sub> [, button [, offset ] ] );

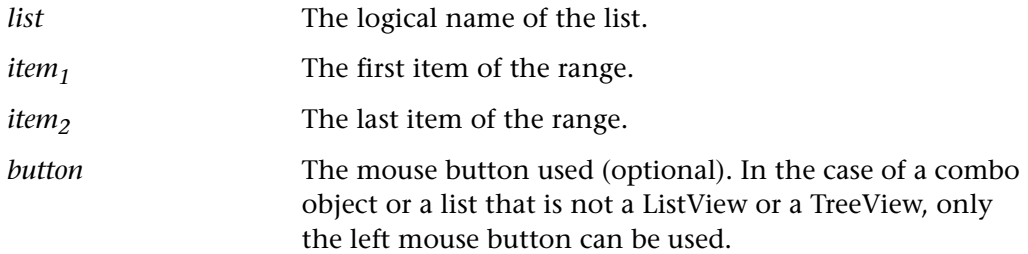

*offset* The horizontal offset (in pixels) of the click location relative to the left margin of the item's text (optional). This argument can be used only if the button argument is defined.

#### **Return Values**

This function returns one of a list of return values. For more information, see ["General Return Values," on page 118](#page-125-0).

### **Availability**

This function is always available.

# **list set item state Context Sensitive • List**

sets the state of an icon of the specified ListView or TreeView.

### **list\_set\_item\_state (** *list***,** *item***,** *value* **[ ,** *button* **] );**

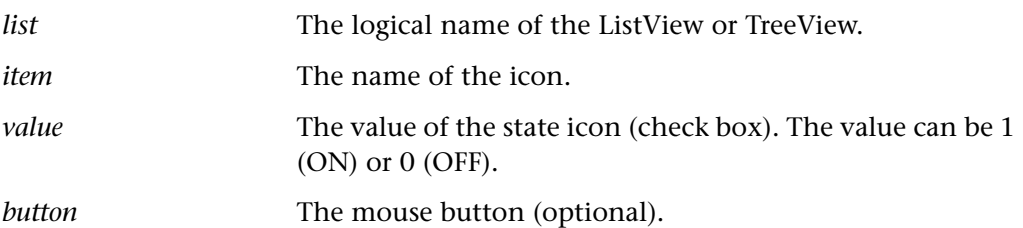

#### **Return Values**

This function returns one of a list of return values. For more information, see ["General Return Values," on page 118](#page-125-0).

#### **Availability**

# **list\_wait\_info Context Sensitive • List Object**

waits for the value of a list property.

**list\_wait\_info (** *list***,** *property***,** *value***,** *time* **);**

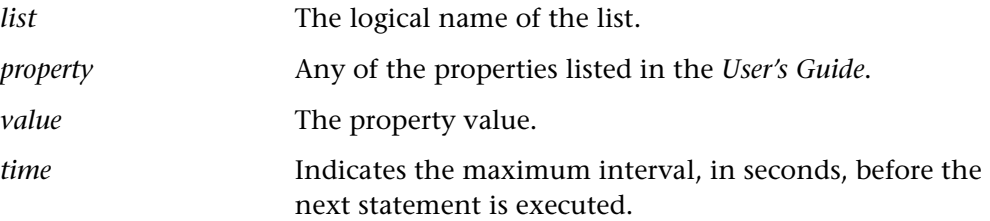

#### **Return Values**

This function returns one of a list of return values. For more information, see ["General Return Values," on page 118](#page-125-0).

### **Availability**

This function is always available.

# **load Standard • Compiled Module**

loads a compiled module into memory.

## **load (** *module\_name* **[ ,**1|0 **[ ,**1|0 **] ] );**

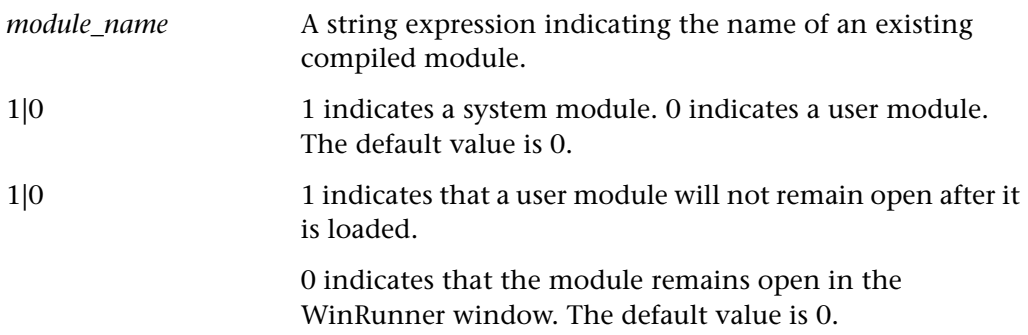

**Note:** If you make changes to a function in a loaded compiled module, you must unload and reload the compiled module in order for the changes to take effect.

#### **Return Values**

This function returns one of a list of return values. For more information, see ["General Return Values," on page 118](#page-125-0).

#### **Availability**

This function returns 0 for success, and 1 for failure.

## **load\_16\_dll Standard • Miscellaneous**

performs a runtime load of a 16-bit dynamic-link (external) library.

### **load\_16\_dll (** *pathname* **);**

*pathname* The full pathname of the dynamic-link library (DLL) to be loaded.

**Note:** To call an external function, you must declare it with the extern function declaration.

#### **Return Values**

This function returns one of a list of return values. For more information, see ["General Return Values," on page 118](#page-125-0).

#### **Availability**

**load\_dll Standard • Miscellaneous** 

performs a runtime load of a dynamic-link (external) library.

**load\_dll (** *pathname* **);**

*pathname* The full pathname of the dynamic-link library (DLL) to be loaded.

**Note:** To call an external function, you must declare it with the extern function declaration.

### **Return Values**

This function returns one of a list of return values. For more information, see ["General Return Values," on page 118](#page-125-0).

### **Availability**

This function is always available.

**log Standard • Arithmetic** 

returns the natural (base *e*) logarithm of the specified number.

**log (** *x* **);**

*x* Specifies a positive, nonzero number.

#### **Return Values**

This function returns a real number.

### **Availability**

# **lov\_get\_item Context Sensitive • Oracle**

retrieves an item from a list of values in an Oracle application.

**lov\_get\_item (** *list***,** *column***,** *row***,** *out\_value* **);**

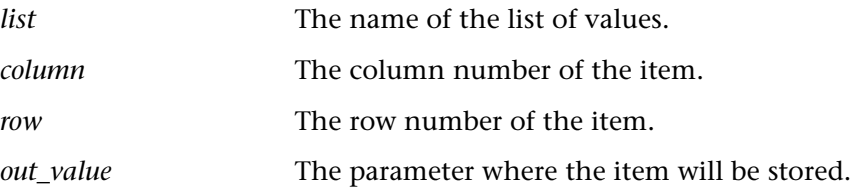

#### **Return Values**

This function returns one of a list of return values. For more information, see ["General Return Values," on page 118](#page-125-0).

#### **Availability**

This function is always available.

# **lov\_select\_item Context Sensitive • Oracle**

selects an item from a list of values in an Oracle application.

**lov\_select\_item (** *list***,** *item* **);**

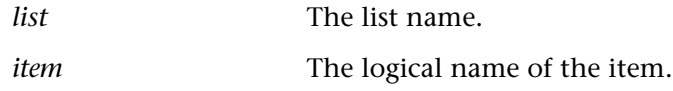

**Note:** This function cannot be recorded.

### **Return Values**

This function returns one of a list of return values. For more information, see ["General Return Values," on page 118](#page-125-0).

### **Availability**

This function is supported for WinRunner with Developer 2000 support only.

# **lr\_whoami Standard • Load Testing**

returns information about the Vuser executing the script.

**lr\_whoami (** *vuser* **[ ,** *sgroup* **] );**

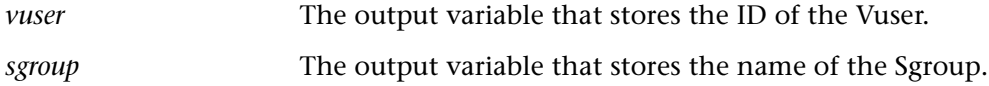

#### **Return Values**

This function returns one of a list of return values. For more information, see ["General Return Values," on page 118](#page-125-0).

### **Availability**

This function is available for LoadRunner GUI Vusers only.

**match Standard • String** 

finds the occurrence of a regular expression in a string.

**match (** *string***,** *regular\_expression* **);**

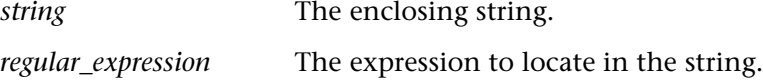

This function returns the character position at which the regular expression starts. If no match is found, the value 0 is returned.

#### **Availability**

This function is always available.

## **menu\_get\_desc Context Sensitive • Menu Object**

returns the physical description of a menu.

## **menu\_get\_desc (** *menu***,** *oblig***,** *optional***,** *selector***,** *out\_desc* **);**

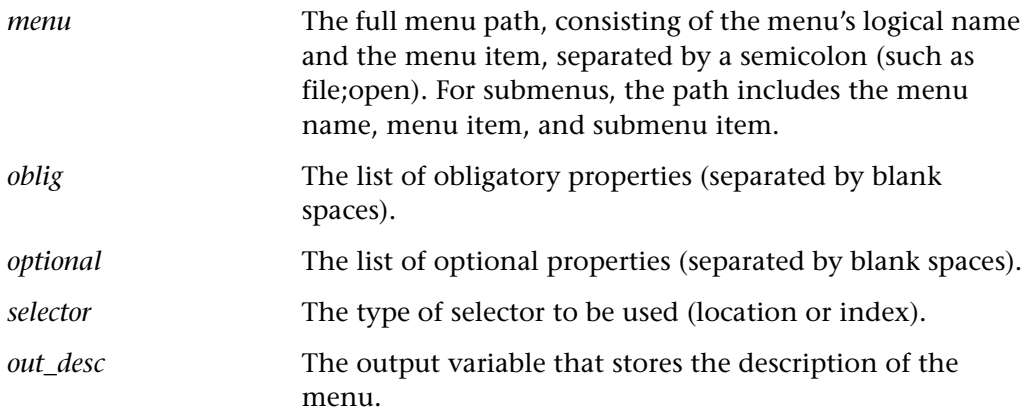

### **Return Values**

This function returns one of a list of return values. For more information, see ["General Return Values," on page 118](#page-125-0).

### **Availability**

## **menu\_get\_info Context Sensitive • Menu Object**

returns the value of a menu property.

**menu\_get\_info (** *menu***,** *property***,** *out\_value* **);**

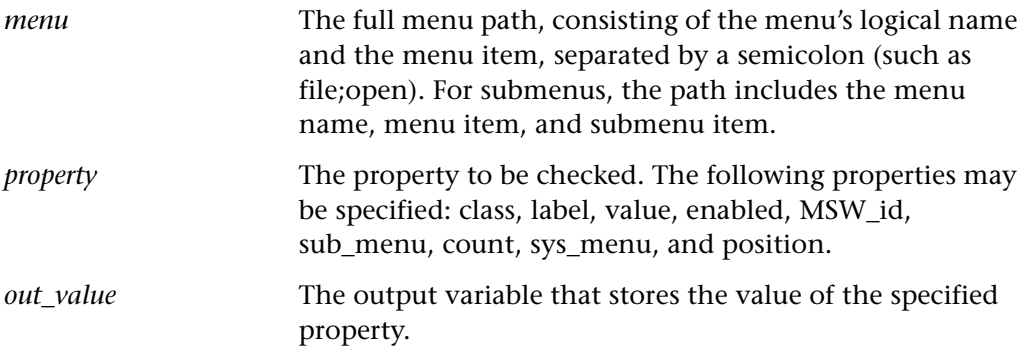

#### **Return Values**

This function returns one of a list of return values. For more information, see ["General Return Values," on page 118](#page-125-0).

### **Availability**

This function is always available.

# **menu\_get\_item Context Sensitive • Menu Object**

returns the contents of a menu item.

## **menu\_get\_item (** *menu***,** *item\_number***,** *out\_contents* **);**

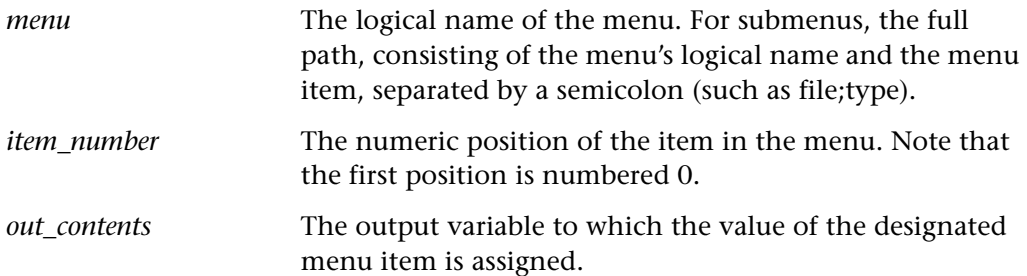

This function returns one of a list of return values. For more information, see ["General Return Values," on page 118](#page-125-0).

### **Availability**

This function is always available.

## **menu\_get\_item\_num Context Sensitive • Menu Object**

returns the position of a menu item.

### **menu\_get\_item\_num (** *menu***,** *item***,** *out\_position* **);**

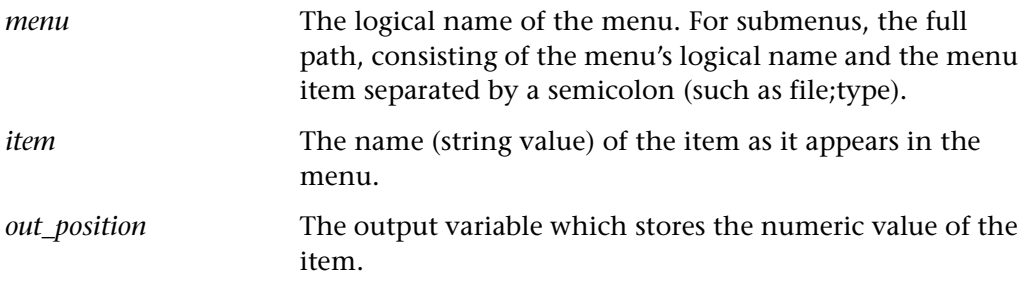

### **Return Values**

This function returns one of a list of return values. For more information, see ["General Return Values," on page 118](#page-125-0).

#### **Availability**

This function is always available.

## **menu\_select\_item Context Sensitive • Menu Object**

selects a menu item.

## **menu\_select\_item (** *menu***;** *item* **[** *x***,** *y* **] );**

*menu* The logical name of the menu.

*item* The item to select.

*x,y* The position of the mouse click, expressed as x- and y-(pixel) coordinates.

### **Return Values**

This function returns one of a list of return values. For more information, see ["General Return Values," on page 118](#page-125-0)

#### **Availability**

This function is always available.

**menu\_wait\_info Context Sensitive • Menu Object** 

waits for the value of a menu property.

**menu\_wait\_info (** *menu***,** *property***,** *value***,** *time* **);**

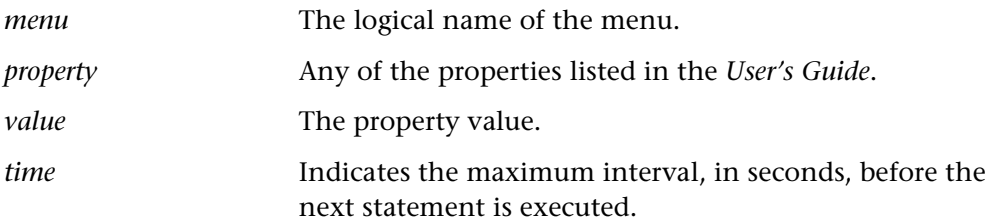

#### **Return Values**

This function returns one of a list of return values. For more information, see ["General Return Values," on page 118](#page-125-0).

### **Availability**

# **method wizard Context Sensitive • Java**

Launches the Java Method wizard. The wizard enables you to view the methods associated with any jco object in your application or applet and to generate the appropriate **java\_activate\_method** statement for one of the displayed methods.

## **method\_wizard ( [** *object* **] );**

*object* The name of the object whose methods will be displayed in the Java Method wizard.

#### **Return Values**

This function returns one of a list of return values. For more information, see ["General Return Values," on page 118](#page-125-0).

### **Availability**

This function is available for WinRunner with Java support only.

# **move\_locator\_abs Analog • Input Device**

moves the mouse pointer to a new absolute position.

## **move\_locator\_abs (** *x***,** *y* **[ ,** *time* **] );**

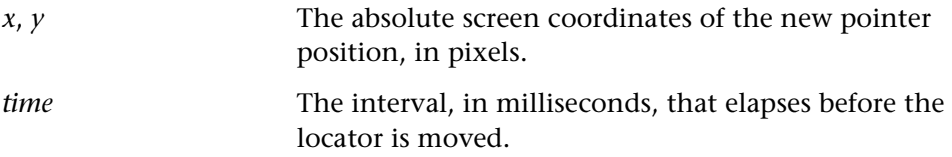

### **Return Values**

This function always returns 0.

#### **Availability**

# **move locator rel Analog • Input Device**

moves the mouse pointer to a new relative position.

## **move\_locator\_rel (** *x***,** *y* **[ ,** *time* **] );**

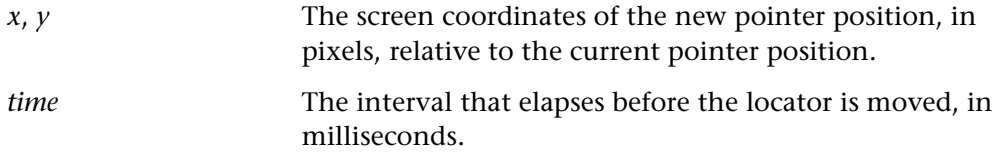

### **Return Values**

The return value of the function is always 0.

### **Availability**

This function is always available.

## **move locator text Analog • Input Device**

moves the screen pointer to a string.

## **move\_locator\_text (** *string***,** *search\_area* **[ ,** *x\_shift* **[ ,***y\_shift* **] ] );**

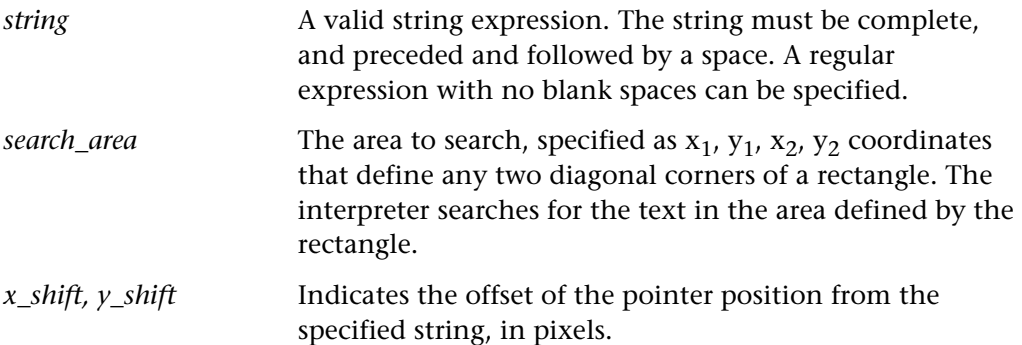

#### **Return Values**

This function returns 0 if the text is located, and 1 if the text is not found.

#### **Availability**

## **move locator track Analog • Input Device**

moves the mouse pointer along a prerecorded track.

### **move\_locator\_track (** *track\_id* **);**

*track\_id* A code that points to tracking information stored in the test database. The specified track is a series of continuous pointer movements uninterrupted by input from keyboard or mouse.

#### **Return Values**

This function always returns the value 0.

### **Availability**

This function is always available.

**mtype Analog**• **Input Device** 

specifies mouse button input.

**mtype (** *button\_input* **[ ,** *technical\_id* **] );**

*button\_input* A string expression representing mouse button input.

*technical\_id* Points to internal timing and synchronization data. This parameter is only present when the mtype statement is recorded.

### **Return Values**

This function always returns the value 0.

### **Availability**

returns the number of arguments passed.

**nargs ( );**

## **Return Values**

This function returns the number of arguments actually passed, not the number specified in the definition of the function or test.

## **Availability**

This function is always available.

# **obj\_check\_bitmap Context Sensitive • Object**

compares an object bitmap to an expected bitmap.

**obj\_check\_bitmap (** *object***,** *bitmap***,** *time* **[ ,** *x***,** *y***,** *width***,** *height* **] );**

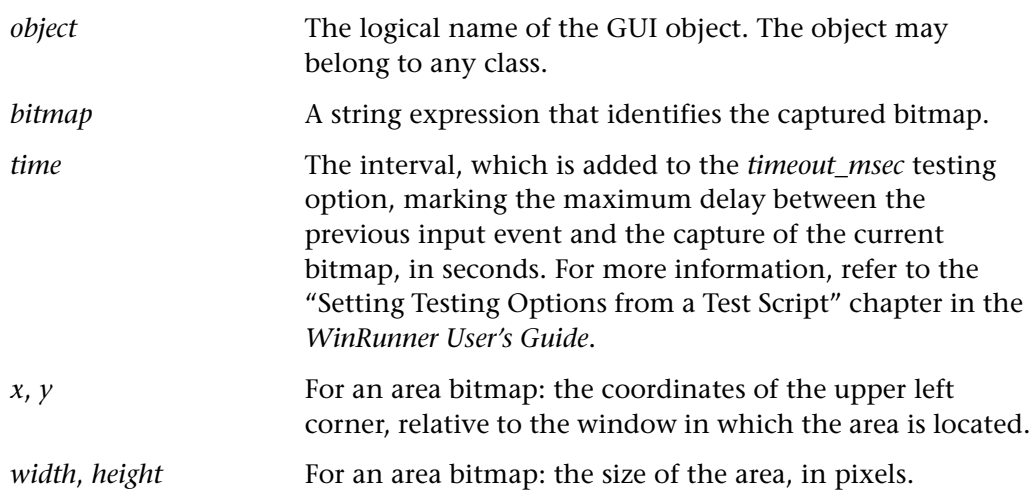

### **nargs Standard • Miscellaneous Standard • Miscellaneous**

This function returns one of a list of return values. For more information, see ["General Return Values," on page 118](#page-125-0).

### **Availability**

This function is always available.

# **obj\_check\_gui Context Sensitive • Object**

compares current GUI object data to expected data.

**obj\_check\_gui (** *object***,** *checklist***,** *expected\_results\_file***,** *time* **);**

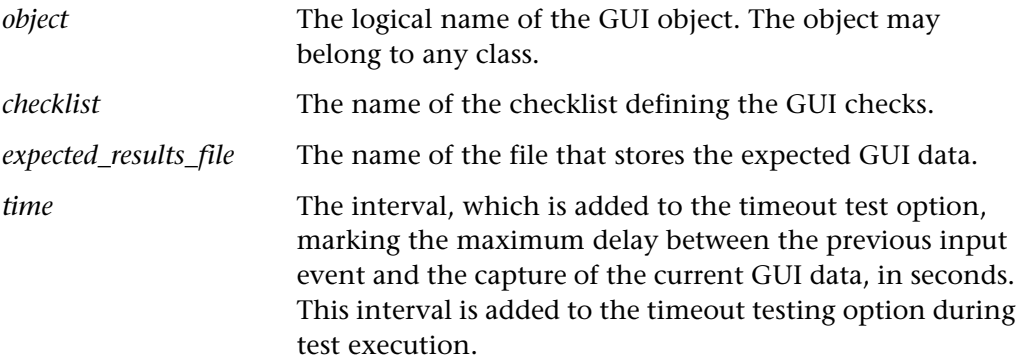

#### **Return Values**

This function returns one of a list of return values. For more information, see ["General Return Values," on page 118](#page-125-0).

### **Availability**

# **obj\_check\_info Context Sensitive • Object**

checks the value of an object property.

**obj\_check\_info (** *object***,** *property***,** *property\_value* **);**

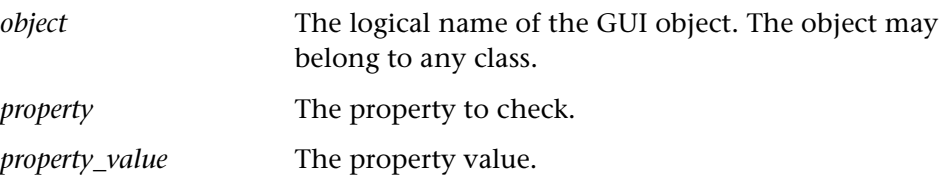

#### **Return Values**

This function returns one of a list of return values. For more information, see ["General Return Values," on page 118](#page-125-0).

### **Availability**

This function is always available.

# **obj\_click\_on\_text Context** Context Sensitive • Object

clicks on text in an object.

**obj\_click\_on\_text (** *object***,** *string* **[ ,** *search\_area* **[ ,** *string\_def* **[ ,** *mouse\_button* **] ] ] );** 

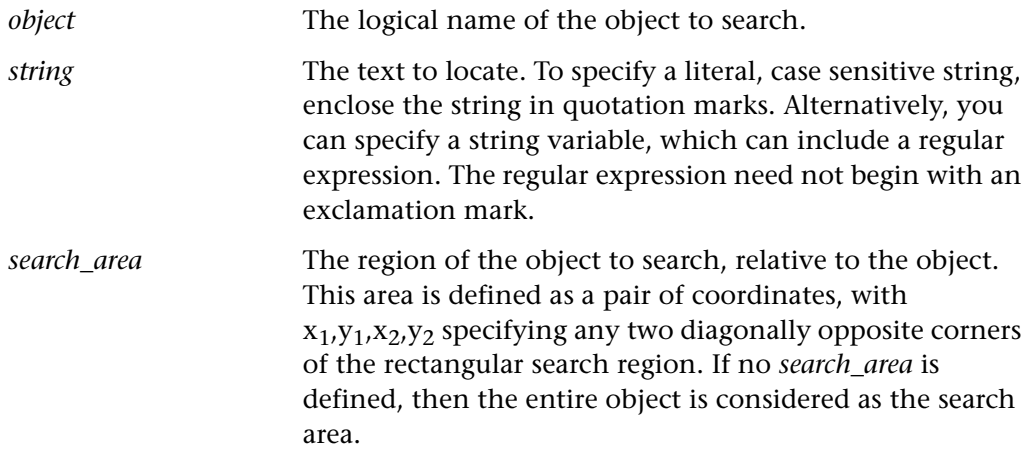

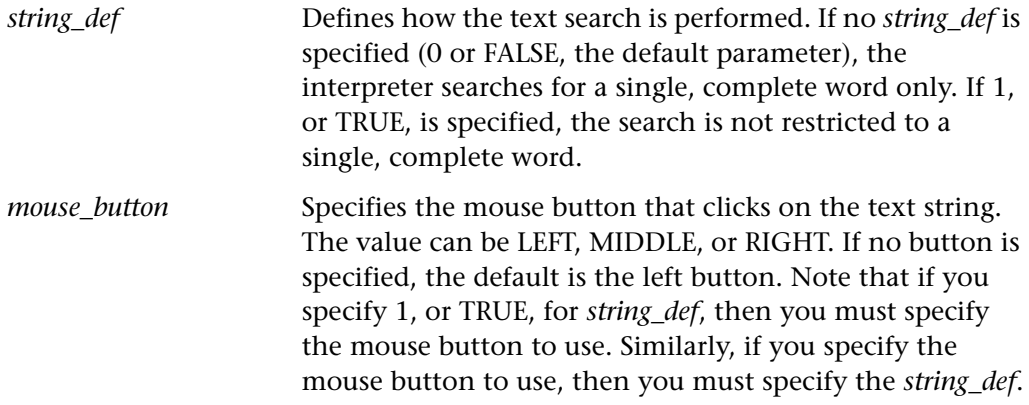

This function returns one of a list of return values. For more information, see ["General Return Values," on page 118](#page-125-0).

## **Availability**

This function is always available.

**obj\_drag Context Sensitive • Object**

drags an object from a source object.

**obj\_drag (** *source\_object***,** *x***,** *y* **[ ,** *mouse\_button* **] );**

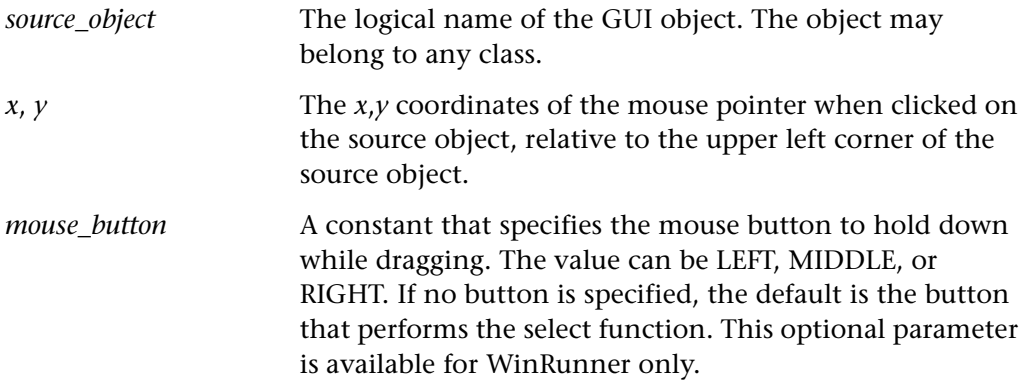

#### **Return Values**

This function returns one of a list of return values. For more information, see ["General Return Values," on page 118](#page-125-0).

### **Availability**

This function is always available.

# **obj\_drop Context Sensitive • Object**

drops an object onto a target object.

**obj\_drop (** *target\_object***,** *x***,** *y* **);**

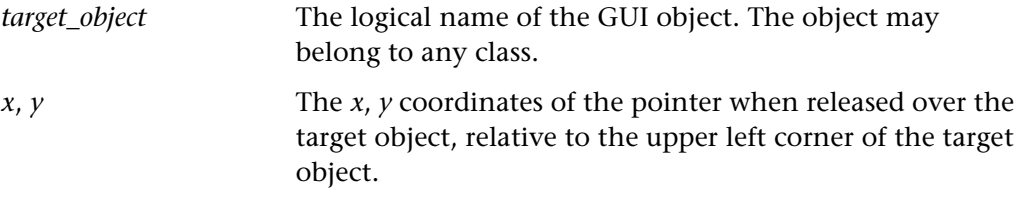

#### **Return Values**

This function returns one of a list of return values. For more information, see ["General Return Values," on page 118](#page-125-0).

### **Availability**

This function is always available.

**obj\_exists Context Sensitive • Object**

checks whether an object is displayed on the screen.

### **obj\_exists (** *object* **[ ,** *time* **] );**

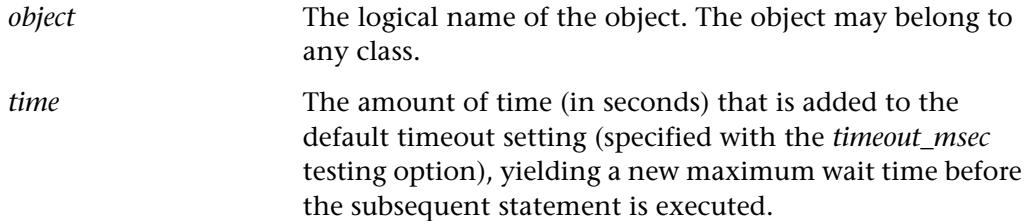

This function returns one of a list of return values. For more information, see ["General Return Values," on page 118](#page-125-0).

## **Availability**

This function is always available.

# **obj\_find\_text Context Sensitive • Object**

returns the location of a string within an object.

**obj\_find\_text (** *object, string***,** *result\_array* **[ ,** *search\_area* **[ ,** *string\_def* **] ] );**

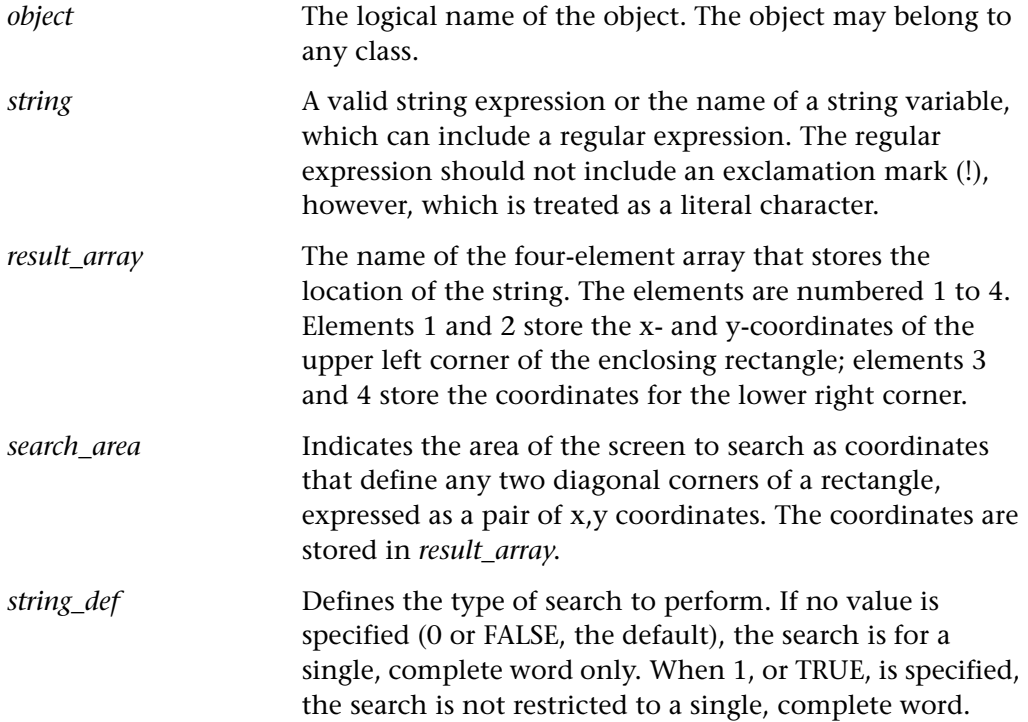

#### **Return Values**

This function returns one of a list of return values. For more information, see ["General Return Values," on page 118](#page-125-0).

## **Availability**

This function is always available.

# **obj get desc Context Sensitive • Object**

returns an object's physical description.

**obj\_get\_desc (** *object***,** *oblig***,** *optional***,** *selector***,** *out\_desc* **);**

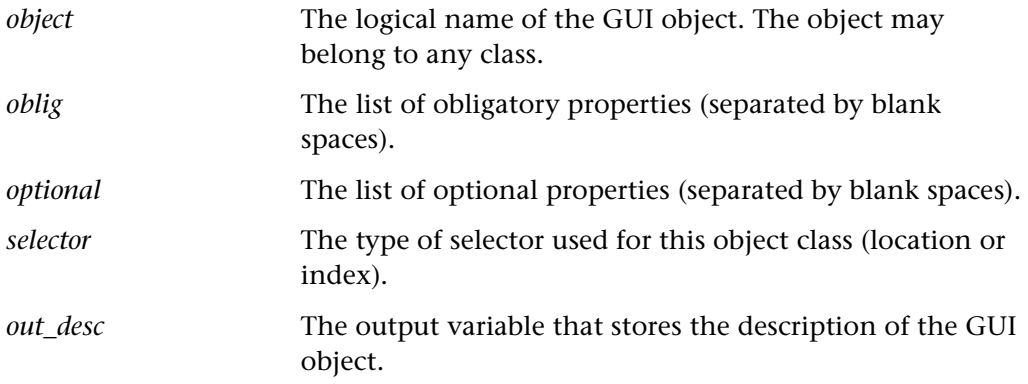

### **Return Values**

If the *oblig*, *optional*, and *selector* parameters are null strings, **obj\_get\_desc** returns the current learning configuration for the object.

#### **Availability**

# **obj\_get\_info Context Sensitive • Object**

returns the value of an object property.

**obj\_get\_info (** *object***,** *property***,** *out\_value* **);**

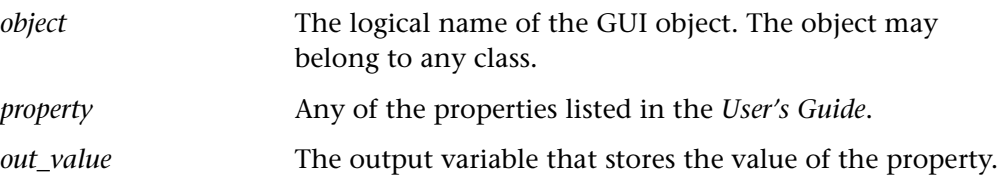

### **Return Values**

This function returns one of a list of return values. For more information, see ["General Return Values," on page 118](#page-125-0).

## **Availability**

This function is always available.

**obj\_get\_text Context Sensitive • Object** 

reads text from an object.

## **obj\_get\_text (** *object***,** *out\_text* **[ ,** *x1***,** *y1***,** *x2***,** *y2* **] );**

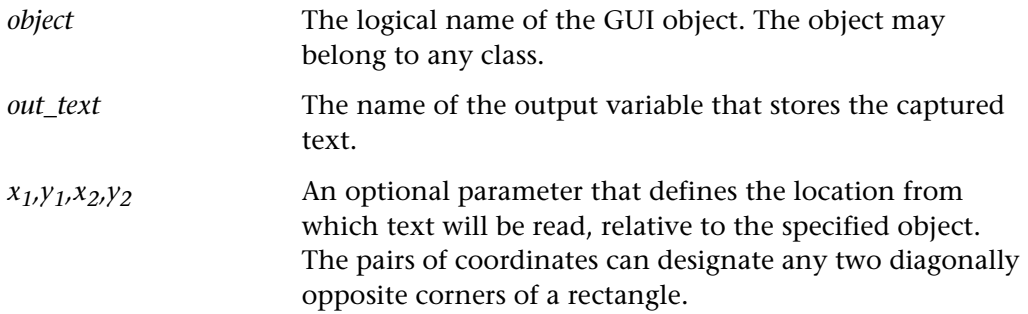

#### **Return Values**

This function returns one of a list of return values. For more information, see ["General Return Values," on page 118](#page-125-0).

## **Availability**

This function is always available.

# **obj\_highlight Context Sensitive • Object**

highlights an object.

## **obj\_highlight (** *object* **[ ,** *flashes* **] );**

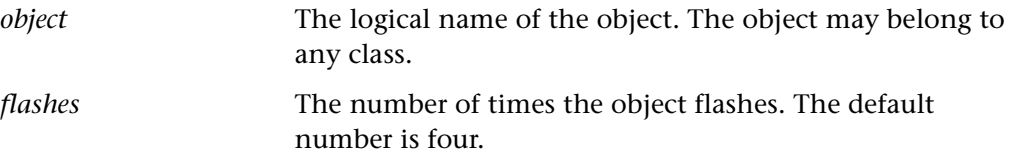

### **Return Values**

This function returns one of a list of return values. For more information, see ["General Return Values," on page 118](#page-125-0).

### **Availability**

This function is always available.

# **obj\_key\_type Context Sensitive • Java**

sends KeyEvents to a Java component.

**obj\_key\_type (** *object***,** *keyboard\_input* **);**

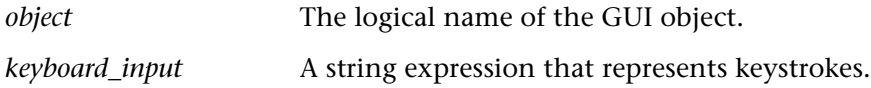

This function returns one of a list of return values. For more information, see ["General Return Values," on page 118](#page-125-0).

## **Availability**

This function is available for WinRunner with Java support only.

# **obj\_mouse\_click CONTER CONTERNATION**

clicks on an object.

**obj\_mouse\_click (** *object***,** *x***,** *y* **[ ,** *mouse\_button* **[ ,** *modifier***] ] );**

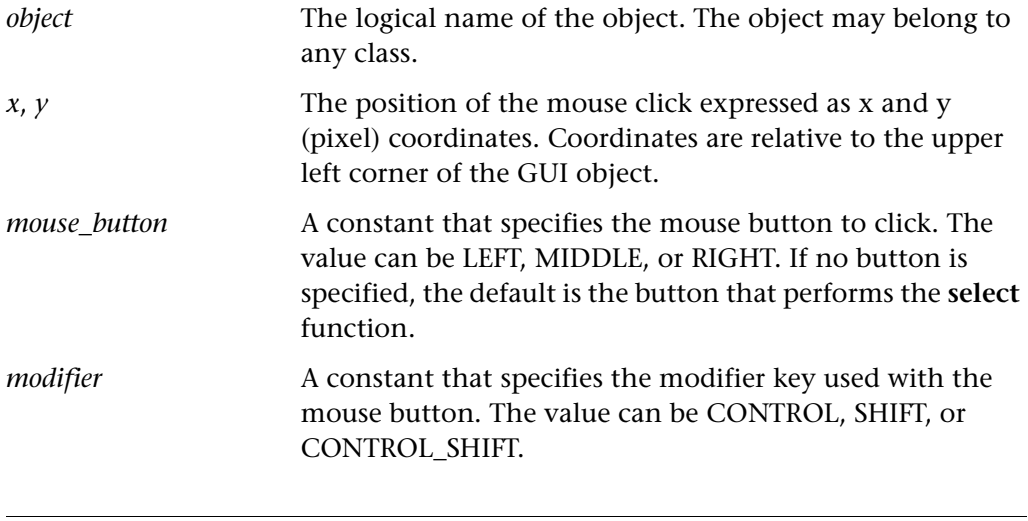

**Note:** When running a test with an **obj\_mouse\_click** statement, the object that the mouse clicks must be fully displayed.

#### **Return Values**

This function returns one of a list of return values. For more information, see ["General Return Values," on page 118](#page-125-0).

## **Availability**

This function is always available.

# **obj\_mouse\_dbl\_click Context Sensitive • Object**

performs a double-click within an object.

**obj\_mouse\_dbl\_click (** *object***,** *x***,** *y* **[ ,** *mouse\_button* **[ ,** *modifier***] ] );**

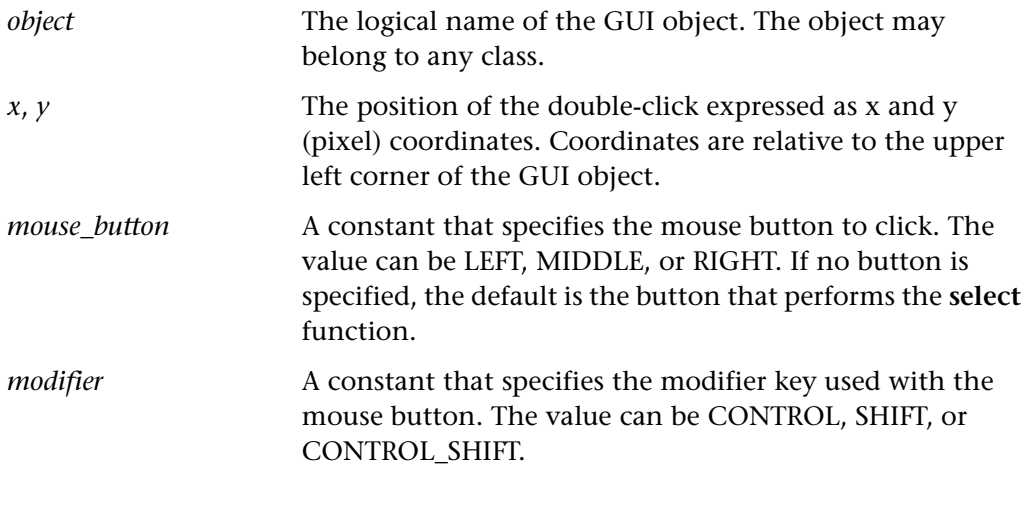

**Note:** When running a test with an **obj\_mouse\_dbl\_click** statement, the object that the mouse clicks must be fully displayed.

This function returns one of a list of return values. For more information, see ["General Return Values," on page 118](#page-125-0).

## **Availability**

This function is always available.

# **obj\_mouse\_drag Context Sensitive • Object**

drags the mouse within an object.

**obj\_mouse\_drag (** *object***,** *start\_x***,** *start\_y***,** *end\_x***,** *end\_y* **[ ,** *mouse\_button* **[ ,** *modifier***] ] );**

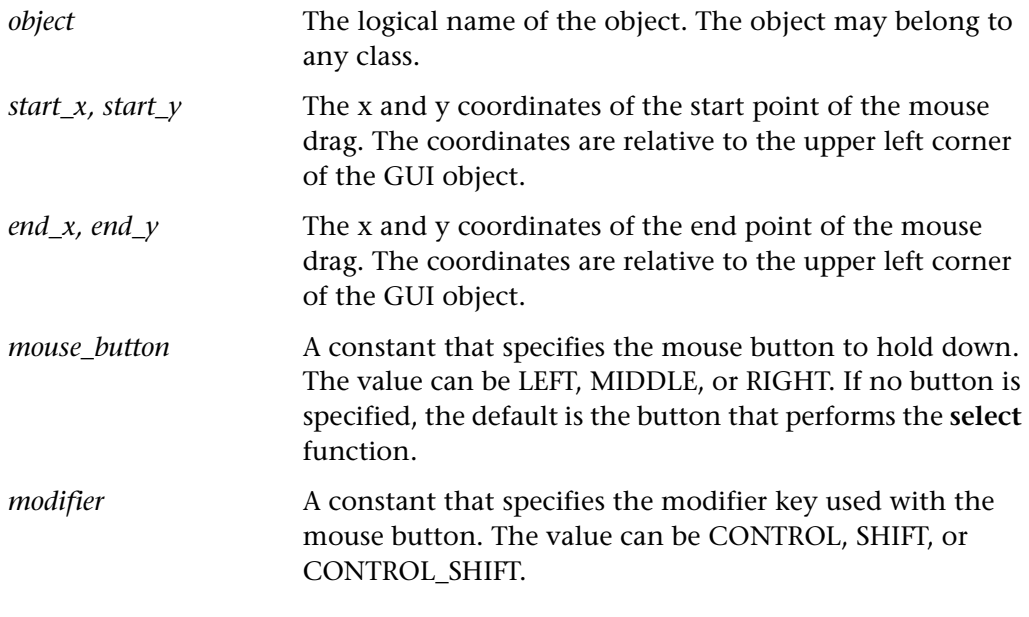

**Note:** When running a test with an **obj\_mouse\_drag** statement, the object that the mouse drags must be fully displayed.

#### **Return Values**

This function returns one of a list of return values. For more information, see ["General Return Values," on page 118](#page-125-0).

## **Availability**

This function is always available.

# **obj\_mouse\_move Context Sensitive • Object**

moves the mouse pointer within an object.

## **obj\_mouse\_move (** *object***,** *x***,** *y* **);**

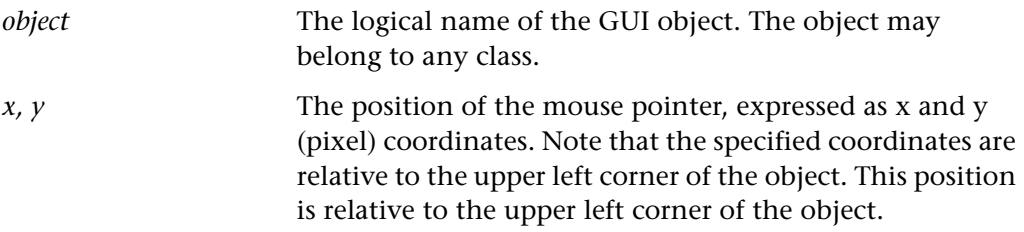

#### **Return Values**

This function returns one of a list of return values. For more information, see ["General Return Values," on page 118](#page-125-0).

#### **Availability**

# **obj\_move\_locator\_text Context** Context Sensitive • Object

moves the mouse pointer to a string in an object.

## **obj\_move\_locator\_text (** *object***,** *string* **[ ,** *search\_area* **[ ,** *string\_def* **] ] );**

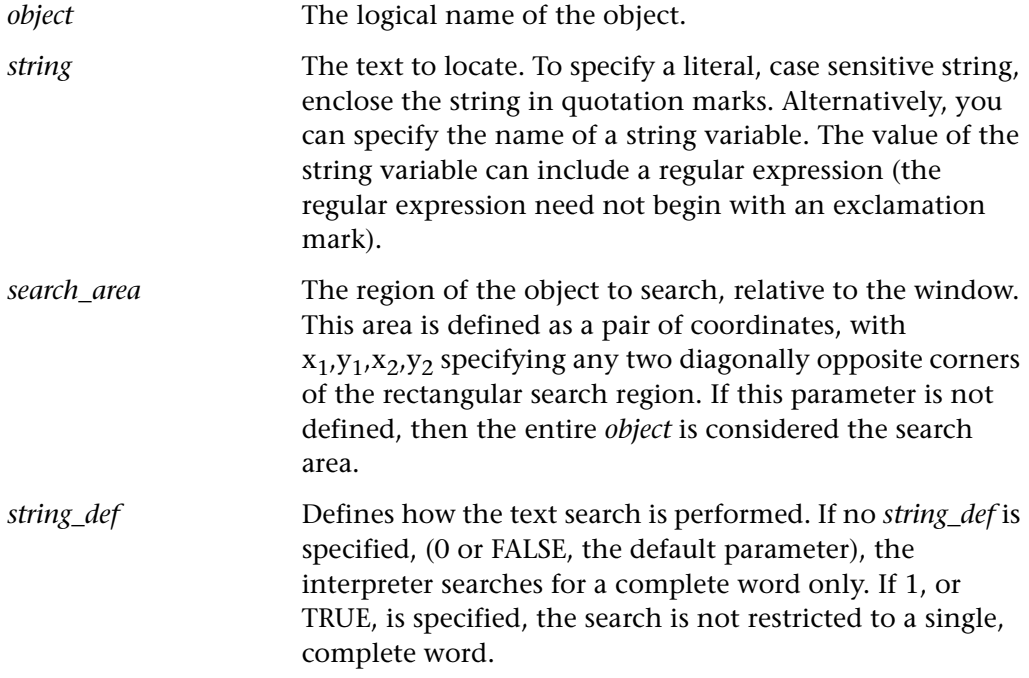

### **Return Values**

This function returns one of a list of return values. For more information, see ["General Return Values," on page 118](#page-125-0).

## **Availability**

## **obj\_set\_info Context Sensitive • Java**

sets the value of an object property.

**obj\_set\_info (** *object***,** *property***,** *value* **);**

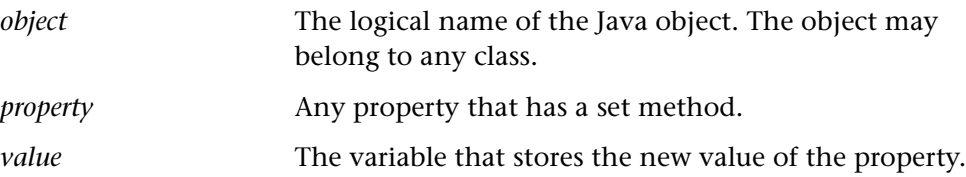

#### **Return Values**

This function returns one of the standard return values. It returns E\_ATTR\_NOT\_SUPPORTED for a specified property (for example, value) if one of the following events occur:

- ▶ The object does not have the method setValue.
- ➤ The method setValue exists, but it either has more than one parameter or the parameter does not belong to one of the following Java classes: String, int, boolean, Integer, Boolean.
	- ➤ The parameter given in a TSL call statement cannot be converted to one of the Java classes mentioned above.
- ➤ The method setValue throws a Java exception when using the parameters provided in the call statement.

### **Availability**

This function is available for WinRunner with Java support only.
# **obj\_type Context Sensitive • Object**

sends keyboard input to an object.

**obj\_type (** *object***,** *keyboard\_input* **);**

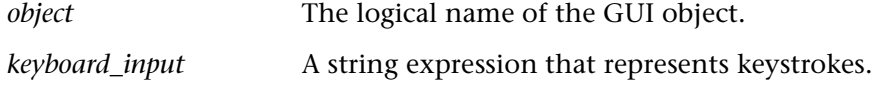

# **Return Values**

This function returns one of a list of return values. For more information, see ["General Return Values," on page 118](#page-125-0).

# **Availability**

This function is always available.

# **obj\_wait\_bitmap Context Sensitive • Object**

waits for an object bitmap to be drawn on the screen.

**obj\_wait\_bitmap (** *window***,** *bitmap***,** *time* **[ ,** *x***,** *y***,** *width***,** *height* **] );**

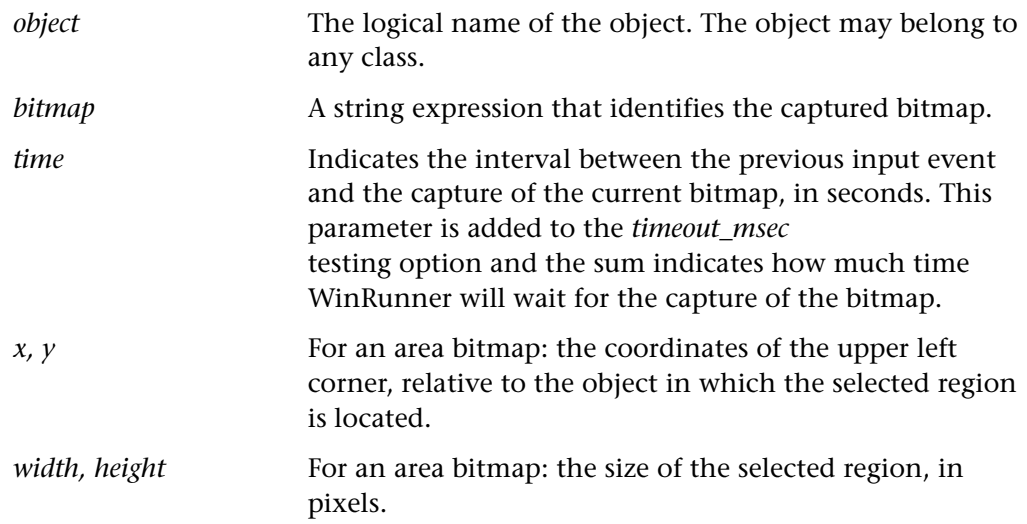

### **Return Values**

This function returns one of a list of return values. For more information, see ["General Return Values," on page 118](#page-125-0).

# **Availability**

This function is always available.

# **obj\_wait\_info Context Sensitive • Object**

waits for the value of an object property.

**obj\_wait\_info (** *object***,** *property***,** *value***,** *time* **);**

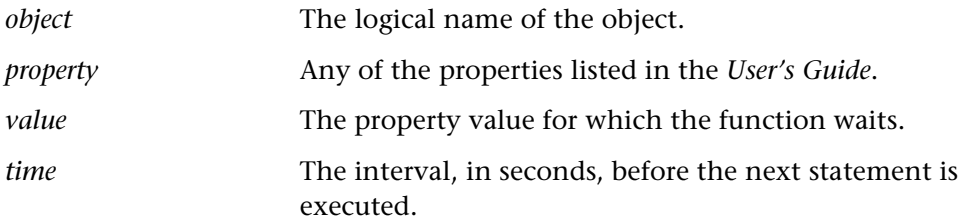

### **Return Values**

This function returns one of a list of return values. For more information, see ["General Return Values," on page 118](#page-125-0).

## **Availability**

This function is always available.

# **Output\_message Standard • Load Testing**

sends a message to the controller.

# **output\_message (** *message* **);**

*message* Any string.

The **output\_message** function sends a message from a Vuser script to the controller's Output window.

## **Return Values**

This function returns one of a list of return values. For more information, see ["General Return Values," on page 118](#page-125-0)

# **Availability**

This function is available for LoadRunner GUI Vusers only.

# **password** edit set **Standard • Password**

sets the value of a password edit field to a given value.

# **password\_edit\_set (** *edit\_object***,** *encrypted\_password* **);**

*edit\_object* The logical name of the edit object. *encrypted\_password* The encrypted password as it appears in the script.

**Note:** You can also use the **edit\_set**, **type**, and **obj\_type** TSL functions to set a password, however the **password\_edit\_set** function provides extra security by eliminating the password from the test script.

### **Return Values**

This function returns one of a list of return values. For more information, see ["General Return Values," on page 118](#page-125-0).

## **Availability**

This function is always available.

# **password\_encrypt Context Sensitive • Password**

encrypts a plain password.

**password\_encrypt (** *password* **);**

*password* The plain password.

# **Return Values**

This function returns the encrypted password.

## **Availability**

This function is always available.

# **pause Standard • I/O**

pauses test execution and displays a message box.

# **pause ( [** *expression* **] );**

*expression* Any valid expression.

## **Return Values**

This function always returns 0.

## **Availability**

This function is always available.

# **phone\_append\_text CONTERNAL SERVICES CONTERNAL SERVICES**

appends the specified text string to the current contents of the phone editor.

# **phone\_append\_text (** *text* **);**

*text* The text string to append in the phone editor.

**Note:** This function works only while the phone is in editing mode. Trying to use this function while the phone is not in editing mode will return an illegal operation.

### **Return Values**

This function returns one of a list of return values. For more information, see ["General Return Values," on page 118](#page-125-0).

## **Availability**

This function is supported for the WAP Add-in. This function is supported for both the Nokia and Phone.com emulators.

# **phone edit set Context Sensitive • WAP**

replaces the contents of the phone editor with the specified text string.

## **phone\_edit\_set (** text **);**

*text* The text string to insert in the phone editor.

**Note:** This function works only while the phone is in editing mode. Trying to use this function while the phone is not in editing mode will return an illegal operation.

### **Return Values**

This function returns one of a list of return values. For more information, see ["General Return Values," on page 118](#page-125-0).

## **Availability**

This function is supported for the WAP Add-in. This function is supported for both the Nokia and Phone.com emulators.

# **phone\_get\_name Context Sensitive • WAP**

returns the model name of the phone.

**phone\_get\_name (** *name* **);**

*name* The model name of the phone.

### **Return Values**

This function returns one of a list of return values. For more information, see ["General Return Values," on page 118](#page-125-0).

## **Availability**

This function is supported for the WAP Add-in. This function is supported for both the Nokia and Phone com emulators.

# **phone GUI load CONTEXT CONTEXT CONTEXT CONTEXT CONTEXT CONTEXT CONTEXT CONTEXT**

unloads the currently loaded GUI map file and loads the GUI map for the specified Phone.com phone.

# **phone\_GUI\_load ( [** *name* **] );**

*name* The model name of the phone.

This function returns one of a list of return values. For more information, see ["General Return Values," on page 118](#page-125-0).

## **Availability**

This function is supported for the WAP Add-in. This function is supported for the Phone.com emulator only.

# **phone\_key\_click Context Sensitive • WAP**

clicks a phone key.

# **phone\_key\_click (** *key* **[ ,** *delay* **[ ,** *timeout* **] ] );**

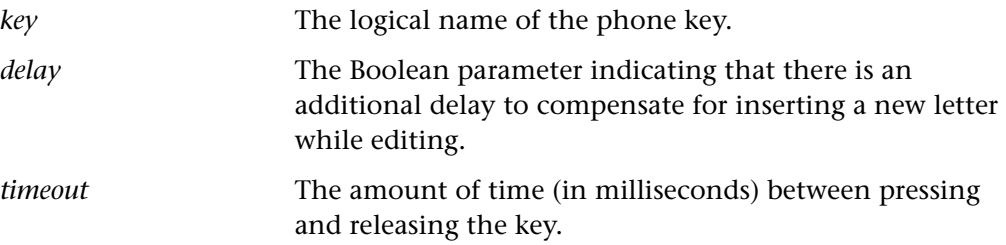

## **Return Values**

This function returns one of a list of return values. For more information, see ["General Return Values," on page 118](#page-125-0).

## **Availability**

This function is supported for the WAP Add-in. This function is supported for both the Nokia and Phone.com emulators.

# **phone\_navigate Context Sensitive • WAP**

directs the phone to connect to the specified site.

## **phone\_navigate (** *URL* **[ ,** *timeout* **] );**

URL The URL to which the phone navigates.

*timeout* The amount of time (in milliseconds) the phone waits while trying to establish a connection.

### **Return Values**

This function returns one of a list of return values. For more information, see ["General Return Values," on page 118](#page-125-0).

#### **Availability**

This function is supported for the WAP Add-in. This function is supported for both the Nokia and Phone.com emulators.

# **phone\_sync Context Sensitive • WAP**

recorded after any phone navigation on the Nokia emulator, and instructs WinRunner to wait until the phone is ready to handle the next operation.

# **phone\_sync ( [** *redirect* **[ ,** *timeout* **] ] );**

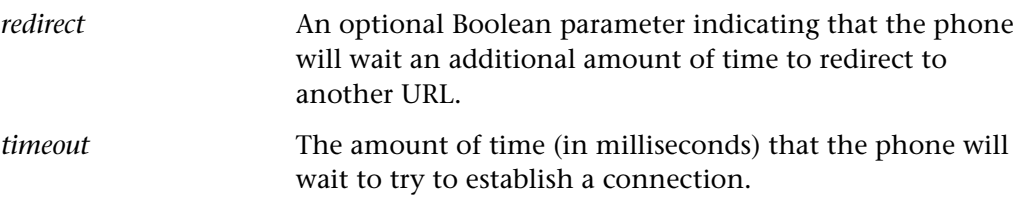

**Note:** This function is inserted automatically to the test scripts after a **phone\_key\_click** statement is recorded on a Nokia phone that included navigation. The timeout is the expected period of time during which WinRunner expects the navigation to be concluded.

This function returns one of a list of return values. For more information, see ["General Return Values," on page 118](#page-125-0).

## **Availability**

This function is supported for the WAP Add-in.

This function is supported for recording on the Nokia emulator only. This function is supported for running tests on both the Nokia and the phone.com emulators.

# **popup\_select\_item Context Sensitive • Java**

selects an item from a Java popup menu.

**popup\_select\_item (** *"menu component***;***menu item"* **);**

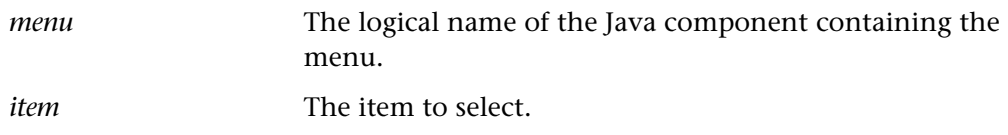

**Note:** When using **popup\_menu\_select** on JDK 1.2 - 1.2.2\_001, insert the following statement before the **set\_window** statement of the popup menu's parent window:

set\_aut\_var("USE\_LOW\_LEVEL\_EVENTS", "all");

You can change this parameter back to "none" using the following statement:

set\_aut\_var("USE\_LOW\_LEVEL\_EVENTS", "none");

# **qt\_force\_send\_key Standard • QuickTest 2000**

instructs WinRunner to recognize an edit field which prompts a screen change when information is inserted.

**qt\_force\_send\_key (** *window\_name***,** *field\_name* **[ ,** *additional\_key* **] );**

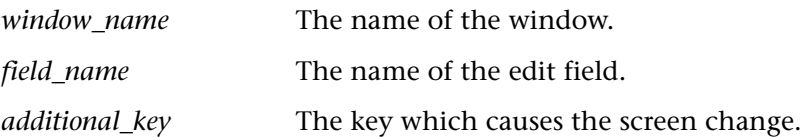

# **Return Values**

This function returns one of a list of return values. For more information, see ["General Return Values," on page 118](#page-125-0).

# **Availability**

This function is available for QuickTest 2000 only.

# **qt\_reset\_all\_force\_send\_key Standard • QuickTest 2000**

negates screen change configurations previously made using the **qt** force send key function.

**qt\_reset\_all\_force\_send\_key ( );** 

# **Return Values**

This function returns one of a list of return values. For more information, see ["General Return Values," on page 118](#page-125-0).

# **Availability**

This function is always available.

# **rand Standard • Arithmetic Contract of Standard • Arithmetic**

returns a pseudo-random floating point number  $(n)$  in the range of  $0 \le n < 1$ .

# **rand ( );**

# **Return Values**

This function returns a real number.

# **Availability**

This function is always available.

# **reload Standard • Compiled Module**

removes a compiled module from memory and loads it again.

# **reload (** *module\_name* **[ ,**1|0 **[ ,**1|0 **] ] );**

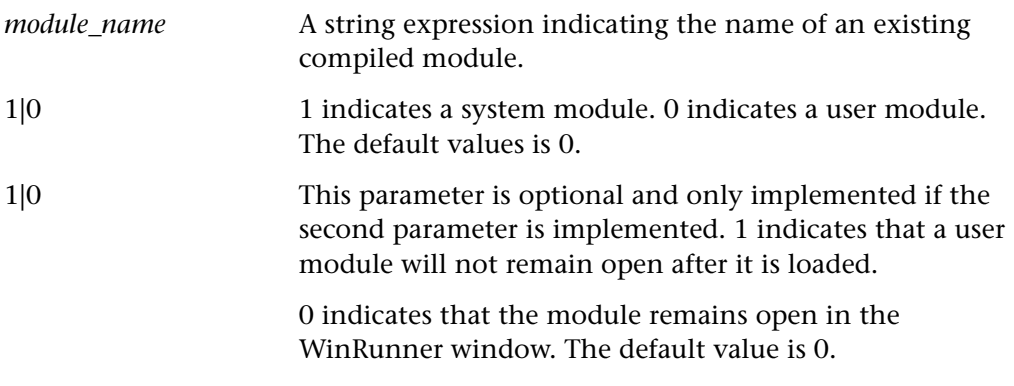

**Note:** If you make changes to a function in a loaded compiled module, you must unload and reload the compiled module in order for the changes to take effect. For additional information, refer to the "Creating Compiled Modules" chapter in the *WinRunner User's Guide*.

## **Return Values**

This function returns 0 for success, and 1 for failure.

## **Availability**

This function is always available.

# **rendezvous Standard • Load Testing**

sets a rendezvous point in a Vuser script.

**rendezvous (** *rendezvous\_name* **);**

*rendezvous name* The name of the rendezvous declared in a **declare\_rendezvous** statement.

## **Return Value**

This function returns 0 if the operation is successful, or one of the following error codes if it fails:

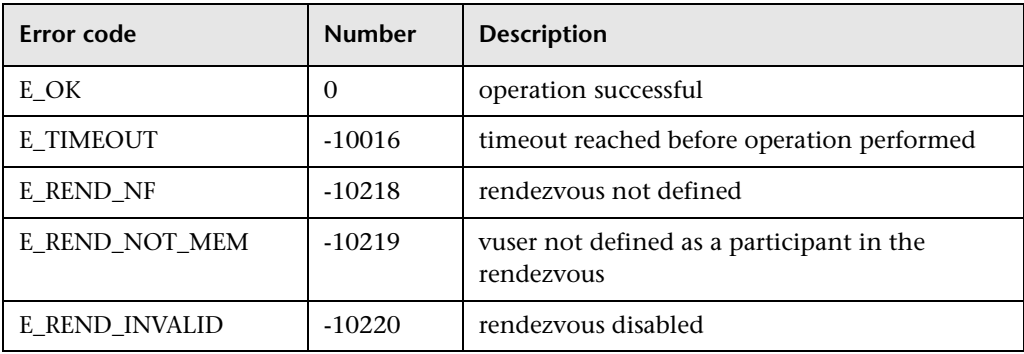

# **Availability**

This function is available for LoadRunner GUI Vusers only.

# **report\_msg Standard • I/O**

writes a message in the test report.

**report\_msg (** *message* **);**

*message* A valid string expression.

# **Return Values**

This function always returns 0.

## **Availability**

This function is always available.

# **return Standard • Call Statements**

returns an expression to the calling function or test.

**return [** *expression* **];**

*expression* The expression to return.

The **return** statement returns an expression to the calling function or test. It is used exclusively in functions. It also halts execution of the called function and passes control back to the calling function or test.

**Note about arrays:** You cannot return an array from a function. In order to return values in an array, you must declare the array as an OUT parameter in the function.

The return value of a function can be one of the following:

- ➤ char (signed and unsigned)
- $\blacktriangleright$  string (equivalent to C char\*)
- ➤ short (signed and unsigned)
- ➤ int (signed and unsigned)
- ➤ long (signed and unsigned)
- ➤ float
- ➤ double

# **Return Values**

If no expression is used, then an empty string is returned. Otherwise, the return statement does not have a return value.

### **Availability**

This statement is always available.

**Note:** The **return** statement is not a function. Therefore, it does not appear in the Function Generator.

# **scroll\_check\_info Context Sensitive • Scroll Object**

checks the value of a scroll property.

**scroll\_check\_info (** *scroll***,** *property***,** *property\_value* **);**

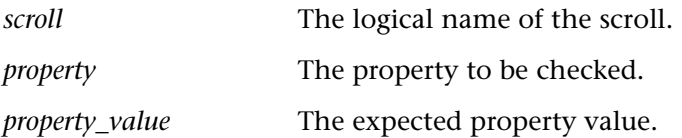

# **Return Values**

This function returns one of a list of return values. For more information, see ["General Return Values," on page 118](#page-125-0).

# **Availability**

This function is always available.

# **scroll\_check\_pos Context Sensitive • Scroll Object**

checks the current position of a scroll.

**scroll\_check\_pos (** *scroll***,** *position* **);**

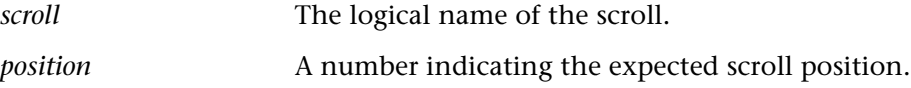

# **Return Values**

This function returns one of a list of return values. For more information, see ["General Return Values," on page 118](#page-125-0).

# **Availability**

This function is always available.

# **scroll\_drag Context Sensitive • Scroll Object.**

scrolls to the specified location.

**scroll\_drag (** *scroll***,** *orientation***,** *position* **);**

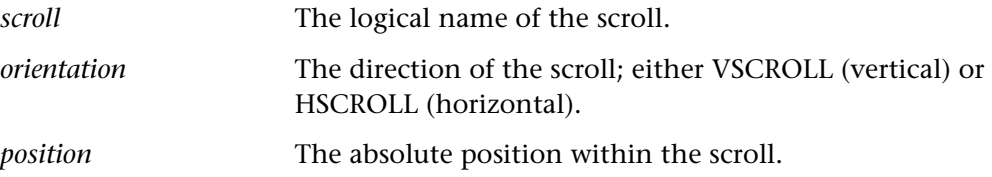

## **Return Values**

This function returns one of a list of return values. For more information, see ["General Return Values," on page 118](#page-125-0).

# **Availability**

This function can be used for scroll bar and slider objects.

# **scroll\_drag\_from\_min Context Sensitive • Scroll Object**

scrolls from the minimum position.

**scroll\_drag\_from\_min (** *scroll***,** *orientation***,** *position* **);**

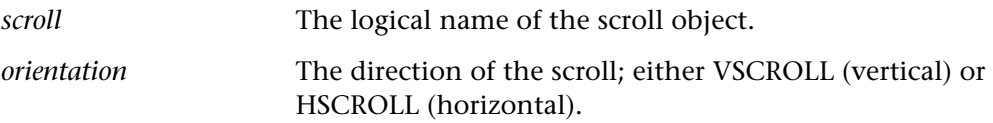

**Note:** The orientation parameter is not available for Java objects.

*position* The number of units from the minimum position to drag the scroll.

This function returns one of a list of return values. For more information, see ["General Return Values," on page 118](#page-125-0).

## **Availability**

This function can be used for scroll bar and slider objects.

# **scroll\_get\_info Context Sensitive • Scroll Object**

returns the value of a scroll property.

**scroll\_get\_info (** *scroll***,** *property***,** *out\_value* **);**

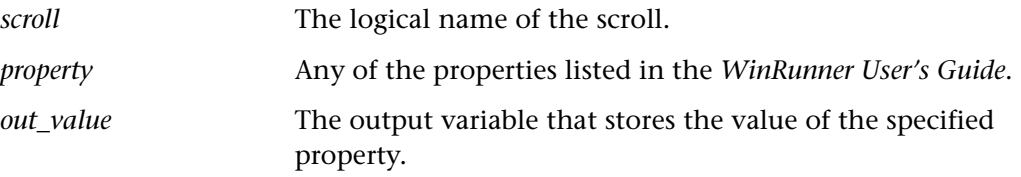

### **Return Values**

This function returns one of a list of return values. For more information, see ["General Return Values," on page 118](#page-125-0).

# **Availability**

This function can be used for scroll bar and slider objects.

# **scroll\_get\_max Context Sensitive • Scroll Object**

returns the maximum (end) position of a scroll.

**scroll\_get\_max (** *scroll***,** *orientation***,** *out\_max* **);**

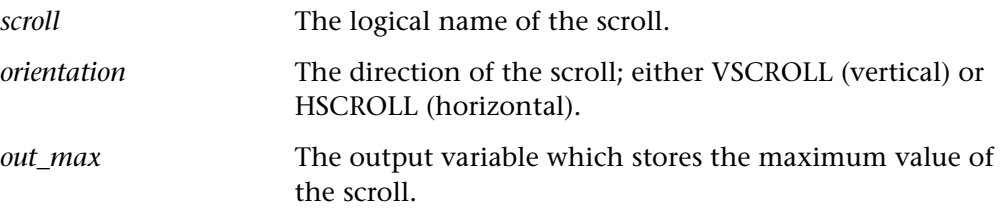

## **Return Values**

This function returns one of a list of return values. For more information, see ["General Return Values," on page 118](#page-125-0).

## **Availability**

This function can be used for scroll bar and slider objects.

# **scroll\_get\_min Context Sensitive • Scroll Object**

returns the minimum (start) position of a scroll.

**scroll\_get\_min (** *scroll***,** *orientation***,** *out\_min* **);**

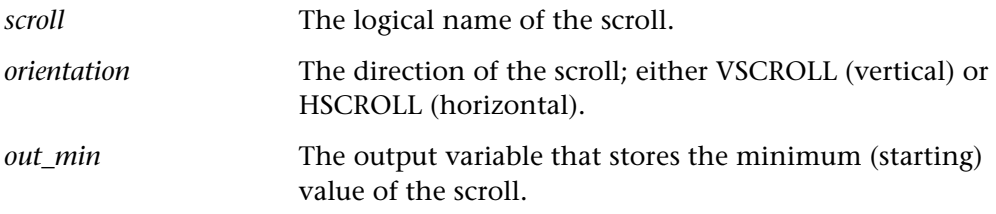

### **Return Values**

This function returns one of a list of return values. For more information, see ["General Return Values," on page 118](#page-125-0).

## **Availability**

This function can be used for scroll bar and slider objects.

# **scroll\_get\_pos Context Sensitive • Scroll Object**

returns the current scroll position.

# **scroll\_get\_pos (** *scroll***,** *orientation***,** *out\_pos* **);**

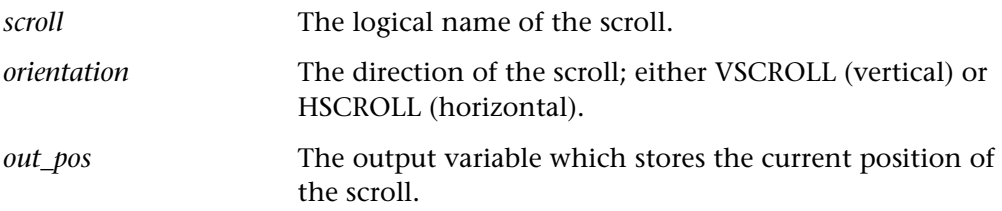

This function returns one of a list of return values. For more information, see ["General Return Values," on page 118](#page-125-0).

### **Availability**

This function can be used for scroll bar and slider objects.

# **scroll\_get\_selected Context Sensitive • Scroll Object**

returns the minimum and maximum values of the selected range on a slider.

**scroll\_get\_selected (** *slider***,** *min\_value***,** *max\_value* **);**

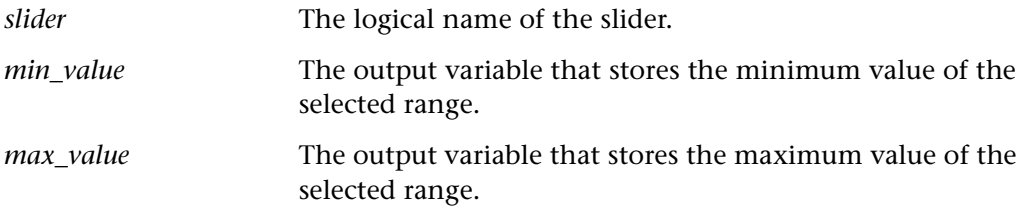

## **Return Values**

This function returns one of a list of return values. For more information, see ["General Return Values," on page 118](#page-125-0).

### **Availability**

The scroll get selected function works only for slider objects, for which the TBS\_ENABLESELRANGE flag is set. This flag allows a selection range within the scroll to be displayed.

# **scroll\_line Context Sensitive • Scroll Object**

scrolls the specified number of lines.

**scroll\_line (** *scroll***,** *orientation,* **[+|-]** *lines* **);**

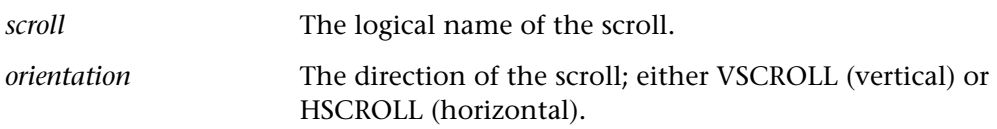

**[+|-]** *lines* The number of scrolled lines. "+" indicates the scroll is performed downward or to the right; "-" indicates the scroll is performed upward or to the left. The default is "+".

### **Return Values**

This function returns one of a list of return values. For more information, see ["General Return Values," on page 118](#page-125-0).

## **Availability**

This function can be used for scroll bar and slider objects.

**scroll\_max Context Sensitive • Scroll Object** 

sets a scroll to its maximum (end) position.

**scroll\_max (** *scroll***,** *orientation* **);**

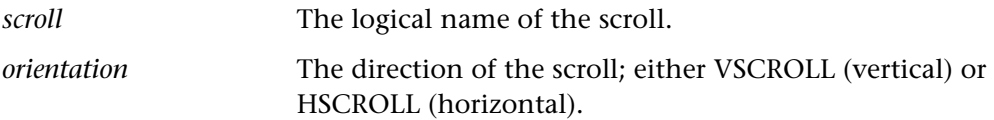

## **Return Values**

This function returns one of a list of return values. For more information, see ["General Return Values," on page 118](#page-125-0).

## **Availability**

This function can be used for scroll bar and slider objects.

# **scroll min Context Sensitive • Scroll Object**

sets the scroll to its minimum (start) position.

**scroll\_min (** *scroll***,** *orientation* **);**

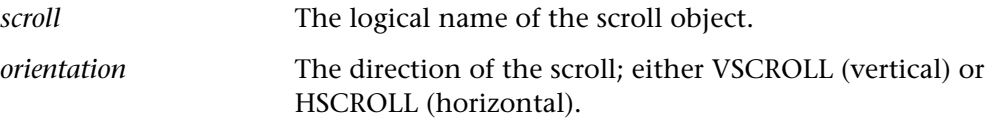

This function returns one of a list of return values. For more information, see ["General Return Values," on page 118](#page-125-0).

## **Availability**

This function can be used for scroll bar and slider objects.

# **scroll\_page Context Sensitive • Scroll Object**

moves the scroll the specified number of pages.

**scroll\_page (** *scroll***,** *orientation***, [+|-]** *pages* **);**

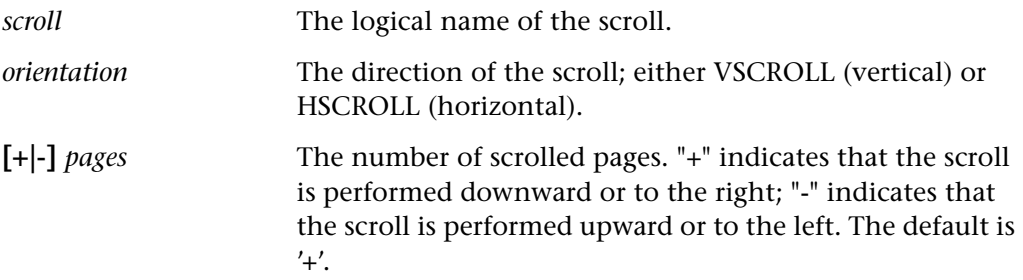

## **Return Values**

This function returns one of a list of return values. For more information, see ["General Return Values," on page 118](#page-125-0).

### **Availability**

This function can be used for scroll bar and slider objects.

# **scroll\_wait\_info Context Sensitive • Scroll Object**

waits for the value of a scroll property.

## **scroll\_wait\_info (** *scroll***,** *property***,** *value***,** *time* **);**

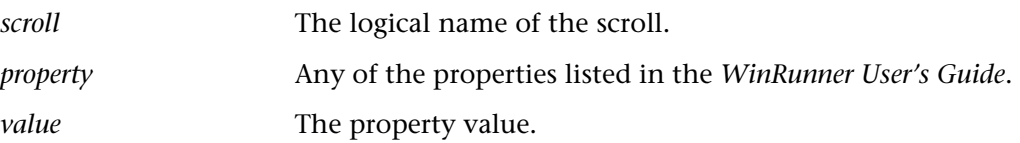

*time* The interval, in seconds, before the next statement is executed.

### **Return Values**

This function returns one of a list of return values. For more information, see ["General Return Values," on page 118](#page-125-0).

#### **Availability**

This function can be used for scroll bar and slider objects.

# **set aut var Standard • Testing Option**

sets how WinRunner learns descriptions of objects, records tests, and runs tests on Java applets or applications.

## **set\_aut\_var (** *variable*, *value* **);**

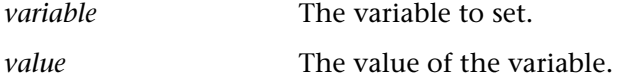

## **Return Values**

This function returns one of a list of return values. For more information, see ["General Return Values," on page 118](#page-125-0).

#### **Availability**

This function is available only for WinRunner with Java support.

# **set\_class\_map Context Sensitive • GUI Map Configuration**

associates a custom class with a standard class.

# **set\_class\_map (** *custom\_class***,** *standard\_class* **);**

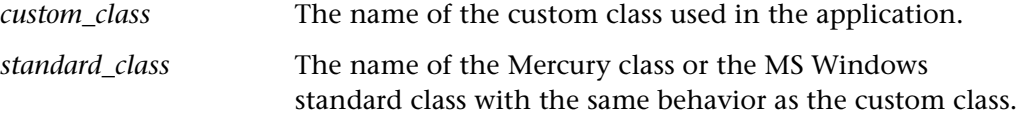

**Note:** You should store **set\_class\_map** statements in a startup test.

#### **Return Values**

This function returns one of a list of return values. For more information, see ["General Return Values," on page 118](#page-125-0).

## **Availability**

This function is available for WinRunner and GUI Vusers running on PC platforms only.

# **set\_record\_attr Context Sensitive • GUI Map Configuration**

sets the properties to learn for an object class.

**set\_record\_attr (** *class***,** *oblig\_prop***,** *optional\_prop***,** *selector* **);**

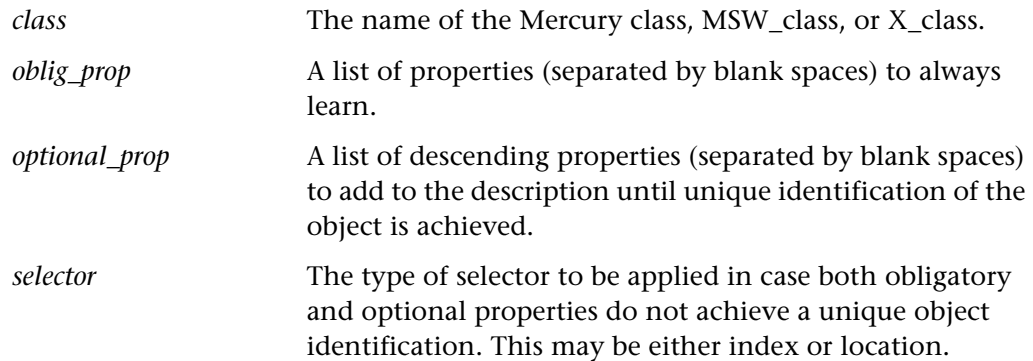

#### **Return Values**

This function returns one of a list of return values. For more information, see ["General Return Values," on page 118](#page-125-0).

## **Availability**

This function is always available.

# **set\_record\_method Context Sensitive • GUI Map Configuration**

specifies the record method for a class.

# **set\_record\_method (** *class***,** *method* **);**

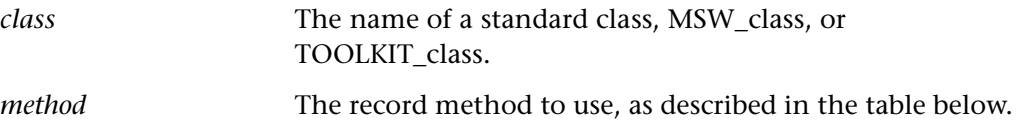

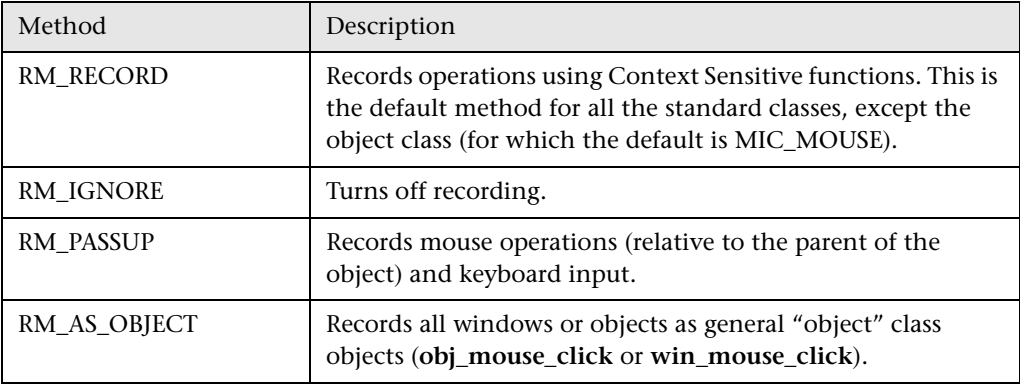

# **Return Values**

This function returns one of a list of return values. For more information, see ["General Return Values," on page 118](#page-125-0).

## **Availability**

This function is always available.

# **set\_window Context Sensitive • Window Object**

specifies the window to receive subsequent input and (optionally) specifies the amount of time to wait for the specified window.

# **set\_window (** *window* **[ ,***time* **] );**

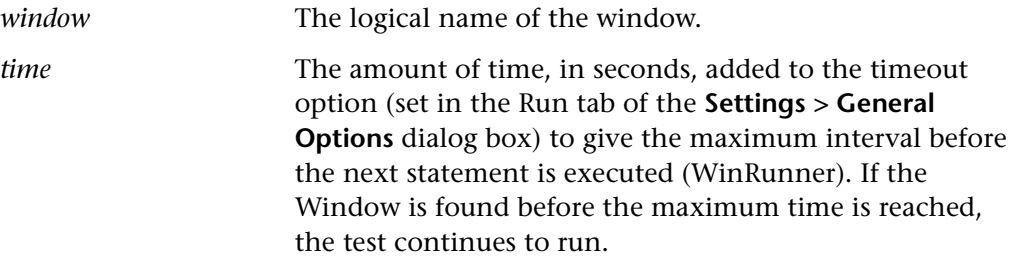

# **Return Values**

This function returns one of a list of return values. For more information, see ["General Return Values," on page 118](#page-125-0).

# **Availability**

This function is always available.

# **\_set\_window Context Sensitive • Window Object**

specifies a window to receive input.

# **\_set\_window (** *desc***,** *time* **);**

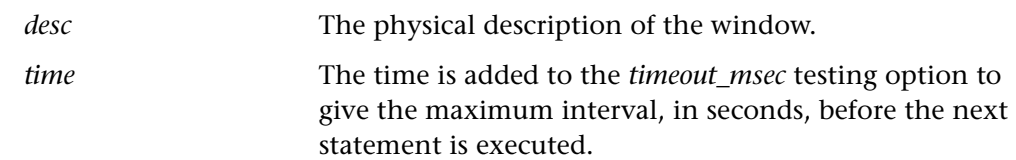

## **Return Values**

This function returns one of a list of return values. For more information, see ["General Return Values," on page 118](#page-125-0).

## **Availability**

This function is always available.

# **Setvar Setuar Standard • Testing Option**

sets the value of a testing option.

**setvar (** *option***,** *value* **);**

*option* A testing option.

*value* The value to assign to the testing option.

The **setvar** function changes the value of a testing option. For a list and an indepth explanations of **setvar** options, refer to the "Setting Testing Options from a Test Script" chapter in the *WinRunner User's Guide*.

#### **Return Values**

This function always returns 0.

#### **Availability**

This function is always available.

# **siebel\_click\_history Context Sensitive • Siebel**

clicks the Siebel History button.

## **siebel\_click\_history (** *thread\_bar\_object* **);**

*thread\_bar\_object* The logical name of the Siebel bar object containing the History button.

This function returns one of a list of return values. For more information, see ["General Return Values," on page 118](#page-125-0).

## **Availability**

This function is supported for WinRunner with Siebel support.

# **siebel\_connect\_repository Context Sensitive • Siebel**

connects to the Siebel repository database.

**siebel\_connect\_repository (** *connection\_string* **);**

*connection\_string* The string that activates the connection to the Siebel repository database.

**Note:** You only need to call this function once per connection.

If you encounter difficulties connecting the repository using an existing DSN, use the ODBC Data Source Administrator from the Windows Control Panel to define a new User Data Source (DSN) that refers to the Siebel Repository database.

### **Return Values**

This function returns one of a list of return values. For more information, see ["General Return Values," on page 118](#page-125-0).

## **Availability**

This function is supported for WinRunner with Siebel support.

# **siebel\_get\_active\_applet Context Sensitive • Siebel**

returns the active applet name.

**siebel\_get\_active\_applet (** *applet\_name* **);**

*applet\_name* The output variable that stores the name of the active applet.

**Note:** A set window statement must precede this function in order to direct the input to the correct application window.

### **Return Values**

This function returns one of a list of return values. For more information, see ["General Return Values," on page 118](#page-125-0).

## **Availability**

This function is supported for WinRunner with Siebel support.

# **siebel\_get\_active\_buscomp Context Sensitive • Siebel**

returns the active business component name.

# **siebel\_get\_active\_buscomp (** *bus\_comp\_name* **);**

*bus\_comp\_name* The output variable that stores the name of the active business component.

**Note:** A set window statement must precede this function in order to direct the input to the correct application window.

This function returns one of a list of return values. For more information, see ["General Return Values," on page 118](#page-125-0).

### **Availability**

This function is supported for WinRunner with Siebel support.

# **siebel get active busobj Context Sensitive • Siebel**

returns the active business object name.

**siebel\_get\_active\_busobj (** *bus\_obj\_name* **);**

*bus\_obj\_name* The output variable that stores the name of the active business object.

**Note:** A set window statement must precede this function in order to direct the input to the correct application window.

### **Return Values**

This function returns one of a list of return values. For more information, see ["General Return Values," on page 118](#page-125-0).

## **Availability**

This function is supported for WinRunner with Siebel support.

# **siebel\_get\_active\_control Context Sensitive • Siebel**

returns the active control name.

# **siebel\_get\_active\_control (** *control\_name* **);**

*control\_name* The output variable that stores the name of the active control.

**Notes:** This function makes it possible to use the **siebel\_get\_control\_value** and **siebel\_set\_control\_value** functions. A **set\_window** statement must precede this function in order to direct the input to the correct application window.

### **Return Values**

This function returns one of a list of return values. For more information, see ["General Return Values," on page 118](#page-125-0).

### **Availability**

This function is supported for WinRunner with Siebel support.

# **siebel\_get\_active\_view Context Sensitive • Siebel**

returns the active view name.

#### **siebel\_get\_active\_view (** *view\_name* **);**

*view\_name* The output variable that stores the name of the active View object.

**Note:** A **set\_window** statement must precede this function in order to direct the input to the correct application window.

### **Return Values**

This function returns one of a list of return values. For more information, see ["General Return Values," on page 118](#page-125-0).

#### **Availability**

This function is supported for WinRunner with Siebel support.

# **siebel\_get\_chart\_data Context Sensitive • Siebel**

returns the legend data and chart values from the specified chart.

**siebel\_get\_chart\_data (** *chart\_object***,** *ret\_legend\_array***,** *ret\_values\_array* **);**

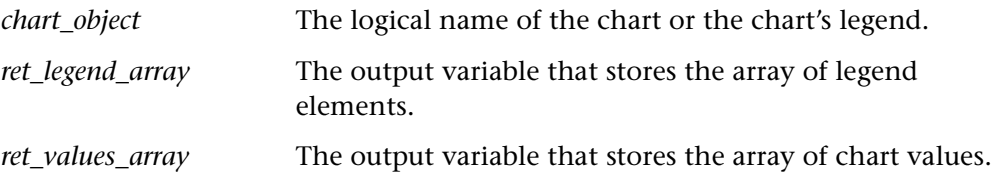

**Note:** Either the legend or the chart may be selected, and that both will return the same data.

## **Return Values**

This function returns one of a list of return values. For more information, see ["General Return Values," on page 118](#page-125-0).

# **Availability**

This function is supported for WinRunner with Siebel support.

# **siebel\_get\_control\_value Context Sensitive • Siebel**

returns the value of the active control.

# **siebel\_get\_control\_value (** *value* **);**

*value* The output variable that stores the value of the active control.

**Note:** The **siebel\_set\_active\_control** function must precede this statement in order to establish the active control.

### **Return Values**

This function returns one of a list of return values. For more information, see ["General Return Values," on page 118](#page-125-0).

### **Availability**

This function is supported for WinRunner with Siebel support.

# **siebel\_goto\_record Context Sensitive • Siebel**

navigates to the specified record.

**siebel\_goto\_record (** *direction* **);**

*direction* The direction in which to move to get to the desired record from the current location. Possible values are: "First", "Last", "Previous", or "Next".

### **Return Values**

This function returns one of a list of return values. For more information, see ["General Return Values," on page 118](#page-125-0).

#### **Availability**

This function is supported for WinRunner with Siebel support.

# **siebel navigate view Context Sensitive • Siebel**

navigates to the specified view.

**siebel\_navigate\_view (** *view\_name* **);**

*view\_name* The internal name of the view to be reached.

**Note:** Navigation is sensitive to the record context.

This function returns one of a list of return values. For more information, see ["General Return Values," on page 118](#page-125-0).

## **Availability**

This function is supported for WinRunner with Siebel support.

# **siebel\_obj\_get\_info Context Sensitive • Siebel**

returns the value of a single Siebel property from the Siebel repository database.

**siebel\_obj\_get\_info (** *obj\_type***,** *obj\_name***,** *applet\_name***,** *property\_name***,** *ret\_prop\_val* **);**

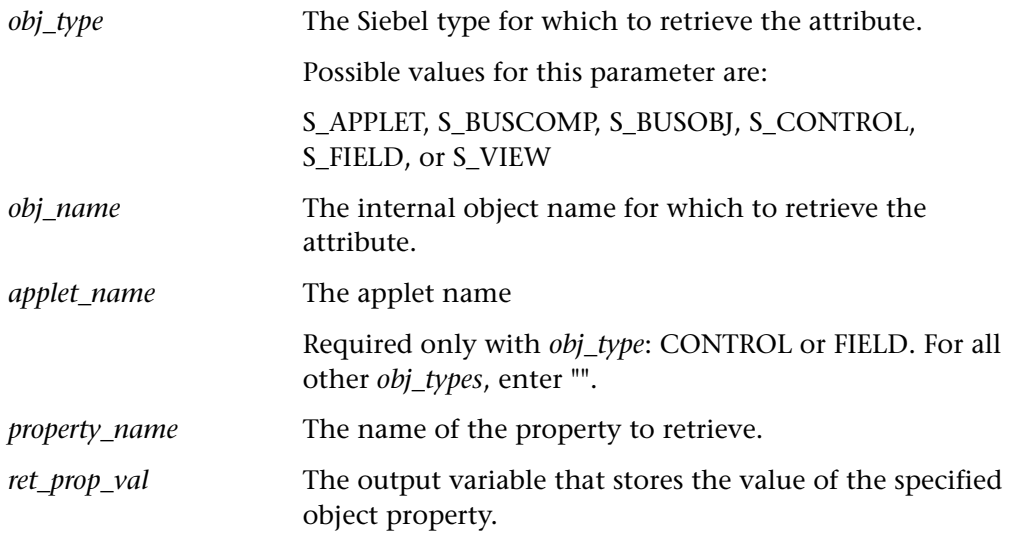

**Note:** You must connect to the Siebel repository database with a **siebel\_connect\_repository** statement before you use this function.

### **Return Values**

This function returns one of a list of return values. For more information, see ["General Return Values," on page 118](#page-125-0).

# **Availability**

This function is supported for WinRunner with Siebel support.

# **siebel\_obj\_get\_properties Context Sensitive • Siebel**

returns all properties of a specified Siebel in the Siebel repository database.

**siebel\_obj\_get\_properties (** *obj\_type***,** *obj\_name***,** *applet\_name***,** *ret\_prop\_array* **);**

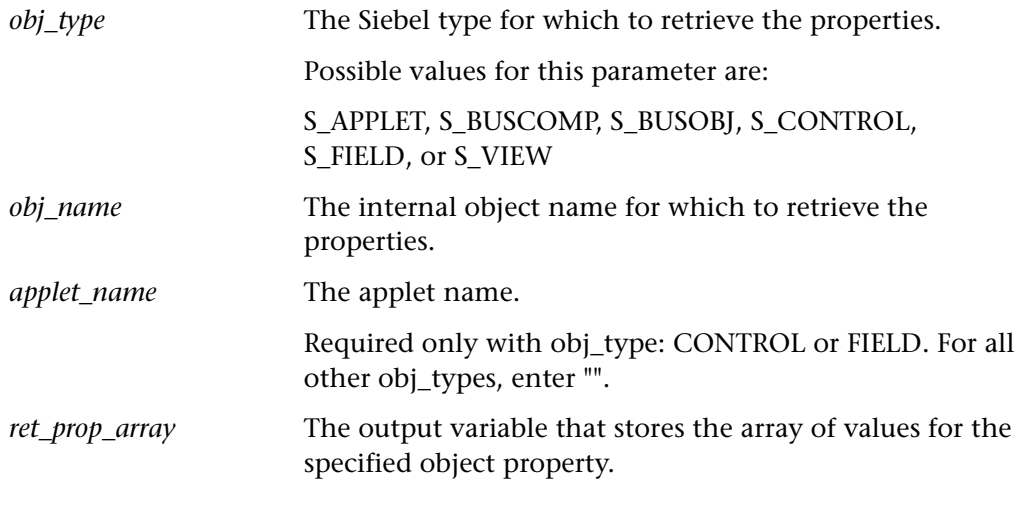

**Note:** You must connect to the Siebel repository database with a **siebel\_connect\_repository** statement before you use this function.

This function returns one of a list of return values. For more information, see ["General Return Values," on page 118](#page-125-0).

## **Availability**

This function is supported for WinRunner with Siebel support.

# **siebel\_select\_alpha Context Sensitive • Siebel**

selects a letter key from the alpha tab bar.

**siebel\_select\_alpha (** *alpha\_tab\_object***,** *key* **);**

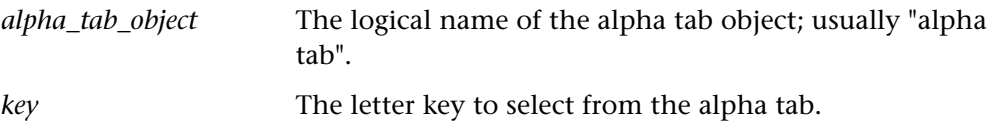

### **Return Values**

This function returns one of a list of return values. For more information, see ["General Return Values," on page 118](#page-125-0).

### **Availability**

This function is supported for WinRunner with Siebel support.

# **siebel\_set\_active\_applet Context Sensitive • Siebel**

sets the specified applet as the active applet.

# **siebel\_set\_active\_applet (** *applet\_name* **);**

*applet name* The internal name of the of the applet to activate.

If you do not know the applet's internal name, you may use the **siebel\_get\_active\_applet** to retrieve it.

### **Return Values**

This function returns one of a list of return values. For more information, see ["General Return Values," on page 118](#page-125-0).

### **Availability**

This function is supported for WinRunner with Siebel support.

# **siebel\_set\_active\_control Context Sensitive • Siebel**

sets the specified control as the active control.

**siebel\_set\_active\_control (** *control\_name* **);**

*control\_name* The internal name of the control to activate. If you do not know the control's internal name, you can use the **siebel\_get\_active\_applet** function to retrieve it.

#### **Return Values**

This function returns one of a list of return values. For more information, see ["General Return Values," on page 118](#page-125-0).

### **Availability**

This function is supported for WinRunner with Siebel support.

# **siebel set control value Context Sensitive • Siebel**

sets the value of the active control.

# siebel set control value ( *new value* );

*new value* The value to be assigned to the active control.

**Note:** The **siebel\_set\_active\_control** function must precede this statement in order to establish the active control.
#### **Return Values**

This function returns one of a list of return values. For more information, see ["General Return Values," on page 118](#page-125-0).

#### **Availability**

This function is supported for WinRunner with Siebel support.

# **siebel\_terminate Context Sensitive • Siebel**

closes the Siebel application.

## **siebel\_terminate ( );**

**Note:** Call this function to terminate the Siebel application or immediately after manually closing the application.

#### **Return Values**

This function returns one of a list of return values. For more information, see ["General Return Values," on page 118](#page-125-0).

#### **Availability**

This function is supported for WinRunner with Siebel support.

**sin Standard • Arithmetic**

calculates the sine of an angle expressed in radians.

**sin (** *x* **);**

### **Return Values**

This function returns a real number.

#### **Availability**

## **spin\_get\_info Context Sensitive • Spin Object**

returns the value of a spin property.

**spin\_get\_info (** *spin***,** *property***,** *out\_value* **);**

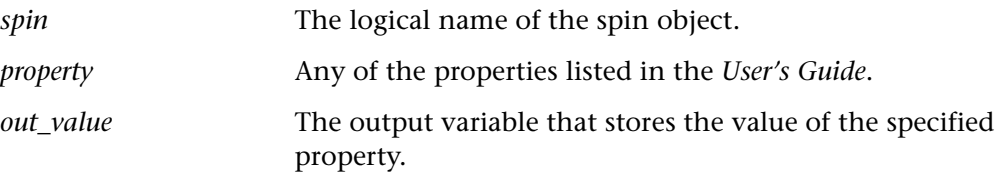

#### **Return Values**

This function returns one of a list of return values. For more information, see ["General Return Values," on page 118](#page-125-0).

### **Availability**

This function is always available.

**spin\_get\_pos Context Sensitive • Spin Object** 

returns the current position of a spin object.

**spin\_get\_pos (** *spin***,** *out\_value* **);**

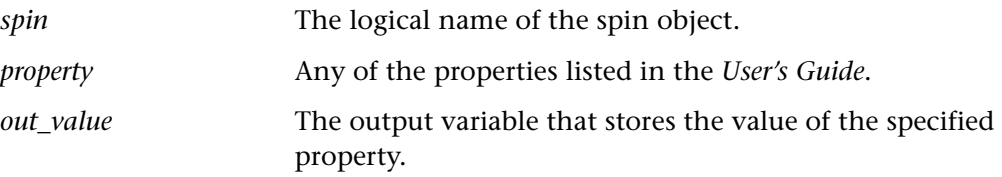

### **Return Values**

This function returns one of a list of return values. For more information, see ["General Return Values," on page 118](#page-125-0).

### **Availability**

## **spin\_get\_range Context Sensitive • Spin Object**

returns the minimum and maximum positions of a spin object.

**spin\_get\_range (** *spin***,** *out\_min\_pos***,** *out\_max\_pos* **);**

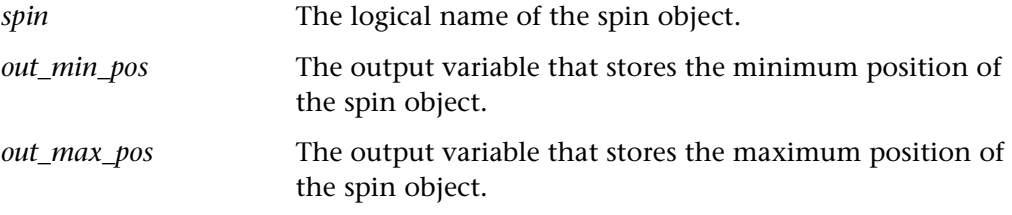

### **Return Values**

This function returns one of a list of return values. For more information, see ["General Return Values," on page 118](#page-125-0).

### **Availability**

This function is always available.

**spin\_max Context Sensitive • Spin Object** 

sets a spin object to its maximum value.

### **spin\_max (** *spin* **);**

*spin* The logical name of the spin object.

### **Return Values**

This function returns one of a list of return values. For more information, see ["General Return Values," on page 118](#page-125-0).

## **Availability**

**spin\_min Context Sensitive • Spin Object** 

sets a spin object to its minimum value.

## **spin\_min (** *spin* **);**

*spin* The logical name of the spin object.

### **Return Values**

This function returns one of a list of return values. For more information, see ["General Return Values," on page 118](#page-125-0).

### **Availability**

This function is always available.

**spin\_next Context Sensitive • Spin Object** 

sets a spin object to its next value.

**spin\_next (** *spin* **[ ,** *index* **] );**

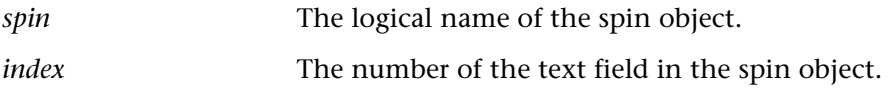

### **Return Values**

This function returns one of a list of return values. For more information, see ["General Return Values," on page 118](#page-125-0).

### **Availability**

## **spin\_prev Context Sensitive • Spin Object**

sets a spin object to its previous value.

### **spin\_prev (** *spin* **);**

*spin* The logical name of the spin object.

#### **Return Values**

This function returns one of a list of return values. For more information, see ["General Return Values," on page 118](#page-125-0).

### **Availability**

This function is always available.

**spin\_set Context Sensitive • Spin Object** 

sets a spin object to an item.

**spin\_set (** *spin***,** *item* **);**

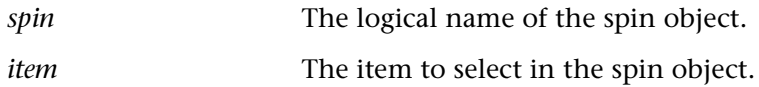

#### **Return Values**

This function returns one of a list of return values. For more information, see ["General Return Values," on page 118](#page-125-0).

### **Availability**

**spin\_up Context Sensitive • Spin Object** 

scrolls a spin control up the specified number of times.

**spin\_up (***spin\_obj***,** *spins* **);**

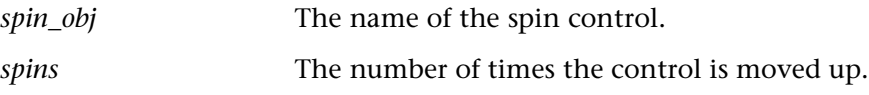

#### **Return Values**

This function returns one of a list of return values. For more information, see ["General Return Values," on page 118](#page-125-0).

### **Availability**

This function is supported for WinRunner with Visual Basic support.

**spin\_wait\_info Context Sensitive • Spin Object** 

waits for a spin property to attain a specified value.

**spin\_wait\_info (** *spin***,** *property***,** *value***,** *time* **);**

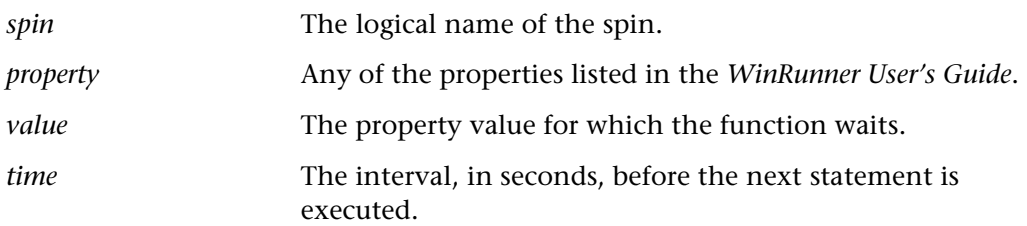

### **Return Values**

This function returns one of a list of return values. For more information, see ["General Return Values," on page 118](#page-125-0).

### **Availability**

## **split Standard • Array**

divides an input string into fields and stores them in an array.

**split (** *string***,** *array* **[ ,** *field\_separators* **] );**

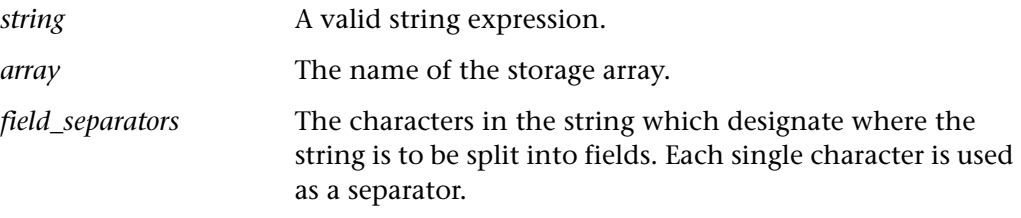

**Note:** The first element in the array index is numbered 1. The number of elements in the array equals the result of the split. As in any array, they are sequential integers.

#### **Return Values**

This function returns the number of elements in the array.

#### **Availability**

This function is always available.

# **sprintf Standard • I/O**

returns a formatted string to a variable.

**sprintf (** *format,*  $exp_1$ *,*  $exp_2$ *, ...*  $exp_n$  *);* 

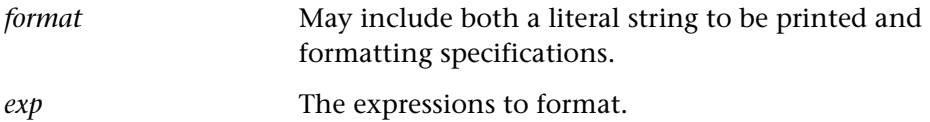

TSL Reference Guide

#### **Return Values**

This function returns a formatted string.

#### **Availability**

This function is always available.

**sqrt Standard • Arithmetic** 

returns the square root of its argument.

**sqrt (** *x* **);**

x A variable.

## **Return Values**

This function returns a real number.

#### **Availability**

This function is always available.

## **srand Standard • Arithmetic**

defines a seed parameter for the **rand** function, which returns a pseudo-random floating point number (*n*) within the range of  $0 \le n \le 1$ .

## **srand ( [** x **] );**

*x* Specifies the seed parameter. If no seed is entered, the time of day is the value of the seed.

**Note:** The seed parameter provided by **srand** starts the random sequence.

#### **Return Values**

This function returns a real number indicating the user-defined seed parameter, or, if no seed is given, the value returned by **get\_time**.

#### **Availability**

This function is always available.

## **start\_transaction Standard • Load Testing**

marks the beginning of a transaction for performance analysis.

**start\_transaction (** *transaction\_name* **);**

*transaction\_name* A string expression that names the transaction. The string must not contain any spaces.

#### **Return Values**

This function returns one of a list of return values. For more information, see ["General Return Values," on page 118](#page-125-0).

### **Availability**

This function is available for LoadRunner GUI Vusers only.

## **static\_check\_info Context Sensitive • Static Text Object**

checks the value of a static text object property.

**static\_check\_info (** *static***,** *property***,** *property\_value* **);**

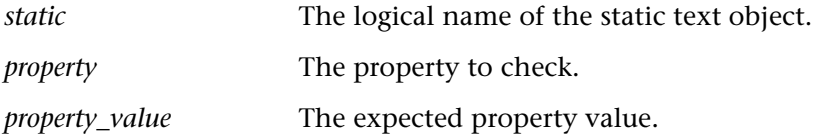

#### TSL Reference Guide

#### **Return Values**

This function returns one of a list of return values. For more information, see ["General Return Values," on page 118](#page-125-0).

#### **Availability**

This function is always available.

## **static\_check\_text Context Sensitive • Static Text Object**

checks the content of a static text object.

**static\_check\_text (** *static***,** *text***,** *case\_sensitive* **);**

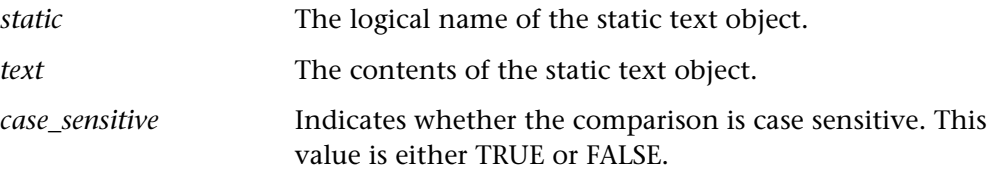

#### **Return Values**

This function returns one of a list of return values. For more information, see ["General Return Values," on page 118](#page-125-0).

### **Availability**

This function is always available.

## **static\_get\_info Context Sensitive • Static Text Object**

returns the value of a static text object property.

**static\_get\_info (** *static***,** *property***,** *out\_value* **);**

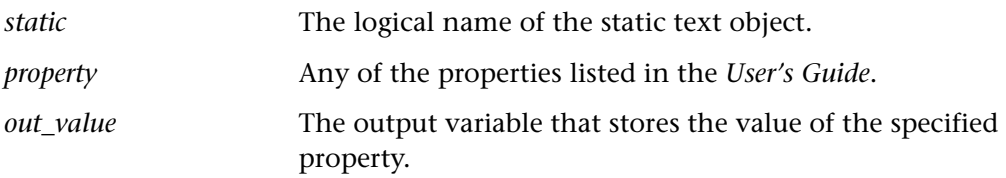

#### **Return Values**

This function returns one of a list of return values. For more information, see ["General Return Values," on page 118](#page-125-0).

### **Availability**

This function is always available.

## **static\_get\_text Context Sensitive • Static Text Object**

returns the contents of a static text object.

**static\_get\_text (** *static***,** *out\_string* **);**

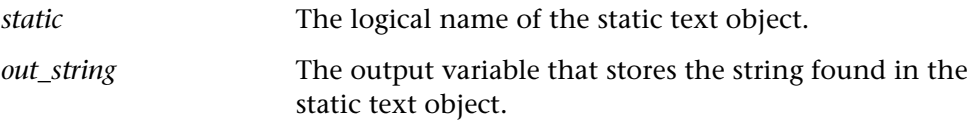

#### **Return Values**

This function returns one of a list of return values. For more information, see ["General Return Values," on page 118](#page-125-0).

### **Availability**

This function is always available.

## **static\_wait\_info Context Sensitive • Static Text Object**

waits for the value of a static text object property.

#### **static\_wait\_info (** *static***,** *property***,** *value***,** *time* **);**

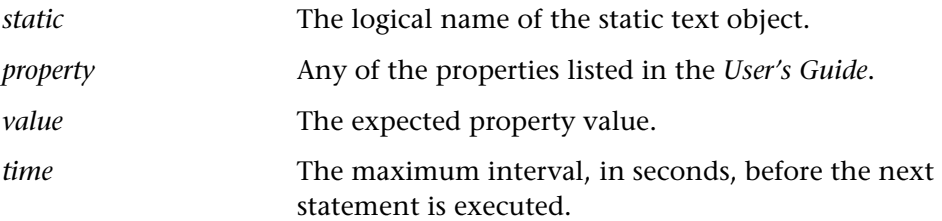

#### TSL Reference Guide

#### **Return Values**

This function returns one of a list of return values. For more information, see ["General Return Values," on page 118](#page-125-0).

### **Availability**

This function is always available.

# **statusbar\_get\_field\_num Context Sensitive • Statusbar**

returns the numeric index of a field on a status bar.

### **statusbar\_get\_field\_num (** *statusbar***,** *field***,** *field\_index* **);**

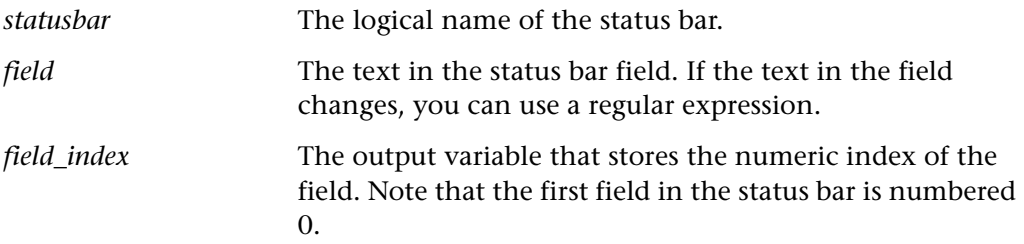

#### **Return Values**

This function returns one of a list of return values. For more information, see ["General Return Values," on page 118](#page-125-0).

### **Availability**

This function is always available.

# **statusbar\_get\_info Context Sensitive • Statusbar**

returns the value of a status bar property.

### **statusbar\_get\_info (** *statusbar***,** *property***,** *out\_value* **);**

*statusbar* The logical name of the status bar.

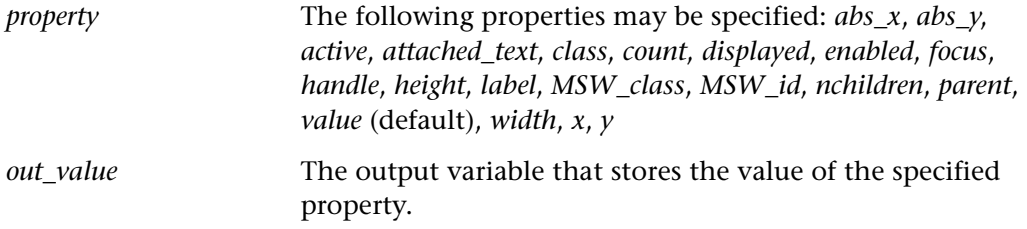

#### **Return Values**

This function returns one of a list of return values. For more information, see ["General Return Values," on page 118](#page-125-0).

### **Availability**

This function is always available.

# **statusbar\_get\_text CONTER CONTERNATE CONTEXT** Context Sensitive • Statusbar

reads text from a field on a status bar.

**statusbar\_get\_text (** *statusbar***,** *field\_index***,** *out\_text* **);**

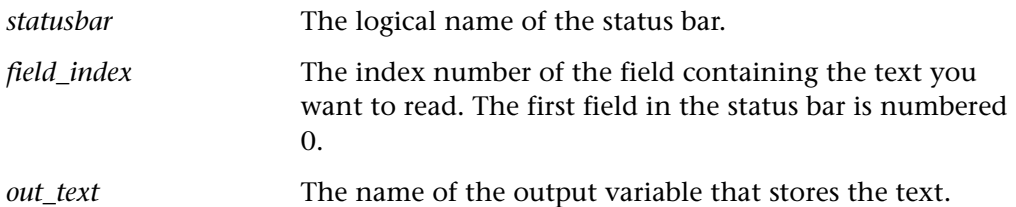

### **Return Values**

This function returns one of a list of return values. For more information, see ["General Return Values," on page 118](#page-125-0).

## **Availability**

# **statusbar wait info Statusbar Context Sensitive • Statusbar**

waits for the value of a status bar property.

**statusbar\_wait\_info (** *statusbar***,** *property***,** *value***,** *time* **);**

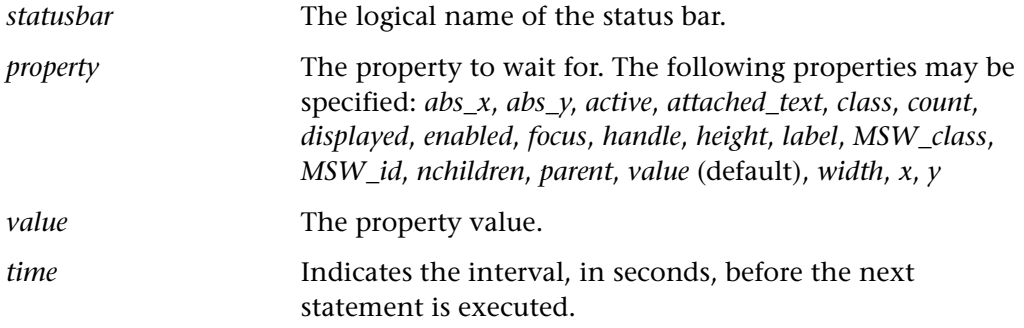

#### **Return Values**

This function returns one of a list of return values. For more information, see ["General Return Values," on page 118](#page-125-0).

#### **Availability**

This function is always available.

# **str\_map\_logical\_to\_visual Standard • I/O**

converts a logical string to a visual string or vice-versa.

**str\_map\_logical\_to\_visual (** *logical\_string***,** *visual\_string* **);**

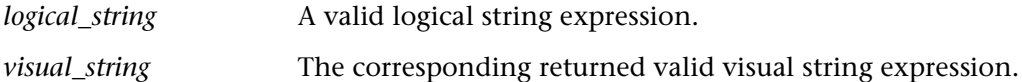

The **str\_map\_logical\_to\_visual** function returns a valid visual string expression for a valid logical string expression. Alternatively, it returns a valid logical string expression for a valid visual string expression.

**Note:** This function is primarily intended for use with RTL-style windows. When working with applications with RTL-style windows, the **get\_text** function sometimes returns a logical string instead of a visual string.

#### **Return Values**

This function returns one of a list of return values. For more information, see ["General Return Values," on page 118](#page-125-0).

#### **Availability**

This function is always available.

## **substr Standard • String**

extracts a substring from a string.

**substr (** *string***,** *position* **[ ,** *length* **] );**

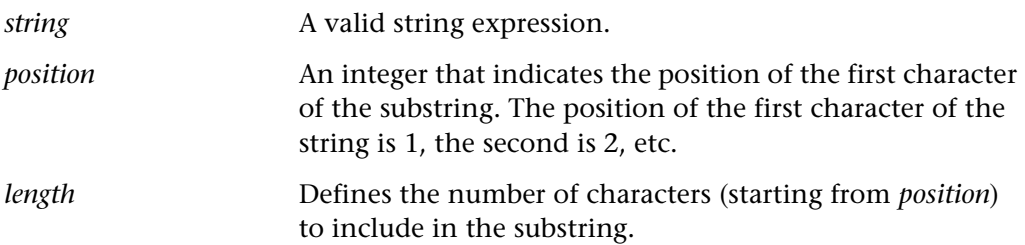

#### **Return Values**

This function returns a string. If the value of *position* is greater than the length of the specified string, then the function returns the null string.

#### **Availability**

**system System System Standard • Operating System** 

executes an operating system command.

**system (** *expression* **);**

*expression* A string expression that specifies the system command to execute.

### **Return Values**

The return value of the function is the value of the operating system command executed.

### **Availability**

This function is available for WinRunner and LoadRunner GUI Vusers on UNIX platforms. The **system** function is also supported on other platforms for purposes of porting and backward compatibility.

# **tab\_get\_info Context Sensitive • Tab Object**

returns the value of a tab property.

**tab\_get\_info (** *tab***,** *property***,** *out\_value* **);**

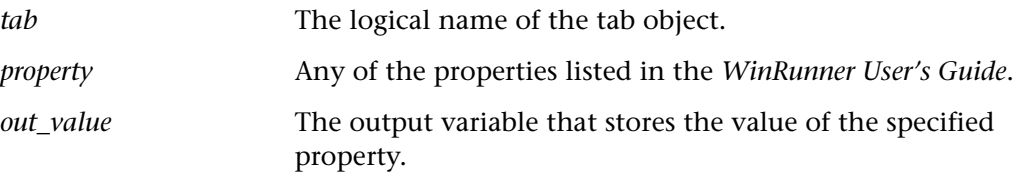

#### **Return Values**

This function returns one of a list of return values. For more information, see ["General Return Values," on page 118](#page-125-0).

### **Availability**

This function is always available.

**tab\_get\_item Context Sensitive • Tab Object**

returns the name of a tab item.

**tab\_get\_item (** *tab***,** *item\_num***,** *out\_item* **);**

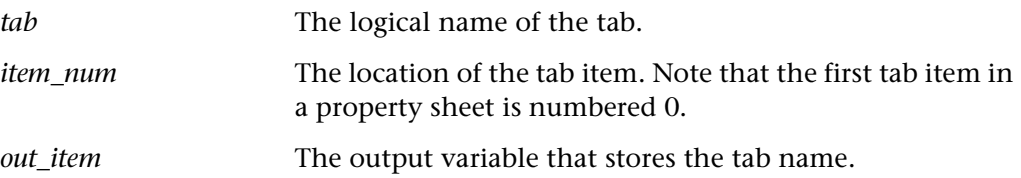

### **Return Values**

This function returns one of a list of return values. For more information, see ["General Return Values," on page 118](#page-125-0).

### **Availability**

# **tab\_get\_selected Context Sensitive • Tab Object**

returns the name and number of the selected tab item.

**tab\_get\_selected (** *tab***,** *out\_item***,** *out\_num* **);**

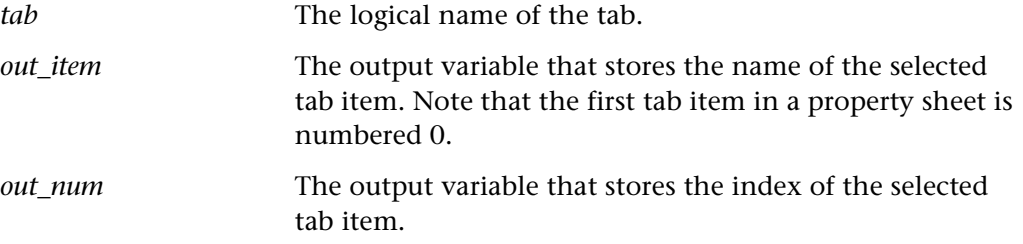

#### **Return Values**

This function returns one of a list of return values. For more information, see ["General Return Values," on page 118](#page-125-0).

### **Availability**

This function is always available.

# **tab\_select\_item Context Sensitive • Tab Object**

selects a tab item.

## **tab\_select\_item (** *tab***,** *item* **);**

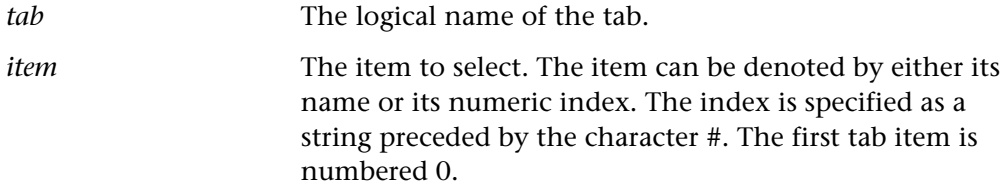

### **Return Values**

This function returns one of a list of return values. For more information, see ["General Return Values," on page 118](#page-125-0).

#### **Availability**

# **tab\_wait\_info Context Sensitive • Tab Object**

waits for the value of a tab property.

## **tab\_wait\_info (** *tab***,** *property***,** *value***,** *time* **);**

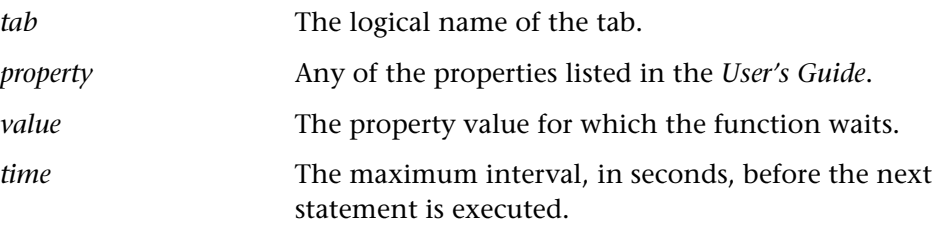

### **Return Values**

This function returns one of a list of return values. For more information, see ["General Return Values," on page 118](#page-125-0).

## **Availability**

# **tbl\_activate\_cell Context Sensitive • Table**

double-clicks the specified cell in a table.

## **tbl\_activate\_cell (** *table***,** *row***,** *column* **);**

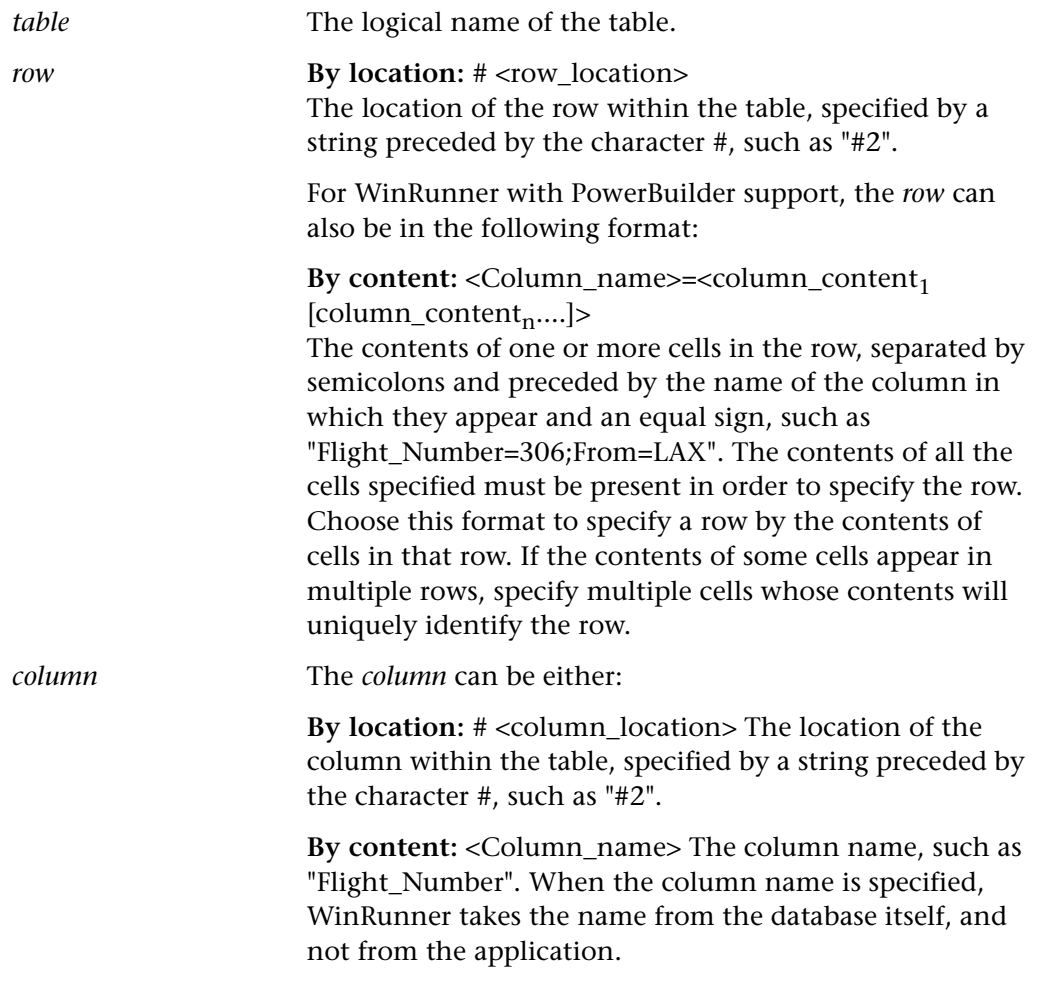

**Note for PowerBuilder users:** When *row* is specified **by content**, *column* must also be specified **by content**.

#### **Return Values**

This function returns one of a list of return values. For more information, see ["General Return Values," on page 118](#page-125-0), and ["Return Values for PowerBuilder and](#page-130-0)  [Table Functions," on page 123.](#page-130-0)

#### **Availability**

This function is not supported for WebTest.

This function is supported for WinRunner with Java support. It is supported for the following Java toolkit packages: JFC, EWT (Oracle), and KLG.

This function is supported for WinRunner with PowerBuilder or Siebel support.

This function is supported for the following ActiveX controls:

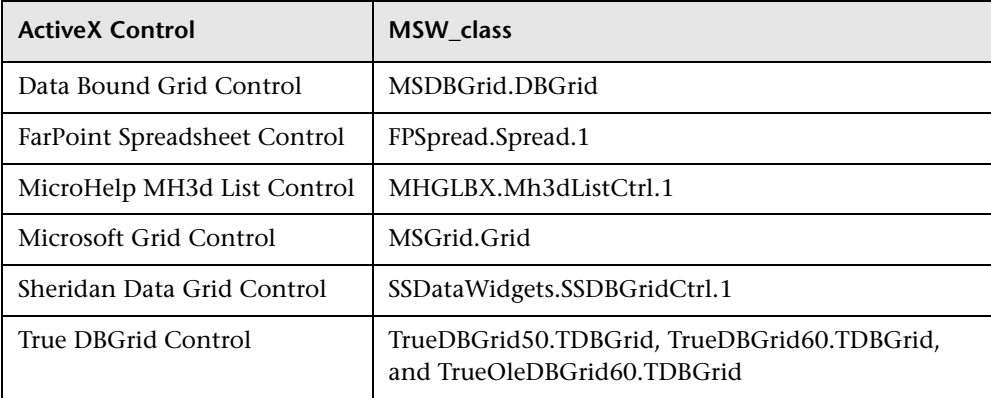

# **tbl\_activate\_col Context Sensitive • Table**

double-clicks the specified column in a table.

## **tbl\_activate\_col (** *table***,** *column* **);**

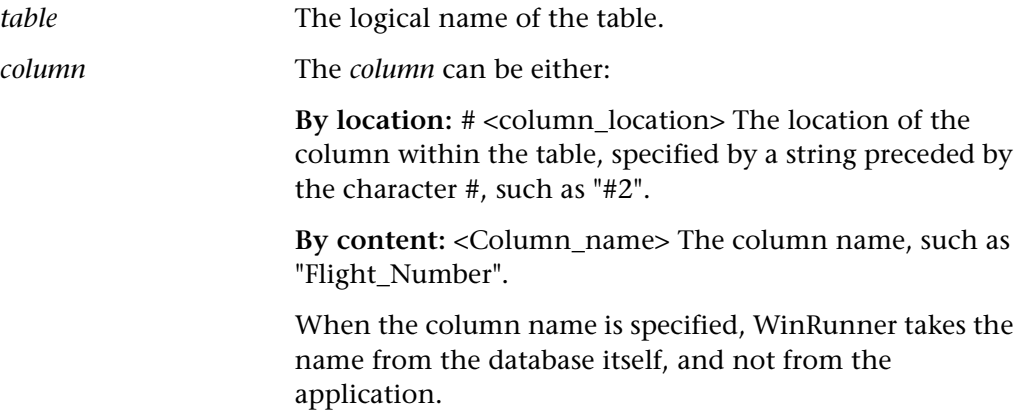

#### **Return Values**

This function returns one of a list of return values. For more information, see ["General Return Values," on page 118](#page-125-0), and ["Return Values for PowerBuilder and](#page-130-0)  [Table Functions," on page 123.](#page-130-0)

### **Availability**

This function is available only for WinRunner with Java support. It is supported for the following Java toolkit packages: JFC and KLG.

# **tbl\_activate\_header Context Sensitive • Table**

double-clicks the specified column header in a table.

## **tbl\_activate\_header (** *table***,** *column* **);**

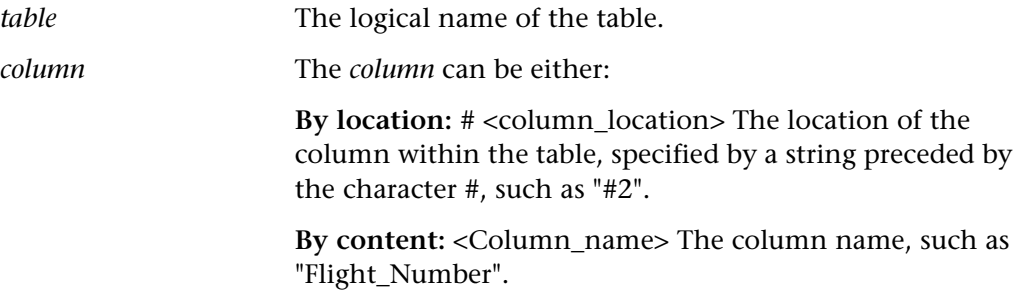

#### **Return Values**

This function returns one of a list of return values. For more information, see ["General Return Values," on page 118](#page-125-0), and ["Return Values for PowerBuilder and](#page-130-0)  [Table Functions," on page 123.](#page-130-0)

### **Availability**

This function is not supported for WebTest.

This function is supported for WinRunner with Siebel support.

This function is supported for the following ActiveX controls:

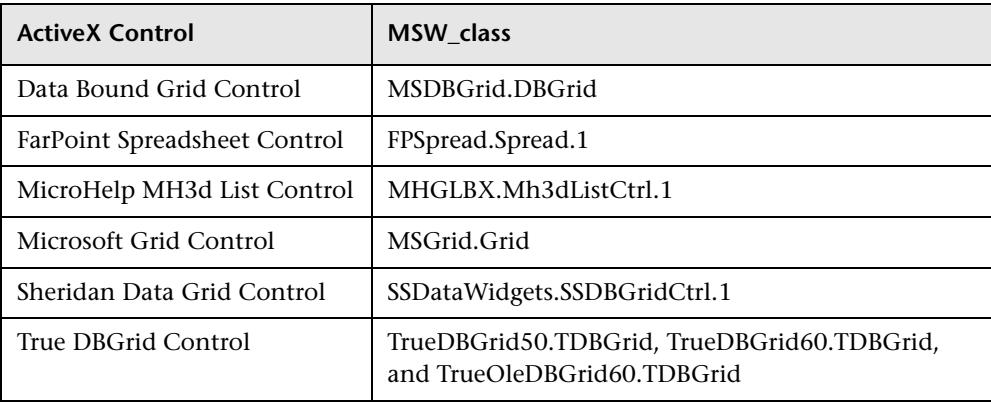

# **tbl** activate row **Context Sensitive • Table**

double-clicks the specified row in a table.

### **tbl\_activate\_row (** *table***,** *row* **);**

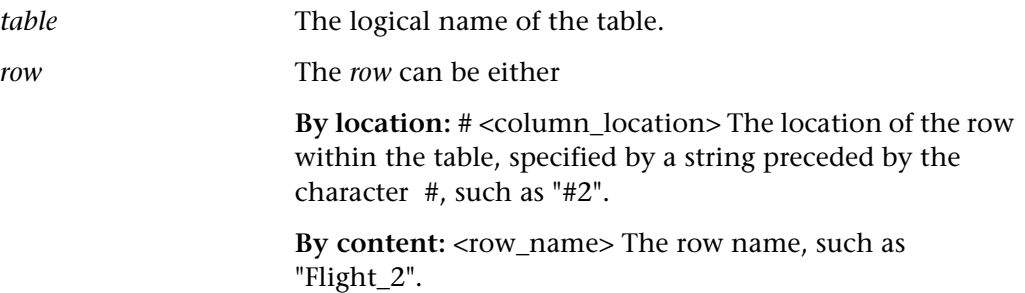

#### **Return Values**

This function returns one of a list of return values. For more information, see ["General Return Values," on page 118](#page-125-0), and ["Return Values for PowerBuilder and](#page-130-0)  [Table Functions," on page 123.](#page-130-0)

#### **Availability**

This function is available for WinRunner with Java support. It is supported for the following Java toolkit packages: JFC, Visual Cafe, and KLG.

This function is supported for WinRunner with Siebel support.

# **tbl\_click\_cell Analog • Table**

clicks in a cell in a JFC JTable object.

**tbl\_click\_cell (** *table\_name***,** *cell\_index***,** *column\_name* **[ ,** *mouse\_button* **] );**

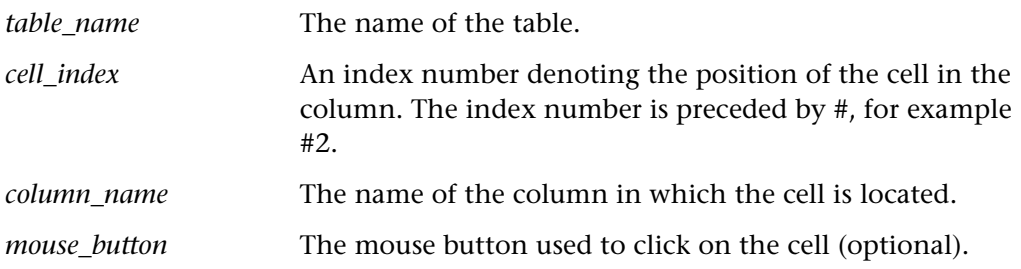

**Note:** WinRunner records this function only after the **set\_aut\_var** function is used to set the TABLE\_RECORD\_METHOD variable to ANALOG.

#### **Return Values**

This function returns one of a list of return values. For more information, see ["General Return Values," on page 118](#page-125-0), and ["Return Values for PowerBuilder and](#page-130-0)  [Table Functions," on page 123.](#page-130-0)

#### **Availability**

This function is available only for WinRunner with Java Add-in support.

# **tbl\_dbl\_click\_cell Analog • Table**

double-clicks in a cell in a JFC JTable object.

**tbl\_dbl\_click\_cell (** *table\_name***,** *cell\_index***,** *column\_name* **[ ,** *mouse\_button* **] );**

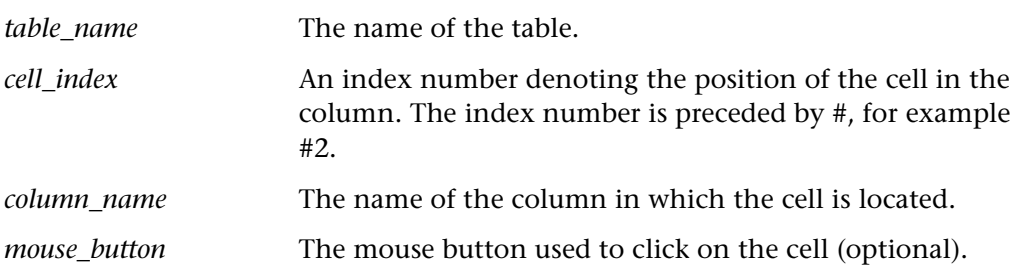

**Note:** WinRunner records this function only after the **set\_aut\_var** function is used to set the TABLE\_RECORD\_METHOD variable to ANALOG.

#### TSL Reference Guide

#### **Return Values**

This function returns one of a list of return values. For more information, see ["General Return Values," on page 118](#page-125-0), and ["Return Values for PowerBuilder and](#page-130-0)  [Table Functions," on page 123.](#page-130-0)

#### **Availability**

This function is available only for WinRunner with Java Add-in support.

# **tbl\_deselect\_col Context Sensitive • Table**

deselects the specified column in a table.

## **tbl\_deselect\_col (** *table***,** *column* **);**

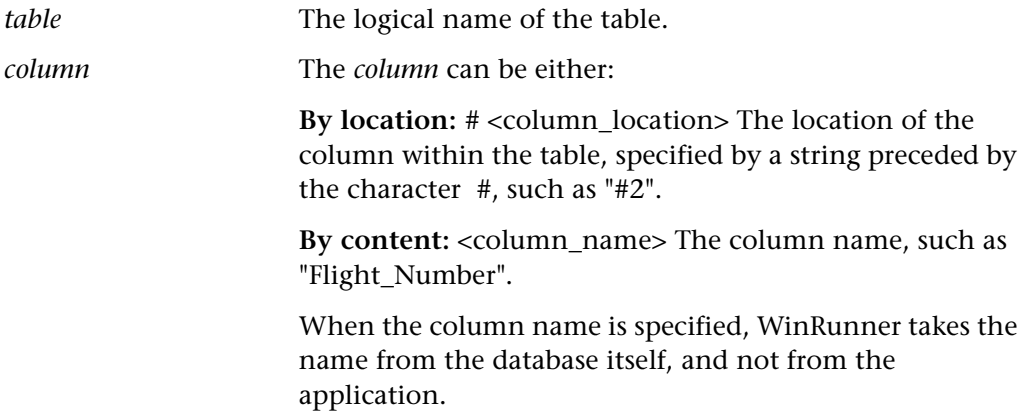

#### **Return Values**

This function returns one of a list of return values. For more information, see ["General Return Values," on page 118](#page-125-0), and ["Return Values for PowerBuilder and](#page-130-0)  [Table Functions," on page 123.](#page-130-0)

#### **Availability**

This function is available only for WinRunner with Java support. It is supported for the JFC Java toolkit package.

# **tbl\_deselect\_cols\_range Context Sensitive • Table**

deselects the specified range of columns in a table.

### **tbl\_deselect\_cols\_range (** *table***,** *from\_column***,** *to\_column* **);**

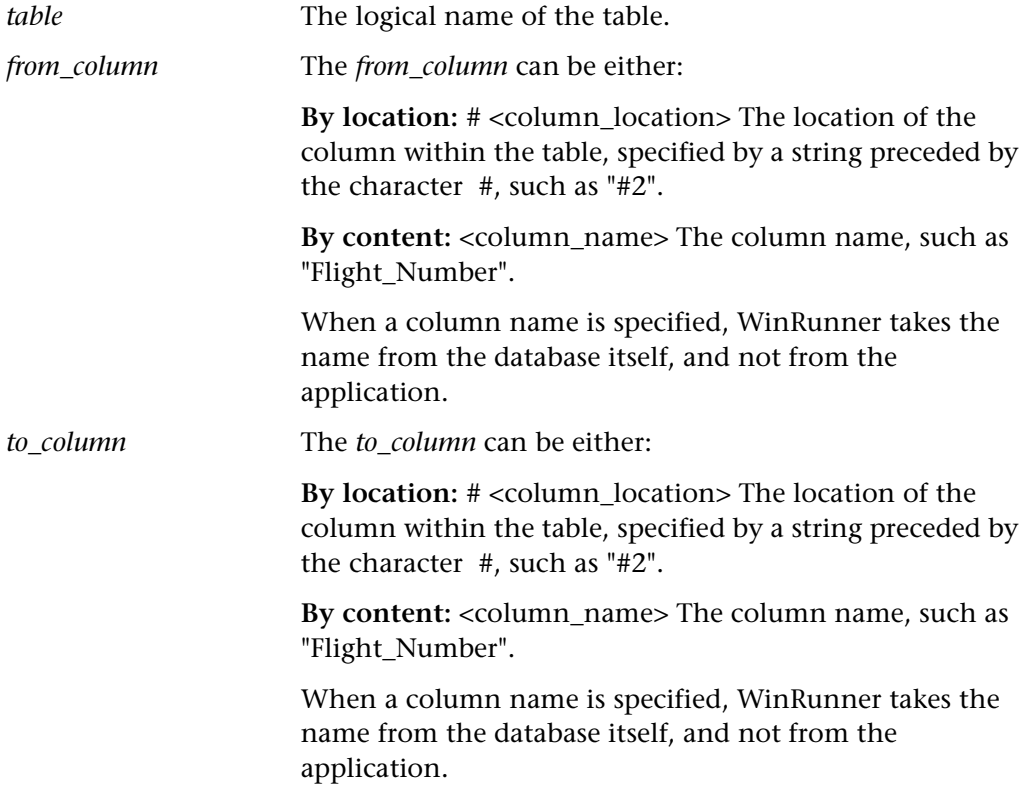

#### **Return Values**

This function returns one of a list of return values. For more information, see ["General Return Values," on page 118](#page-125-0), and ["Return Values for PowerBuilder and](#page-130-0)  [Table Functions," on page 123.](#page-130-0)

### **Availability**

This function is available only for WinRunner with Java support. It is supported for the JFC Java toolkit package.

# **tbl** deselect row **Context Sensitive • Table**

deselects the specified row in a table.

### **tbl\_deselect\_row (** *table***,** *row* **);**

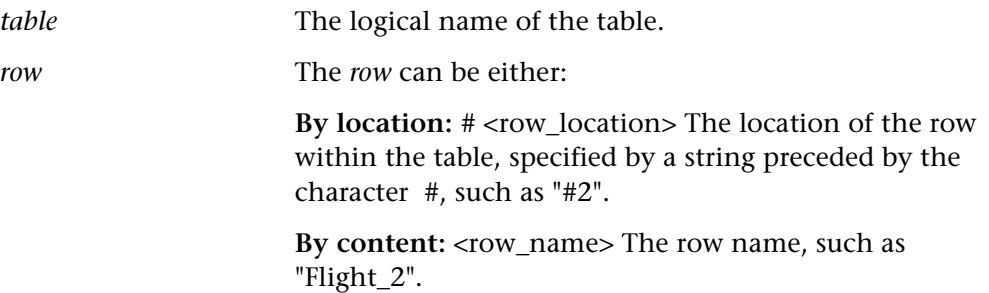

#### **Return Values**

This function returns one of a list of return values. For more information, see ["General Return Values," on page 118](#page-125-0), and ["Return Values for PowerBuilder and](#page-130-0)  [Table Functions," on page 123.](#page-130-0)

#### **Availability**

This function is available only for WinRunner with Java Add-in support. It is supported for the following Java toolkit packages: JFC, Visual Cafe, and KLG.

# **tbl\_deselect\_rows\_range Context Sensitive • Table**

deselects the specified range of rows in a table.

#### **tbl\_deselect\_rows\_range (** *table***,** *from\_row***,** *to\_row* **);**

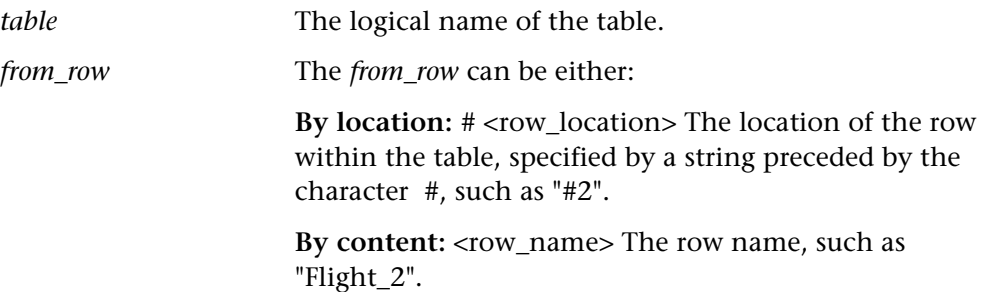

*to\_row* The *to\_row* can be either:

**By location:**  $#$  <row location> The location of the row within the table, specified by a string preceded by the character #, such as "#2".

By content: <row\_name> The row name, such as "Flight\_2".

### **Return Values**

This function returns one of a list of return values. For more information, see ["General Return Values," on page 118](#page-125-0), and ["Return Values for PowerBuilder and](#page-130-0)  [Table Functions," on page 123.](#page-130-0)

### **Availability**

This function is available only for WinRunner with Java Add-in support. It is supported for the following Java toolkit packages: JFC and Visual Cafe.

# **tbl\_drag Analog • Table**

drags a cell to a different location within a JFC JTable object.

**tbl\_drag (** *table\_name***,** *start\_row***,** *start\_col, end\_row, end\_col* **[ ,** *mouse\_button* **] );**

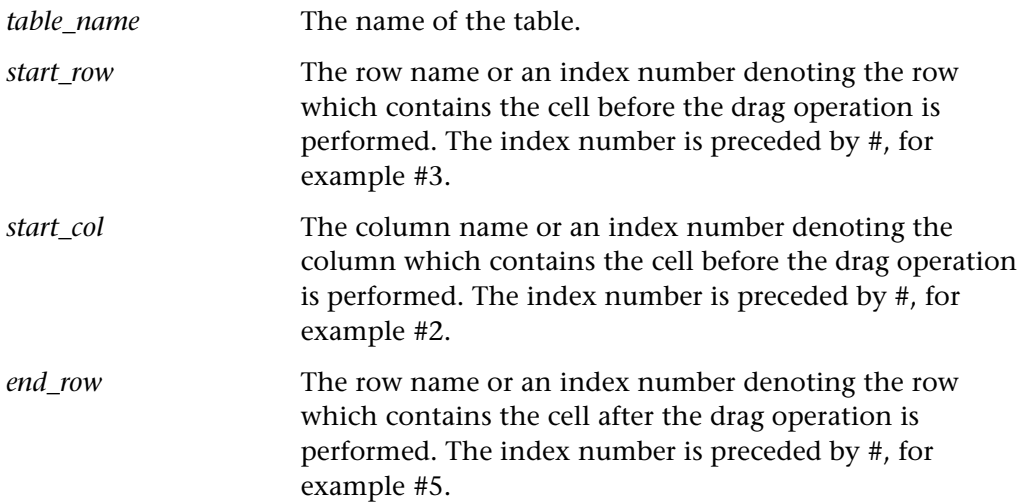

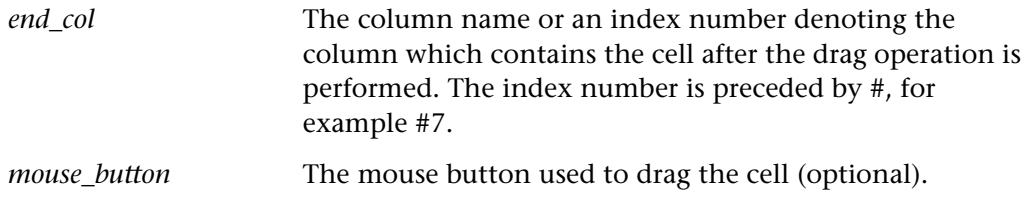

**Note:** WinRunner records this function only after the **set\_aut\_var** function is used to set the TABLE\_RECORD\_METHOD variable to ANALOG.

#### **Return Values**

This function returns one of a list of return values. For more information, see ["General Return Values," on page 118](#page-125-0), and ["Return Values for PowerBuilder and](#page-130-0)  [Table Functions," on page 123.](#page-130-0)

#### **Availability**

This function is available only for WinRunner with Java Add-in support.

# **tbl\_extend\_col Context Sensitive • Table**

adds a column to the currently selected columns in a table.

### **tbl\_extend\_col (** *table***,** *column* **);**

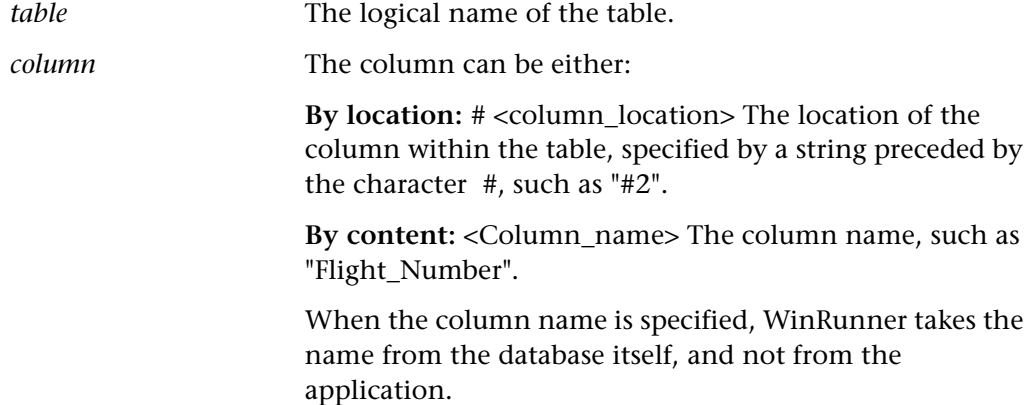

#### **Return Values**

This function returns one of a list of return values. For more information, see ["General Return Values," on page 118](#page-125-0), and ["Return Values for PowerBuilder and](#page-130-0)  [Table Functions," on page 123.](#page-130-0)

### **Availability**

This function is available only for WinRunner with Java Add-in support. It is supported for the JFC Java toolkit package.

# **tbl\_extend\_cols\_range Context Sensitive • Table**

adds columns to the currently selected columns in a table.

## **tbl\_extend\_cols\_range (** *table***,** *from\_column***,** *to\_column* **);**

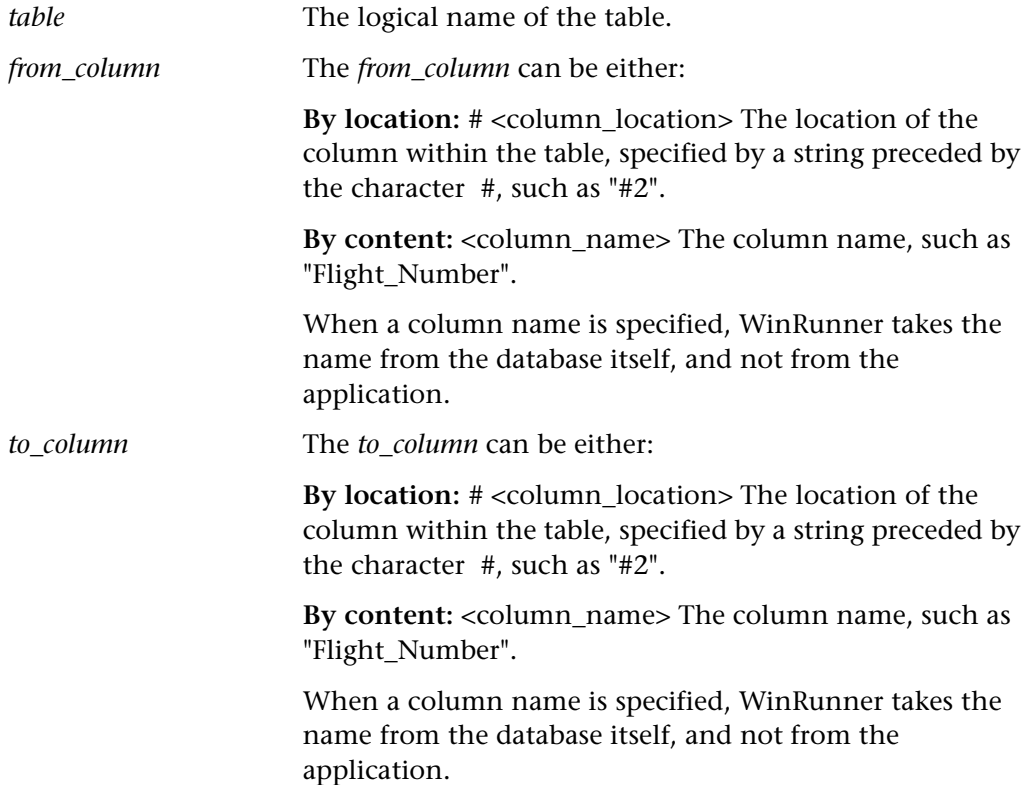

#### TSL Reference Guide

#### **Return Values**

This function returns one of a list of return values. For more information, see ["General Return Values," on page 118](#page-125-0), and ["Return Values for PowerBuilder and](#page-130-0)  [Table Functions," on page 123.](#page-130-0)

#### **Availability**

This function is available only for WinRunner with Java Add-in support. It is supported for the JFC Java toolkit package.

# **tbl** extend row Context Sensitive • Table

adds a row to the currently selected rows in a table.

## **tbl\_extend\_row (** *table***,** *row* **);**

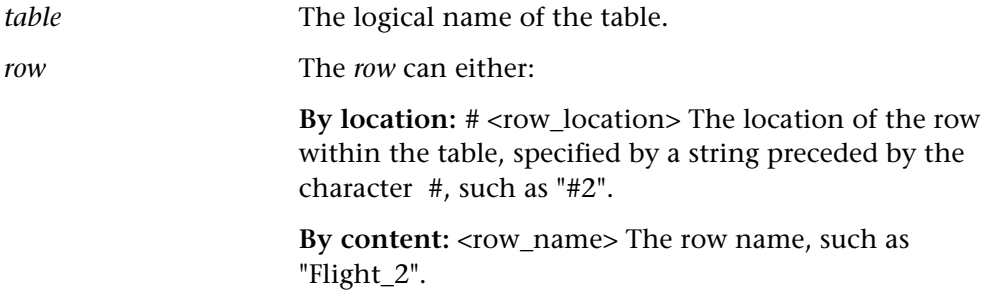

### **Return Values**

This function returns one of a list of return values. For more information, see ["General Return Values," on page 118](#page-125-0), and ["Return Values for PowerBuilder and](#page-130-0)  [Table Functions," on page 123.](#page-130-0)

#### **Availability**

This function is available only for WinRunner with Java Add-in support. It is supported for the following Java toolkit packages: JFC, Visual Cafe, and KLG.

# **tbl\_extend\_rows\_range Context Sensitive • Table**

adds rows to the currently selected rows in a table.

### **tbl\_extend\_rows\_range (** *table***,** *from\_row***,** *to\_row* **);**

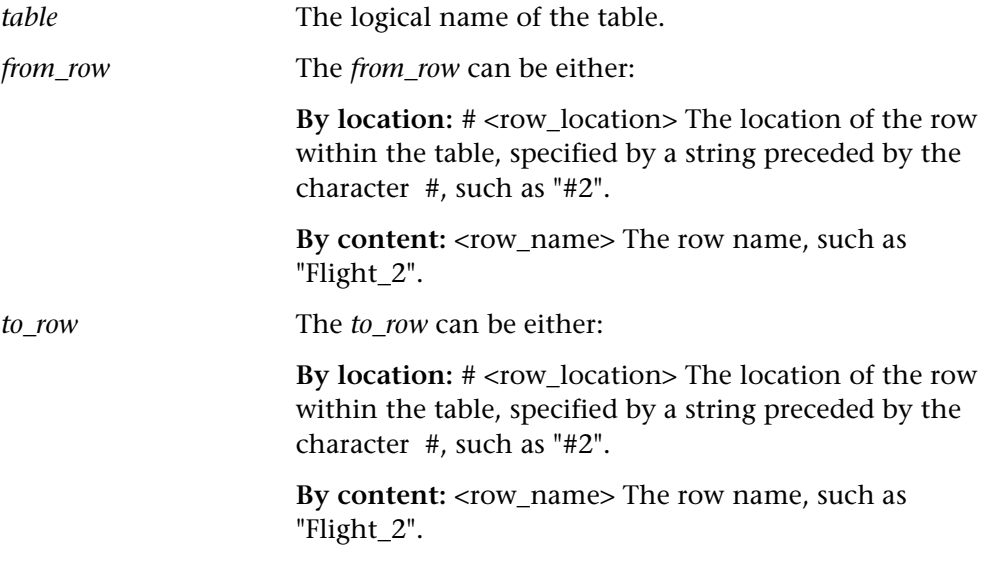

#### **Return Values**

This function returns one of a list of return values. For more information, see ["General Return Values," on page 118](#page-125-0), and ["Return Values for PowerBuilder and](#page-130-0)  [Table Functions," on page 123.](#page-130-0)

### **Availability**

This function is available only for WinRunner with Java Add-in support. It is supported for the following Java toolkit packages: JFC and Visual Cafe.

# **tbl\_get\_cell\_data Context Sensitive • Table**

retrieves the contents of the specified cell from a table.

## **tbl\_get\_cell\_data (** *table***,** *row***,** *column***,** *out\_text* **);**

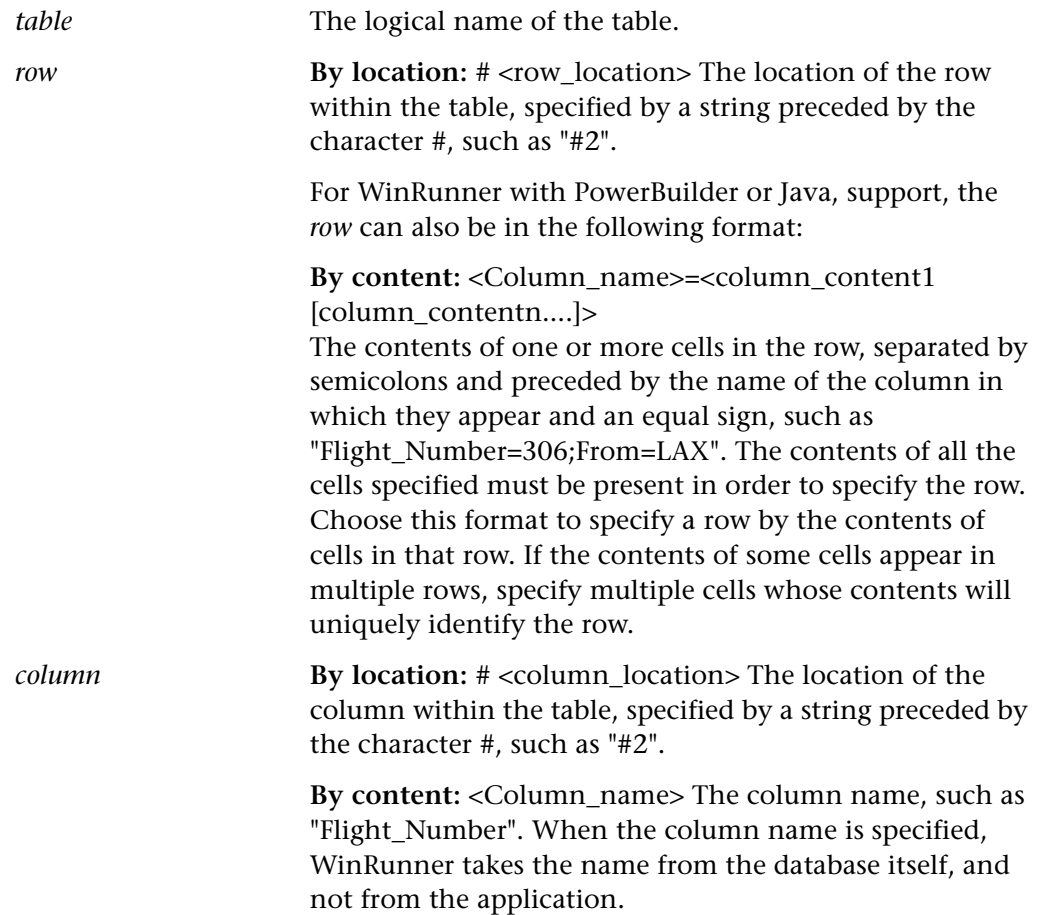

*out\_text* For WinRunner with Oracle, Java, or WebTest support, *out text* is the output variable that stores the string found in the specified cell.

> For WinRunner with PowerBuilder support, *out\_text* is the output variable that stores the string found in the specified cell; the actual string retrieved depends on the style of the cell, as follows:

*DropDown*: The name of the item selected.

*Radio Button*: The label of the selected radio button in the cell. (PowerBuilder only)

*Edit*: The contents of the cell.

*EditMask*: The contents of the cell.

*Checkbox*: Either "OFF" or "ON".

**Note:** The maximum table size supported by WinRunner is 327,680 bytes. If the table is larger than this, the value of the *out\_text* parameter may be "!" or "Null".

**Note for PowerBuilder, Java, and WebTest support users:** When row is specified by content, column must also be specified by content.

#### **Return Values**

This function returns one of a list of return values. For more information, see ["General Return Values," on page 118](#page-125-0), and ["Return Values for PowerBuilder and](#page-130-0)  [Table Functions," on page 123.](#page-130-0)

#### **Availability**

This function is available for WinRunner the Java Add-in support. It is supported for the following Java toolkit packages: JFC, Visual Cafe, EWT (Oracle), and KLG.

This function is supported for WebTest and for WinRunner with Oracle, PowerBuilder, or Siebel support.

This function is supported for the following ActiveX controls:

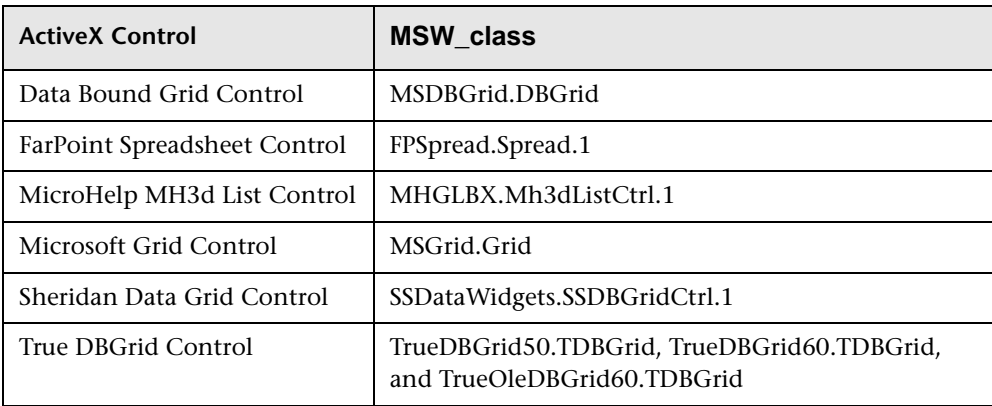

# **tbl\_get\_cols\_count Context Sensitive • Table**

retrieves the number of columns in a table.

```
tbl_get_cols_count ( table, out_cols_count );
```
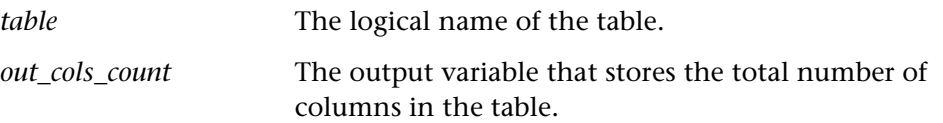

#### **Return Values**

This function returns one of a list of return values. For more information, see ["General Return Values," on page 118](#page-125-0), and ["Return Values for PowerBuilder and](#page-130-0)  [Table Functions," on page 123.](#page-130-0)

### **Availability**

This function is available for WinRunner with Java Add-in support. It is supported for the following Java toolkit packages: JFC, Visual Cafe, EWT (Oracle), and KLG.

This function is supported for WebTest and for WinRunner with Oracle, PowerBuilder, or Siebel support.
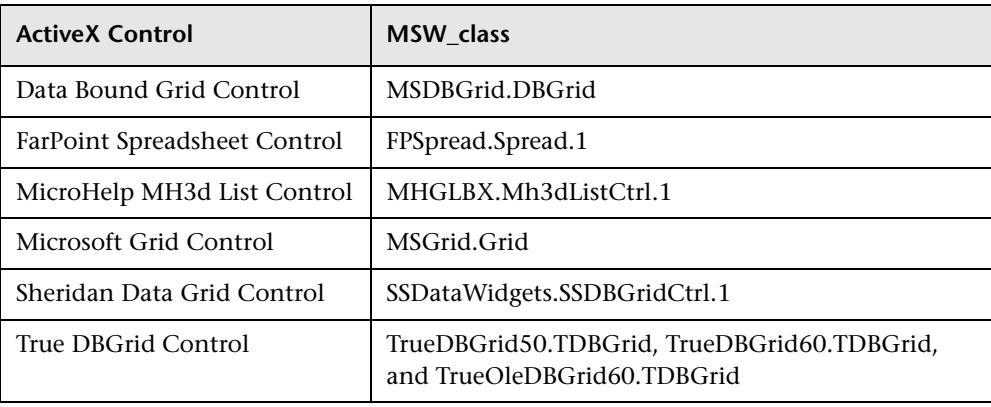

This function is supported for the following ActiveX controls:

# **tbl\_get\_column\_name Context Sensitive • Table**

retrieves the column header name of the specified column in a table.

**tbl\_get\_column\_name (** *table***,** *col\_index***,** *out\_col\_name* **);**

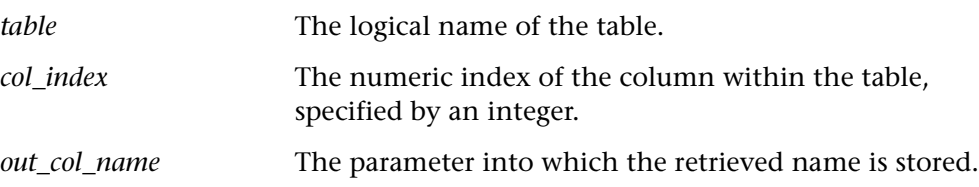

# **Return Values**

This function returns one of a list of return values. For more information, see ["General Return Values," on page 118](#page-125-0), and ["Return Values for PowerBuilder and](#page-130-0)  [Table Functions," on page 123.](#page-130-0)

## **Availability**

This function is available for WinRunner with Java Add-in support. It is supported for the following Java toolkit packages: JFC, Visual Cafe, and KLG.

This function is supported for WebTest and for WinRunner with Siebel support.

This function is supported for the following ActiveX controls:

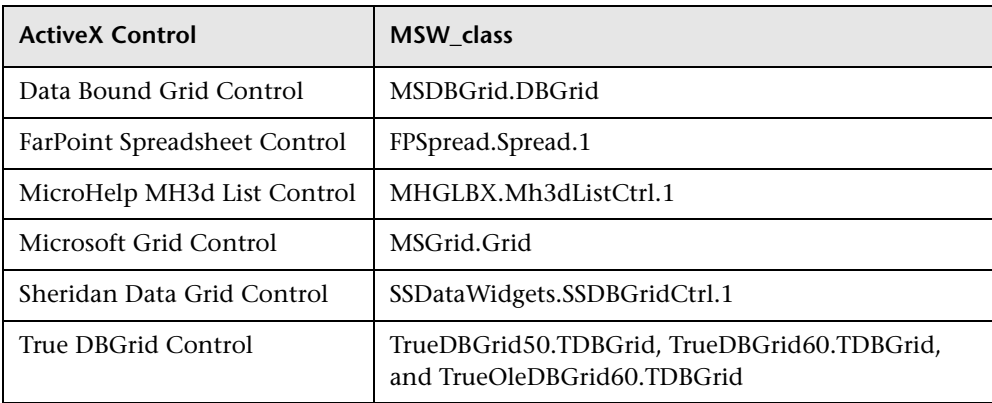

# **tbl\_get\_column\_names Context Sensitive • Table**

retrieves the names and number of columns in a table.

### **tbl\_get\_column\_names (** *table***,** *out\_col\_names***,** *out\_cols\_count* **);**

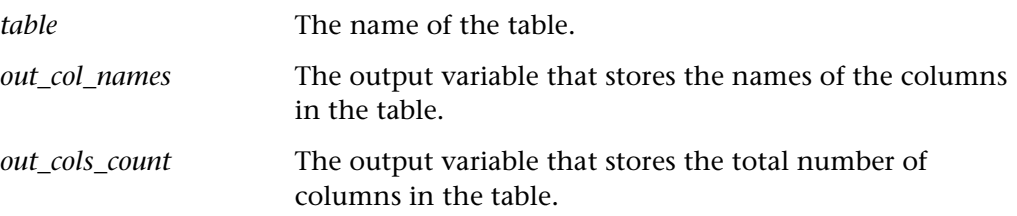

### **Return Values**

This function returns one of a list of return values. For more information, see ["General Return Values," on page 118](#page-125-0), and ["Return Values for PowerBuilder and](#page-130-0)  [Table Functions," on page 123.](#page-130-0)

## **Availability**

This function is supported only for WinRunner with PowerBuilder support. The corresponding function for WinRunner without PowerBuilder support is **tbl\_get\_column\_name.**

This function is not supported for WebTest.

# **tbl\_get\_rows\_count Context Sensitive • Table**

retrieves the number of rows in the specified table.

# **tbl\_get\_rows\_count (** *table***,** *out\_rows\_count* **);**

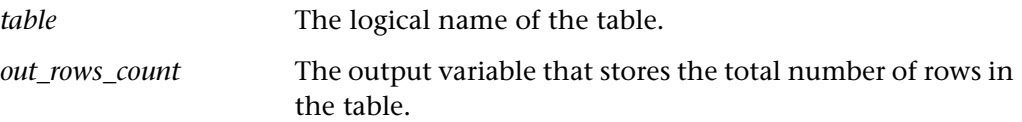

## **Return Values**

This function returns one of a list of return values. For more information, see ["General Return Values," on page 118](#page-125-0), and ["Return Values for PowerBuilder and](#page-130-0)  [Table Functions," on page 123.](#page-130-0)

# **Availability**

This function is available for WinRunner with Java Add-in support. It is supported for the following Java toolkit packages: JFC, Visual Cafe, EWT (Oracle), and KLG.

This function is supported for WebTest and for WinRunner with Oracle, PowerBuilder or Siebel support.

This function is supported for the following ActiveX controls:

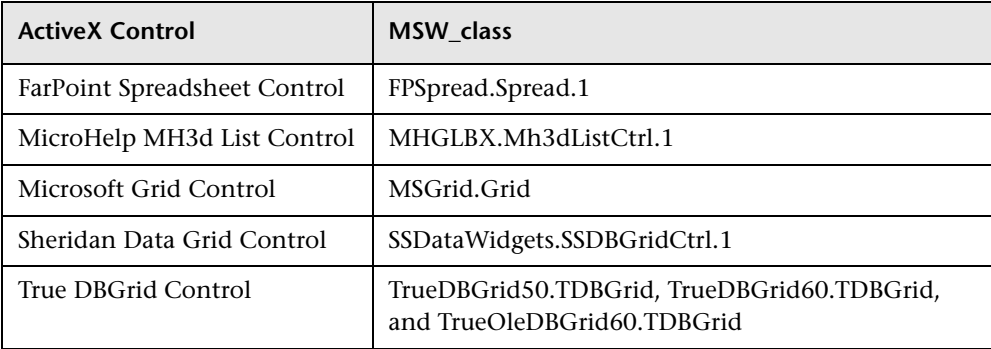

# **tbl\_get\_selected\_cell Context Sensitive • Table**

returns the cell currently in focus in a table.

# **tbl\_get\_selected\_cell (** *table***,** *out\_row***,** *out\_column* **);**

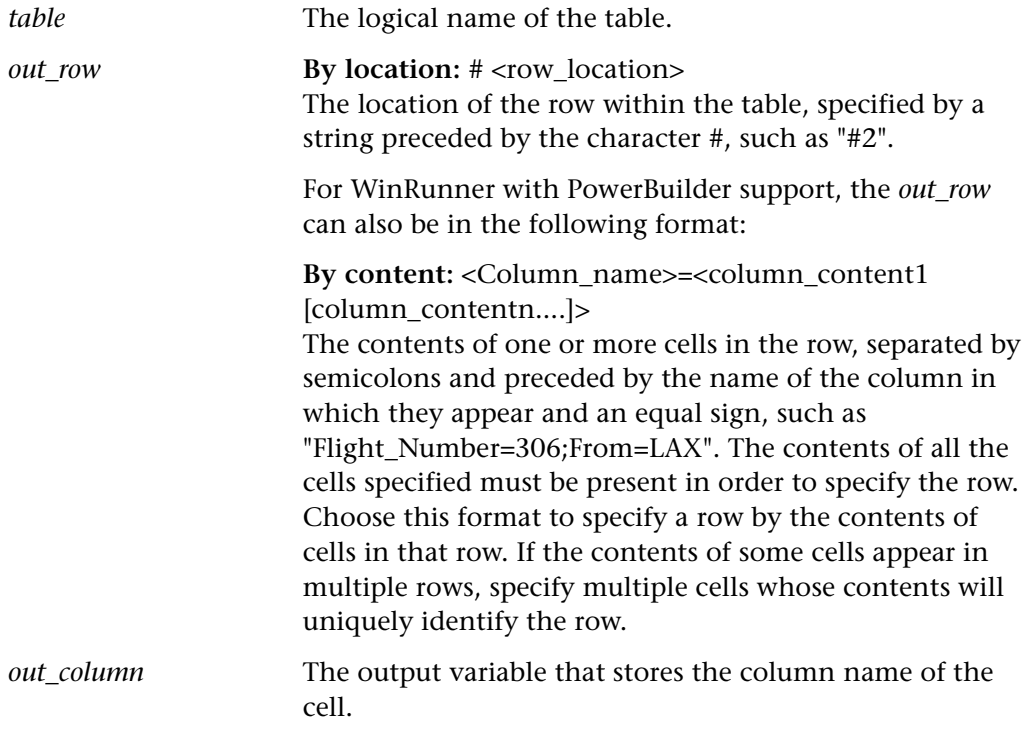

**Note for PowerBuilder users:** When *out\_row* is specified **by content**, *out\_column* must also be specified **by content**.

 **Note for Java add-in users:** When using this function for Java tables, the row and column parameters are returned as numeric indexes (without the # character).

**Notes:** The column name is taken from the database itself and not from the application. If multiple cells are selected, WinRunner retrieves the row and column number of the first selected cell in the table.

### **Return Values**

This function returns one of a list of return values. For more information, see ["General Return Values," on page 118](#page-125-0), and ["Return Values for PowerBuilder and](#page-130-0)  [Table Functions," on page 123.](#page-130-0)

## **Availability**

This function is available for WinRunner with Java Add-in support. It is supported for the following Java toolkit packages: JFC, EWT (Oracle), and KLG.

This function is supported for WebTest and for WinRunner with PowerBuilder, Oracle, or Siebel support.

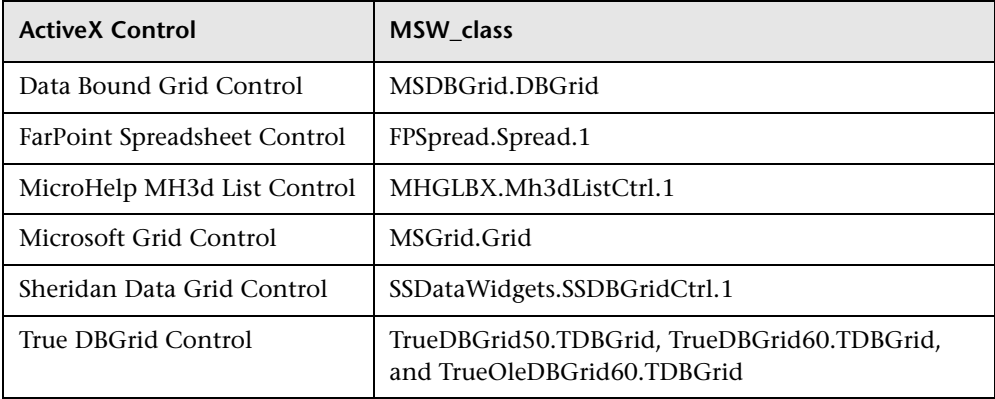

This function is supported for the following ActiveX controls:

# **tbl\_get\_selected\_row Context Sensitive • Table**

returns the row currently selected in a table.

# **tbl\_get\_selected\_row (** *table***,** *row* **);**

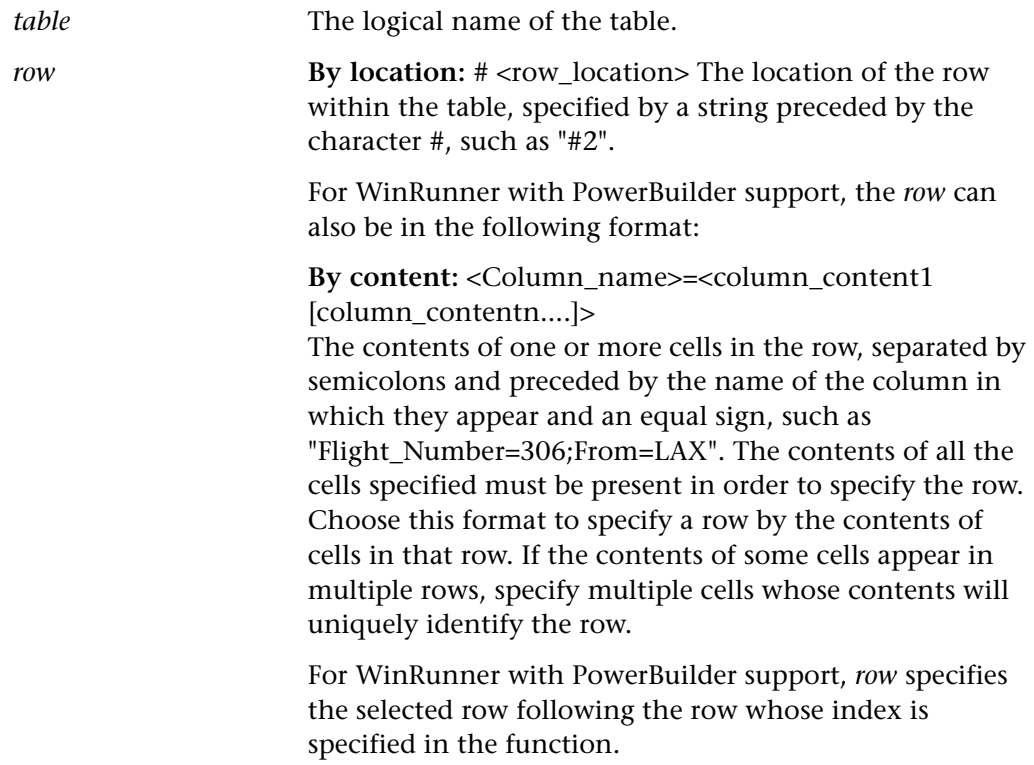

#### **Return Values**

This function returns one of a list of return values. For more information, see ["General Return Values," on page 118](#page-125-0), and ["Return Values for PowerBuilder and](#page-130-0)  [Table Functions," on page 123.](#page-130-0)

## **Availability**

This function is available for WinRunner with Java Add-in support. It is supported for the following Java toolkit packages: JFC, Visual Cafe, and KLG.

This function is supported for WinRunner with PowerBuilder, Oracle or Siebel support.

This function is not supported for WebTest.

This function is supported for the following ActiveX controls:

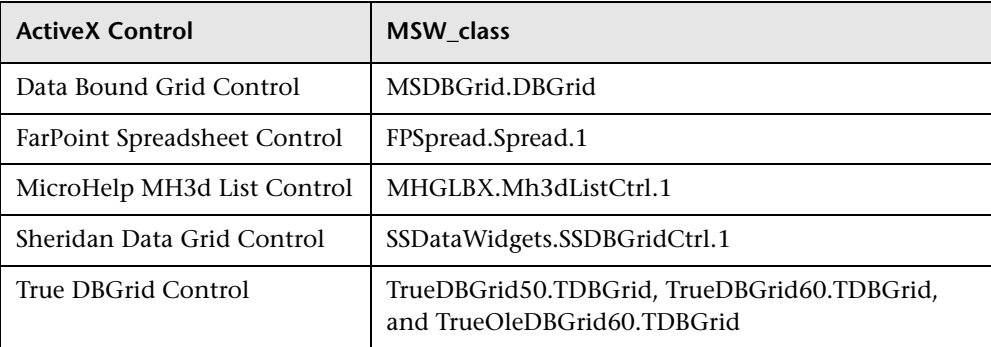

# **tbl\_select\_cells\_range Context Sensitive • Table**

clicks the specified range of cells in a table.

**tbl\_select\_cells\_range (** *table***,** *start\_row***,** *start\_col***,** *end\_row***,** *end\_col* **);**

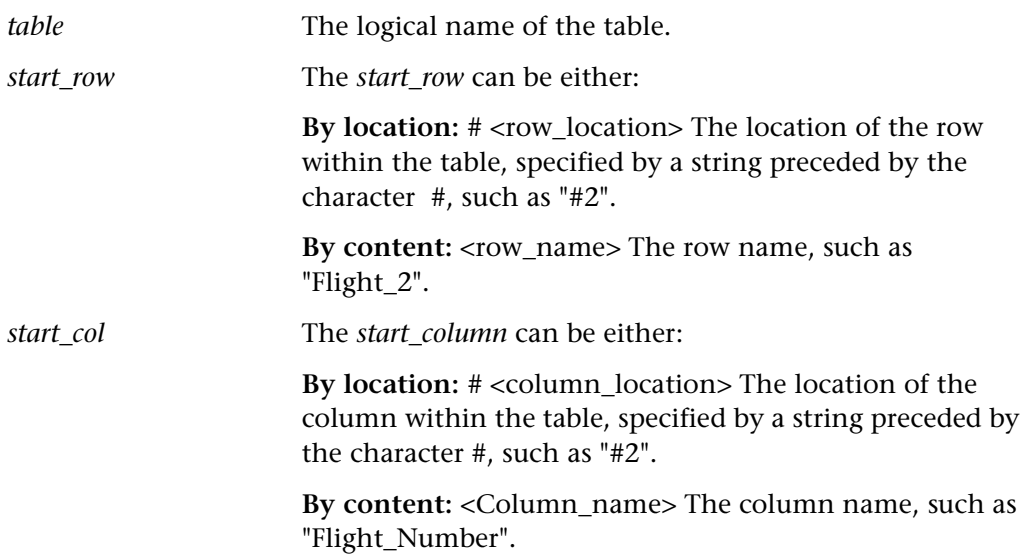

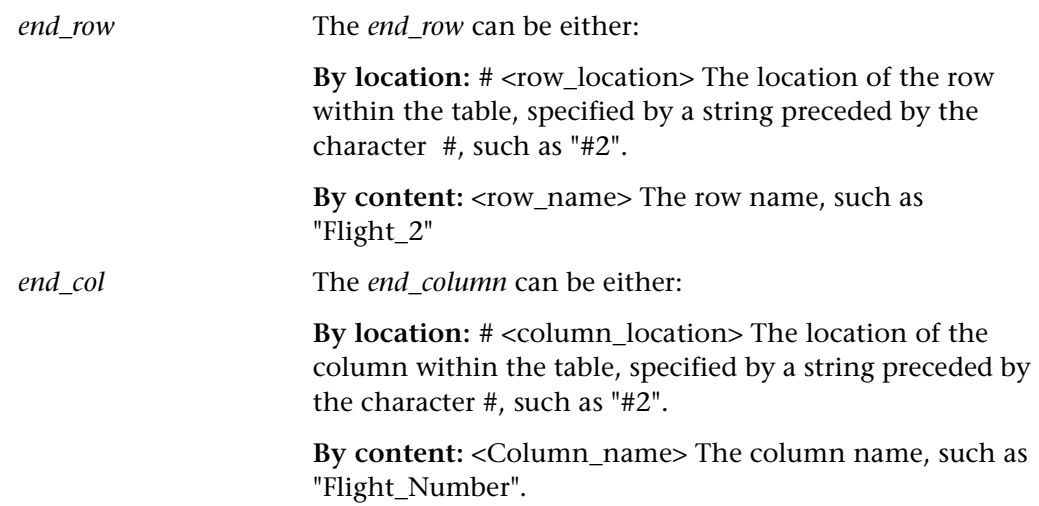

This function returns one of a list of return values. For more information, see ["General Return Values," on page 118](#page-125-0), and ["Return Values for PowerBuilder and](#page-130-0)  [Table Functions," on page 123.](#page-130-0)

## **Availability**

This function is available only for WinRunner with Java support. It is supported for the following Java toolkit packages: JFC and KLG

# **tbl\_select\_col\_header Context Sensitive • Table**

selects the specified column header of a table.

## **tbl\_select\_col\_header (** *table***,** *column* **);**

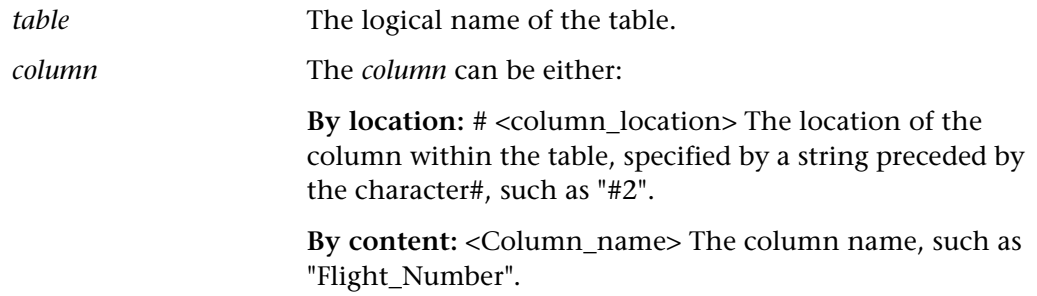

This function returns one of a list of return values. For more information, see ["General Return Values," on page 118](#page-125-0), and ["Return Values for PowerBuilder and](#page-130-0)  [Table Functions," on page 123.](#page-130-0)

### **Availability**

This function is available for WinRunner with Siebel or Java add-in support. It is supported for the following Java toolkit packages: JFC, Visual Cafe, and KLG.

This function is not supported for WebTest.

This function is supported for the following ActiveX controls:

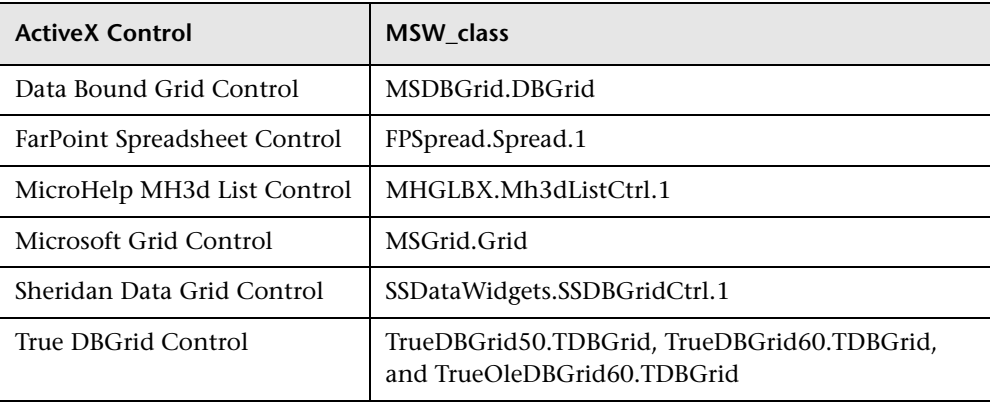

# **tbl\_select\_cols\_range Context Sensitive • Table**

clicks the specified range of columns in a table.

# **tbl\_select\_cols\_range (** *table***,** *from\_column***,** *to\_column* **);**

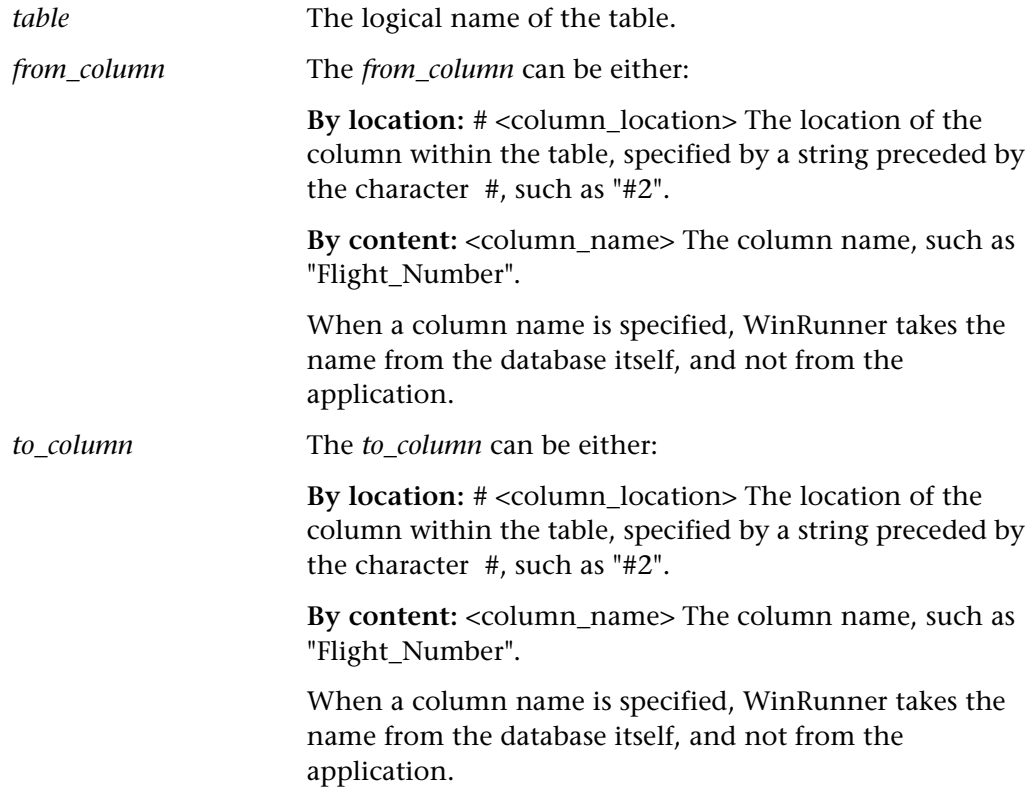

## **Return Values**

This function returns one of a list of return values. For more information, see ["General Return Values," on page 118](#page-125-0), and ["Return Values for PowerBuilder and](#page-130-0)  [Table Functions," on page 123.](#page-130-0)

## **Availability**

This function is available only for WinRunner with Java Add-in support. It is supported for the following Java toolkit packages: JFC and KLG.

# **tbl\_select\_rows\_range Context Sensitive • Table**

selects the specified range of rows in a table.

## **tbl\_select\_rows\_range (** *table***,** *from\_row***,** *to\_row* **);**

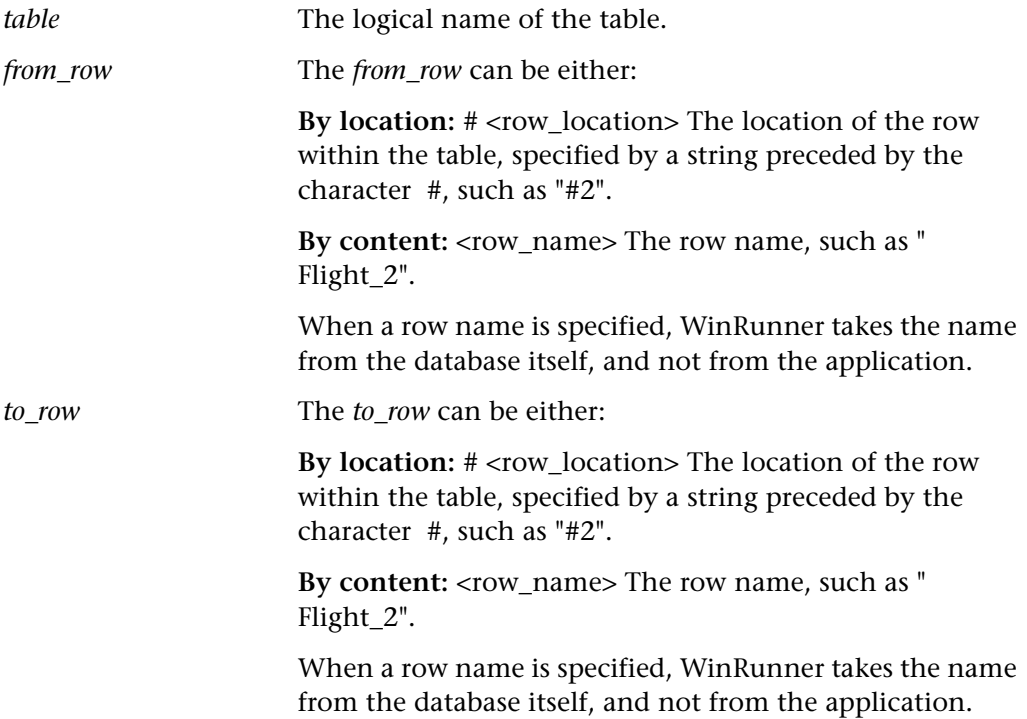

## **Return Values**

This function returns one of a list of return values. For more information, see ["General Return Values," on page 118](#page-125-0), and ["Return Values for PowerBuilder and](#page-130-0)  [Table Functions," on page 123.](#page-130-0)

## **Availability**

This function is available only for WinRunner with Java Add-in support. It is supported for the following Java toolkit packages: JFC, Visual Cafe, and KLG.

# **tbl\_set\_cell\_data Context Sensitive • Table**

sets the contents of a cell to the specified text in a table.

**tbl\_set\_cell\_data (** *table***,** *row***,** *column***,** *data* **);**

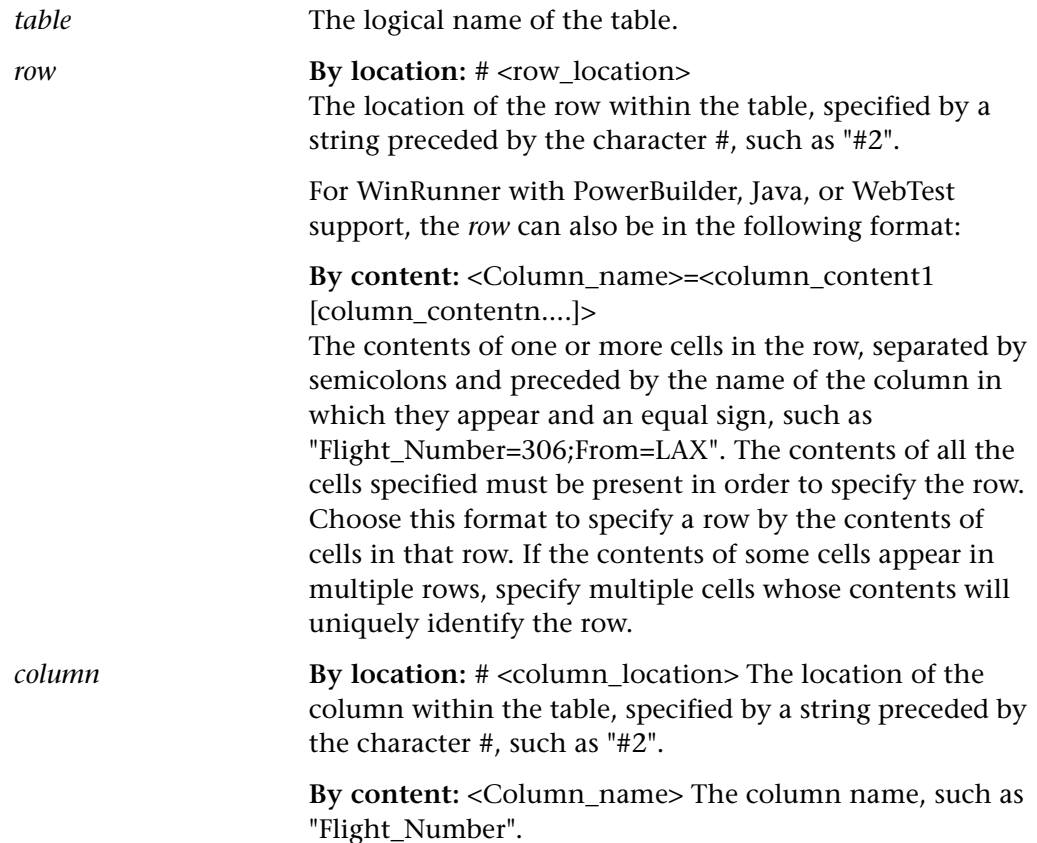

*data* **For WinRunner with Oracle, Java, or WebTest support, the** *data* is a string denoting the contents to be entered into the specified cell.

> For WinRunner with PowerBuilder support, data is a string denoting the contents to be entered into the specified cell; the nature of the string depends on the style of the cell, as follows:

*DropDown DataWindow*: The name of the item selected.

*Radio Button*: The label of the selected radio button in the cell.

*Edit*: The contents of the cell.

*EditMask*: The contents of the cell.

*Checkbox*: Either "OFF" or "ON".

**Note for PowerBuilder users:** When *row* is specified **by content**, *column* must also be specified **by content**.

When a column name is specified, WinRunner takes the name from the database itself and not from the application.

For a column with a DropDown DataWindow style, *data* can specify the contents of any of the columns, and not only the one that is displayed in the table. (See the example below.) For a column with a DropDown DataWindow or DropDown list style, the item can be a string denoting the row number of the cell, preceded by the character #.

#### **Return Values**

This function returns one of a list of return values. For more information, see ["General Return Values," on page 118](#page-125-0), and ["Return Values for PowerBuilder and](#page-130-0)  [Table Functions," on page 123.](#page-130-0)

#### **Availability**

This function is available for WinRunner with Java Add-in support. It is supported for the following Java toolkit packages: JFC, EWT (Oracle), and KLG.

This function is not supported for WebTest.

This function is supported for WinRunner with PowerBuilder, Oracle, or Siebel support.

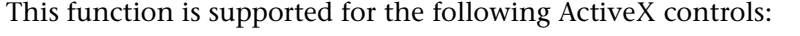

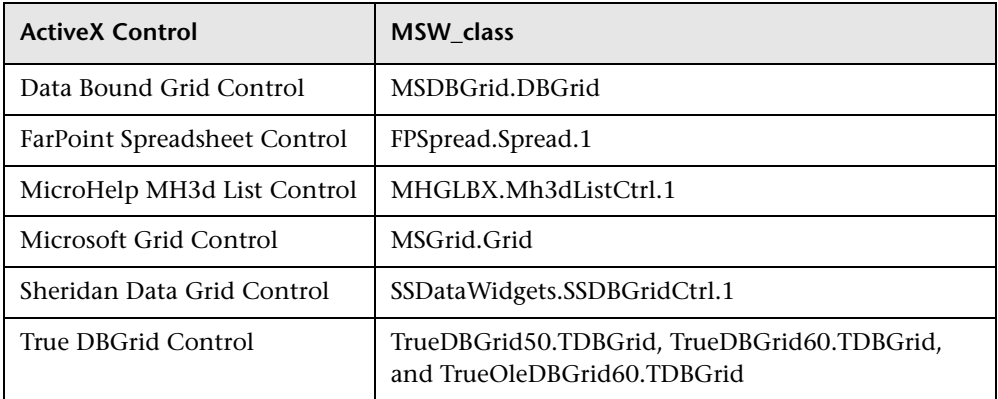

# **tbl\_set\_cell\_focus Context Sensitive • Table**

sets the focus to the specified cell in a table.

# **tbl\_set\_cell\_focus (** *table***,** *row***,** *column* **);**

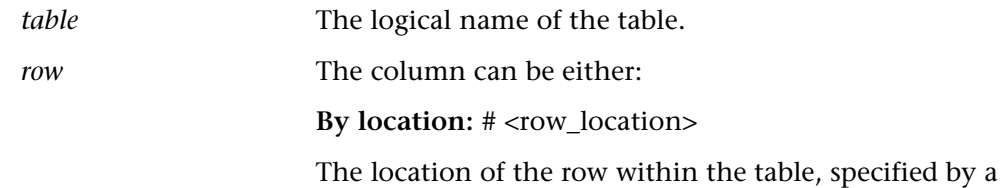

string preceded by the character #, such as "#2".

**By content:** <column\_name>=<column\_content1 [column\_contentn....]>

The contents of one or more cells in the row, separated by semicolons and preceded by the name of the column in which they appear and an equal sign, such as "Flight\_Number=306;From=LAX". The contents of all the cells specified must be present in order to specify the row. Choose this format to specify a row by the contents of cells in that row. If the contents of some cells appear in multiple rows, specify multiple cells whose contents will uniquely identify the row. If the values match more then one row WinRunner refers to the first matching row.

*column* The column can be either:

**By location:** # <column\_location> The location of the column within the table, specified by a string preceded by the character #, such as "#2".

By content: <column\_name> The column name, such as "Flight\_Number".

## **Return Values**

This function returns one of a list of return values. For more information, see ["General Return Values," on page 118](#page-125-0), and ["Return Values for PowerBuilder and](#page-130-0)  [Table Functions," on page 123.](#page-130-0)

# **Availability**

This function is supported only for WinRunner with Siebel support.

# **tbl\_set\_selected\_cell Context Sensitive • Table**

selects (clicks) the specified cell in a table.

# **tbl\_set\_selected\_cell (** *table***,** *row***,** *column* **);**

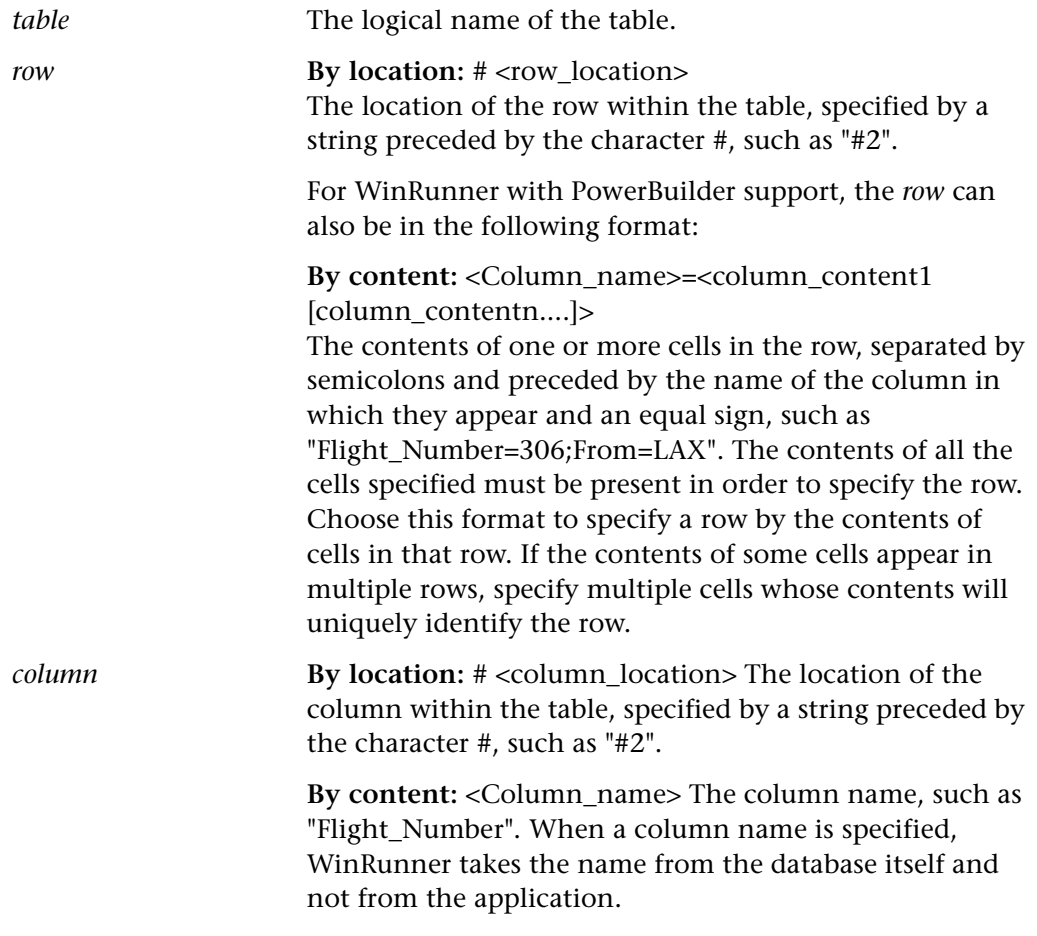

**Note for PowerBuilder users:** When *row* is specified **by content**, *column* must also be specified **by content**.

This function returns one of a list of return values. For more information, see ["General Return Values," on page 118](#page-125-0), and ["Return Values for PowerBuilder and](#page-130-0)  [Table Functions," on page 123.](#page-130-0)

## **Availability**

This function is available for WinRunner with Java Add-in support. It is supported for the following Java toolkit packages: JFC, Visual Cafe, EWT (Oracle), and KLG.

This function is not supported for WebTest.

This function is supported for WinRunner with PowerBuilder, Oracle, or Siebel support.

This function is supported for the following ActiveX controls:

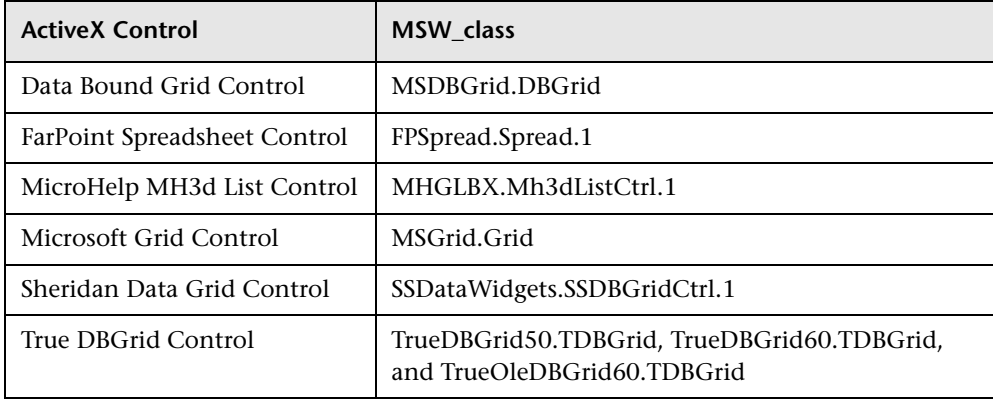

# **tbl\_set\_selected\_col Context Sensitive • Table**

selects the specified column in a table.

# **tbl\_set\_selected\_col (** *table***,** *column* **);**

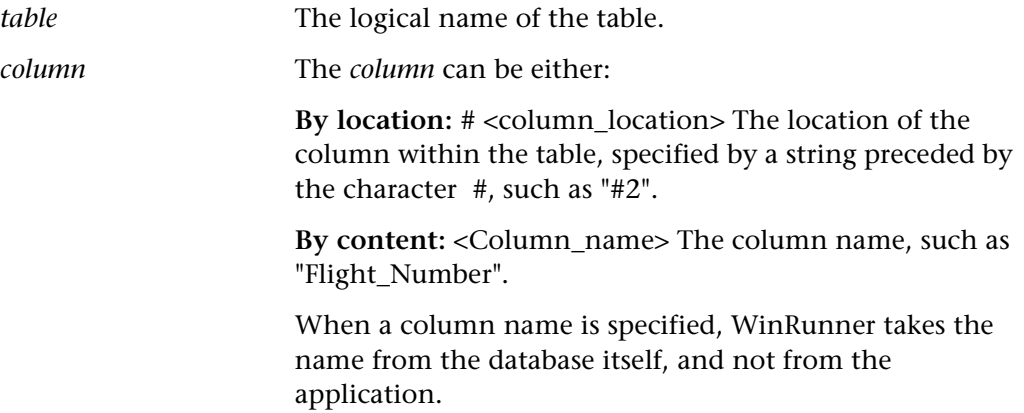

## **Return Values**

This function returns one of a list of return values. For more information, see ["General Return Values," on page 118](#page-125-0), and ["Return Values for PowerBuilder and](#page-130-0)  [Table Functions," on page 123.](#page-130-0)

## **Availability**

This function is available only for WinRunner with Java Add-in support. It is supported for the following Java toolkit packages: JFC and EWT (Oracle).

# **tbl\_set\_selected\_row Context Sensitive • Table**

selects the specified row in a table.

# **tbl\_set\_selected\_row (** *table***,** *row* **);**

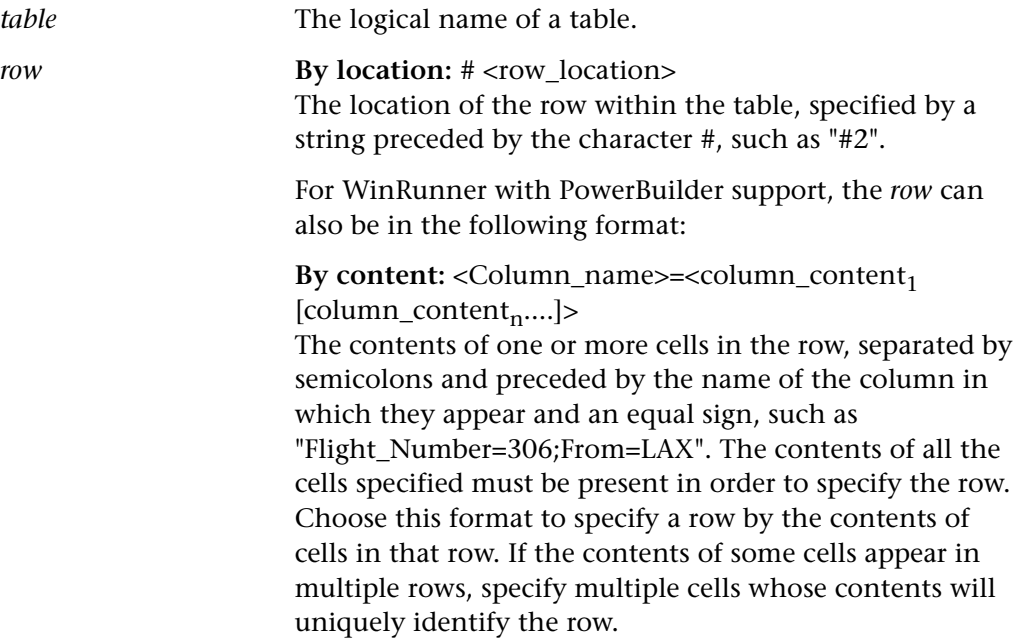

### **Return Values**

This function returns one of a list of return values. For more information, see ["General Return Values," on page 118](#page-125-0), and ["Return Values for PowerBuilder and](#page-130-0)  [Table Functions," on page 123.](#page-130-0)

### **Availability**

This function is available for WinRunner with Java Add-in support. It is supported for the following Java toolkit packages: JFC, Visual Cafe, EWT (Oracle), and KLG.

This function is not supported for WebTest.

This function is supported for WinRunner with PowerBuilder, Oracle, or Siebel support.

This function is supported for the following ActiveX controls:

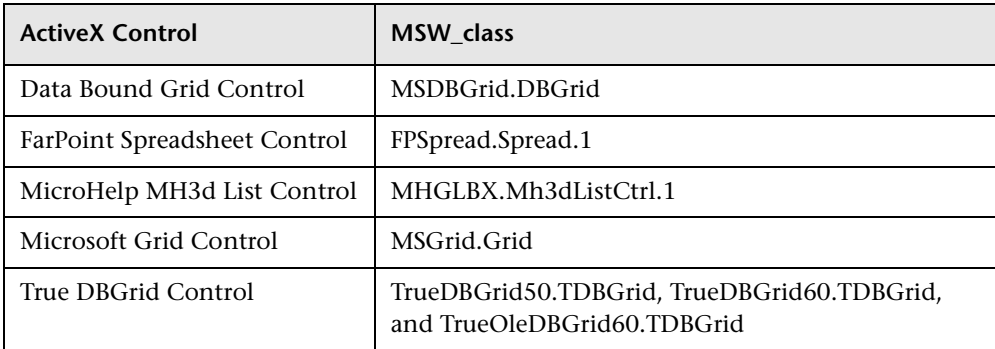

# **tddb\_get\_step\_value Standard • TestDirector**

returns the value of a field in the "dessteps" table in a TestDirector project database.

**tddb\_get\_step\_value (** *field***,** *step\_index* **[ ,** *td\_path* **] );**

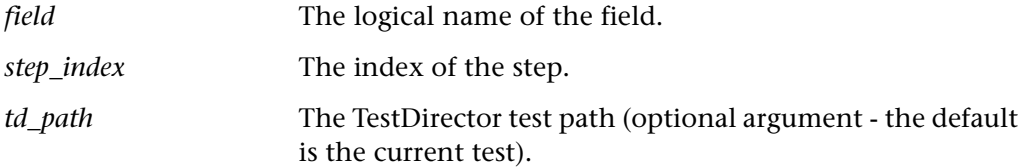

### **Return Values**

This function returns one of a list of return values. For more information, see ["General Return Values," on page 118](#page-125-0).

## **Availability**

The **tddb\_get\_step\_value** function is only available when WinRunner is connected to a TestDirector project database.

# **tddb\_get\_test\_value Standard • TestDirector**

returns the value of a field in the "test" table in a TestDirector project database.

# **tddb\_get\_test\_value (** *field* **[ ,** *td\_path* **] );**

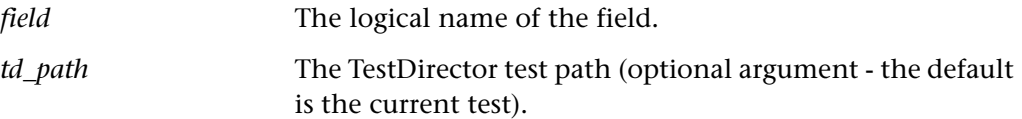

## **Return Values**

This function returns one of a list of return values. For more information, see ["General Return Values," on page 118](#page-125-0).

## **Availability**

The **tddb** get test value function is only available when WinRunner is connected to a TestDirector project database.

# **tddb** get testset value **Standard • TestDirector**

returns the value of a field in the "testcycl" table in a TestDirector project database.

**tddb\_get\_testset\_value (** *field* **[,** *td\_path* **[,** *test\_set* **] ] );**

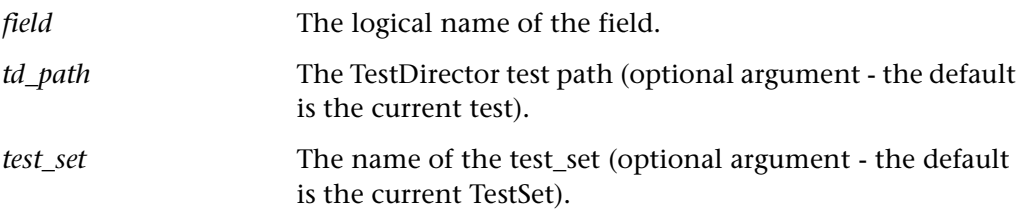

## **Return Values**

This function returns one of a list of return values. For more information, see ["General Return Values," on page 118](#page-125-0).

## **Availability**

The **tddb\_load\_attachment** function is only available when WinRunner is connected to a TestDirector project database.

# **tddb\_load\_attachment Standard • TestDirector**

downloads a test's file attachment to the local cache and returns the file system path of the local cache, to which the file is downloaded.

# **tddb\_load\_attachment (** *attachment* **[ ,** *path* **] );**

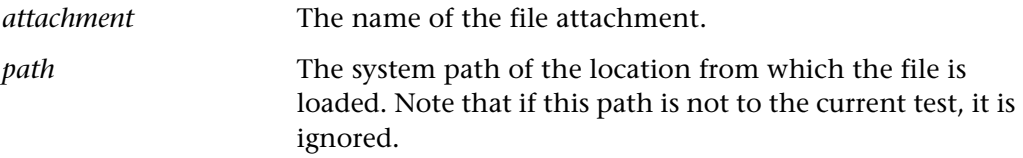

### **Return Values**

This function returns the path to the local cache, to which the attached file is downloaded.

## **Availability**

The **tddb\_load\_attachment** function is only available when WinRunner is connected to a TestDirector project database.

# **TE\_add\_screen\_name\_location Context Sensitive • Terminal Emulator**

adds a screen name location.

# **TE\_add\_screen\_name\_location (** *x***,** *y***,** *length* **);**

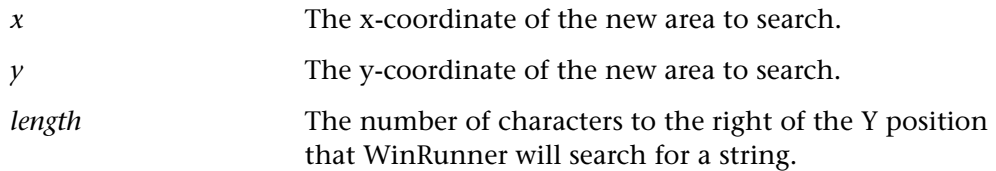

This function returns one of a list of return values. For more information, see ["General Return Values," on page 118](#page-125-0), and ["Return Values for Terminal Emulator](#page-131-0)  [Functions," on page 124.](#page-131-0)

## **Availability**

This function is supported for WinRunner EURO and WinRunner with Terminal Emulator Add-in support only.

# **TE\_bms2gui Context Sensitive • Terminal Emulator**

teaches WinRunner the user interface from a BMS file.

**TE\_bms2gui (** *bms\_filename***,** *gui\_filename***,** LEARN*|*RELEARN **);**

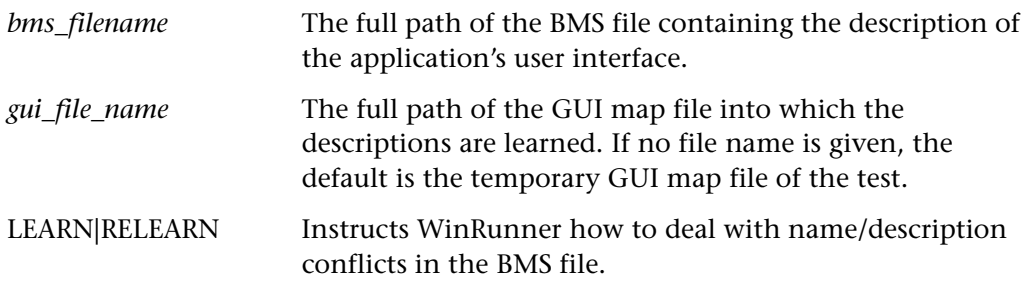

### **Return Values**

This function has no return value.

## **Availability**

This function is available for applications running on 3270 mainframes only.

This function is supported for WinRunner EURO and WinRunner with Terminal Emulator Add-in support only.

# **TE\_check\_text Context Sensitive • Terminal Emulator**

captures and compares the text in a terminal emulator window.

**TE\_check\_text (** *file\_name* **[ ,** *start\_column***,** *start\_row***,** *end\_column***,** *end\_row* **] );**

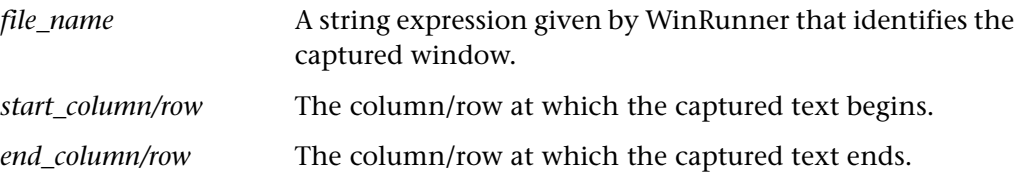

### **Return Values**

This function returns 0 if the function succeeds, -1, if it fails, and 1 if a mismatch is found; otherwise, it returns a standard value. For more information, see ["General Return Values," on page 118](#page-125-0), and ["Return Values for Terminal Emulator](#page-131-0)  [Functions," on page 124.](#page-131-0)

### **Availability**

This function is supported for WinRunner EURO and WinRunner with Terminal Emulator Add-in support only.

# **TE\_create\_filter Context Sensitive • Terminal Emulator**

creates a filter in the test database.

**TE\_create\_filter (** *filter\_name***,** *start\_column***,** *start\_row***,**

 *end\_column***,** *end\_row***,** EXCLUDE|INCLUDE**,** *screen\_name***);**

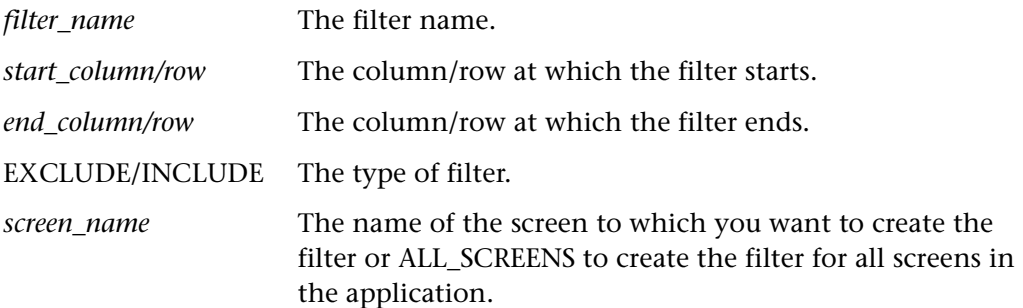

This function returns 0 if the function succeeds; -1 in the case of an illegal number of parameters; 2 if the filter already exists; and 5 in case of an IO error. For more information, see ["General Return Values," on page 118,](#page-125-0) and ["Return Values for](#page-131-0)  [Terminal Emulator Functions," on page 124.](#page-131-0)

### **Availability**

This function is supported for WinRunner EURO and WinRunner with Terminal Emulator Add-in support only.

# **TE\_define\_sync\_keys Context Sensitive • Terminal Emulator**

sets keys that enable automatic synchronization in **type**, **win\_type** and **obj\_type** commands.

**TE\_define\_sync\_keys (** *keys***,** *string***,** *mode* **[ ,** *x1***,** *y1***,** *x2***,** *y2* **] );**

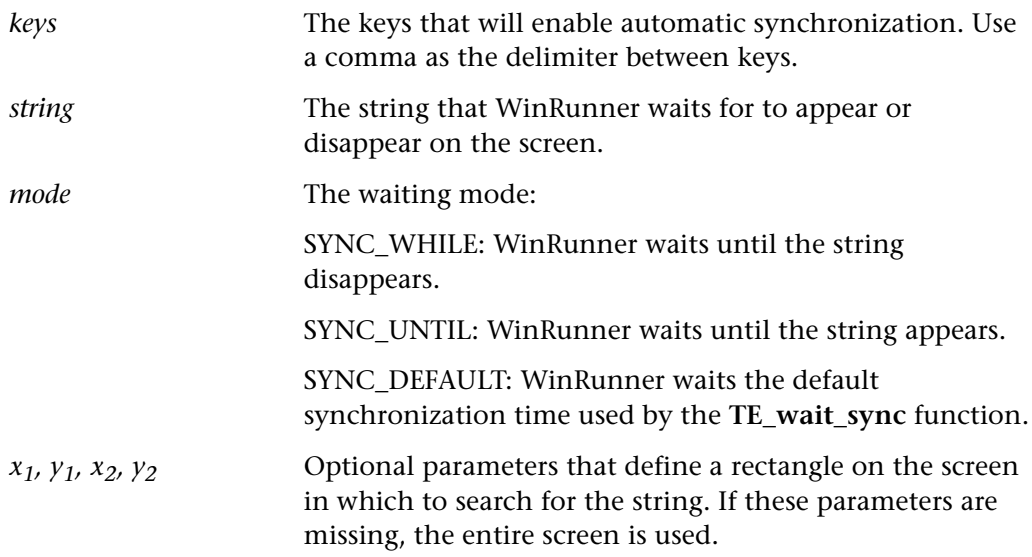

TSL Reference Guide

### **Return Values**

This function always returns 0.

### **Availability**

This function is supported for WinRunner EURO and WinRunner with Terminal Emulator Add-in support only.

**TE\_delete\_filter** TE\_delete\_filter Context Sensitive • Terminal Emulator

deletes a specified filter from the test database.

**TE\_delete\_filter (** *filter\_name* **);**

*filter\_name* The filter to be deleted.

### **Return Values**

This function returns 0 if the function succeeds; -1 in the case of an illegal number of parameters; 1 if the filter cannot be found in the database; and 5 in case of an IO error. For more information, see ["General Return Values," on page 118](#page-125-0), and ["Return Values for Terminal Emulator Functions," on page 124](#page-131-0).

#### **Availability**

This function is supported for WinRunner EURO and WinRunner with Terminal Emulator Add-in support only.

# **TE\_edit\_field Context Sensitive • Terminal Emulator**

inserts text into an unprotected field.

**TE\_edit\_field (** *field\_logical\_name***,** *string* **[ ,** *x\_shift* **] );**

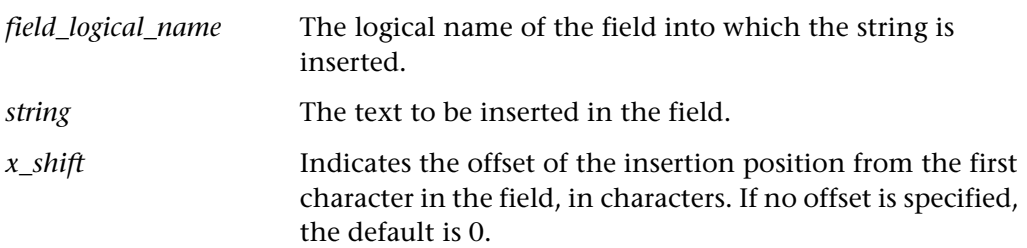

This function returns one of a list of return values. For more information, see ["General Return Values," on page 118](#page-125-0), and ["Return Values for Terminal Emulator](#page-131-0)  [Functions," on page 124.](#page-131-0)

## **Availability**

This function is supported for WinRunner EURO and WinRunner with Terminal Emulator Add-in support only.

# **TE\_edit\_hidden\_field Context Sensitive • Terminal Emulator**

inserts text into a hidden field.

**TE\_edit\_hidden\_field (** *field\_logical\_name***,** *coded\_string* **);**

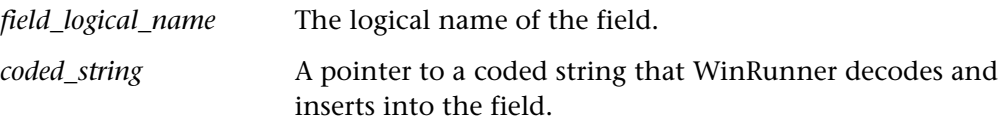

## **Return Values**

This function returns one of a list of return values. For more information, see ["General Return Values," on page 118](#page-125-0), and ["Return Values for Terminal Emulator](#page-131-0)  [Functions," on page 124.](#page-131-0)

### **Availability**

This function is supported for WinRunner EURO and WinRunner with Terminal Emulator Add-in support only.

# **TE\_edit\_screen Context Sensitive • Terminal Emulator**

types a string in the specified location in a screen.

# **TE\_edit\_screen (** *x***,** *y***,** *string* **);**

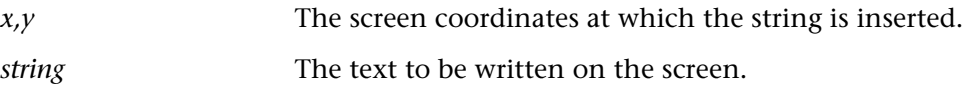

#### TSL Reference Guide

#### **Return Values**

This function returns one of a list of return values. For more information, see ["General Return Values," on page 118](#page-125-0), and ["Return Values for Terminal Emulator](#page-131-0)  [Functions," on page 124.](#page-131-0)

### **Availability**

This function is supported for WinRunner EURO and WinRunner with Terminal Emulator Add-in support only.

# **TE\_find\_text Context Sensitive • Terminal Emulator**

returns the location of a specified string

**TE\_find\_text (** *string, out\_x\_location, out\_y\_location*  $[$ ,  $x_1$ ,  $y_1$ ,  $x_2$ ,  $y_2$   $]$ );

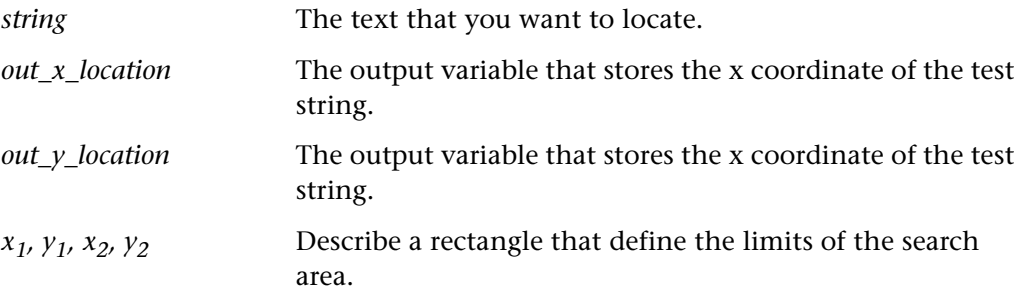

## **Return Values**

This function returns one of a list of return values. For more information, see ["General Return Values," on page 118](#page-125-0), and ["Return Values for Terminal Emulator](#page-131-0)  [Functions," on page 124.](#page-131-0)

#### **Availability**

This function is supported for WinRunner EURO and WinRunner with Terminal Emulator Add-in support only.

# **TE\_force\_send\_key Context Sensitive • Terminal Emulator**

defines a key causing a screen to change.

**TE\_force\_send\_key (** *in\_screen***,** *in\_field* **[ ,** *in\_key* **] );** 

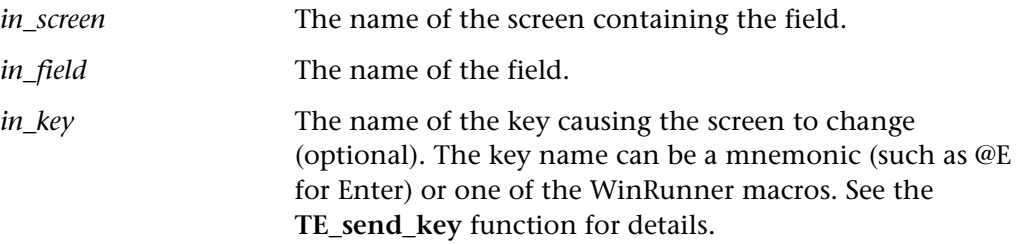

### **Return Values**

This function returns one of a list of return values. For more information, see ["General Return Values," on page 118](#page-125-0), and ["Return Values for Terminal Emulator](#page-131-0)  [Functions," on page 124.](#page-131-0)

### **Availability**

This function is supported for WinRunner EURO and WinRunner with Terminal Emulator Add-in support only.

# **TE\_get\_active\_filter Context Sensitive • Terminal Emulator**

returns the coordinates of a specified active filter.

**TE\_get\_active\_filter (** *filter\_num* **[ ,** *out\_start\_column***,** *out\_start\_row***,** *out\_end\_column***,** *out\_end\_row* **] ,** *screen\_name* **);** 

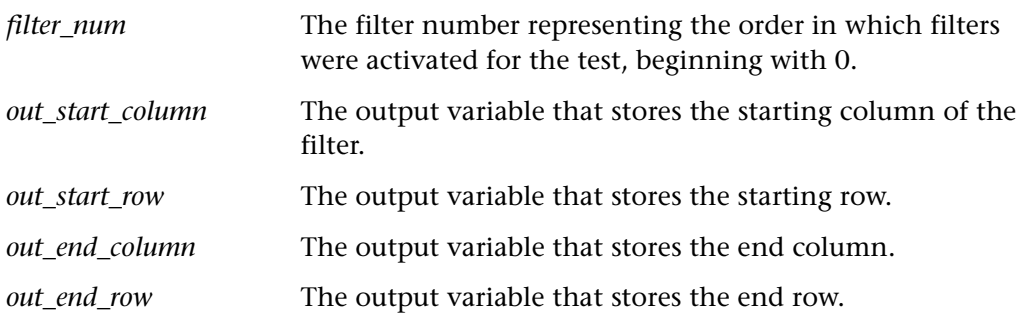

*screen name* The output variable that stores the name of the screen in which the active filter is located. If the filter appears on all screens in the application, the function returns ALL\_SCREENS.

## **Return Values**

This function returns 0 if the filter exists, -1 if there is an illegal number of parameters and 1 if the filter cannot be found in the database. For more information, see ["General Return Values," on page 118,](#page-125-0) and ["Return Values for](#page-131-0)  [Terminal Emulator Functions," on page 124.](#page-131-0)

### **Availability**

This function is supported for WinRunner EURO and WinRunner with Terminal Emulator Add-in support only.

# **TE\_get\_auto\_reset\_filters Context Sensitive • Terminal Emulator**

indicates whether or not filters are automatically deactivated at the end of a test run.

# **TE\_get\_auto\_reset\_filters ( );**

### **Return Values**

This function returns ON to indicate that all filters are automatically deactivated at the end of a test run; OFF indicates that filters are not automatically deactivated. For more information, see ["General Return Values," on page 118,](#page-125-0) and ["Return Values for Terminal Emulator Functions," on page 124](#page-131-0).

#### **Availability**

This function is supported for WinRunner EURO and WinRunner with Terminal Emulator Add-in support only.

# **TE\_get\_auto\_verify Context Sensitive • Terminal Emulator**

indicates whether automatic text verification is on or off.

# **TE\_get\_auto\_verify ( );**

### **Return Values**

This function returns ON if automatic text verification is active; OFF indicates that automatic text verification is not active. For more information, see ["General](#page-125-0)  [Return Values," on page 118,](#page-125-0) and ["Return Values for Terminal Emulator](#page-131-0)  [Functions," on page 124.](#page-131-0)

### **Availability**

This function is supported for WinRunner EURO and WinRunner with Terminal Emulator Add-in support only.

# **TE\_get\_cursor\_position Context Sensitive • Terminal Emulator**

returns the position of the cursor.

### **TE\_get\_cursor\_position (** *x***,** *y* **);**

*x,y* The current screen coordinates of the cursor.

### **Return Values**

This function returns one of a list of return values. For more information, see ["General Return Values," on page 118](#page-125-0), and ["Return Values for Terminal Emulator](#page-131-0)  [Functions," on page 124.](#page-131-0)

### **Availability**

This function is supported for WinRunner EURO and WinRunner with Terminal Emulator Add-in support only.

# **TE\_get\_field\_content Context Sensitive • Terminal Emulator**

returns the contents of a field to a variable.

## **TE\_get\_field\_content (** *field\_name***,** *content* **);**

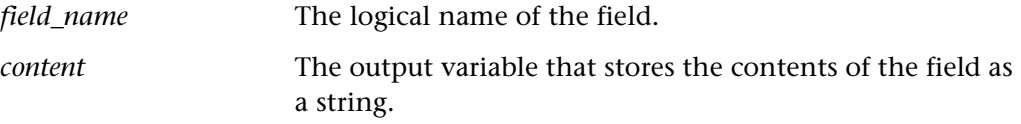

### **Return Values**

This function returns one of a list of return values. For more information, see ["General Return Values," on page 118](#page-125-0), and ["Return Values for Terminal Emulator](#page-131-0)  [Functions," on page 124.](#page-131-0)

#### **Availability**

This function is supported for WinRunner EURO and WinRunner with Terminal Emulator Add-in support only.

# **TE\_get\_filter Context Sensitive • Terminal Emulator**

returns the properties of a specified filter.

**TE\_get\_filter (** *filter\_name* **[ ,** *out\_start\_column***,** *out\_start\_row***,** *out\_end\_column***,** *out\_end\_row***,** *out\_type***,** *out\_active***,** *screen\_name* **] );**

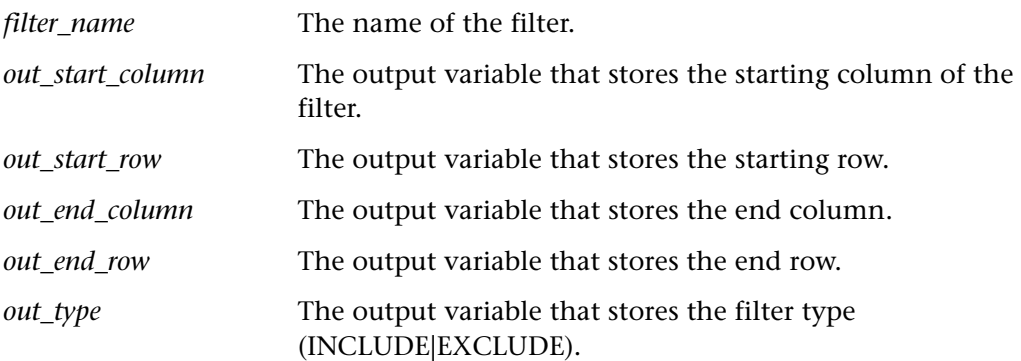

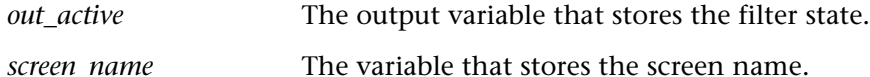

This function returns 0 if the function succeeds; -1 if illegal parameters are used; 1 if a filter is not found; 2 if the parameter value is incorrect. For more information, see ["General Return Values," on page 118](#page-125-0), and ["Return Values for Terminal](#page-131-0)  [Emulator Functions," on page 124.](#page-131-0)

## **Availability**

This function is supported for WinRunner EURO and WinRunner with Terminal Emulator Add-in support only.

# **TE\_get\_merge\_rule Context Sensitive • Terminal Emulator**

gets the rule for merging fields in a terminal emulator application.

## **TE\_get\_merge\_rule (** *from\_field***,** *to\_field***,** *rule* **);**

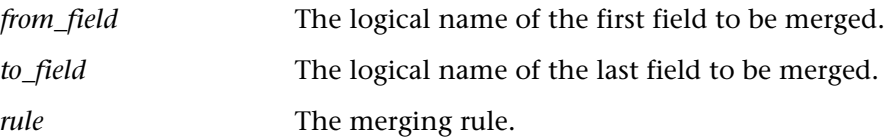

## **Return Values**

This function returns one of a list of return values. For more information, see ["General Return Values," on page 118](#page-125-0), and ["Return Values for Terminal Emulator](#page-131-0)  [Functions," on page 124.](#page-131-0)

## **Availability**

This function is supported for WinRunner EURO and WinRunner with Terminal Emulator Add-in support only.

# **TE\_get\_refresh\_time Context Sensitive • Terminal Emulator**

returns the time WinRunner waits for the screen to refresh.

# **TE\_get\_refresh\_time ( );**

### **Return Values**

The return value of this function is an integer representing the refresh time. For more information, see ["General Return Values," on page 118,](#page-125-0) and ["Return Values](#page-131-0)  [for Terminal Emulator Functions," on page 124.](#page-131-0)

#### **Availability**

This function is supported for WinRunner EURO and WinRunner with Terminal Emulator Add-in support only.

# **TE\_get\_screen\_name\_location Context Sensitive • Terminal Emulator**

returns the screen name location.

# **TE\_get\_screen\_name\_location (** *index***,** *x***,** *y***,** *length* **);**

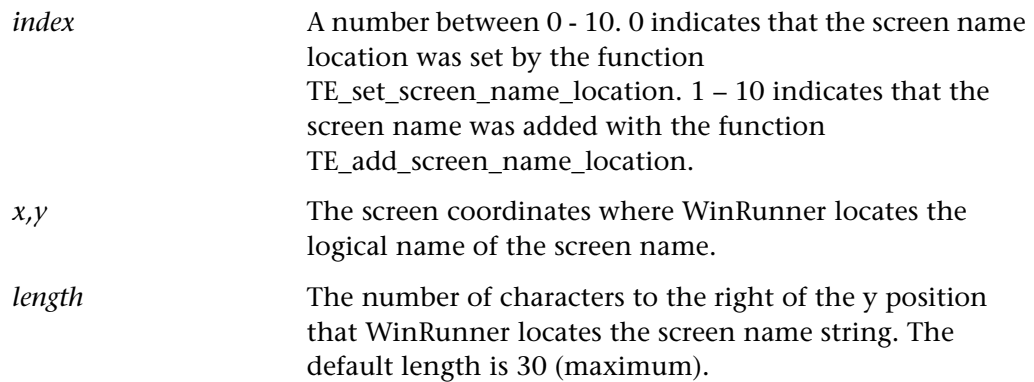

This function returns one of a list of return values. For more information, see ["General Return Values," on page 118](#page-125-0), and ["Return Values for Terminal Emulator](#page-131-0)  [Functions," on page 124.](#page-131-0)

#### **Availability**

This function is supported for WinRunner EURO and WinRunner with Terminal Emulator Add-in support only.

# **TE\_get\_sync\_time Context Sensitive • Terminal Emulator**

returns the system synchronization time.

```
TE_get_sync_time ( );
```
## **Return Values**

This function returns one of a list of return values. For more information, see ["General Return Values," on page 118](#page-125-0), and ["Return Values for Terminal Emulator](#page-131-0)  [Functions," on page 124.](#page-131-0)

### **Availability**

This function is supported for WinRunner EURO and WinRunner with Terminal Emulator Add-in support only.

**TE\_get\_text Context Sensitive • Terminal Emulator**

reads text from screen and stores it in a string.

**TE\_get\_text (** *x1***,** *y1***,** *x2***,** *y2* **);**

*x1, y1, x2, y2* Describes a rectangle that encloses the text to be read. The pairs of coordinates can designate any two diagonally opposite corners of the rectangle.

#### TSL Reference Guide

## **Return Values**

This function returns the text read from the screen. For more information, see ["General Return Values," on page 118](#page-125-0), and ["Return Values for Terminal Emulator](#page-131-0)  [Functions," on page 124.](#page-131-0)

#### **Availability**

This function is supported for WinRunner EURO and WinRunner with Terminal Emulator Add-in support only.

**TE\_get\_timeout Context Sensitive • Terminal Emulator**

returns the current synchronization time.

**TE\_get\_timeout ( );**

## **Return Values**

The return value is the current value of the timeout. For more information, see ["General Return Values," on page 118](#page-125-0), and ["Return Values for Terminal Emulator](#page-131-0)  [Functions," on page 124.](#page-131-0)

#### **Availability**

This function is supported for WinRunner EURO and WinRunner with Terminal Emulator Add-in support only.

**TE\_merge\_fields Context Sensitive • Terminal Emulator**

sets the rule for merging fields in a terminal emulator application.

**TE\_merge\_fields (** *rule* **);**

*rule* The merging rule.
#### **Return Values**

This function returns one of a list of return values. For more information, see ["General Return Values," on page 118](#page-125-0), and ["Return Values for Terminal Emulator](#page-131-0)  [Functions," on page 124.](#page-131-0)

#### **Availability**

This function is supported for WinRunner EURO and WinRunner with Terminal Emulator Add-in support only.

# **TE\_reset\_all\_filters** Context Sensitive • Terminal Emulator

deactivates all filters in a test.

**TE\_reset\_all\_filters ( );**

#### **Return Values**

The return value of this function is always 0.

#### **Availability**

This function is supported for WinRunner EURO and WinRunner with Terminal Emulator Add-in support only.

# **TE\_reset\_all\_force\_send\_key Context Sensitive • Terminal Emulator**

deactivates the execution of **TE\_force\_send\_key** functions.

### **TE\_reset\_all\_force\_send\_key ( );**

#### **Return Values**

This function always returns 0.

#### **Availability**

# **TE\_reset\_all\_merged\_fields Context Sensitive • Terminal Emulator**

deactivates the merging of fields in a Terminal Emulator application.

## **TE\_reset\_all\_merged\_fields ( );**

#### **Return Values**

This function returns one of a list of return values. For more information, see ["General Return Values," on page 118](#page-125-0), and ["Return Values for Terminal Emulator](#page-131-0)  [Functions," on page 124.](#page-131-0)

#### **Availability**

This function is supported for WinRunner EURO and WinRunner with Terminal Emulator Add-in support only.

**TE\_reset\_filter Context Sensitive • Terminal Emulator**

deactivates a specified filter.

**TE\_reset\_filter (** *filter\_name* **);**

*filter\_name* Indicates the name of the filter to be deactivated.

### **Return Values**

This function returns 0 if the function succeeds; -1 if illegal parameters are used; 1 if a filter is not found; 2 if the parameter value is incorrect. For more information, see ["General Return Values," on page 118](#page-125-0), and ["Return Values for Terminal](#page-131-0)  [Emulator Functions," on page 124](#page-131-0).

#### **Availability**

## **TE\_reset\_screen\_name\_location Context Sensitive • Terminal Emulator**

Resets the screen name location to 0.

#### **TE\_reset\_screen\_name\_location ( );**

#### **Return Values**

This function returns one of a list of return values. For more information, see ["General Return Values," on page 118](#page-125-0), and ["Return Values for Terminal Emulator](#page-131-0)  [Functions," on page 124.](#page-131-0)

#### **Availability**

This function is supported for WinRunner EURO and WinRunner with Terminal Emulator Add-in support only.

**TE\_send\_key Context Sensitive • Terminal Emulator**

sends to the mainframe the specified F-key function.

### **TE\_send\_key (** *key* **);**

*key* The F-key that is sent. The keys supported for this function are described in *the TSL Online Reference*.

#### **Return Values**

This function returns one of a list of return values. For more information, see ["General Return Values," on page 118](#page-125-0), and ["Return Values for Terminal Emulator](#page-131-0)  [Functions," on page 124.](#page-131-0)

#### **Availability**

## **TE\_set\_auto\_reset\_filters Context Sensitive • Terminal Emulator**

deactivates the automatic reset of filters when a test run is completed.

### **TE\_set\_auto\_reset\_filters (** ON|OFF **);**

ON|OFF ON indicates that upon completion of a test run, all filters are deactivated. OFF indicates that filters are not automatically deactivated. The default value is ON.

#### **Return Values**

This function returns 0 if it succeeds and -1 if it fails. For more information, see ["General Return Values," on page 118](#page-125-0), and ["Return Values for Terminal Emulator](#page-131-0)  [Functions," on page 124.](#page-131-0)

#### **Availability**

This function is supported for WinRunner EURO and WinRunner with Terminal Emulator Add-in support only.

## **TE\_set\_auto\_transaction Context Sensitive • Terminal Emulator**

defines a recorded **TE\_wait\_sync** statement as a transaction.

### **TE\_set\_auto\_transaction (** ON|OFF **);**

ON|OFF ON activates set automatic transaction. OFF (the default) disables set automatic transaction is disabled.

#### **Return Values**

This function returns one of a list of return values. For more information, see ["General Return Values," on page 118](#page-125-0), and ["Return Values for Terminal Emulator](#page-131-0)  [Functions," on page 124.](#page-131-0)

#### **Availability**

# **TE\_set\_auto\_verify Context Sensitive • Terminal Emulator**

activates/deactivates automatic text verification.

## **TE\_set\_auto\_verify (** ON|OFF **[ ,** *x1* **,***y1* **,***x2* **,***y2* **[ ,** FIRST|LAST **] ] );**

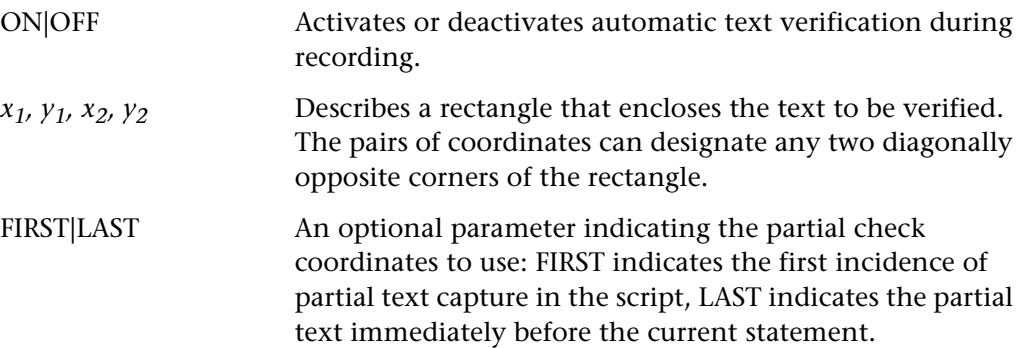

#### **Return Values**

The return value of this function is always 0.

### **Availability**

This function is supported for WinRunner EURO and WinRunner with Terminal Emulator Add-in support only.

# **TE\_set\_BMS\_name\_tag Context Sensitive • Terminal Emulator**

allows you to change a name tag that appears in your BMS file.

## **TE\_set\_BMS\_name\_tag (** *name* **);**

*name* The name being set.

#### TSL Reference Guide

#### **Return Values**

This function returns one of a list of return values. For more information, see ["General Return Values," on page 118](#page-125-0), and ["Return Values for Terminal Emulator](#page-131-0)  [Functions," on page 124.](#page-131-0)

#### **Availability**

This function is available for applications running on 3270 mainframes only.

This function is supported for WinRunner EURO and WinRunner with Terminal Emulator Add-in support only.

# **TE\_set\_cursor\_position Context Sensitive • Terminal Emulator**

defines the position of the cursor at the specified location on the screen of your mainframe application.

### **TE\_set\_cursor\_position (** *x***,** *y* **);**

*x,y* The current screen coordinates of the cursor.

#### **Return Values**

This function returns one of a list of return values. For more information, see ["General Return Values," on page 118](#page-125-0), and ["Return Values for Terminal Emulator](#page-131-0)  [Functions," on page 124.](#page-131-0)

#### **Availability**

This function is supported for WinRunner EURO and WinRunner with Terminal Emulator Add-in support only.

## **TE\_set\_field Context Sensitive • Terminal Emulator**

specifies the field that will receive subsequent input.

**TE\_set\_field (** *field\_logical\_name* **[ ,** *x\_offset* **] );**

*field logical name* The name of the field.

*x\_offset* Indicates the offset of the insertion position from the first character in the field, in characters. If no offset is specified, the default is 0. The property byte is -1.

#### **Return Values**

This function returns one of a list of return values. For more information, see ["General Return Values," on page 118](#page-125-0), and ["Return Values for Terminal Emulator](#page-131-0)  [Functions," on page 124.](#page-131-0)

### **Availability**

This function is supported for WinRunner EURO and WinRunner with Terminal Emulator Add-in support only.

## **TE\_set\_filter Context Sensitive • Terminal Emulator**

creates and activates a filter.

**TE\_set\_filter (** *filter\_name* **[ ,** *start\_column***,** *start\_row***,** *end\_column***,** *end\_row,* EXCLUDE|INCLUDE**,** *screen\_name* **] );**

| filter_name      | The name of the filter.                                                                                                    |
|------------------|----------------------------------------------------------------------------------------------------|
| start column/row | The column/row at which the filter starts.                                                                                           |
| end column/row   | The column/row at which the filter ends.                                                                                             |
| EXCLUDE/INCLUDE  | The type of filter.                                                                                                    |
| screen name      | The name of the screen in which you want to set the filter<br>or ALL_SCREENS to set the filter in all screens in the<br>application. |

#### **Return Values**

This function returns one of a list of return values. For more information, see ["General Return Values," on page 118](#page-125-0), and ["Return Values for Terminal Emulator](#page-131-0)  [Functions," on page 124.](#page-131-0)

### **Availability**

# **TE\_set\_filter\_mode Context Sensitive • Terminal Emulator**

specifies whether to assign filters to all screens or to the current screen.

#### **TE\_set\_filter\_mode (** *mode* **);**

*mode* The mode:

ALL\_SCREENS: assigns filters to all screens.

CURRENT SCREEN: assigns filters to the current screen (default).

#### **Return Values**

This function returns one of a list of return values. For more information, see ["General Return Values," on page 118](#page-125-0), and ["Return Values for Terminal Emulator](#page-131-0)  [Functions," on page 124.](#page-131-0)

#### **Availability**

This function is supported for WinRunner EURO and WinRunner with Terminal Emulator Add-in support only.

# **TE\_set\_record\_method Context Sensitive • Terminal Emulator**

specifies the recording method for operations on terminal emulator objects.

### **TE\_set\_record\_method (** *method* **);**

*method* This can be one of two constants: FIELD\_METHOD (or 2), or POSITION\_METHOD (or 1). FIELD\_METHOD, the default, is full Context Sensitive recording. When POSITION\_METHOD (partial Context Sensitive) is specified, keyboard and mouse input only is recorded for operations on objects in mainframe applications.

#### **Return Values**

This function returns one of a list of return values. For more information, see ["General Return Values," on page 118](#page-125-0), and ["Return Values for Terminal Emulator](#page-131-0)  [Functions," on page 124.](#page-131-0)

#### **Availability**

This function is supported for WinRunner EURO and WinRunner with Terminal Emulator Add-in support only.

For applications running on VT100, only POSITION\_METHOD is available.

# **TE\_set\_refresh\_time Context Sensitive • Terminal Emulator**

sets the interval that WinRunner waits for the screen to refresh.

#### **TE\_set\_refresh\_time (** *time* **);**

*time* The interval (in seconds) WinRunner waits for the screen to refresh. The default time is one second.

#### **Return Values**

This function always returns 0.

### **Availability**

This function is supported for WinRunner EURO and WinRunner with Terminal Emulator Add-in support only.

## **TE\_set\_screen\_name\_location Context Sensitive • Terminal Emulator**

resets the screen name location to 0 and then instructs WinRunner where to look for the logical name of a screen.

#### **TE** set screen name location ( $x$ ,  $y$ , *length*);

*x,y* The screen coordinates where WinRunner begins looking for the logical name of all screens in the test. The default location is 1,1.

*length* The number of characters to the right of the y position that WinRunner will search for a string. The default length is 30 (maximum).

#### **Return Values**

This function returns one of a list of return values. For more information, see ["General Return Values," on page 118](#page-125-0), and ["Return Values for Terminal Emulator](#page-131-0)  [Functions," on page 124.](#page-131-0)

#### **Availability**

This function is supported for WinRunner EURO and WinRunner with Terminal Emulator Add-in support only.

**TE\_set\_sync\_time Context Sensitive • Terminal Emulator**

defines the system synchronization time.

**TE\_set\_sync\_time (** *time* **);**

*time* The minimum number of seconds that WinRunner will wait for the host to respond in order to determine that synchronization has been achieved before continuing test execution.

### **Return Values**

This function returns one of a list of return values. For more information, see ["General Return Values," on page 118](#page-125-0), and ["Return Values for Terminal Emulator](#page-131-0)  [Functions," on page 124.](#page-131-0)

#### **Availability**

## **TE\_set\_timeout Context Sensitive • Terminal Emulator**

sets the maximum time WinRunner waits for a response from the server.

#### **TE\_set\_timeout (** *timeout* **);**

*timeout* The interval (in seconds) WinRunner waits for a response from the server before continuing test execution. The default timeout is 60 seconds.

#### **Return Values**

This function returns one of a list of return values. For more information, see ["General Return Values," on page 118](#page-125-0), and ["Return Values for Terminal Emulator](#page-131-0)  [Functions," on page 124.](#page-131-0)

### **Availability**

This function is supported for WinRunner EURO and WinRunner with Terminal Emulator Add-in support only.

## **TE\_set\_trailing Context Sensitive • Terminal Emulator**

Determines whether WinRunner types spaces and tabs in fields during test execution.

### **TE\_set\_trailing (** *mode***,** *field\_length* **);**

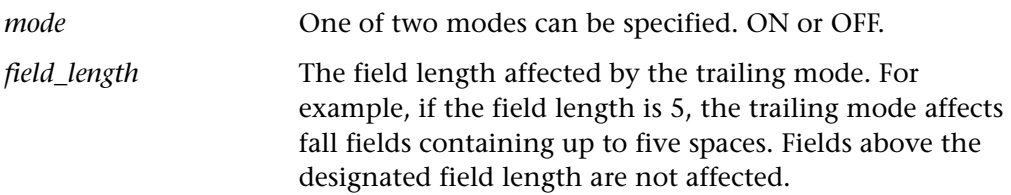

#### **Return Values**

This function returns one of a list of return values. For more information, see ["General Return Values," on page 118](#page-125-0), and ["Return Values for Terminal Emulator](#page-131-0)  [Functions," on page 124.](#page-131-0)

### **Availability**

## **TE\_user\_attr\_comment Context Sensitive • Terminal Emulator**

enables a user to add a user-defined comment property to the physical description of fields in the GUI map.

#### **TE\_user\_attr\_comment (** *name* **);**

*name* The name of the user-defined comment property.

#### **Return Values**

This function returns one of a list of return values. For more information, see ["General Return Values," on page 118](#page-125-0), and ["Return Values for Terminal Emulator](#page-131-0)  [Functions," on page 124.](#page-131-0)

#### **Availability**

This function is supported for WinRunner EURO and WinRunner with Terminal Emulator Add-in support only.

# **TE\_user\_reset\_all\_attr\_comments Context Sensitive • Terminal Emulator**

Resets all user-defined comment properties.

#### **TE\_user\_reset\_all\_attr\_comments ( );**

#### **Return Values**

This function returns one of a list of return values. For more information, see ["General Return Values," on page 118](#page-125-0), and ["Return Values for Terminal Emulator](#page-131-0)  [Functions," on page 124.](#page-131-0)

#### **Availability**

# **TE\_wait\_field Context Sensitive • Terminal Emulator**

waits for a specified string in a specified field to appear on screen.

**TE\_wait\_field (** *field\_logical\_name***,** *content***,** *timeout* **);**

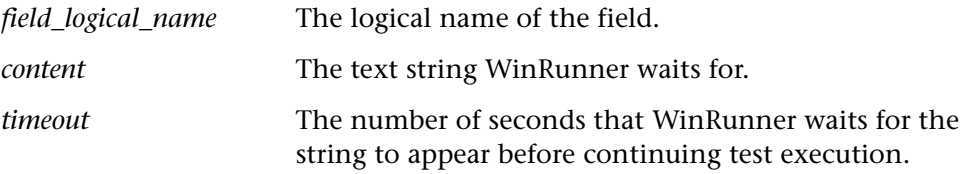

### **Return Values**

This function returns 0 if the string is found; 1 if the string is not found; -1 if the function fails. For more information, see ["General Return Values," on page 118](#page-125-0), and ["Return Values for Terminal Emulator Functions," on page 124.](#page-131-0)

## **Availability**

This function is supported for WinRunner EURO and WinRunner with Terminal Emulator Add-in support only.

# **TE\_wait\_string Context Sensitive • Terminal Emulator**

waits for a string to appear on screen.

**TE\_wait\_string (** *string* **[ ,** *start\_column***,** *start\_row***,** *end\_column***,** *end\_row* **[,** *timeout* **] ] );**

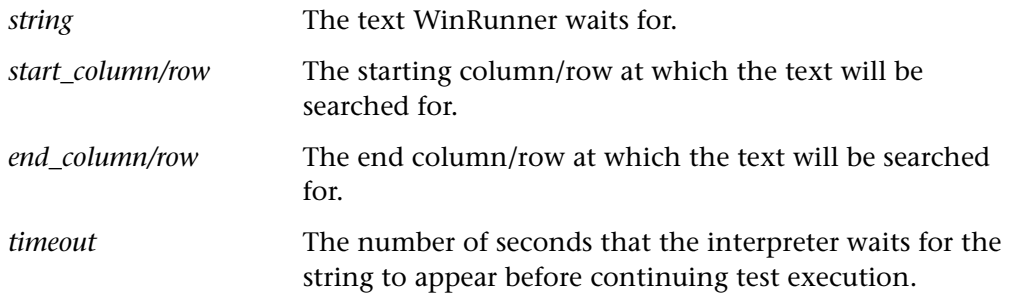

#### TSL Reference Guide

#### **Return Values**

This function returns 0 if the string is found; 1 if the string is not found; -1 if the function fails. For more information, see ["General Return Values," on page 118](#page-125-0), and ["Return Values for Terminal Emulator Functions," on page 124.](#page-131-0)

#### **Availability**

This function is supported for WinRunner EURO and WinRunner with Terminal Emulator Add-in support only.

## **TE\_wait\_sync Context Sensitive • Terminal Emulator**

instructs WinRunner to wait for the terminal emulator screen to be redrawn.

## **TE\_wait\_sync ( );**

The **TE\_wait\_sync** function instructs WinRunner to wait, during execution, for the screen of the terminal emulator to be redrawn before continuing test execution.

#### **Return Values**

This function returns the actual time that the terminal emulator screen took to redraw. For more information, see ["General Return Values," on page 118](#page-125-0), and ["Return Values for Terminal Emulator Functions," on page 124](#page-131-0).

#### **Availability**

This function is supported for WinRunner EURO and WinRunner with Terminal Emulator Add-in support only.

It is superfluous for the VT100.

## **texit Standard • Call Statement**

stops execution of the current test.

**texit ( [** *expression* **] );**

*expression* The value that is returned to the call statement that invokes the called test.

### **Return Values**

The texit statement is a keyword, not a function. It does not have a return value.

### **Availability**

This statement is always available.

**Note:** The **texit** statement is not a function. Therefore, it does not appear in the Function Generator.

## **time\_str Standard • Time-Related**

converts the integer returned by the get\_time function to a string.

**time\_str ( [** *expression* **] );**

*expression* **The value of this expression must be expressed in the** format generated by **get\_time** (the time expressed in the number of seconds that have elapsed since 00:00 GMT, January 1, 1970). If expression is not included (null), **time\_str** converts the current value returned by **get\_time**.

## **Return Values**

This function returns a string in the format "Day Month Date Hour:Min:Sec Year."

## **Availability**

## **tl\_step Standard • Miscellaneous**

divides a test script into sections and inserts a status message in the test results for the previous section.

**tl\_step (** *step\_name***,** *status***,** *description* **);**

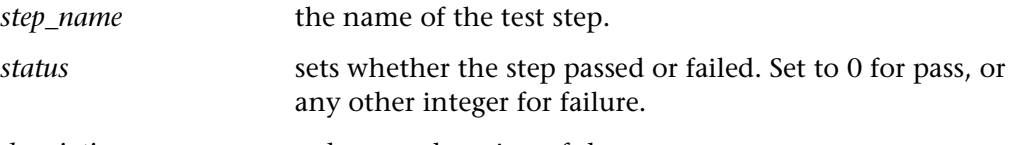

*description* a short explanation of the step.

The **tl\_step** function divides test scripts into sections and determines whether each section passes or fails. When the test run is completed, you view the test results in the Test Results window. The report displays a result (pass/fail) for each step you defined.

When WinRunner is connected to a TestDirector project, the message is inserted in the TestDirector "step" table as well.

#### **Return Values**

This function returns 0 if the step passes. If the return value is not zero, the step fails.

### **Availability**

This function is always available.

## **tl\_step\_once Standard • Miscellaneous**

divides a test script into sections and inserts a status message in the test results for the previous section.

**tl\_step\_once (** *step\_name***,** *status***,** *description* **);**

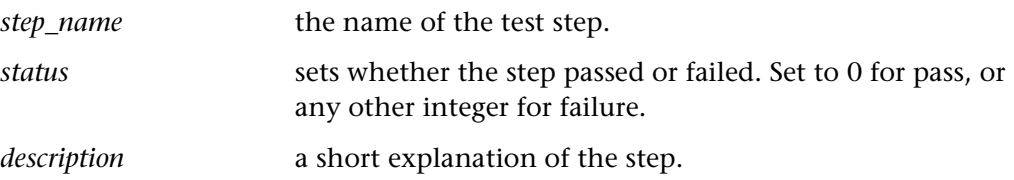

The **tl\_step\_once** function divides test scripts into sections and determines whether each section passes or fails. When the test run is completed, you view the test results in the Test Results window. The report displays a result (pass/fail) for each step you defined.

When WinRunner is connected to a TestDirector project, the message is inserted in the TestDirector "step" table as well. Note that the message is inserted in the TestDirector "step" table once per *step\_name*.

#### **Return Values**

This function returns 0 if the step passes. If the return value is not zero, the step fails.

#### **Availability**

This function is always available.

**tolower Standard • String** 

converts all uppercase characters in a string to lowercase.

### **tolower (** *string* **);**

*string* A string expression.

### **Return Values**

This function returns a lower case string.

#### **Availability**

# **toolbar\_button\_press Context Sensitive • Toolbar Object**

clicks on a toolbar button.

**toolbar\_button\_press (** *toolbar***,** *button***,** *mouse\_button* **);**

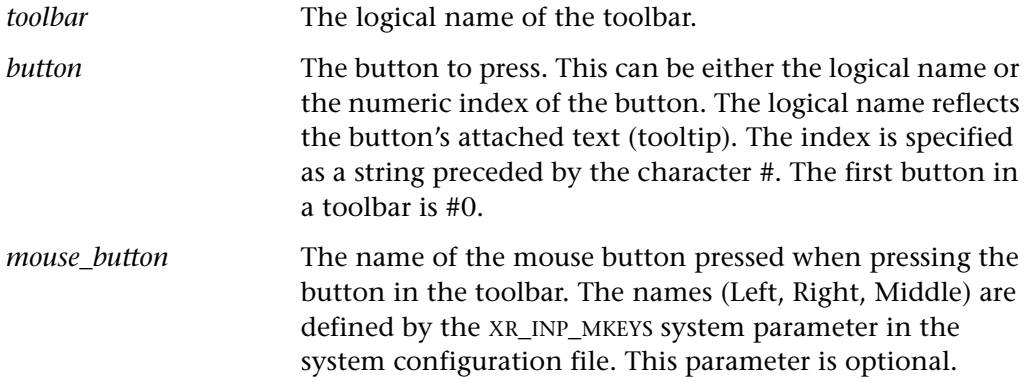

### **Return Values**

This function returns one of a list of return values. For more information, see ["General Return Values," on page 118](#page-125-0).

## **Availability**

This function is always available.

# **toolbar\_get\_button Context Sensitive • Toolbar Object**

returns the name of toolbar button.

**toolbar\_get\_button (** *toolbar***,** *button\_num***,** *out\_text* **);**

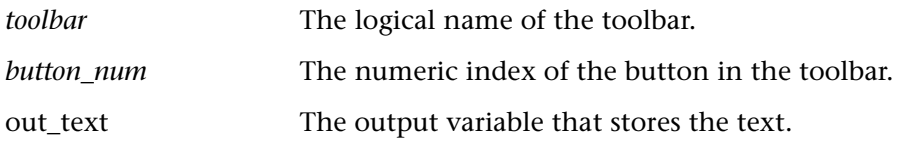

#### **Return Values**

This function returns one of a list of return values. For more information, see ["General Return Values," on page 118](#page-125-0).

### **Availability**

This function is always available.

# **toolbar\_get\_buttons\_count Context Sensitive • Toolbar Object**

returns the number of buttons in a toolbar.

### **toolbar\_get\_buttons\_count (** *toolbar***,** *out\_num* **);**

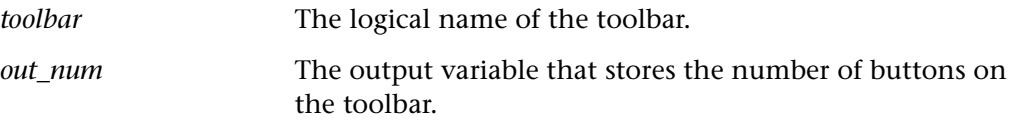

#### **Return Values**

This function returns one of a list of return values. For more information, see ["General Return Values," on page 118](#page-125-0).

### **Availability**

This function is always available.

# **toolbar\_get\_button\_info Context Sensitive • Toolbar Object**

returns the value of a toolbar button property.

### **toolbar\_get\_button\_info (** *toolbar***,** *button***,** *property***,** *out\_value* **);**

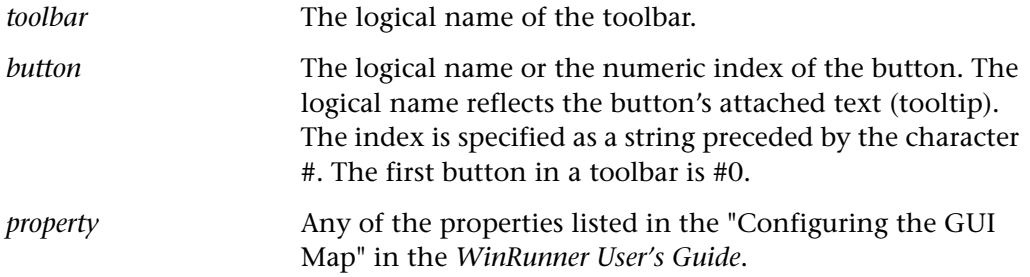

#### TSL Reference Guide

*out\_value* The output variable that stores the value of the specified property.

#### **Return Values**

This function returns one of a list of return values. For more information, see ["General Return Values," on page 118](#page-125-0).

#### **Availability**

This function is always available.

# **toolbar\_get\_button\_num Context Sensitive • Toolbar Object**

returns the position of a toolbar button.

**toolbar\_get\_button\_num (** *toolbar***,** *button***,** *out\_num* **);**

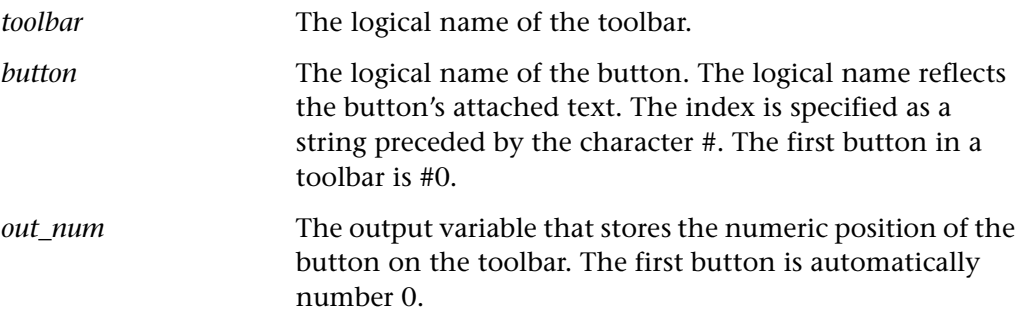

#### **Return Values**

This function returns one of a list of return values. For more information, see ["General Return Values," on page 118](#page-125-0).

### **Availability**

# **toolbar\_get\_buttons\_count Context Sensitive • Toolbar Object**

returns the number of buttons in a toolbar.

## **toolbar\_get\_buttons\_count (** *toolbar***,** *out\_num* **);**

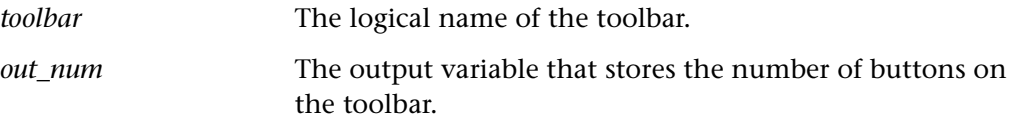

#### **Return Values**

This function returns one of a list of return values. For more information, see ["General Return Values," on page 118](#page-125-0).

### **Availability**

This function is always available.

# **toolbar\_select\_item Context Sensitive • Toolbar Object**

selects an item from a menu-like toolbar, as in Microsoft Internet Explorer 4.0 or the Start menu in Windows 98.

**toolbar\_select\_item (** *toolbar***,** *toolbar\_item\_chain* **[ ,** *mouse\_button* **] );**

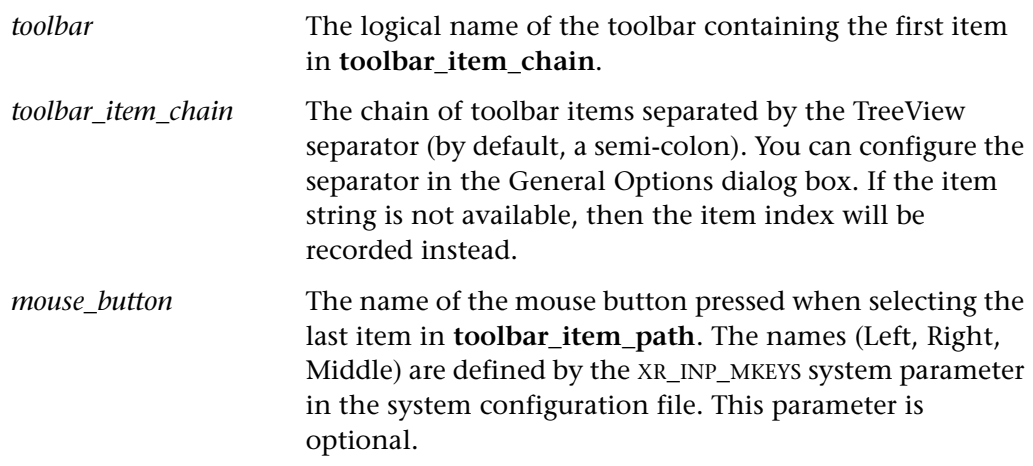

#### TSL Reference Guide

#### **Return Values**

This function returns one of a list of return values. For more information, see ["General Return Values," on page 118](#page-125-0).

#### **Availability**

This function is always available.

## **toupper Standard • String**

converts all lowercase characters in a string to uppercase.

**toupper (** *string* **);**

*string* A string expression.

### **Return Values**

This function returns an uppercase string.

#### **Availability**

This function is always available.

**treturn Standard • Call Statements**

stops a called test and returns control to the calling test.

### **treturn [ (** *expression* **) ];**

*expression* The value that is returned to the call statement invoking the called test. If no value is specified, then the return value of the call statement is 0.

The **treturn** statement is used when calling a test. This statement stops execution of the current test and returns control to the calling test. The **treturn** statement also provides a return value for the called test.

**Note:** The **treturn** statement is not a function. Therefore, it does not appear in the Function Generator.

#### **Return Values**

The **treturn** statement is a keyword, not a function, and does not have a return value.

#### **Availability**

This statement is always available.

**Note:** The **treturn** statement is not a function. Therefore, it does not appear in the Function Generator.

**type Analog • Input Device Analog • Input Device** 

specifies keyboard input.

**type (** *keyboard\_input* **[,** *technical\_id* **] );**

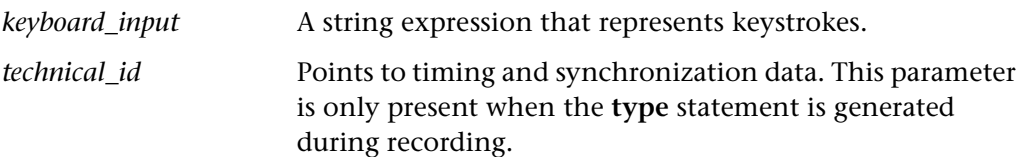

The **type** function depicts the keyboard input sent to the application under test. Keyboard input is evaluated to a string using the following conventions. The *TSL Online Reference* contains the conventions for evaluating keyboard input to a string.

TSL Reference Guide

## **Return Values**

The return value of the function is always 0.

## **Availability**

# **unload Standard • Compiled Module**

removes a compiled module or selected functions from memory.

**unload ( [** *module | test* **[,** *function\_name* **] ] );**

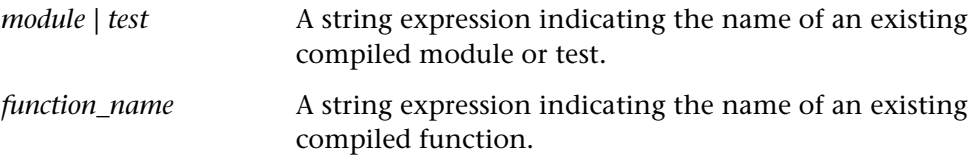

The unload function can remove an entire module from memory, or a selected function. When only a module or test name is specified, all functions within that module/test are removed.

If no arguments are specified, unload removes all compiled modules from memory.

A system module is generally a closed module that is "invisible" to the tester. It is not displayed when it is loaded, cannot be stepped into, and is not stopped by a pause command. A system module is not unloaded when you execute an unload statement with no parameters (global unload).

A user module is the opposite of a system module in these respects. Generally, a user module is one that is still being developed. In such a module you might want to make changes and compile them incrementally.

**Note:** If you make changes to a function in a loaded compiled module, you must unload and reload the compiled module in order for the changes to take effect.

### **Return Values**

This function returns 0 for success, and 1 for failure.

## **Availability**

# **unload\_16\_dll Standard • Miscellaneous**

unloads a 16-bit DLL from memory.

**unload\_16\_dll (** *pathname* **);**

*pathname* The full pathname of the Dynamic Link Library (DLL) to be unloaded.

### **Return Values**

This function returns one of a list of return values. For more information, see ["General Return Values," on page 118](#page-125-0).

### **Availability**

This function is always available.

**unload\_dll Standard • Miscellaneous**

unloads a DLL from memory.

**unload\_dll (** *pathname* **);**

*pathname* The full pathname of the Dynamic Link Library (DLL) to be unloaded.

### **Return Values**

This function returns one of a list of return values. For more information, see ["General Return Values," on page 118](#page-125-0).

### **Availability**

# **unset\_class\_map Context Sensitive • GUI Map Configuration**

unbinds a custom class from a standard class.

**unset\_class\_map (** *custom\_class* **);**

*custom\_class* The name of the custom class to unbind.

### **Return Values**

This function returns one of a list of return values. For more information, see ["General Return Values," on page 118](#page-125-0).

### **Availability**

This function is available for WinRunner and GUI Vusers running on PC platforms only.

# **user\_data\_point Standard • Load Testing**

records a user-defined data sample.

## int **user\_data\_point (** *sample\_name***,** *value* **);**

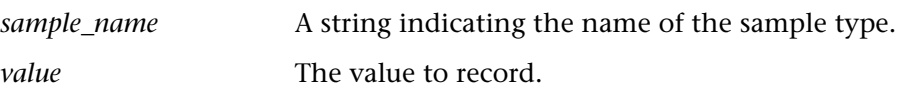

### **Return Values**

This function returns 0 if it succeeds, and -1 if it fails to write the sampled data.

### **Availability**

This function is available for LoadRunner GUI Vusers only.

# **vb\_get\_label\_names Context Sensitive • ActiveX/Visual Basic**

retrieves the names of all label controls in the given form window. The names are stored as subscripts of an array.

**vb\_get\_label\_names (** *window, name\_array, count* **);**

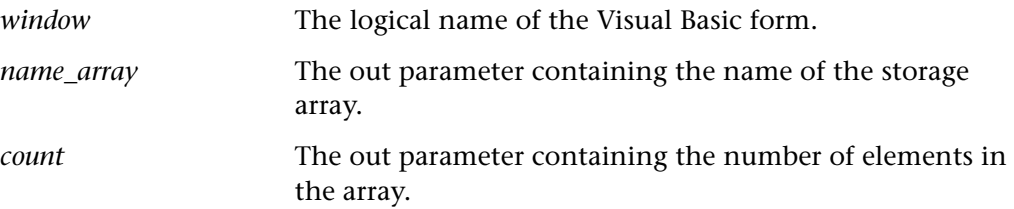

#### **Return Values**

This function returns one of a list of return values. For more information, see ["General Return Values," on page 118](#page-125-0).

### **Availability**

This function is available only for the Visual Basic add-in.

**wait Standard • Time-Related** 

pauses test execution.

## **wait (** *seconds* **[ ,** *milliseconds* **] );**

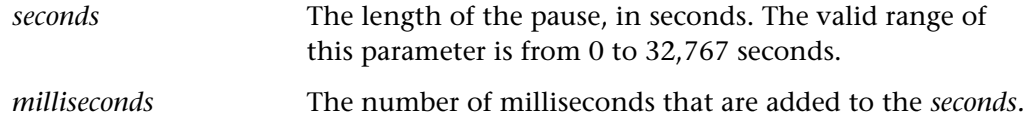

### **Return Values**

The return value of the function is always 0.

### **Availability**

# **wait\_window Analog • Synchronization Functions**

waits for a window bitmap to appear.

**Note:** This function is provided for backward compatibility only. The Context Sensitive versions of this function are **win\_check\_bitmap** and **obj\_check\_bitmap**. You should use these functions instead.

wait\_window ( time, image, window, width, height, x, y [, relx<sub>1</sub>, rely<sub>1</sub>, relx<sub>2</sub>, rely<sub>2</sub>]);

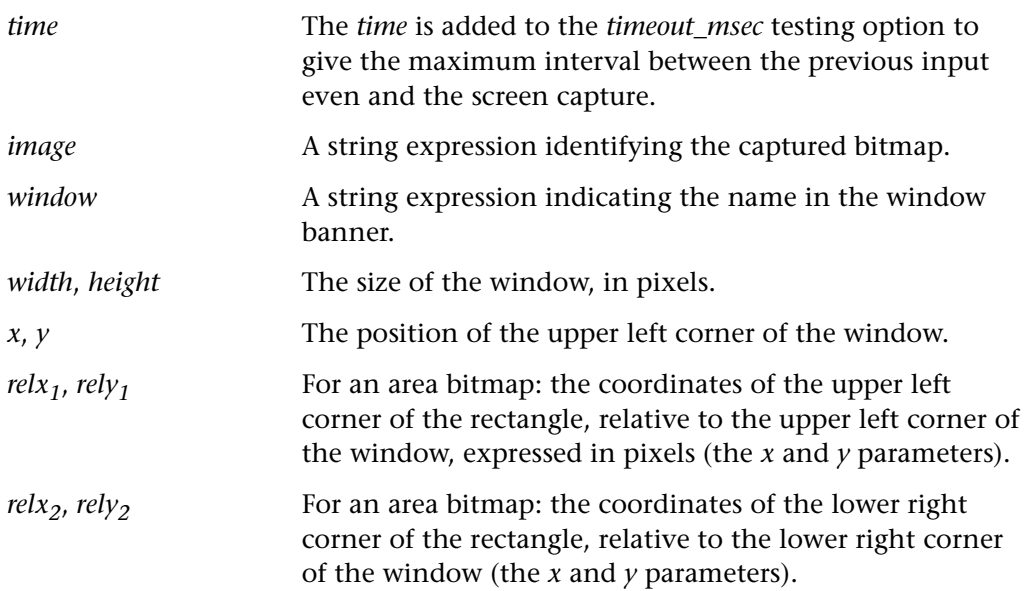

#### **Return Values**

This function returns one of a list of return values. For more information, see ["General Return Values," on page 118](#page-125-0).

#### **Availability**

# **web browser invoke Context Sensitive • Web**

invokes the browser and opens a specified site.

#### **web\_browser\_invoke (** *browser***,** *site* **);**

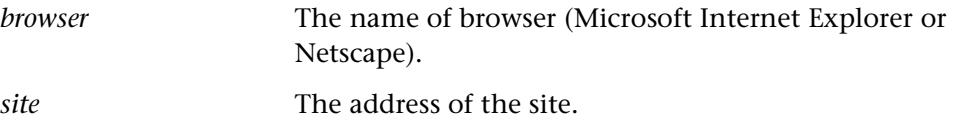

#### **Return Values**

This function returns one of a list of return values. For more information, see ["General Return Values," on page 118](#page-125-0).

### **Availability**

This function is available for WebTest only.

# **web\_cursor\_to\_image Context Sensitive • Web**

moves the cursor to an image on a page.

### **web** cursor to image ( *image*,  $x$ ,  $y$  );

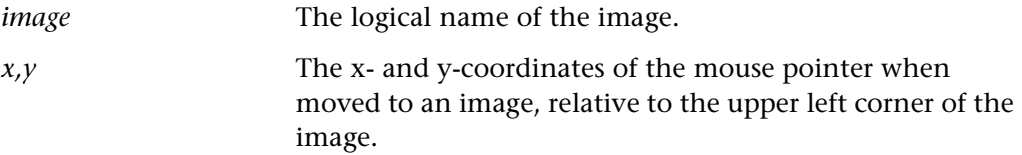

#### **Return Values**

This function returns one of a list of return values. For more information, see ["General Return Values," on page 118](#page-125-0).

#### **Availability**

This function is available for WebTest only.

# **web cursor to label <b>Context Sensitive • Web**

moves the cursor to a label on a page.

## **web\_cursor\_to\_label (** *label***,** *x***,** *y* **);**

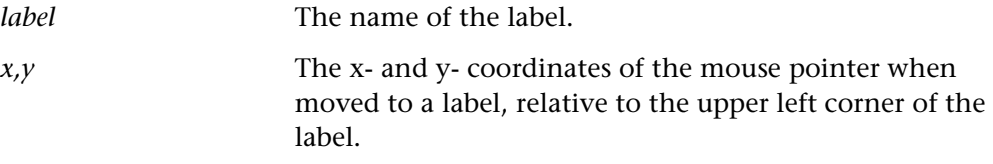

#### **Return Values**

This function returns one of a list of return values. For more information, see ["General Return Values," on page 118](#page-125-0).

#### **Availability**

This function is available for WebTest only.

# **web cursor to link Context Sensitive • Web**

moves the cursor to a link on a page.

**web** cursor to link ( $link, x, y$ );

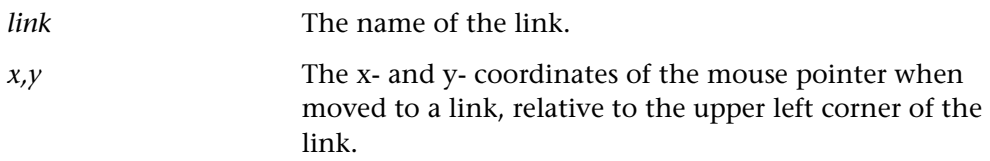

#### **Return Values**

This function returns one of a list of return values. For more information, see ["General Return Values," on page 118](#page-125-0).

### **Availability**

This function is available for WebTest only.

# **web\_cursor\_to\_obj Context Sensitive • Web**

moves the cursor to an object on a page.

## **web\_cursor\_to\_obj (** *object***,** *x***,** *y* **);**

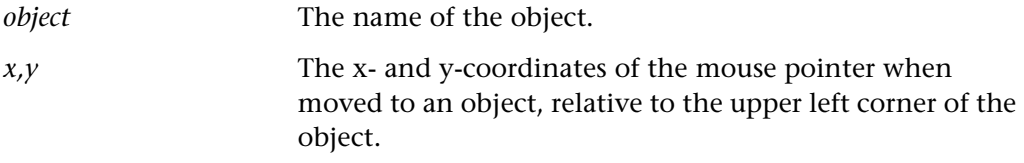

The **web\_cursor\_to\_obj** function moves the cursor to an object on a frame. The xand y-coordinates of the mouse pointer when moved to an object are relative to the upper left corner of the object.

#### **Return Values**

This function returns one of a list of return values. For more information, see ["General Return Values," on page 118](#page-125-0).

#### **Availability**

This function is available for WebTest only.

This function is available only when using Microsoft Internet Explorer.

## **web\_event Context Sensitive • Web**

runs an event on the specified object.

### **web\_event (** *object***,** *event\_name* **[ ,** *x***,** *y* **] );**

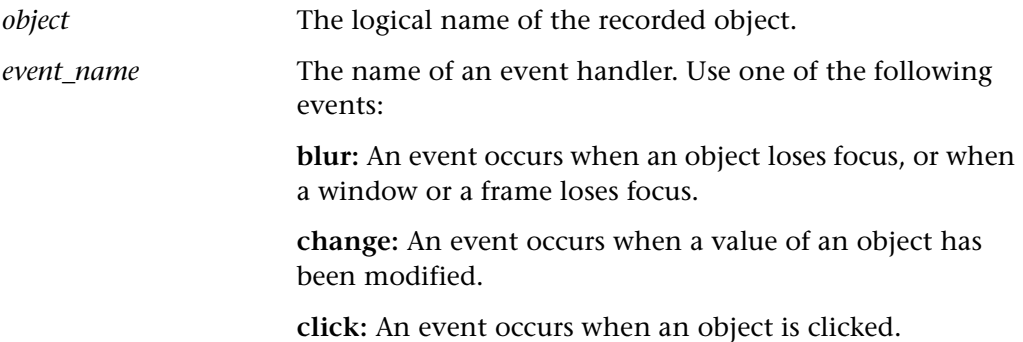

**focus:** An event occurs when an object receives focus by clicking the mouse or by tabbing with the keyboard.

**mousedown:** An event occurs when the mouse button is clicked down.

**mouseout:** An event occurs when the mouse pointer leaves an object from inside that object.

**mouseover:** An event occurs when the mouse pointer moves over an object from outside that object.

**mouseup:** An event occurs when the mouse button is released.

*x,y* The x- and y-coordinates of the mouse pointer when moved to an object, relative to the upper left corner of the object.

#### **Return Values**

This function returns one of a list of return values. For more information, see ["General Return Values," on page 118](#page-125-0).

#### **Availability**

This function is available for WebTest only.

# **web file browse Context Sensitive • Web**

clicks a browse button.

**web\_file\_browse (** *object* **);**

*object* A file-type object.

#### **Return Values**

This function returns one of a list of return values. For more information, see ["General Return Values," on page 118](#page-125-0).

#### **Availability**

This function is available for WebTest only.

This function is available only when using Microsoft Internet Explorer.

# **web file set Context Sensitive • Web**

sets the text value in a file-type object.

**web\_file\_set (** *object***,** *value* **);**

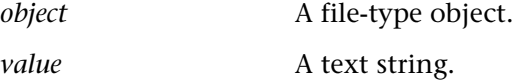

#### **Return Values**

This function returns one of a list of return values. For more information, see ["General Return Values," on page 118](#page-125-0).

### **Availability**

This function is available for WebTest only.

This function is available only when using Microsoft Internet Explorer.

# **web find text Context Sensitive • Web**

returns the location of text within a frame.

**web\_find\_text (** *frame***,** *text\_to\_find***,** *result\_array* **[ ,** *text\_before***,** *text\_after***,** *index***,**  *show* **] );**

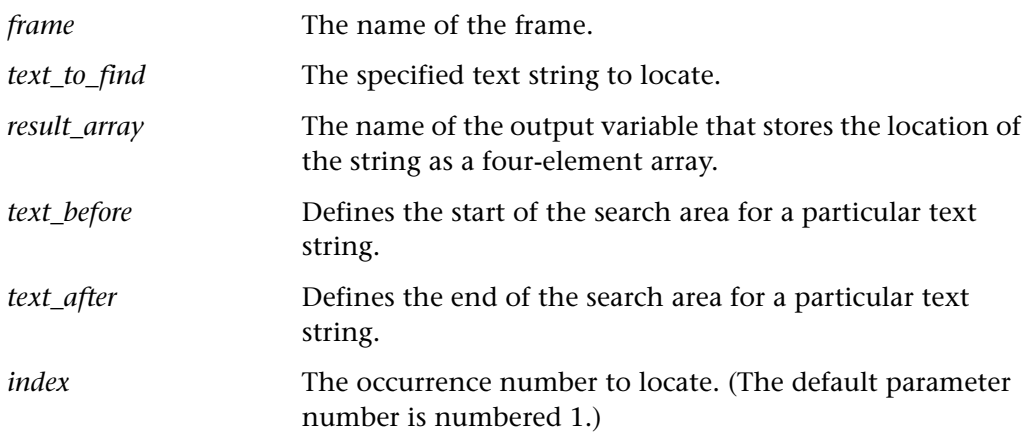

*show* Indicates whether to highlight the location of the string. If TRUE (default parameter) is specified, the text location is highlighted. If FALSE is specified, the text location is not highlighted.

#### **Return Values**

This function returns one of a list of return values. For more information, see ["General Return Values," on page 118](#page-125-0).

#### **Availability**

This function is available for WebTest only.

# **web\_frame\_get\_text Context Sensitive • Web**

retrieves the text content of a frame.

**web\_frame\_get\_text (** *frame***,** *out\_text* **[ ,** *text\_before***,** *text\_after***,** *index* **] );**

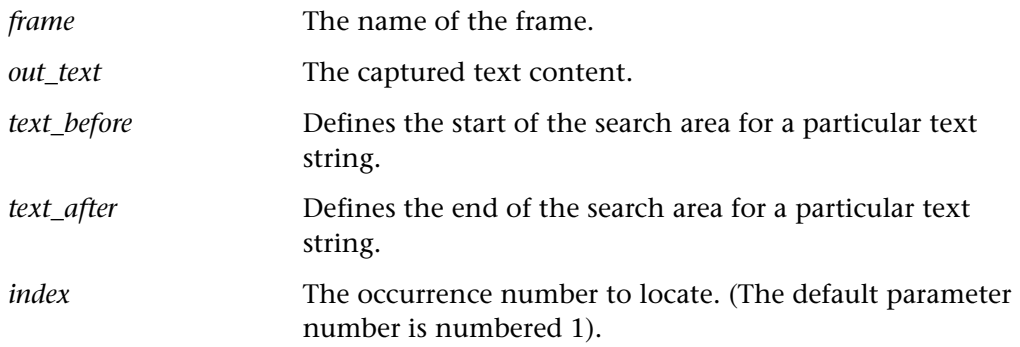

#### **Return Values**

This function returns one of a list of return values. For more information, see ["General Return Values," on page 118](#page-125-0).

#### **Availability**

This function is available for WebTest only.

# **web\_frame\_get\_text\_count Context Sensitive • Web**

returns the number of occurrences of a regular expression in a frame.

## **web\_frame\_get\_text\_count (** *frame***,** *regex\_text\_to\_find***,** *count* **);**

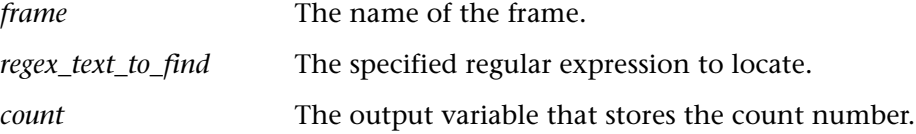

#### **Return Values**

This function returns one of a list of return values. For more information, see ["General Return Values," on page 118](#page-125-0).

#### **Availability**

This function is available for WebTest only.

# **web frame text exists Context Sensitive • Web**

returns a text value if it is found in a frame.

**web\_frame\_text\_exists (** *frame***,** *text\_to\_find* **[ ,** *text\_before***,** *text\_after* **] );**

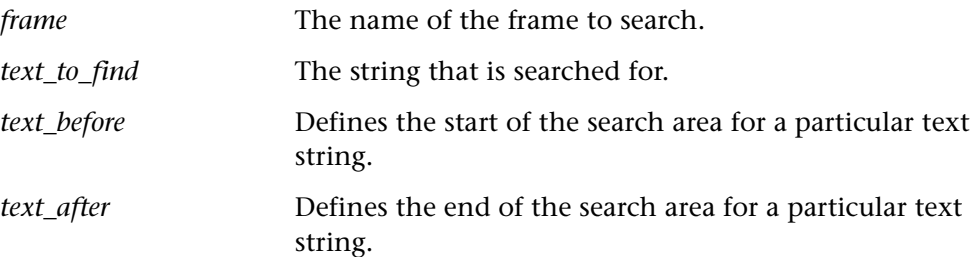

#### **Return Values**

This function returns one of a list of return values. For more information, see ["General Return Values," on page 118](#page-125-0).

#### **Availability**

This function is available for WebTest only.
## **web\_get\_run\_event\_mode Context Sensitive • Web**

returns the current run mode.

**web\_get\_run\_event\_mode (** *out\_mode* **);**

*out mode* The run mode in use. If the mode is FALSE (the default) the test runs by mouse operations. If TRUE is specified, the test runs by events.

## **Return Values**

This function returns one of a list of return values. For more information, see ["General Return Values," on page 118](#page-125-0).

## **Availability**

This function is available for WebTest only.

## **web\_get\_timeout Context Sensitive • Web**

returns the maximum time that WinRunner waits for response from the web.

**web\_get\_timeout (** *out\_timeout* **);**

*out\_timeout* The maximum response interval in seconds.

### **Return Values**

This function returns one of a list of return values. For more information, see ["General Return Values," on page 118](#page-125-0).

### **Availability**

## **web\_image\_click Context Sensitive • Web**

clicks a hypergraphic link or an image.

## **web\_image\_click (** *image***,** *x***,** *y* **);**

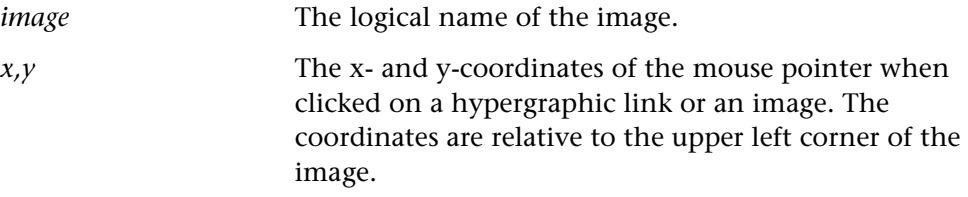

### **Return Values**

This function returns one of a list of return values. For more information, see ["General Return Values," on page 118](#page-125-0).

## **Availability**

This function is available for WebTest only.

# **web\_label\_click Context Sensitive • Web**

clicks the specified label.

## **web\_label\_click (** *label* **);**

*label* The name of the label.

## **Return Values**

This function returns one of a list of return values. For more information, see ["General Return Values," on page 118](#page-125-0).

## **Availability**

## **web link click CONTERNATE EXECUTE:** Context Sensitive • Web

clicks a hypertext link.

**web\_link\_click (** *link* **);**

*link* The name of link.

## **Return Values**

This function returns one of a list of return values. For more information, see ["General Return Values," on page 118](#page-125-0).

## **Availability**

This function is available for WebTest only.

## **web\_link\_valid Context Sensitive • Web**

checks whether a URL name of a link is valid (not broken).

**web\_link\_valid (** *name***,** *valid* **);**

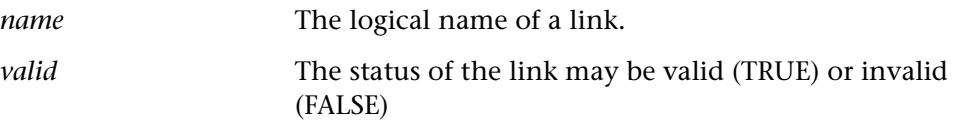

## **Return Values**

This function returns one of a list of return values. For more information, see ["General Return Values," on page 118](#page-125-0).

## **Availability**

## **web\_obj\_click Context Sensitive • Web**

clicks an object in a frame.

**web\_obj\_click (** *object***,** *x***,** *y* **);**

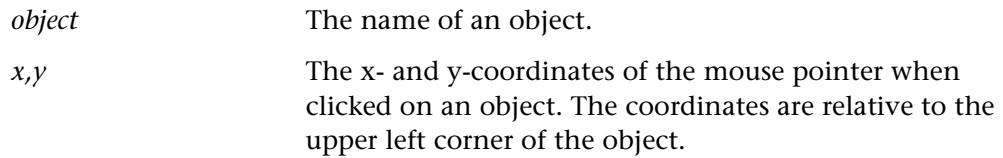

### **Return Values**

This function returns one of a list of return values. For more information, see ["General Return Values," on page 118](#page-125-0).

## **Availability**

This function is available for WebTest only.

This function is available only when using Microsoft Internet Explorer.

# **web\_obj\_get\_child\_item Context Sensitive • Web**

returns the description of the children in an object.

**web\_obj\_get\_child\_item (** *object***,** *table\_row***,** *table\_column***,** *object\_type***,** *index***,** *out\_object* **);**

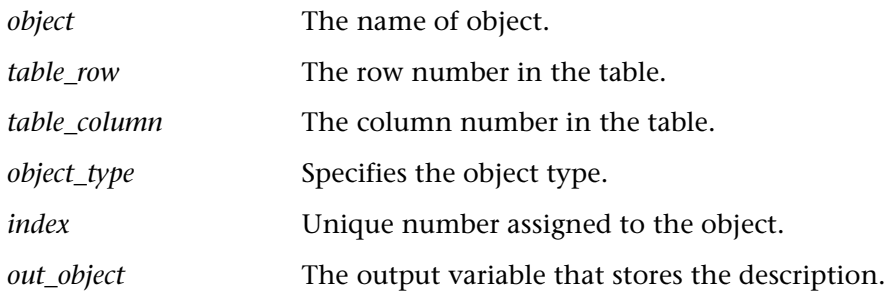

### **Return Values**

This function returns one of a list of return values. For more information, see ["General Return Values," on page 118](#page-125-0).

## **Availability**

This function is available for WebTest only.

## **web\_obj\_get\_child\_item\_count Context Sensitive • Web**

function returns the count of the children in an object.

**web\_obj\_get\_child\_item\_count (** *object***,** *table\_row***,** *table\_column***,** *object\_type***,** *object\_count* **);**

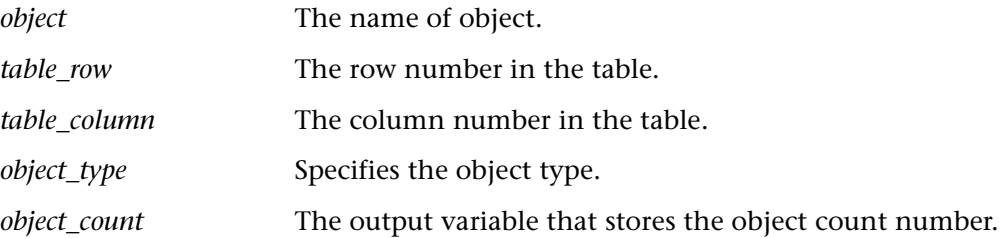

## **Return Values**

This function returns one of a list of return values. For more information, see ["General Return Values," on page 118](#page-125-0).

## **Availability**

# **web\_obj\_get\_info Context Sensitive • Web**

returns the value of an object property.

## **web\_obj\_get\_info (** *object***,** *property\_name***,** *property\_value* **);**

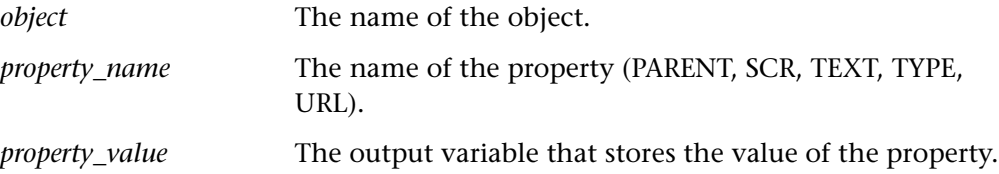

### **Return Values**

This function returns one of a list of return values. For more information, see ["General Return Values," on page 118](#page-125-0).

## **Availability**

This function is available for WebTest only.

# **web\_obj\_get\_text Context Sensitive • Web**

returns a text string from an object.

**web\_obj\_get\_text (** *object***,** *table\_row***,** *table\_column***,** *out\_text* **[ ,** *text\_before***,** *text\_after***,**  *index* **] );**

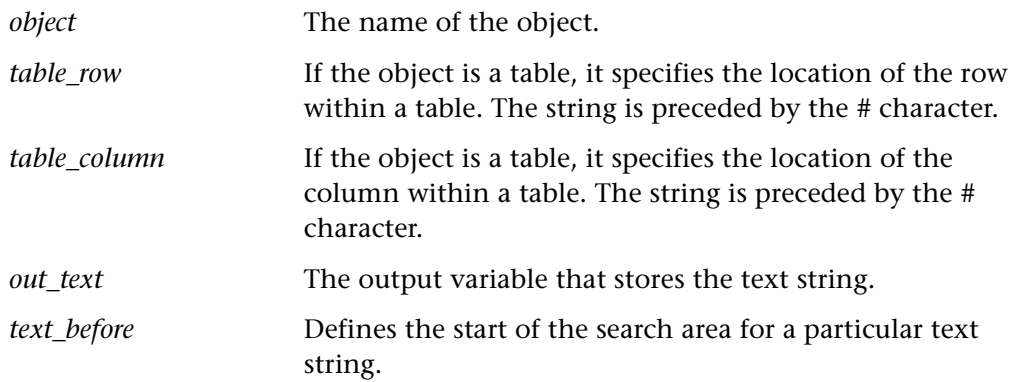

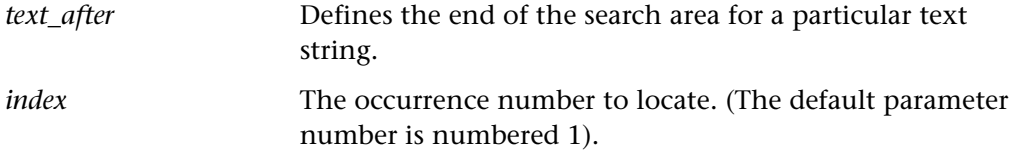

### **Return Values**

This function returns one of a list of return values. For more information, see ["General Return Values," on page 118](#page-125-0).

## **Availability**

This function is available for WebTest only.

# **web\_obj\_get\_text\_count Context Sensitive • Web**

returns the number of occurrences of a regular expression in an object.

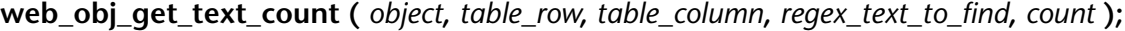

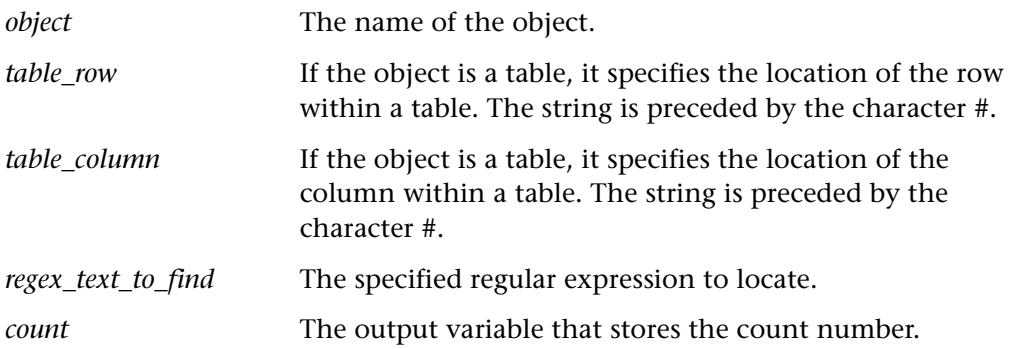

## **Return Values**

This function returns one of a list of return values. For more information, see ["General Return Values," on page 118](#page-125-0).

## **Availability**

## **web\_obj\_text\_exists Context Sensitive • Web**

returns a text value if it is found in an object.

**web\_obj\_text\_exists (** *object***,** *table\_row***,** *table\_column***,** *text\_to\_find* **[ ,** *text\_before***,**  *text\_after* **] );**

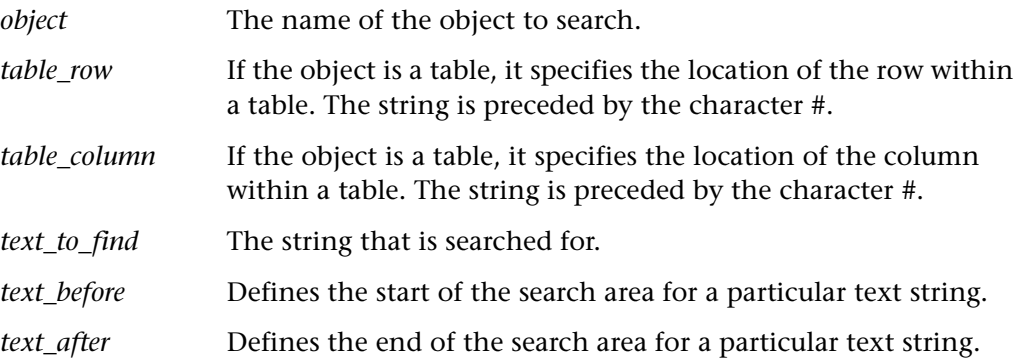

### **Return Values**

This function returns one of a list of return values. For more information, see ["General Return Values," on page 118](#page-125-0).

### **Availability**

This function is available for WebTest only.

## **web\_password\_encrypt Context Sensitive • Web**

encrypts a password on a Web page.

## **web\_password\_encrypt (** *password* **);**

*password* The password on the Web page.

## **Return Values**

This function returns one of a list of return values. For more information, see ["General Return Values," on page 118](#page-125-0).

### **Availability**

This function is available for WebTest only.

### 468

## **web\_refresh Context Sensitive • Web**

resets WinRunner's connection to the specified frame.

## **web\_refresh (** *frame* **);**

*frame* The logical name of the frame.

**Tip:** Call this function when the frame changes dynamically and WinRunner does not capture the change.

**Note:** This function is not recordable.

### **Return Values**

This function returns one of a list of return values. For more information, see ["General Return Values," on page 118](#page-125-0).

### **Availability**

This function is available for WebTest only.

## **web restore event default Context Sensitive • Web**

resets all events to their default settings.

## **web\_restore\_event\_default ( );**

## **Return Values**

This function returns one of a list of return values. For more information, see ["General Return Values," on page 118](#page-125-0).

### **Availability**

## **web\_set\_event Context Sensitive • Web**

sets the event status.

## **web\_set\_event (** *class***,** *event\_name***,** *event\_type***,** *event\_status* **);**

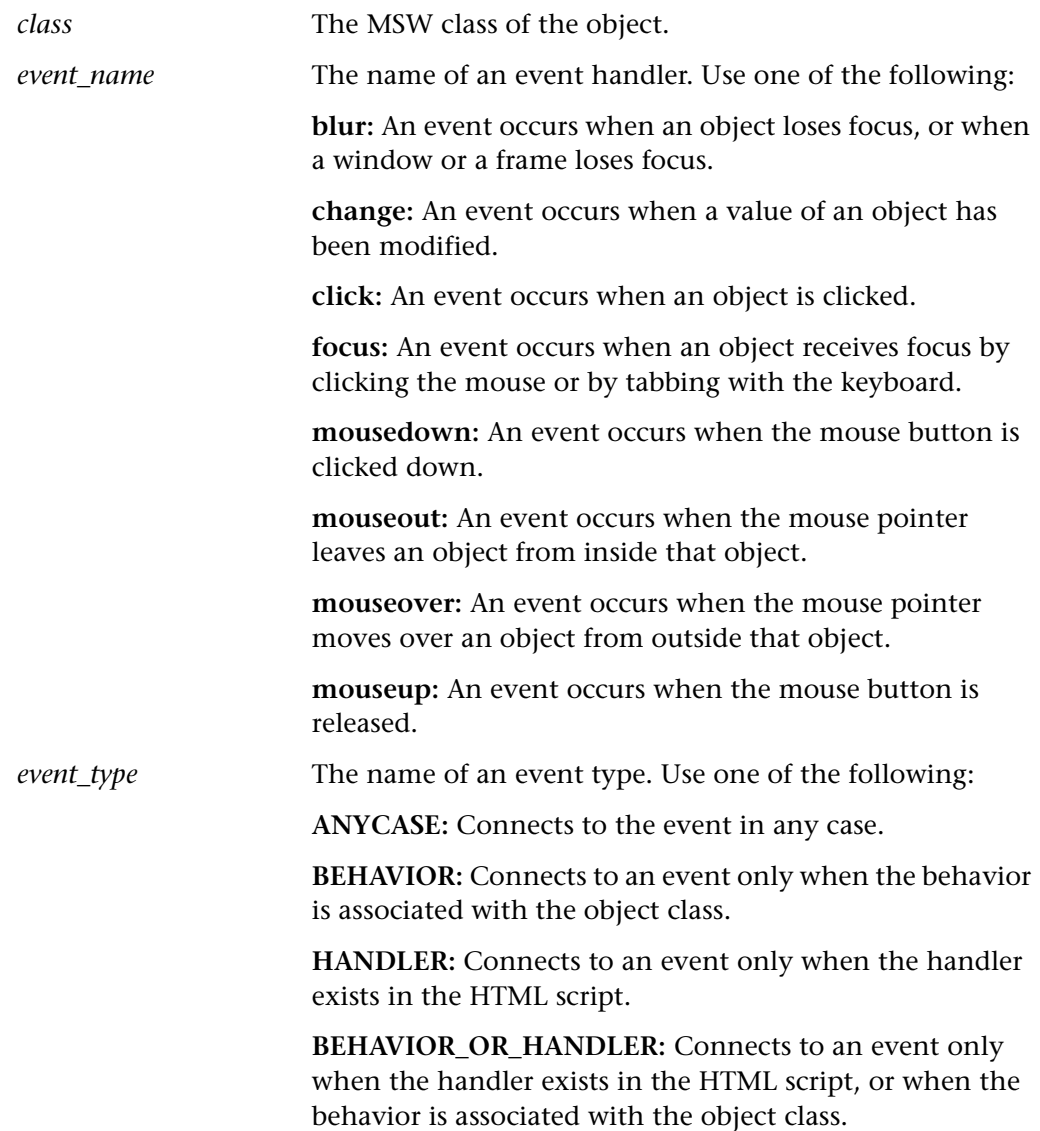

*event status* The name of an event status. Use one of the following:

**ENABLE:** The event is recordable.

**DISABLE:** Disables the recordable event for an object class, but the information is saved in the configuration file of recordable events.

**DELETE:** Disables the recordable event for an object class, and removes the information from the configuration file of recordable events.

### **Return Values**

This function returns one of a list of return values. For more information, see ["General Return Values," on page 118](#page-125-0).

### **Availability**

This function is available for WebTest only.

## **web\_set\_run\_event\_mode Context Sensitive • Web**

sets the event run mode.

## **web\_set\_run\_event\_mode (** *mode* **);**

*mode* The event run mode can be set to TRUE or FALSE. If set to FALSE, the test runs by mouse operations. If set to TRUE, the test runs by events.

### **Return Values**

This function returns one of a list of return values. For more information, see ["General Return Values," on page 118](#page-125-0).

## **Availability**

## **web set timeout Context Sensitive • Web**

sets the maximum time WinRunner waits for a response from the Web.

## **web\_set\_timeout (** *timeout* **);**

*timeout* The maximum interval in seconds.

The **web\_set\_timeout** function sets the maximum time WinRunner waits for a response from the web.

### **Return Values**

This function returns one of a list of return values. For more information, see ["General Return Values," on page 118](#page-125-0).

## **Availability**

This function is available for WebTest only.

# **web\_set\_tooltip\_color CONSERVING CONTERNATION**

sets the colors of the WebTest ToolTip.

## **web\_set\_tooltip\_color (** *fg\_color***,** *bg\_color* **);**

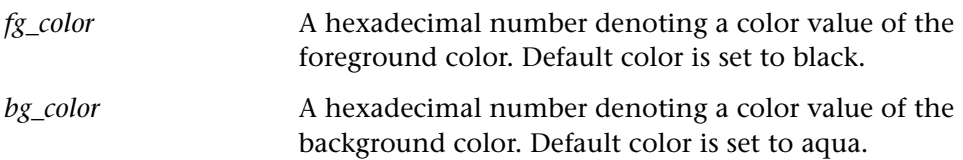

## **Return Values**

This function returns one of a list of return values. For more information, see ["General Return Values," on page 118](#page-125-0).

### **Availability**

## **web\_sync Context Sensitive • Web**

waits for the navigation of a frame to be completed.

## **web\_sync (** *timeout* **);**

*time* The maximum interval in seconds.

## **Return Values**

This function returns one of a list of return values. For more information, see ["General Return Values," on page 118](#page-125-0).

## **Availability**

This function is available for WebTest only.

# **web\_tbl\_get\_cell\_data Context Sensitive • Web**

retrieves the contents of the specified cell from a Web table, starting from the specified character.

## **web\_tbl\_get\_cell\_data (** *table, row, column, starting\_pos, out\_text, out\_actual\_text\_length* **);**

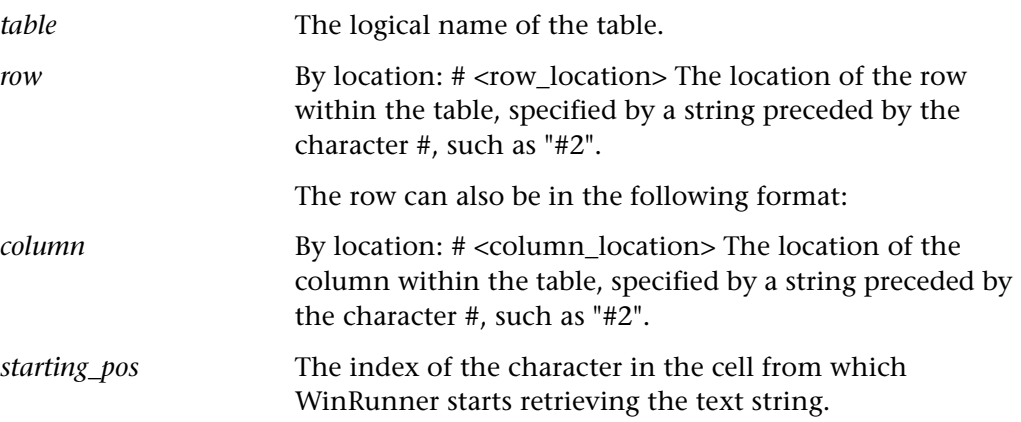

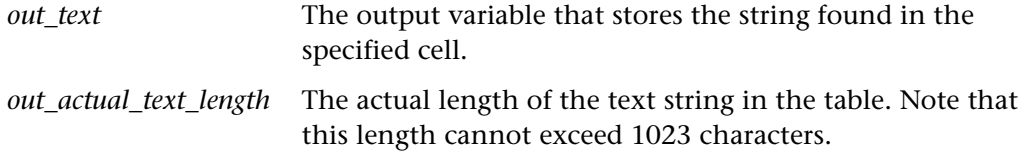

## **Return Values**

This function returns one of a list of return values. For more information, see ["General Return Values," on page 118](#page-125-0).

## **Availability**

This function is available for WebTest only.

# **web url valid Context Sensitive • Web**

checks whether a URL is valid.

**web\_url\_valid (** *URL*, *valid* **);**

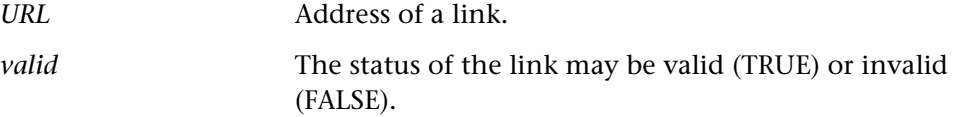

## **Return Values**

This function returns one of a list of return values. For more information, see ["General Return Values," on page 118](#page-125-0).

## **Availability**

## **win\_activate Context Sensitive • Window Object**

activates a window.

**win\_activate (** *window* **);**

*window* The logical name of the window.

### **Return Values**

This function returns one of a list of return values. For more information, see ["General Return Values," on page 118](#page-125-0).

## **Availability**

This function is available in WinRunner only.

## **win\_check\_bitmap Context Sensitive • Window Object**

compares a window bitmap to an expected bitmap.

**win\_check\_bitmap (** *window***,** *bitmap***,** *time* **[ ,** *x***,** *y***,** *width***,** *height* **] );**

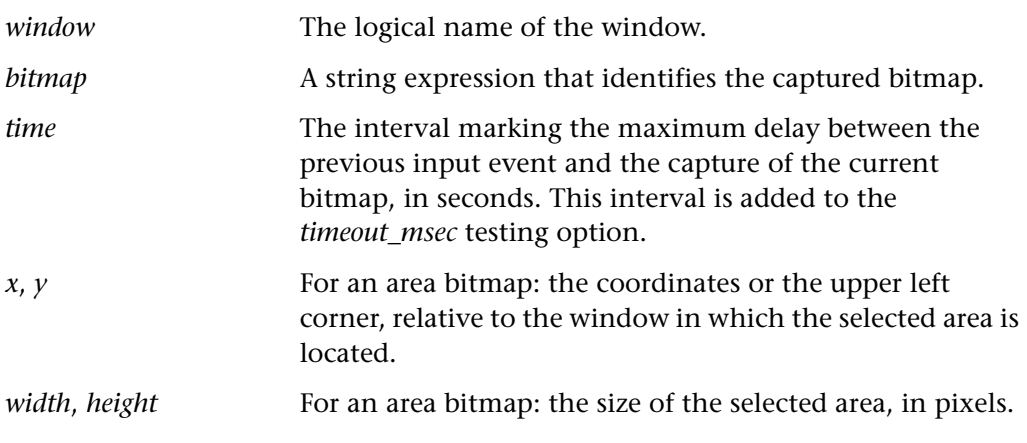

The analog version of **win\_check\_bitmap** is **check\_window**.

### TSL Reference Guide

### **Return Values**

This function returns one of a list of return values. For more information, see ["General Return Values," on page 118](#page-125-0).

## **Availability**

This function is always available.

## **win\_check\_gui Context Sensitive • Window Object**

compares current GUI data to expected GUI data for a window.

**win\_check\_gui (** *window***,** *checklist***,** *expected\_results\_file***,** *time* **);**

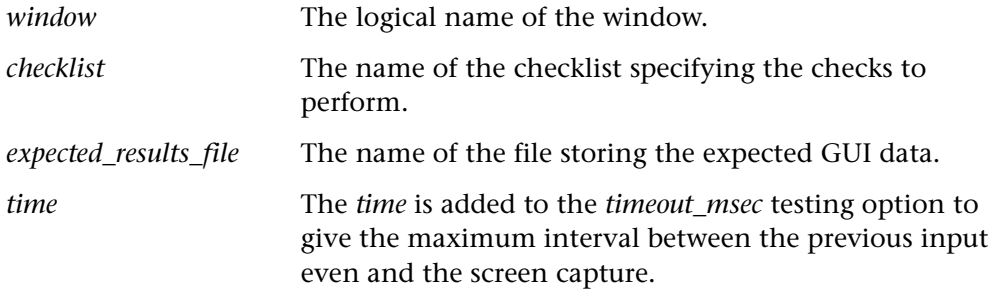

### **Return Values**

This function returns one of a list of return values. For more information, see ["General Return Values," on page 118](#page-125-0).

## **Availability**

## **win\_check\_info Context Sensitive • Window Object**

checks the requested window property.

**win\_check\_info (** *window***,** *property***,** *property\_value* **);**

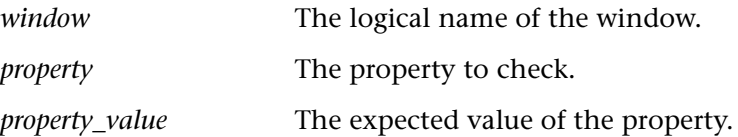

## **Return Values**

This function returns one of a list of return values. For more information, see ["General Return Values," on page 118](#page-125-0).

## **Availability**

This function is always available.

**win\_click\_help Context Sensitive • Window Object** 

clicks the help button in a window title bar.

**win\_click\_help (** *window* **);**

*window* The logical name of the window.

## **Return Values**

This function returns one of a list of return values. For more information, see ["General Return Values," on page 118](#page-125-0).

## **Availability**

# **win\_click\_on\_text Context** Context Sensitive • Window Object

searches for text in a window.

**win\_click\_on\_text (***window***,** *string* **[ ,***search\_area* **[ ,** *string\_def* **[ ,** *mouse\_button* **] ] ] );** 

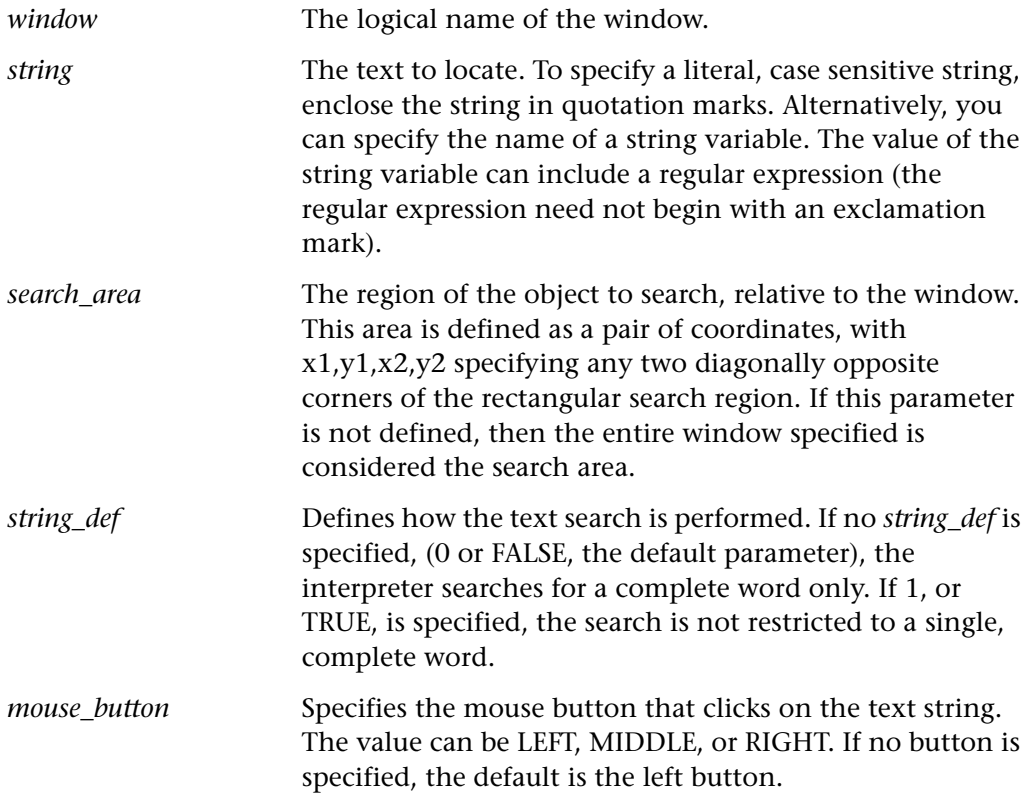

The analog version of this function is **click\_on\_text**.

## **Return Values**

This function returns one of a list of return values. For more information, see ["General Return Values," on page 118](#page-125-0).

## **Availability**

## **win\_close Context Sensitive • Window Object**

closes a window.

**win\_close (** *window* **);**

*window* The logical name of the window.

## **Return Values**

This function returns one of a list of return values. For more information, see ["General Return Values," on page 118](#page-125-0).

## **Availability**

This function is always available.

## **win\_drag Context Sensitive • Window Object**

drags an object from a source window.

## **win\_drag (** *source\_window***,** *x***,** *y* **[ ,** *mouse\_button* **] );**

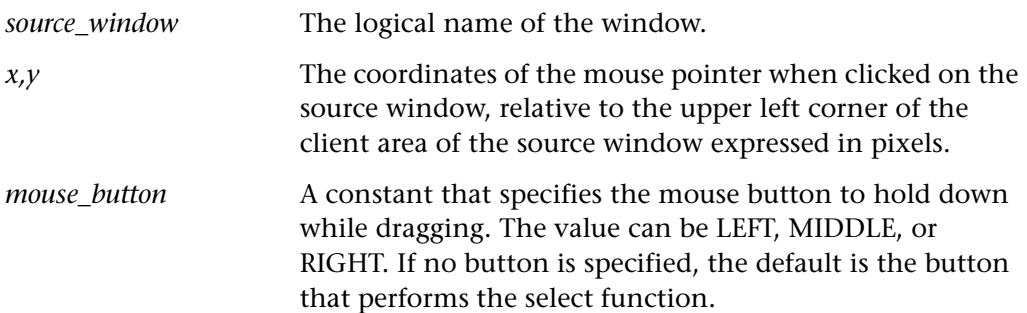

## **Return Values**

This function returns one of a list of return values. For more information, see ["General Return Values," on page 118](#page-125-0).

## **Availability**

## **win\_drop Context Sensitive • Window Object**

drops an object onto a target window.

## **win\_drop (** *target\_window***,** *x***,** *y* **);**

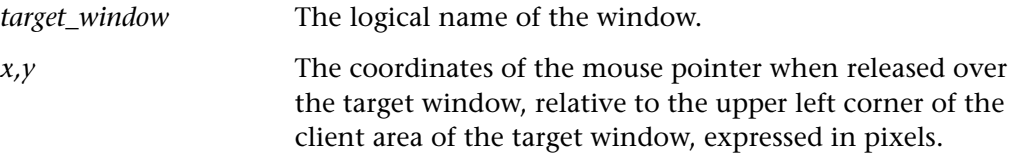

## **Return Values**

This function returns one of a list of return values. For more information, see ["General Return Values," on page 118](#page-125-0).

## **Availability**

This function is always available.

**win\_exists Context Sensitive • Window Object** 

checks whether a window is displayed on the screen.

**win\_exists (** *window* **[ ,** *time* **] );**

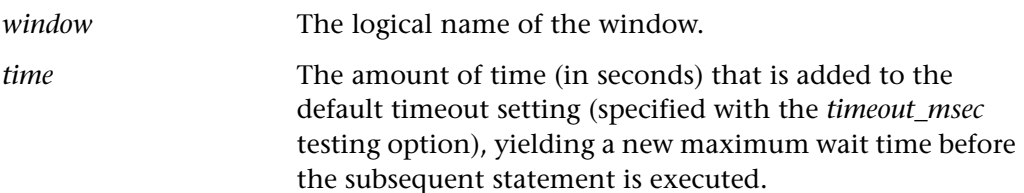

### **Return Values**

This function returns one of a list of return values. For more information, see ["General Return Values," on page 118](#page-125-0).

## **Availability**

## **win\_find\_text Context Sensitive • Window Object**

returns the location of a string within a window.

**win\_find\_text (** *window***,** *string***,** *result\_array* **[ ,** *search\_area* **[ ,** *string\_def* **] ] );**

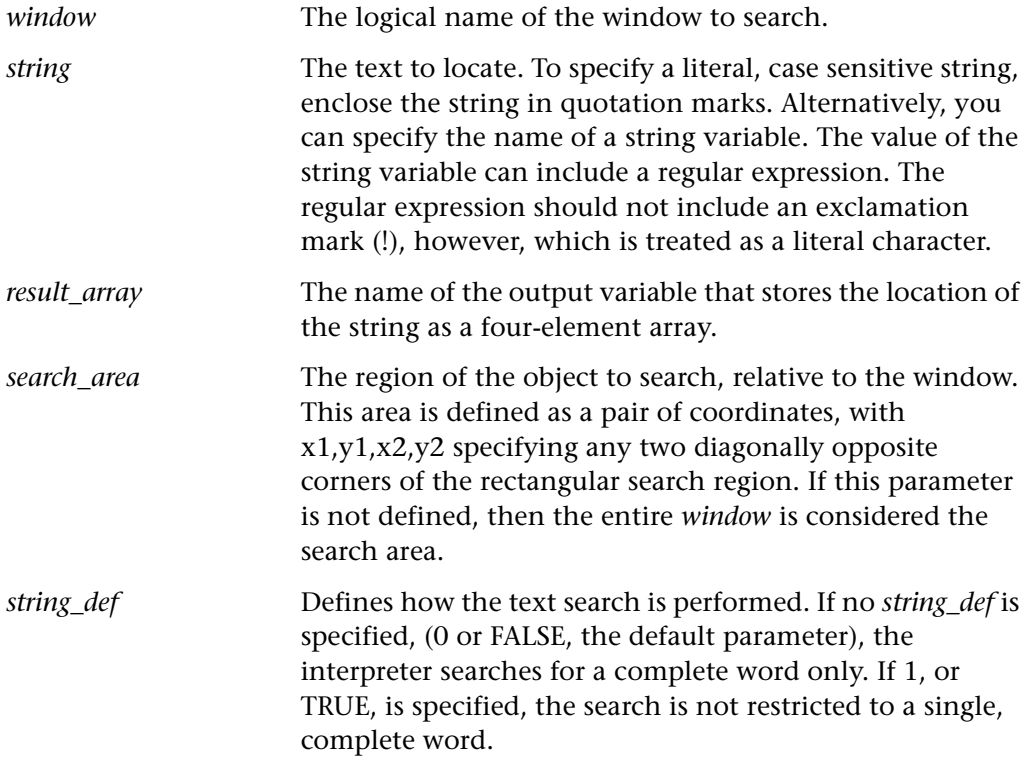

The Analog version of this function is **find\_text**.

## **Return Values**

This function returns one of a list of return values. For more information, see ["General Return Values," on page 118](#page-125-0).

## **Availability**

## **win\_get\_desc Context Sensitive • Window Object**

returns the physical description of a window.

**win\_get\_desc (** *window***,** *obligatory***,** *optional***,** *selector***,** *out\_desc* **);**

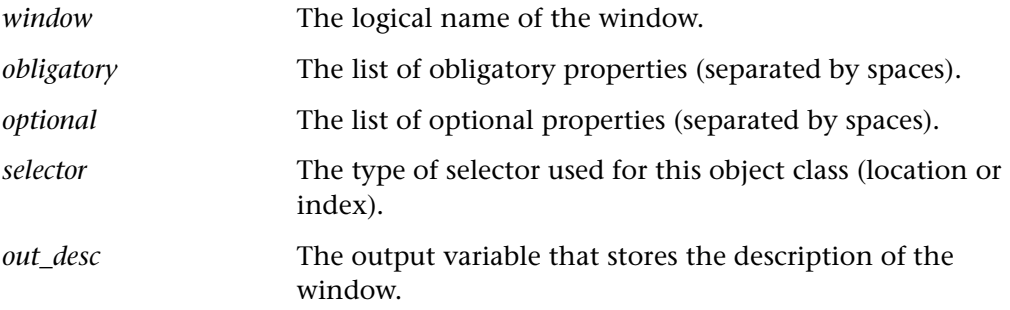

## **Return Values**

This function returns the value 0 if it succeeds and -1 if it fails. If obligatory, optional, and selector are null strings, **win\_get\_desc** returns the current learning configuration for the object

## **Availability**

This function is always available.

## **win\_get\_info Context Sensitive • Window Object**

returns the value of a window property.

**win\_get\_info (** *window***,** *property***,** *out\_value* **);**

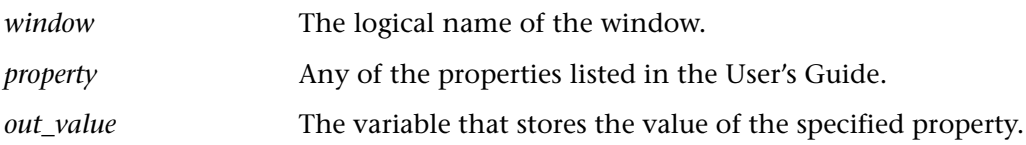

### **Return Values**

This function returns one of a list of return values. For more information, see ["General Return Values," on page 118](#page-125-0).

## **Availability**

This function is always available.

## **win\_get\_text Context Sensitive • Window Object**

reads text from the indicated area of a window.

**win\_get\_text (** *window***,** *out\_text* **[ ,** *x1***,** *y1***,** *x2***,** *y2* **] );**

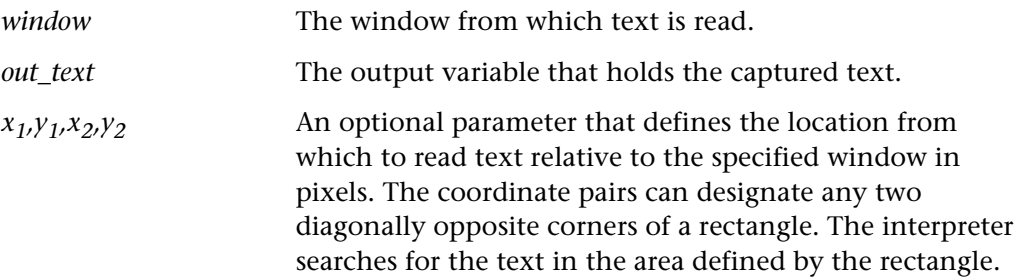

The Analog version of this function is **get\_text**.

## **Return Values**

This function returns one of a list of return values. For more information, see ["General Return Values," on page 118](#page-125-0).

## **Availability**

## **win\_highlight Context Sensitive • Window Object**

highlights the specified window.

**win\_highlight (** *window* **[ ,** *flashes* **] );**

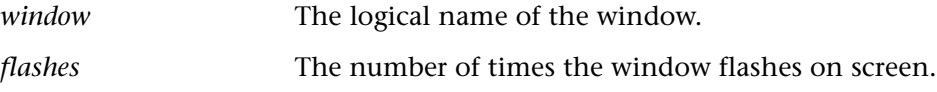

## **Return Values**

This function returns one of a list of return values. For more information, see ["General Return Values," on page 118](#page-125-0).

## **Availability**

This function is always available.

**win\_max Context Sensitive • Window Object** 

maximizes a window to fill the entire screen.

## **win\_max (** *window* **);**

*window* The logical name of the window.

## **Return Values**

This function returns one of a list of return values. For more information, see ["General Return Values," on page 118](#page-125-0).

## **Availability**

This function is available for WinRunner and LoadRunner GUI Vusers running on PC platforms only.

## **win\_min Context Sensitive • Window Object**

minimizes a window to an icon.

**win\_min (** *window* **);**

*window* the logical name of the window.

## **Return Values**

This function returns one of a list of return values. For more information, see ["General Return Values," on page 118](#page-125-0).

## **Availability**

This function is available for WinRunner and LoadRunner GUI Vusers running on PC platforms only.

## **win\_mouse\_click Context Sensitive • Window Object**

performs a mouse click within a window.

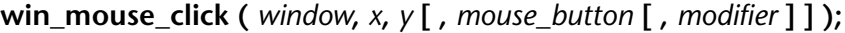

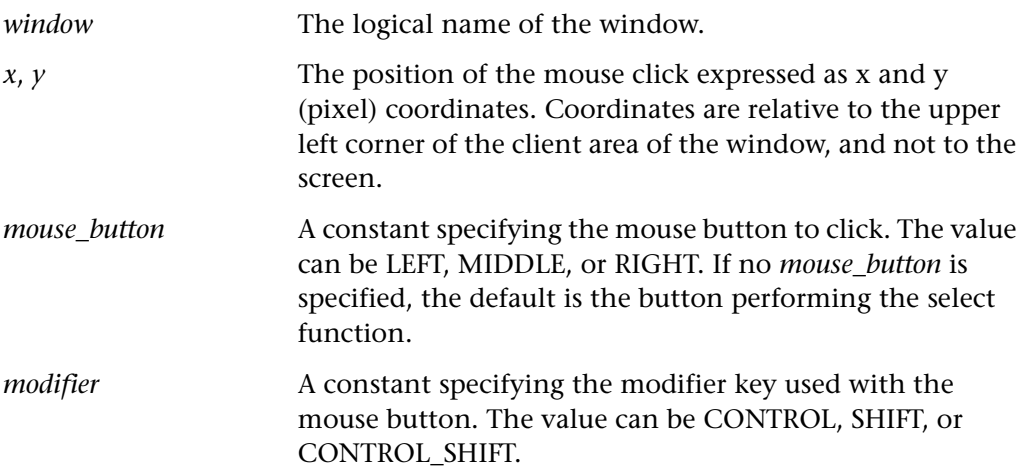

### TSL Reference Guide

### **Return Values**

This function returns one of a list of return values. For more information, see ["General Return Values," on page 118](#page-125-0).

## **Availability**

This function is always available.

## **win\_mouse\_dbl\_click Context Sensitive • Window Object**

performs a double-click within a window.

**win\_mouse\_dbl\_click (** *window***,** *x***,** *y* **[ ,** *mouse\_button* **[ ,** *modifier* **] ] );**

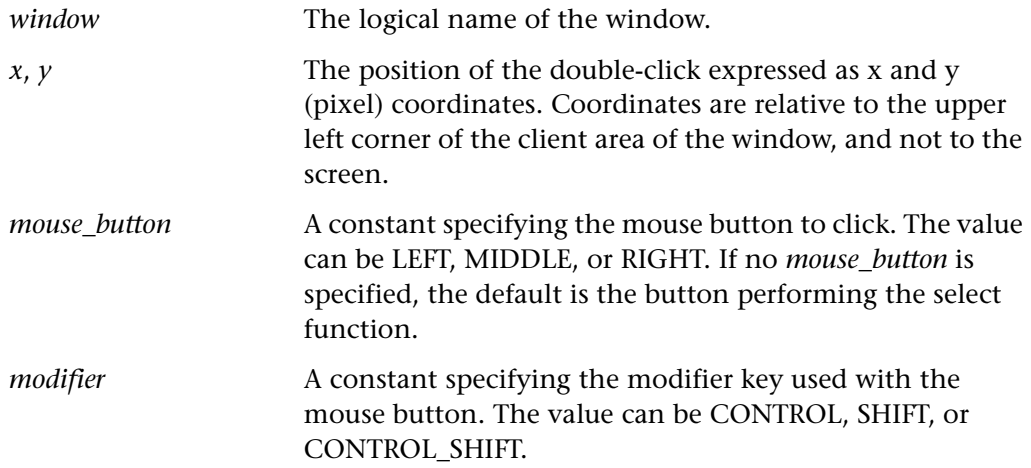

## **Return Values**

This function returns one of a list of return values. For more information, see ["General Return Values," on page 118](#page-125-0).

## **Availability**

## **win\_mouse\_drag Context Sensitive • Window Object**

performs a mouse drag within a window.

## **win\_mouse\_drag (** *window***,** *start\_x***,** *start\_y***,** *end\_x***,** *end\_y* **[ ,** *mouse\_button*  **[ ,***modifier* **] ] );**

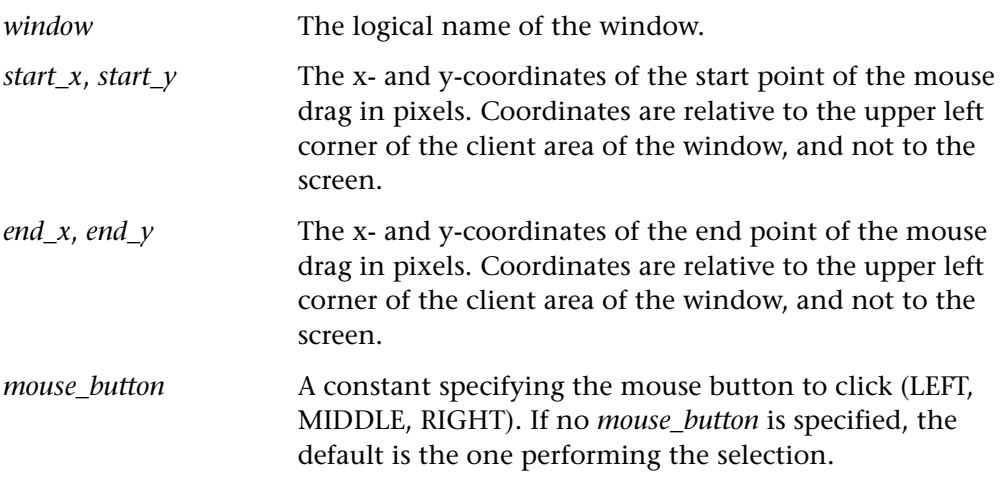

## **Return Values**

This function returns one of a list of return values. For more information, see ["General Return Values," on page 118](#page-125-0).

## **Availability**

## **win\_mouse\_move Context Sensitive • Window Object**

moves the mouse pointer to the designated position within a window.

## **win\_mouse\_move (** *window***,** *x***,** *y* **);**

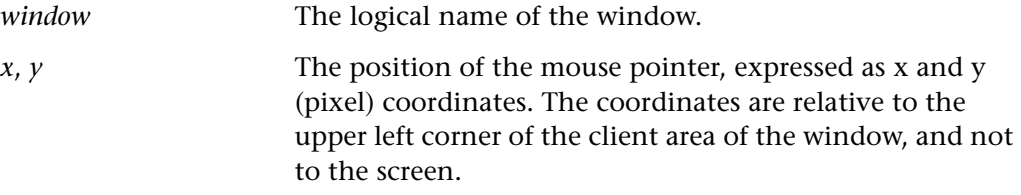

### **Return Values**

This function returns one of a list of return values. For more information, see ["General Return Values," on page 118](#page-125-0).

## **Availability**

This function is always available.

**win\_move Context Sensitive • Window Object** 

moves a window to a new absolute location.

**win\_move (** *window***,** *x***,** *y* **);**

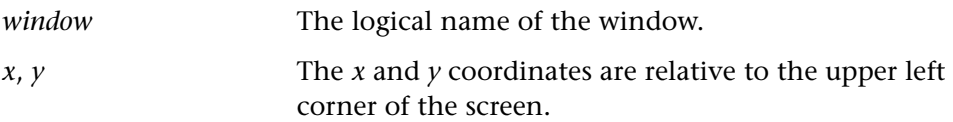

### **Return Values**

This function returns one of a list of return values. For more information, see ["General Return Values," on page 118](#page-125-0).

## **Availability**

## **win\_move\_locator\_text Context Sensitive • Window Object**

moves the mouse pointer to a string in a window.

## **win\_move\_locator\_text (** *window***,** *string* **[ ,** *search\_area* **[ ,***s tring\_def* **] ] );**

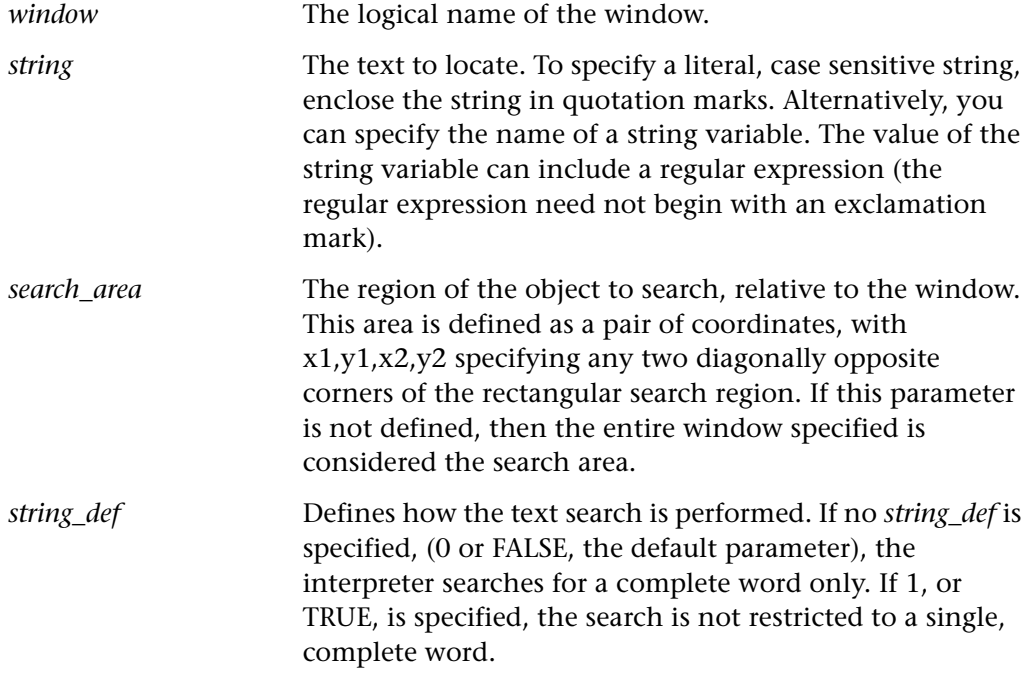

The Analog version of this function is **move\_locator\_text**.

## **Return Values**

This function returns one of a list of return values. For more information, see ["General Return Values," on page 118](#page-125-0).

## **Availability**

**win\_open Context Sensitive • Window Object** 

opens an application window.

**win\_open (** *window* **);** 

*window* the logical name of the window.

## **Return Values**

This function returns one of a list of return values. For more information, see ["General Return Values," on page 118](#page-125-0).

## **Availability**

This function is always available.

**Win\_resize Context Sensitive • Window Object** 

resizes a window.

**win\_resize (** *window***,** *width***,** *height* **);**

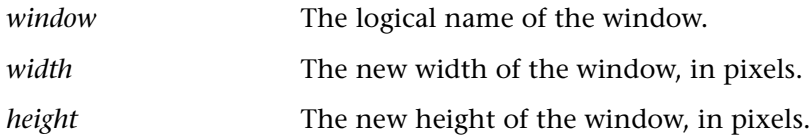

### **Return Values**

This function returns one of a list of return values. For more information, see ["General Return Values," on page 118](#page-125-0).

## **Availability**

## **Win\_restore Context Sensitive • Window Object**

restores a window to its previous size.

## **win\_restore (** *window* **);**

*window* The logical name of the window.

## **Return Values**

This function returns one of a list of return values. For more information, see ["General Return Values," on page 118](#page-125-0).

## **Availability**

This function is always available.

## **win\_type Context Sensitive • Window Object**

sends keyboard input to a window.

**win\_type (** *window***,** *keyboard\_input* **);**

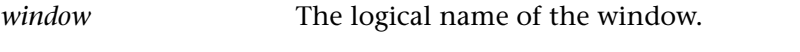

*keyboard\_input* A string expression that represents keystrokes.

## **Return Values**

This function returns one of a list of return values. For more information, see ["General Return Values," on page 118](#page-125-0).

## **Availability**

**win\_wait\_bitmap Context Sensitive • Window Object** 

waits for a window bitmap.

**Note:** This function is provided for backward compatibility only. You should use the **win\_check\_bitmap** and **obj\_check\_bitmap** functions instead of this function.

**win\_wait\_bitmap (** *window***,** *bitmap***,** *time* **[ ,** *x***,** *y***,** *width***,** *height* **] );**

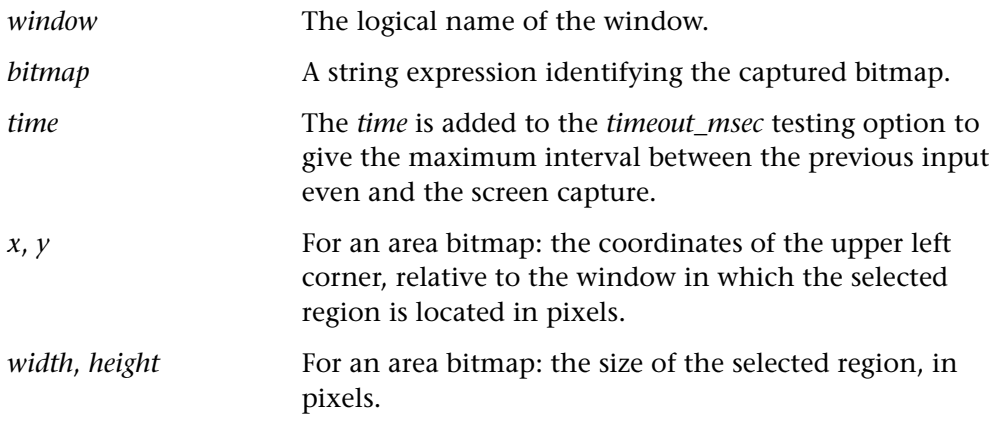

For an Analog version of the **win\_wait\_bitmap**, see **wait\_window**.

## **Return Values**

This function returns one of a list of return values. For more information, see ["General Return Values," on page 118](#page-125-0).

### **Availability**

# **win\_wait\_info Context Sensitive • Window Object**

waits for the value of a window property.

## **win\_wait\_info (** *window***,** *property***,** *value***,** *time* **);**

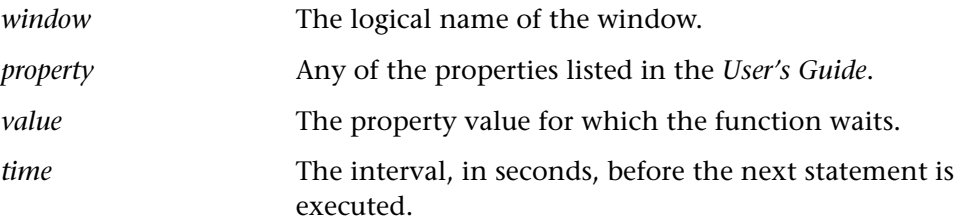

## **Return Values**

This function returns one of a list of return values. For more information, see ["General Return Values," on page 118](#page-125-0).

## **Availability**

TSL Reference Guide

# **Index**

## **Symbols**

! operator [14](#page-21-0) != operator [13](#page-20-0) && operator [14](#page-21-1) < operator [13](#page-20-1) <= operator [13](#page-20-2) == operator [13](#page-20-3) > operator [13](#page-20-4) >= operator [13](#page-20-5) || operator [14](#page-21-2)

## **A**

Acrobat Reader [vi](#page-5-0) ActiveBar functions [60](#page-67-0) ActiveBar\_combo\_select\_item function [126](#page-133-0) ActiveBar\_dump function [127](#page-134-0) ActiveBar\_select\_menu function [128](#page-135-0) ActiveBar\_select\_t[ool function](#page-67-1) [129](#page-136-0) ActiveX functions 60 ActiveX\_activate\_method function [130](#page-137-0) ActiveX\_get\_info function [131](#page-138-0) ActiveX\_set\_info function [132](#page-139-0) add\_cust\_record\_class function [134](#page-141-0) add\_dlph\_obj function [135](#page-142-0) add\_record\_attr function [136](#page-143-0) add record message function [136](#page-143-1) ampersand character [13](#page-20-6) Analog functions by category [56](#page-63-0) –[58](#page-65-0) coordinate conventions [3](#page-10-0) numberi[ng conventions](#page-10-1) [3](#page-10-0) overview 3 and operator [14](#page-21-1) arithmetic functions [102](#page-109-0)

arithmetical operators [12](#page-19-0) applying to string [9](#page-16-0) assignment [15](#page-22-0) array operator [26](#page-33-0) arrays [22](#page-29-0) –[28](#page-35-0) declaration [23](#page-30-0) for loop [27](#page-34-0) functions [28](#page-35-1), [102](#page-109-1) initializing [25](#page-32-0) multidimensional [25](#page-32-1) operator [26](#page-33-0) ascii function [137](#page-144-0) assignment operators [15](#page-22-0) associativity [16](#page-23-0) atan[2 function](#page-58-0) [137](#page-144-1) auto 51 auto variables [10](#page-17-0)

## **B**

bitmap che[ckpoint functions](#page-63-1) Analog 56 Context Sensitive [61](#page-68-0) break statement [21](#page-28-0) built-in functions [29](#page-36-0) –[30](#page-37-0) return value [29](#page-36-1) syntax [29](#page-36-2) button object functions [61](#page-68-1) button\_check\_enabled [51](#page-58-1) button\_check\_info function [137](#page-144-2) button check state function [138](#page-145-0) button\_get\_info function [138](#page-145-1) button\_get\_state function [139](#page-146-0) button\_get\_value [51](#page-58-2) button\_press function [139](#page-146-1) button\_set function [140](#page-147-0) button\_wait\_info function [140](#page-147-1)

## **C**

calendar function [62](#page-69-0) calendar\_activate\_date function [141](#page-148-0) calendar get selected function [142](#page-149-0) calendar\_get\_status function [142](#page-149-1) calendar\_get\_valid\_range function [143](#page-150-0) calendar\_select\_date function [144](#page-151-0) calendar\_select\_range function [144](#page-151-1) calendar select time function [145](#page-152-0) calendar\_set\_status function [145](#page-152-1) call statement [146](#page-153-0) call statements [103](#page-110-0) call chain get attr statement [147](#page-154-0) call\_chain\_get\_depth statement [147](#page-154-1) call\_close statement [148](#page-155-0) call\_[ex statement](#page-58-3) [149](#page-156-0) case 51 char [51](#page-58-4) check\_file [51](#page-58-5) check\_wid [51](#page-58-6) check\_window function [150](#page-157-0) click function [151](#page-158-0) click\_on\_t[ext function](#page-36-3) [151](#page-158-1) comments 29 compare\_text function [152](#page-159-0) compiled module functions [103](#page-110-1) concatenation operator [13](#page-20-6) condi[tional operator](#page-58-7) [14](#page-21-3) const 51 constant declarations [11](#page-18-0) constants [7](#page-14-0)–[11](#page-18-1) Context Sensitive functions by category [58](#page-65-1)–[67](#page-74-0) numbering conventions [4](#page-11-0) object na[ming conventions](#page-10-2) [4](#page-11-1) overview 3 continue [51](#page-58-8) continue statement [22](#page-29-1) control flow [17](#page-24-0)–[22](#page-29-2) break statement [21](#page-28-0) continue statement [22](#page-29-1) do statement [21](#page-28-1) for statement [20](#page-27-0) if-else statement [17](#page-24-1) loop statement [21](#page-28-2)

control flow *[\(](#page-24-0)continued)* switch statement [19](#page-26-0) while statement [20](#page-27-1) coordinate c[onventions, Analog functions](#page-160-0) [3](#page-10-0) cos function 153 create\_browse\_file\_dialog function [153](#page-160-1) create\_custom\_dialog function [154](#page-161-0) create\_input\_dialog function [155](#page-162-0) create\_list\_dialog function [155](#page-162-1) create\_password\_dialog function [156](#page-163-0) custom record functions [99](#page-106-0) custom user interface functions [99](#page-106-1) Customization functions by category [98](#page-105-0)–[100](#page-107-0) overview [5](#page-12-0)

## **D**

Data Junction [64](#page-71-0) data objects [7](#page-14-1) database functions [62](#page-69-1) for working with Data Junction [64](#page-71-0) return values for [122](#page-129-0) data-driven test functions [64](#page-71-1) datawindow text click function [157](#page-164-0) datawindow\_text\_dbl\_clic[k function](#page-72-0) [158](#page-165-0) Date Operation functions 65 date\_age\_string function [158](#page-165-1) date align day function [159](#page-166-0) date calc days in field function [160](#page-167-0) date\_calc\_days\_in\_string function [161](#page-168-0) date change field aging function [162](#page-169-0) date change original new formats function [163](#page-170-0) date check function [164](#page-171-0) date disable format function [164](#page-171-1) date\_enable\_format function [165](#page-172-0) date field to Julian function [165](#page-172-1) date is field function [166](#page-173-0) date\_is\_leap\_year function [166](#page-173-1) date\_is\_string function [167](#page-174-0) date leading zero function [168](#page-175-0) date\_month\_language function [168](#page-175-1) date\_set\_aging function [169](#page-176-0) date set attr function [170](#page-177-0) date\_set\_auto\_date\_verify function [170](#page-177-1)
date set capture mode function [171](#page-178-0) date set run mode function [172](#page-179-0) date\_set\_system\_date function [173](#page-180-0) date\_set\_year\_limits function [173](#page-180-1) date set year threshold function [174](#page-181-0) date\_string\_to\_Julian function [174](#page-181-1) date\_type\_mode function [175](#page-182-0) db\_check function [175](#page-182-1) db\_connect function [176](#page-183-0) db\_disconnect function [177](#page-184-0) db\_dj\_convert function [177](#page-184-1) db\_execute\_query function [178](#page-185-0) db\_get\_field\_value function [178](#page-185-1) db\_get\_headers function [179](#page-186-0) db\_get\_last\_error function [179](#page-186-1) db\_get\_row function [180](#page-187-0) db\_record\_check function [181](#page-188-0) db\_write\_records function [182](#page-189-0) dbl\_click function [182](#page-189-1) ddt close function [183](#page-190-0) ddt\_export function [184](#page-191-0) ddt get current row function [185](#page-192-0) ddt get parameters function [185](#page-192-1) ddt\_get\_row\_count function [186](#page-193-0) ddt is parameter function [187](#page-194-0) ddt next row function [187](#page-194-1) ddt\_open function [188](#page-195-0) ddt report row function [189](#page-196-0) ddt\_save function [189](#page-196-1) ddt set row function [190](#page-197-0) ddt\_set\_val function [190](#page-197-1) ddt set val by row function [191](#page-198-0) ddt show function [192](#page-199-0) ddt\_update\_from\_db function [193](#page-200-0) ddt\_val function [194](#page-201-0) ddt\_val\_by\_row function [194](#page-201-1) declare\_rendezvous function [195](#page-202-0) declare transaction function [195](#page-202-1) default 51 define\_object\_exception function [196](#page-203-0) define\_popup\_exception function [197](#page-204-0) define tsl exception function [198](#page-205-0) delete function [28](#page-35-0), [198](#page-205-1) delete record attr function [199](#page-206-0) Delphi functions [67](#page-74-0) display date result [51](#page-58-1)

display\_euro\_result [51](#page-58-2) dlph\_button\_panel\_press function [202](#page-209-0) dlph\_edit\_set function [200](#page-207-0) dlph\_list\_select\_item function [200](#page-207-1) dlph\_obj\_get\_info function [201](#page-208-0) dlph\_obj\_set[\\_info function](#page-28-0) [201](#page-208-1) do statement 21 dos\_sys[tem function](#page-58-3) [203](#page-210-0) double 51

## **E**

edit object functions [68](#page-75-0) edit\_activate function [204](#page-211-0) edit check content [51](#page-58-4) edit\_check\_format [51](#page-58-5) edit check info function [204](#page-211-1) edit check selection function [205](#page-212-0) edit\_check\_text function [205](#page-212-1) edit\_delete function [206](#page-213-0) edit delete block function [206](#page-213-1) edit\_get\_block function [207](#page-214-0) edit get info function [208](#page-215-0) edit get row length function [208](#page-215-1) edit\_get\_rows\_count function [209](#page-216-0) edit\_get\_selection function [209](#page-216-1) edit get selection pos function [210](#page-217-0) edit\_get\_text function [211](#page-218-0) edit insert function [211](#page-218-1) edit\_insert\_block function [212](#page-219-0) edit\_replace function [212](#page-219-1) edit replace block function [213](#page-220-0) edit\_set function [213](#page-220-1) edit\_set\_focus function [214](#page-221-0) edit\_set\_insert\_pos function [214](#page-221-1) edit set selection function [215](#page-222-0) edit\_type function [215](#page-222-1) edit[\\_wait\\_info function](#page-58-6) [216](#page-223-0) else 51 end\_t[ransaction function](#page-58-7) [216](#page-223-1) endif 51 equal to (relational) operator [13](#page-20-0) error\_message function [217](#page-224-0) EURO functions [69](#page-76-0) EURO\_check\_currency function [217](#page-224-1) EURO\_compare\_columns function [218](#page-225-0)

EURO\_compare\_fields function [219](#page-226-0) EURO\_compare\_numbers function [220](#page-227-0) EURO\_convert\_currency function [221](#page-228-0) EURO\_override\_field function [222](#page-229-0) EURO\_set\_auto\_currency\_verify function [223](#page-230-0) EURO\_set\_capture\_mode function [224](#page-231-0) EURO\_set\_conversion\_mode function [224](#page-231-1) EURO set conversion rate function [225](#page-232-0) EURO\_set\_cross\_rate function [226](#page-233-0) EURO set currency threshold function [227](#page-234-0) EURO\_set\_decimals\_precision function [227](#page-234-1) EURO\_set\_original\_new\_currencies function [228](#page-235-0) EURO\_set\_regional\_symbols function [229](#page-236-0) EURO\_set\_triangulation\_decimals function [229](#page-236-1) EURO\_type\_mode function [230](#page-237-0) eval function [230](#page-237-1) exception handling functions [104](#page-111-0) exception\_off function [231](#page-238-0) exception\_off\_all function [231](#page-238-1) exception\_on function [232](#page-239-0) exce[ption\\_on\\_print](#page-58-9) [51](#page-58-8) exit 51 exp function [232](#page-239-1) expressions [12](#page-19-0)–[16](#page-23-0) extern [51](#page-58-10) declarations [32](#page-39-0)–[34](#page-41-0) variables [10](#page-17-0)

## **F**

file\_close function [233](#page-240-0) file\_compare function [233](#page-240-1) file\_getline function [234](#page-241-0) file\_open function [234](#page-241-1) file\_printf function [235](#page-242-0) find\_[text\\_function](#page-58-11) [237](#page-244-0) float 51 for statement [20](#page-27-0) function [51](#page-58-12) Function Generator functions [99](#page-106-0) function types, overview [2](#page-9-0)

### **G**

general return values [118](#page-125-0)–[122](#page-129-0) generator\_add\_category function [238](#page-245-0) generator\_add\_function function [238](#page-245-1) generator\_add\_f[unction\\_to\\_category](#page-247-0)  function 240 generator\_add\_subcategory function [240](#page-247-1) generator\_set\_default[\\_function function](#page-248-1) [241](#page-248-0) get\_aut\_var function 241 get\_class\_map function [242](#page-249-0) get host name function [242](#page-249-1) get\_lang 51 get master host name function [243](#page-250-0) get\_obj\_record\_method [51](#page-58-14) get record attr function [243](#page-250-1) get record me[thod function](#page-58-15) [244](#page-251-0) get\_runner\_str 51 get\_text function [245](#page-252-0) get\_time function [246](#page-253-0) get\_x function [246](#page-253-1) get\_y function [246](#page-253-2) getenv function [247](#page-254-0) getline [51](#page-58-16) getv[ar function](#page-58-17) [247](#page-254-1) grab 51 greater than operator [13](#page-20-1) great[er than or equal to operator](#page-58-18) [13](#page-20-2) gsub 51 GUI checkpoint functions Context Sensitive [71](#page-78-0) Customization [100](#page-107-0) GUI map configuration functions [71](#page-78-1) GUI map editor functions [72](#page-79-0) GUI\_add function [248](#page-255-0) GUI\_buf\_get\_data [51](#page-58-19) GUI\_buf\_get\_data\_attr [51](#page-58-20) GUI\_buf\_get\_desc function [248](#page-255-1) GUI\_buf\_get\_desc\_attr function [249](#page-256-0) GUI\_buf\_get\_logical\_name function [250](#page-257-0) GUI buf new function [250](#page-257-1) GUI\_buf\_set\_data\_attr [52](#page-59-0) GUI buf\_set\_desc\_attr function [251](#page-258-0) GUI close function [251](#page-258-1) GUI\_close\_all function [252](#page-259-0) GUI\_data\_get\_attr [52](#page-59-1) GUI\_data\_set\_attr [52](#page-59-2)

GUI delete function [252](#page-259-1) GUI desc compare function [253](#page-260-0) GUI\_desc\_get\_attr function [253](#page-260-1) GUI\_desc\_set\_attr function [254](#page-261-0) GUI get name function [254](#page-261-1) GUI\_get\_window function [255](#page-262-0) GUI list buf windows function [256](#page-263-0) GUI list buffers function [256](#page-263-1) GUI\_list\_data\_attrs [52](#page-59-3) GUI\_list\_desc\_attrs function [257](#page-264-0) GUI list map buffers function [257](#page-264-1) GUI\_list\_win\_objects function [258](#page-265-0) GUI load function [259](#page-266-0) GUI\_map\_get\_desc function [260](#page-267-0) GUI\_map\_[get\\_logical\\_name function](#page-59-4) [260](#page-267-1) GUI mark 52 GUI open function [261](#page-268-0) GUI\_point\_to [52](#page-59-5) GUI replay wizard [52](#page-59-6) GUI\_save function [261](#page-268-1) GUI\_save\_as function [262](#page-269-0) GUI set window function [262](#page-269-1) GUI\_unload function [263](#page-270-0) GUI\_unload\_all function [263](#page-270-1) gui\_ver\_add\_check function [264](#page-271-0) gui\_ver\_add\_check\_to\_class function [264](#page-271-1) gui\_ver\_add\_class function [265](#page-272-0) gui\_ver\_set\_default\_checks function [265](#page-272-1)

## **I**

i/o functions [104](#page-111-1) icon object functions [74](#page-81-0) icon\_move function [266](#page-273-0) ic[on\\_select function](#page-59-7) [266](#page-273-1) if 52 if/[else statement](#page-59-8) [17](#page-24-0) in 52 index function [267](#page-274-0) inout [52](#page-59-9) input device functions [57](#page-64-0) input/output functions [28](#page-35-1) input\_to\_description\_int [52](#page-59-10) int function [267](#page-274-1) invoke\_application function [268](#page-275-0)

# **J**

Java function [74](#page-81-1) java activate method function [269](#page-276-0) jco\_create function [271](#page-278-0) jco\_free function [271](#page-278-1) jco\_free\_all function [272](#page-279-0) jdc\_aut\_connect function [272](#page-279-1)

### **L**

length function [273](#page-280-0) less than operator [13](#page-20-3) less than or equal to operator [13](#page-20-4) list object functions [75](#page-82-0) list activate item function [273](#page-280-1) list\_check\_info function [274](#page-281-0) list check item function [274](#page-281-1) list\_check\_multi\_selection [52](#page-59-11) list check row num [52](#page-59-12) list check selected function [275](#page-282-0) list check selection [52](#page-59-13) list\_collapse\_item function [275](#page-282-1) list deselect item function [276](#page-283-0) list\_deselect\_range function [276](#page-283-1) list drag item function [277](#page-284-0) list drop on item function [277](#page-284-1) list\_expand\_item function [278](#page-285-0) list extend item function [279](#page-286-0) list extend multi items function [279](#page-286-1) list\_extend\_range function [280](#page-287-0) list get checked items function [281](#page-288-0) list\_get\_column\_header function [281](#page-288-1) list\_get\_info function [282](#page-289-0) list\_get\_item function [282](#page-289-1) list\_get\_item\_info function [284](#page-291-0) list\_get\_item\_num function [284](#page-291-1) list\_get\_items\_count [52](#page-59-14) list get multi selected [52](#page-59-15) list\_get\_selected function [285](#page-292-0) list get subitem function [286](#page-293-0) list rename item function [286](#page-293-1) list\_select\_item function [287](#page-294-0) list\_select\_multi\_items function [288](#page-295-0) list select range function [288](#page-295-1) list\_set\_item\_state function [289](#page-296-0) list\_wait\_info function [290](#page-297-0)

load function [290](#page-297-1) load testing functions [105](#page-112-0) load 16 dll function [291](#page-298-0) load dll function [292](#page-299-0) log function [292](#page-299-1) logic[al operators](#page-59-16) [14](#page-21-0) long 52 loop modification s[tatements](#page-27-1) [21](#page-28-1) looping statements 20 lov get item function [293](#page-300-0) lov select item function [293](#page-300-1) lr\_whoami function [294](#page-301-0)

#### **M**

match function [294](#page-301-1) menu object functions [77](#page-84-0) menu\_get\_desc function [295](#page-302-0) menu\_get\_info function [296](#page-303-0) menu\_get\_item function [296](#page-303-1) menu\_get\_item\_num function [297](#page-304-0) menu\_get\_items\_count [52](#page-59-17) menu select item function [297](#page-304-1) menu\_verify 52 menu\_wait\_info function [298](#page-305-0) method\_wizard function [299](#page-306-0) miscellaneous functions [106](#page-113-0) move\_locator\_abs function [299](#page-306-1) move locator rel function [300](#page-307-0) move\_locator\_text function [300](#page-307-1) move\_locator\_tra[ck function](#page-59-19) [301](#page-308-0) move mouse abs 52 move mouse rel [52](#page-59-20) move\_window [52](#page-59-21) mtype function [301](#page-308-1) multidimensional arrays [25](#page-32-0)

### **N**

next [52](#page-59-22) not (unary) operator [14](#page-21-1) not equal to (relational) operator [13](#page-20-5) numbering conventions Analog functions [3](#page-10-0) Context Sensitive functions [4](#page-11-0)

### **O**

obj\_check\_attr [52](#page-59-23) obj\_check\_bitmap function [302](#page-309-0) obj\_check\_enabled [52](#page-59-24) obj\_check\_focused [52](#page-59-25) obj\_check\_gui function [303](#page-310-0) obj\_check\_info function [304](#page-311-0) obj\_check\_label [52](#page-59-26) obj\_check\_pos [52](#page-59-27) obj\_check\_size [52](#page-59-28) obj\_check\_style [52](#page-59-29) obj\_click\_on\_text function [304](#page-311-1) obj\_drag function [305](#page-312-0) obj\_drop function [306](#page-313-0) obj\_exists function [306](#page-313-1) obj\_find\_text function [307](#page-314-0) obj\_get\_desc function [308](#page-315-0) obj\_get\_info function [309](#page-316-0) obj\_get\_text function [309](#page-316-1) obj\_highlight function [310](#page-317-0) obj\_key\_type function [310](#page-317-1) obj\_mouse\_click function [311](#page-318-0) obj\_mouse\_dbl\_click function [312](#page-319-0) obj\_mouse\_drag function [313](#page-320-0) obj\_mouse\_move function [314](#page-321-0) obj\_move\_loc[ator\\_text function](#page-59-30) [315](#page-322-0) obj\_set\_focus 52 obj\_set\_info function [316](#page-323-0) obj\_type function [317](#page-324-0) obj\_verify [52](#page-59-31) obj\_wait\_bitmap function [317](#page-324-1) obj\_wait\_info function [318](#page-325-0) object functions [77](#page-84-1) object naming conventio[ns, Context](#page-11-1)  Sensi[tive functions](#page-6-0) 4 online help vii online resources [vi](#page-5-0) operating sys[tem functions](#page-23-0) [106](#page-113-1) operators [12](#page-19-0)–16 arithmetical [12](#page-19-1) assignment [15](#page-22-0) conditional [14](#page-21-2) precedenc[e and associativity](#page-20-6) [16](#page-23-1) relational 13 string [13](#page-20-7) or (logical) operator [14](#page-21-3)

ora[cle functions](#page-59-32) [78](#page-85-0) out 52 output\_message function [319](#page-326-0)

### **P**

password functions [107](#page-114-0) password\_edit\_set function [319](#page-326-1) password\_encrypt function [320](#page-327-0) pause function [320](#page-327-1) pause\_test [52](#page-59-33) phone functions [92](#page-99-0) phone\_append\_text function [321](#page-328-0) phone\_edit\_set function [321](#page-328-1) phone\_get\_name function [322](#page-329-0) phone\_GUI\_load function [322](#page-329-1) phone\_key\_click function [323](#page-330-0) phone\_navigate function [323](#page-330-1) phone\_sync function [324](#page-331-0) popup\_select\_item function [325](#page-332-0) PowerBuilder functions [79](#page-86-0) return values for [123](#page-130-0) precedence [16](#page-23-1) printf [52](#page-59-34) proces[s\\_return\\_value](#page-59-36) [52](#page-59-35) prvars 52 public [52](#page-59-37) public variables [10](#page-17-1)

## **Q**

qt\_force\_send\_key function [326](#page-333-0) qt\_reset\_all[\\_force\\_send\\_key function](#page-59-38) [326](#page-333-1) quad\_click 52 QuickTest 2000 functions [107](#page-114-1)

## **R**

rand function [327](#page-334-0) Readme file [vi](#page-5-1) relational operators [9](#page-16-0), [13](#page-20-6) reload function [327](#page-334-1) rendezvous function [328](#page-335-0) report\_event [52](#page-59-39) report\_msg function [329](#page-336-0) report\_param\_msg [52](#page-59-40) reserved words [51](#page-58-21)–[53](#page-60-0)

reset\_filter [52](#page-59-41) reset\_internals [52](#page-59-42) return [52](#page-59-43) return statement [32](#page-39-1), [329](#page-336-1) return values [117](#page-124-0)–[124](#page-131-0) for database functions [122](#page-129-1) for PowerBuilder functions [123](#page-130-0) for table functions [123](#page-130-0) for terminal [emulator functions](#page-129-0) [124](#page-131-1) general [118](#page-125-0)–122

## **S**

sample tests [vii](#page-6-1) save report info [52](#page-59-44) scroll object functions [79](#page-86-1) scroll\_check\_info function [331](#page-338-0) scroll\_check\_pos function [331](#page-338-1) scroll\_drag function [332](#page-339-0) scroll\_drag\_from\_min function [332](#page-339-1) scroll\_get\_info function [333](#page-340-0) scroll\_get\_max function [333](#page-340-1) scroll\_get\_min function [334](#page-341-0) scroll\_get\_pos function [334](#page-341-1) scroll\_get\_select[ed function](#page-59-45) [335](#page-342-0) scroll\_get\_value 52 scroll\_line function [335](#page-342-1) scroll\_max function [336](#page-343-0) scroll min function [336](#page-343-1) scroll\_page function [337](#page-344-0) scroll\_wait\_info function [337](#page-344-1) set aut var function [338](#page-345-0) set\_class[\\_map function](#page-59-46) [338](#page-345-1) set\_filter 52 set\_obj\_record\_method [52](#page-59-47) set record attr function [339](#page-346-0) set\_record\_method function [340](#page-347-0) set\_window function [341](#page-348-0) setvar function [342](#page-349-0) short [52](#page-59-48) siebel\_click\_history function [342](#page-349-1) siebel connect repository function [343](#page-350-0) siebel\_get\_active\_applet function [344](#page-351-0) siebel\_get\_active\_buscomp function [344](#page-351-1) siebel\_get\_active\_busobj function [345](#page-352-0) siebel\_get\_active\_control function [345](#page-352-1)

siebel\_get\_active\_view function [346](#page-353-0) siebel get chart data function [347](#page-354-0) siebel get control value function [347](#page-354-1) siebel goto record function [348](#page-355-0) siebel navigate view function [348](#page-355-1) siebel\_obj\_get\_info function [349](#page-356-0) siebel\_obj\_get\_properties function [350](#page-357-0) siebel select alpha function [351](#page-358-0) siebel set active applet function [351](#page-358-1) siebel\_[set\\_active\\_control function](#page-59-49) [352](#page-359-0) signed 52 sin function [353](#page-360-0) spin object functions [83](#page-90-0) spin\_get\_info function [354](#page-361-0) spin\_get\_pos function [354](#page-361-1) spin\_get\_range function [355](#page-362-0) spin\_max function [355](#page-362-1) spin\_min function [356](#page-363-0) spin\_next function [356](#page-363-1) spin\_prev function [357](#page-364-0) spin\_set function [357](#page-364-1) spin\_up function [358](#page-365-0) spin\_wait\_info function [358](#page-365-1) split function [28](#page-35-0), [359](#page-366-0) sprintf function [359](#page-366-1) sqrt function [360](#page-367-0) srand function [360](#page-367-1) Standard functions by category [101](#page-108-0)–[116](#page-123-0) overview [5](#page-12-0) start\_transa[ction function](#page-24-1) [361](#page-368-0) statements 17 static [53](#page-60-1) static text obje[ct functions](#page-17-2) [83](#page-90-1) static variables 10 static check info function [361](#page-368-1) static\_check\_text function [362](#page-369-0) static get info function [362](#page-369-1) static\_get\_text function [363](#page-370-0) static\_wait\_info function [363](#page-370-1) statusbar functions [84](#page-91-0) statusbar\_get\_field\_num function [364](#page-371-0) statusbar\_get\_info function [364](#page-371-1) statusbar\_get\_text function [365](#page-372-0) statusbar\_wait\_info function [366](#page-373-0) str\_map\_logical\_to\_visual function [366](#page-373-1) string [53](#page-60-2) functions [108](#page-115-0) op[erators](#page-15-0) [13](#page-20-7) strings 8 sub [53](#page-60-3) substr function [367](#page-374-0) support information [vii](#page-6-2) switch statement [19](#page-26-0) synchroniz[ation functions](#page-64-1) Analog 57 Context Sensitive [84](#page-91-1) system function [368](#page-375-0)

### **T**

tab object functions [85](#page-92-0) tab get info function [369](#page-376-0) tab get item function [369](#page-376-1) tab\_get\_page [53](#page-60-4) tab\_get\_selected function [370](#page-377-0) tab get selected page [53](#page-60-5) tab\_select\_item function [370](#page-377-1) tab select page [53](#page-60-6) tab\_wait\_info function [371](#page-378-0) table functions Analog [57](#page-64-2) Context Sensitive [85](#page-92-1) for WebTest [96](#page-103-0) return values for [123](#page-130-0) tbl activate cell function [372](#page-379-0) tbl\_activate\_col function [374](#page-381-0) tbl activate header function [375](#page-382-0) tbl\_activate\_row function [376](#page-383-0) tbl\_click\_cell function [376](#page-383-1) tbl\_dbl\_click\_cell function [377](#page-384-0) tbl deselect col function [378](#page-385-0) tbl\_deselect\_cols\_range function [379](#page-386-0) tbl deselect row function [380](#page-387-0) tbl\_deselect\_rows[\\_range function](#page-388-0) [380](#page-387-1) tbl\_drag function 381 tbl\_extend\_col function [382](#page-389-0) tbl\_extend\_cols\_range function [383](#page-390-0) tbl\_extend\_row function [384](#page-391-0) tbl\_extend\_rows\_ra[nge function](#page-60-7) [385](#page-392-0) tbl\_get\_cell\_coords 53 tbl\_get\_cell\_data function [386](#page-393-0)

tbl\_get\_cols\_count function [388](#page-395-0) tbl\_get\_column\_name function [389](#page-396-0) tbl\_get\_column\_names function [390](#page-397-0) tbl\_get\_rows\_count function [391](#page-398-0) tbl\_get\_selected\_cell function [392](#page-399-0) tbl\_get\_selected\_row function [394](#page-401-0) tbl\_select\_cells\_range function [395](#page-402-0) tbl\_select\_col\_header function [396](#page-403-0) tbl\_select\_cols\_range function [398](#page-405-0) tbl\_select\_rows\_range function [399](#page-406-0) tbl set cell data function [400](#page-407-0) tbl\_set\_selected\_cell function [404](#page-411-0) tbl\_set\_selected\_col function [406](#page-413-0) tbl set selected [row function](#page-60-8) [407](#page-414-0) tbl\_synchronize 53 TDAPI functions defect tracking functions [111](#page-118-0) design steps functions [110](#page-117-0) project administration functions [114](#page-121-0) project connection functions [109](#page-116-0) test functions [109](#page-116-1) test plan tree functions [113](#page-120-0) test run functions [112](#page-119-0) test set functions [111](#page-118-1) test step functions [113](#page-120-1) TDAPI functions by category [109](#page-116-2)–[114](#page-121-1) database administration functions [114](#page-121-2) database connection functions [109](#page-116-3) defect tracking functions [111](#page-118-2) design steps functions [110](#page-117-1) test functions [109](#page-116-4) test plan tree functions [113](#page-120-2) test run functions [112](#page-119-1) test set functions [111](#page-118-3) test step functions [113](#page-120-3) tddb\_get\_step\_value function [408](#page-415-0) tddb get test value function [409](#page-416-0) tddb\_get\_testset\_value function [409](#page-416-1) tddb\_load\_attachment function [410](#page-417-0) TE\_add\_screen\_name[\\_location function](#page-418-0) [410](#page-417-1) TE\_bms2gui function 411 TE\_check\_text function [412](#page-419-0) TE create filter function [412](#page-419-1) TE\_define\_sync\_keys function [413](#page-420-0) TE delete filter function [414](#page-421-0)

TE edit field function [414](#page-421-1) TE edit hidden field function [415](#page-422-0) TE edit screen function [415](#page-422-1) TE\_find\_text function [416](#page-423-0) TE force send key function [417](#page-424-0) TE\_get\_active\_filter function [417](#page-424-1) TE get auto reset filters function [418](#page-425-0) TE get auto verify function [419](#page-426-0) TE\_get\_cursor\_position function [419](#page-426-1) TE\_get\_field\_content function [420](#page-427-0) TE get filter function [420](#page-427-1) TE\_get\_merge\_rule function [421](#page-428-0) TE get refresh time function [422](#page-429-0) TE get screen name location function [422](#page-429-1) TE\_get\_sync\_time function [423](#page-430-0) TE\_get\_text function [423](#page-430-1) TE get timeout function [424](#page-431-0) TE\_merge\_fields function [424](#page-431-1) TE reset all filters function [425](#page-432-0) TE\_reset\_all\_force\_send\_key function [425](#page-432-1) TE reset all merged fields function [426](#page-433-0) TE reset filter function [426](#page-433-1) TE\_reset\_screen\_name\_location function [427](#page-434-0) TE\_send\_key function [427](#page-434-1) TE\_set\_auto\_reset\_filters function [428](#page-435-0) TE\_set\_auto\_transaction function [428](#page-435-1) TE set auto verify function [429](#page-436-0) TE set BMS name tag function [429](#page-436-1) TE\_set\_cursor\_position function [430](#page-437-0) TE set field function [430](#page-437-1) TE set filter function [431](#page-438-0) TE\_set\_filter\_mode function [432](#page-439-0) TE\_set\_record\_method function [432](#page-439-1) TE\_set\_refresh\_time function [433](#page-440-0) TE set screen name location function [433](#page-440-1) TE\_set\_sync\_time function [434](#page-441-0) TE set timeout function [435](#page-442-0) TE\_set\_trailing function [435](#page-442-1) TE\_user\_attr\_comment function [436](#page-443-0) TE\_user\_reset\_all\_attr\_comments function [436](#page-443-1) TE\_wait\_field function [437](#page-444-0) TE\_wait\_string function [437](#page-444-1) TE\_wait\_sync function [438](#page-445-0) tech [53](#page-60-9)

technical support online [vii](#page-6-3) terminal emulator functions [87](#page-94-0) return values for [124](#page-131-1) TestDirector functions [115](#page-122-0) testing optio[n functions](#page-6-1) [115](#page-122-1) tests, sample vii texit statement [439](#page-446-0) text checkp[oint functions](#page-65-0) Analog 58 Context Sensitive [91](#page-98-0) time\_str function [439](#page-446-1) time-related functions [116](#page-123-1) tl\_get\_status [53](#page-60-10) tl set status [53](#page-60-11) tl\_setvar [53](#page-60-12) tl step function [440](#page-447-0) tl step once function [440](#page-447-1) tolower function [441](#page-448-0) toolbar object functions [91](#page-98-1) toolbar button press function [442](#page-449-0) toolbar\_get\_button function [442](#page-449-1) toolbar get button info function [443](#page-450-0) toolbar\_get\_button\_num function [444](#page-451-0) toolbar\_get\_buttons\_count function [443](#page-450-1), [445](#page-452-0) toolbar\_get\_info [53](#page-60-13) toolbar\_select\_ite[m function](#page-60-14) [445](#page-452-1) toolbar\_wait\_info 53 toupper function [446](#page-453-0) treturn [53](#page-60-15) treturn statement [446](#page-453-1) trpl\_click [53](#page-60-16) TSL language [7](#page-14-0)–[34](#page-41-0) introduction [1](#page-8-0)–[5](#page-12-1) TSL Online Reference [vii](#page-6-4) tsl\_set\_module\_mark [53](#page-60-17) tsl\_test\_is\_module [53](#page-60-18) type (of constant or variable) [8](#page-15-1) type function [447](#page-454-0) typographical conventions [viii](#page-7-0)

#### **U**

ungrab [53](#page-60-19) unload function [449](#page-456-0) unload\_16\_dll function [450](#page-457-0) unload\_d[ll function](#page-60-20) [450](#page-457-1) unsigned 53 user\_data\_point function [451](#page-458-0) user-defi[ned functions](#page-37-1) [30](#page-37-0)–[32](#page-39-2) class 30 declarations [31](#page-38-0) parameters [30](#page-37-2) return statement [32](#page-39-3)

### **V**

variables [7](#page-14-0)–[11](#page-18-0) declarations [9](#page-16-1)–[11](#page-18-1) names [7](#page-14-1) undeclared [9](#page-16-2) vendor [53](#page-60-21) Visual Basic functions [60](#page-67-0) vuser\_status\_message [53](#page-60-22)

### **W**

wait function [452](#page-459-0) wait\_stable\_window [53](#page-60-23) wait\_window function [453](#page-460-0) WAP functions [92](#page-99-0) Web functions [93](#page-100-0) *[See also](#page-100-0)* WebTest functions web browser invoke function [454](#page-461-0) web\_cursor\_to\_image function [454](#page-461-1) web cursor to label function [455](#page-462-0) web cursor to link function [455](#page-462-1) web\_cursor\_to\_obj function [456](#page-463-0) web event function [456](#page-463-1) web file browse function [457](#page-464-0) web file set function [458](#page-465-0) web\_find\_text function [458](#page-465-1) web\_frame\_get\_text function [459](#page-466-0) web\_frame\_get\_text\_count function [460](#page-467-0) web\_frame\_text\_exists function [460](#page-467-1) web get run event mode function [461](#page-468-0) web\_get\_timeout function [461](#page-468-1) web\_image\_click function [462](#page-469-0) web label click function [462](#page-469-1) web\_link\_click function [463](#page-470-0) web\_link\_valid function [463](#page-470-1) web obj click function [464](#page-471-0)

web\_obj\_get\_child\_item function [464](#page-471-1) web obj get child item count function [465](#page-472-0) web\_obj\_get\_info function [466](#page-473-0) web\_obj\_get\_text function [466](#page-473-1) web obj get text count function [467](#page-474-0) web\_obj\_text\_exists function [468](#page-475-0) web\_password\_encrypt function [468](#page-475-1) web refresh function [469](#page-476-0) web restore event default function [469](#page-476-1) web set event function [470](#page-477-0) web set run event mode function [471](#page-478-0) web\_set\_timeout function [472](#page-479-0) web set tooltip color function [472](#page-479-1) web\_sync function [473](#page-480-0) web\_tbl\_get\_cell\_data function [473](#page-480-1) web url valid function [474](#page-481-0) WebTest functions [93](#page-100-0) for tables [96](#page-103-0) What's New in [WinRunner help](#page-27-2) [vi](#page-5-2) while statement 20 win\_activate function [475](#page-482-0) win check attr [53](#page-60-24) win check bitmap function [475](#page-482-1) win\_check\_gui function [476](#page-483-0) win\_check\_info function [477](#page-484-0) win check label [53](#page-60-25) win\_check\_pos [53](#page-60-26) win check size [53](#page-60-27) win\_click\_help function [477](#page-484-1) win\_click\_on\_text function [478](#page-485-0) win\_close function [479](#page-486-0) win drag function [479](#page-486-1) win\_drop function [480](#page-487-0) win\_exists function [480](#page-487-1) win find text function [481](#page-488-0) win\_get\_desc function [482](#page-489-0) win\_get\_info function [482](#page-489-1) win\_get\_text function [483](#page-490-0) win\_highlight function [484](#page-491-0) win\_max function [484](#page-491-1) win\_min function [485](#page-492-0) win\_mouse\_click function [485](#page-492-1) win\_mouse\_dbl\_click function [486](#page-493-0) win\_mouse\_drag function [487](#page-494-0) win\_mouse\_move function [488](#page-495-0) win\_move function [488](#page-495-1)

win\_move\_locator\_text function [489](#page-496-0) win open function [490](#page-497-0) win\_press\_cancel [53](#page-60-28) win\_press\_ok [53](#page-60-29) win press return [53](#page-60-30) win\_resize function [490](#page-497-1) win restore function [491](#page-498-0) win\_set\_focus [53](#page-60-31) win\_type function [491](#page-498-1) win\_verify [53](#page-60-32) win\_wait\_bitmap function [492](#page-499-0) win\_wait\_info function [493](#page-500-0) window object functions [96](#page-103-1) WinRunner context-sensitive help [vii](#page-6-0) online resources [vi](#page-5-0) sample tests [vii](#page-6-1) WinRunner Customization Guide [vi](#page-5-3) WinRunner Installat[ion Guide](#page-5-5) [vi](#page-5-4) WinRunner Tutorial vi WinRunner User's Guide [v](#page-4-0), [vi](#page-5-6)

# **X**

XRunner [2](#page-9-1)

[162](#page-169-0)

## **Y**

[Y2K\\_age\\_string function,](#page-165-0) *See* date\_age\_string Y2K\_align\_day function, *See* [date\\_align\\_day](#page-166-0)  function 159 Y2K\_calc\_days\_in\_field function, *See*  date calc days in field function [160](#page-167-0) Y2K\_calc\_days\_in\_string function, *See*  date\_calc\_days\_in\_string function [161](#page-168-0) Y2K\_change\_field\_aging function, *See*  date\_change\_field\_aging function

Y2K\_change\_original\_new\_formats function, *See*  date\_cha[nge\\_original\\_new\\_formats](#page-170-0)  function 163 Y2K check date function, See date check function [164](#page-171-0) Y2K\_disable\_format function, *See*  date disable format function [164](#page-171-1) Y2K\_enable\_format function, *See*  date\_enable\_format function [165](#page-172-0) Y2K\_field\_to\_Julian function, *See*  date\_field\_to\_Julian function [165](#page-172-1) Y2K is date field function, See [166](#page-173-0) Y2K\_is\_date\_string function, *See*  date\_is\_string function [167](#page-174-0) Y2K\_is\_leap\_year function, *See*  date is leap year function [166](#page-173-1) Y2K\_leading\_zero function, *See*  date leading zero function [168](#page-175-0) Y2K\_month\_language function, *See*  date month language function [168](#page-175-1) Y2K set aging function, *See* date set aging function 169 Y2K\_set\_attr function, *See* date\_set\_attr function [170](#page-177-0) Y2K set auto date verify function, See date set auto date verify function [170](#page-177-1) Y2K\_set\_capture\_mode function, *See*  date set capture mode function [171](#page-178-0) Y2K\_set\_replay\_mode function, *See*  date set run mode function [172](#page-179-0) Y2K\_set\_system\_date function, *See*  date\_set\_system\_date function [173](#page-180-0) Y2K\_set\_year\_limits function, *See*  date\_set\_year\_limits function [173](#page-180-1) Y2K\_set\_year\_threshold function, *See*  date set year threshold function [174](#page-181-0) Y2K\_string\_to\_Julian function, *See*  date\_string\_to\_Julian function [174](#page-181-1) Y2K\_type\_mode function, *See*  date\_type\_mode function [175](#page-182-0)

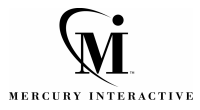

**Mercury Interactive Corporation** 1325 Borregas Avenue Sunnyvale, CA 94089 USA

**Main Telephone:** (408) 822-5200 **Sales & Information:** (800) TEST-911 **Customer Support:** (877) TEST-HLP **Fax:** (408) 822-5300

**Home Page:** www.mercuryinteractive.com

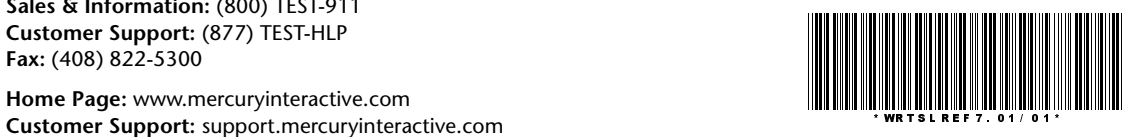